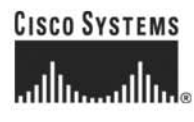

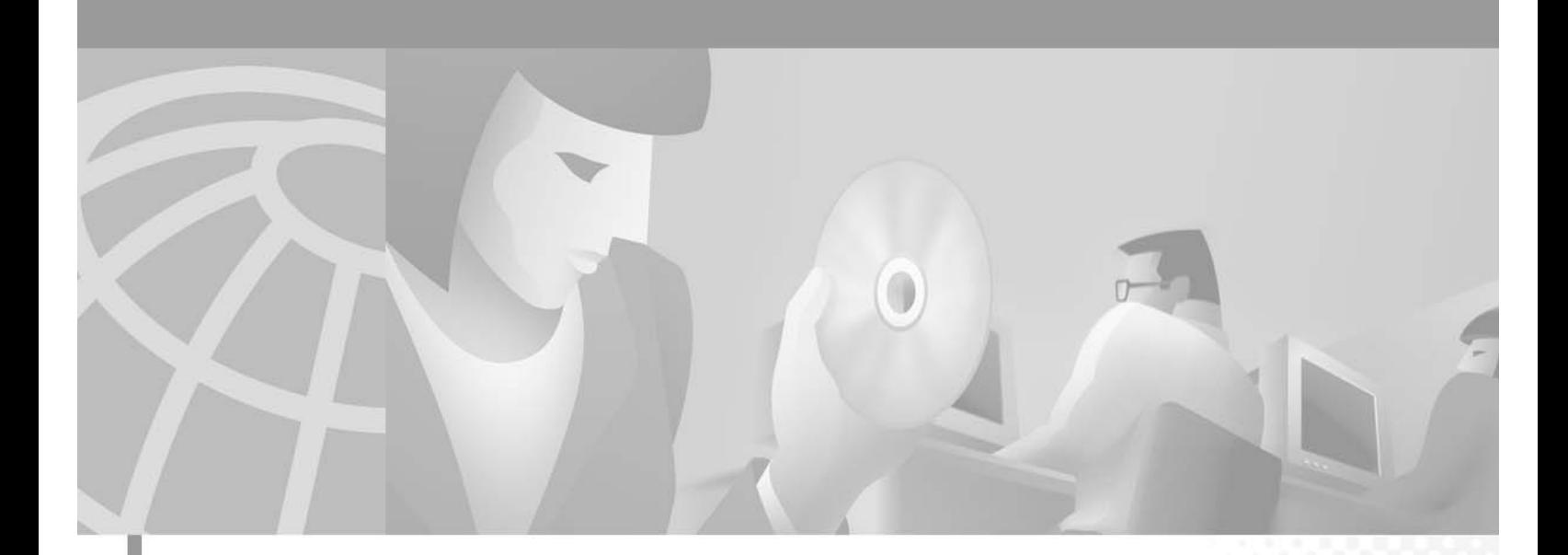

### **Cisco ONS 15454 and Cisco ONS 15327 TL1 Command Guide**

Product and Documentation Release 3.3 May 2002

#### **Corporate Headquarters**

Cisco Systems, Inc. 170 West Tasman Drive San Jose, CA 95134-1706 USA <http://www.cisco.com> Tel: 408 526-4000 800 553-NETS (6387) Fax: 408 526-4100

Customer Order Number: DOC-7814356= Text Part Number: 78-14356-01

THE SPECIFICATIONS AND INFORMATION REGARDING THE PRODUCTS IN THIS MANUAL ARE SUBJECT TO CHANGE WITHOUT NOTICE. ALL STATEMENTS, INFORMATION, AND RECOMMENDATIONS IN THIS MANUAL ARE BELIEVED TO BE ACCURATE BUT ARE PRESENTED WITHOUT WARRANTY OF ANY KIND, EXPRESS OR IMPLIED. USERS MUST TAKE FULL RESPONSIBILITY FOR THEIR APPLICATION OF ANY PRODUCTS.

THE SOFTWARE LICENSE AND LIMITED WARRANTY FOR THE ACCOMPANYING PRODUCT ARE SET FORTH IN THE INFORMATION PACKET THAT SHIPPED WITH THE PRODUCT AND ARE INCORPORATED HEREIN BY THIS REFERENCE. IF YOU ARE UNABLE TO LOCATE THE SOFTWARE LICENSE OR LIMITED WARRANTY, CONTACT YOUR CISCO REPRESENTATIVE FOR A COPY.

The following information is for FCC compliance of Class A devices: This equipment has been tested and found to comply with the limits for a Class A digital device, pursuant to part 15 of the FCC rules. These limits are designed to provide reasonable protection against harmful interference when the equipment is operated in a commercial environment. This equipment generates, uses, and can radiate radio-frequency energy and, if not installed and used in accordance with the instruction manual, may cause harmful interference to radio communications. Operation of this equipment in a residential area is likely to cause harmful interference, in which case users will be required to correct the interference at their own expense.

The following information is for FCC compliance of Class B devices: The equipment described in this manual generates and may radiate radio-frequency energy. If it is not installed in accordance with Cisco's installation instructions, it may cause interference with radio and television reception. This equipment has been tested and found to comply with the limits for a Class B digital device in accordance with the specifications in part 15 of the FCC rules. These specifications are designed to provide reasonable protection against such interference in a residential installation. However, there is no guarantee that interference will not occur in a particular installation.

Modifying the equipment without Cisco's written authorization may result in the equipment no longer complying with FCC requirements for Class A or Class B digital devices. In that event, your right to use the equipment may be limited by FCC regulations, and you may be required to correct any interference to radio or television communications at your own expense.

You can determine whether your equipment is causing interference by turning it off. If the interference stops, it was probably caused by the Cisco equipment or one of its peripheral devices. If the equipment causes interference to radio or television reception, try to correct the interference by using one or more of the following measures:

- Turn the television or radio antenna until the interference stops.
- Move the equipment to one side or the other of the television or radio.
- Move the equipment farther away from the television or radio.

• Plug the equipment into an outlet that is on a different circuit from the television or radio. (That is, make certain the equipment and the television or radio are on circuits controlled by different circuit breakers or fuses.)

Modifications to this product not authorized by Cisco Systems, Inc. could void the FCC approval and negate your authority to operate the product.

The Cisco implementation of TCP header compression is an adaptation of a program developed by the University of California, Berkeley (UCB) as part of UCB's public domain version of the UNIX operating system. All rights reserved. Copyright © 1981, Regents of the University of California.

NOTWITHSTANDING ANY OTHER WARRANTY HEREIN, ALL DOCUMENT FILES AND SOFTWARE OF THESE SUPPLIERS ARE PROVIDED "AS IS" WITH ALL FAULTS. CISCO AND THE ABOVE-NAMED SUPPLIERS DISCLAIM ALL WARRANTIES, EXPRESSED OR IMPLIED, INCLUDING, WITHOUT LIMITATION, THOSE OF MERCHANTABILITY, FITNESS FOR A PARTICULAR PURPOSE AND NONINFRINGEMENT OR ARISING FROM A COURSE OF DEALING, USAGE, OR TRADE PRACTICE.

IN NO EVENT SHALL CISCO OR ITS SUPPLIERS BE LIABLE FOR ANY INDIRECT, SPECIAL, CONSEQUENTIAL, OR INCIDENTAL DAMAGES, INCLUDING, WITHOUT LIMITATION, LOST PROFITS OR LOSS OR DAMAGE TO DATA ARISING OUT OF THE USE OR INABILITY TO USE THIS MANUAL, EVEN IF CISCO OR ITS SUPPLIERS HAVE BEEN ADVISED OF THE POSSIBILITY OF SUCH DAMAGES.

CCIP, the Cisco *Powered* Network mark, the Cisco Systems Verified logo, Cisco Unity, Fast Step, Follow Me Browsing, FormShare, Internet Quotient, iQ Breakthrough, iQ Expertise, iQ FastTrack, the iQ Logo, iQ Net Readiness Scorecard, Networking Academy, ScriptShare, SMARTnet, TransPath, and Voice LAN are trademarks of Cisco Systems, Inc.; Changing the Way We Work, Live, Play, and Learn, Discover All That's Possible, The Fastest Way to Increase Your Internet Quotient, and iQuick Study are service marks of Cisco Systems, Inc.; and Aironet, ASIST, BPX, Catalyst, CCDA, CCDP, CCIE, CCNA, CCNP, Cisco, the Cisco Certified Internetwork Expert logo, Cisco IOS, the Cisco IOS logo, Cisco Press, Cisco Systems, Cisco Systems Capital, the Cisco Systems logo, Empowering the Internet Generation, Enterprise/Solver, EtherChannel, EtherSwitch, GigaStack, IOS, IP/TV, LightStream, MGX, MICA, the Networkers logo, Network Registrar, *Packet*, PIX, Post-Routing, Pre-Routing, RateMUX, Registrar, SlideCast, StrataView Plus, Stratm, SwitchProbe, TeleRouter, and VCO are registered trademarks of Cisco Systems, Inc. and/or its affiliates in the U.S. and certain other countries.

All other trademarks mentioned in this document or Web site are the property of their respective owners. The use of the word partner does not imply a partnership relationship between Cisco and any other company. (0201R)

*Cisco ONS 15454 and Cisco ONS 15327 TL1 Command Guide* Copyright © 2002, Cisco Systems, Inc. All rights reserved.

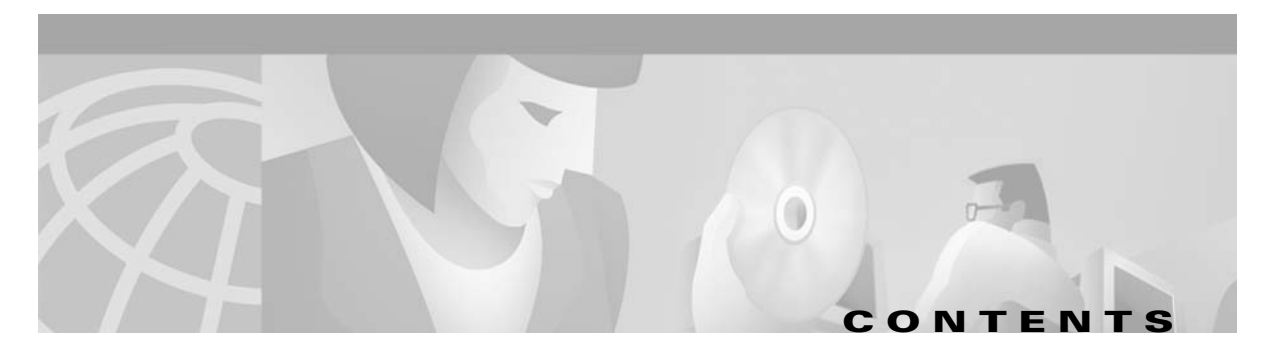

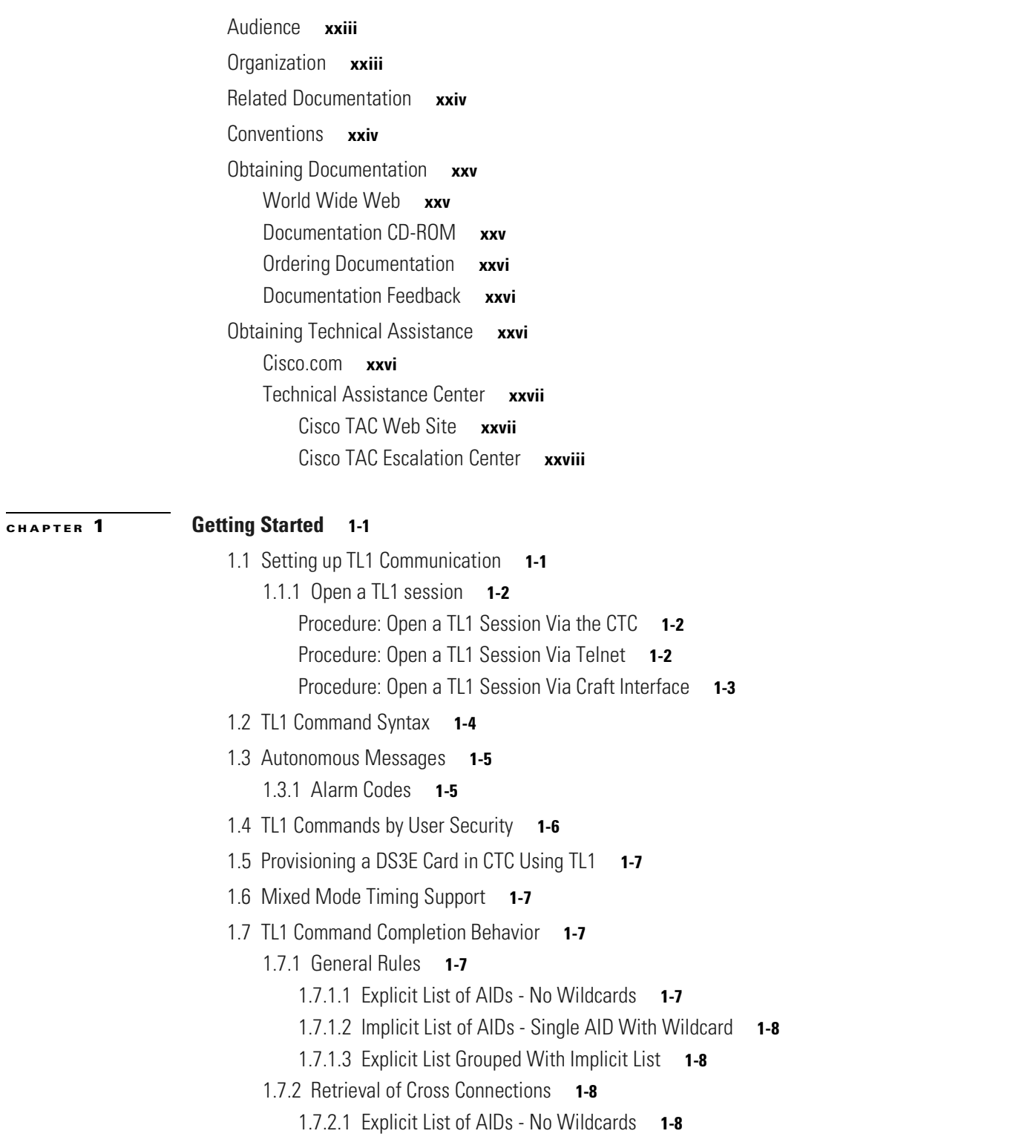

**Cisco ONS 15454 and Cisco ONS 15327 TL1 Command Guide, R3.3**

[1.7.2.2 Implicit List of AIDs - Single AID With Wildcard](#page-35-4) **1-8** [1.7.2.3 Explicit List Grouped With Implicit List](#page-36-0) **1-9** [1.8 Test Access](#page-36-1) **1-9** [1.8.1 Mode Definitions](#page-37-0) **1-10** [1.8.2 Split E and F Access Modes](#page-38-0) **1-11** [1.8.3 Loop E and F Modes](#page-39-0) **1-12** [1.8.4 Split A and B Access Modes](#page-40-0) **1-13** [1.8.5 Creating Test Access Points](#page-41-0) **1-14** [1.8.6 Connecting Test Access Points](#page-41-1) **1-14** [1.8.7 Changing Test Access Modes](#page-42-0) **1-15** [1.8.8 Disconnecting Test Access Modes](#page-42-1) **1-15** [1.8.9 Deleting Test Access Points](#page-42-2) **1-15 [CHAPTER](#page-44-0) 2 [TL1 Gateway](#page-44-1) 2-1** [2.1 Gateway Network Element Topology](#page-44-2) **2-1** [2.2 Implementing TL1 Gateway](#page-47-0) **2-4** [Log Into a Remote ENE](#page-48-0) **2-5** [Forward Commands by Specifying the ENE TID \(Node 1 or Node 3\)](#page-48-1) **2-5** [Receive Autonomous Messages from the Remote ENE](#page-48-2) **2-5** [Log Out of a Remote ENE](#page-48-3) **2-5 [CHAPTER](#page-50-0) 3 [TL1 Command Descriptions](#page-50-1) 3-1** [3.1 TL1 Commands by Category](#page-50-2) **3-1** [3.2 TL1 Commands by Card \(ONS 15454\)](#page-54-0) **3-5** [3.3 TL1 Commands by Card \(ONS 15327\)](#page-67-0) **3-18** [3.4 TL1 Commands, Categories and Cards](#page-71-0) **3-22** [3.5 TL1 Commands](#page-79-0) **3-30** [3.5.1 ACT-USER: Activate User](#page-79-1) **3-30** [3.5.2 ALW-MSG-ALL: Allow Message All](#page-80-0) **3-31** [3.5.3 ALW-MSG-DBCHG: Allow Database Change Message](#page-81-0) **3-32** [3.5.4 ALW-SWDX-EQPT: Allow Switch Duplex Equipment](#page-81-1) **3-32** [3.5.5 ALW-SWTOPROTN-EQPT: Allow Switch to Protection Equipment](#page-82-0) **3-33** [3.5.6 ALW-SWTOWKG-EQPT: Allow Switch to Working Equipment](#page-83-0) **3-34** [3.5.7 CANC: Cancel](#page-84-0) **3-35** [3.5.8 CANC-USER: Cancel User](#page-85-0) **3-36** [3.5.9 CHG-ACCMD-<MOD\\_TACC>: Change Access Mode \(DS1, STS1, STS3C, STS6C, STS9C,](#page-86-0)  [STS12C, STS24C, STS48C, STS192C, T1, T3, VT1\)](#page-86-0) **3-37** [3.5.10 CONN-TACC-<MOD\\_TACC>: Connect TACC \(DS1, STS1, STS3C, STS6C, STS9C, STS12C,](#page-86-1)  [STS24C, STS48C, STS192C, T1, T3, VT1\)](#page-86-1) **3-37**

[3.5.11 DISC-TACC: Disconnect TACC](#page-88-0) **3-39** [3.5.12 DLT-CRS-<STS\\_PATH>: Delete Cross Connection \(STS1, STS3C, STS6C, STS9C, STS12C,](#page-88-1)  [STS24C, STS48C, STS192C\)](#page-88-1) **3-39** [3.5.13 DLT-CRS-VT1: Delete Virtual Tributary Cross Connect](#page-90-0) **3-41** [3.5.14 DLT-EQPT: Delete Equipment](#page-91-0) **3-42** [3.5.15 DLT-FFP-<OCN\\_TYPE>: Delete Facility Protection Group \(OC3, OC12, OC48, OC192\)](#page-92-0) **3-43** [3.5.16](#page-92-1) DLT-USER-SECU: Delete User Security **3-43** [3.5.17 ED-<OCN\\_TYPE>: Edit \(OC3, OC12, OC48, OC192\)](#page-93-0) **3-44** [3.5.18 ED-<STS\\_PATH>: Edit \(STS1, STS3C, STS6C, STS9C, STS12C, STS24C, STS48C,](#page-95-0)  [STS192C\)](#page-95-0) **3-46** [3.5.19 ED-BITS: Edit Building Integrated Timing Supply](#page-98-0) **3-49** [3.5.20 ED-BLSR: Edit Bidirectional Line Switched Ring](#page-99-0) **3-50** [3.5.21 ED-DAT: Edit Date and Time](#page-101-0) **3-52** [3.5.22 ED-DS1: Edit DS1 Layer of DS3XM](#page-101-1) **3-52** [3.5.23 ED-EC1: Edit Electrical Carrier](#page-102-0) **3-53** [3.5.24 ED-EQPT: Edit Equipment](#page-103-0) **3-54** [3.5.25 ED-FFP-<OCN\\_TYPE>: Edit Facility Protection Group \(OC3, OC12, OC48, OC192\)](#page-104-0) **3-55** [3.5.26 ED-G1000: Edit G1000](#page-105-0) **3-56** [3.5.27 ED-NE-GEN: Edit Network Element GEN](#page-106-0) **3-57** [3.5.28 ED-NE-SYNCN: Edit Network Element Synchronization](#page-107-0) **3-58** [3.5.29 ED-PID: Edit Password](#page-108-0) **3-59** [3.5.30 ED-SYNCN: Edit Synchronization](#page-109-0) **3-60** [3.5.31 ED-T1: Edit T1 Facility](#page-110-0) **3-61** [3.5.32 ED-T3: Edit T3 Facility](#page-111-0) **3-62** [3.5.33](#page-112-0) ED-USER-SECU: Edit User Security **3-63** [3.5.34](#page-114-0) ED-VT1: Edit Virtual Tributary **3-65** [3.5.35 ENT-CRS-<STS\\_PATH>: Enter Cross Connection \(STS1, STS3C, STS6C, STS9C, STS12C,](#page-115-0)  [STS24C, STS48C, STS192C\)](#page-115-0) **3-66** [3.5.36 ENT-CRS-VT1: Enter Virtual Tributary Cross Connection](#page-116-0) **3-67** [3.5.37 ENT-EQPT: Enter Equipment](#page-118-0) **3-69** [3.5.38 ENT-FFP-<OCN\\_TYPE>: Enter Facilities Protection Group \(OC3, OC12, OC48, OC192\)](#page-120-0) **3-71** [3.5.39](#page-121-0) ENT-USER-SECU: Enter User Security **3-72** [3.5.40](#page-122-0) EX-SW-<OCN\_BLSR>: Operate Protection Switch (OC12, OC48, OC192) **3-73** [3.5.41 INH-MSG-ALL: Inhibit Message All](#page-123-0) **3-74** [3.5.42 INH-MSG-DBCHG: Inhibit Database Change Message](#page-124-0) **3-75** [3.5.43 INH-SWDX-EQPT: Inhibit Switch Duplex Equipment](#page-124-1) **3-75** [3.5.44 INH-SWTOPROTN-EQPT: Inhibit Switch to Protection Equipment](#page-125-0) **3-76** [3.5.45 INH-SWTOWKG-EQPT: Inhibit Switch to Working Equipment](#page-126-0) **3-77** [3.5.46 INIT-REG-<MOD2>: Initialize Register \(DS1, EC1, OC3, OC12, OC48, OC192, STS1, STS3C,](#page-128-0)  [STS6C, STS9C, STS12C, STS24C, STS48C, STS192C, T1, T3, VT1\)](#page-128-0) **3-79** [3.5.47 INIT-SYS: Initialize System](#page-129-0) **3-80**

**Cisco ONS 15454 and Cisco ONS 15327 TL1 Command Guide, R3.3**

[3.5.48 OPR-EXT-CONT: Operate External Control](#page-130-0) **3-81** [3.5.49 O](#page-131-0)PR-LPBK-<MOD2\_IO>: Operate Loopback (DS1, EC1, G1000, OC3, OC12, OC48, OC192, T1, T3) **3-82** [3.5.50 OPR-PROTNSW-<OCN\\_TYPE>: Operate Protection Switch \(OC3, OC12, OC48, OC192\)](#page-131-1) **3-82** [3.5.51 OPR-PROTNSW-<STS\\_PATH>: Operate Protection Switch \(STS1, STS3C, STS6C, STS9C,](#page-133-0)  [STS12C, STS24C, STS48C, STS192C\)](#page-133-0) **3-84** [3.5.52 OPR-PROTNSW-VT1: Operate Virtual Tributary Protection Switch](#page-134-0) **3-85** [3.5.53 OPR-SYNCNSW: Operate Synchronization Switch](#page-135-0) **3-86** [3.5.54 REPT ALM <MOD2ALM>: Report Alarm \(DS1, E100, E1000, EC1, G1000, OC3, OC12, OC48,](#page-136-0)  [OC192, STS1, STS3C, STS6C, STS9C, STS12C, STS24C, STS48C, STS192C, T1, T3, VT1\)](#page-136-0) **3-87** [3.5.55 R](#page-137-0)EPT ALM BITS: Report Alarm Building Integrated Timing Supply **3-88** [3.5.56 REPT ALM COM: Report Alarm COM](#page-138-0) **3-89** [3.5.57 REPT ALM ENV: Report Alarm Environment](#page-139-0) **3-90** [3.5.58 REPT ALM EQPT: Report Alarm Equipment](#page-140-0) **3-91** [3.5.59 REPT ALM RING: Report Alarm Ring](#page-141-0) **3-92** [3.5.60 REPT ALM SYNCN: Report Alarm Synchronization](#page-142-0) **3-93** [3.5.61 REPT DBCHG: Report Change](#page-143-0) **3-94** [3.5.62 REPT EVT <MOD2ALM>: Report Event \(DS1, E100, E1000, EC1, G1000, OC3, OC12, OC48,](#page-144-0)  [OC192, STS1, STS3C, STS6C, STS9C, STS12C, STS24C, STS48C, STS192C, T1, T3, VT1\)](#page-144-0) **3-95** [3.5.63 REPT EVT BITS: Report Event BITS](#page-145-0) **3-96** [3.5.64 REPT EVT COM: Report Event COM](#page-146-0) **3-97** [3.5.65 REPT EVT ENV: Report Event Environment](#page-147-0) **3-98** [3.5.66 REPT EVT EQPT: Report Event Equipment](#page-148-0) **3-99** [3.5.67 REPT EVT RING: Report Event Ring](#page-149-0) **3-100** [3.5.68 REPT EVT SECU: Report Event Security](#page-150-0) **3-101** [3.5.69 REPT EVT SYNCN: Report Event Synchronization](#page-151-0) **3-102** [3.5.70 REPT SW: Report Switch](#page-152-0) **3-103** [3.5.71 R](#page-152-1)LS-EXT-CONT: Release External Control **3-103** [3.5.72 R](#page-153-0)LS-LPBK-<MOD2\_IO>: Release Loopback (DS1, EC1, G1000, OC3, OC12, OC48, OC192, T1, T3) **3-104** [3.5.73 RLS-PROTNSW-<OCN\\_TYPE>: Release Protection Switch \(OC3, OC12, OC48, OC192\)](#page-154-0) **3-105** [3.5.74 RLS-PROTNSW-<STS\\_PATH>: Release Protection Switch \(STS1, STS3C, STS6C, STS9C,](#page-155-0)  [STS12C, STS24C, STS48C, STS192C\)](#page-155-0) **3-106** [3.5.75 RLS-PROTNSW-VT1: Release Virtual Tributary Protection Switch](#page-155-1) **3-106** [3.5.76 R](#page-156-0)LS-SYNCNSW: Release Synchronization Switch **3-107** [3.5.77 RMV-<MOD\\_PORT>: Remove \(EC1, G1000, OC3, OC12, OC48, OC192, T1, T3\)](#page-157-0) **3-108** [3.5.78 RST-<MOD\\_PORT>: Restore \(EC1,G1000, OC3, OC12, OC48, OC192, T1, T3\)](#page-157-1) **3-108** [3.5.79 RTRV-<OCN\\_TYPE>: Retrieve \(OC3, OC12, OC48, OC192\)](#page-158-0) **3-109** [3.5.80 RTRV-<STS\\_PATH>: Retrieve \(STS1, STS3C, STS6C, STS9C, STS12C, STS24C, STS48C,](#page-161-0)  [STS192C\)](#page-161-0) **3-112**

[3.5.81 RTRV-ALM-<MOD2ALM>:Retrieve Alarm \(DS1, E100, E1000, EC1, G1000, OC3, OC12, OC48,](#page-163-0)  [OC192, STS1, STS3C, STS9C, STS12C, STS24C, STS48C, STS192C, T1, T3, VT1\)](#page-163-0) **3-114** [3.5.82 RTRV-ALM-ALL: Retrieve Alarm All](#page-165-0) **3-116** [3.5.83 RTRV-ALM-BITS: Retrieve Alarm Building Integrated Timing Supply](#page-166-0) **3-117** [3.5.84 RTRV-ALM-ENV: Retrieve Alarm Environment](#page-168-0) **3-119** [3.5.85 RTRV-ALM-EQPT: Retrieve Alarm Equipment](#page-170-0) **3-121** [3.5.86 RTRV-ALM-RING: Retrieve Alarm Ring](#page-171-0) **3-122** [3.5.87 RTRV-ALM-SYNCN: Retrieve Alarm Synchronization](#page-173-0) **3-124** [3.5.88](#page-174-0) RTRV-ATTR-CONT: Retrieve Attribute Control **3-125** [3.5.89](#page-175-0) RTRV-ATTR-ENV: Retrieve Attribute Environment **3-126** [3.5.90 RTRV-BITS: Retrieve Building Integrated Timing Supply](#page-177-0) **3-128** [3.5.91 RTRV-BLSR: Retrieve Bidirectional Line Switched Ring](#page-178-0) **3-129** [3.5.92](#page-180-0) RTRV-COND-<MOD2ALM>: Retrieve Condition (DS1, E100, E1000, EC1, G1000, OC3, OC12, OC48, OC192, STS1, STS3C, STS6C, STS9C, STS12C, STS24C, STS48C, STS192C, T1, T3, VT1) **3-131** [3.5.93](#page-181-0) RTRV-COND-ALL: Retrieve Condition All **3-132** [3.5.94](#page-183-0) RTRV-COND-BITS: Retrieve Condition Building Integrated Timing Supply **3-134** [3.5.95](#page-185-0) RTRV-COND-ENV: Retrieve Condition Environment **3-136** [3.5.96](#page-186-0) RTRV-COND-EQPT: Retrieve Condition Equipment **3-137** [3.5.97 RTRV-COND-RING: Retrieve Condition Ring](#page-188-0) **3-139** [3.5.98](#page-189-0) RTRV-COND-SYNCN: Retrieve Condition Synchronization **3-140** [3.5.99 RTRV-CRS-<STS\\_PATH>: Retrieve Cross Connect \(STS1, STS3C, STS6C, STS9C, STS12C,](#page-190-0)  [STS24C, STS48C, STS192C\)](#page-190-0) **3-141** [3.5.100 RTRV-CRS-VT1: Retrieve Virtual Tributary Cross Connect](#page-193-0) **3-144** [3.5.101 RTRV-DS1: Retrieve DS1 Layer of DS3XM](#page-195-0) **3-146** [3.5.102 RTRV-EC1: Retrieve EC1](#page-196-0) **3-147** [3.5.103 RTRV-EQPT: Retrieve Equipment](#page-197-0) **3-148** [3.5.104](#page-199-0) RTRV-EXT-CONT: Retrieve External Control **3-150** [3.5.105 RTRV-FFP-<OCN\\_TYPE>: Retrieve Facility Protection Group \(OC3, OC12, OC48,](#page-200-0)  [OC192\)](#page-200-0) **3-151** [3.5.106 RTRV-G1000: Retrieve G1000 Facility](#page-202-0) **3-153** [3.5.107 RTRV-HDR: Retrieve Header](#page-203-0) **3-154** [3.5.108 RTRV-INV: Retrieve Inventory](#page-203-1) **3-154** [3.5.109 RTRV-LOG: Retrieve Log](#page-204-0) **3-155** [3.5.110 RTRV-NE-GEN: Retrieve Network Element General](#page-206-0) **3-157** [3.5.111 RTRV-NE-IPMAP: Retrieve Network Element IPMAP](#page-207-0) **3-158** [3.5.112 RTRV-NE-SYNCN: Retrieve Network Element Synchronization](#page-208-0) **3-159** [3.5.113 RTRV-PM-<MOD2>: Retrieve Performance \(DS1, EC1, OC3, OC12, OC48, OC192, STS1,](#page-209-0)  [STS3C, STS6C, STS9C, STS12C, STS24C, STS48C, STS192C, T1, T3, VT1\)](#page-209-0) **3-160** [3.5.114 RTRV-PMMODE-<STS\\_PATH>: Retrieve Performance Mode of PM Data Collection \(STS1,](#page-212-0)  [STS3C, STS6C, STS9C, STS12C, STS24C, STS48C, STS192C\)](#page-212-0) **3-163**

[3.5.115 RTRV-PTHTRC-<STS\\_PATH>: Retrieve Path Trace \(STS1, STS3C, STS6C, STS9C, STS12C,](#page-213-0)  [STS24C, STS48C, STS192C\)](#page-213-0) **3-164** [3.5.116 RTRV-SYNCN: Retrieve Synchronization](#page-215-0) **3-166** [3.5.117 RTRV-T1: Retrieve T1 Facility](#page-216-0) **3-167** [3.5.118 RTRV-T3: Retrieve T3](#page-217-0) **3-168** [3.5.119 RTRV-TH-<MOD2>: Retrieve Threshold \(DS1, EC1, OC3, OC12, OC48, OC192, STS1, STS3C,](#page-219-0)  [STS6C, STS9C, STS12C, STS24C, STS48C, STS192C, T1, T3, VT1\)](#page-219-0) **3-170** [3.5.120 RTRV-TOD: Retrieve Time of Day](#page-220-0) **3-171** [3.5.121 R](#page-221-0)TRV-VT1: Retrieve Virtual Tributary **3-172** [3.5.122 S](#page-222-0)ET-ATTR-CONT: Set Attribute Control **3-173** [3.5.123 S](#page-223-0)ET-ATTR-ENV: Set Attribute Environment **3-174** [3.5.124 SET-PMMODE-<STS\\_PATH>: Set Performance Mode of PM Data Collection \(STS1, STS3C,](#page-224-0)  [STS6C, STS9C, STS12C, STS24C, STS48C, STS192C\)](#page-224-0) **3-175** [3.5.125 SET-TH-<MOD2>: Set Threshold \(DS1, EC1, OC3, OC12,OC48, OC192, STS1, STS3C, STS6C,](#page-225-0)  [STS9C, STS12C, STS24C, STS48C, STS192C,T1, T3, VT1\)](#page-225-0) **3-176** [3.5.126 SET-TOD: Set Time of Day](#page-225-1) **3-176** [3.5.127 S](#page-226-0)W-DX-EQPT: Switch Duplex Equipment **3-177** [3.5.128 SW-TOPROTN-EQPT: Switch to Protection Equipment](#page-227-0) **3-178** [3.5.129 SW-TOWKG-EQPT: Switch to Working Equipment](#page-229-0) **3-180**

#### **[CHAPTER](#page-232-0) 4 [TL1 Command Components](#page-232-1) 4-1**

- [4.1 TL1 Default Values](#page-232-2) **4-1**
	- [4.1.1 BLSR](#page-232-3) **4-1**
	- [4.1.2 Cross Connections](#page-232-4) **4-1**
	- [4.1.3 Environmental Alarms and Controls](#page-233-0) **4-2**
	- [4.1.4 Equipment](#page-233-1) **4-2**
	- [4.1.5 Performance](#page-233-2) **4-2**
	- [4.1.6 Ports](#page-234-0) **4-3**
	- [4.1.7 SONET Line Protection](#page-235-0) **4-4**
	- [4.1.8 STS and VT Paths](#page-235-1) **4-4**
	- [4.1.9 Synchronization](#page-236-0) **4-5**
- [4.2 A](#page-236-1)ccess Identifiers **4-5**
	- [4.2.1 A](#page-236-2)LL **4-5**
	- [4.2.2 C](#page-238-0)rossConnectID **4-7**
	- [4.2.3 P](#page-239-0)RSLOT **4-8**
	- [4.2.4 B](#page-240-0)ITS **4-9**
		- [4.2.4.1 BITS for ONS 15454](#page-240-1) **4-9**
		- [4.2.4.2 BITS for ONS 15327](#page-240-2) **4-9**
	- [4.2.5 B](#page-240-3)LSR **4-9**
		- [4.2.5.1 BLSR for ONS 15454](#page-240-4) **4-9**

[4.2.5.2 BLSR for ONS 15327](#page-241-0) **4-10** [4.2.6](#page-241-1) DS1 **4-10** [4.2.7](#page-241-2) ENV **4-10** [4.2.7.1 ENV for ONS 15454](#page-241-3) **4-10** [4.2.7.2 ENV for ONS 15327](#page-241-4) **4-10** [4.2.8 EQPT](#page-242-0) **4-11** [4.2.8.1 EQPT for ONS 15454](#page-242-1) **4-11** [4.2.8.2 EQPT for ONS 15327](#page-242-2) **4-11** [4.2.9](#page-242-3) FACILITY **4-11** [4.2.9.1 FACILITY for ONS 15454](#page-242-4) **4-11** [4.2.9.2 FACILITY for ONS 15327](#page-243-0) **4-12** [4.2.10 STS](#page-243-1) **4-12** [4.2.10.1 STS for ONS 15454](#page-243-2) **4-12** [4.2.10.2 STS for ONS 15327](#page-244-0) **4-13** [4.2.11](#page-245-0) SYN **4-14** [4.2.11.1 SYN for ONS 15454](#page-245-1) **4-14** [4.2.11.2 SYN for ONS 15327](#page-245-2) **4-14** [4.2.12](#page-245-3) SYN\_SRC **4-14** [4.2.12.1 SYN\\_SRC for ONS 15454](#page-245-4) **4-14** [4.2.12.2 SYN\\_SRC for ONS 15327](#page-246-0) **4-15** [4.2.13](#page-246-1) SYNC\_REF **4-15** [4.2.13.1 SYNC\\_REF for ONS 15454](#page-246-2) **4-15** [4.2.13.2 SYNC\\_REF for ONS 15327](#page-247-0) **4-16** [4.2.14](#page-247-1) SYNCSW **4-16** [4.2.14.1 SYNCSW for ONS 15454](#page-247-2) **4-16** [4.2.14.2 SYNCSW for ONS 15327](#page-247-3) **4-16** [4.2.15](#page-248-0) TAP **4-17** [4.2.15.1 TAP for ONS 15454](#page-248-1) **4-17** [4.2.15.2 TAP for ONS 15327](#page-248-2) **4-17** [4.2.16](#page-248-3) VT1\_5 **4-17** [4.2.16.1 VT1\\_5 for ONS 15454](#page-248-4) **4-17** [4.2.16.2 VT1\\_5 for ONS 15327](#page-249-0) **4-18** [4.3](#page-249-1) Parameter Types **4-18** [4.3.1](#page-249-2) ATAG Description **4-18** [4.3.2](#page-249-3) CTAG Description **4-18** [4.3.3](#page-249-4) TID Description **4-18** [4.3.4 Parameter Notes](#page-250-0) **4-19** [4.3.5](#page-250-1) ALL\_MONTYPE **4-19** [4.3.6](#page-251-0) ALL\_THR **4-20** [4.3.7](#page-253-0) BITS\_LineBuildOut **4-22**

[4.3.8 B](#page-253-1)LSR\_MODE **4-22** [4.3.9 B](#page-254-0)LSR\_TYPE **4-23** [4.3.10 C](#page-254-1)CT **4-23** [4.3.11 C](#page-254-2)MD\_MODE **4-23** [4.3.12 C](#page-255-0)OND\_EFF **4-24** [4.3.13 C](#page-255-1)ONDITION **4-24** [4.3.14 C](#page-265-0)ONT\_MODE **4-34** [4.3.15 C](#page-265-1)ONTTYPE **4-34** [4.3.16 C](#page-265-2)RS\_TYPE **4-34** [4.3.17 D](#page-266-0)IRECTION **4-35** [4.3.18 D](#page-266-1)IRN **4-35** [4.3.19 D](#page-266-2)S3\_FMT **4-35** [4.3.20 D](#page-266-3)S\_LINE\_CODE **4-35** [4.3.21 D](#page-267-0)S\_LINE\_TYPE **4-36** [4.3.22 D](#page-267-1)URATION **4-36** [4.3.23 E](#page-267-2)\_LBO **4-36** [4.3.24 E](#page-267-3)NV\_ALM **4-36** [4.3.25 E](#page-269-0)NV\_CRTL\_MODE **4-38** [4.3.26 E](#page-269-1)QPT\_TYPE **4-38** [4.3.27 E](#page-271-0)QUIP **4-40** [4.3.28 E](#page-271-1)QUIPMENT\_TYPE **4-40** [4.3.29 E](#page-272-0)XT\_RING **4-41** [4.3.30 F](#page-272-1)LOW **4-41** [4.3.31 F](#page-272-2)RAME\_FORMAT **4-41** [4.3.32 L](#page-273-0)INE\_BUILDOUT **4-42** [4.3.33 L](#page-273-1)INE\_CODE **4-42** [4.3.34 L](#page-273-2)OCATION **4-42** [4.3.35 L](#page-274-0)PBK\_TYPE **4-43** [4.3.36 M](#page-274-1)FS\_TYPE **4-43** [4.3.37 M](#page-274-2)OD2 **4-43** [4.3.38 MOD2\\_IO](#page-275-0) **4-44** [4.3.39 MOD2ALM](#page-275-1) **4-44** [4.3.40 MOD2B](#page-276-0) **4-45** [4.3.41 M](#page-277-0)OD\_PATH **4-46** [4.3.42 M](#page-278-0)OD\_PORT **4-47** [4.3.43 M](#page-278-1)OD\_TACC **4-47** [4.3.44 M](#page-279-0)ODIFIER **4-48** [4.3.45 M](#page-279-1)ODULE\_OP **4-48** [4.3.46 M](#page-280-0)SGTYPE **4-49** [4.3.47 M](#page-280-1)UX\_TYPE **4-49**

**Cisco ONS 15454 and Cisco ONS 15327 TL1 Command Guide, R3.3**

**x**

[4.3.48](#page-280-2) NOTIF\_CODE **4-49** [4.3.49](#page-281-0) OCN\_4F **4-50** [4.3.50](#page-281-1) OCN\_BLSR **4-50** [4.3.51](#page-281-2) OCN\_MONTYPE **4-50** [4.3.52](#page-282-0) OCN\_TYPE **4-51** [4.3.53](#page-282-1) ON\_OFF **4-51** [4.3.54](#page-282-2) OPTICAL\_MODE **4-51** [4.3.55](#page-282-3) OPTICS **4-51** [4.3.56](#page-283-0) PM\_MODE **4-52** [4.3.57](#page-283-1) PM\_STATE **4-52** [4.3.58](#page-283-2) PRIVILEGE **4-52** [4.3.59](#page-284-0) PRODUCT\_TYPE **4-53** [4.3.60](#page-284-1) PROTECTION\_GROUP **4-53** [4.3.61](#page-284-2) PST **4-53** [4.3.62](#page-285-0) PSTQ **4-54** [4.3.63](#page-286-0) REVERTIVE\_TIME **4-55** [4.3.64](#page-286-1) RNG\_TYPE **4-55** [4.3.65](#page-286-2) SD\_BER **4-55** [4.3.66](#page-286-3) SDCC\_MODE **4-55** [4.3.67](#page-287-0) SERV\_EFF **4-56** [4.3.68](#page-287-1) SF\_BER **4-56** [4.3.69](#page-287-2) SIDE **4-56** [4.3.70](#page-287-3) SST **4-56** [4.3.71](#page-288-0) STATE **4-57** [4.3.72](#page-288-1) STATUS **4-57** [4.3.73](#page-289-0) STM\_TYPE **4-58** [4.3.74](#page-289-1) STS\_MAP **4-58** [4.3.75](#page-289-2) STS\_MONTYPE **4-58** [4.3.76](#page-290-0) STS\_PATH **4-59** [4.3.77](#page-290-1) SWITCH **4-59** [4.3.78](#page-290-2) SWITCH\_TYPE **4-59** [4.3.79](#page-291-0) SYNC\_CLOCK\_REF\_QUALITY\_LEVEL **4-60** [4.3.80](#page-291-1) SYNC\_GENERATION **4-60** [4.3.81](#page-291-2) SYNC\_MODE **4-60** [4.3.82](#page-292-0) SYNC\_QUALITY\_LEVEL **4-61** [4.3.83](#page-292-1) T1\_MONTYPE **4-61** [4.3.84](#page-293-0) T3\_MONTYPE **4-62** [4.3.85](#page-293-1) TACC\_MODE **4-62** [4.3.86](#page-294-0) TIMING\_MODE **4-63** [4.3.87](#page-294-1) TMG\_REF **4-63**

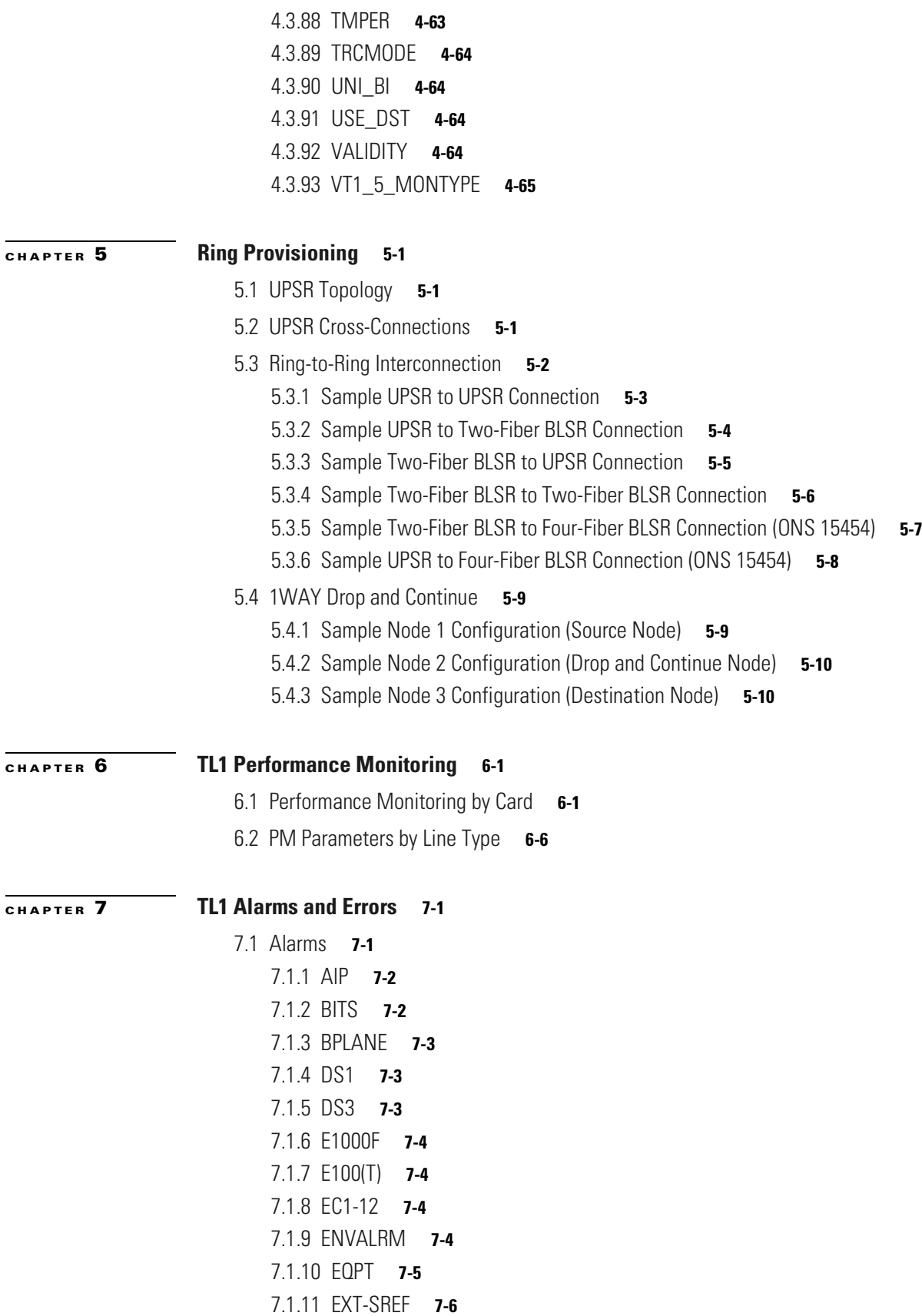

**Cisco ONS 15454 and Cisco ONS 15327 TL1 Command Guide, R3.3**

 $\blacksquare$ 

 $\overline{\mathbf{I}}$ 

×

[7.1.12](#page-319-1) FAN **7-6** [7.1.13](#page-320-0) G1000 **7-7** [7.1.14](#page-320-1) NE **7-7** [7.1.15](#page-321-0) NE-SREF **7-8** [7.1.16 OCN](#page-321-1) **7-8** [7.1.17 STSMON](#page-322-0) **7-9** [7.1.18 STSTRM](#page-323-0) **7-10** [7.1.19](#page-323-1) VT-MON **7-10** [7.1.20](#page-323-2) VT-TERM **7-10** [7.2](#page-324-0) Errors **7-11** [7.3 Echo](#page-329-0) **7-16**

**I [NDEX](#page-330-0)**

 $\mathcal{L}_{\mathcal{A}}$ 

**Contents**

 $\overline{\phantom{a}}$ 

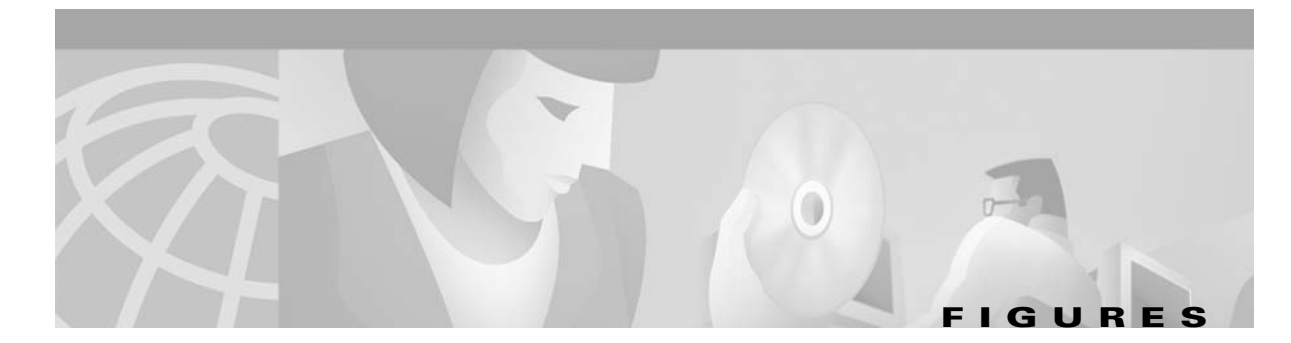

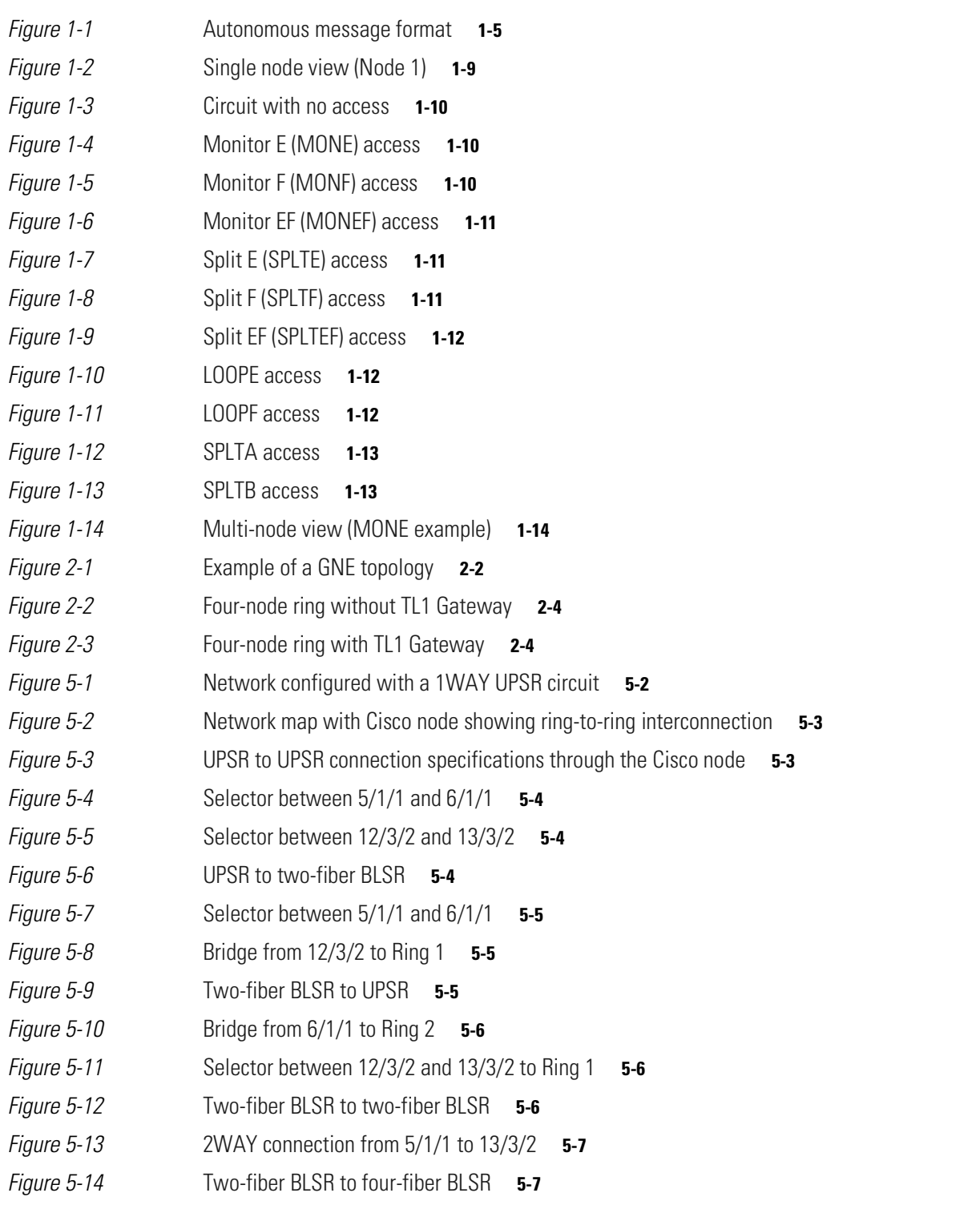

#### **Figures**

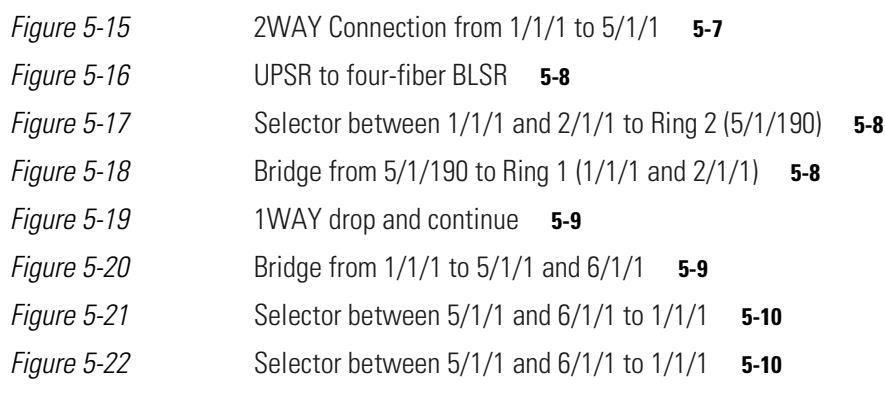

П

 $\overline{\phantom{a}}$ 

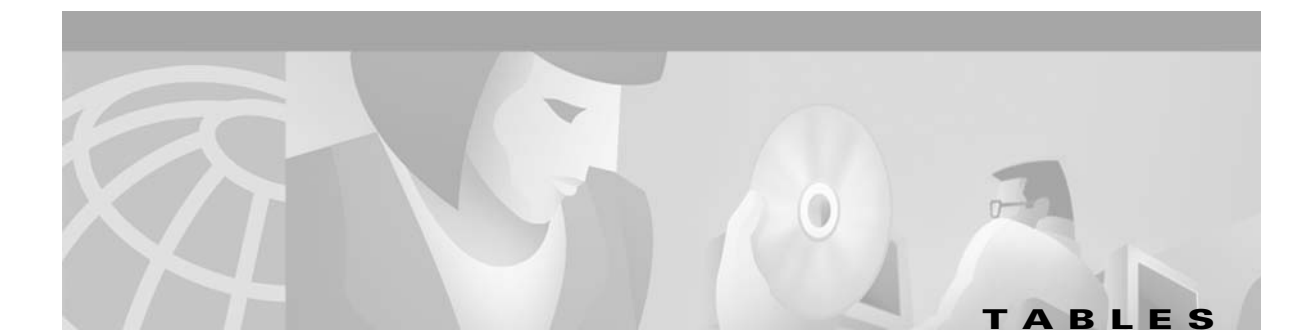

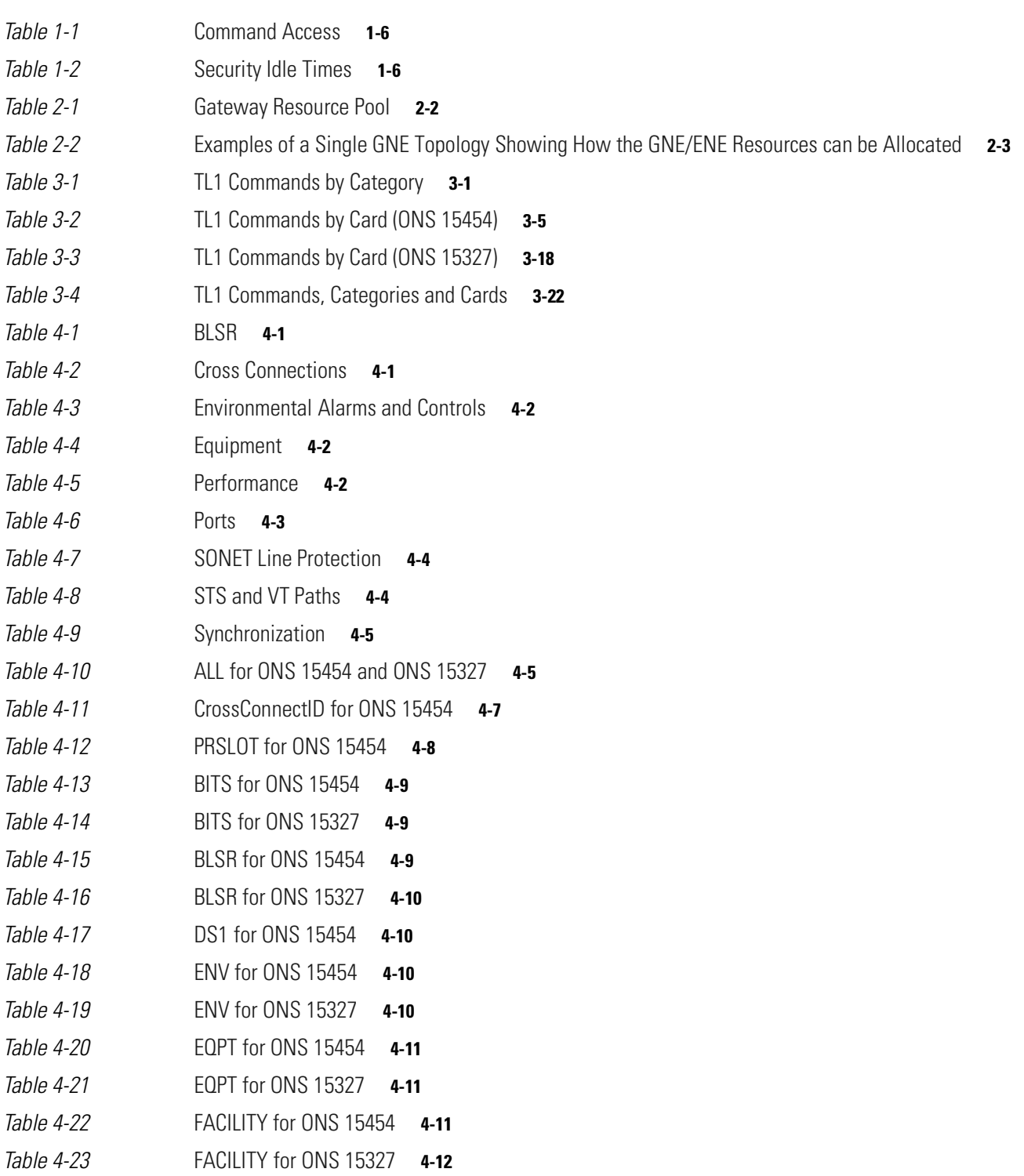

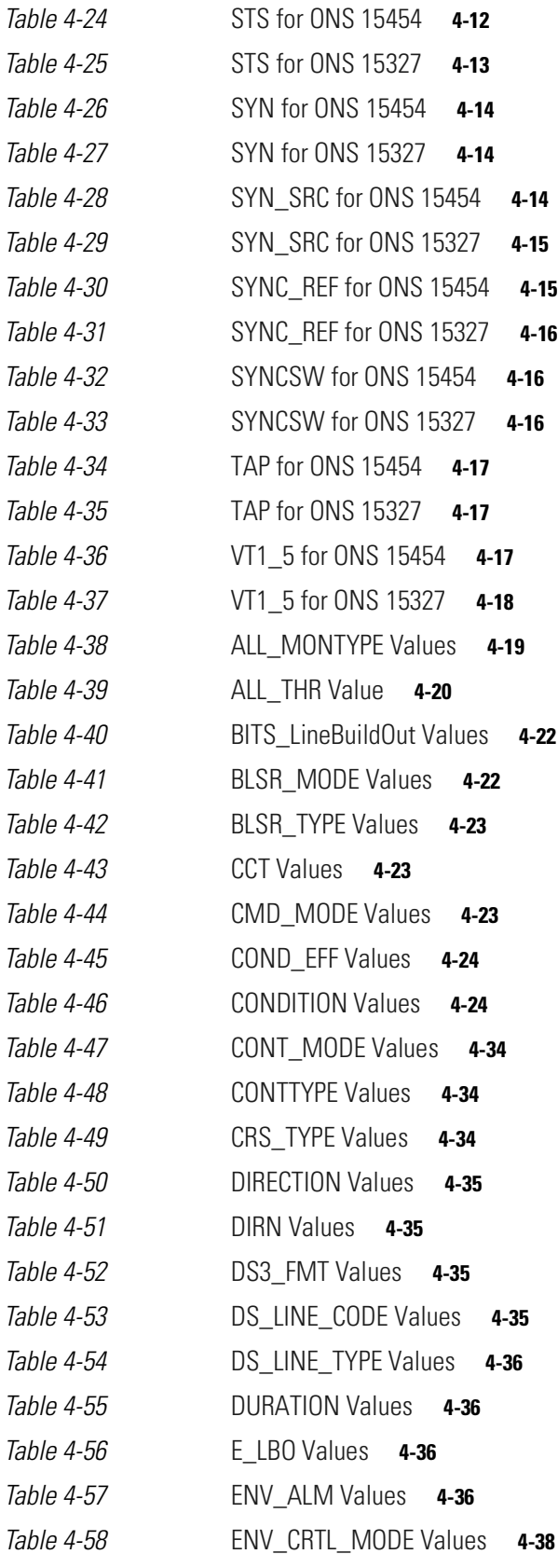

 $\blacksquare$ 

**The State** 

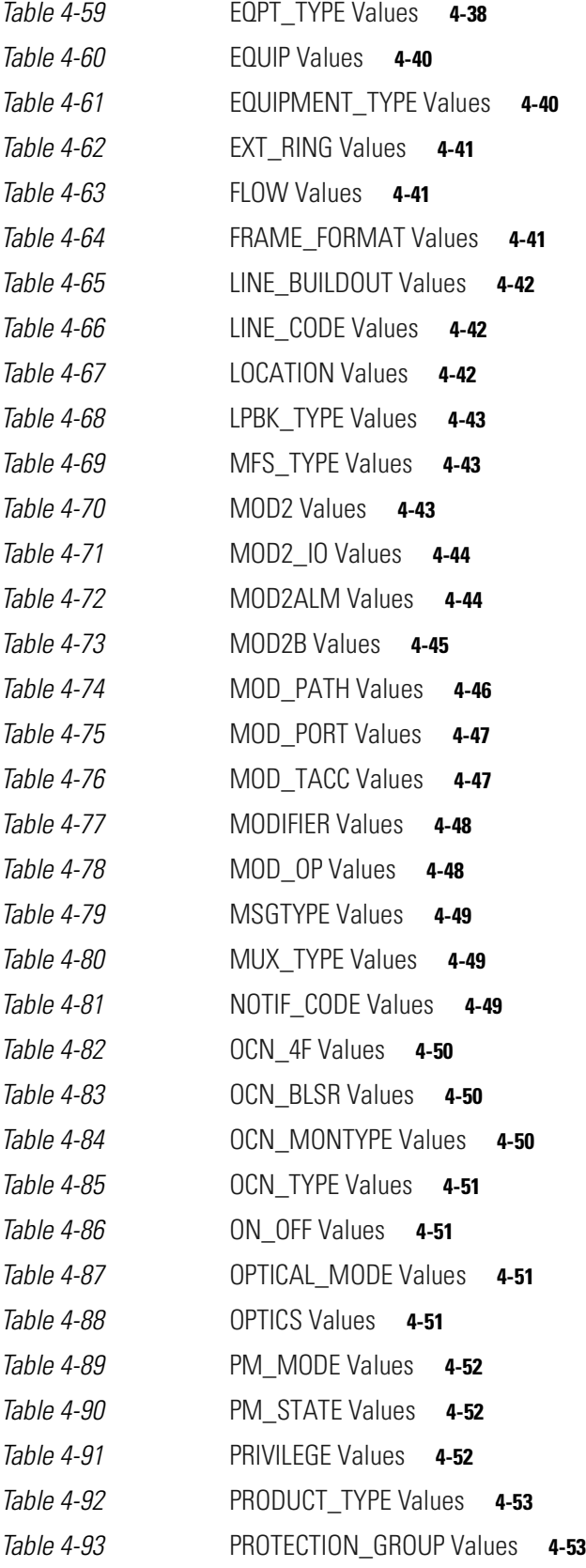

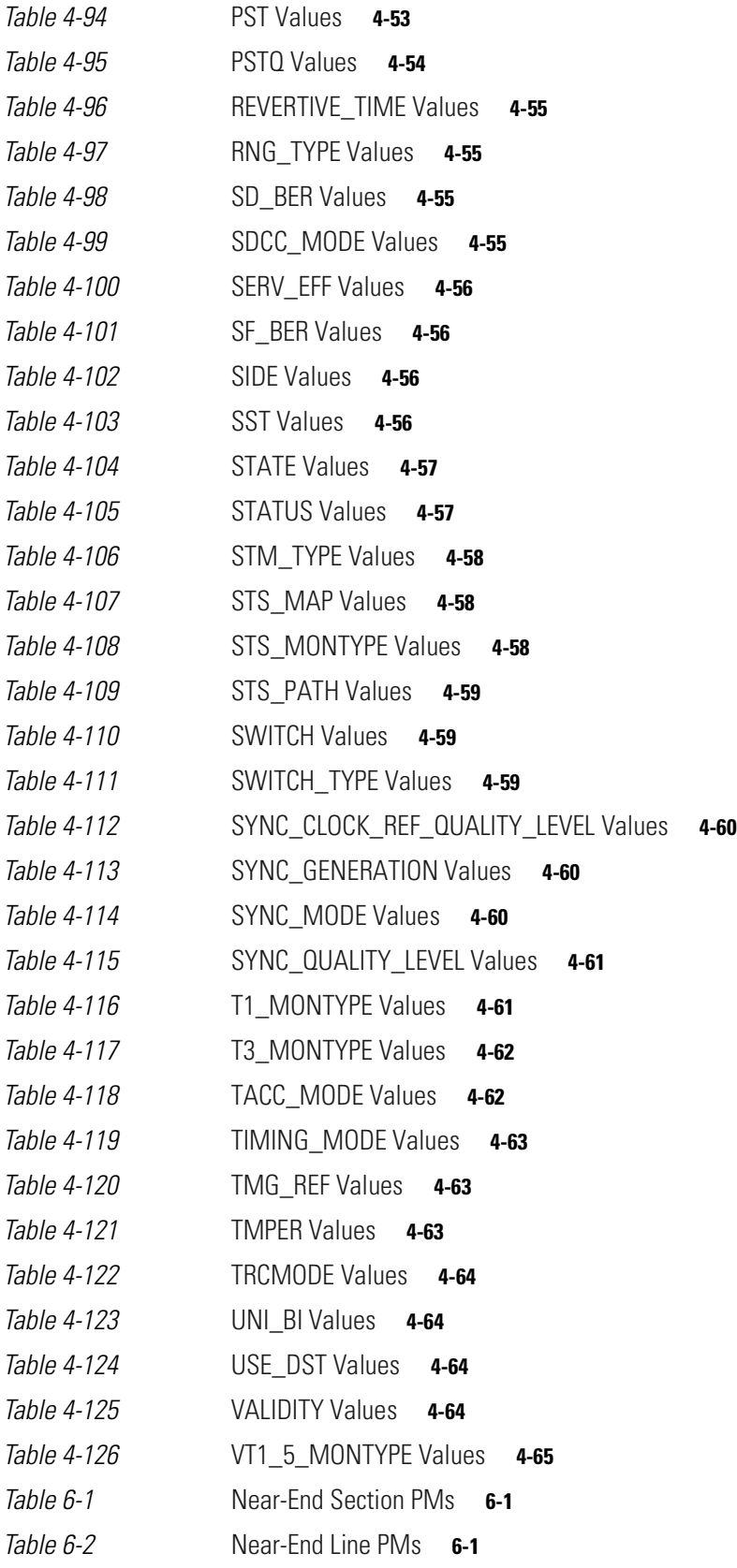

 $\blacksquare$ 

**The State** 

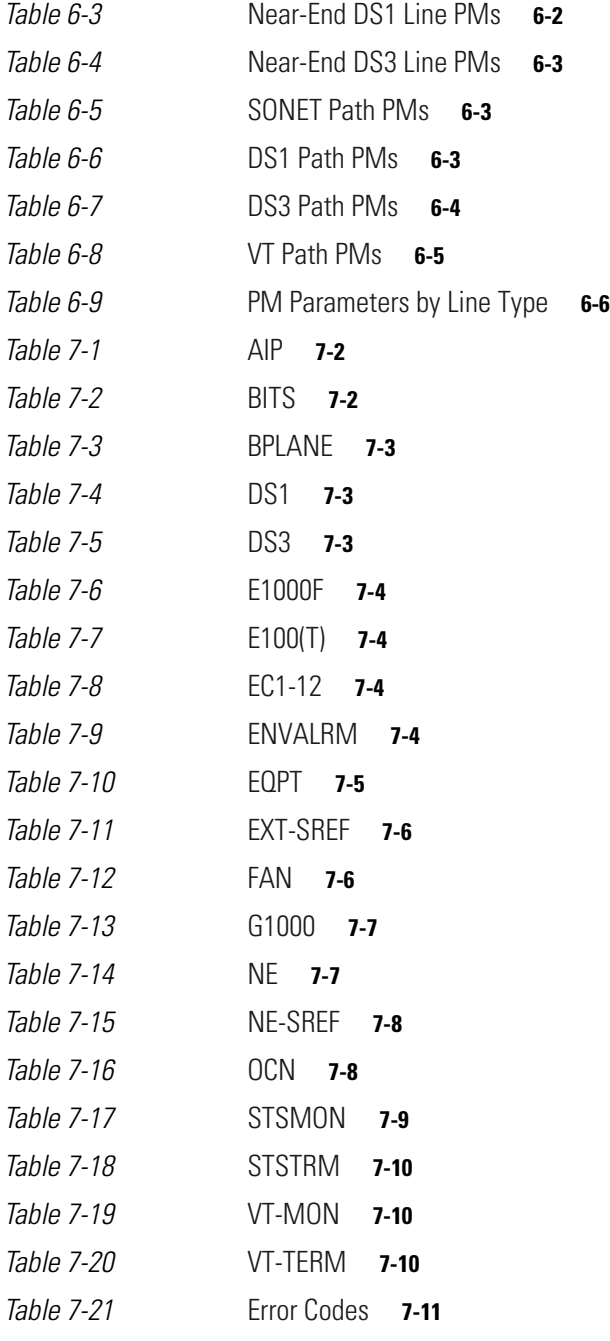

**Tables**

П

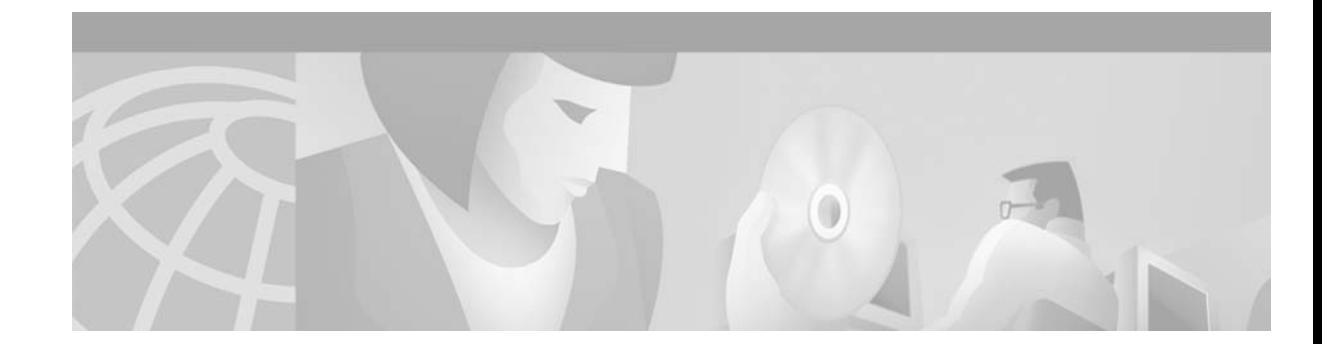

# **About This Manual**

This section explains who should read the *Cisco ONS 15454 and Cisco ONS 15327 TL1 Command Guide*, how the document is organized, related documentation, document conventions, how to order print and CD-ROM documentation, and how to obtain technical assistance.

# <span id="page-22-0"></span>**Audience**

This guide is for Cisco ONS 15454 and Cisco ONS 15327 technicians and administrators who are responsible for installing, configuring, maintaining, and enhancing ONS 15454 and ONS 15327 networks.

# <span id="page-22-1"></span>**Organization**

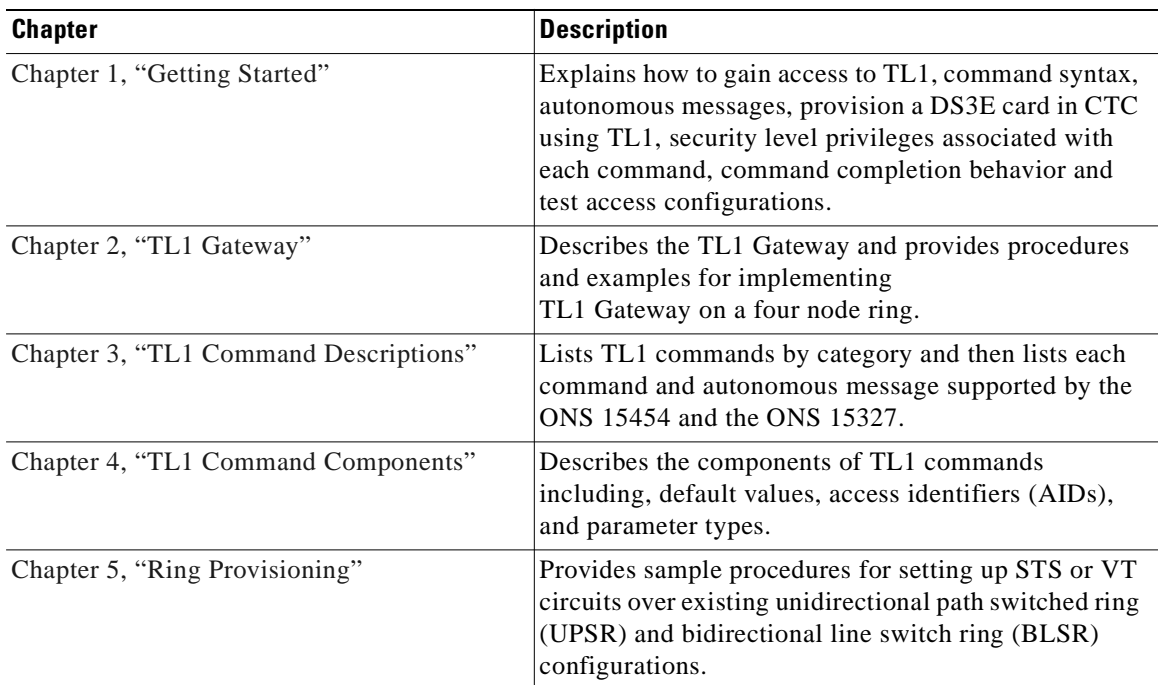

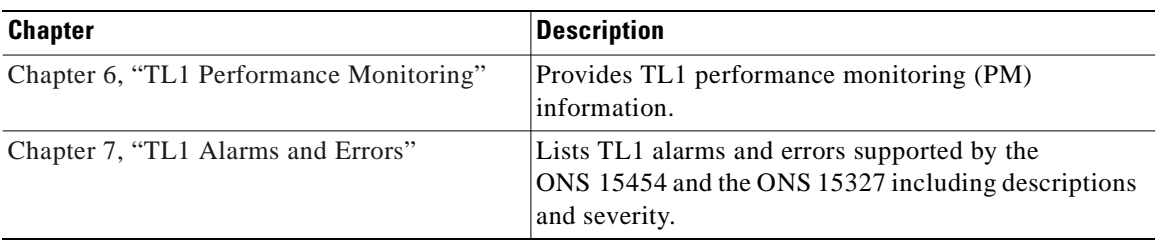

# <span id="page-23-0"></span>**Related Documentation**

*Cisco ONS 15454 Procedure Guide, Release 3.3 Cisco ONS 15454 Reference Guide, Release 3.3 Cisco ONS 15454 Troubleshooting Guide, Release 3.3 Cisco ONS 15454 Software Upgrade Guide, Release 3.3 Cisco ONS 15454 Product Overview, Release 3.3 Release Notes for the Cisco ONS 15454, Release 3.3 Cisco ONS 15327 User Documentation, Release 3.3 Release Notes for the Cisco ONS 15327, Release 3.3 Cisco Warranty Services for ONG Products Cisco ONS 15454 Quick Configuration Guide Cisco ONS 15454 Quick Installation Guide*

# <span id="page-23-1"></span>**Conventions**

The following conventions are used throughout this publication:

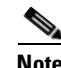

**Note** Means reader take note. Notes contain helpful suggestions or useful background information.

**Caution** Means reader be careful. In this situation, you might do something that could result in equipment damage or loss of data.

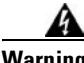

**Warning Means reader be careful. In this situation, you might do something that could result in harm to yourself or others.**

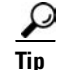

**P**<br>**Tip** Means the information might help you solve a problem.

П

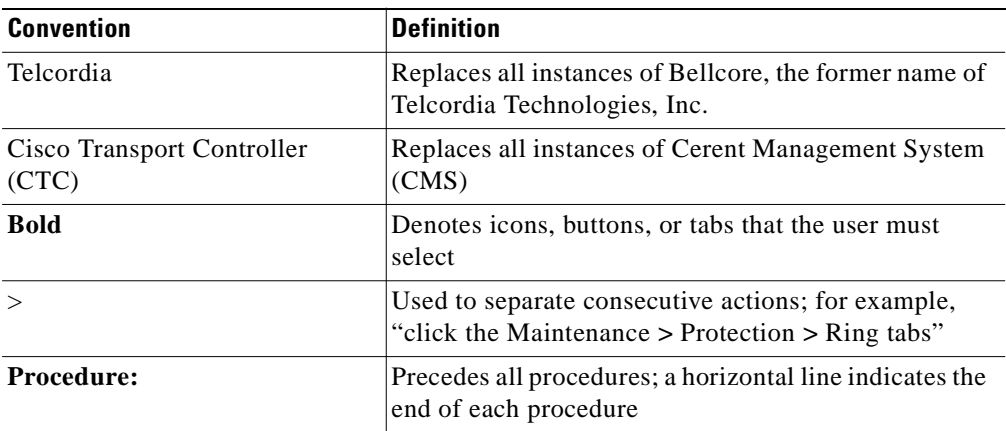

# <span id="page-24-0"></span>**Obtaining Documentation**

The following sections explain how to obtain documentation from Cisco Systems.

### <span id="page-24-1"></span>**World Wide Web**

You can access the most current Cisco documentation on the World Wide Web at the following URL:

<http://www.cisco.com>

Translated documentation is available at the following URL:

[http://www.cisco.com/public/countries\\_languages.shtml](http://www.cisco.com/public/countries_languages.shtml)

### <span id="page-24-2"></span>**Documentation CD-ROM**

Cisco documentation and additional literature are available in a Cisco Documentation CD-ROM package, which is shipped with your product. The Documentation CD-ROM is updated monthly and may be more current than printed documentation. The CD-ROM package is available as a single unit or through an annual subscription.

### <span id="page-25-0"></span>**Ordering Documentation**

Cisco documentation is available in the following ways:

**•** Registered Cisco Direct Customers can order Cisco product documentation from the Networking Products MarketPlace:

[http://www.cisco.com/cgi-bin/order/order\\_root.pl](http://www.cisco.com/cgi-bin/order/order_root.pl)

**•** Registered Cisco.com users can order the Documentation CD-ROM through the online Subscription Store:

<http://www.cisco.com/go/subscription>

• Nonregistered Cisco.com users can order documentation through a local account representative by calling Cisco corporate headquarters (California, USA) at 408 526-7208 or, elsewhere in North America, by calling 800 553-NETS (6387).

### <span id="page-25-1"></span>**Documentation Feedback**

If you are reading Cisco product documentation on Cisco.com, you can submit technical comments electronically. Click **Leave Feedback** at the bottom of the Cisco Documentation home page. After you complete the form, print it out and fax it to Cisco at 408 527-0730.

You can e-mail your comments to bug-doc@cisco.com.

To submit your comments by mail, use the response card behind the front cover of your document, or write to the following address:

Cisco Systems Attn: Document Resource Connection 170 West Tasman Drive San Jose, CA 95134-9883

We appreciate your comments.

# <span id="page-25-2"></span>**Obtaining Technical Assistance**

Cisco provides Cisco.com as a starting point for all technical assistance. Customers and partners can obtain documentation, troubleshooting tips, and sample configurations from online tools by using the Cisco Technical Assistance Center (TAC) Web Site. Cisco.com registered users have complete access to the technical support resources on the Cisco TAC Web Site.

### <span id="page-25-3"></span>**Cisco.com**

Cisco.com is the foundation of a suite of interactive, networked services that provides immediate, open access to Cisco information, networking solutions, services, programs, and resources at any time, from anywhere in the world.

Cisco.com is a highly integrated Internet application and a powerful, easy-to-use tool that provides a broad range of features and services to help you to

- **•** Streamline business processes and improve productivity
- **•** Resolve technical issues with online support
- **•** Download and test software packages
- **•** Order Cisco learning materials and merchandise
- **•** Register for online skill assessment, training, and certification programs

You can self-register on Cisco.com to obtain customized information and service. To access Cisco.com, go to the following URL:

<http://www.cisco.com>

### <span id="page-26-0"></span>**Technical Assistance Center**

The Cisco TAC is available to all customers who need technical assistance with a Cisco product, technology, or solution. Two types of support are available through the Cisco TAC: the Cisco TAC Web Site and the Cisco TAC Escalation Center.

Inquiries to Cisco TAC are categorized according to the urgency of the issue:

- Priority level 4 (P4)—You need information or assistance concerning Cisco product capabilities, product installation, or basic product configuration.
- **•** Priority level 3 (P3)—Your network performance is degraded. Network functionality is noticeably impaired, but most business operations continue.
- **•** Priority level 2 (P2)—Your production network is severely degraded, affecting significant aspects of business operations. No workaround is available.
- Priority level 1 (P1)—Your production network is down, and a critical impact to business operations will occur if service is not restored quickly. No workaround is available.

Which Cisco TAC resource you choose is based on the priority of the problem and the conditions of service contracts, when applicable.

#### <span id="page-26-1"></span>**Cisco TAC Web Site**

The Cisco TAC Web Site allows you to resolve P3 and P4 issues yourself, saving both cost and time. The site provides around-the-clock access to online tools, knowledge bases, and software. To access the Cisco TAC Web Site, go to the following URL:

#### <http://www.cisco.com/tac>

All customers, partners, and resellers who have a valid Cisco services contract have complete access to the technical support resources on the Cisco TAC Web Site. The Cisco TAC Web Site requires a Cisco.com login ID and password. If you have a valid service contract but do not have a login ID or password, go to the following URL to register:

<http://www.cisco.com/register/>

If you cannot resolve your technical issues by using the Cisco TAC Web Site, and you are a Cisco.com registered user, you can open a case online by using the TAC Case Open tool at the following URL:

<http://www.cisco.com/tac/caseopen>

If you have Internet access, it is recommended that you open P3 and P4 cases through the Cisco TAC Web Site.

#### <span id="page-27-0"></span>**Cisco TAC Escalation Center**

The Cisco TAC Escalation Center addresses issues that are classified as priority level 1 or priority level 2; these classifications are assigned when severe network degradation significantly impacts business operations. When you contact the TAC Escalation Center with a P1 or P2 problem, a Cisco TAC engineer will automatically open a case.

To obtain a directory of toll-free Cisco TAC telephone numbers for your country, go to the following URL:

<http://www.cisco.com/warp/public/687/Directory/DirTAC.shtml>

• Before calling, please check with your network operations center to determine the level of Cisco support services to which your company is entitled; for example, SMARTnet, SMARTnet Onsite, or Network Supported Accounts (NSA). In addition, please have available your service agreement number and your product serial number.

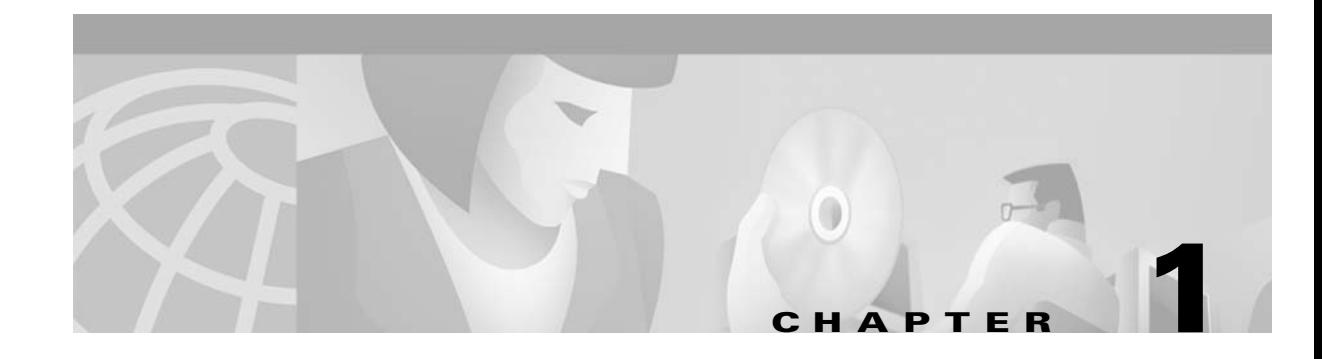

# <span id="page-28-3"></span><span id="page-28-1"></span><span id="page-28-0"></span>**Getting Started**

Transaction Language 1 (TL1) is a subset of the input and output messages contained in the International Telecommunications Union (ITU) Man-Machine Language (MML). TL1 provides a standard set of messages that can be used for communicating between operating systems and network elements, and personnel and network elements. The ONS 15454 and ONS 15327 can support up to 20 concurrent TL1 sessions in this release. For more information about TL1, refer to Telcordia document GR-833-CORE, *Network Maintenance: Network Element and Transport Surveillance Messages*.

This chapter provides information and procedures for getting started with TL1:

- **•** Setting up TL1 communication
- **•** TL1 command syntax
- **•** Autonomous messages
- **•** TL1 commands by user security
- **•** Provisioning a DS3E card in CTC using TL1
- **•** Mixed mode timing support
- **•** TL1 command completion behavior
- **•** Test access

# <span id="page-28-2"></span>**1.1 Setting up TL1 Communication**

The period during which a user is logged into the ONS 15454 or ONS 15327 is called a session. There are three options you can use to open a session (login):

- **•** Cisco Transport Controller (CTC)
- **•** Telnet
- **•** Craft interface

When you logout of any of these options, you are closing a session.

The ONS 15454 and ONS 15327 allow a maximum of 20 concurrent TL1 sessions using any one or any combination of the options listed above. For information on issuing commands to multiple nodes, see [Chapter 2, "TL1 Gateway."](#page-44-3)

### <span id="page-29-0"></span>**1.1.1 Open a TL1 session**

Use the following procedures to open a TL1 session via the CTC, telnet, or craft interface. In the procedures the Activate and Cancel User commands are shown in their input format. For more information about these and other commands and messages, see [Chapter 3, "TL1 Command](#page-50-4)  [Descriptions."](#page-50-4)

#### <span id="page-29-1"></span>**Procedure: Open a TL1 Session Via the CTC**

- **Step 1** Open a browser program (Netscape or Internet Explorer) and type the address of the node you want to communicate with.
- **Step 2** Log into the CTC. The IP address at the title bar should match the IP address of the node you want to communicate with.
- **Step 3** Once logged into the CTC, click **Tools > Open TL1 Connection**.
- **Step 4** From the Select Node dialog box, choose the node you want to communicate with.
- **Step 5** Click **OK**.

A TL1 interface window opens. There are three sub-windows in the TL1 interface window: Request history, Message log, and TL1 request. Type commands in the TL1 request window. You will see responses in the Message log window. The Request history window allows you to recall previous commands by clicking on them.

- **Step 6** Verify that the Connect button is selected (grayed out).
- **Step 7** Type the Activate User command in the TL1 request window to open a TL1 session:

**ACT-USER:[<TID>]:<UID>:<CTAG>::<PID>;** and press **Enter**.

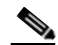

**Note** You must press Enter after the semicolon in each TL1 command, or the command will not be executed.

**Step 8** Type the Cancel User command in the TL1 request window or press the **Disconnect** button to close a TL1 session:

**CANC-USER:[<TID>]:<USERID>:<CTAG>;** and press **Enter**.

#### <span id="page-29-2"></span>**Procedure: Open a TL1 Session Via Telnet**

To access TL1 commands in a telnet session over a craft interface or a LAN connection (TCC+ front panel or backplane pins) you can choose from several ports. Port number 3082 is a raw TCP/IP port; it will not echo and it will not prompt the user. Port number 3083 is a telnet port that uses the telnet protocol and associated telnet escape sequences. Port number 2361 is supported for backward compatibility with earlier releases and has the same behavior as Port 3083 (telnet port). The following procedure is for use on PCs with a Windows operating system.

**Step 1** At the DOS prompt, type **cmd** and click **OK**. (The same steps can also be done from a Unix prompt).

**Step 2** At the DOS command prompt type:

**TELNET <NODE IP ADDRESS OR NODE NAME> <PORT NUMBER>** and press **Enter**.

The Node IP address or Node Name refers to the IP address or Node Name of the node you want to communicate with. Port number is the port (2361, 3082, or 3083) where TL1 commands are understood. If the connection is successful, a screen opens with a prompt.

**Step 3** Type the Activate User command to open a TL1 session:

**ACT-USER:[<TID>]:<UID>:<CTAG>::<PID>;**

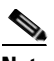

**Note** When the semicolon is typed, the command is executed immediately.

**Step 4** Type the Cancel User command to close a TL1 session:

**CANC-USER:[<TID>]:<USERID>:<CTAG>;**

#### <span id="page-30-0"></span>**Procedure: Open a TL1 Session Via Craft Interface**

The TCC+/XTC has two built-in interface ports for accessing the ONS 15454. With one RJ-45 LAN connection you can access the system using a standard browser interface. In the browser interface, you can perform local and remote Operations, Administration, Maintenance, and Provisioning (OAM&P) functions and open a VT100 emulation window to enter TL1 commands. If a browser is not available, you can access the system using a nine-pin RS-232 port. The RS-232 port supports VT100 emulation such that TL1 commands may be entered directly without a browser.

**Step 1** Connect the serial cable to the RS-232 port on the active TCC+/XTC card.

**Step 2** Configure the terminal emulation software (Hyperterminal):

- **a.** Terminal emulation  $= vt100$
- **b.** Bits per second  $= 9600$
- **c.** Parity = None
- **d.** Stop BITS  $= 1$
- **e.** Flow control = None

**Step 3** Press **Enter**. An angle bracket prompt (>) appears.

**Step 4** At the > prompt, type the Activate User command to open a TL1 session:

**ACT-USER:[<TID>]:<UID>:<CTAG>::<PID>;**

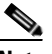

**Note** When the semicolon is typed, the TL1 command is executed immediately.

**Step 5** Type the Cancel User command to close a TL1 session:

**CANC-USER:[<TID>]:<USERID>:<CTAG>;**

# <span id="page-31-0"></span>**1.2 TL1 Command Syntax**

TL1 commands conform to the following syntax:

a:b:c:d:e: ... z;

where:

"a" is the command code

"b" is the target identifier (TID)

"c" is the access identifier (AID) or the user identifier (UID)

"d" is the correlation tag (CTAG)

"e: ... z;" are other positions required for various commands

The TID, AID, and CTAG route and control the TL1 command. Other parameters provide additional information required to complete the action requested by the command. TL1 command codes, parameter names and parameter values can be either uppercase or lowercase exclusively or any combination of the two, unless specifically noted in the command description.

The TID is a unique name given to each system when it is installed. The name identifies the particular NE (in this case, the ONS 15454 or ONS 15327), to which each command is directed. Each TID can have a maximum of 20 ASCII characters limited to letters, digits, and hyphens, but each TID must start with an alphabetic character. The presence of the TID is required in all input commands, but its value can be null (represented by two successive colons). The TID can be null when the operating system directly communicates with the target NE. The recommended value for the TID, when it is used, is the target's CLLI code. To establish the TID for an ONS 15454/15327 node, use the Provisioning > General tabs in CTC.

**Note** If the TID contains any characters other than letters and digits, such as spaces, the text string form (enclosed in double quotes) must be used.

The AID is an access code used to identify and address specific objects within the ONS 15454/ONS 15327. These objects include individual pieces of equipment, transport spans, access tributaries, and other objects.

The CTAG is a unique identifier given to each input command by the operator. When the ONS 15454/ONS 15327 system responds to a specific command, it includes the command's CTAG in the reply. Including the CTAG eliminates discrepancies about which response corresponds to which command. Valid CTAG values include strings of up to six characters comprised of identifiers (alphanumeric, beginning with a letter) or decimal numerals (a string of decimal digits with an optional non-trailing ".").

The following specification characters are used throughout this document as a vehicle for defining the syntax:

- $\le$  > enclose a symbol specifier, for example  $\leq$ CTAG>.
- **•** [ ] enclose an optional symbol, for example [<TID>].
- **•** " " enclose a literal character, for example an output format "SLOT-7:PLUGIN,TC,,,,,,,:\"EQUIPMENT PLUG-IN\",TCC"
- **•** ^ is a space, a literal blank character used only in examples of messages.

### <span id="page-32-0"></span>**1.3 Autonomous Messages**

The autonomous TL1 messages are included in [Chapter 3, "TL1 Command Descriptions"](#page-50-4) and listed alphabetically. [Figure 1-1](#page-32-2) shows the autonomous message format. The autonomous message tag (ATAG) is used for message sequencing. The number is incremented by one for each autonomous message sent by the ONS 15454 or ONS 15327. The ONS 15454 and ONS 15327 use whole numbers 0000 to 9999.

<span id="page-32-2"></span>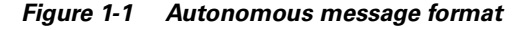

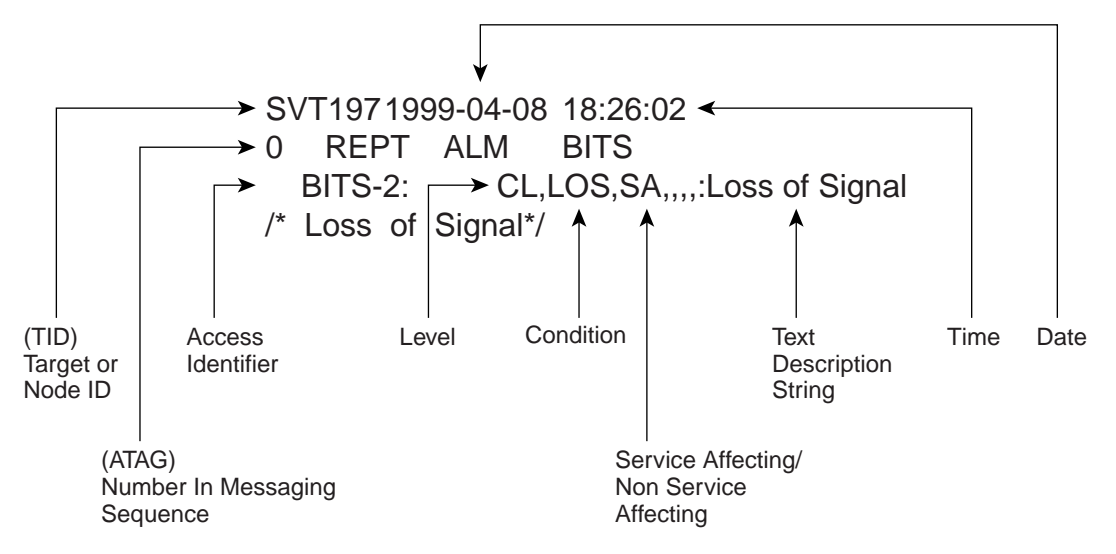

#### <span id="page-32-1"></span>**1.3.1 Alarm Codes**

The alarm code indicates the severity of the autonomous message. Valid values for alarm codes in decreasing order of severity are as follows:

- **•** \*C Critical alarm
- **•** \*\* Major alarm
- **•** \*^ Minor alarm
- **•** A^ Non-alarm message

Critical, Major, and Minor correspond to the reporting of alarmed events. The Non-alarm message designation is used when the NE is reporting non-alarmed events, periodic measurements, or results of previously-scheduled diagnostics or audits. If multiple alarms are reported in the same message, the alarm code is the highest severity of those being reported.

The following is an example of an output message that includes the Critical alarm code:

ab7-56 1970-01-01 16:02:10 \*C 4 REPT ALM EQPT "SYSTEM:CR,HITEMP,NSA,,,,:\"High Temperature\",TCC"

For more information about alarms, see [Chapter 7, "TL1 Alarms and Errors."](#page-314-3)

Г

40898

# <span id="page-33-1"></span><span id="page-33-0"></span>**1.4 TL1 Commands by User Security**

The following table specifies command access privileges for each user security level.

| <b>Command</b>                 | <b>Superuser</b>          | <b>Provisioning</b> | <b>Maintenance</b>        | Retrieve    |
|--------------------------------|---------------------------|---------------------|---------------------------|-------------|
| DLT-USER-SECU                  | $\mathbf X$               |                     |                           |             |
| <b>ED-DAT</b>                  | $\mathbf X$               |                     |                           |             |
| ED-USER-SECU                   | $\boldsymbol{\mathrm{X}}$ |                     |                           |             |
| ENT-USER-SECU                  | $\mathbf X$               |                     |                           |             |
| <b>SET-TOD</b>                 | $\mathbf X$               | X                   |                           |             |
| $DLT-*-*$                      | X                         | $\mathbf X$         |                           |             |
| $ED-*-*$                       | $\boldsymbol{\mathrm{X}}$ | $\mathbf X$         |                           |             |
| $ENT-*-*$                      | $\mathbf X$               | $\mathbf X$         |                           |             |
| $\text{SET-}\vphantom{1}^*$ -* | $\mathbf X$               | $\mathbf X$         |                           |             |
| INIT- $*-$                     | $\mathbf X$               | $\mathbf X$         | $\mathbf X$               |             |
| $OPR-*-*$                      | $\mathbf X$               | $\mathbf X$         | $\mathbf X$               |             |
| $RLS-*-*$                      | $\boldsymbol{\mathrm{X}}$ | $\mathbf X$         | $\boldsymbol{\mathrm{X}}$ |             |
| $RMV-*-*$                      | $\boldsymbol{\mathrm{X}}$ | $\mathbf X$         | $\boldsymbol{\mathrm{X}}$ |             |
| $RST-*-*$                      | $\mathbf X$               | $\mathbf X$         | $\mathbf X$               |             |
| $SW-*-*$                       | $\mathbf X$               | $\mathbf X$         | $\mathbf X$               |             |
| $ALW-*-*$                      | $\mathbf X$               | $\mathbf X$         | $\mathbf X$               | $\mathbf X$ |
| INH-*-*                        | $\mathbf X$               | $\mathbf X$         | $\mathbf X$               | $\mathbf X$ |
| REPT $^{\ast}$ $^{\ast}$       | $\mathbf X$               | $\mathbf X$         | $\mathbf X$               | X           |
| $RTRV-*-*$                     | $\mathbf X$               | $\mathbf X$         | $\mathbf X$               | $\mathbf X$ |
| $CANC-*.*$                     | X                         | X                   | $\mathbf X$               | X           |
| $ACT-***$                      | $\mathbf X$               | $\mathbf X$         | $\mathbf X$               | $\mathbf X$ |
| ED-PID                         | $\mathbf X$               | $\mathbf X$         | X                         | $\mathbf X$ |

*Table 1-1 Command Access*

User security levels limit the amount of time a user can leave the system idle before the TL1 session is locked to prevent unauthorized users from making changes. Higher security levels have shorter idle times. [Table 1-2](#page-33-2) shows security levels and their idle times.

| <b>Security Level</b> | <b>Idle Time</b> |  |
|-----------------------|------------------|--|
| Retrieve              | Unlimited        |  |
| Maintenance           | 60 minutes       |  |
| Provisioning          | 30 minutes       |  |
| Superuser             | 15 minutes       |  |

<span id="page-33-2"></span>*Table 1-2 Security Idle Times*

# <span id="page-34-0"></span>**1.5 Provisioning a DS3E Card in CTC Using TL1**

The DS3E card can autosense the framing being received and set the framing accordingly; however, this framing autosense feature can only be set using CTC. Use CTC to set the FMT attribute on a DS3E card to autoprovision which results in the FMT field being blanked out for a few seconds while the DS3E card is determining the framing mode coming into that particular port. The FMT field is then set accordingly to unframed, M23, or CBit. If the DS3E card is not present (pre-provisioned), setting the FMT field to autoprovision will result in the FMT field defaulting to unframed.

The TL1 interface does not support the autoprovision option for the DS3E card; the TL1 interface only supports unframed, M23, or CBit. If autoprovision is selected from CTC and at the same time the TL1 command RTRV-T3 is issued, the TL1 output will result in the FMT field populated with unframed during the time period that the DS3E card (if present) is autosensing the frame format. If the DS3E card is not present (pre-provisioned), issuing RTRV-T3 after CTC sets the FMT to autoprovision will result in the TL1 output populating the FMT field with unframed.

# <span id="page-34-1"></span>**1.6 Mixed Mode Timing Support**

Although mixed mode timing is supported via TL1 in this release, Cisco strongly advises against its implementation. Mixed mode timing is not a recommended timing mode because of the inherent risk of creating timing loops. Refer to Telcordia document GR-436-CORE, *Digital Network Synchronization Plan* for recommended synchronization planning. Refer to the *Cisco ONS 15454 Procedure Guide* or the *Cisco ONS 15327 User Documentation* for information about setting up ONS 15454/15327 timing. For further assistance contact the Cisco Technical Assistance Center (TAC) at www.cisco.com or call 1-877-323-7368 for unresolved problems.

# <span id="page-34-2"></span>**1.7 TL1 Command Completion Behavior**

### <span id="page-34-3"></span>**1.7.1 General Rules**

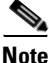

**Note** The command completion behavior does not apply to RTRV-CRS, RTRV-ALM, and RTVR-COND commands.

#### <span id="page-34-4"></span>**1.7.1.1 Explicit List of AIDs - No Wildcards**

If a set of AIDs is explicitly listed, including a set of just one AID, then each AID must complete successfully to return a CMPLD message. If more than one AID is in the set and at least one AID succeeds but all do not, then a PRTL with errors for each failed AID is returned. If all AIDs in the set fail, a DENY with errors for each failed AID is returned.

SLOT-1 FAC-2-1&FAC-3-3&FAC-4-2

Т

#### <span id="page-35-0"></span>**1.7.1.2 Implicit List of AIDs - Single AID With Wildcard**

If a set of AIDs is implied by the use of the ALL modifier on a single AID, then follow the same rules as in the ["Explicit List of AIDs - No Wildcards" section on page 1-7.](#page-34-4) The caveat is that the implicit list only includes AIDs that apply to the command.

SLOT-ALL FAC-1-ALL STS-3-ALL

where Slot 3 contains an OC-12 and the command is ED-STS1 but STS-3-4 and STS-3-7 are STS3C. The set implied by STS-3-ALL then only contains STS-3-{1,2,3,10,11,12} and will not return an error for STS-3-{4,5,6,7,8,9}. Disregard the STS3C in this case because the modifier of the command specifies that the user is only interested in STS-1 paths. The rule specified in this section then applies to the implicit set of {1,2,3,10,11,12}.

#### <span id="page-35-1"></span>**1.7.1.3 Explicit List Grouped With Implicit List**

If the set of AIDs is comprised of two subsets, one set including explicitly stated AIDs and the other set implied by one or more AID(s) with the ALL modifier, then follow the rules of the ["Explicit List of AIDs](#page-34-4)  [- No Wildcards" section on page 1-7](#page-34-4) and the ["Implicit List of AIDs - Single AID With Wildcard" section](#page-35-0)  [on page 1-8,](#page-35-0) respectively.

FAC-1-1&FAC-2-ALL FAC-3-ALL&FAC-7-ALL STS-2-ALL&STS-12-1&STS-13-2&STS-14-ALL

### <span id="page-35-2"></span>**1.7.2 Retrieval of Cross Connections**

#### <span id="page-35-3"></span>**1.7.2.1 Explicit List of AIDs - No Wildcards**

For an explicit list of AIDs on a RTRV-CROSS-CONNECTION, an error code will be returned for each AID that fails validation (e.g. the user specifies STS-N-13 when SLOT-N only contains an OC-12) or for each AID where no matching cross-connection is found. To determine the completion code, follow the rules from the ["Explicit List of AIDs - No Wildcards" section on page 1-7](#page-34-4). If the result is either PRTL or CMPLD, then a list of matching cross-connections will accompany the response.

#### <span id="page-35-4"></span>**1.7.2.2 Implicit List of AIDs - Single AID With Wildcard**

If a set of AIDs is implied by the use of the ALL modifier on a single AID, then follow the same AID expansion rule as defined in the example from the ["Implicit List of AIDs - Single AID With Wildcard"](#page-35-0)  [section on page 1-8](#page-35-0). Then apply the following rules to the set:

- **1.** If all valid AIDs match, CMPLD is returned with a matching list of cross-connections.
- **2.** If some valid AIDs match but not all, CMPLD is returned with a matching list of cross-connections.
- **3.** If all valid AIDs fail to match, DENY is returned.

RTRV-CRS-STS1:[<TID>]:STS-9-ALL:<CTAG>;

where STS-9-ALL maps to STS-9- $\{1,2,3,10,11,12\}$  because there is a single-port OC-12 card in Slot 3 with STS-3C defined for STS-9-4 and STS-9-7. You then traverse the set and return only the STS1 cross-connections that exist using end points in that set. If no cross-connections are retrieved, CMPLD is returned.
### **1.7.2.3 Explicit List Grouped With Implicit List**

When you have determined the implicit list, apply the rules from the ["Implicit List of AIDs - Single AID](#page-35-0)  [With Wildcard" section on page 1-8](#page-35-0) to the implicit list and the rules from the "Explicit List of AIDs -[No Wildcards" section on page 1-8](#page-35-1) to the explicit list. Apply the following logic to the results from the two subsets:

- **1.** Explicit list returns CMPLD, implicit list returns CMPLD, return CMPLD plus matching list
- **2.** Explicit list returns CMPLD, implicit list returns DENY, return PRTLwith errors plus matching list
- **3.** Explicit list returns PRTL, implicit list returns CMPLD, return PRTL with errors plus matching lists
- **4.** Explicit list returns PRTL, implicit list returns DENY, return PRTL with errors plus matching list
- **5.** Explicit list returns DENY, implicit list returns CMPLD, return PRTL with errors plus matching list
- **6.** Explicit list returns DENY, implicit list returns DENY, return DENY with errors

### **1.8 Test Access**

TL1 Test Access enables you to monitor and test circuits. Commands to connect, disconnect, and change the test access (TACC) and test access connections have been added to TL1 starting with ONS 15454 R3.0. This section includes test access configurations, mode definitions, split access modes, and loop modes. You can view test access information in CTC; in node view click the **Maintenance > Test Access** tabs.

Refer to Telcordia document GR-834-CORE, *Network Maintenance: Access and Testing* and GR-1402-CORE, *Network Maintenance: Access Testing - DS3 HCDS TSC/RTU and DTAU Functional Requirements* for more information about Test Access. See [Chapter 3, "TL1 Command Descriptions"](#page-50-0) for TL1 command information.

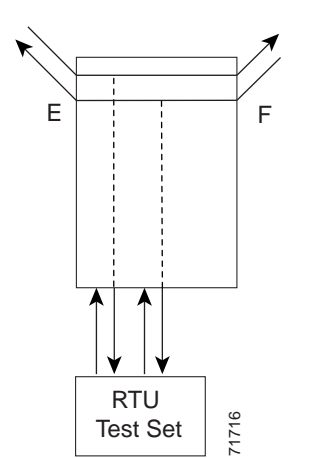

<span id="page-36-0"></span>*Figure 1-2 Single node view (Node 1)*

### **1.8.1 Mode Definitions**

[Figure 1-3](#page-37-0) through [Figure 1-6](#page-38-0) show what the different <MD> test access modes refer to. The following descriptions are taken from GR-834-CORE, section 6-4.

<span id="page-37-0"></span>*Figure 1-3 Circuit with no access*

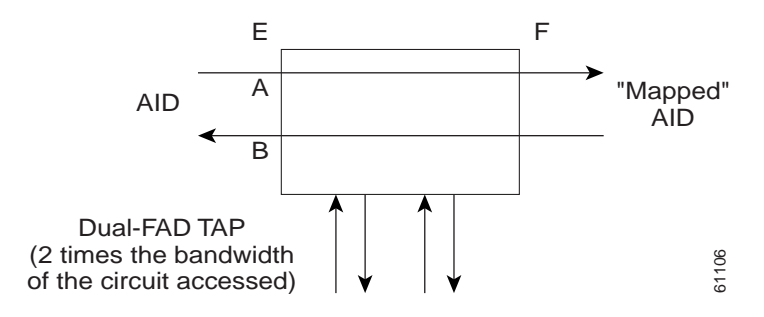

*Figure 1-4 Monitor E (MONE) access*

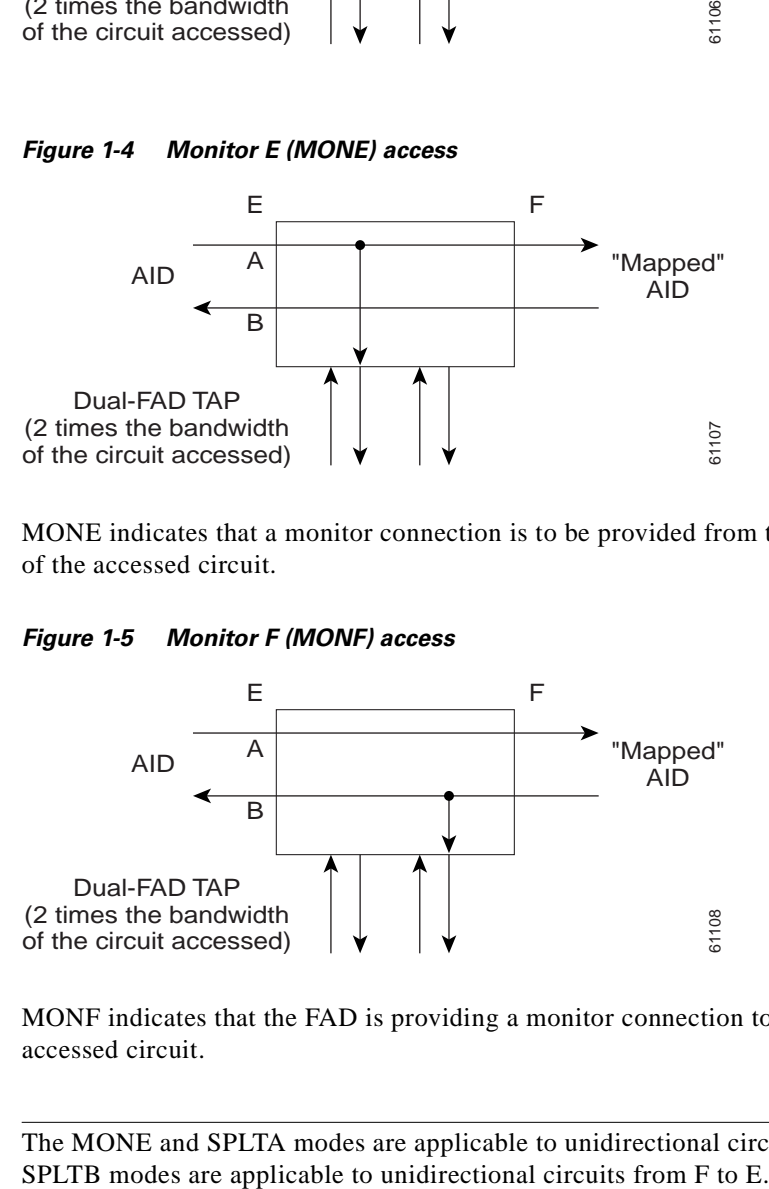

MONE indicates that a monitor connection is to be provided from the FAD to the A transmission path of the accessed circuit.

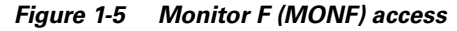

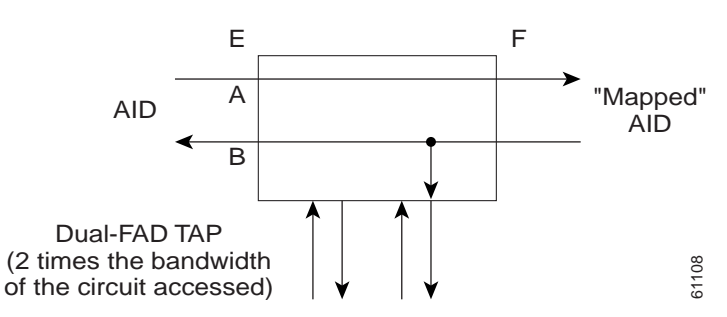

MONF indicates that the FAD is providing a monitor connection to the B transmission path of the accessed circuit.

O.

**Note** The MONE and SPLTA modes are applicable to unidirectional circuits from E to F. The MONF and

<span id="page-38-0"></span>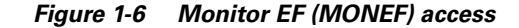

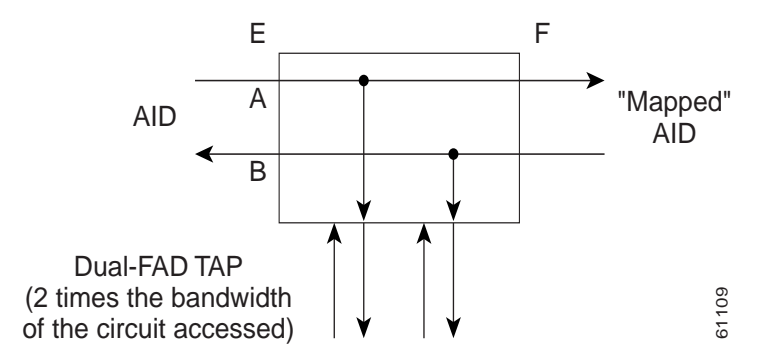

MONEF for T3 (DS3 HCDS) indicates that the odd pair of a FAP is providing a monitor connection to the A transmission path and from the even pair of a FAP to the B transmission path of the accessed circuit.

### **1.8.2 Split E and F Access Modes**

[Figure 1-7](#page-38-1) through [1-9](#page-39-0) show split E and F access modes.

#### <span id="page-38-1"></span>*Figure 1-7 Split E (SPLTE) access*

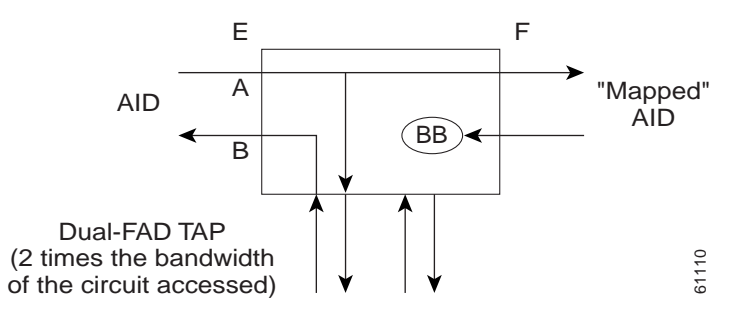

SPLTE indicates to split both the A and B paths and connect the E side of the accessed circuit to the FAD.

*Figure 1-8 Split F (SPLTF) access*

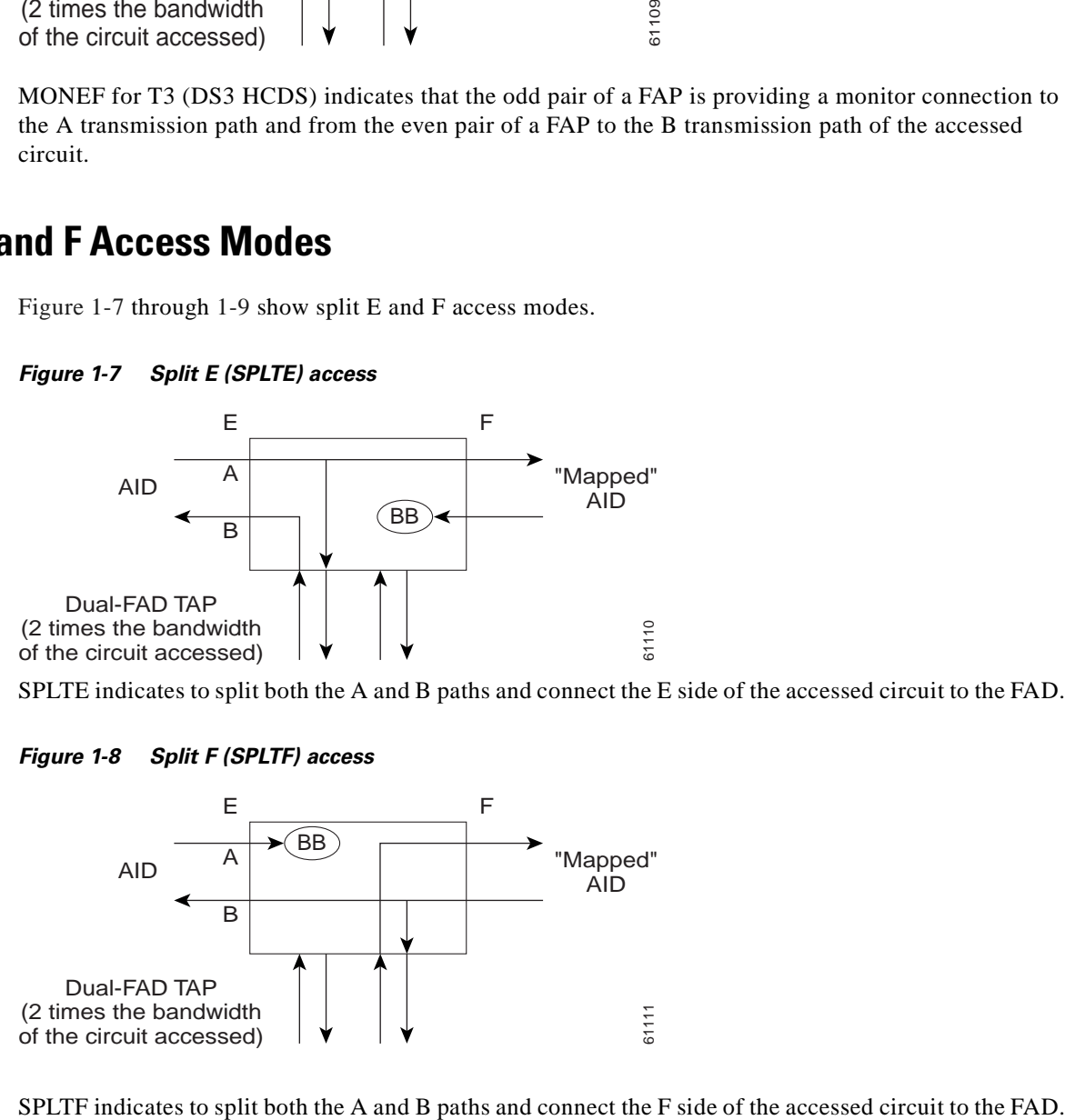

<span id="page-39-0"></span>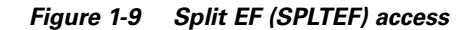

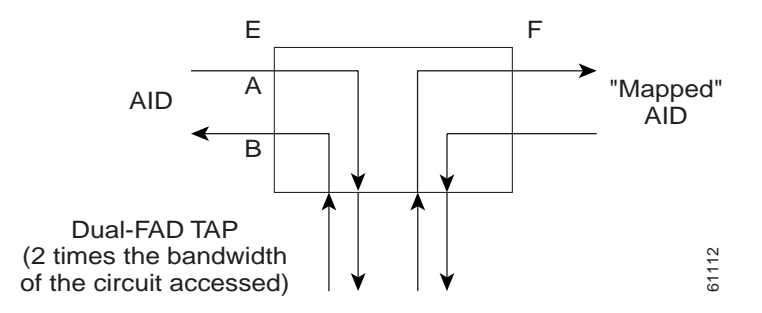

SPLTEF for T1 (DS1 HCDS) indicates to split both the A and B paths, connect the E side of the accessed circuit to FAD1 and the dual facility access digroup (DFAD) pair, and connect the F side to the FAD2 of the same DFAD pair. SPLTEF for T3 (DS3 HCDS) indicates to split both the A and B paths and connect the E side of the accessed circuit to the odd pair of the FAP and the F side to the even pair of the FAP.

### **1.8.3 Loop E and F Modes**

Loop E and F modes are basically identical to the SPLT E and F modes except that the outgoing signal is the incoming signal and not the signal from the remote test unit (RTU).

#### *Figure 1-10 LOOPE access*

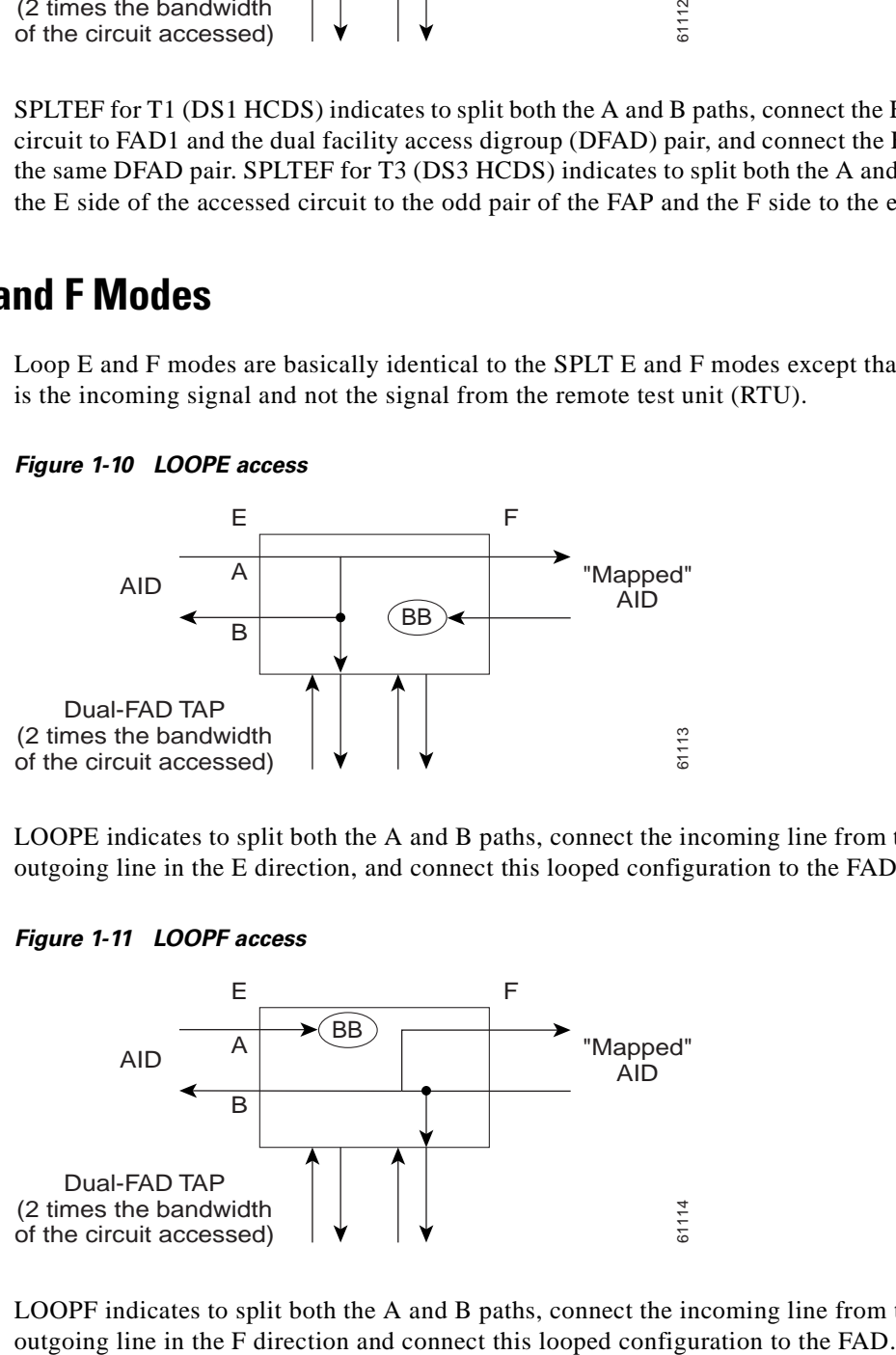

LOOPE indicates to split both the A and B paths, connect the incoming line from the E direction to the outgoing line in the E direction, and connect this looped configuration to the FAD.

#### *Figure 1-11 LOOPF access*

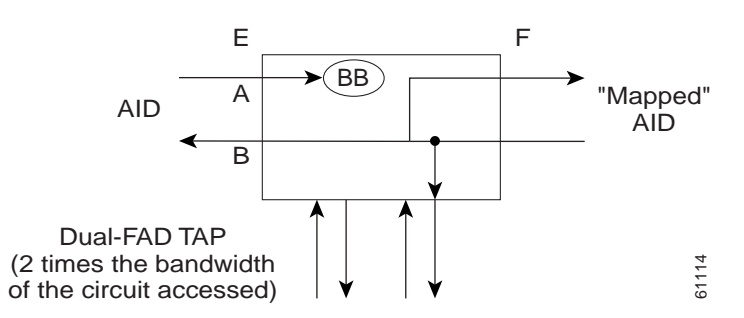

LOOPF indicates to split both the A and B paths, connect the incoming line from the F direction to the

### **1.8.4 Split A and B Access Modes**

Split A and B access modes are shown in [Figure 1-12](#page-40-0) and [Figure 1-13.](#page-40-1) These modes are similar to the Split E and F modes, except the signals are sent to the RTU, not the NE signal configuration.

#### <span id="page-40-0"></span>*Figure 1-12 SPLTA access*

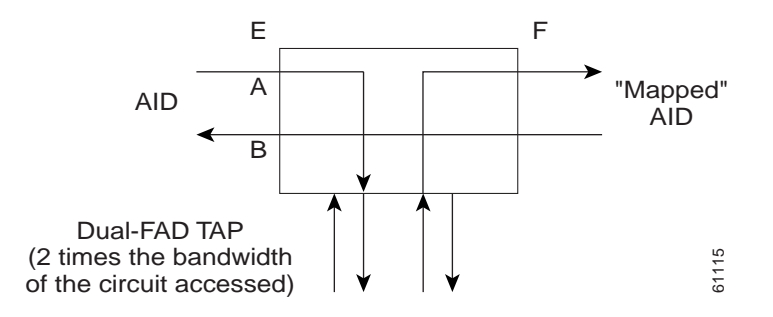

SPLTA indicates that a connection is provided from both the E and F sides of the A transmission path of the circuit under test to the FAD and split the A transmission path.

#### <span id="page-40-1"></span>*Figure 1-13 SPLTB access*

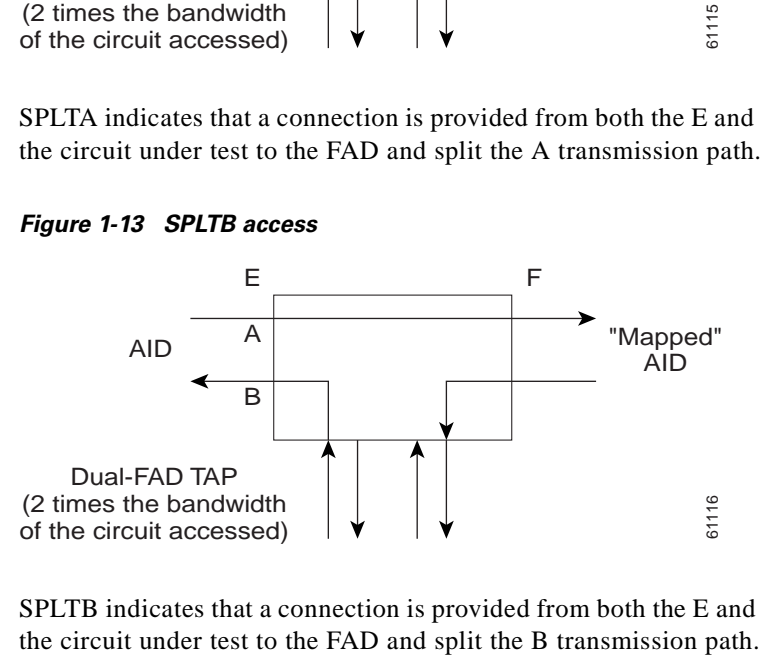

SPLTB indicates that a connection is provided from both the E and F sides of the B transmission path of

### **1.8.5 Creating Test Access Points**

<span id="page-41-0"></span>*Figure 1-14 Multi-node view (MONE example)*

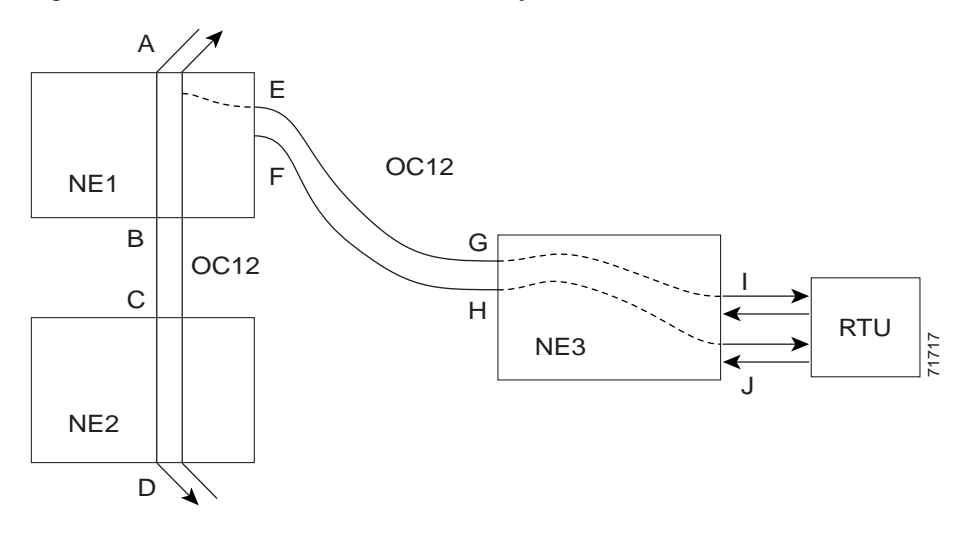

*Example 1-1 ED-STS1:NE1:STS-1-1:TACC=4;*

This command creates a test access point (TAP) with STS-1-1 and STS-1-2 through NE1. The TAP number assigned is four.

### **1.8.6 Connecting Test Access Points**

#### *Example 1-2 ENT-CRS-STS1:NE3:<AID I-G>:100::2WAY;*

This command is a connection, not a TAP. <CTAG> is 100.

#### *Example 1-3 ENT-CRS-STS1:NE3:<AID J-H>:101::2WAY;*

This command is a second connection, not a TAP.

Assuming the path from A to B is already entered, the A and B points in [Figure 1-14](#page-41-0) refer to entry and exit points on the node or different cards. The E/F designators refer to the two 2-way connections from NE3.

#### *Example 1-4 CONN-TACC-STS1:NE1:<AID A or B>:102::4:<MONE>;*

This command connects the TAP number four to the circuit.

The I and J connections would be TAPs in [Figure 1-2](#page-36-0), but normal connections in [Figure 1-14](#page-41-0). CTC will not present TAPs as parts of circuits. TAPs will be displayed on the node-level Maintenance/Test Access Tab. This tab helps to avoid confusion when a connection can be treated one way under TL1 but another way in CTC.

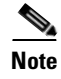

**Note** The <AID> provided designates the E side and the other automatically becomes the F side. Once a CONN-TACC is set up, these designations cannot change until a DISC-TACC or another CONN-TACC command is executed. The connection is based on the <AID> supplied.

### **1.8.7 Changing Test Access Modes**

The command to change a TACC mode is:

*Example 1-5 CHG-ACCMD-STS1:CISCO:8:123::MONF;*

This command changes the test access mode for the circuit under test.This may be a change from monitoring the data to inserting data into the STS. This command can only be applied to an existing TAP connection. STS192c is not supported for Cisco ONS 15327.

### **1.8.8 Disconnecting Test Access Modes**

TAPs can be disconnected in the following ways:

- **•** Issue the DISC-TACC command
- **•** Delete or modify accessed connection
- Drop the TL1 session for any reason, including logout or a dropped telnet session
- **•** Switch or reset a TCC+/XTC

### **1.8.9 Deleting Test Access Points**

The command to delete a TAP is:

*Example 1-6 ED-<STS\_PATH>:[<[TID>]:<AID>:<CTAG>:::TACC=0:;*

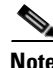

**Note** The TACC number must be set to zero in order to delete a TAP.

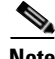

**Note** If a TAP is not removed the STS bandwidth will be stranded.

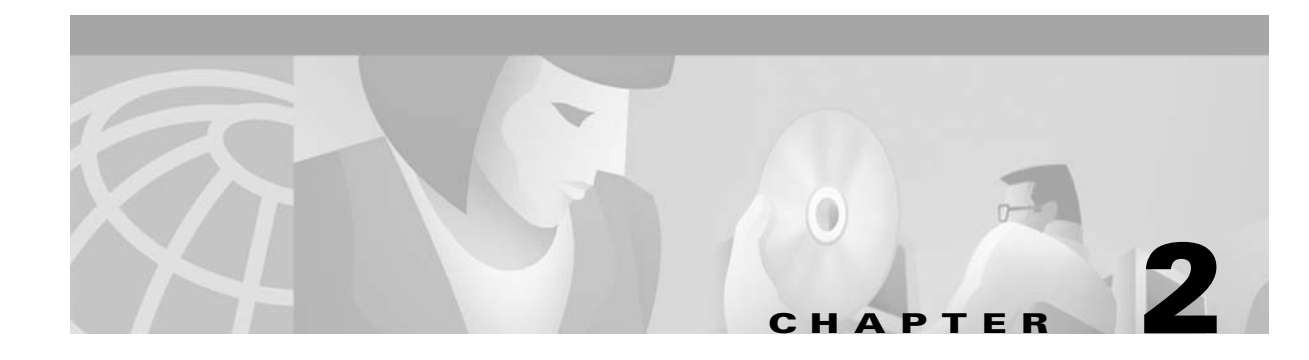

# **TL1 Gateway**

This chapter describes the TL1 Gateway and provides procedures and examples for implementing TL1 Gateway on the ONS 15454.

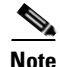

**Note** TL1 Gateway is supported for the Cisco ONS 15454 only.

## **2.1 Gateway Network Element Topology**

You can issue TL1 commands to multiple nodes via a single connection through the TL1 Gateway. Any node can serve as a Gateway Network Element (GNE), End-Point Network Element (ENE), or Intermediate Network Element (INE). A node becomes a GNE when a TL1 user connects to it and enters a command destined for another node. An ENE is an end node because it processes a TL1 command that is passed to it from another node. An INE is an intermediate node because of topology; it has no special hardware, software, or provisioning.

To implement the TL1 Gateway, use the desired ENE's TID in the ACT-USER command at any node. You do not need to establish a TL1 session on the GNE. From the GNE, you can access several remote nodes which become the ENEs. The ENEs are the message destinations or origins. The INE handles the DCC TCP/IP packet exchange.

The GNE Session is the connection that multiplexes TL1 messages between the OSS/craftsperson and the GNE. The GNE demulitplexes incoming operations support system (OSS) TL1 commands and forwards them to the remote ENE. The GNE also multiplexes incoming responses and autonomous messages to the GNE Session. The ENE Session is the connection that exchanges messages between the GNE and the remote ENE. [Figure 2-1](#page-45-0) shows the GNE topology.

Г

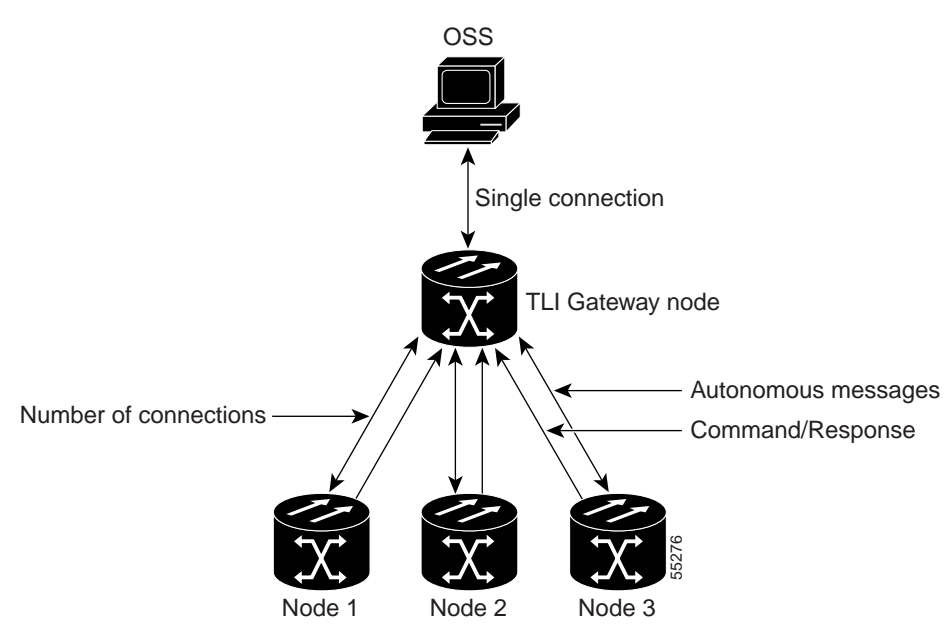

<span id="page-45-0"></span>*Figure 2-1 Example of a GNE topology*

Each GNE can support six (5+1) concurrent gateway communication sessions (connections from an OS to the GNE). Five of these sessions are via the LAN (wire-wrap, active TCC+ LAN port, or DCC) and the sixth session is reserved for the active TCC+ serial port.

On each gateway communication session a GNE can establish TL1 sessions to up to 31 additional DCCconnected nodes, for a total DCC of 32 nodes. Each GNE can handle 32 nodes and 6 concurrent communication gateway sessions, and the GNE can handle up to a maximum of 96 ENEs/GNE. You can dynamically distribute the ENEs to balance the number of concurrent gateway communication sessions versus the number of NEs on the DCC. The GNE treats the  $6(5+1)$  concurrent gateway communication sessions and 96 ENEs/GNE limit as a resource pool ([Table 2-1\)](#page-45-1) and continues to allocate resources until the pool is exhausted (see [Table 2-2](#page-46-0) for allocation examples). When the pool is exhausted the GNE Each GNE can support six (5+1) concurrent gateway communication sessions (connection<br>to the GNE). Five of these sessions are via the LAN (wire-wrap, active TCC+ LAN port,<br>the sixth session is reserved for the active TCC+

<span id="page-45-1"></span>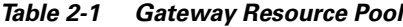

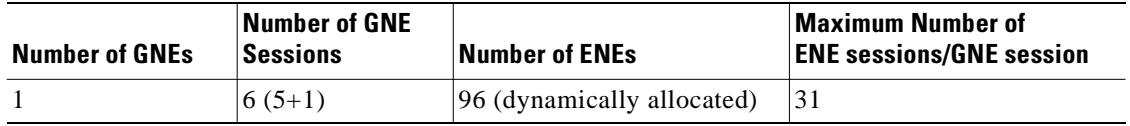

 $\mathcal{L}_{\mathcal{A}}$ 

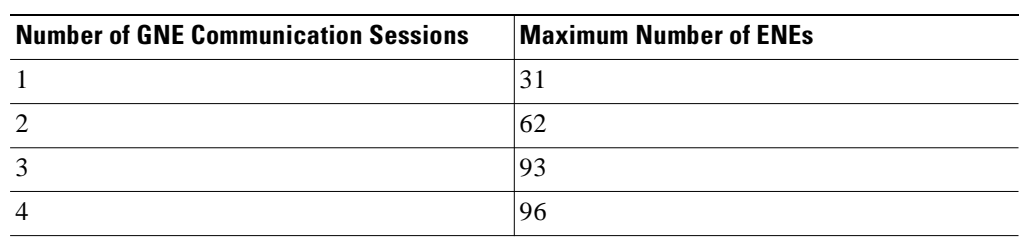

#### <span id="page-46-0"></span>*Table 2-2 Examples of a Single GNE Topology Showing How the GNE/ENE Resources can be Allocated*

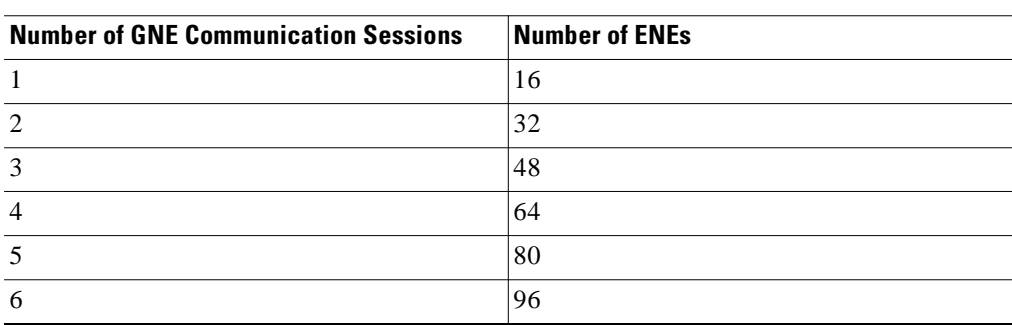

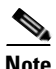

**Note** Issuing commands to specific nodes in the network is accomplished by entering a unique node name in the TID field in each TL1 message. The TID field is synonymous with the name of the node and is the second token in a TL1 command.

## **2.2 Implementing TL1 Gateway**

The following procedures demonstrate TL1 Gateway on a four-node ring (without TL1 Gateway in [Figure 2-2](#page-47-0) and with TL1 Gateway in [Figure 2-3\)](#page-47-1), where:

Node 0 is the gateway GNE. Node 1 is the ENE 1. Node 2 is the INE 2. Node 3 is the ENE 3.

#### <span id="page-47-0"></span>*Figure 2-2 Four-node ring without TL1 Gateway*

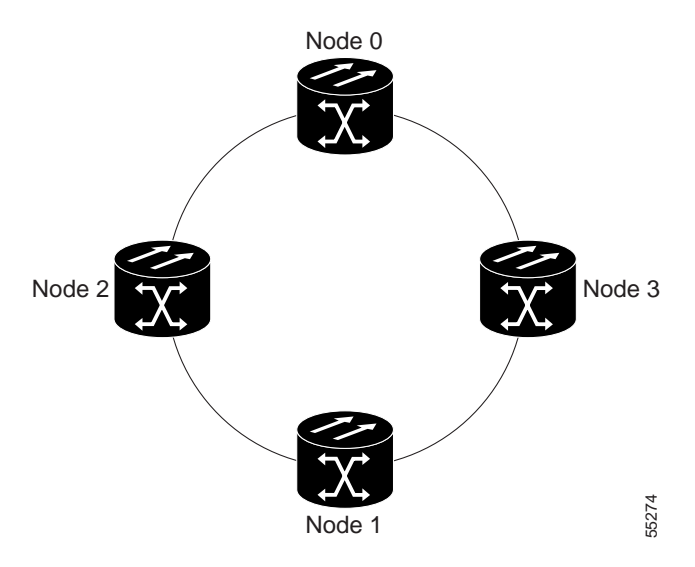

<span id="page-47-1"></span>*Figure 2-3 Four-node ring with TL1 Gateway*

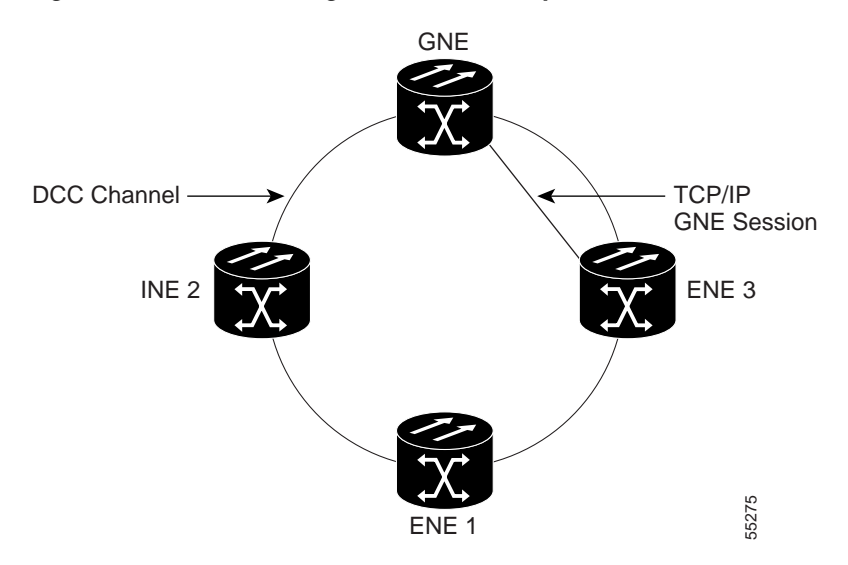

×

### **Log Into a Remote ENE**

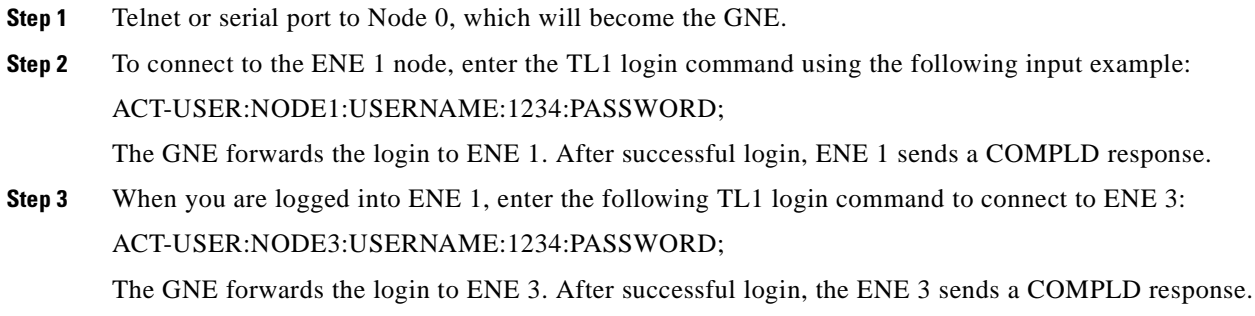

### **Forward Commands by Specifying the ENE TID (Node 1 or Node 3)**

When you are logged into ENE 1 and ENE 3, enter a command and designate a specific TID, as shown in the following example:

RTRV-HDR:NODE1::1; will retrieve the header of Node 1 and

RTRV-HDR:NODE3::3; will retrieve the header of Node 3.

### **Receive Autonomous Messages from the Remote ENE**

To receive autonomous messages from the remote ENE, you must log into the remote ENE. When you are logged in, you will start receiving autonomous messages. The source of the message is identified by the node TID as part of the message.

### **Log Out of a Remote ENE**

To disconnect from a remote ENE, you must use the CANC-USER command as follows:

CANC-USER:NODE1:USERNAME:1; will disconnect ENE 1 and

CANC-USER:NODE3:USERNAME:3; will disconnect ENE 3.

The GNE forwards the logout to the remote ENEs. The GNE/ENE TCP session is closed.

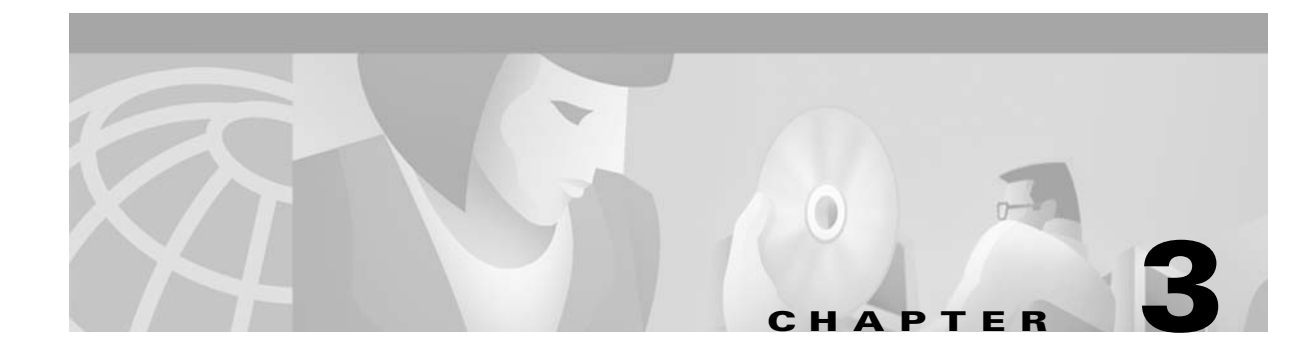

# <span id="page-50-0"></span>**TL1 Command Descriptions**

This chapter provides specific information on TL1 commands and autonomous messages for the Cisco ONS 15454 and the Cisco ONS 15327, Release 3.3, including:

- **•** TL1 commands by category
- **•** TL1 commands by card
- **•** TL1 commands, categories and cards
- **•** TL1 commands

For information on command components, such as parameters, see [Chapter 4, "TL1 Command](#page-232-0)  [Components."](#page-232-0)

## **3.1 TL1 Commands by Category**

| <b>Category</b>          | <b>Command or Autonomous Message</b>                                                                                                    |
|--------------------------|----------------------------------------------------------------------------------------------------|
| <b>BLSR</b>              | ED-BLSR<br><b>REPT ALM RING</b><br><b>REPT EVT RING</b><br>RTRV-ALM-RING<br><b>RTRV-BLSR</b><br>RTRV-COND-RING                                 |
| <b>Cross Connections</b> | DLT-CRS- <sts path=""><br/>DLT-CRS-VT1<br/>ENT-CRS-<sts path=""><br/>ENT-CRS-VT1<br/>RTRV-CRS-<sts path=""><br/>RTRV-CRS-VT1</sts></sts></sts> |

*Table 3-1 TL1 Commands by Category*

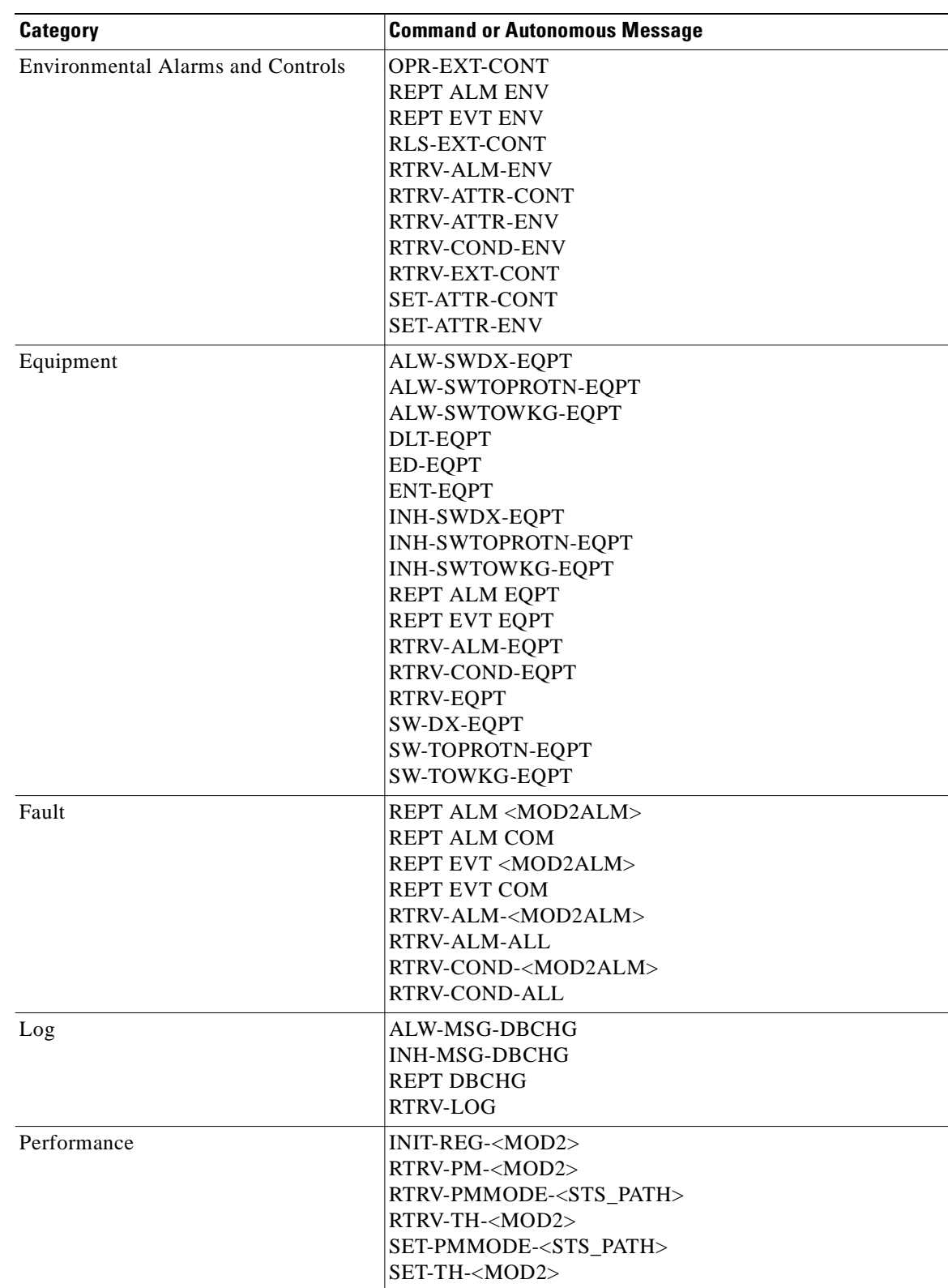

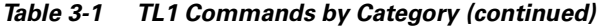

П

| <b>Category</b>              | <b>Command or Autonomous Message</b>                                                                                                    |
|------------------------------|----------------------------------------------------------------------------------------------------|
| Ports                        | ED- <ocn_type><br/>ED-DS1<br/>ED-EC1<br/>ED-G1000<br/><math>ED-T1</math><br/><math>ED-T3</math><br/>RMV-<mod_port><br/>RST-<mod_port><br/>RTRV-<ocn_type><br/>RTRV-DS1<br/>RTRV-EC1<br/><b>RTRV-G1000</b><br/>RTRV-T1<br/>RTRV-T3</ocn_type></mod_port></mod_port></ocn_type> |
| Security                     | <b>ACT-USER</b><br><b>CANC</b><br><b>CANC-USER</b><br>DLT-USER-SECU<br><b>ED-PID</b><br><b>ED-USER-SECU</b><br><b>ENT-USER-SECU</b><br><b>REPT EVT SECU</b>                                                                                                    |
| <b>SONET Line Protection</b> | DLT-FFP- <ocn_type><br/>ED-FFP-<ocn_type><br/>ENT-FFP-<ocn_type><br/>EX-SW-<ocn_blsr><br/>OPR-PROTNSW-<ocn_type><br/>RLS-PROTNSW-<ocn_type><br/>RTRV-FFP-<ocn type=""></ocn></ocn_type></ocn_type></ocn_blsr></ocn_type></ocn_type></ocn_type>                                |
| STS and VT Paths             | ED- <sts_path><br/>ED-VT1<br/>RTRV-<sts_path><br/>RTRV-PTHTRC-<sts path=""><br/>RTRV-VT1</sts></sts_path></sts_path>                                                                                                    |

*Table 3-1 TL1 Commands by Category (continued)*

| <b>Category</b>       | <b>Command or Autonomous Message</b> |  |
|-----------------------|--------------------------------------|--|
| Synchronization       | ED-BITS                              |  |
|                       | <b>ED-NE-SYNCN</b>                   |  |
|                       | <b>ED-SYNCN</b>                      |  |
|                       | OPR-SYNCNSW                          |  |
|                       | <b>REPT ALM BITS</b>                 |  |
|                       | REPT ALM SYNCN                       |  |
|                       | <b>REPT EVT BITS</b>                 |  |
|                       | REPT EVT SYNCN                       |  |
|                       | <b>RLS-SYNCNSW</b>                   |  |
|                       | RTRV-ALM-BITS                        |  |
|                       | RTRV-ALM-SYNCN                       |  |
|                       | <b>RTRV-BITS</b>                     |  |
|                       | <b>RTRV-COND-BITS</b>                |  |
|                       | RTRV-COND-SYNCN                      |  |
|                       | RTRV-NE-SYNCN                        |  |
|                       | <b>RTRV-SYNCN</b>                    |  |
| System                | ALW-MSG-ALL                          |  |
|                       | <b>ED-DAT</b>                        |  |
|                       | <b>ED-NE-GEN</b>                     |  |
|                       | <b>INH-MSG-ALL</b>                   |  |
|                       | <b>INIT-SYS</b>                      |  |
|                       | <b>RTRV-HDR</b>                      |  |
|                       | <b>RTRV-INV</b>                      |  |
|                       | RTRV-NE-GEN                          |  |
|                       | RTRV-NE-IPMAP                        |  |
|                       | <b>RTRV-TOD</b>                      |  |
|                       | <b>SET-TOD</b>                       |  |
| <b>Test Access</b>    | CHG-ACCMD- <mod_tacc></mod_tacc>     |  |
|                       | CONN-TACC- <mod_tacc></mod_tacc>     |  |
|                       | DISC-TACC                            |  |
| Testing               | OPR-LPBK- <mod2_io></mod2_io>        |  |
|                       | RLS-LPBK- <mod2_io></mod2_io>        |  |
| <b>UPSR Switching</b> | OPR-PROTNSW- <sts_path></sts_path>   |  |
|                       | OPR-PROTNSW-VT1                      |  |
|                       | <b>REPT SW</b>                       |  |
|                       | RLS-PROTNSW- <sts_path></sts_path>   |  |
|                       | RLS-PROTNSW-VT1                      |  |

*Table 3-1 TL1 Commands by Category (continued)*

## **3.2 TL1 Commands by Card (ONS 15454)**

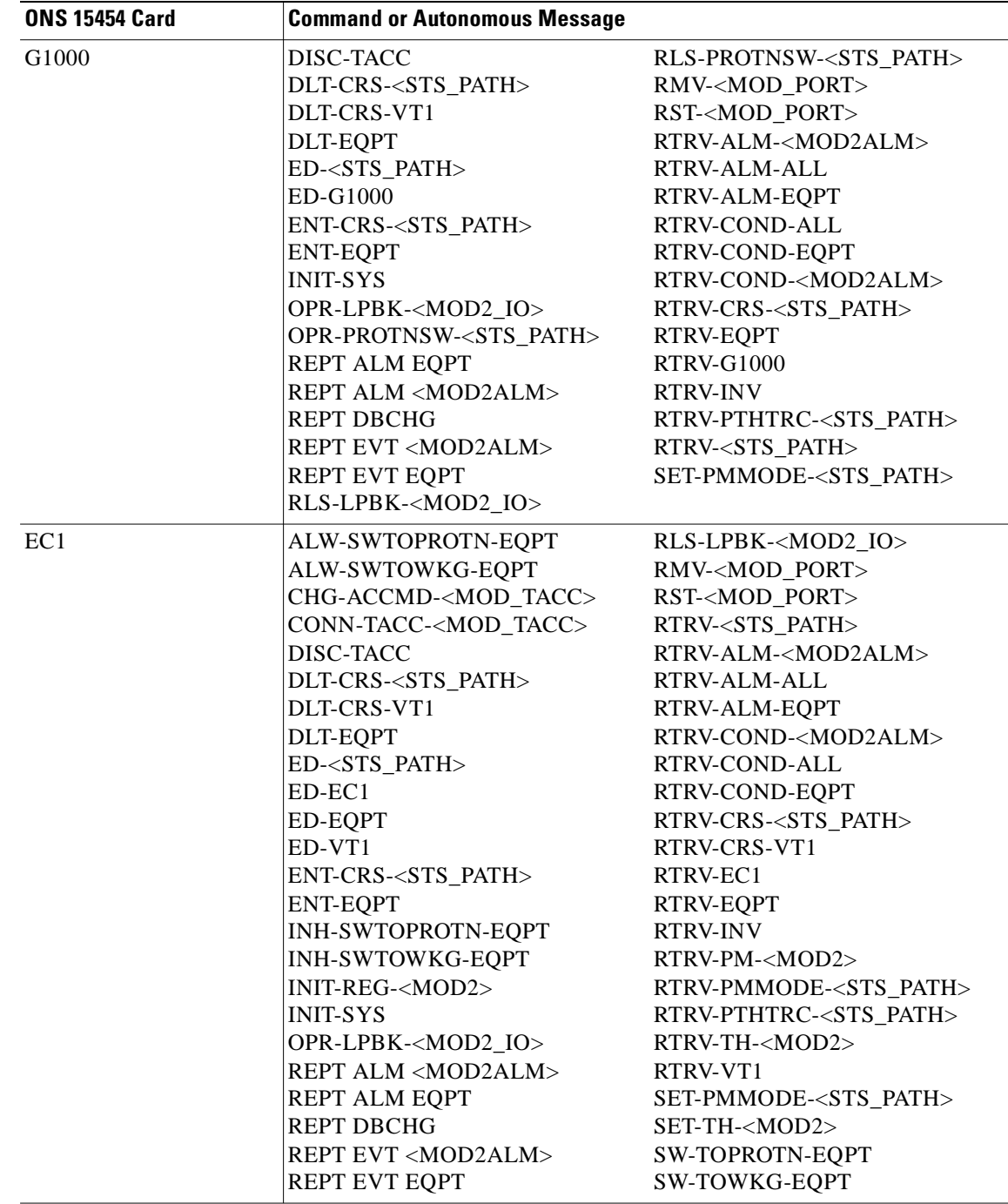

### *Table 3-2 TL1 Commands by Card (ONS 15454)*

| <b>ONS 15454 Card</b> | <b>Command or Autonomous Message</b> |                                    |
|-----------------------|--------------------------------------|------------------------------------|
| DS1                   | ALW-SWTOPROTN-EQPT                   | RLS-LPBK- <mod2_io></mod2_io>      |
|                       | ALW-SWTOWKG-EQPT                     | RMV- <mod_port></mod_port>         |
|                       | CHG-ACCMD- <mod_tacc></mod_tacc>     | RST- <mod_port></mod_port>         |
|                       | CONN-TACC- <mod tacc=""></mod>       | RTRV- <sts_path></sts_path>        |
|                       | DISC-TACC                            | RTRV-ALM- <mod2alm></mod2alm>      |
|                       | DLT-CRS- <sts_path></sts_path>       | RTRV-ALM-ALL                       |
|                       | DLT-CRS-VT1                          | RTRV-ALM-EQPT                      |
|                       | DLT-EQPT                             | RTRV-COND- <mod2alm></mod2alm>     |
|                       | ED- <sts_path></sts_path>            | RTRV-COND-ALL                      |
|                       | ED-EQPT                              | RTRV-COND-EQPT                     |
|                       | $ED-T1$                              | RTRV-CRS- <sts_path></sts_path>    |
|                       | ED-VT1                               | RTRV-CRS-VT1                       |
|                       | ENT-CRS- <sts_path></sts_path>       | RTRV-EQPT                          |
|                       | ENT-EQPT                             | <b>RTRV-INV</b>                    |
|                       | INH-SWTOPROTN-EQPT                   | RTRV-PM- <mod2></mod2>             |
|                       | INH-SWTOWKG-EQPT                     | RTRV-PMMODE- <sts_path></sts_path> |
|                       | INIT-REG- <mod2></mod2>              | RTRV-PTHTRC- <sts_path></sts_path> |
|                       | <b>INIT-SYS</b>                      | RTRV-T1                            |
|                       | OPR-LPBK- <mod2 io=""></mod2>        | RTRV-TH- <mod2></mod2>             |
|                       | <b>REPT ALM <mod2alm></mod2alm></b>  | RTRV-VT1                           |
|                       | REPT ALM EQPT                        | SET-PMMODE- <sts_path></sts_path>  |
|                       | <b>REPT DBCHG</b>                    | SET-TH- <mod2></mod2>              |
|                       | <b>REPT EVT <mod2alm></mod2alm></b>  | SW-TOPROTN-EQPT                    |
|                       | <b>REPT EVT EQPT</b>                 | SW-TOWKG-EQPT                      |
|                       |                                      |                                    |
| DS1N                  | ALW-SWTOPROTN-EQPT                   | RLS-LPBK- <mod2_io></mod2_io>      |
|                       | ALW-SWTOWKG-EQPT                     | RMV- <mod_port></mod_port>         |
|                       | CHG-ACCMD- <mod_tacc></mod_tacc>     | RST- <mod_port></mod_port>         |
|                       | CONN-TACC- <mod_tacc></mod_tacc>     | RTRV- <sts_path></sts_path>        |
|                       | DISC-TACC                            | RTRV-ALM- <mod2alm></mod2alm>      |
|                       | DLT-CRS- <sts_path></sts_path>       | RTRV-ALM-ALL                       |
|                       | DLT-CRS-VT1                          | RTRV-ALM-EQPT                      |
|                       | DLT-EQPT                             | RTRV-COND- <mod2alm></mod2alm>     |
|                       | ED- <sts_path></sts_path>            | RTRV-COND-ALL                      |
|                       | ED-EQPT                              | RTRV-COND-EQPT                     |
|                       | $ED-T1$                              | RTRV-CRS- <sts_path></sts_path>    |
|                       | ED-VT1                               | RTRV-CRS-VT1                       |
|                       | ENT-CRS- <sts_path></sts_path>       | RTRV-EQPT                          |
|                       | <b>ENT-EQPT</b>                      | <b>RTRV-INV</b>                    |
|                       | INH-SWTOPROTN-EQPT                   | RTRV-PM- <mod2></mod2>             |
|                       | <b>INH-SWTOWKG-EQPT</b>              | RTRV-PMMODE- <sts_path></sts_path> |
|                       | INIT-REG- <mod2></mod2>              | RTRV-PTHTRC- <sts_path></sts_path> |
|                       | <b>INIT-SYS</b>                      | RTRV-T1                            |
|                       | OPR-LPBK- <mod2_io></mod2_io>        | RTRV-TH- <mod2></mod2>             |
|                       | REPT ALM <mod2alm></mod2alm>         | RTRV-VT1                           |
|                       | <b>REPT ALM EQPT</b>                 | SET-PMMODE- <sts_path></sts_path>  |
|                       | <b>REPT DBCHG</b>                    | SET-TH- <mod2></mod2>              |
|                       | REPT EVT <mod2alm></mod2alm>         | SW-TOPROTN-EQPT                    |
|                       | REPT EVT EQPT                        | SW-TOWKG-EQPT                      |
|                       |                                      |                                    |

*Table 3-2 TL1 Commands by Card (ONS 15454)*

ш

| <b>ONS 15454 Card</b> | <b>Command or Autonomous Message</b> |                                    |
|-----------------------|--------------------------------------|------------------------------------|
| DS3                   | ALW-SWTOPROTN-EQPT                   | RLS-LPBK- <mod2_io></mod2_io>      |
|                       | ALW-SWTOWKG-EQPT                     | RMV- <mod port=""></mod>           |
|                       | CHG-ACCMD- <mod_tacc></mod_tacc>     | RST- <mod_port></mod_port>         |
|                       | CONN-TACC- <mod_tacc></mod_tacc>     | RTRV- <sts_path></sts_path>        |
|                       | DISC-TACC                            | RTRV-ALM- <mod2alm></mod2alm>      |
|                       | DLT-CRS- <sts_path></sts_path>       | RTRV-ALM-ALL                       |
|                       | DLT-EQPT                             | RTRV-ALM-EQPT                      |
|                       | ED- <sts_path></sts_path>            | RTRV-COND- <mod2alm></mod2alm>     |
|                       | ED-EQPT                              | RTRV-COND-ALL                      |
|                       | $ED-T3$                              | RTRV-COND-EQPT                     |
|                       | ENT-CRS- <sts_path></sts_path>       | RTRV-CRS- <sts_path></sts_path>    |
|                       | <b>ENT-EQPT</b>                      | RTRV-EQPT                          |
|                       | INH-SWTOPROTN-EQPT                   | <b>RTRV-INV</b>                    |
|                       | INH-SWTOWKG-EQPT                     | RTRV-PM- <mod2></mod2>             |
|                       | INIT-REG- <mod2></mod2>              | RTRV-PMMODE- <sts_path></sts_path> |
|                       | <b>INIT-SYS</b>                      | RTRV-PTHTRC- <sts path=""></sts>   |
|                       | OPR-LPBK- <mod2_io></mod2_io>        | RTRV-T3                            |
|                       | REPT ALM <mod2alm></mod2alm>         | RTRV-TH- <mod2></mod2>             |
|                       | REPT ALM EQPT                        | SET-PMMODE- <sts path=""></sts>    |
|                       | <b>REPT DBCHG</b>                    | SET-TH- <mod2></mod2>              |
|                       | REPT EVT <mod2alm></mod2alm>         | SW-TOPROTN-EQPT                    |
|                       | REPT EVT EQPT                        | SW-TOWKG-EQPT                      |
| DS3N                  | ALW-SWTOPROTN-EQPT                   | RLS-LPBK- <mod2_io></mod2_io>      |
|                       | ALW-SWTOWKG-EQPT                     | RMV- <mod_port></mod_port>         |
|                       | CHG-ACCMD- <mod_tacc></mod_tacc>     | RST- <mod_port></mod_port>         |
|                       | CONN-TACC- <mod_tacc></mod_tacc>     | RTRV- <sts_path></sts_path>        |
|                       | DISC-TACC                            | RTRV-ALM- <mod2alm></mod2alm>      |
|                       | DLT-CRS- <sts_path></sts_path>       | RTRV-ALM-ALL                       |
|                       | DLT-EQPT                             | RTRV-ALM-EQPT                      |
|                       | ED- <sts_path></sts_path>            | RTRV-COND- <mod2alm></mod2alm>     |
|                       | ED-EQPT                              | RTRV-COND-ALL                      |
|                       | ED-T3                                | RTRV-COND-EQPT                     |
|                       | ENT-CRS- <sts_path></sts_path>       | RTRV-CRS- <sts_path></sts_path>    |
|                       | <b>ENT-EQPT</b>                      | RTRV-EQPT                          |
|                       | INH-SWTOPROTN-EQPT                   | <b>RTRV-INV</b>                    |
|                       | INH-SWTOWKG-EQPT                     | RTRV-PM- <mod2></mod2>             |
|                       | INIT-REG- <mod2></mod2>              | RTRV-PMMODE- <sts_path></sts_path> |
|                       | <b>INIT-SYS</b>                      | RTRV-PTHTRC- <sts_path></sts_path> |
|                       | OPR-LPBK- <mod2_io></mod2_io>        | RTRV-T3                            |
|                       | REPT ALM <mod2alm></mod2alm>         | RTRV-TH- <mod2></mod2>             |
|                       | <b>REPT ALM EQPT</b>                 | SET-PMMODE- <sts_path></sts_path>  |
|                       | <b>REPT DBCHG</b>                    | SET-TH- <mod2></mod2>              |
|                       | REPT EVT <mod2alm></mod2alm>         | SW-TOPROTN-EQPT                    |
|                       | <b>REPT EVT EQPT</b>                 | SW-TOWKG-EQPT                      |
|                       |                                      |                                    |

*Table 3-2 TL1 Commands by Card (ONS 15454)*

| <b>ONS 15454 Card</b> | <b>Command or Autonomous Message</b> |                                    |
|-----------------------|--------------------------------------|------------------------------------|
| DS3E                  | ALW-SWTOPROTN-EQPT                   | RLS-LPBK- <mod2_io></mod2_io>      |
|                       | ALW-SWTOWKG-EQPT                     | RMV- <mod_port></mod_port>         |
|                       | CHG-ACCMD- <mod_tacc></mod_tacc>     | RST- <mod_port></mod_port>         |
|                       | CONN-TACC- <mod tacc=""></mod>       | RTRV- <sts_path></sts_path>        |
|                       | DISC-TACC                            | RTRV-ALM- <mod2alm></mod2alm>      |
|                       | DLT-CRS- <sts_path></sts_path>       | RTRV-ALM-ALL                       |
|                       | DLT-EQPT                             | RTRV-ALM-EQPT                      |
|                       | ED- <sts_path></sts_path>            | RTRV-COND- <mod2alm></mod2alm>     |
|                       | ED-EQPT                              | RTRV-COND-ALL                      |
|                       | $ED-T3$                              | RTRV-COND-EQPT                     |
|                       | ENT-CRS- <sts_path></sts_path>       | RTRV-CRS- <sts_path></sts_path>    |
|                       | <b>ENT-EQPT</b>                      | RTRV-EQPT                          |
|                       | INH-SWTOPROTN-EQPT                   | <b>RTRV-INV</b>                    |
|                       | <b>INH-SWTOWKG-EQPT</b>              | RTRV-PM- <mod2></mod2>             |
|                       | INIT-REG- <mod2></mod2>              | RTRV-PMMODE- <sts_path></sts_path> |
|                       | <b>INIT-SYS</b>                      | RTRV-PTHTRC- <sts_path></sts_path> |
|                       | OPR-LPBK- <mod2_io></mod2_io>        | RTRV-T3                            |
|                       | REPT ALM <mod2alm></mod2alm>         | RTRV-TH- <mod2></mod2>             |
|                       | REPT ALM EQPT                        | SET-PMMODE- <sts_path></sts_path>  |
|                       | <b>REPT DBCHG</b>                    | SET-TH- <mod2></mod2>              |
|                       | <b>REPT EVT <mod2alm></mod2alm></b>  | SW-TOPROTN-EQPT                    |
|                       | <b>REPT EVT EQPT</b>                 | SW-TOWKG-EQPT                      |
| DS3NE                 | ALW-SWTOPROTN-EQPT                   | RLS-LPBK- <mod2_io></mod2_io>      |
|                       | ALW-SWTOWKG-EQPT                     | RMV- <mod_port></mod_port>         |
|                       | CHG-ACCMD- <mod_tacc></mod_tacc>     | RST- <mod_port></mod_port>         |
|                       | CONN-TACC- <mod_tacc></mod_tacc>     | RTRV- <sts_path></sts_path>        |
|                       | DISC-TACC                            | RTRV-ALM- <mod2alm></mod2alm>      |
|                       | DLT-CRS- <sts_path></sts_path>       | RTRV-ALM-ALL                       |
|                       | DLT-EQPT                             | RTRV-ALM-EQPT                      |
|                       | ED- <sts_path></sts_path>            | RTRV-COND- <mod2alm></mod2alm>     |
|                       | ED-EQPT                              | RTRV-COND-ALL                      |
|                       | $ED-T3$                              | RTRV-COND-EQPT                     |
|                       | ENT-CRS- <sts_path></sts_path>       | RTRV-CRS- <sts_path></sts_path>    |
|                       | <b>ENT-EQPT</b>                      | RTRV-EQPT                          |
|                       | INH-SWTOPROTN-EQPT                   | <b>RTRV-INV</b>                    |
|                       | INH-SWTOWKG-EQPT                     | RTRV-PM- <mod2></mod2>             |
|                       | INIT-REG- <mod2></mod2>              | RTRV-PMMODE- <sts_path></sts_path> |
|                       | <b>INIT-SYS</b>                      | RTRV-PTHTRC- <sts_path></sts_path> |
|                       | OPR-LPBK- <mod2_io></mod2_io>        | RTRV-T3                            |
|                       | REPT ALM <mod2alm></mod2alm>         | RTRV-TH- <mod2></mod2>             |
|                       | <b>REPT ALM EQPT</b>                 | SET-PMMODE- <sts path=""></sts>    |
|                       | <b>REPT DBCHG</b>                    | SET-TH- <mod2></mod2>              |
|                       | REPT EVT <mod2alm></mod2alm>         | SW-TOPROTN-EQPT                    |
|                       | REPT EVT EQPT                        | SW-TOWKG-EQPT                      |

*Table 3-2 TL1 Commands by Card (ONS 15454)*

ш

| <b>ONS 15454 Card</b> | <b>Command or Autonomous Message</b> |                                    |
|-----------------------|--------------------------------------|------------------------------------|
| DS3XM                 | ALW-SWTOPROTN-EQPT                   | REPT EVT EQPT                      |
|                       | ALW-SWTOWKG-EQPT                     | RLS-LPBK- <mod2_io></mod2_io>      |
|                       | CHG-ACCMD- <mod_tacc></mod_tacc>     | RMV- <mod port=""></mod>           |
|                       | CONN-TACC- <mod_tacc></mod_tacc>     | RST- <mod_port></mod_port>         |
|                       | DISC-TACC                            | RTRV- <sts_path></sts_path>        |
|                       | DLT-CRS- <sts_path></sts_path>       | RTRV-ALM- <mod2alm></mod2alm>      |
|                       | DLT-CRS-VT1                          | RTRV-ALM-ALL                       |
|                       | DLT-EQPT                             | RTRV-ALM-EQPT                      |
|                       | ED- <sts_path></sts_path>            | RTRV-COND- <mod2alm></mod2alm>     |
|                       | $ED-DS1$                             | RTRV-COND-ALL                      |
|                       | <b>ED-EQPT</b>                       | RTRV-COND-EQPT                     |
|                       | $ED-T3$                              | RTRV-CRS- <sts_path></sts_path>    |
|                       | ED-VT1                               | RTRV-CRS-VT1                       |
|                       | ENT-CRS- <sts_path></sts_path>       | RTRV-DS1                           |
|                       | ENT-CRS-VT1                          | RTRV-EQPT                          |
|                       | ENT-EQPT                             | <b>RTRV-INV</b>                    |
|                       | INH-SWTOPROTN-EQPT                   | RTRV-PM- <mod2></mod2>             |
|                       | INH-SWTOWKG-EQPT                     | RTRV-PMMODE- <sts_path></sts_path> |
|                       | INIT-REG- <mod2></mod2>              | RTRV-PTHTRC- <sts_path></sts_path> |
|                       | <b>INIT-SYS</b>                      | RTRV-TH- <mod2></mod2>             |
|                       | OPR-LPBK- <mod2 io=""></mod2>        | RTRV-VT1                           |
|                       | REPT ALM <mod2alm></mod2alm>         | SET-PMMODE- <sts_path></sts_path>  |
|                       | REPT ALM EQPT                        | SET-TH- <mod2></mod2>              |
|                       | <b>REPT DBCHG</b>                    | SW-TOPROTN-EQPT                    |
|                       | <b>REPT EVT <mod2alm></mod2alm></b>  | SW-TOWKG-EQPT                      |

*Table 3-2 TL1 Commands by Card (ONS 15454)*

| <b>Command or Autonomous Message</b> |                                    |
|--------------------------------------|------------------------------------|
| CHG-ACCMD- <mod tacc=""></mod>       | RLS-LPBK- <mod2 io=""></mod2>      |
| CONN-TACC- <mod tacc=""></mod>       | RLS-PROTNSW- <ocn type=""></ocn>   |
| DISC-TACC                            | RLS-PROTNSW- <sts_path></sts_path> |
| DLT-CRS- <sts_path></sts_path>       | RLS-PROTNSW-VT1                    |
| DLT-CRS-VT1                          | <b>RLS-SYNCSW</b>                  |
| DLT-EQPT                             | RMV- <mod_port></mod_port>         |
| DLT-FFP- <ocn_type></ocn_type>       | RST- <mod_port></mod_port>         |
| ED- <ocn type=""></ocn>              | RTRV- <ocn type=""></ocn>          |
| ED- <sts path=""></sts>              | RTRV- <sts path=""></sts>          |
| ED-BLSR                              | RTRV-ALM- <mod2alm></mod2alm>      |
| ED-FFP- <ocn type=""></ocn>          | <b>RTRV-ALM-ALL</b>                |
| ED-VT1                               | RTRV-ALM-EQPT                      |
| ENT-CRS- <sts path=""></sts>         | <b>RTRV-ALM-SYNCN</b>              |
| ENT-CRS-VT1                          | RTRV-COND- <mod2alm></mod2alm>     |
| <b>ENT-EQPT</b>                      | <b>RTRV-COND-ALL</b>               |
| ENT-FFP- <ocn type=""></ocn>         | RTRV-COND-EQPT                     |
| INIT-REG- <mod2></mod2>              | RTRV-CRS- <sts path=""></sts>      |
| <b>INIT-SYS</b>                      | RTRV-CRS-VT1                       |
| OPR-LPBK- <mod2 io=""></mod2>        | RTRV-DS1                           |
| OPR-PROTNSW- <ocn type=""></ocn>     | RTRV-EQPT                          |
| OPR-PROTNSW- <sts path=""></sts>     | RTRV-FFP- <ocn type=""></ocn>      |
| OPR-PROTNSW-VT1                      | <b>RTRV-INV</b>                    |
| <b>OPR-SYNCNSW</b>                   | RTRV-NE-IPMAP                      |
| <b>REPT ALM <mod2alm></mod2alm></b>  | RTRV-PM- <mod2></mod2>             |
| <b>REPT ALM EQPT</b>                 | RTRV-PMMODE- <sts_path></sts_path> |
| <b>REPT ALM SYNCN</b>                | RTRV-PTHTRC- <sts path=""></sts>   |
| <b>REPT DBCHG</b>                    | RTRV-TH- <mod2></mod2>             |
| <b>REPT EVT <mod2alm></mod2alm></b>  | RTRV-VT1                           |
| <b>REPT EVT EQPT</b>                 | SET-PMMODE- <sts_path></sts_path>  |
| <b>REPT EVT SYNCN</b>                | SET-TH- <mod2></mod2>              |
|                                      |                                    |

*Table 3-2 TL1 Commands by Card (ONS 15454)*

П

| <b>ONS 15454 Card</b> | <b>Command or Autonomous Message</b> |                                    |
|-----------------------|--------------------------------------|------------------------------------|
| OC <sub>12</sub>      | CHG-ACCMD- <mod_tacc></mod_tacc>     | <b>REPT EVT SYNCN</b>              |
|                       | CONN-TACC- <mod_tacc></mod_tacc>     | RLS-LPBK- <mod2 io=""></mod2>      |
|                       | DISC-TACC                            | RLS-PROTNSW- <ocn_type></ocn_type> |
|                       | DLT-CRS- <sts_path></sts_path>       | RLS-PROTNSW- <sts_path></sts_path> |
|                       | DLT-CRS-VT1                          | RLS-PROTNSW-VT1                    |
|                       | DLT-EQPT                             | <b>RLS-SYNCSW</b>                  |
|                       | DLT-FFP- <ocn_type></ocn_type>       | RMV- <mod_port></mod_port>         |
|                       | ED- <ocn_type></ocn_type>            | RST- <mod_port></mod_port>         |
|                       | ED- <sts path=""></sts>              | RTRV- <ocn type=""></ocn>          |
|                       | <b>ED-BLSR</b>                       | RTRV- <sts_path></sts_path>        |
|                       | ED-FFP- <ocn_type></ocn_type>        | <b>RTRV-ALM-ALL</b>                |
|                       | $ED-VT1$                             | RTRV-ALM-EQPT                      |
|                       | ENT-CRS- <sts_path></sts_path>       | RTRV-ALM-RING                      |
|                       | ENT-CRS-VT1                          | RTRV-ALM-SYNCN                     |
|                       | <b>ENT-EQPT</b>                      | RTRV-ALM- <mod2alm></mod2alm>      |
|                       | ENT-FFP- <ocn_type></ocn_type>       | <b>RTRV-BLSR</b>                   |
|                       | EX-SW- <ocn_blsr></ocn_blsr>         | RTRV-COND- <mod2alm></mod2alm>     |
|                       | INIT-REG- <mod2></mod2>              | <b>RTRV-COND-ALL</b>               |
|                       | <b>INIT-SYS</b>                      | RTRV-COND-EQPT                     |
|                       | OPR-LPBK- <mod2_io></mod2_io>        | RTRV-COND-RING                     |
|                       | OPR-PROTNSW- <ocn_type></ocn_type>   | RTRV-CRS- <sts_path></sts_path>    |
|                       | OPR-PROTNSW- <sts path=""></sts>     | RTRV-CRS-VT1                       |
|                       | OPR-PROTNSW-VT1                      | RTRV-EQPT                          |
|                       | <b>OPR-SYNCNSW</b>                   | RTRV-FFP- <ocn_type></ocn_type>    |
|                       | <b>REPT ALM <mod2alm></mod2alm></b>  | <b>RTRV-INV</b>                    |
|                       | <b>REPT ALM EQPT</b>                 | RTRV-NE-IPMAP                      |
|                       | <b>REPT ALM RING</b>                 | RTRV-PM- <mod2></mod2>             |
|                       | <b>REPT ALM SYNCN</b>                | RTRV-PMMODE- <sts_path></sts_path> |
|                       | <b>REPT DBCHG</b>                    | RTRV-TH- <mod2></mod2>             |
|                       | <b>REPT EVT <mod2alm></mod2alm></b>  | RTRV-VT1                           |
|                       | <b>REPT EVT EQPT</b>                 | SET-PMMODE- <sts path=""></sts>    |
|                       | <b>REPT EVT RING</b>                 | SET-TH- <mod2></mod2>              |

*Table 3-2 TL1 Commands by Card (ONS 15454)*

| <b>ONS 15454 Card</b> | <b>Command or Autonomous Message</b> |                                    |
|-----------------------|--------------------------------------|------------------------------------|
| 4 port OC12           | CHG-ACCMD- <mod_tacc></mod_tacc>     | <b>REPT EVT SYNCN</b>              |
|                       | CONN-TACC- <mod_tacc></mod_tacc>     | RLS-LPBK- <mod2_io></mod2_io>      |
|                       | DISC-TACC                            | RLS-PROTNSW- <ocn_type></ocn_type> |
|                       | DLT-CRS- <sts_path></sts_path>       | RLS-PROTNSW- <sts path=""></sts>   |
|                       | DLT-CRS-VT1                          | RLS-PROTNSW-VT1                    |
|                       | DLT-EQPT                             | <b>RLS-SYNCSW</b>                  |
|                       | DLT-FFP- <ocn_type></ocn_type>       | RMV- <mod_port></mod_port>         |
|                       | ED- <ocn_type></ocn_type>            | RST- <mod_port></mod_port>         |
|                       | ED- <sts_path></sts_path>            | RTRV- <ocn type=""></ocn>          |
|                       | ED-BLSR                              | RTRV- <sts_path></sts_path>        |
|                       | ED-FFP- <ocn_type></ocn_type>        | <b>RTRV-ALM-ALL</b>                |
|                       | ED-VT1                               | RTRV-ALM-EQPT                      |
|                       | ENT-CRS- <sts_path></sts_path>       | RTRV-ALM-RING                      |
|                       | ENT-CRS-VT1                          | <b>RTRV-ALM-SYNCN</b>              |
|                       | <b>ENT-EQPT</b>                      | RTRV-ALM- <mod2alm></mod2alm>      |
|                       | ENT-FFP- <ocn_type></ocn_type>       | RTRV-BLSR                          |
|                       | EX-SW- <ocn blsr=""></ocn>           | RTRV-COND- <mod2alm></mod2alm>     |
|                       | INIT-REG- <mod2></mod2>              | RTRV-COND-ALL                      |
|                       | <b>INIT-SYS</b>                      | RTRV-COND-EQPT                     |
|                       | OPR-LPBK- <mod2_io></mod2_io>        | RTRV-COND-RING                     |
|                       | OPR-PROTNSW- <ocn_type></ocn_type>   | RTRV-CRS- <sts_path></sts_path>    |
|                       | OPR-PROTNSW- <sts path=""></sts>     | RTRV-CRS-VT1                       |
|                       | OPR-PROTNSW-VT1                      | RTRV-EQPT                          |
|                       | <b>OPR-SYNCNSW</b>                   | RTRV-FFP- <ocn_type></ocn_type>    |
|                       | <b>REPT ALM <mod2alm></mod2alm></b>  | <b>RTRV-INV</b>                    |
|                       | <b>REPT ALM EQPT</b>                 | RTRV-NE-IPMAP                      |
|                       | <b>REPT ALM RING</b>                 | RTRV-PM- <mod2></mod2>             |
|                       | <b>REPT ALM SYNCN</b>                | RTRV-PMMODE- <sts path=""></sts>   |
|                       | <b>REPT DBCHG</b>                    | RTRV-TH- <mod2></mod2>             |
|                       | REPT EVT <mod2alm></mod2alm>         | SET-PMMODE- <sts_path></sts_path>  |
|                       | <b>REPT EVT EQPT</b>                 | SET-TH- <mod2></mod2>              |
|                       | <b>REPT EVT RING</b>                 |                                    |
|                       |                                      |                                    |

*Table 3-2 TL1 Commands by Card (ONS 15454)*

Д

| <b>ONS 15454 Card</b> | <b>Command or Autonomous Message</b> |                                    |
|-----------------------|--------------------------------------|------------------------------------|
| OC48                  | CHG-ACCMD- <mod_tacc></mod_tacc>     | <b>REPT EVT SYNCN</b>              |
|                       | CONN-TACC- <mod_tacc></mod_tacc>     | RLS-LPBK- <mod2_io></mod2_io>      |
|                       | DISC-TACC                            | RLS-PROTNSW- <ocn_type></ocn_type> |
|                       | DLT-CRS- <sts_path></sts_path>       | RLS-PROTNSW- <sts_path></sts_path> |
|                       | DLT-CRS-VT1                          | RLS-PROTNSW-VT1                    |
|                       | <b>DLT-EQPT</b>                      | <b>RLS-SYNCSW</b>                  |
|                       | DLT-FFP- <ocn_type></ocn_type>       | RMV- <mod_port></mod_port>         |
|                       | ED- <ocn_type></ocn_type>            | RST- <mod port=""></mod>           |
|                       | ED- <sts path=""></sts>              | RTRV- <ocn type=""></ocn>          |
|                       | ED-BLSR                              | RTRV- <sts_path></sts_path>        |
|                       | ED-FFP- <ocn type=""></ocn>          | RTRV-ALM- <mod2alm></mod2alm>      |
|                       | ED-VT1                               | <b>RTRV-ALM-ALL</b>                |
|                       | ENT-CRS- <sts_path></sts_path>       | RTRV-ALM-EQPT                      |
|                       | ENT-CRS-VT1                          | RTRV-ALM-RING                      |
|                       | <b>ENT-EQPT</b>                      | <b>RTRV-ALM-SYNCN</b>              |
|                       | ENT-FFP- <ocn_type></ocn_type>       | RTRV-BLSR                          |
|                       | EX-SW- <ocn blsr=""></ocn>           | RTRV-COND- <mod2alm></mod2alm>     |
|                       | INIT-REG- <mod2></mod2>              | RTRV-COND-ALL                      |
|                       | <b>INIT-SYS</b>                      | RTRV-COND-EQPT                     |
|                       | OPR-LPBK- <mod2_io></mod2_io>        | RTRV-COND-RING                     |
|                       | OPR-PROTNSW- <ocn_type></ocn_type>   | RTRV-CRS- <sts_path></sts_path>    |
|                       | OPR-PROTNSW- <sts path=""></sts>     | RTRV-CRS-VT1                       |
|                       | OPR-PROTNSW-VT1                      | RTRV-EQPT                          |
|                       | <b>OPR-SYNCNSW</b>                   | RTRV-FFP- <ocn_type></ocn_type>    |
|                       | <b>REPT ALM <mod2alm></mod2alm></b>  | <b>RTRV-INV</b>                    |
|                       | <b>REPT ALM EQPT</b>                 | RTRV-NE-IPMAP                      |
|                       | <b>REPT ALM RING</b>                 | RTRV-PM- <mod2></mod2>             |
|                       | REPT ALM SYNCN                       | RTRV-PMMODE- <sts path=""></sts>   |
|                       | <b>REPT DBCHG</b>                    | RTRV-TH- <mod2></mod2>             |
|                       | <b>REPT EVT <mod2alm></mod2alm></b>  | RTRV-VT1                           |
|                       | <b>REPT EVT EQPT</b>                 | SET-PMMODE- <sts_path></sts_path>  |
|                       | <b>REPT EVT RING</b>                 | SET-TH- <mod2></mod2>              |

*Table 3-2 TL1 Commands by Card (ONS 15454)*

| <b>ONS 15454 Card</b> | <b>Command or Autonomous Message</b> |                                    |
|-----------------------|--------------------------------------|------------------------------------|
| OC48AS                | CHG-ACCMD- <mod_tacc></mod_tacc>     | RLS-LPBK- <mod2_io></mod2_io>      |
|                       | CONN-TACC- <mod tacc=""></mod>       | RLS-PROTNSW- <ocn type=""></ocn>   |
|                       | DISC-TACC                            | RLS-PROTNSW- <sts_path></sts_path> |
|                       | DLT-CRS- <sts path=""></sts>         | RLS-PROTNSW-VT1                    |
|                       | DLT-CRS-VT1                          | <b>RLS-SYNCSW</b>                  |
|                       | DLT-EQPT                             | RMV- <mod_port></mod_port>         |
|                       | DLT-FFP- <ocn type=""></ocn>         | RST- <mod_port></mod_port>         |
|                       | ED- <ocn_type></ocn_type>            | RTRV- <ocn_type></ocn_type>        |
|                       | ED- <sts path=""></sts>              | RTRV- <sts path=""></sts>          |
|                       | ED-BLSR                              | RTRV-ALM- <mod2alm></mod2alm>      |
|                       | ED-FFP- <ocn type=""></ocn>          | <b>RTRV-ALM-ALL</b>                |
|                       | ED-VT1                               | RTRV-ALM-EQPT                      |
|                       | ENT-CRS- <sts_path></sts_path>       | RTRV-ALM-RING                      |
|                       | ENT-CRS-VT1                          | RTRV-ALM-SYNCN                     |
|                       | <b>ENT-EQPT</b>                      | <b>RTRV-BLSR</b>                   |
|                       | ENT-FFP- <ocn_type></ocn_type>       | RTRV-COND- <mod2alm></mod2alm>     |
|                       | EX-SW- <ocn_blsr></ocn_blsr>         | RTRV-COND-ALL                      |
|                       | INIT-REG- <mod2></mod2>              | RTRV-COND-EQPT                     |
|                       | <b>INIT-SYS</b>                      | RTRV-COND-RING                     |
|                       | OPR-LPBK- <mod2_io></mod2_io>        | RTRV-CRS- <sts_path></sts_path>    |
|                       | OPR-PROTNSW- <ocn_type></ocn_type>   | RTRV-CRS-VT1                       |
|                       | OPR-PROTNSW- <sts path=""></sts>     | RTRV-EQPT                          |
|                       | OPR-PROTNSW-VT1                      | RTRV-FFP- <ocn type=""></ocn>      |
|                       | <b>OPR-SYNCNSW</b>                   | <b>RTRV-INV</b>                    |
|                       | <b>REPT ALM <mod2alm></mod2alm></b>  | RTRV-NE-IPMAP                      |
|                       | <b>REPT ALM EQPT</b>                 | RTRV-PTHTRC- <sts_path></sts_path> |
|                       | <b>REPT ALM RING</b>                 | RTRV-PM- <mod2></mod2>             |
|                       | <b>REPT ALM SYNCN</b>                | RTRV-PMMODE- <sts path=""></sts>   |
|                       | <b>REPT DBCHG</b>                    | RTRV-TH- <mod2></mod2>             |
|                       | <b>REPT EVT <mod2alm></mod2alm></b>  | RTRV-VT1                           |
|                       | REPT EVT EQPT                        | SET-PMMODE- <sts_path></sts_path>  |
|                       | <b>REPT EVT RING</b>                 | SET-TH- <mod2></mod2>              |
|                       | REPT EVT SYNCN                       |                                    |

*Table 3-2 TL1 Commands by Card (ONS 15454)*

| <b>ONS 15454 Card</b> | <b>Command or Autonomous Message</b> |                                    |  |
|-----------------------|--------------------------------------|------------------------------------|--|
| OC192                 | CHG-ACCMD- <mod_tacc></mod_tacc>     | RLS-LPBK- <mod2_io></mod2_io>      |  |
|                       | CONN-TACC- <mod_tacc></mod_tacc>     | RLS-PROTNSW- <ocn_type></ocn_type> |  |
|                       | DISC-TACC                            | RLS-PROTNSW- <sts_path></sts_path> |  |
|                       | DLT-CRS- <sts_path></sts_path>       | RLS-PROTNSW-VT1                    |  |
|                       | DLT-CRS-VT1                          | <b>RLS-SYNCSW</b>                  |  |
|                       | DLT-EQPT                             | RMV- <mod_port></mod_port>         |  |
|                       | DLT-FFP- <ocn_type></ocn_type>       | RST- <mod_port></mod_port>         |  |
|                       | ED- <ocn_type></ocn_type>            | RTRV- <ocn_type></ocn_type>        |  |
|                       | ED- <sts_path></sts_path>            | RTRV- <sts_path></sts_path>        |  |
|                       | ED-BLSR                              | RTRV-ALM- <mod2alm></mod2alm>      |  |
|                       | ED-FFP- <ocn_type></ocn_type>        | RTRV-ALM-ALL                       |  |
|                       | ED-VT1                               | RTRV-ALM-EQPT                      |  |
|                       | ENT-CRS- <sts_path></sts_path>       | RTRV-ALM-RING                      |  |
|                       | ENT-CRS-VT1                          | RTRV-ALM-SYNCN                     |  |
|                       | <b>ENT-EQPT</b>                      | RTRV-BLSR                          |  |
|                       | ENT-FFP- <ocn_type></ocn_type>       | RTRV-COND- <mod2alm></mod2alm>     |  |
|                       | EX-SW- <ocn_blsr></ocn_blsr>         | RTRV-COND-ALL                      |  |
|                       | INIT-REG- <mod2></mod2>              | RTRV-COND-EQPT                     |  |
|                       | <b>INIT-SYS</b>                      | RTRV-COND-RING                     |  |
|                       | OPR-LPBK- <mod2_io></mod2_io>        | RTRV-CRS- <sts_path></sts_path>    |  |
|                       | OPR-PROTNSW- <ocn_type></ocn_type>   | RTRV-CRS-VT1                       |  |
|                       | OPR-PROTNSW- <sts_path></sts_path>   | RTRV-EQPT                          |  |
|                       | OPR-PROTNSW-VT1                      | RTRV-FFP- <ocn_type></ocn_type>    |  |
|                       | <b>OPR-SYNCNSW</b>                   | <b>RTRV-INV</b>                    |  |
|                       | <b>REPT ALM <mod2alm></mod2alm></b>  | RTRV-NE-IPMAP                      |  |
|                       | REPT ALM EQPT                        | RTRV-PTHTRC- <sts_path></sts_path> |  |
|                       | <b>REPT ALM RING</b>                 | RTRV-PM- <mod2></mod2>             |  |
|                       | REPT ALM SYNCN                       | RTRV-PMMODE- <sts_path></sts_path> |  |
|                       | <b>REPT DBCHG</b>                    | RTRV-TH- <mod2></mod2>             |  |
|                       | <b>REPT EVT <mod2alm></mod2alm></b>  | RTRV-VT1                           |  |
|                       | REPT EVT EQPT                        | SET-PMMODE- <sts_path></sts_path>  |  |
|                       | <b>REPT EVT RING</b>                 | SET-TH- <mod2></mod2>              |  |
|                       | REPT EVT SYNCN                       |                                    |  |
| E100T                 | DLT-EQPT                             | RTRV-ALM- <mod2alm></mod2alm>      |  |
|                       | <b>ENT-EQPT</b>                      | <b>RTRV-ALM-ALL</b>                |  |
|                       | <b>INIT-SYS</b>                      | RTRV-ALM-EQPT                      |  |
|                       | REPT ALM <mod2alm></mod2alm>         | RTRV-COND- <mod2alm></mod2alm>     |  |
|                       | <b>REPT ALM EQPT</b>                 | RTRV-COND-ALL                      |  |
|                       | <b>REPT DBCHG</b>                    | RTRV-COND-EQPT                     |  |
|                       | <b>REPT EVT <mod2alm></mod2alm></b>  | RTRV-EQPT                          |  |
|                       | <b>REPT EVT EQPT</b>                 | <b>RTRV-INV</b>                    |  |
|                       |                                      |                                    |  |
| E1000                 | DLT-EQPT                             | RTRV-ALM- <mod2alm></mod2alm>      |  |
|                       | <b>ENT-EQPT</b>                      | RTRV-ALM-ALL                       |  |
|                       | <b>INIT-SYS</b>                      | RTRV-ALM-EQPT                      |  |
|                       | <b>REPT ALM <mod2alm></mod2alm></b>  | RTRV-COND- <mod2alm></mod2alm>     |  |
|                       | REPT ALM EQPT                        | RTRV-COND-ALL                      |  |
|                       | <b>REPT DBCHG</b>                    | RTRV-COND-EQPT                     |  |
|                       | <b>REPT EVT <mod2alm></mod2alm></b>  | RTRV-EQPT                          |  |
|                       | REPT EVT EQPT                        | RTRV-INV                           |  |

*Table 3-2 TL1 Commands by Card (ONS 15454)*

 $\mathcal{L}_{\mathcal{A}}$ 

| <b>ONS 15454 Card</b> | <b>Command or Autonomous Message</b> |                                |  |
|-----------------------|--------------------------------------|--------------------------------|--|
| $TCC+$                | DLT-EQPT                             | RLS-SYNCSW                     |  |
|                       | ED-BITS                              | RTRV-ALM- <mod2alm></mod2alm>  |  |
|                       | <b>ED-NE-GEN</b>                     | RTRV-ALM-ALL                   |  |
|                       | ED-NE-SYNCN                          | RTRV-ALM-BITS                  |  |
|                       | <b>ED-SYNCN</b>                      | RTRV-ALM-EQPT                  |  |
|                       | <b>ENT-EQPT</b>                      | RTRV-ALM-SYNCN                 |  |
|                       | <b>INIT-SYS</b>                      | <b>RTRV-BITS</b>               |  |
|                       | <b>OPR-SYNCNSW</b>                   | RTRV-COND- <mod2alm></mod2alm> |  |
|                       | REPT ALM <mod2alm></mod2alm>         | RTRV-COND-ALL                  |  |
|                       | REPT ALM BITS                        | RTRV-COND-BITS                 |  |
|                       | <b>REPT ALM EQPT</b>                 | RTRV-COND-EQPT                 |  |
|                       | REPT ALM SYNCN                       | RTRV-EQPT                      |  |
|                       | <b>REPT DBCHG</b>                    | RTRV-INV                       |  |
|                       | <b>REPT EVT <mod2alm></mod2alm></b>  | RTRV-NE-GEN                    |  |
|                       | <b>REPT EVT BITS</b>                 | RTRV-NE-SYNCN                  |  |
|                       | <b>REPT EVT EQPT</b>                 | <b>RTRV-SYNCN</b>              |  |
|                       | REPT EVT SYNCN                       |                                |  |
| <b>XC</b>             | ALW-SWDX-EQPT                        | <b>REPT SW</b>                 |  |
|                       | DLT-EQPT                             | RTRV-ALM- <mod2alm></mod2alm>  |  |
|                       | <b>ENT-EQPT</b>                      | RTRV-ALM-ALL                   |  |
|                       | INH-SWDX-EQPT                        | RTRV-ALM-EQPT                  |  |
|                       | <b>INIT-SYS</b>                      | RTRV-COND- <mod2alm></mod2alm> |  |
|                       | <b>REPT ALM <mod2alm></mod2alm></b>  | RTRV-COND-ALL                  |  |
|                       | <b>REPT ALM EQPT</b>                 | RTRV-COND-EQPT                 |  |
|                       | <b>REPT DBCHG</b>                    | RTRV-EQPT                      |  |
|                       | REPT EVT <mod2alm></mod2alm>         | <b>RTRV-INV</b>                |  |
|                       | REPT EVT EQPT                        | SW-DX-EQPT                     |  |
| <b>XCVT</b>           | ALW-SWDX-EQPT                        | <b>REPT SW</b>                 |  |
|                       | DLT-EQPT                             | RTRV-ALM- <mod2alm></mod2alm>  |  |
|                       | <b>ENT-EQPT</b>                      | RTRV-ALM-ALL                   |  |
|                       | INH-SWDX-EQPT                        | RTRV-ALM-EQPT                  |  |
|                       | <b>INIT-SYS</b>                      | RTRV-COND- <mod2alm></mod2alm> |  |
|                       | <b>REPT ALM <mod2alm></mod2alm></b>  | RTRV-COND-ALL                  |  |
|                       | <b>REPT ALM EQPT</b>                 | RTRV-COND-EQPT                 |  |
|                       | <b>REPT DBCHG</b>                    | RTRV-EQPT                      |  |
|                       | REPT EVT <mod2alm></mod2alm>         | <b>RTRV-INV</b>                |  |
|                       | REPT EVT EQPT                        | SW-DX-EQPT                     |  |

*Table 3-2 TL1 Commands by Card (ONS 15454)*

n

| <b>ONS 15454 Card</b> | <b>Command or Autonomous Message</b>           |                                |
|-----------------------|------------------------------------------------|--------------------------------|
| XC10G                 | ALW-SWDX-EQPT                                  | <b>REPT SW</b>                 |
|                       | DLT-EQPT                                       | RTRV-ALM- <mod2alm></mod2alm>  |
|                       | <b>ENT-EQPT</b>                                | <b>RTRV-ALM-ALL</b>            |
|                       | INH-SWDX-EQPT                                  | RTRV-ALM-EQPT                  |
|                       | <b>INIT-SYS</b>                                | RTRV-COND- <mod2alm></mod2alm> |
|                       | REPT ALM <mod2alm></mod2alm>                   | RTRV-COND-ALL                  |
|                       | REPT ALM EQPT                                  | RTRV-COND-EQPT                 |
|                       | <b>REPT DBCHG</b>                              | RTRV-EQPT                      |
|                       | <b>REPT EVT <mod2alm></mod2alm></b>            | RTRV-INV                       |
|                       | REPT EVT EQPT                                  | SW-DX-EQPT                     |
| <b>AIC</b>            | DLT-EQPT                                       | <b>RTRV-ALM-ENV</b>            |
|                       | <b>ENT-EQPT</b>                                | RTRV-ALM-EQPT                  |
|                       | <b>INIT-SYS</b>                                | RTRV-ATTR-CONT                 |
|                       | OPR-EXT-CONT                                   | RTRV-ATTR-ENV                  |
|                       | REPT ALM <mod2alm></mod2alm>                   | RTRV-COND- <mod2alm></mod2alm> |
|                       | <b>REPT ALM ENV</b>                            | RTRV-COND-ALL                  |
|                       | <b>REPT ALM EQPT</b>                           | <b>RTRV-COND-ENV</b>           |
|                       | <b>REPT DBCHG</b>                              | RTRV-COND-EQPT                 |
|                       | REPT EVT <mod2alm></mod2alm>                   | RTRV-EQPT                      |
|                       | <b>REPT EVT ENV</b>                            | <b>RTRV-EXT CONT</b>           |
|                       | <b>REPT EVT EQPT</b>                           | <b>RTRV-INV</b>                |
|                       | <b>RLS-EXT-CONT</b>                            | <b>SET-ATTR-CONT</b>           |
|                       | RTRV-ALM- <mod2alm><br/>RTRV-ALM-ALL</mod2alm> | <b>SET-ATTR-ENV</b>            |

*Table 3-2 TL1 Commands by Card (ONS 15454)*

# **3.3 TL1 Commands by Card (ONS 15327)**

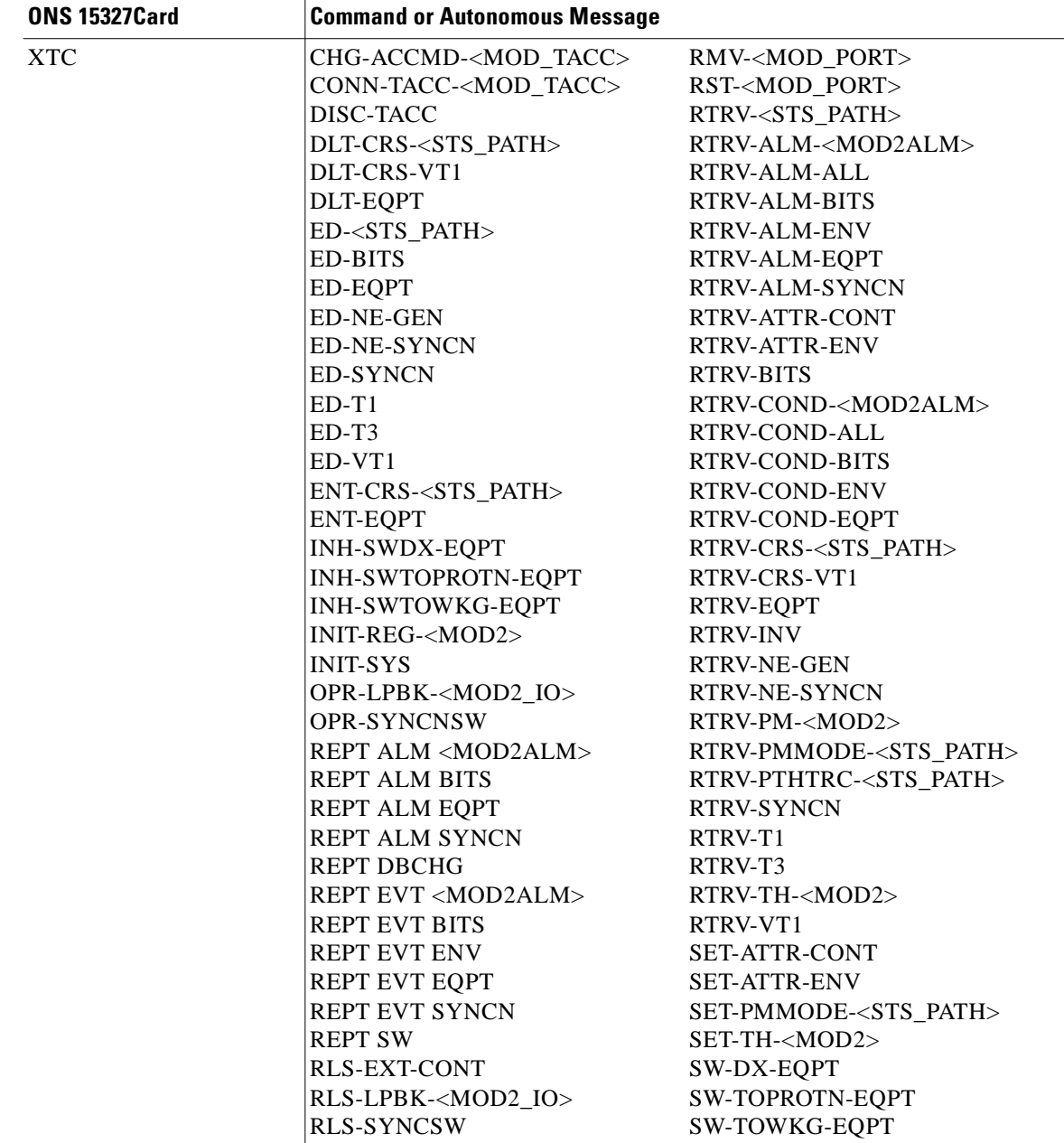

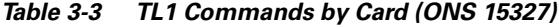

| <b>ONS 15327Card</b> | <b>Command or Autonomous Message</b> |                                    |  |
|----------------------|--------------------------------------|------------------------------------|--|
| OC <sub>3</sub>      | CHG-ACCMD- <mod_tacc></mod_tacc>     | RLS-PROTNSW- <ocn_type></ocn_type> |  |
|                      | CONN-TACC- <mod_tacc></mod_tacc>     | RLS-PROTNSW- <sts path=""></sts>   |  |
|                      | DISC-TACC                            | RLS-PROTNSW-VT1                    |  |
|                      | DLT-CRS- <sts path=""></sts>         | <b>RLS-SYNCSW</b>                  |  |
|                      | DLT-CRS-VT1                          | RMV- <mod port=""></mod>           |  |
|                      | DLT-EQPT                             | RST- <mod port=""></mod>           |  |
|                      | DLT-FFP- <ocn type=""></ocn>         | RTRV- <ocn type=""></ocn>          |  |
|                      | ED- <ocn type=""></ocn>              | RTRV- <sts path=""></sts>          |  |
|                      | ED- <sts path=""></sts>              | <b>RTRV-ALM-ALL</b>                |  |
|                      | ED-FFP- <ocn_type></ocn_type>        | RTRV-ALM-EQPT                      |  |
|                      | ED-VT1                               | RTRV-ALM-SYNCN                     |  |
|                      | ENT-CRS- <sts_path></sts_path>       | RTRV-ALM- <mod2alm></mod2alm>      |  |
|                      | ENT-CRS-VT1                          | RTRV-COND- <mod2alm></mod2alm>     |  |
|                      | <b>ENT-EQPT</b>                      | <b>RTRV-COND-ALL</b>               |  |
|                      | ENT-FFP- <ocn type=""></ocn>         | RTRV-COND-EQPT                     |  |
|                      | INIT-REG- <mod2></mod2>              | RTRV-CRS- <sts_path></sts_path>    |  |
|                      | <b>INIT-SYS</b>                      | RTRV-CRS-VT1                       |  |
|                      | OPR-LPBK- <mod2_io></mod2_io>        | RTRV-EQPT                          |  |
|                      | OPR-PROTNSW- <ocn type=""></ocn>     | RTRV-FFP- <ocn type=""></ocn>      |  |
|                      | OPR-PROTNSW- <sts path=""></sts>     | <b>RTRV-INV</b>                    |  |
|                      | OPR-PROTNSW-VT1                      | RTRV-NE-IPMAP                      |  |
|                      | <b>OPR-SYNCNSW</b>                   | RTRV-PM- <mod2></mod2>             |  |
|                      | <b>REPT ALM <mod2alm></mod2alm></b>  | RTRV-PMMODE- <sts path=""></sts>   |  |
|                      | <b>REPT ALM EQPT</b>                 | RTRV-PTHTRC- <sts path=""></sts>   |  |
|                      | <b>REPT ALM SYNCN</b>                | RTRV-TH- <mod2></mod2>             |  |
|                      | <b>REPT EVT <mod2alm></mod2alm></b>  | RTRV-VT1                           |  |
|                      | <b>REPT EVT EQPT</b>                 | SET-PMMODE- <sts path=""></sts>    |  |
|                      | <b>REPT EVT SYNCN</b>                | SET-TH- <mod2></mod2>              |  |
|                      | RLS-LPBK- <mod2 io=""></mod2>        |                                    |  |

*Table 3-3 TL1 Commands by Card (ONS 15327) (continued)*

| <b>ONS 15327Card</b> | <b>Command or Autonomous Message</b> |                                  |  |
|----------------------|--------------------------------------|----------------------------------|--|
| OC12                 | CHG-ACCMD- <mod_tacc></mod_tacc>     | <b>REPT EVT SYNCN</b>            |  |
|                      | CONN-TACC- <mod tacc=""></mod>       | RLS-LPBK- <mod2 io=""></mod2>    |  |
|                      | DISC-TACC                            | RLS-PROTNSW- <ocn type=""></ocn> |  |
|                      | DLT-CRS- <sts_path></sts_path>       | RLS-PROTNSW- <sts path=""></sts> |  |
|                      | DLT-CRS-VT1                          | <b>RLS-PROTNSW-VT1</b>           |  |
|                      | DLT-EQPT                             | <b>RLS-SYNCSW</b>                |  |
|                      | DLT-FFP- <ocn_type></ocn_type>       | RMV- <mod_port></mod_port>       |  |
|                      | ED- <ocn type=""></ocn>              | RST- <mod port=""></mod>         |  |
|                      | ED- <sts_path></sts_path>            | RTRV- <ocn type=""></ocn>        |  |
|                      | ED-BLSR                              | RTRV- <sts path=""></sts>        |  |
|                      | ED-FFP- <ocn_type></ocn_type>        | <b>RTRV-ALM-ALL</b>              |  |
|                      | $ED-VT1$                             | RTRV-ALM-EQPT                    |  |
|                      | ENT-CRS- <sts_path></sts_path>       | <b>RTRV-ALM-SYNCN</b>            |  |
|                      | ENT-CRS-VT1                          | RTRV-ALM- <mod2alm></mod2alm>    |  |
|                      | <b>ENT-EQPT</b>                      | <b>RTRV-BLSR</b>                 |  |
|                      | ENT-FFP- <ocn_type></ocn_type>       | RTRV-COND- <mod2alm></mod2alm>   |  |
|                      | EX-SW- <ocn blsr=""></ocn>           | <b>RTRV-COND-ALL</b>             |  |
|                      | INIT-REG- <mod2></mod2>              | RTRV-COND-EQPT                   |  |
|                      | <b>INIT-SYS</b>                      | RTRV-CRS- <sts path=""></sts>    |  |
|                      | OPR-LPBK- <mod2_io></mod2_io>        | RTRV-CRS-VT1                     |  |
|                      | OPR-PROTNSW- <ocn_type></ocn_type>   | RTRV-EQPT                        |  |
|                      | OPR-PROTNSW- <sts_path></sts_path>   | RTRV-FFP- <ocn_type></ocn_type>  |  |
|                      | OPR-PROTNSW-VT1                      | <b>RTRV-INV</b>                  |  |
|                      | <b>OPR-SYNCNSW</b>                   | RTRV-NE-IPMAP                    |  |
|                      | <b>REPT ALM <mod2alm></mod2alm></b>  | RTRV-PM- <mod2></mod2>           |  |
|                      | <b>REPT ALM EQPT</b>                 | RTRV-PMMODE- <sts path=""></sts> |  |
|                      | <b>REPT ALM RING</b>                 | RTRV-TH- <mod2></mod2>           |  |
|                      | <b>REPT ALM SYNCN</b>                | RTRV-VT1                         |  |
|                      | REPT EVT <mod2alm></mod2alm>         | SET-PMMODE- <sts path=""></sts>  |  |
|                      | <b>REPT EVT EQPT</b>                 | SET-TH- <mod2></mod2>            |  |
|                      | <b>REPT EVT RING</b>                 |                                  |  |
|                      |                                      |                                  |  |

*Table 3-3 TL1 Commands by Card (ONS 15327) (continued)*

ш

| RLS-LPBK- <mod2 io=""></mod2>      |
|------------------------------------|
| RLS-PROTNSW- <ocn_type></ocn_type> |
| RLS-PROTNSW- <sts_path></sts_path> |
|                                    |
|                                    |
|                                    |
|                                    |
|                                    |
|                                    |
|                                    |
|                                    |
|                                    |
| RTRV-ALM- <mod2alm></mod2alm>      |
|                                    |
| RTRV-COND- <mod2alm></mod2alm>     |
|                                    |
|                                    |
| RTRV-CRS- <sts_path></sts_path>    |
|                                    |
|                                    |
| RTRV-FFP- <ocn_type></ocn_type>    |
|                                    |
|                                    |
|                                    |
| RTRV-PMMODE- <sts_path></sts_path> |
|                                    |
|                                    |
| SET-PMMODE- <sts_path></sts_path>  |
|                                    |
|                                    |
|                                    |
|                                    |
| RTRV-COND- <mod2alm></mod2alm>     |
|                                    |
|                                    |
|                                    |
|                                    |
|                                    |
|                                    |

*Table 3-3 TL1 Commands by Card (ONS 15327) (continued)*

# **3.4 TL1 Commands, Categories and Cards**

| <b>Command or</b><br><b>Autonomous Message</b> | Category                | <b>ONS 15454 Cards</b>                                                                              | <b>ONS 15327 Cards</b>              |
|------------------------------------------------|-------------------------|----------------------------------------------------------------------------------------------------|-------------------------------------|
| <b>ACT-USER</b>                                | Security                |                                                                                                    |                                     |
| ALW-MSG-ALL                                    | System                  |                                                                                                    |                                     |
| ALW-MSG-DBCHG                                  | Log                     |                                                                                                    |                                     |
| ALW-SWDX-EQPT                                  | Equipment               | XC, XCVT, XC10G                                                                                     |                                     |
| ALW-SWTOPROTN-EQPT                             | Equipment               | EC1, DS1, DS1N,<br>DS3, DS3N, DS3E,<br>DS3NE, DS3XM                                                 |                                     |
| ALW-SWTOWKG-EQPT                               | Equipment               | EC1, DS1, DS1N,<br>DS3, DS3N, DS3E,<br>DS3NE, DS3XM                                                 |                                     |
| <b>CANC</b>                                    | Security                |                                                                                                    |                                     |
| <b>CANC-USER</b>                               | Security                |                                                                                                    |                                     |
| CHG-ACCMD- <mod_tacc></mod_tacc>               | <b>Test Access</b>      | EC1, DS1, DS1N,<br>DS3, DS3N, DS3E,<br>DS3NE, DS3XM,<br>OC3, OC12, OC48,<br>OC48AS, OC192           | XTC, OC3, OC12,<br>OC48             |
| CONN-TACC- <mod_tacc></mod_tacc>               | <b>Test Access</b>      | EC1, DS1, DS1N,<br>DS3, DS3N, DS3E,<br>DS3NE, DS3XM,<br>OC3, OC12, OC48,<br>OC48AS, OC192           | XTC, OC3, OC12,<br>OC48             |
| DISC-TACC                                      | <b>Test Access</b>      | EC1, DS1, DS1N,<br>DS3, DS3N, DS3E,<br>DS3NE, DS3XM,<br>OC3, OC12, OC48,<br>OC48AS, OC192           | XTC, OC3, OC12,<br>OC48             |
| DLT-CRS- <sts_path></sts_path>                 | <b>Cross Connection</b> | G1000, EC1, DS1,<br>DS1N, DS3, DS3N,<br>DS3E, DS3NE,<br>DS3XM, OC3,<br>OC12, OC48,<br>OC48AS, OC192 | XTC, OC3, OC12,<br>OC <sub>48</sub> |
| DLT-CRS-VT1                                    | <b>Cross Connection</b> | G1000, EC1, DS1,<br>DS1N, DS3XM,<br>OC3, OC12, OC48,<br>OC48AS, OC192                               | XTC, OC3, OC12,<br>OC48             |
| DLT-EQPT                                       | Equipment               | All cards                                                                                           | XTC, OC3, OC12,<br>OC48, E10/100    |

*Table 3-4 TL1 Commands, Categories and Cards*
$\mathcal{L}_{\mathcal{A}}$ 

| <b>Command or</b><br><b>Autonomous Message</b> | <b>Category</b>                 | <b>ONS 15454 Cards</b>                                                                              | <b>ONS 15327 Cards</b>              |
|------------------------------------------------|---------------------------------|----------------------------------------------------------------------------------------------------|-------------------------------------|
| DLT-FFP- <ocn_type></ocn_type>                 | <b>SONET Line</b><br>Protection | OC3, OC12, OC48,<br>OC48AS, OC192                                                                   | OC3, OC12, OC48                     |
| <b>DLT-USER-SECU</b>                           | Security                        |                                                                                                    |                                     |
| ED- <ocn_type></ocn_type>                      | Ports                           | OC3, OC12, OC48,<br>OC48AS, OC192                                                                   | OC3, OC12, OC48                     |
| ED- <sts_path></sts_path>                      | STS and VT Paths                | G1000, EC1, DS1,<br>DS1N, DS3, DS3N,<br>DS3E, DS3NE,<br>DS3XM, OC3,<br>OC12, OC48,<br>OC48AS, OC192 | XTC, OC3, OC12,<br>OC48             |
| <b>ED-BITS</b>                                 | Synchronization                 | $TCC+$                                                                                              | <b>XTC</b>                          |
| <b>ED-BLSR</b>                                 | <b>Cross Connection</b>         | OC12, OC48,<br>OC48AS, OC192                                                                        | OC12, OC48                          |
| <b>ED-DAT</b>                                  | System                          |                                                                                                    |                                     |
| ED-DS1                                         | Ports                           | DS3XM                                                                                               |                                     |
| ED-EC1                                         | Ports                           | EC1                                                                                                 |                                     |
| ED-EQPT                                        | Equipment                       | EC1, DS1, DS1N,<br>DS3, DS3N, DS3E,<br>DS3NE, DS3XM                                                 | <b>XTC</b>                          |
| ED-FFP- <ocn_type></ocn_type>                  | <b>SONET Line</b><br>Protection | OC3, OC12, OC48,<br>OC48AS, OC192                                                                   | OC3, OC12, OC48                     |
| ED-G1000                                       | Ports                           |                                                                                                    | Not supported                       |
| ED-NE-GEN                                      | System                          | $TCC+$                                                                                              | <b>XTC</b>                          |
| <b>ED-NE-SYNCN</b>                             | Synchronization                 | TCC+                                                                                                | <b>XTC</b>                          |
| ED-PID                                         | Security                        |                                                                                                    |                                     |
| <b>ED-SYNCN</b>                                | Synchronization                 | $TCC+$                                                                                              | <b>XTC</b>                          |
| $ED-T1$                                        | Ports                           | DS1, DS1N                                                                                           | <b>XTC</b>                          |
| ED-T <sub>3</sub>                              | Ports                           | DS3, DS3N, DS3E,<br>DS3NE, DS3XM                                                                    | <b>XTC</b>                          |
| ED-USER-SECU                                   | Security                        |                                                                                                    |                                     |
| ED-VT1                                         | STS and VT Paths                | EC1, DS1, DS1N,<br>DS3XM, OC3,<br>OC12, OC48,<br>OC48AS, OC192                                      | XTC, OC3, OC12,<br>OC <sub>48</sub> |
| ENT-CRS- <sts_path></sts_path>                 | <b>Cross Connection</b>         | G1000, EC1, DS1,<br>DS1N, DS3, DS3N,<br>DS3E, DS3NE,<br>DS3XM, OC3,<br>OC12, OC48,<br>OC48AS, OC192 | XTC, OC3, OC12,<br>OC <sub>48</sub> |

*Table 3-4 TL1 Commands, Categories and Cards (continued)*

| <b>Command or</b><br><b>Autonomous Message</b> | Category                                | <b>ONS 15454 Cards</b>                                                                              | <b>ONS 15327 Cards</b>              |
|------------------------------------------------|-----------------------------------------|----------------------------------------------------------------------------------------------------|-------------------------------------|
| ENT-CRS-VT1                                    | <b>Cross Connection</b>                 | DS3XM, OC3,<br>OC12, OC48,<br>OC48AS, OC192                                                         | OC3, OC12, OC48                     |
| <b>ENT-EQPT</b>                                | Equipment                               | All cards                                                                                           | All cards                           |
| ENT-FFP- <ocn_type></ocn_type>                 | <b>SONET Line</b><br>Protection         | OC3, OC12, OC48,<br>OC48AS, OC192                                                                   | OC3, OC12, OC48                     |
| <b>ENT-USER-SECU</b>                           | Security                                |                                                                                                    |                                     |
| EX-SW- <ocn_blsr></ocn_blsr>                   | <b>SONET Line</b><br>Protection         | OC12, OC48,<br>OC48AS, OC192                                                                        | OC12, OC48                          |
| <b>INH-MSG-ALL</b>                             | System                                  |                                                                                                    |                                     |
| <b>INH-MSG-DBCHG</b>                           | Log                                     |                                                                                                    |                                     |
| INH-SWDX-EQPT                                  | Equipment                               | XC, XCVT, XC10G                                                                                     | <b>XTC</b>                          |
| INH-SWTOPROTN-EQPT                             | Equipment                               | EC1, DS1, DS1N,<br>DS3, DS3N, DS3E,<br>DS3NE, DS3XM                                                 | <b>XTC</b>                          |
| INH-SWTOWKG-EQPT                               | Equipment                               | EC1, DS1, DS1N,<br>DS3, DS3N, DS3E,<br>DS3NE, DS3XM                                                 | <b>XTC</b>                          |
| INIT-REG- <mod2></mod2>                        | Performance                             | EC1, DS1, DS1N,<br>DS3, DS3N, DS3E,<br>DS3NE, DS3XM,<br>OC3, OC12, OC48,<br>OC48AS, OC192           | XTC, OC3, OC12,<br>OC48             |
| <b>INIT-SYS</b>                                | System                                  | All cards                                                                                           | All cards                           |
| OPR-EXT-CONT                                   | Environmental<br>Alarms and<br>Controls | <b>AIC</b>                                                                                          |                                     |
| OPR-LPBK- <mod2 io=""></mod2>                  | Testing                                 | G1000, EC1, DS1,<br>DS1N, DS3, DS3N,<br>DS3E, DS3NE,<br>DS3XM, OC3,<br>OC12, OC48,<br>OC48AS, OC192 | XTC, OC3, OC12,<br>OC <sub>48</sub> |
| OPR-PROTNSW- <ocn_type></ocn_type>             | <b>SONET Line</b><br>Protection         | OC3, OC12, OC48,<br>OC48AS, OC192                                                                   | OC3, OC12, OC48                     |
| OPR-PROTNSW- <sts_path></sts_path>             | <b>UPSR Switching</b>                   | OC3, OC12, OC48,<br>OC48AS, OC192                                                                   | OC3, OC12, OC48                     |
| OPR-PROTNSW-VT1                                | <b>UPSR</b> Switching                   | OC3, OC12, OC48,<br>OC48AS, OC192                                                                   | OC3, OC12, OC48                     |
| OPR-SYNCNSW                                    | Synchronization                         | OC3, OC12, OC48,<br>OC48AS, OC192,<br>$TCC+$                                                        | XTC, OC3, OC12,<br>OC <sub>48</sub> |

*Table 3-4 TL1 Commands, Categories and Cards (continued)*

 $\overline{\phantom{a}}$ 

| <b>Command or</b><br><b>Autonomous Message</b> | <b>Category</b>                         | <b>ONS 15454 Cards</b>                                                                              | <b>ONS 15327 Cards</b>              |
|------------------------------------------------|-----------------------------------------|----------------------------------------------------------------------------------------------------|-------------------------------------|
| <b>REPT ALM <mod2alm></mod2alm></b>            | Fault                                   | All cards                                                                                           | All cards                           |
| <b>REPT ALM BITS</b>                           | Synchronization                         | $TCC+$                                                                                              | <b>XTC</b>                          |
| <b>REPT ALM COM</b>                            | Fault                                   |                                                                                                    |                                     |
| <b>REPT ALM ENV</b>                            | Environmental<br>Alarms and<br>Controls | AIC                                                                                                 |                                     |
| REPT ALM EQPT                                  | Equipment                               | All cards                                                                                           | All cards                           |
| <b>REPT ALM RING</b>                           | <b>BLSR</b>                             | OC12, OC48,<br>OC48AS, OC192                                                                        | OC12, OC48                          |
| <b>REPT ALM SYNCN</b>                          | Synchronization                         | OC3, OC12, OC48,<br>OC48AS, OC192,<br>$TCC+$                                                        | XTC, OC3, OC12,<br>OC48             |
| <b>REPT DBCHG</b>                              | Log                                     | All cards                                                                                           |                                     |
| REPT EVT <mod2alm></mod2alm>                   | Fault                                   | All cards                                                                                           | All cards                           |
| <b>REPT EVT BITS</b>                           | Synchronization                         | $TCC+$                                                                                              | <b>XTC</b>                          |
| <b>REPT EVT COM</b>                            | Fault                                   |                                                                                                    |                                     |
| <b>REPT EVT ENV</b>                            | Environmental<br>Alarms and<br>Controls | AIC                                                                                                 |                                     |
| REPT EVT EQPT                                  | Equipment                               | All cards                                                                                           | All cards                           |
| REPT EVT RING                                  | <b>BLSR</b>                             | OC12, OC48,<br>OC48AS, OC192                                                                        | OC12, OC48                          |
| <b>REPT EVT SECU</b>                           | Security                                |                                                                                                    |                                     |
| <b>REPT EVT SYNCN</b>                          | Synchronization                         | OC3, OC12, OC48,<br>OC48AS, OC192,<br>$TCC+$                                                        | XTC, OC3, OC12,<br>OC <sub>48</sub> |
| <b>REPT SW</b>                                 | Protection                              | XC, XCVT, XC10G                                                                                     | <b>XTC</b>                          |
| <b>RLS-EXT-CONT</b>                            | Environmental<br>Alarms and<br>Controls | <b>AIC</b>                                                                                          | <b>XTC</b>                          |
| RLS-LPBK- <mod2_io></mod2_io>                  | Testing                                 | G1000, EC1, DS1,<br>DS1N, DS3, DS3N,<br>DS3E, DS3NE,<br>DS3XM, OC3,<br>OC12, OC48,<br>OC48AS, OC192 | XTC, OC3, OC12,<br>OC48             |
| RLS-PROTNSW- <ocn_type></ocn_type>             | <b>SONET Line</b><br>Protection         | OC3, OC12, OC48,<br>OC48AS, OC192                                                                   | OC3, OC12, OC48                     |
| RLS-PROTNSW- <sts_path></sts_path>             | <b>UPSR Switching</b>                   | OC3, OC12, OC48,<br>OC48AS, OC192                                                                   | OC3, OC12, OC48                     |

*Table 3-4 TL1 Commands, Categories and Cards (continued)*

 $\mathcal{L}_{\mathcal{A}}$ 

| <b>Command or</b><br><b>Autonomous Message</b> | <b>Category</b>                         | <b>ONS 15454 Cards</b>                                                                              | <b>ONS 15327 Cards</b>              |
|------------------------------------------------|-----------------------------------------|----------------------------------------------------------------------------------------------------|-------------------------------------|
| RLS-PROTNSW-VT1                                | <b>UPSR Switching</b>                   | OC3, OC12, OC48,<br>OC48AS, OC192                                                                   | OC3, OC12, OC48                     |
| <b>RLS-SYNCNSW</b>                             | Synchronization                         | OC3, OC12, OC48,<br>OC48AS, OC192,<br>$TCC+$                                                        | XTC, OC3, OC12,<br>OC <sub>48</sub> |
| RMV- <mod_port></mod_port>                     | Ports                                   | G1000, EC1, DS1,<br>DS1N, DS3, DS3N,<br>DS3E, DS3NE,<br>DS3XM, OC3,<br>OC12, OC48,<br>OC48AS, OC192 | XTC, OC3, OC12,<br>OC <sub>48</sub> |
| RST- <mod_port></mod_port>                     | Ports                                   | G1000, EC1, DS1,<br>DS1N, DS3, DS3N,<br>DS3E, DS3NE,<br>DS3XM, OC3,<br>OC12, OC48,<br>OC48AS, OC192 | XTC, OC3, OC12,<br>OC <sub>48</sub> |
| RTRV- <ocn type=""></ocn>                      | Ports                                   | OC3, OC12, OC48,<br>OC48AS, OC192                                                                   | OC3, OC12, OC48                     |
| RTRV- <sts_path></sts_path>                    | STS and VT Paths                        | G1000, EC1, DS1,<br>DS1N, DS3, DS3N,<br>DS3E, DS3NE,<br>DS3XM, OC3,<br>OC12, OC48,<br>OC48AS, OC192 | XTC, OC3, OC12,<br>OC48             |
| RTRV-ALM- <mod2alm></mod2alm>                  | Fault                                   | All cards                                                                                           | All cards                           |
| <b>RTRV-ALM-ALL</b>                            | Fault                                   | All cards                                                                                           | All cards                           |
| <b>RTRV-ALM-BITS</b>                           | Synchronization                         | $TCC+$                                                                                              | <b>XTC</b>                          |
| <b>RTRV-ALM-ENV</b>                            | Environmental<br>Alarms and<br>Controls | <b>AIC</b>                                                                                          | <b>XTC</b>                          |
| RTRV-ALM-EQPT                                  | Equipment                               | All cards                                                                                           | All cards                           |
| RTRV-ALM-RING                                  | <b>BLSR</b>                             |                                                                                                    |                                     |
| RTRV-ALM-SYNCN                                 | Synchronization                         | OC3, OC12, OC48,<br>OC48AS, OC192,<br>$TCC+$                                                        | XTC, OC3, OC12,<br>OC48             |
| RTRV-ATTR-CONT                                 | Environmental<br>Alarms and<br>Controls | AIC                                                                                                 | <b>XTC</b>                          |
| RTRV-ATTR-ENV                                  | Environmental<br>Alarms and<br>Controls | <b>AIC</b>                                                                                          | <b>XTC</b>                          |
| RTRV-BITS                                      | Synchronization                         | $TCC+$                                                                                              | <b>XTC</b>                          |

*Table 3-4 TL1 Commands, Categories and Cards (continued)*

 $\overline{\phantom{a}}$ 

| <b>Command or</b><br><b>Autonomous Message</b> | Category                                | <b>ONS 15454 Cards</b>                                                                              | <b>ONS 15327 Cards</b>              |
|------------------------------------------------|-----------------------------------------|----------------------------------------------------------------------------------------------------|-------------------------------------|
| <b>RTRV-BLSR</b>                               | <b>SONET Line</b><br>Protection         | OC12, OC48,<br>OC48AS, OC192                                                                        | OC12, OC48                          |
| RTRV-COND- <mod2alm></mod2alm>                 | Fault                                   | All cards                                                                                           | All cards                           |
| <b>RTRV-COND-ALL</b>                           | Fault                                   | All cards                                                                                           | All cards                           |
| RTRV-COND-BITS                                 | Synchronization                         | $TCC+$                                                                                              | <b>XTC</b>                          |
| RTRV-COND-ENV                                  | Environmental<br>Alarms and<br>Controls | <b>AIC</b>                                                                                          | <b>XTC</b>                          |
| RTRV-COND-EQPT                                 | Equipment                               | All cards                                                                                           | All cards                           |
| RTRV-COND-RING                                 | <b>BLSR</b>                             |                                                                                                    |                                     |
| RTRV-COND-SYNCN                                | Synchronization                         | $TCC+$                                                                                              | <b>XTC</b>                          |
| RTRV-CRS- <sts_path></sts_path>                | <b>Cross Connection</b>                 | G1000, EC1, DS1,<br>DS1N, DS3, DS3N,<br>DS3E, DS3NE,<br>DS3XM, OC3,<br>OC12, OC48,<br>OC48AS, OC192 | XTC, OC3, OC12,<br>OC <sub>48</sub> |
| RTRV-CRS-VT1                                   | <b>Cross Connection</b>                 | EC1, DS1, DS1N,<br>DS3XM, OC3,<br>OC12, OC48,<br>OC48AS, OC192                                      | XTC, OC3, OC12,<br>OC48             |
| RTRV-DS1                                       | Ports                                   | DS3XM                                                                                               |                                     |
| RTRV-EC1                                       | Ports                                   | EC1                                                                                                 |                                     |
| RTRV-EQPT                                      | Equipment                               | All cards                                                                                           | All cards                           |
| RTRV-EXT-CONT                                  | Environmental<br>Alarms and<br>Controls | <b>AIC</b>                                                                                          | <b>XTC</b>                          |
| RTRV-FFP- <ocn_type></ocn_type>                | <b>SONET Line</b><br>Protection         | OC3, OC12, OC48,<br>OC48AS, OC192                                                                   | OC3, OC12, OC48                     |
| <b>RTRV-G1000</b>                              | Ports                                   |                                                                                                    | Not supported                       |
| <b>RTRV-HDR</b>                                | System                                  |                                                                                                    |                                     |
| <b>RTRV-INV</b>                                | System                                  | All cards                                                                                           | All cards                           |
| RTRV-LOG                                       | Log                                     |                                                                                                    |                                     |
| RTRV-NE-GEN                                    | System                                  | $TCC+$                                                                                              | <b>XTC</b>                          |
| RTRV-NE-IPMAP                                  | System                                  | OC3, OC12, OC48,<br>OC48AS, OC192                                                                   | OC3, OC12, OC48                     |
| RTRV-NE-SYNCN                                  | Synchronization                         | $TCC+$                                                                                              | <b>XTC</b>                          |

*Table 3-4 TL1 Commands, Categories and Cards (continued)*

 $\blacksquare$ 

| <b>Command or</b>                  |                                         |                                                                                                    |                                     |
|------------------------------------|-----------------------------------------|----------------------------------------------------------------------------------------------------|-------------------------------------|
| <b>Autonomous Message</b>          | Category                                | <b>ONS 15454 Cards</b>                                                                              | <b>ONS 15327 Cards</b>              |
| RTRV-PM- <mod2></mod2>             | Performance                             | EC1, DS1, DS1N,<br>DS3, DS3N, DS3E,<br>DS3NE, DS3XM,<br>OC3, OC12, OC48,<br>OC48AS, OC192           | XTC, OC3, OC12,<br>OC48             |
| RTRV-PMMODE- <sts_path></sts_path> | Performance                             | EC1, DS1, DS1N,<br>DS3, DS3N, DS3E,<br>DS3NE, DS3XM,<br>OC3, OC12, OC48,<br>OC48AS, OC192           | XTC, OC3, OC12,<br>OC <sub>48</sub> |
| RTRV-PTHTRC- <sts_path></sts_path> | STS and VT Paths                        | G1000, EC1, DS1,<br>DS1N, DS3, DS3N,<br>DS3E, DS3NE,<br>DS3XM, OC3,<br>OC48AS, OC192                | XTC, OC3                            |
| <b>RTRV-SYNCN</b>                  | Synchronization                         | $TCC+$                                                                                              | <b>XTC</b>                          |
| RTRV-T1                            | Ports                                   | DS1, DS1N                                                                                           | <b>XTC</b>                          |
| RTRV-T3                            | Ports                                   | DS3, DS3N, DS3E,<br>DS3NE                                                                           | <b>XTC</b>                          |
| RTRV-TH- <mod2></mod2>             | Performance                             | EC1, DS1, DS1N,<br>DS3XM, OC3,<br>OC12, OC48,<br>OC48AS, OC192                                      | XTC, OC3, OC12,<br>OC <sub>48</sub> |
| RTRV-TOD                           | System                                  |                                                                                                    |                                     |
| RTRV-VT1                           | STS and VT Paths                        | EC1, DS1, DS1N,<br>DS3XM, OC3,<br>OC12, OC48,<br>OC48AS, OC192                                      | XTC, OC3, OC12,<br>OC48             |
| <b>SET-ATTR-CONT</b>               | Environmental<br>Alarms and<br>Controls | <b>AIC</b>                                                                                          | <b>XTC</b>                          |
| SET-ATTR-ENV                       | Environmental<br>Alarms and<br>Controls | <b>AIC</b>                                                                                          | <b>XTC</b>                          |
| SET-PMMODE- <sts_path></sts_path>  | Performance                             | G1000, EC1, DS1,<br>DS1N, DS3, DS3N,<br>DS3E, DS3NE,<br>DS3XM, OC3,<br>OC12, OC48,<br>OC48AS, OC192 | XTC, OC3, OC12,<br>OC48             |

*Table 3-4 TL1 Commands, Categories and Cards (continued)*

 $\overline{\phantom{a}}$ 

| <b>Command or</b><br><b>Autonomous Message</b> | Category    | <b>ONS 15454 Cards</b>                                                                    | <b>ONS 15327 Cards</b>              |
|------------------------------------------------|-------------|-------------------------------------------------------------------------------------------|-------------------------------------|
| $SET-TH < MOD2>$                               | Performance | EC1, DS1, DS1N,<br>DS3, DS3N, DS3E,<br>DS3NE, DS3XM,<br>OC3, OC12, OC48,<br>OC48AS, OC192 | XTC, OC3, OC12,<br>OC <sub>48</sub> |
| <b>SET-TOD</b>                                 | System      |                                                                                           |                                     |
| SW-DX-EOPT                                     | Equipment   | XC, XCVT, XC10G                                                                           | <b>XTC</b>                          |
| SW-TOPROTN-EQPT                                | Equipment   | EC1, DS1, DS1N,<br>DS3, DS3N, DS3E,<br>DS3NE, DS3XM                                       | <b>XTC</b>                          |
| SW-TOWKG-EQPT                                  | Equipment   | EC1, DS1, DS1N,<br>DS3, DS3N, DS3E,<br>DS3NE, DS3XM                                       | <b>XTC</b>                          |

*Table 3-4 TL1 Commands, Categories and Cards (continued)*

 $\blacksquare$ 

# **3.5 TL1 Commands**

The commands and autonomous messages used for ONS 15454 and ONS 15327 are described in detail in this section and are listed alphabetically according to the first alpha character of the command string.

Each TL1 command must be less than or equal to 255 characters. Any command larger than 255 characters must be split into multiple commands. For example, if you use the ED-<STS\_PATH> command to edit the J1 EXPTRC/TRC message, UPSR attributes, and TACC attributes and the command exceeds 255 characters the command will not be processed. You must use multiple ED-<STS\_PATH> commands instead.

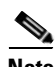

**Note** The AID of any TL1 line mode command is a mandatory field in this TL1 release.

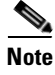

**Note** The AID definitions provided are supersets of the actual AID definitions.

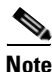

**Note** TL1 commands that are entered incorrectly are not completed.

**Note** Starting with this release (R3.3), all TL1 commands will return the DENY error code without any additional error messages prior to a successful TL1 login (i.e. prior to a successful ACT-USER command). Releases earlier than R3.3 either return different error codes; for example, PLNA and IICT and also additional error messages; for example, Login Not Active.

#### **3.5.1 ACT-USER: Activate User**

This command is used to set-up a session with the Network Element (NE).

- **1.** Passwords are visible on-screen when entered for the ENT-USER-SECU and ACT-USER commands. Cisco recommends that you close any windows containing sensitive information after exiting a TL1 session.
- **2.** In this release, the ACT-USER command does not return the date and time of the last session established by the UID or the number of unsuccessful session attempts since the last session.
- **3.** This command is now backwards compatible with userids and passwords from ONS 15454 2.X software versions according to the following rules:
	- **a.** The syntax of the userid (UID) and the password (PID) are not checked.
	- **b.** Invalid syntax for both the userid and password is permitted, but the user can only log in if the userid/password match what is in the database.
	- **c.** The userid and password cannot exceed 10 characters.

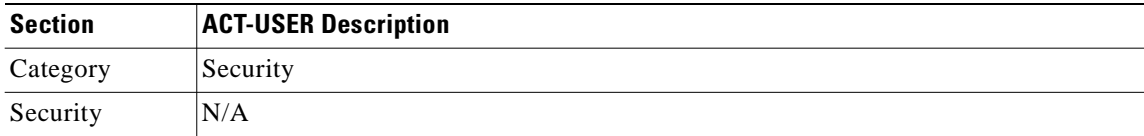

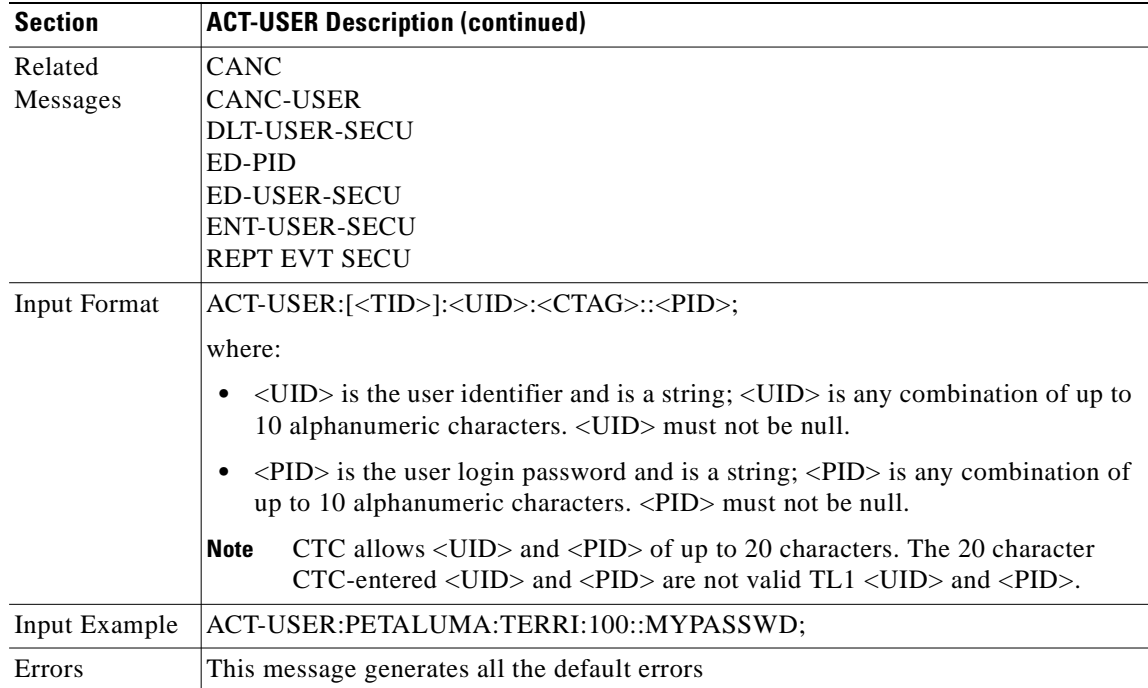

# **3.5.2 ALW-MSG-ALL: Allow Message All**

This command instructs the NE to enter a mode in which all the REPT ALM and REPT EVT autonomous messages are transmitted. See the INH-MSG-ALL command to inhibit these autonomous messages. When a TL1 session starts, the REPT ALM and REPT EVT messages are allowed by default.

**Note** If this command is issued twice in the same session, the SAAL (Status, Already Allowed) error message will be returned. The optional fields in the e block are not supported.

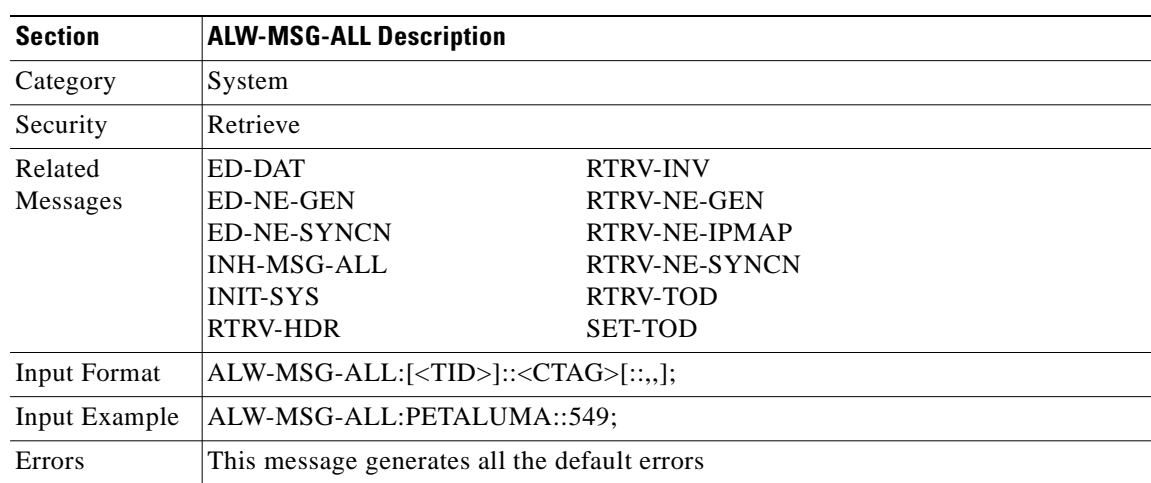

## **3.5.3 ALW-MSG-DBCHG: Allow Database Change Message**

This command is used to enable REPT DBCHG.

$$
\underbrace{\blacklozenge}
$$

**Note** This command is not defined in the GR.

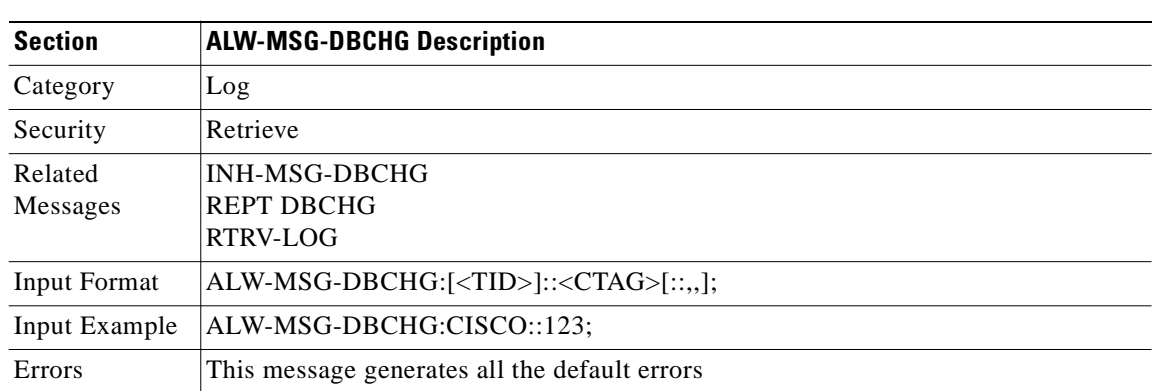

## **3.5.4 ALW-SWDX-EQPT: Allow Switch Duplex Equipment**

#### (Cisco ONS 15454 only)

This command instructs an NE to allow automatic or manual switching on a duplex system containing duplexed or redundant equipment. To inhibit an NE switching to duplex, use the INH-SWDX-EQPT command.

ALW-SWDX-EQPT is not used for SONET line or electrical card protection switching. For SONET line or path protection switching commands, see OPR-PROTNSW and RLS-PROTNSW commands. For the electrical card protection switching, see SW-TOWKG-EQPT and SW-TOPROTN-EQPT commands.

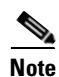

**Note** This command applies to the XC or XCVT equipment unit only in this release.

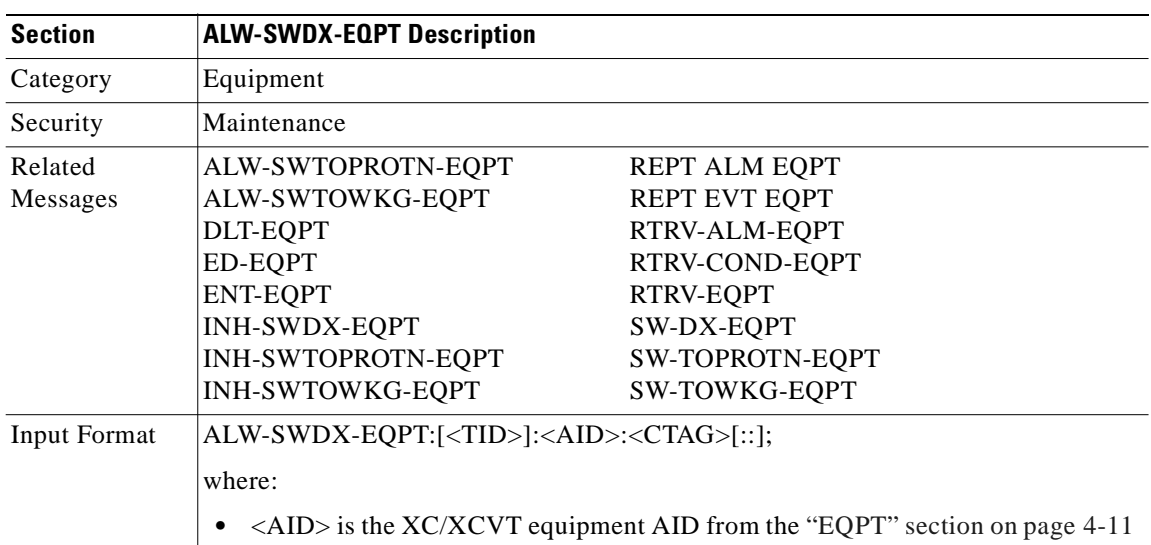

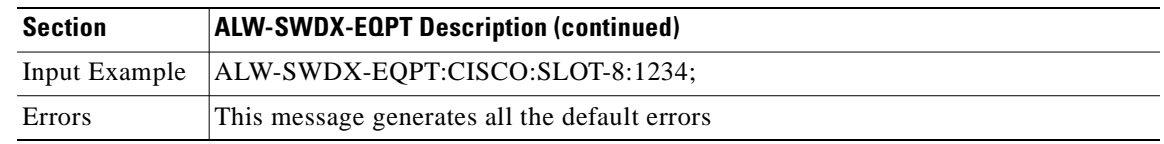

#### **3.5.5 ALW-SWTOPROTN-EQPT: Allow Switch to Protection Equipment**

#### (Cisco ONS 15454 only)

This command instructs the NE to allow automatic or manual switching of an equipment unit back to a protection status. Use the INH-SWTOPROTN-EQPT command to inhibit an NE from switching to protection.

ALW-SWTOPROTN-EQPT is used for non-SONET line cards (e.g. DS1, DS3, DS3XM, and EC1). DS1 and DS3 cards have 1:1 and 1:N equipment protection. DS3XM and EC1 cards have only 1:1 equipment protection. When this command is given to a working unit, the working unit will be allowed to switch to the protection unit. When this command is given to a protection unit, any working unit in the protection group is allowed to switch to the protection unit.

The standing condition of INHSWPR on the unit specified by the AID will be cleared.

- **1.** This command only supports one value of the <DIRN> parameter BTH. A command with any other value is considered an incorrect use of the command. An IDNV (Input, Data Not Valid) error message should be responsed.
- **2.** This command is not used for the common control (TCC+ or XC/XCVT) cards. A command on a common control card will receive an IIAC (Input, Invalid Access Identifier) error message. To use the common control card switching commands, use the SW-DX-EQPT and ALW-SWDX-EQPT commands.
- **3.** This command is not used for SONET (OCN) cards. A command on a SONET card will receive an IIAC (Input, Invalid Access identifier) error message. To use a SONET card switching command, use OPR-PROTNSW and RLS-PROTNSW commands.
- **4.** If this command is used on a card that is not in a protection group, the SNVS (Status, Not in Valid State) error message should be responsed.
- **5.** If this command is used on a card that is not in the inhibit state, the SAAL (Status, Already Allowed) error message should be responsed.
- **6.** The following situation(s) are allowed and will not generate any error response: Sending this command to missing cards so long as none of the previous error conditions apply.

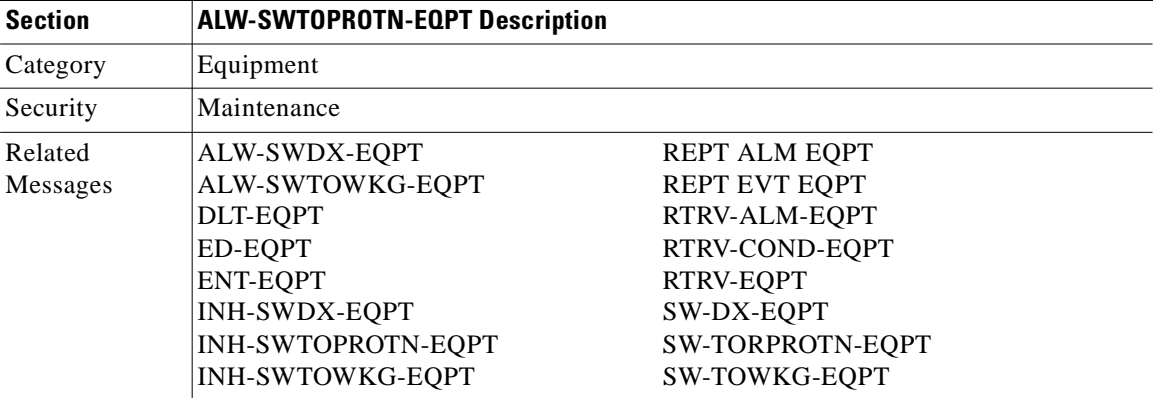

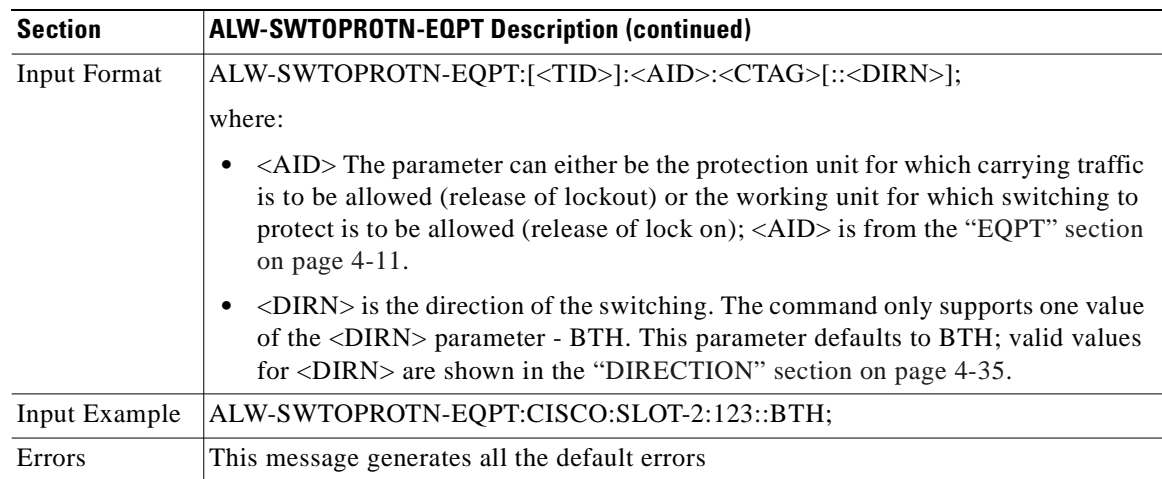

#### **3.5.6 ALW-SWTOWKG-EQPT: Allow Switch to Working Equipment**

(Cisco ONS 15454 only)

This command instructs the NE to allow automatic or manual switching of an equipment unit back to a working status. Use the INH-SWTOWKG-EQPT command to inhibit an NE from switching to working. ALW-SWTOWKG-EQPT is used for non-SONET line cards (e.g. DS1, DS3, DS3XM, and EC1). DS1 and DS3 cards have 1:1 and 1:N equipment protection. DS3XM and EC1 cards have only 1:1 equipment protection. When this command is given to a working unit, the working unit will be allowed to carry traffic. When this command is given to a protection unit, the protection unit will be allowed to switch back to the working unit currently protected as long as the working unit has not raised INHSWWKG.

In the case of revertive protection, the traffic will switch immediately from the protection unit to the working unit regardless of the reversion time setting. In the case of non-revertive protection, the protection unit will continue to carry the traffic.

The standing condition of INHSWWKG on the unit specified by the AID will be cleared.

- **1.** This command only supports one value of the <DIRN> parameter BTH. A command with any other value is considered an incorrect use of the command. An IDNV (Input, Data Not Valid) error message should be responsed.
- **2.** This command is not used for the common control (TCC+ or XC/XCVT) cards. A command on a common control card will receive an IIAC (Input, Invalid Access Identifier) error message. To use the common control card switching commands, use the SW-DX-EQPT and ALW-SWDX-EQPT commands.
- **3.** This command is not used for SONET (OCN) cards. A command on a SONET card will receive an IIAC (Input, Invalid Access Identifier) error message. To use a SONET card switching command, use the OPR-PROTNSW and RLS-PROTNSW commands.
- **4.** If this command is used on a card that is not in a protection group, the SNVS (Status, Not in Valid State) error message should be responsed.
- **5.** If this command is used on a card that is not in the inhibit state, the SAAL (Status, Already Allowed) error message should be responsed.
- **6.** The following situation(s) are allowed and will not generate any error response: Sending this command to missing cards so long as none of the previous error conditions apply.

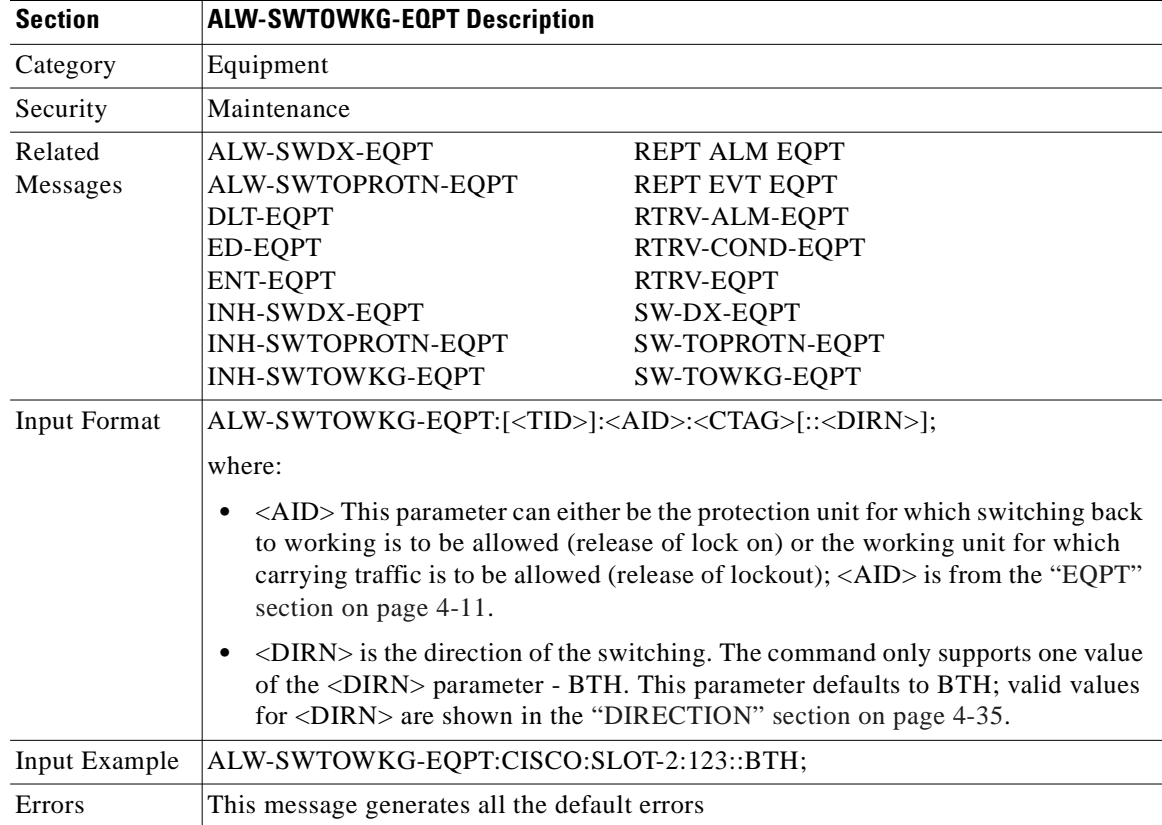

## **3.5.7 CANC: Cancel**

Reports the occurrence of a session timeout event.

CANC is an autonomous message transmitted by the NE to a user when a session established by that user is terminated because no messages were exchanged for a long period of time, a timeout. The timeout period is set based on the user's privilege. The superuser [SUPER] has the timeout period of 15 minutes. The Provision user [PROV] has the timeout period of 30 minutes. The Maintenance [MAINT] user has the timeout period of 60 minutes.

When a timeout occurs, the corresponding port drops and the next session initiation at that port requires the regular login procedure.

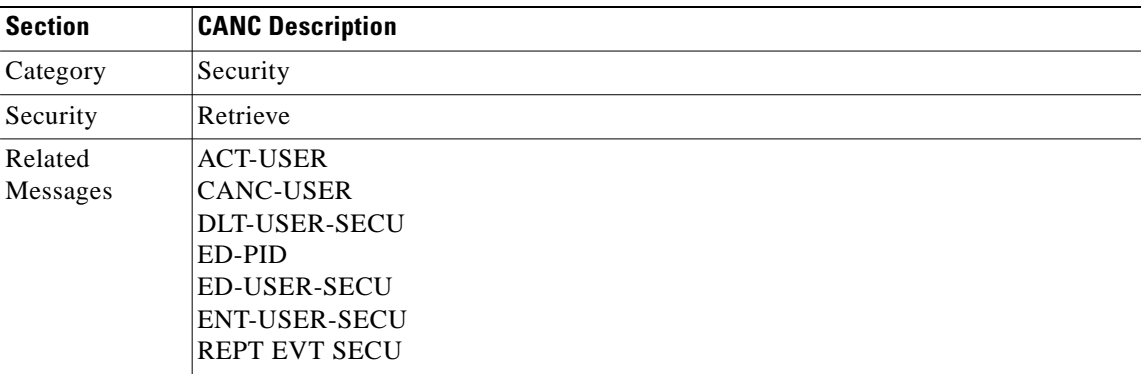

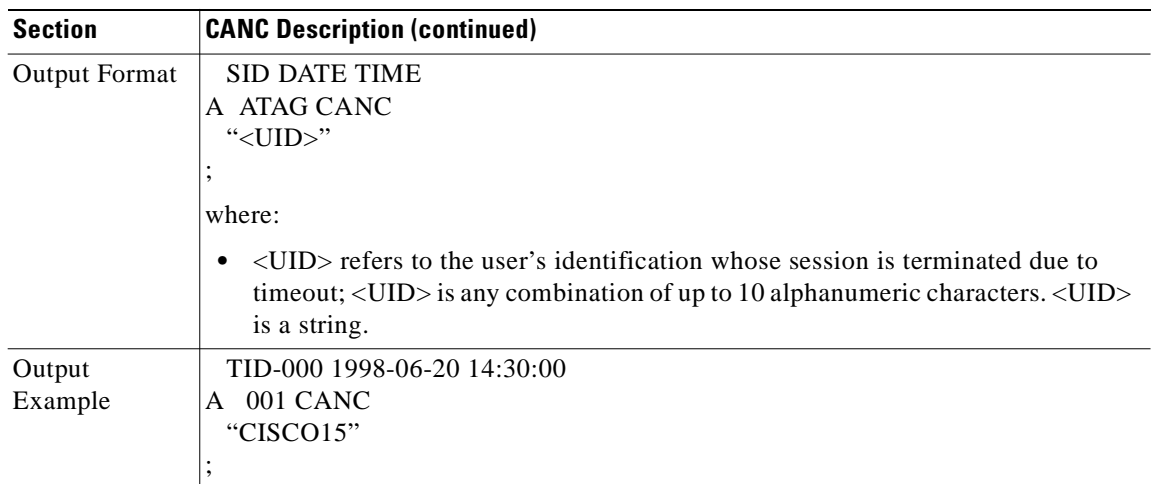

# **3.5.8 CANC-USER: Cancel User**

This command logs a user out of an active session with the NE.

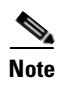

**Note** The USERID field of this command is a mandatory field.

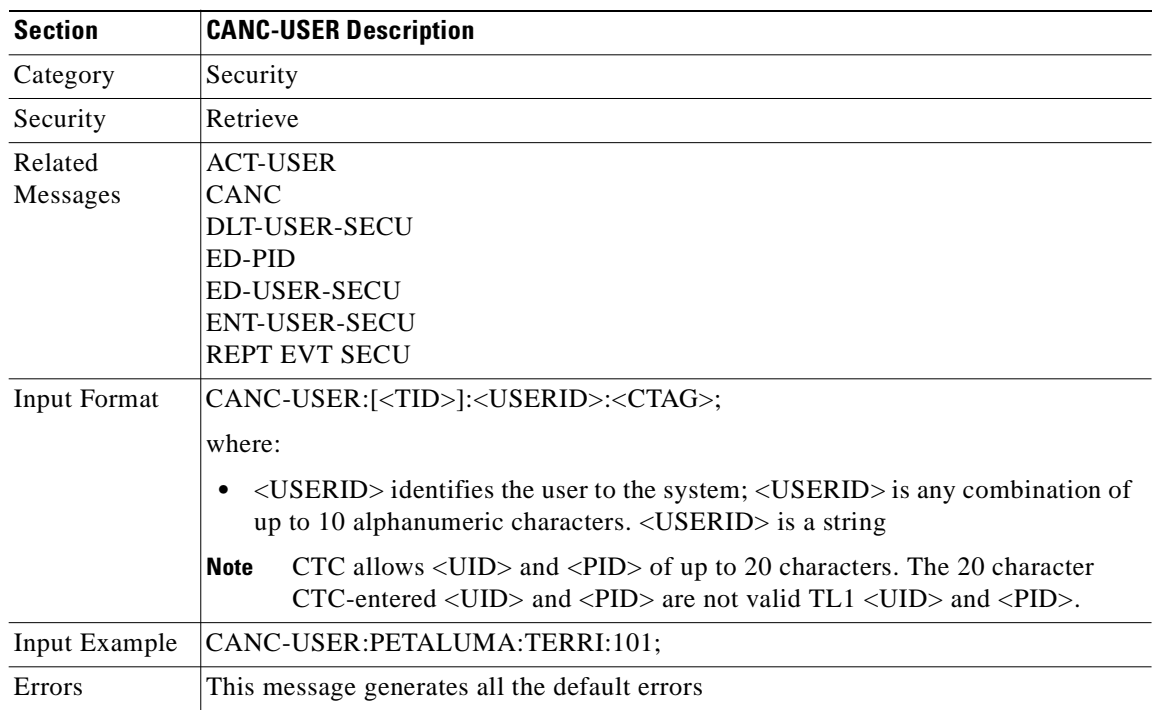

## **3.5.9 CHG-ACCMD-<MOD\_TACC>: Change Access Mode (DS1, STS1, STS3C, STS6C, STS9C, STS12C, STS24C, STS48C, STS192C, T1, T3, VT1)**

(STS192C supported for Cisco ONS 15454 only)

This command changes the test access (TACC) mode for the circuit being tested. For more information on TACC, refer to the ["Test Access" section on page 1-9.](#page-36-0)

This may be a change from monitoring the data to inserting data into the STS. This command can only be applied to an existing (test access path) TAP connection.

Notes:

- **1.** If there is no TAP connection, a DENY error message will be returned.
- **2.** If a requested condition already exists, a SRCN error message will be returned.
- **3.** If a requested access configuration is invalid, a SRAC error message will be returned
- **4.** If a requested TAP does not exist, a RTEN error message is returned.

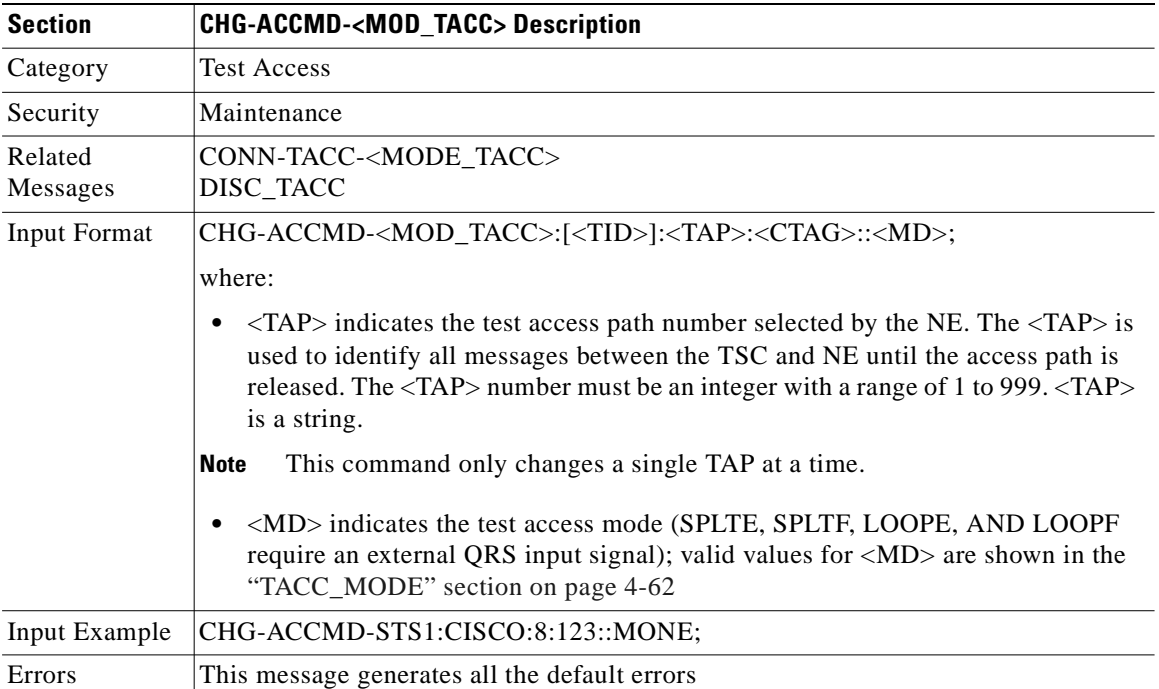

## **3.5.10 CONN-TACC-<MOD\_TACC>: Connect TACC (DS1, STS1, STS3C, STS6C, STS9C, STS12C, STS24C, STS48C, STS192C, T1, T3, VT1)**

(STS192C supported for Cisco ONS 15454 only)

This command connects the STS or VT defined by AID to the STS or VT specified by the TAP number. For more information on TACC, refer to the ["Test Access" section on page 1-9.](#page-36-0)

- **1.** If all TAPs are busy, a RABY error message will be returned.
- **2.** If a requested TAP is busy, a RTBY error message will be returned.
- **3.** If a requested TAP does not exist, a RTEN error message will be returned.
- **4.** If a circuit is already connected to another TAP, a SCAT error message will be returned.
- **5.** If a requested condition already exists, a SRCN error message will be returned.
- **6.** If the AID is invalid, a IIAC (Input, Invalid Access Identifier) error message will be returned.
- **7.** If an access is not supported, an EANS error message will be returned.
- **8.** If a requested access configuration is invalid, a SRAC error message will be returned.

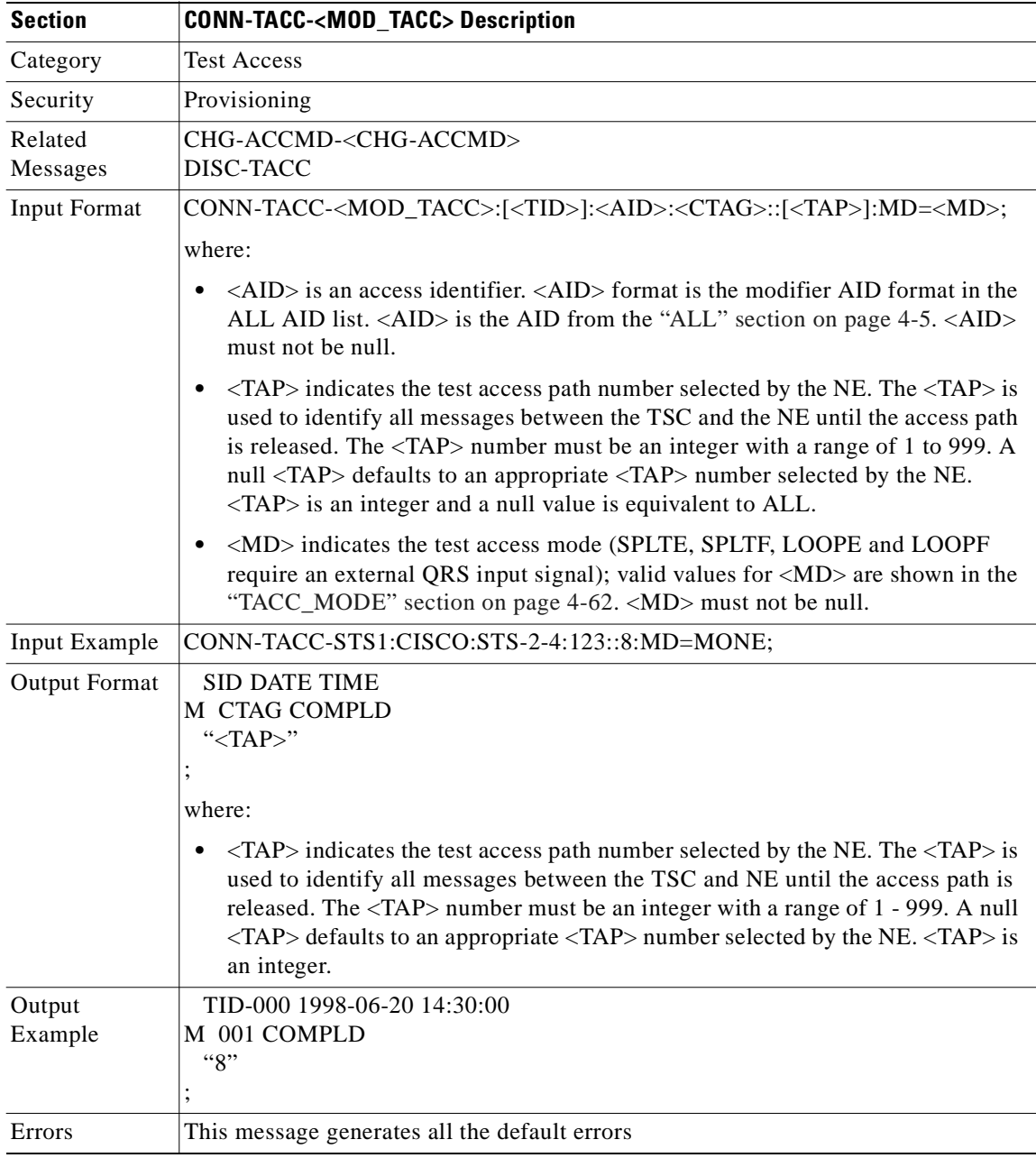

# **3.5.11 DISC-TACC: Disconnect TACC**

This command disconnects the TAP and puts the connection back to its original state (no splits). For more information on TACC, refer to the ["Test Access" section on page 1-9.](#page-36-0)

Notes:

- **1.** If you send this command to an already disconnected connection, a SADC error message is returned.
- **2.** If the system cannot release TAP, an SRTN error message is returned.

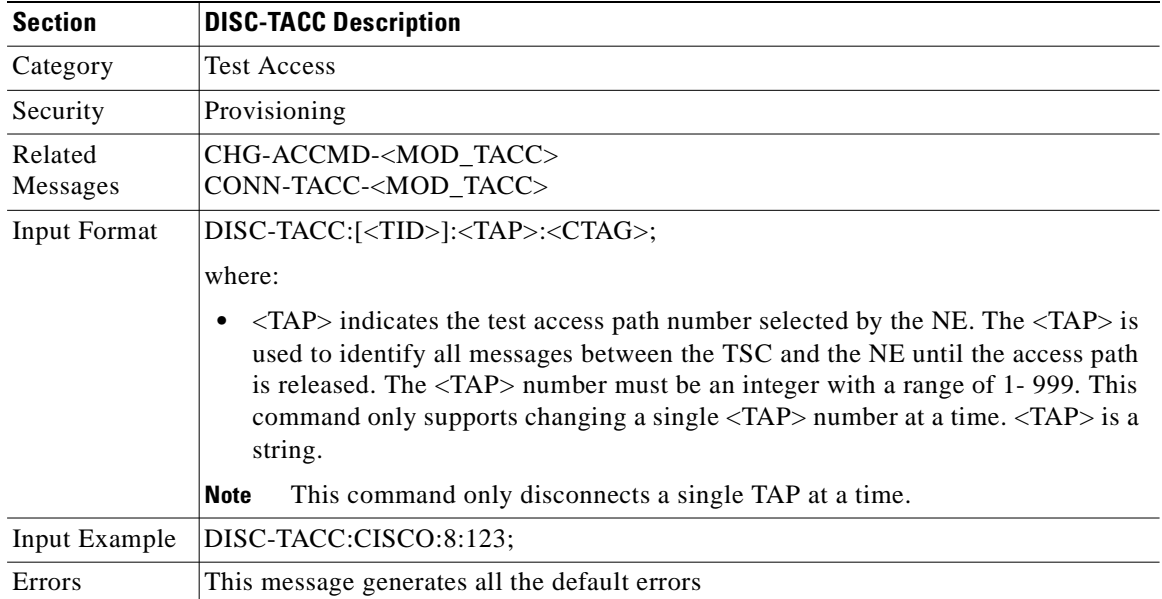

## **3.5.12 DLT-CRS-<STS\_PATH>: Delete Cross Connection (STS1, STS3C, STS6C, STS9C, STS12C, STS24C, STS48C, STS192C)**

(STS192C supported for Cisco ONS 15454 only)

This command deletes a cross connection between STS paths. STS paths are specified using their STS AID.

Notes:

- **1.** The fields after CTAG (trailing colons) are optional.
- **2.** For the 1-way cross connections the AIDs must be in the same order as originally entered; for the 2-way cross connections, either order will work.
- **3.** This command does not support deleting multiple STS cross connections.
- **4.** Using "&" in the AID field of this command can delete an UPSR STS cross connection.

The following command is used to delete a 1-way selector or 2-way selector and bridge with:

from points: f1, f2

to points: t1

DLT-CRS-{STS\_PATH}:[<TID>]:f1&f2,t1:<CTAG>;

The following command is used to delete a 1-way bridge or 2-way selector and bridge with:

from point: f1

to points: t1, t2

DLT-CRS-{STS\_PATH}:[<TID>]:f1,t1&t2:<CTAG>;

The following command is used to delete a 1-way or 2-way subtending UPSR connection with:

```
from point: f1, f2
```
to points: t1, t2

DLT-CRS-{STS\_PATH}:[<TID>]:f1&f2,t1&t2:<CTAG>;

The AID format in the deletion command is the same as the AID format in the retrieved response message. For example, if the output of any retrieved AID is "F1&F2,T1:CCT,STS3C", the deletion command with the AID format  $(F1 \& F2, T1)$  is required to delete this cross connection.

- **5.** All a&b AIDs in the TL1 cross connection command are in the format of WorkingAid&ProtectAid.
- **6.** You can experience some implementation behavior problems if additional drops have been added to the connection object.

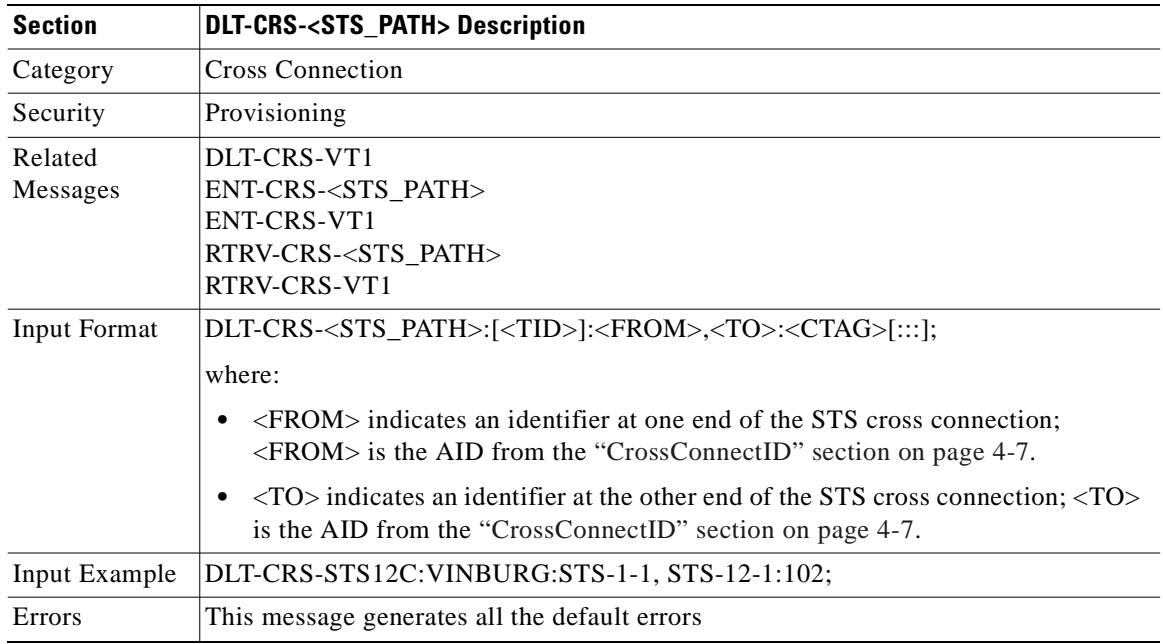

**7.** The facility AID is only valid for slots holding the G1000-4 card.

### **3.5.13 DLT-CRS-VT1: Delete Virtual Tributary Cross Connect**

This command deletes the VT1 cross connections.

Notes:

- **1.** The fields after CTAG (trailing colons) are the optional.
- **2.** For the 1-way cross connections the AIDs must be in same order as originally entered; for the 2-way either order will work.
- **3.** This command does not support deleting multiple VT cross connections.
- **4.** Using "&" in the AID field of this command can delete an UPSR VT cross connection.

The following command is used to delete a 1-way selector or 2-way selector and bridge with:

```
from points: f1, f2
```
to points: t1

DLT-CRS-VT1:[<TID>]:f1&f2,t1:<CTAG>;

The following command is used to delete a 1-way bridge or 2-way selector and bridge with:

```
from point: f1
```
to points: t1, t2

DLT-CRS-VT1:[<TID>]:f1,t1&t2:<CTAG>;

The following command is used to delete a 1-way subtending UPSR connection or 2-way subtending UPSR connection with:

from points: f1, f2

```
to points: t1, t2
```
DLT-CRS-VT1:[<TID>]:f1&f2,t1&t2:<CTAG>;

The AID format in the deletion command is the same as the AID format in the retrieved response message. For example, if the output of any retrieved AID is "F1&F2,T1:CCT", the deletion command with the AID format  $(F1 \& F2, T1)$  is required to delete this cross connection.

- **5.** All a&b AIDs in the TL1 cross connection command are in the format of WorkingAid&ProtectAid.
- **6.** You can experience some implementation behavior problems if additional drops have been added to the connection object.

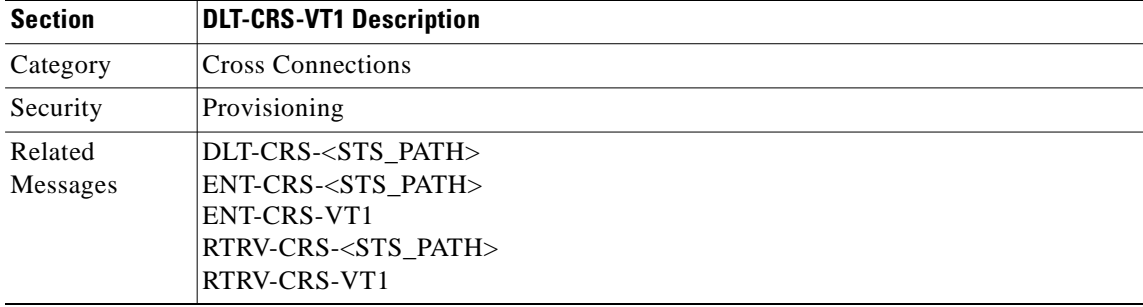

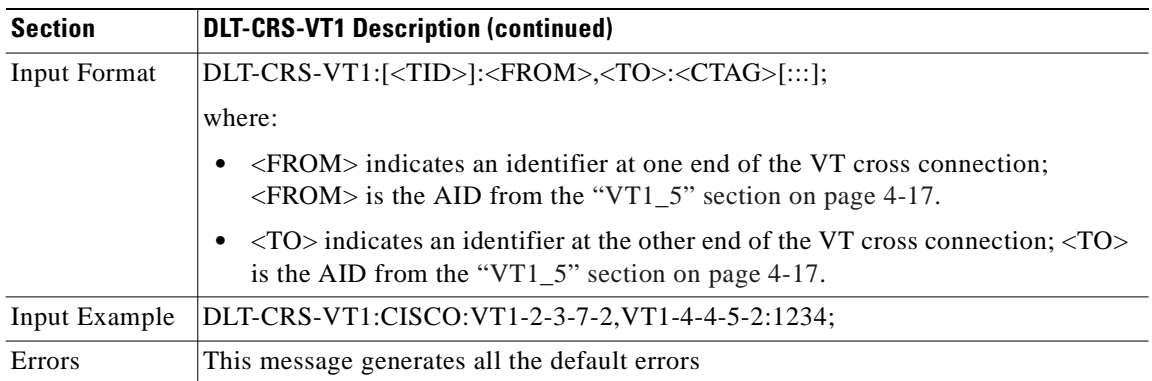

## **3.5.14 DLT-EQPT: Delete Equipment**

This command deletes a card from a slot in the NE.

This command removes the card type and attributes that were entered for a particular slot. If any facilities are assigned, they are deleted too. The command will be denied if the card is part of a protection group or has a cross-connect end-point.

To delete a card that is part of a protection group, it has to be removed from the protection group first via ED-EQPT.

Error conditions for deleting equipment may be:

- **1.** For a card in a protection group that has a cross connection, DCC or is a synchronization source, the SPLD (Equipment in use) error message will be returned.
- **2.** If a card is not provisioned, an error message will be returned.

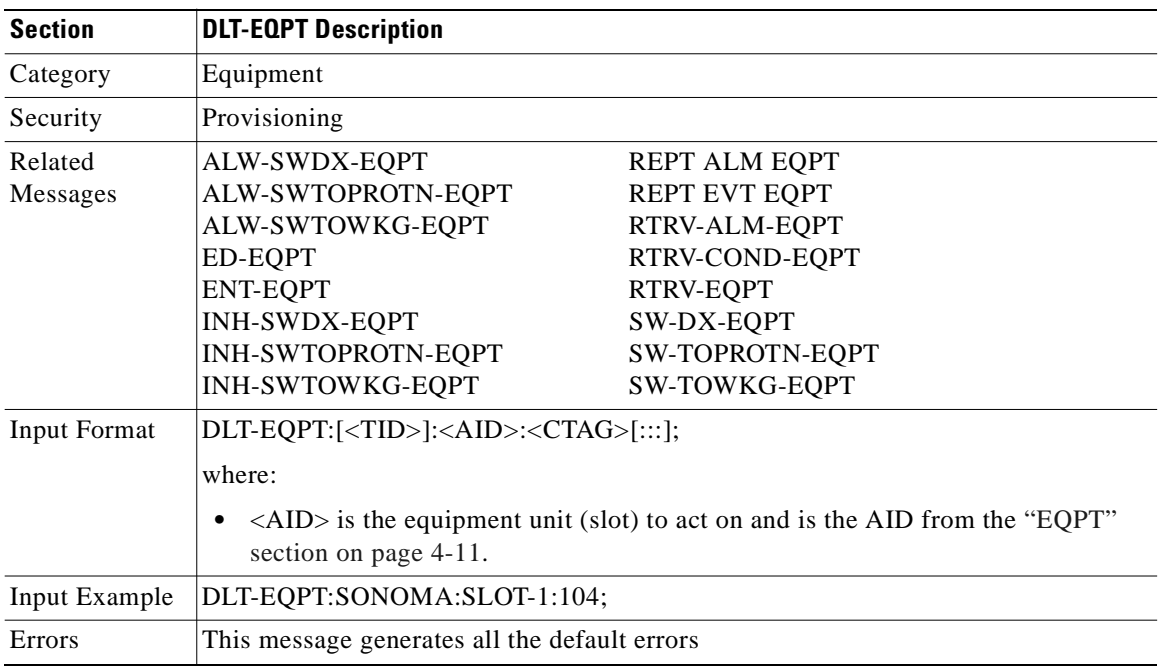

## **3.5.15 DLT-FFP-<OCN\_TYPE>: Delete Facility Protection Group (OC3, OC12, OC48, OC192)**

(OC192 supported for Cisco ONS 15454 only)

This command deletes an OCN facility protection group in the 1+1 architecture.

**Note** If the protection group does not exist, an error message will be returned.

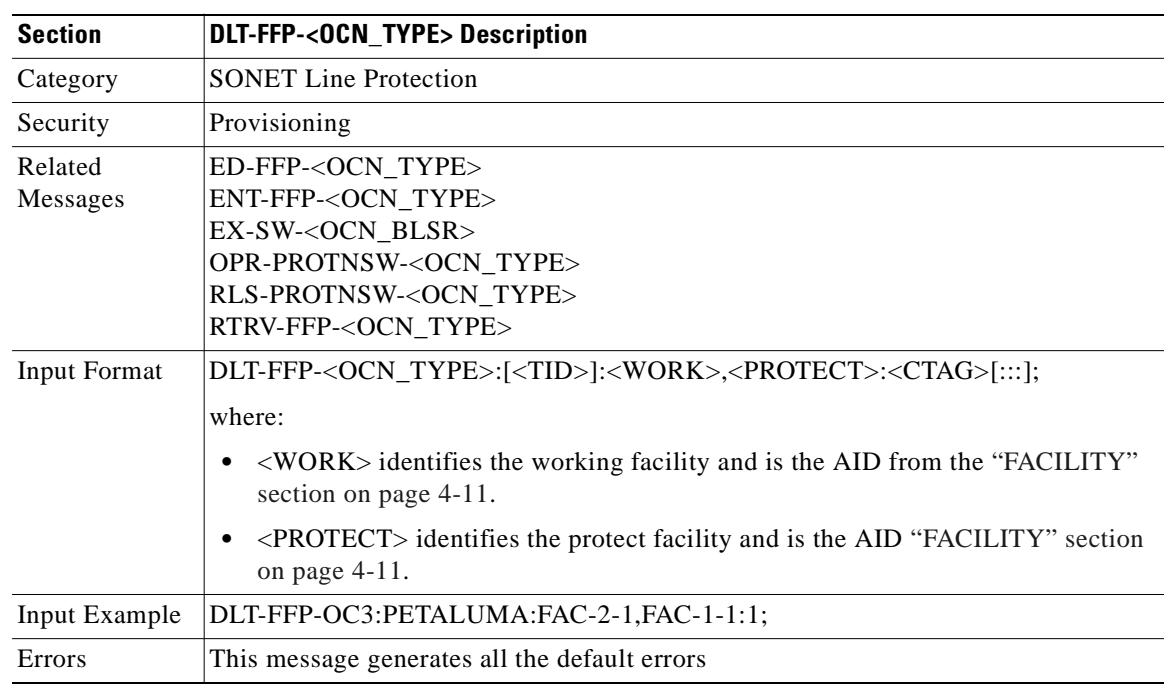

#### **3.5.16 DLT-USER-SECU: Delete User Security**

This command deletes a user and can only be performed by a Superuser. Privilege levels are described in the ENT-USER-SECU command.

- **1.** The user whose ID is to be deleted must not be logged in. If this command is executed while the user is logged on, the current session for that user continues. Once the user logs out, the same USERID cannot be used to log in again. If you try to delete a userid and the user is logged in, an error message indicating that the user is logged in will be received.
- **2.** To maintain backwards compatibility, the following rules apply:
	- **a.** The syntax of <UID> is not checked (but must not exceed ten characters).
	- **b.** The <UID> is deleted if <UID> exists in the database.

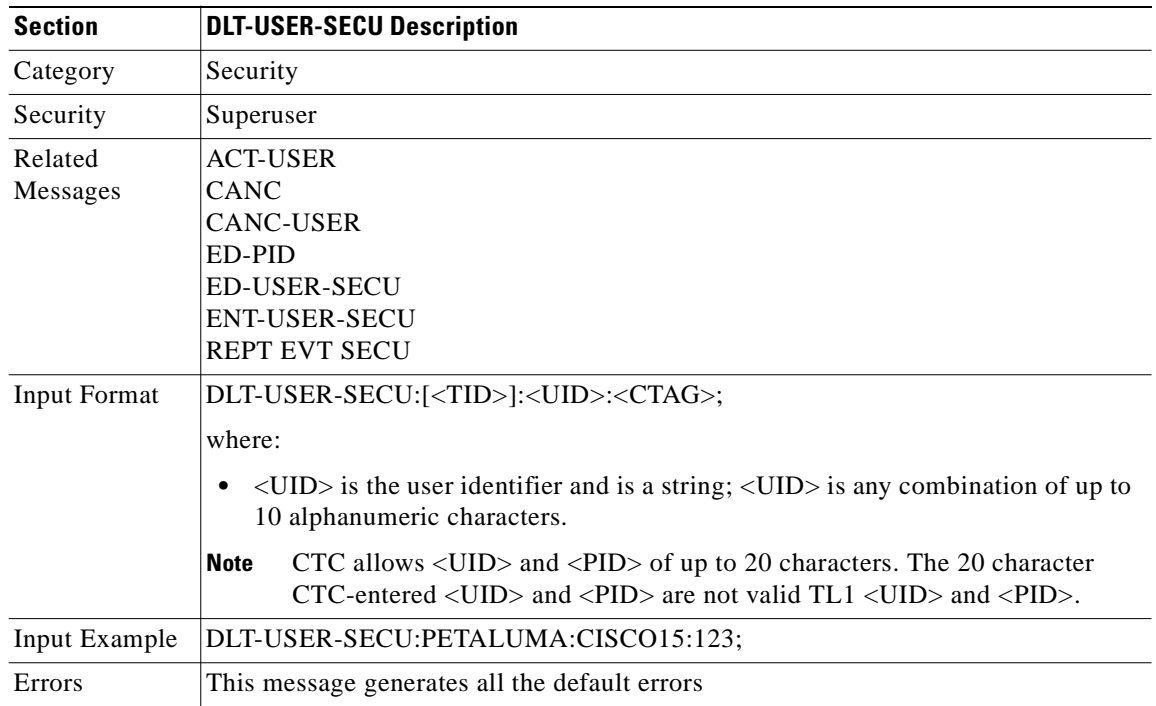

#### **3.5.17 ED-<OCN\_TYPE>: Edit (OC3, OC12, OC48, OC192)**

(OC192 supported for Cisco ONS 15454 only)

This command edits the attributes (i.e. service parameters) and state of an OC-N facility. Allowable states for a facility are Out of Service (OOS) and In Service (IS).

The DCC transmit is bridged to both working and protect in a 1+1 configuration. On the receive side, the active one is selected for DCC. The DCC is provisioned on the working port only in a  $1+1$ configuration.

All OCN lines are allowed to change to SDH mode with this command with the following restrictions:

- **1.** The line must be unprotected at the time, but can be protected after changing.
- **2.** The line can be a sync reference but cannot have "syncMessages" enabled or "send Do Not Use".
- **3.** The line cannot have Orderwire.
- **4.** The line cannot have VT circuits.
- **5.** The line cannot have DCC.

All lines in a 1+1 or BLSR must have the same mode. If the mode of a line that is in a 1+1 or BLSR is changed, an error message will be returned.

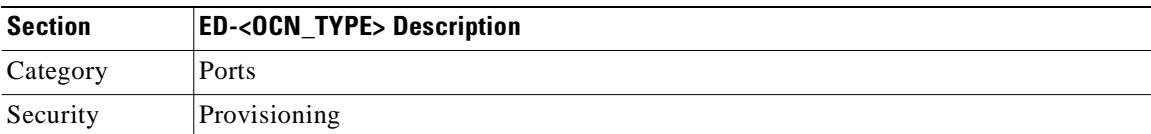

a s

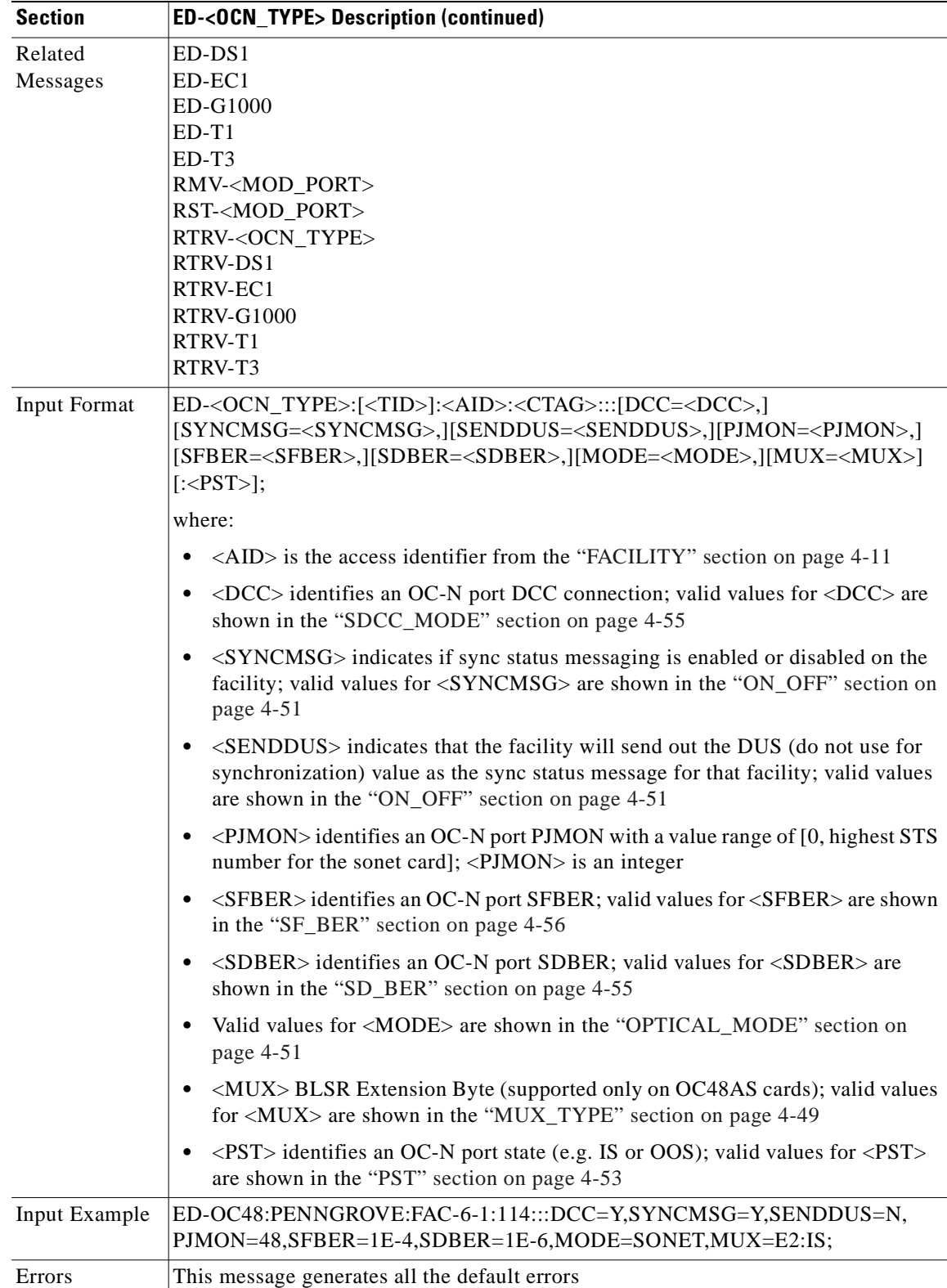

 $\blacksquare$ 

## **3.5.18 ED-<STS\_PATH>: Edit (STS1, STS3C, STS6C, STS9C, STS12C, STS24C, STS48C, STS192C)**

(STS192C supported for Cisco ONS 15454 only)

This command edits the attributes associated with an STS path.

The SFBER, SDBER, RVRTV, and RVTM parameters only apply to UPSR.

The path trace message is a 64 character string including the terminating CR (carriage return) and LF (line feed) that is transported in the J1 byte of the SONET STS Path overhead. Both the EXPTRC and TRC string can be provisioned by user with up to 62 character string.

The EXPTRC indicates the contents of the expected incoming path trace are provisioned by the user. The TRC indicates the contents of the outgoing path trace message. The INCTRC indicates the contents of the incoming path trace message.

The path trace mode has three modes: OFF, MANUAL, and AUTO. The path trace mode defaults to OFF. The MANUAL mode performs the comparison of the received string with the user-entered expected string. The AUTO mode performs the comparison of the present received string with an expected string set to a previously received string. If there is a mismatch, TIM-P alarm is raised. When the path trace mode is in OFF mode, there is no path trace processing, and all the alarm and state conditions are reset.

The TACC parameter edits an existing single STS or VT and changes it to a test access path. When an editing command on TACC is executed, it assigns the STS for the first 2WAY test access connection and STS=1 as the second 2WAY connection. For STS3C and STS12C, the next available STS of the same width is chosen. For more information on TACC, refer to the ["Test Access" section on page 1-9](#page-36-0).

J1 is implemented on the DS1/DS1N, DS3, DS3E/DS3NE, DS3XM, EC1, OC3, OC48AS and OC192 cards.

DS3/DS3N, OC12, OC48, E100, and E1000 cards do not support path trace.

DS1/DS1N, DS3E/DS3NE, and DS3XM support both TRC and EXPTRC in the ED-STS-PATH command.

EC1, OC3, OC48AS, and OC192 only support EXPTRC in the ED-STS-PATH command.

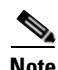

**Note** Each TL1 command must be less than or equal to 255 characters. Any command larger than 255 characters must be split into multiple commands. For example, if you use the ED-<STS\_PATH> command to edit the J1 EXPTRC/TRC message, UPSR attributes, and TACC attributes and the command exceeds 255 characters the command will not be processed. You must use multiple ED-<STS\_PATH> commands instead.

**Note** An STS tap created in a DS3XM card cannot be used to connect to an STS having a non-VT structured payload; for example, DS3, if created traffic cannot be monitored.

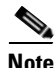

**Note** An STS tap created in a DS3 card cannot be used to connect to an STS having non-DS3 payload; for example, VT-structured, if created traffic cannot be monitored.

Error conditions:

**1.** If sending this command to edit SFBER or SDBER or RVRTV or RVTM for the non UPSR STS path, an error message (cross-connect does not have UPSR path selector) will be returned.

- **2.** If sending this command to edit the EXPTRC string with the AUTO path trace mode (TRCMODE=AUTO), an error message (incompatible parameter values for exptrc and TRCMODE) will be returned.
- **3.** If sending this command to edit TRC on any card other than DS3(N)E, DS1(N), and DS3XM cards, an error message (TRC-not allowed for monitor paths. Incorrect card type.) will be returned.
- **4.** This command is allowed to edit EXPTRC on DS1(N), DS3(N)E, DS3XM, EC1, OC3, OC48AS, and OC192 cards.
- **5.** If sending this command to edit both TACC and any other attribute(s), the (Parameters Not compatible) error message will be returned.
- **6.** This command is only allowed when there are no circuits/cross connections (no UPSR connections) on that AID.
- **7.** If sending this command to edit TACC on an AID with circuits or cross connections, an error message (VT in Use) will be returned.

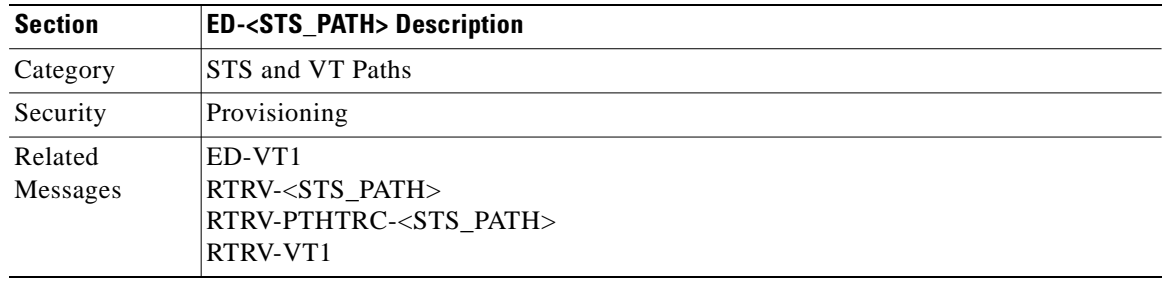

**8.** TACC creation will also be denied on the protect ports/cards.

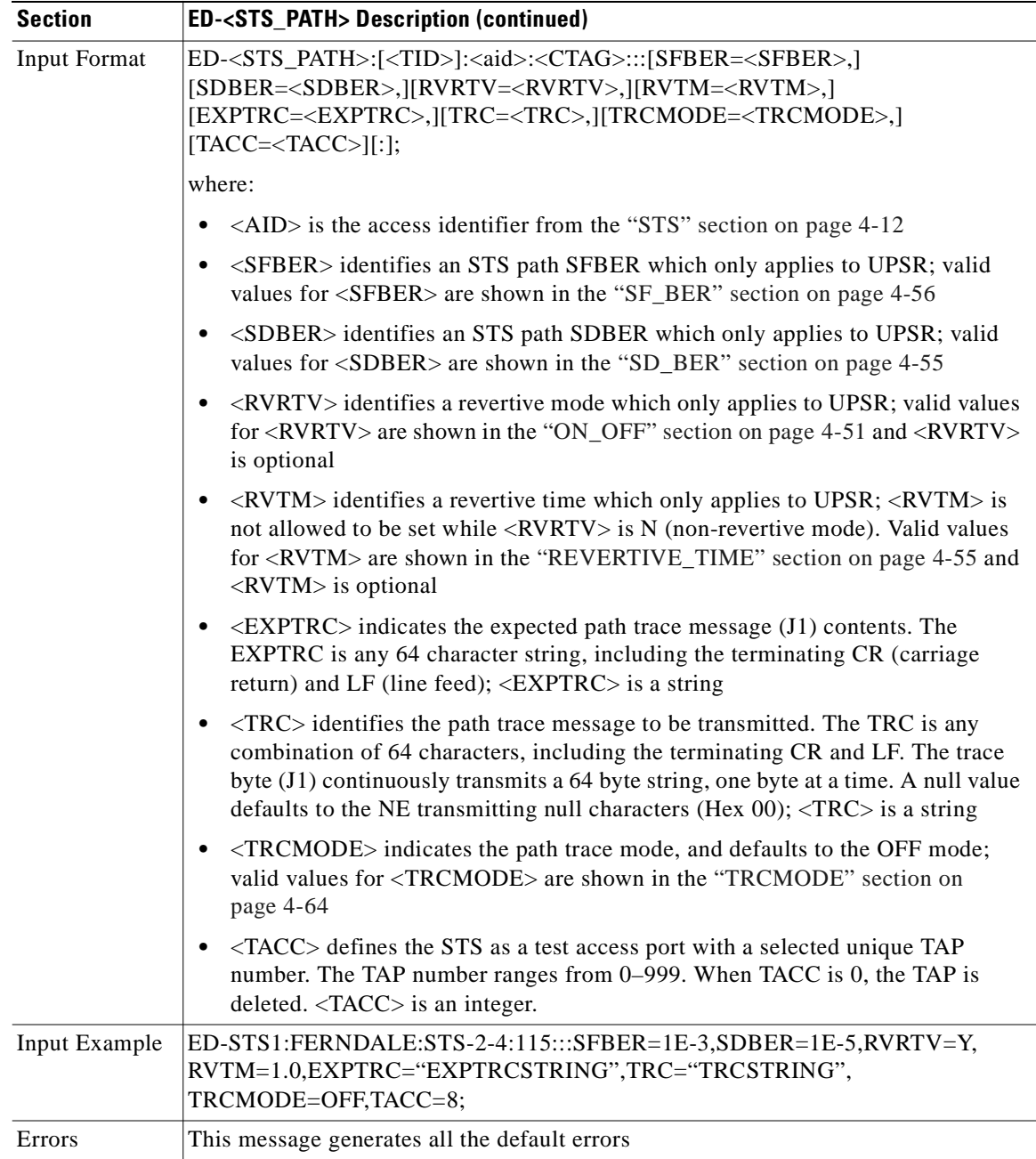

n

×

# **3.5.19 ED-BITS: Edit Building Integrated Timing Supply**

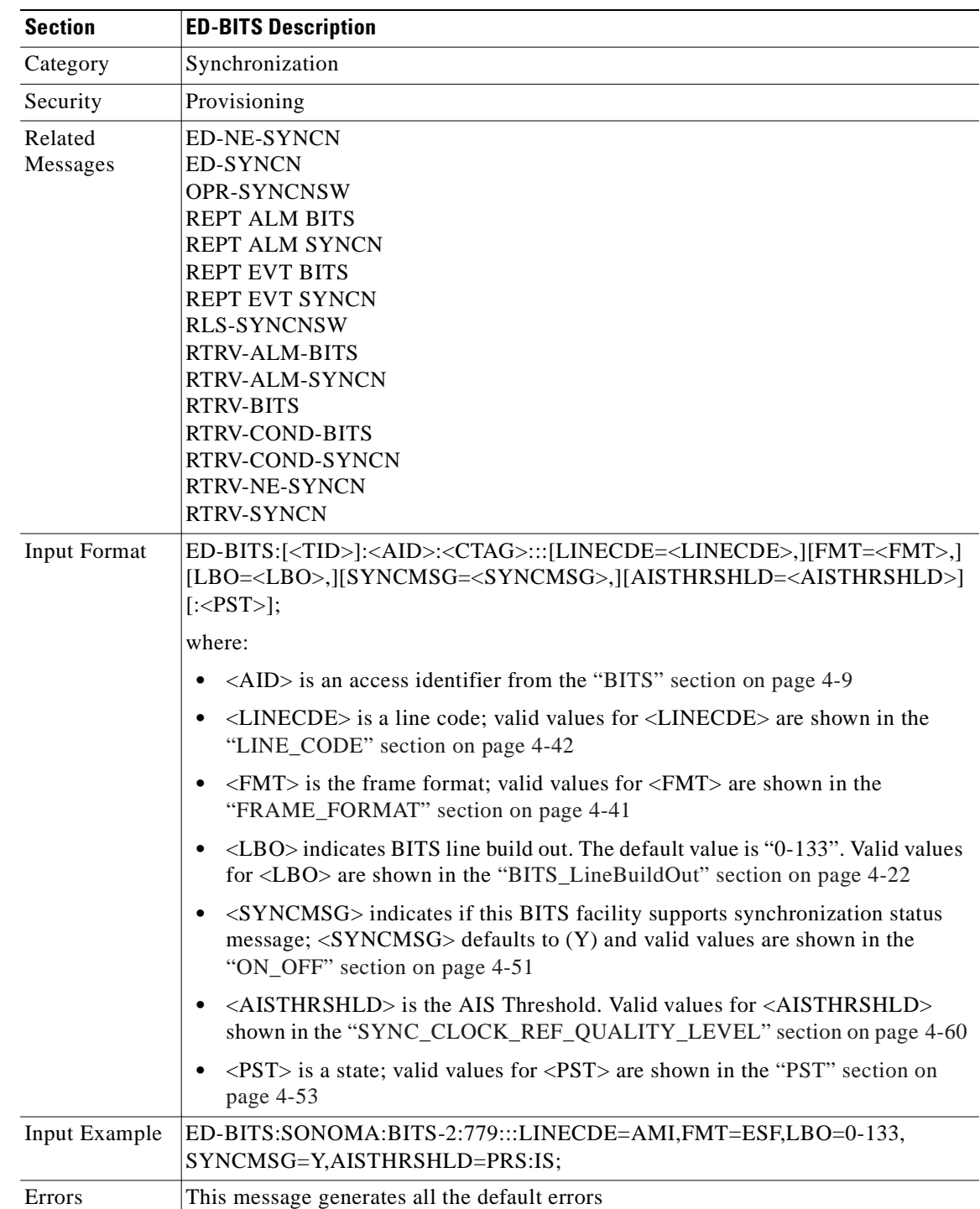

This command edits the BITS reference attributes.

# **3.5.20 ED-BLSR: Edit Bidirectional Line Switched Ring**

This command edits the BLSR attributes.

Notes:

- **1.** Only the RVRTV, RVTM, SRVRTV, SRVTM attributes can be edited for the 4-Fiber BLSR.
- **2.** Only the RVRTV and RVTM attributes can be edited for the 2-Fiber BLSR.

Error conditions:

- **1.** If there is a system error, an SDBE (Status, Internal Data Base Error) error message will be returned.
- **2.** If the NE returns nothing for the required BLSR (BLSR number, AID), a SRQN (Status, Invalid Request) error message will be returned.
- **3.** If sending this command to modify any attribute other than RVRTV, RVTM, SRVRTV, and SRVTM on the 4-Fiber BLSR, an IDNV (Input, Data Not Valid) error message will be returned.
- **4.** If sending this command to modify any attribute other than RVRTV and RVTM on the 2-Fiber BLSR, an IDNV (Input, Data Not Valid) error message will be returned.
- **5.** If sending this command to modify RVTM while RVRTV is in non-revertive mode or SRVTM while SRVRTV is in non-revertive mode, an ICNV (Input, Command Not Valid) error message will be returned.

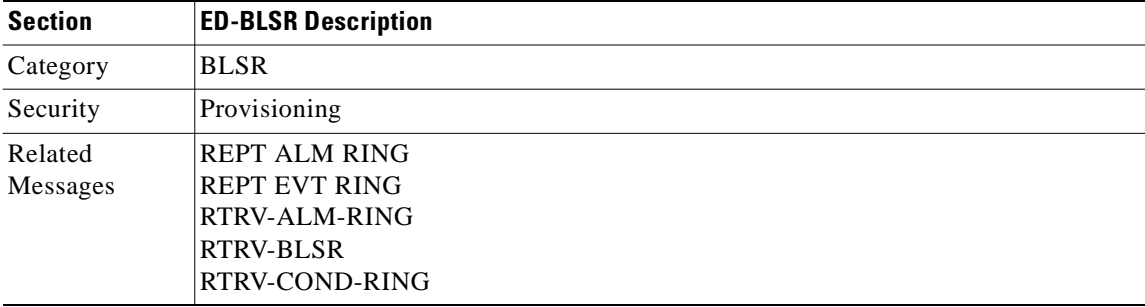

a ka

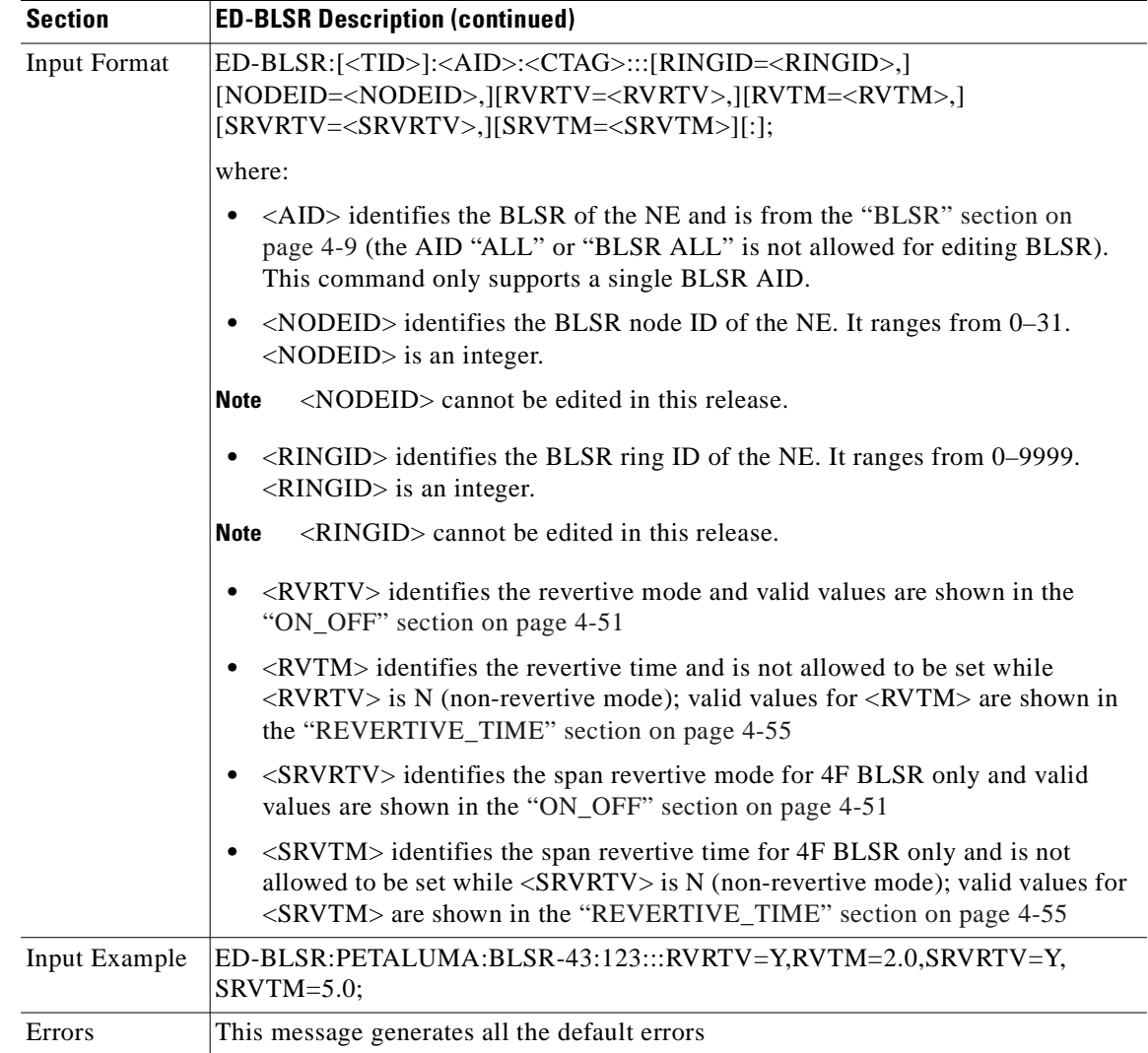

 $\mathbf{r}$ 

# **3.5.21 ED-DAT: Edit Date and Time**

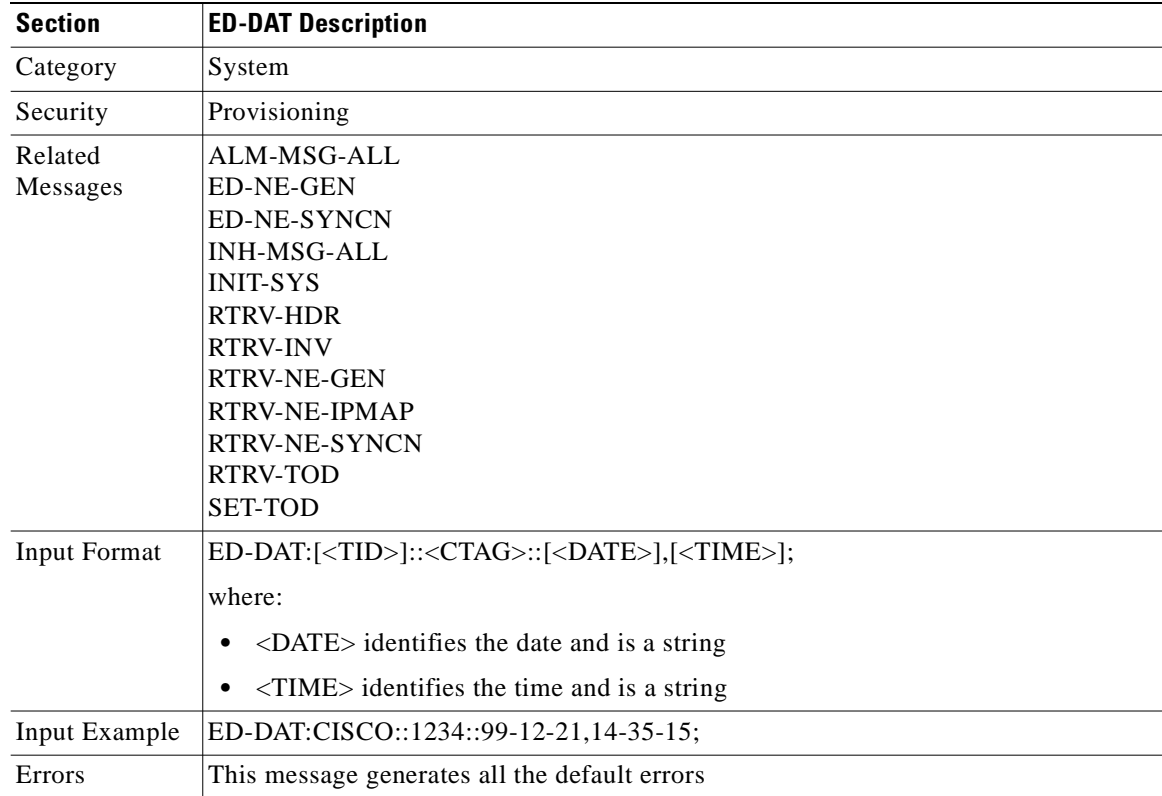

This command edits the date and the time

# **3.5.22 ED-DS1: Edit DS1 Layer of DS3XM**

(Cisco ONS 15454 only)

This command edits the test access attributes on the DS3XM card at the DS1 layer.

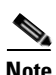

**Note** This command is not allowed if the card is a protecting card.

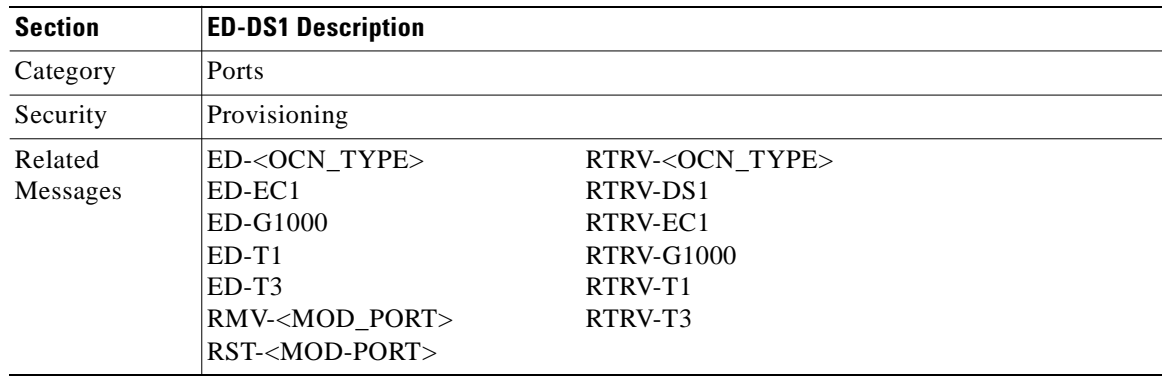

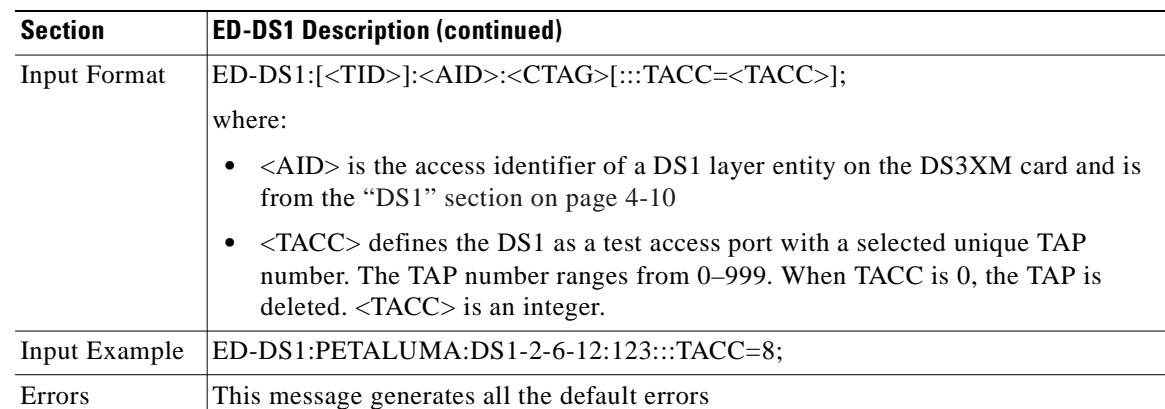

### **3.5.23 ED-EC1: Edit Electrical Carrier**

(Cisco ONS 15454 only)

This command edits the attributes of an EC1.

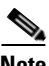

**Note** This command is not allowed if the card is a protecting card.

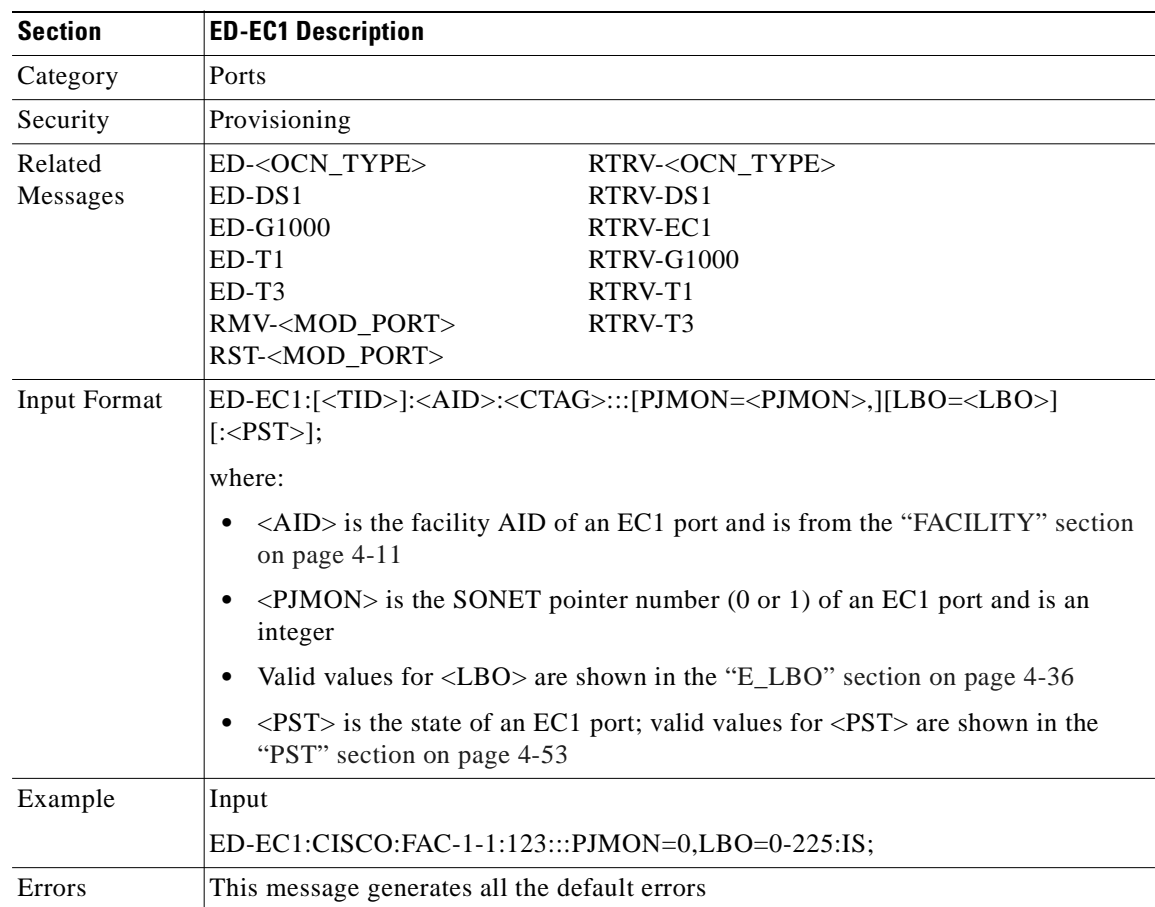

#### **3.5.24 ED-EQPT: Edit Equipment**

This command edits the attributes for a given equipment slot in the NE. If the card is in an equipment slot, this command is allowed only on the working AID.

The PROTID parameter indicates the unique identifier of the protection group (the protect card). "NULL" is a special value of the PROTID parameter and indicates absence of a protection group. For 1:1 protection type, RVRTV and RVTM parameters can be changed. For 1:1 protection type, if the PROTID parameter is entered as "NULL", the protection group is deleted.

ED-EQPT:[<TID>]:SLOT-2:<CTAG>:::PROTID=NULL;

For 1:N protection type, if the PROTID is "NULL", the AIDs in the list are removed from the protection group. If all the working cards are in the AID list, the protection group is deleted.

Example: if Slot-1, Slot-2 and Slot-4 were the only working cards in the protection group. The following command will remove Slot-4 from the protection group:

ED-EQPT:[<TID>]:SLOT-4:<CTAG>:::PROTID=NULL;

The protection group still has Slot-1 and Slot-2 as working cards.

Following command will remove all the other working cards in the above example and consequently, delete the protection group itself:

ED-EQPT:[<TID>]:SLOT-2&SLOT-1:<CTAG>:::PROTID=NULL;

In summary, the ED-EQPT command can be successfully executed on an already provisioned card to add a working card to or remove one from a protection group. This command is not valid on a protect card. Only cards can be added to or removed from a protection group. Protection type is immutable and is determined at the time of creation of a protection group (while adding the first working card). Once provisioned, the equipment type can not be edited either.

Examples of adding an existing card to a protection group via ED-EQPT command:

1:1 protection group

ED-EQPT::SLOT-2:12:::PROTID=SLOT-1,RVRTV=Y,RVTM=9.0;

1:1 protection group

ED-EQPT::SLOT-2:12:::PROTID=SLOT-3,PRTYPE=1-N,RVTM=6.5;

Error conditions for editing 1:1 or 1:N protection group may be:

- **1.** Editing the PRTYPE or PROTID (non-NULL value) parameters.
- **2.** Editing RVRTV or RVTM when no protection group exists.
- **3.** Editing RVRTV for 1:N protection.
- **4.** Failed to remove, currently switched to protect.

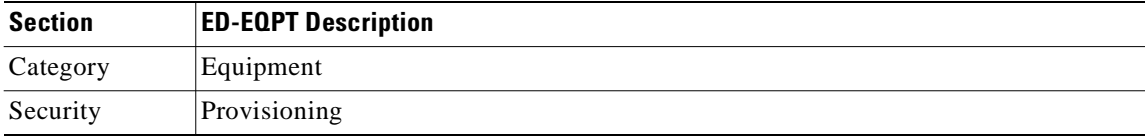

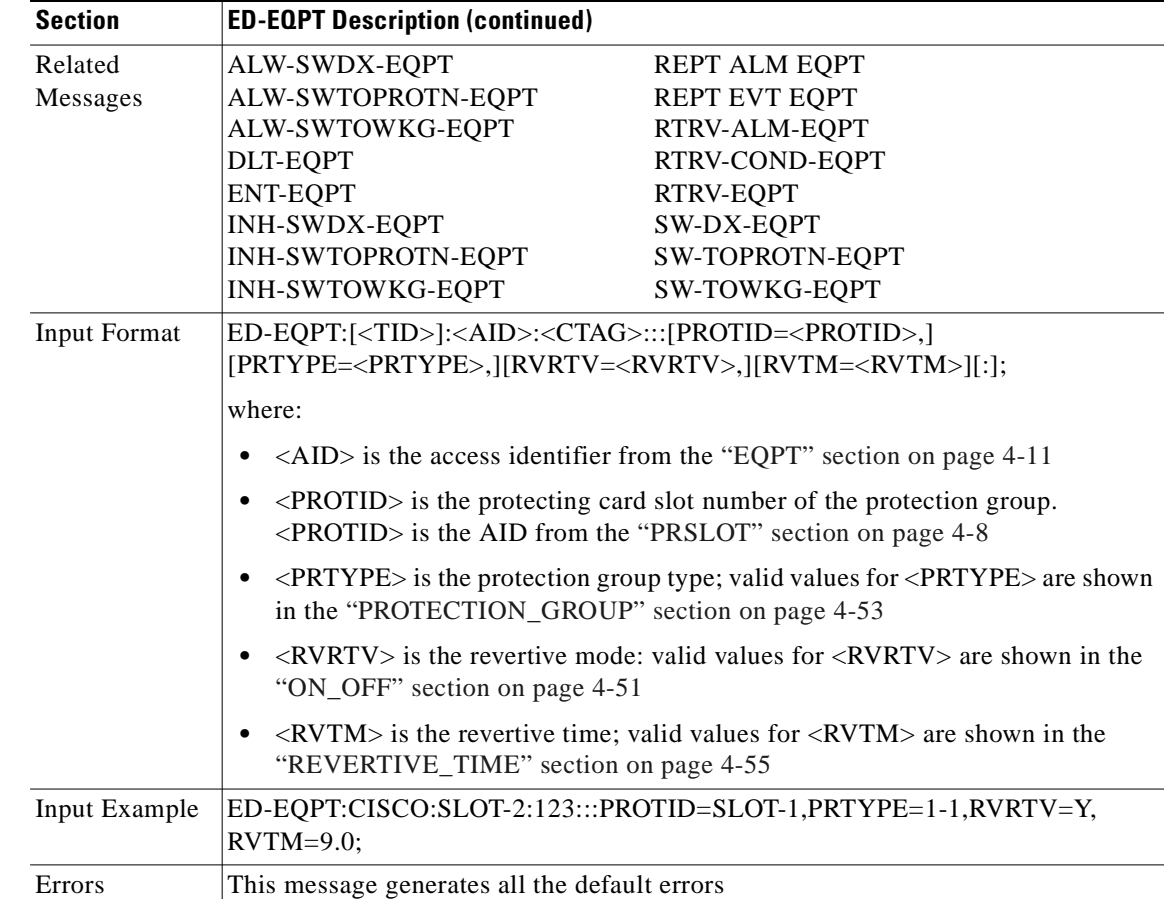

# **3.5.25 ED-FFP-<OCN\_TYPE>: Edit Facility Protection Group (OC3, OC12, OC48, OC192)**

(OC192 supported for Cisco ONS 15454 only)

This command edits the optical facility protection.

- **1.** This command can be used on both protecting and working AIDs.
- **2.** If you provision the revertive time under the non-revertive mode, an error will be returned.

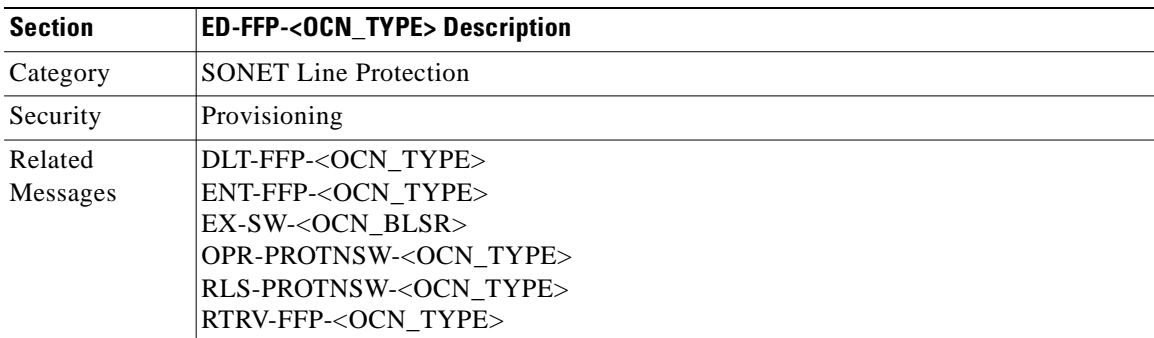

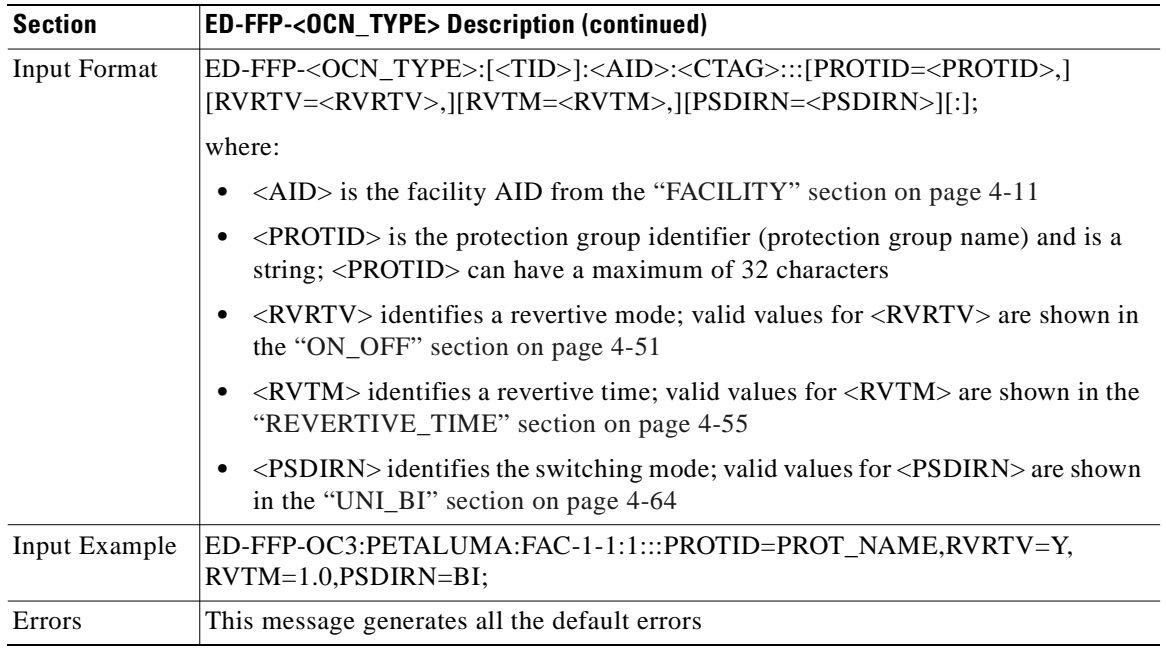

### **3.5.26 ED-G1000: Edit G1000**

(Cisco ONS 15454 only)

This command modifies the attributes related to a G1000 port.

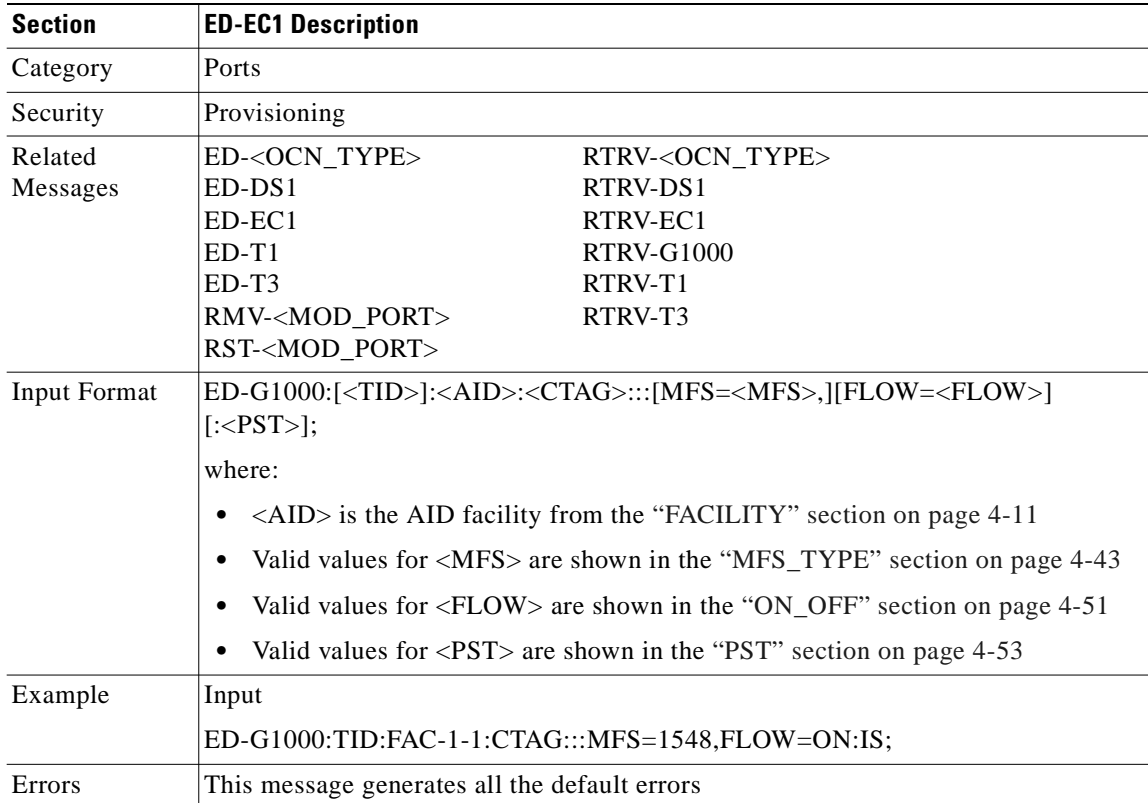

# **3.5.27 ED-NE-GEN: Edit Network Element GEN**

This command edits the general node attributes of the NE.

- **1.** Only the IPADDR, IPMASK, DEFRTR and node name can be modified with this command.
- **2.** The node name can be a maximum of 20 characters. If the entered name exceeds 20 characters, an IPNV (Node Name Too Long) error message is returned.
- **3.** The feature of setting a timing source has been supported since ONS 15454 R3.2.
- **4.** An existing timing source can be removed by setting the address to 0.0.0.0.

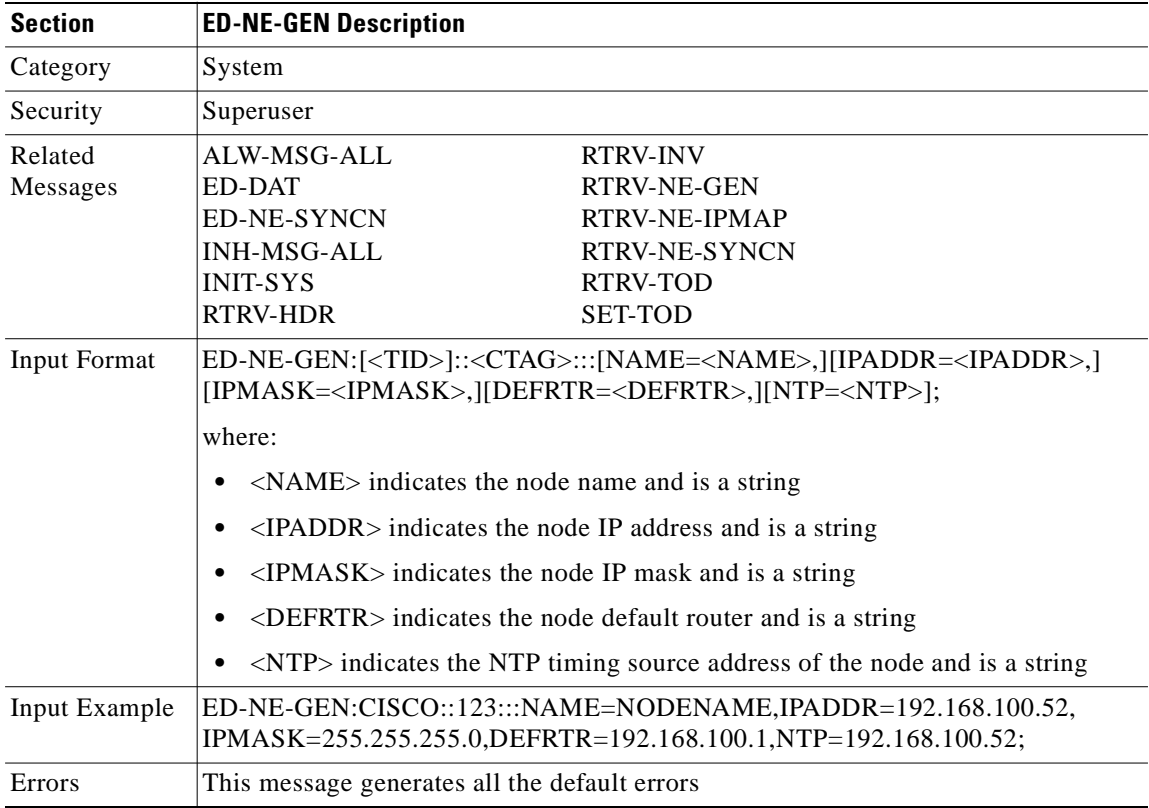

### **3.5.28 ED-NE-SYNCN: Edit Network Element Synchronization**

This command edits the synchronization attributes of the NE.

Notes:

- **1.** Although mixed mode timing is supported in this release, it is not recommended. See the ["Mixed](#page-34-0)  [Mode Timing Support" section on page 1-7](#page-34-0) for more information.
- **2.** The existing external and line modes have the same functionality in all ONS 15454 3.x releases:

External mode: the node derives its timing from the BITS inputs.

Line mode: the node derives its timing from the SONET line(s).

Mixed mode: the node derives its timing from the BITS input or SONET lines.

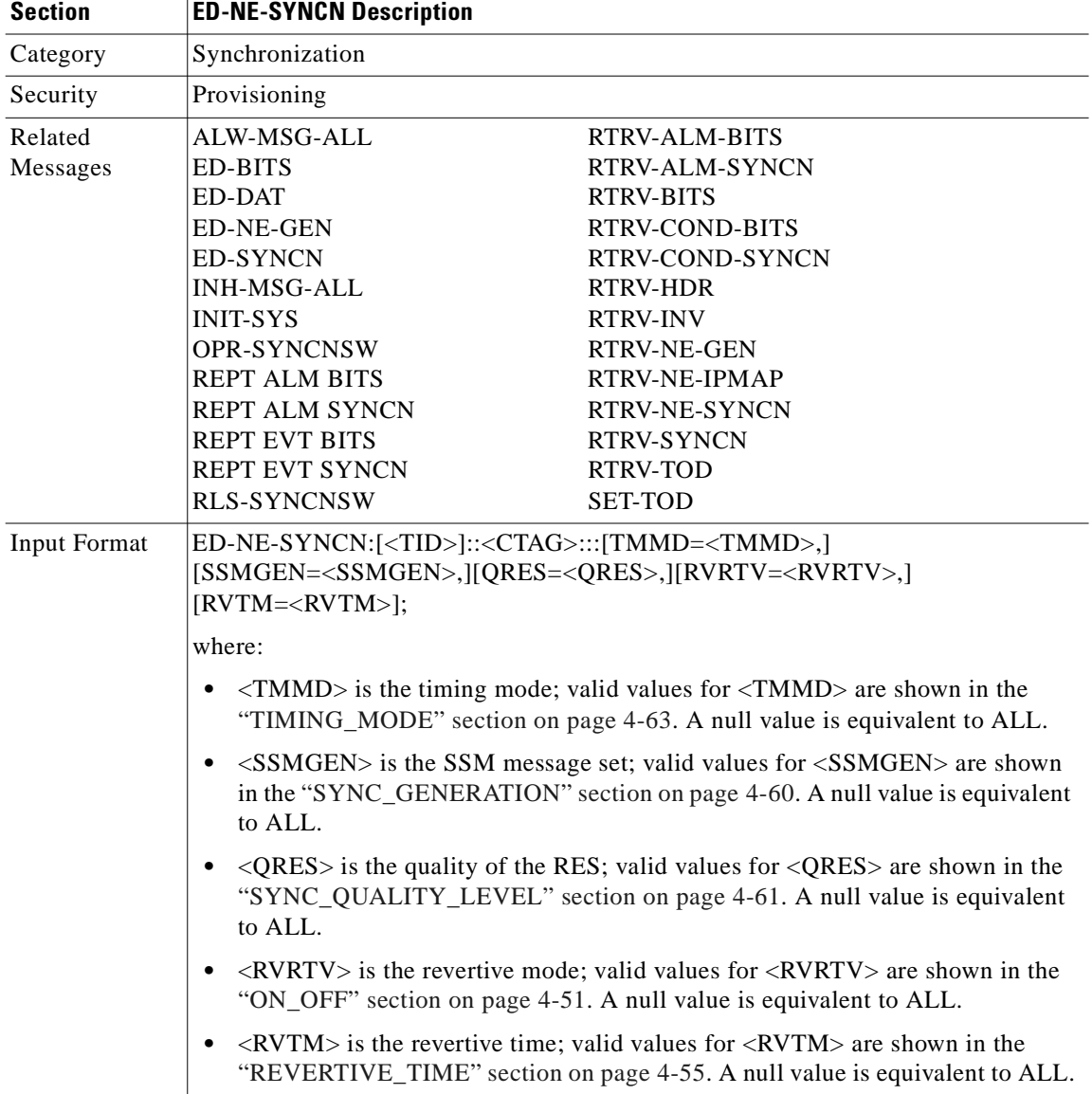
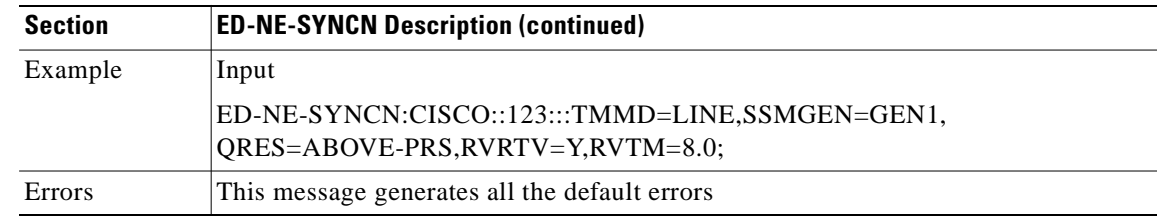

#### **3.5.29 ED-PID: Edit Password**

This command allows a user to change their own password.

The password cannot be null. It will be echoed as clear text as the message is parsed only after the complete message is entered and terminated.

- **1.** The password will not appear in the TL1 log on the NE.
- **2.** You must use the ED-USER-SECU command to change the empty password (Superuser CISCO15 default empty password) to a non-empty, valid password. The ED-PID command cannot be used to change the empty password to a valid password.
- **3.** If you use the ED-PID command to change the password while providing an incorrect old password (including an empty password), both ED-PID and ED-USER-SECU commands will be broken and cannot be used to edit passwords in the current TL1 session. You must exit the TL1 session and login again to perform a valid edit password function by using the ED-PID or ED-USER-SECU commands.

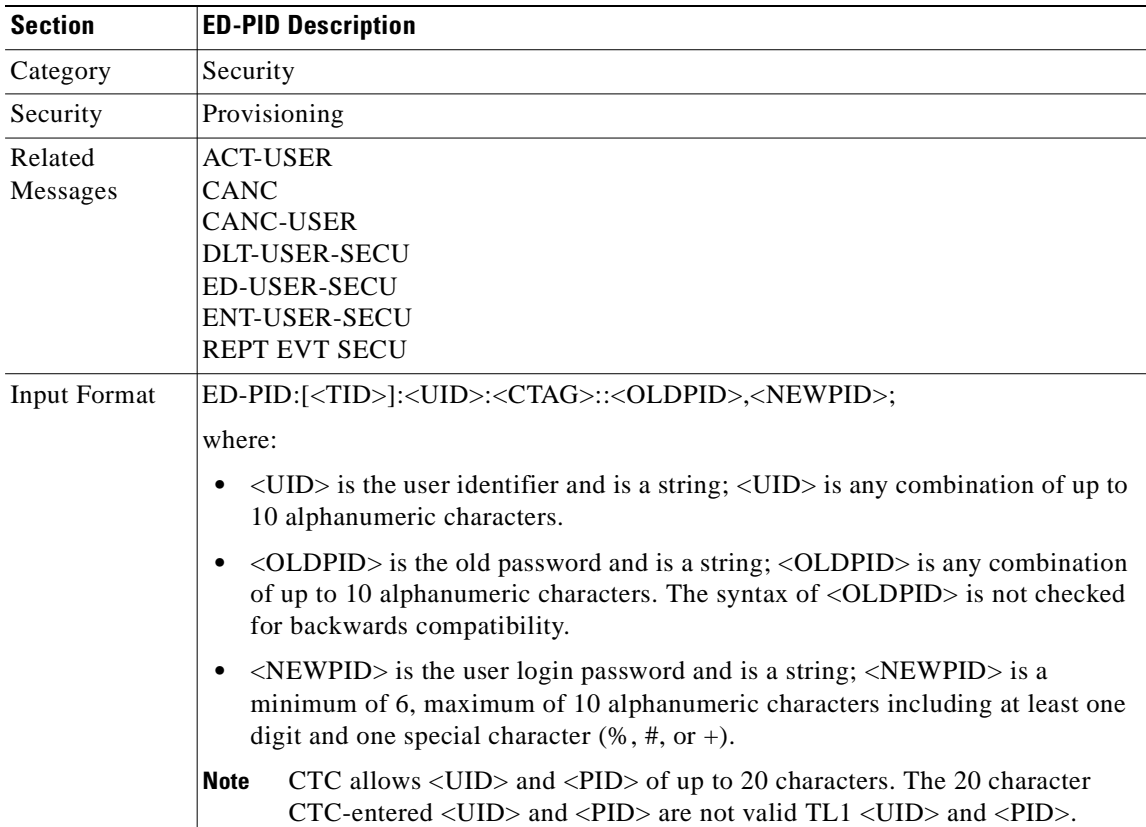

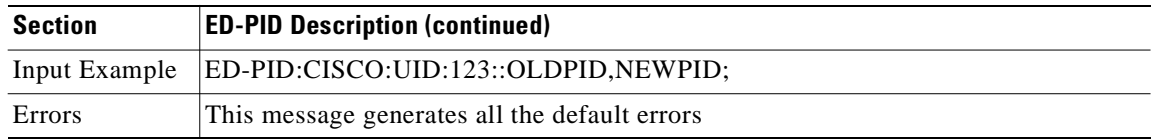

## **3.5.30 ED-SYNCN: Edit Synchronization**

This command edits the synchronization reference list used to determine the sources for the NE's reference clock and the BITS output clock. For each clock, up to three synchronization sources may be specified (e.g., PRIMARY, SECOND, THIRD).To view or edit the system timing mode, use the RTRV-NE-SYNCN or ED-NE-SYNCN commands.

**Santa Contract Contract Contract Contract Contract Contract Contract Contract Contract Contract Contract Contract Contract Contract Contract Contract Contract Contract Contract Contract Contract Contract Contract Contract** 

**Note** To retrieve/set the timing mode, SSM message Set or Quality of RES information, use the RTRV-NE-SYNCN and ED-NE-SYNCN commands.

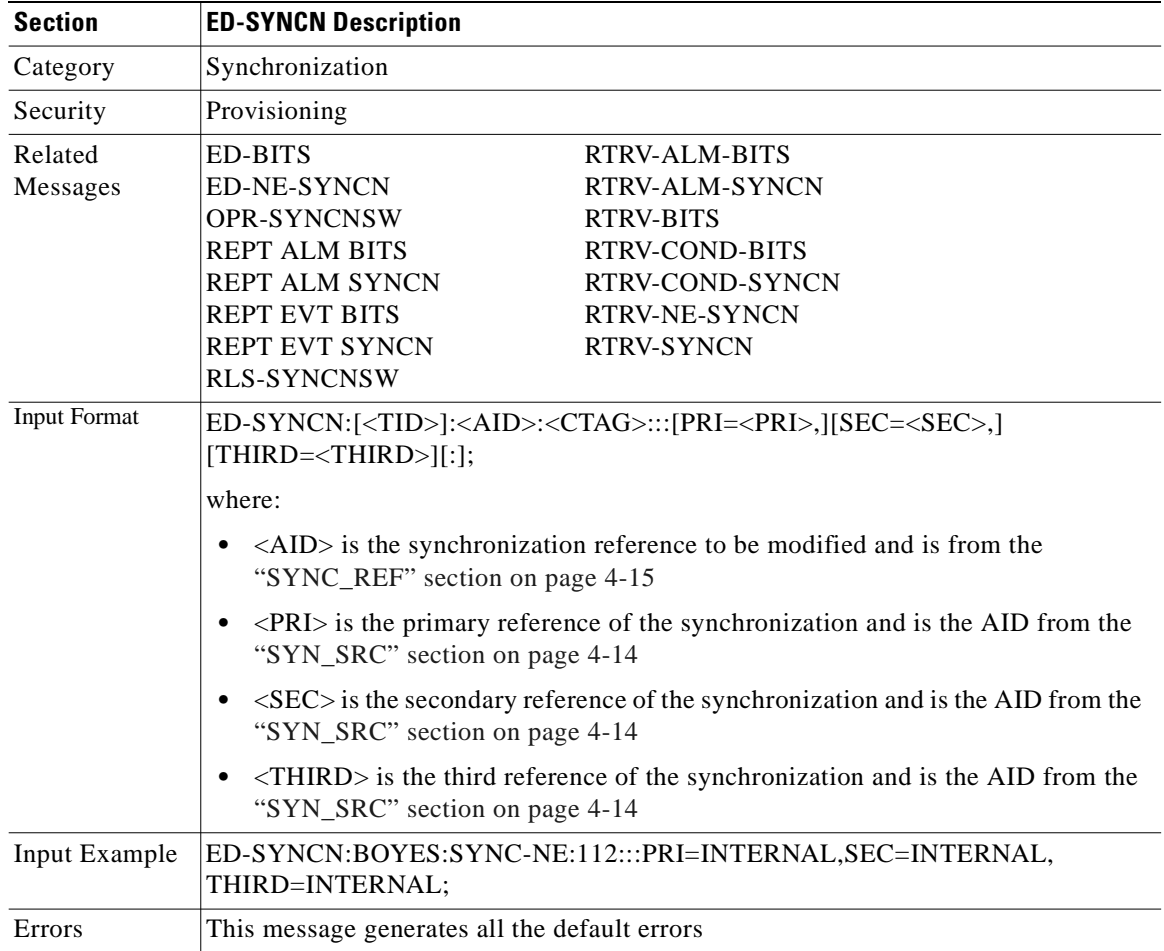

# **3.5.31 ED-T1: Edit T1 Facility**

This command edits the attributes related to a DS1/T1 port.

- **1.** This command is not allowed if the card is a protecting card.
- **2.** If sending this command to edit TACC and any other attribute(s), and the port having the cross connection, the (Parameters Not compatible) error message will be returned.
- **3.** Editing TACC via an ED-xxx command is only allowed when there is no circuit/cross connection on this port. Otherwise, and error message (VT in Use) will be returned.
- **4.** TACC creation will also be denied on the protect ports/cards.

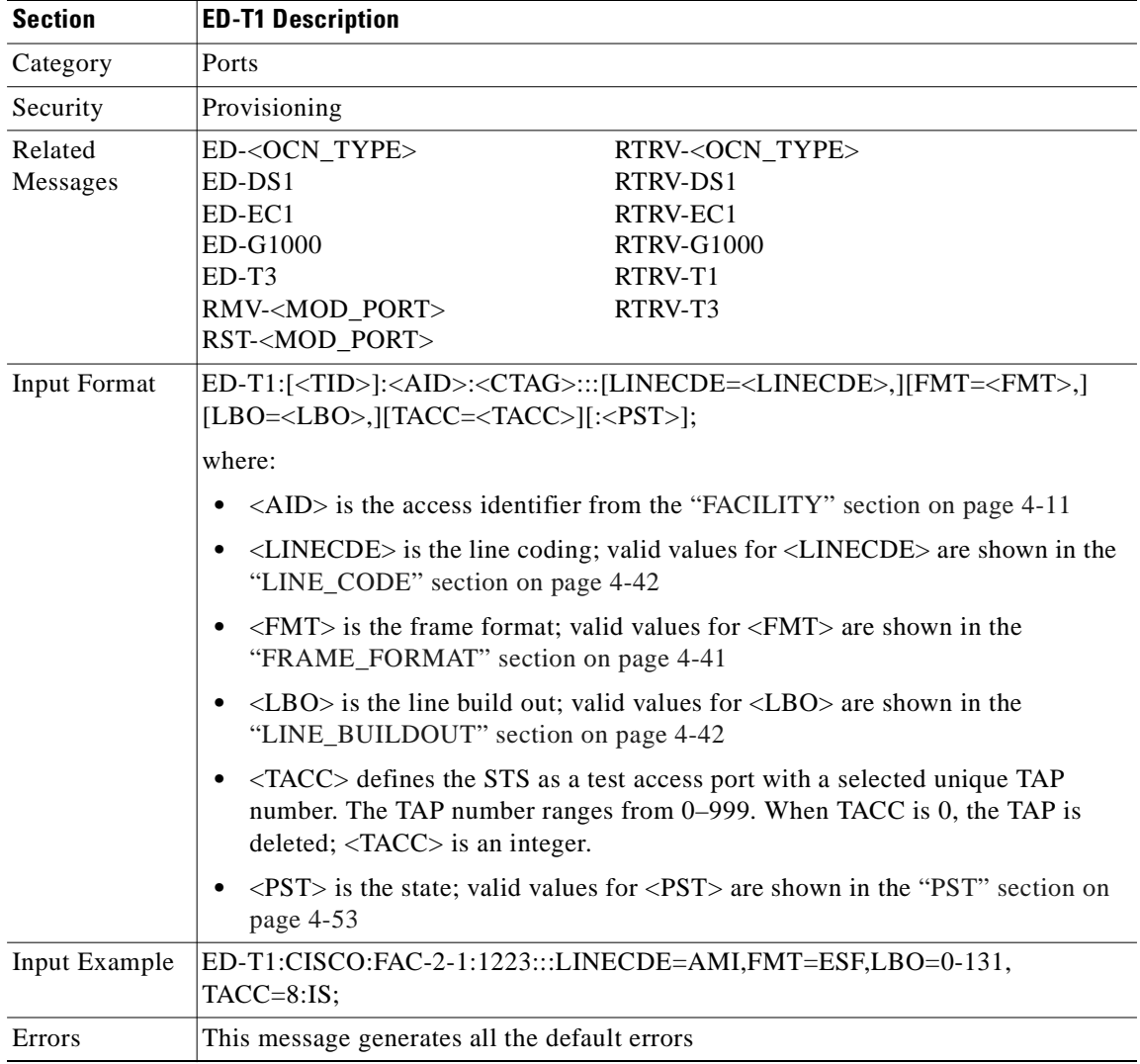

### **3.5.32 ED-T3: Edit T3 Facility**

This command edits the attributes related to a DS3/T3 port.

Notes:

- **1.** This command is not allowed if the card is a protecting card.
- **2.** Both FMT and Line code are not supported for T3/DS3 facility. They are supported on both the DS3XM and DS3E card. The unframed value of the framing format is only supported on the DS3E facility.
- **3.** If sending this command to edit TACC and any other attribute(s), and the port having the cross connection, the (Parameters Not compatible) error message will be returned.
- **4.** Editing TACC via an ED-xxx command is only allowed when there is no circuit/cross connection on the port and the port/VT does not have a TAP. Otherwise, an error message (VT in Use) will be returned.

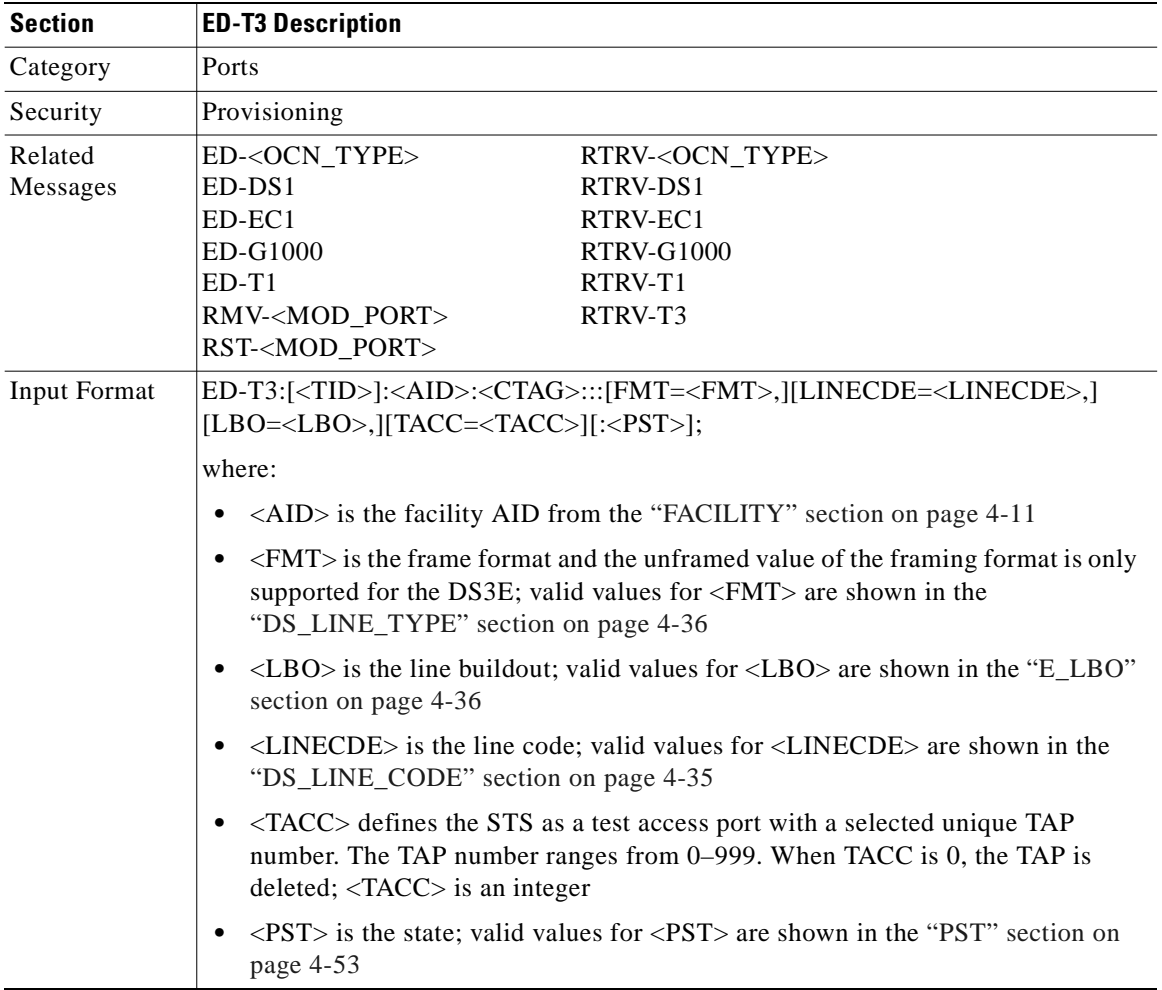

**5.** TACC creation will also be denied on the protect ports/cards.

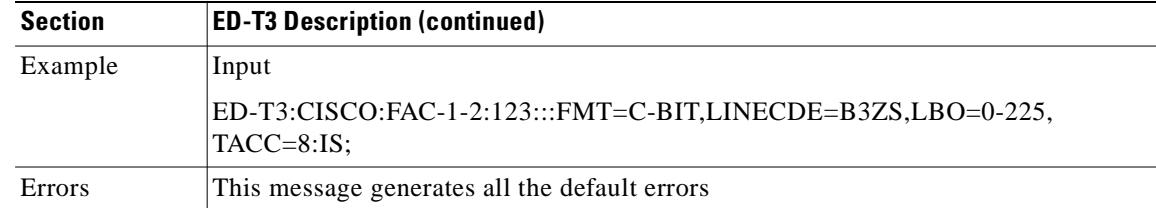

#### **3.5.33 ED-USER-SECU: Edit User Security**

This command edits a user's privileges, password, or ID. Only a Superuser may perform this operation. Privilege levels are described in the ENT-USER-SECU command. If the password is changed with this command, the password should be blanked out in the TL1 log.

Notes:

- **1.** The <UID> can be any combination of up to 10 alphanumeric characters.
- **2.** The <PID> is a string of up to 10 characters where at least 2 are non-alphabetic with at least one special character  $(+, \, \% , \, \text{or } \#)$ .
- **3.** Although the CTC allows both <UID> and <PID> of up to 20 characters, the CTC-entered users (<UID>, <PID>) are not valid TL1 users.
- **4.** This command is now backwards compatible according to the following rules:
	- **a.** The syntax of <NEWPID> is checked and must meet TL1 standards.
	- **b.** If the <NEWPID> is specified, the syntax is checked and must meet TL1 standards.
	- **c.** The syntax of <UID> is not checked.
	- **d.** Old users can change their password without changing their userid, but the new password must meet the new requirements.
	- **e.** The <NEWPID> is required when changing the <USERID>.

Currently, when <NEWUID> is specified, <NEWPID> is not optional; however, it is possible to change a userid without changing the password by providing the same password. Users are not allowed to keep their old password if the old password does not meet the new syntax requirements; for example,

```
<USERID> = DODI2345
 <PASSWORD> = DODI#234 /*PASSWORD ALREADY MEETS REQUIREMENTS*/
```
> ED-USER-SECU::DODI2345:1::DODI3456,DODI#234,,PROV; ED-USER-SECU::DODI2345:1::DODI3456,DODI#234,,PROV;

 BRONCOS4 1970-01-02 13:15:35 M 1 COMPLD ;  $<$ NEWUSERID $>$  = DODI3456  $<$ PASSWORD $>$  = DODI#234  $<$ USERID $>$  = CISCO40 <PASSWORD> = CISCO40 /\*PASSWORD DOES NOT MEET REQUIREMENTS\*/

```
> ED-USER-SECU::CISCO40:1::CISCO40,,PROV; 
ED-USER-SECU::CISCO40:1::CISCO40,,PROV;
  BRONCOS4 1970-01-02 13:14:24
M 1 DENY
  IIFM
   /* INVALID PASSWORD */
;
```
- **5.** You must use the ED-USER-SECU command to change the empty password (Superuser CISCO15 default empty password) to a non-empty, valid password. The ED-PID command cannot be used to change the empty password to a valid password.
- **6.** If you use the ED-PID command to change the password while providing an incorrect old password (including an empty password), both ED-PID and ED-USER-SECU commands will be broken and cannot be used to edit passwords in the current TL1 session. You must exit the TL1 session and login again to perform a valid edit password function by using the ED-PID or ED-USER-SECU commands.

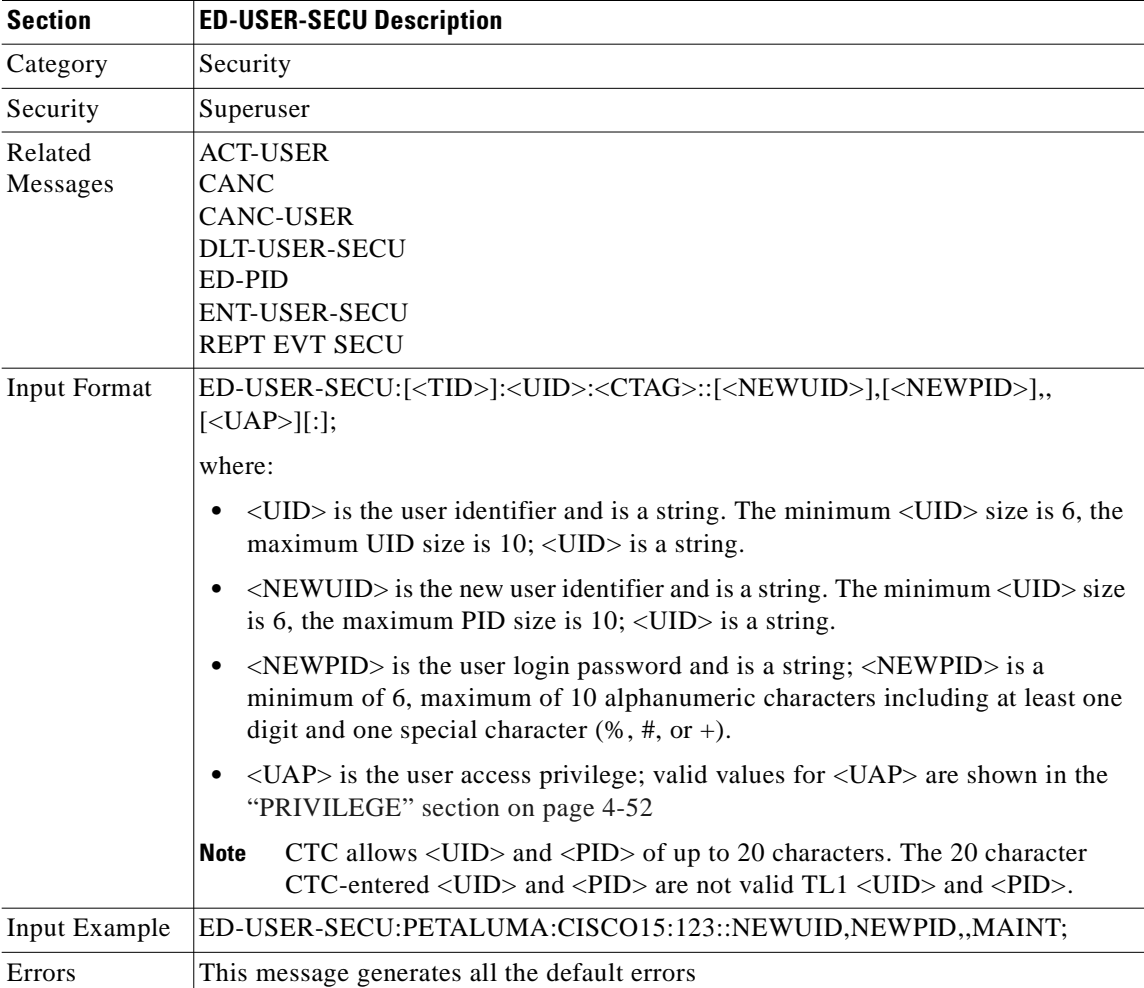

## **3.5.34 ED-VT1: Edit Virtual Tributary**

This command edits the attributes associated with a VT1 path.

Both RVRTV and RVTM parameters only apply to UPSR.

The TACC parameter edits an existing single STS or VT and changes it to a test access path. When an editing command on TACC is executed, it assigns the STS for the first 2-way connection and STS=1 as the second 2-way connection.

Error conditions:

- **1.** Sending this command to edit RVRTV or RVTM for the non UPSR VT path, an error message will be returned.
- **2.** If sending this command to edit both TACC and any other attribute(s), the (Parameters Not compatible) error message will be returned.
- **3.** This command is only allowed whenever there are no circuits/cross connections (no UPSR connections) on that AID.
- **4.** If sending this command to edit TACC on an AID with circuits or cross connections, or if the port/VT has a TAP, an error message (VT in Use) will be returned.
- **5.** TACC creation will also be denied on the protect ports/cards.

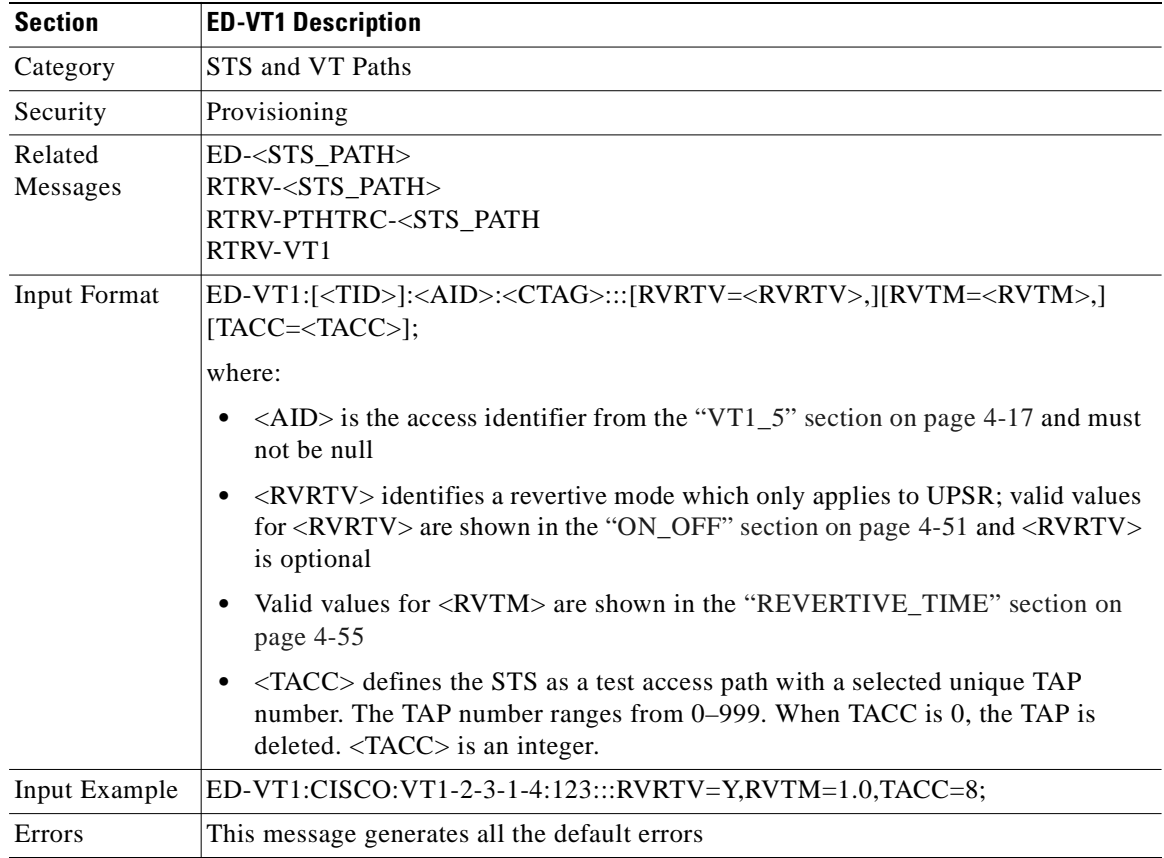

### **3.5.35 ENT-CRS-<STS\_PATH>: Enter Cross Connection (STS1, STS3C, STS6C, STS9C, STS12C, STS24C, STS48C, STS192C)**

(STS192C supported for ONS 15454 only)

This command creates an STS cross connection with a cross connection type (CCT).

When a UPSR cross connection is created, the path presented by the first AID is configured to be the preferred path. For example, the AID (f1) of the cross connection (created by ENT-CRS-STS1::f1&f2,t1:123;) is the preferred path.

Notes:

- **1.** The default cross connection type is 2WAY.
- **2.** If a path is already in a connection, it cannot be in another connection even if the other is a 1WAY and the new one will be 1WAY the other direction.
- **3.** This command does not support creating multiple STS cross connections.
- **4.** The UPSR cross STS connection can be created by using "&" in the AID fields of this command.

The following command is used to create a 1WAY selector or 2WAY selector and bridge with:

from points: f1, f2

to points: t1

ENT-CRS-{STS\_PATH}:[<TID>]:f1&f2,t1:<CTAG>::[<CCT>];

The following command is used to create a 1WAY bridge or 2WAY selector and bridge with:

from point: f1

to points: t1, t2

ENT-CRS-{STS\_PATH}:[<TID>]:f1,t1&t2:<CTAG>::[<CCT>];

The following command is used to create a 1WAY subtending UPSR connection or 2WAY subtending UPSR connection with:

from point: f1, f2

to points: t1, t2

ENT-CRS-{STS\_PATH}:[<TID>]:f1&f2,t1&t2:<CTAG>::[<CCT>];

The following command is used to create a 2WAY selector and bridge with:

from point: f1,f2 (f1 is the working side, f2 is the protect side)

nbsp;selector points: s1, s2 (s1 is the working side, s2 is the protect side)

ENT-CRS-{STS\_PATH}:[<]:f1&f2,s1&s2:::2WAY;

- **5.** All a&b AIDs in the TL1 cross connection command are in the format of WorkingAid&ProtectAid.
- **6.** To establish a cross connection on a 2F protection path or on a 4F protection channel, the PCA connection type (1WAYPCA or 2WAYPCA) is required.
- **7.** If you send a PCA cross connection type on the non-PCA AIDs, the IIAC error message is returned.
- **8.** If you send a non-PCA cross connection type on the PCA AIDs, the IIAC error message is returned.
- **9.** The facility AID is only valid on slots holding a G1000-4 card (ONS 15454).

П

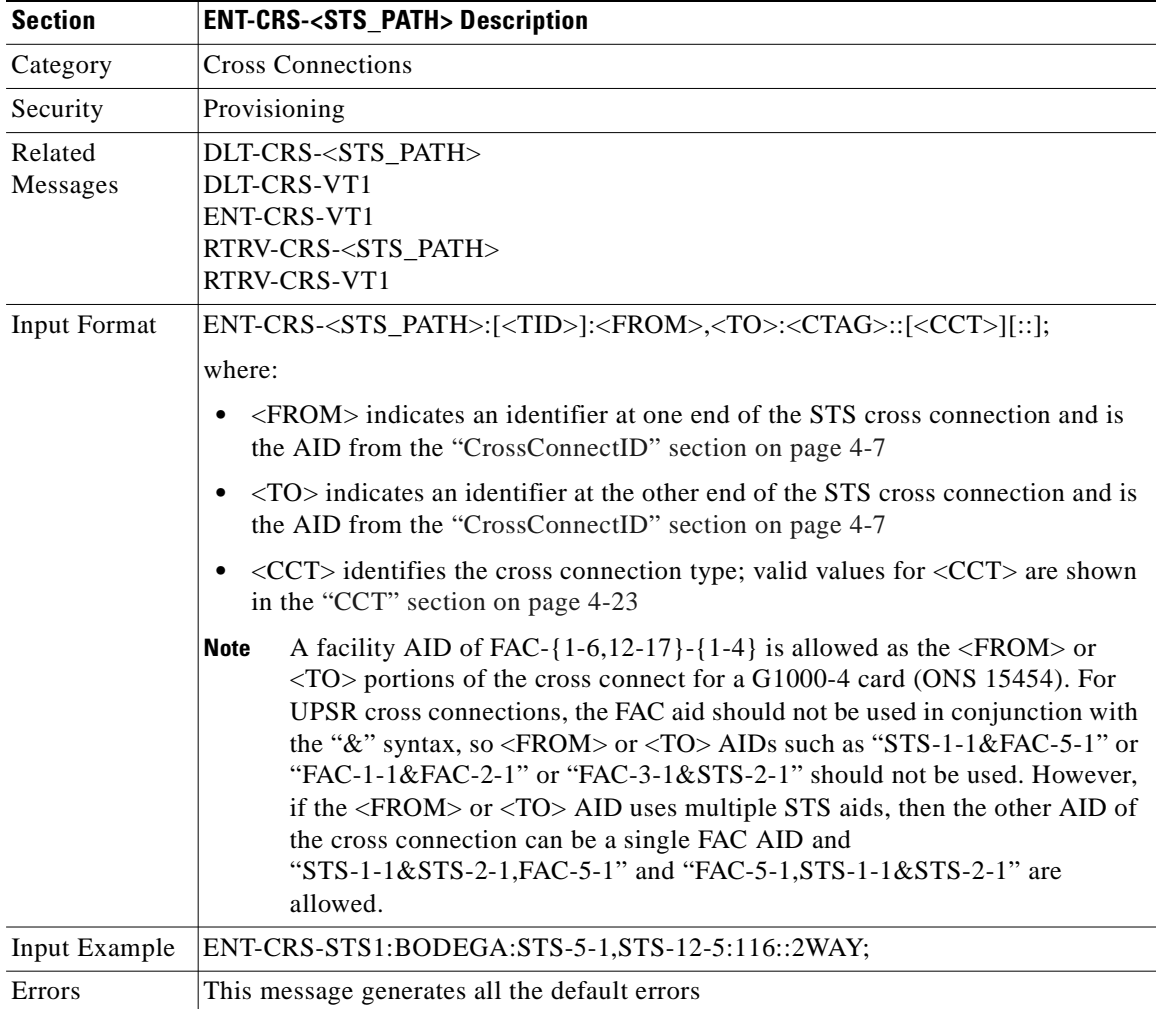

#### **3.5.36 ENT-CRS-VT1: Enter Virtual Tributary Cross Connection**

This command creates a VT1 cross connect. When a UPSR cross connection is created, the path presented by the first AID is configured to be the preferred path. For example, the first AID (f1) of the cross connection (created by ENT-CRS-VT1::f1&f2,t1:123;) is the preferred path.

Notes:

- **1.** The default cross connection type is 2WAY.
- **2.** If a path is already in a connection, it cannot be in another connection even if the other is a 1WAY and the new one will be 1WAY the other direction.
- **3.** This command does not support creating multiple VT cross connections.
- **4.** The UPSR VT cross connection can be created by using "&" in the AID fields of this command.

The following command is used to create a 1WAY selector or 2WAY selector and bridge with:

from points: f1, f2

to points: t1

ENT-CRS-VT1:[<TID>]:f1&f2,t1:<CTAG>::[<CCT>];

The following command is used to create a 1WAY bridge or 2WAY selector and bridge with:

from point: f1

to points: t1, t2

ENT-CRS-VT1:[<TID>]:f1,t1&t2:<CTAG>::[<CCT>];

The following command is used to create a 1WAY subtending UPSR connection or 2WAY subtending UPSR connection with:

from point: f1, f2

to points: t1, t2

ENT-CRS-VT1:[<TID>]:f1&f2,t1&t2:<CTAG>::[<CCT>];

The following command is used to create a 2WAY selector and bridge with:

from points: f1, f2 (f1 is the working side, f2 is the protect side)

selector points: s1, s2 (s1 is the working side, s2 is the protect side)

ENT-CRS-VT1:[<]:f1&f2,s1&s2:::2-way;

- **5.** All a&b AIDs in the TL1 cross connection command are in the format of WorkingAid&ProtectAid.
- **6.** To establish a cross connection on a 2F protection path or on a 4F protection channel, the PCA connection type (1WAYPCA or 2WAYPCA) is required.
- **7.** If you send a PCA cross connection type on the non-PCA AIDs, an IIAC error message is returned.
- **8.** If you send a non-PCA cross connection type on the PCA AIDs, an IIAC error message is returned.

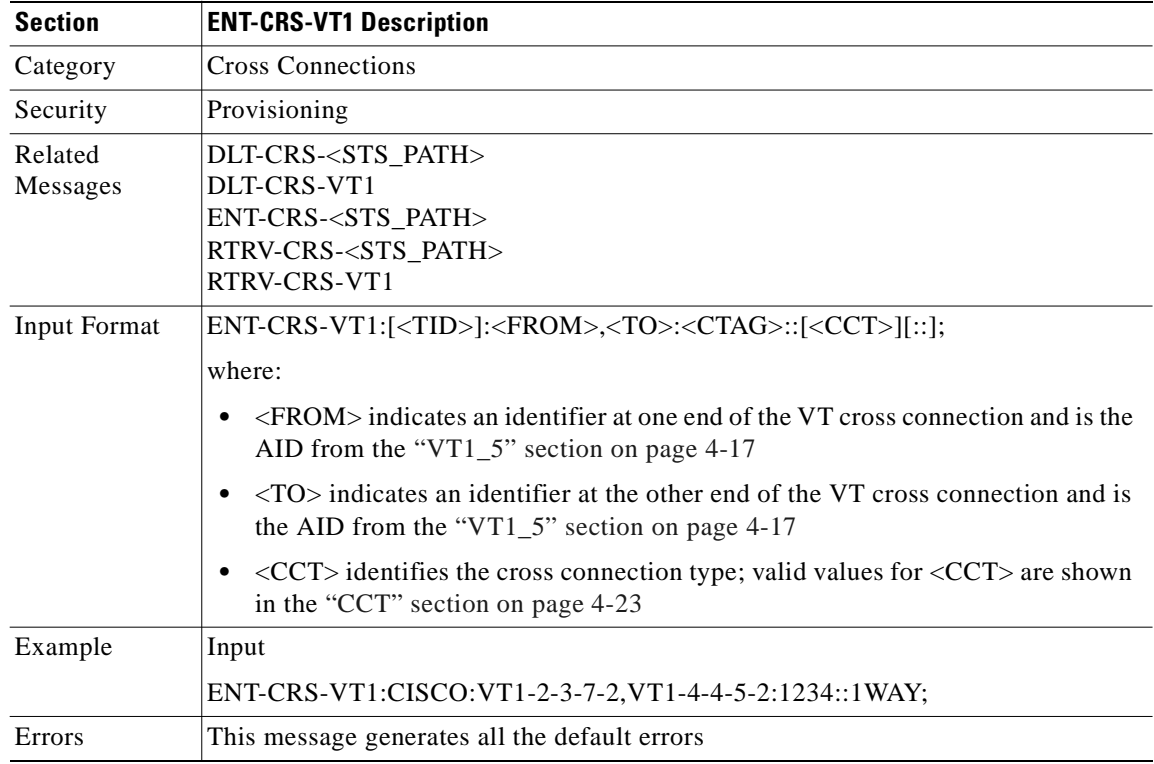

#### **3.5.37 ENT-EQPT: Enter Equipment**

This command enters the card type and attributes for a given equipment slot in the NE. It also automatically enters all facilities supported by the card, assigning default values to all facility and path attributes.

The command supports optional parameters: RVTM (revertive time), RVRTV (revertive behavior), PROTID (unique protection id) and PRTYPE (protection type) for configuring the card in an equipment protection group. PRTYPE can be 1:1 and 1:N. These parameters can only be entered for a working AID. The protect card must already be provisioned before creating the protection group.

1:1 protection involves the odd slot protecting the even slot. The work-protect pair is as follows (2-1, 4-3, 6-5, 16-17, 14-15, 12-13). DS1, DS3, DS3XM, DS3N, DS3E, EC1 and other electrical cards support 1:1 protection. The value of PROTID is the protecting slot and is of the form "slot-x". This command creates a 1:1 protection group. If the command has the optional parameters for creating a protection group and the protection group cannot be created due to an error condition, provisioning of the equipment fails.

The PROTID slot must be provisioned first.

To create 1:1 with the ENT-EQPT command, the working card should not be provisioned first, so the AID type field should be presented in ENT-EQPT for the AID on this <AID>.

The following is an example for a 1:1 protection group:

ENT-EQPT:[<TID>]:SLOT-1:<CTAG>::DS1;

ENT-EQPT:[<TID>]:SLOT-2:<CTAG>::DS1:PROTID=SLOT-1,PRTYPE=1-1,RVTM=5.0, RVRTV=Y;

1:N protection is always revertive. For 1:N protection, the protect slot can only be Slot 3 or Slot 15. For protect card in Slot 3, the working cards can be in any of the slots on Bank A. Slot 15 is for protection in Bank B. A DSXN (DS1N or DS3N) card must be provisioned in the protect slot. A 1:1 protection cannot be upgraded to 1:N protection. This command creates a 1:N protection group or adds a new card to an existing 1:N protection group. Multiple working AIDs can be entered in a protection group.

The following is an example of provisioning a 1:N protection group with the ENT-EQPT command:

ENT-EQPT:[<TID>]:SLOT-3:<CTAG>::DS1N;

ENT-EQPT:[<TID>]:SLOT-2&SLOT-1:<CTAG>::DS1:PROTID=SLOT-3,PRTYPE=1-N;

The following is an example of provisioning a 1:N protection group with the ED-EQPT command:

ENT-EQPT:[<TID>]:SLOT-1&SLOT-2:<CTAG>::DS1;

ENT-EQPT:[<TID>]:SLOT-3:<CTAG>::DS1N;

ED-EQPT:[<TID>]:SLOT-2&SLOT-1:<CTAG>:::PROTID=SLOT-1,PRTYPE=1-N;

If the provisioning fails for some AIDs, PRTL responses will be provided indicating failed AIDs. If the provisioning fails for all the AIDs, a DENY response will be provided. For both CMPLD and PRTL responses on creating protection group query, the protection group has been created for the successful AID(s) query.

The following is an example for 1:N protection. RVRTV parameter is not valid for 1:N protection.

ENT-EQPT:[<TID]>:SLOT-2:<CTAG>:::PROTID=SLOT-3,PRTYPE=1-N,RVTM=5.0;

Both ENT-EQPT and ED-EQPT commands can provision all working AIDs (1-5) together for 1:N by using listed AIDs.

The ENT-EQPT command provisions a new card and adds it to the protection group. The ED-EQPT command adds the already provisioned cards to the protection group.

Protect AID should already be provisioned for either command because protection group parameters are not supported for the protect AID.

In summary, the ENT-EQPT command provisions an equipment successfully on an empty slot if the equipment type is compatible with the slot number. This command can have the optional parameters in the "f" block to provision a card as working card. It has the effect of adding the protection behavior at the time of provisioning itself. For the protection provisioning to succeed, the protect card should have already been provisioned. Trying to execute ENT-EQPT to provision a protection group on an already provisioned card will result in an error.

An example to provision a 1:1 protection group:

ENT-EQPT::SLOT-1:12::DS3;// provision the protect card

ENT-EQPT::SLOT-2:12::DS3:PROTID=SLOT-1,RVRTV=Y,RVTM=8.0; //provision a card and add it to the protection group.

An example to provision a 1:N protection group:

ENT-EQPT::SLOT-3:12::DS3N;//provision the protect card

ENT-EQPT::SLOT-1:12::DS3:PROTID=SLOT-3,RVTM=7.5,PRTYPE=1-N;//provision a card and add it to protection group.

Sending this command to provision a DS3NE card on Slot {1,2,4,5,6,12,13,14,16,or 17}, the DS3E card type is presented.

Error conditions for creating 1:1 or 1:N protection groups are:

- **1.** AID sent to non-working slot. The working cards must be in even slots for 1:1 and in the same bank for 1:N and not in Slot 3 or Slot 15 (ONS 15454).
- **2.** Invalid AID chosen for protection slot.
- **3.** Working AID is already in protection group.
- **4.** AID is a protect AID.
- **5.** The protect card has a circuit.
- **6.** The equipment type does not match with the allowed AID.
- **7.** The slot is already provisioned.
- **8.** The protecting slot is not provisioned.
- **9.** Multiple working AIDs for 1:1 protection.

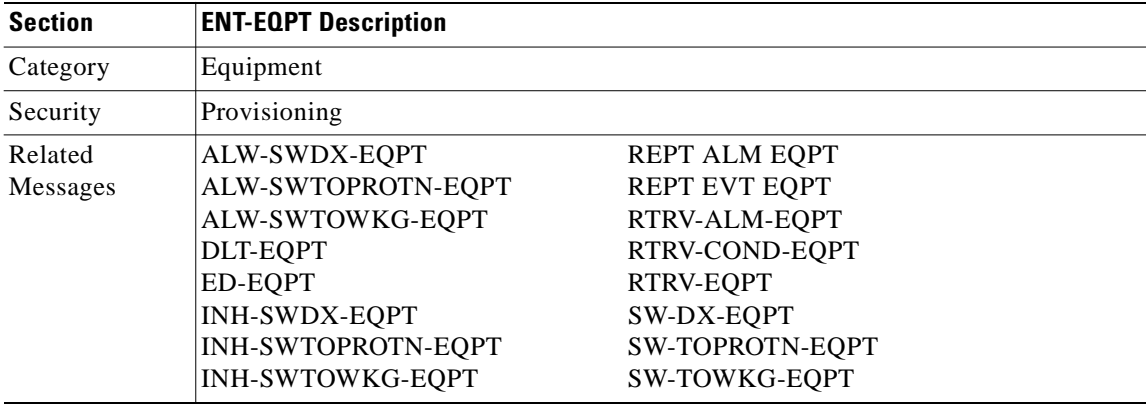

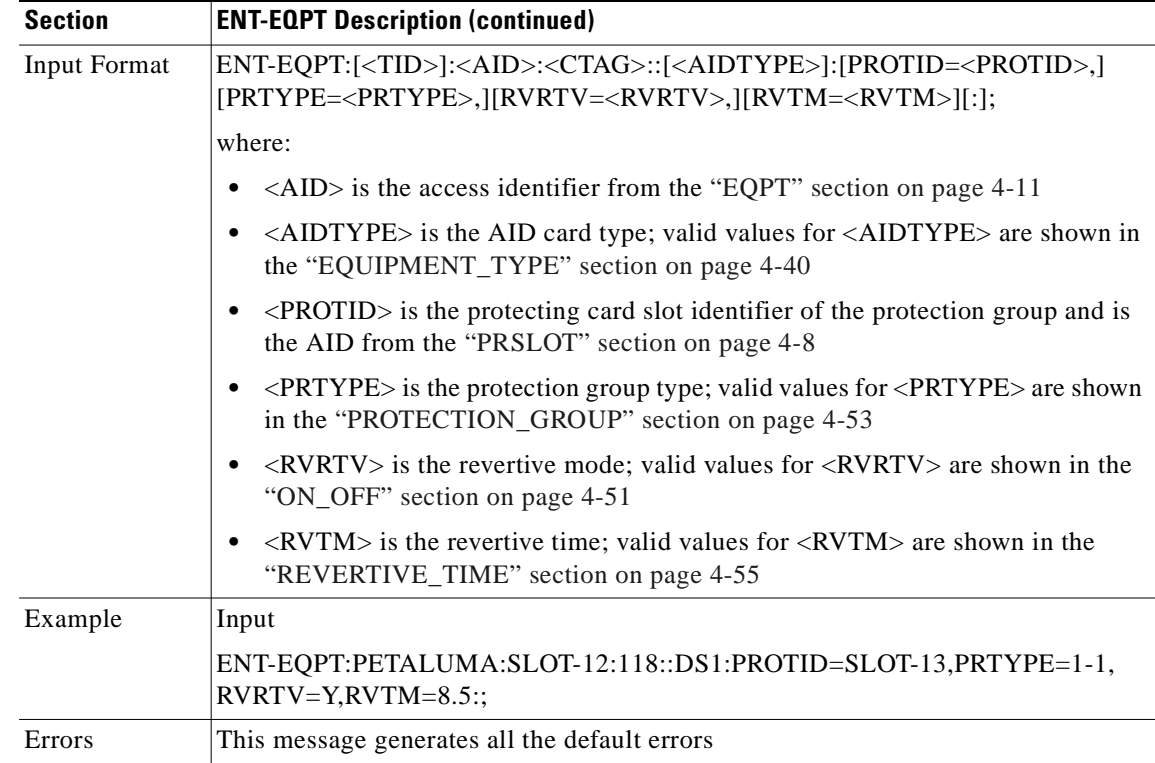

## **3.5.38 ENT-FFP-<OCN\_TYPE>: Enter Facilities Protection Group (OC3, OC12, OC48, OC192)**

(OC192 supported for ONS 15454 only)

This command creates an optical 1+1 protection.

- **1.** Protect AID must not be provisioned with traffic.
- **2.** Work AID can be provisioned with traffic.
- **3.** PROTID is a string and can have a maximum length of 32 characters.

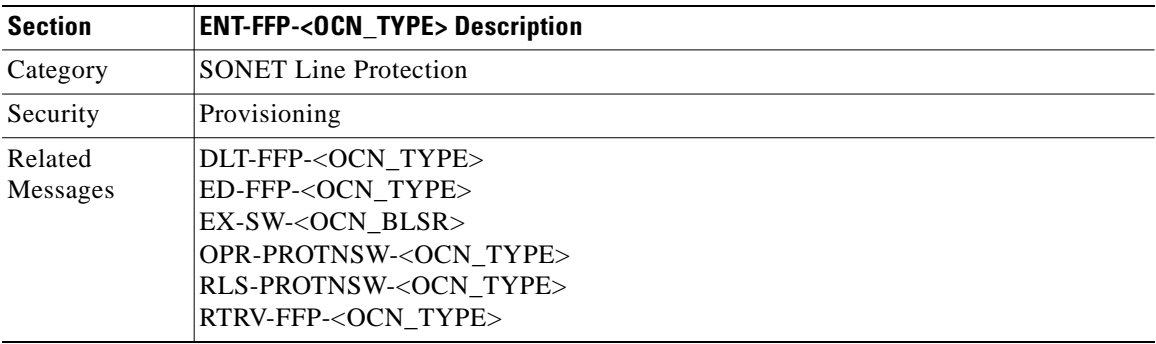

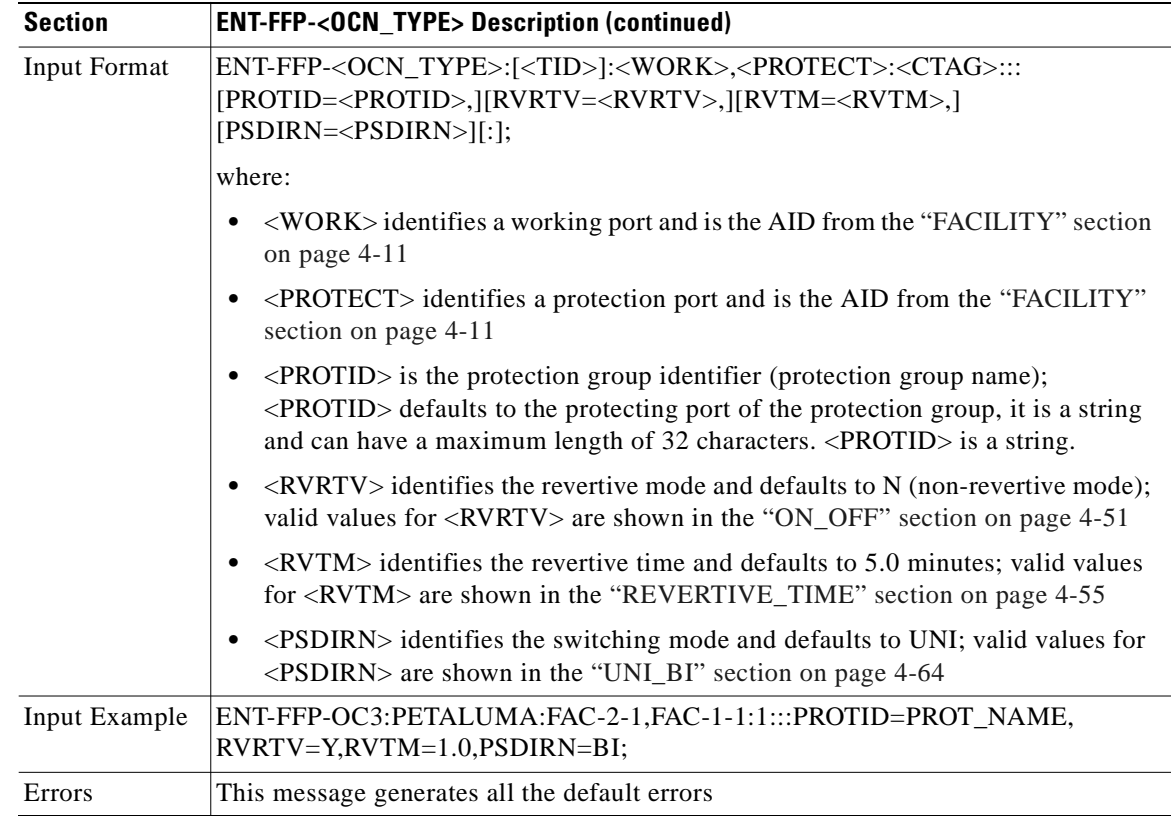

#### **3.5.39 ENT-USER-SECU: Enter User Security**

This command adds a user account. Only a Superuser can do this. Each user is configured as being at one of these four privilege levels:

- **1.** Retrieve [RTRV]: Users possessing this security level can retrieve information from the node, but cannot modify anything. The idle time for Retrieve is unlimited.
- **2.** Maintenance [MAINT]: Users possessing this security level can retrieve information from the node and perform limited maintenance operations such as card resets, Manual/Force/Lockout on cross-connects or in protection groups, and BLSR ring maintenance. The idle time for Maintenance is 60 minutes.
- **3.** Provisioning [PROV]: Users possessing this security level can perform all maintenance actions, and all provisioning actions except those restricted to superusers. The idle time for Provisioning is 30 minutes.
- **4.** Superuser [SUPER]: Users possessing this security level can perform all PROV user actions, plus creating/deleting user security profiles, setting basic system parameters such as time/date, node name, and IP address, doing database backup & restore. The idle time for Superuser is 15 minutes.

- **1.** The <UID> can be any combination of up to 10 alphanumeric characters.
- **2.** The <PID> is a string of up to 10 characters where at least 2 characters are non-alphabetic with at least one special character (\*, %, or #).
- **3.** Although the CTC allows both <UID> and <PID> of up to 20 characters, the CTC-entered users (<UID> and <PID>) may not be valid TL1 users.
- **4.** The TL1 password security is enforced with the following rules:
	- **a.** The username <UID> must not be the same as the password (<PID>).
	- **b.** The password <PID> must have one non-alphabetic and one special  $(*, %, or #)$  character.
	- **c.** There is no password <PID> toggling.

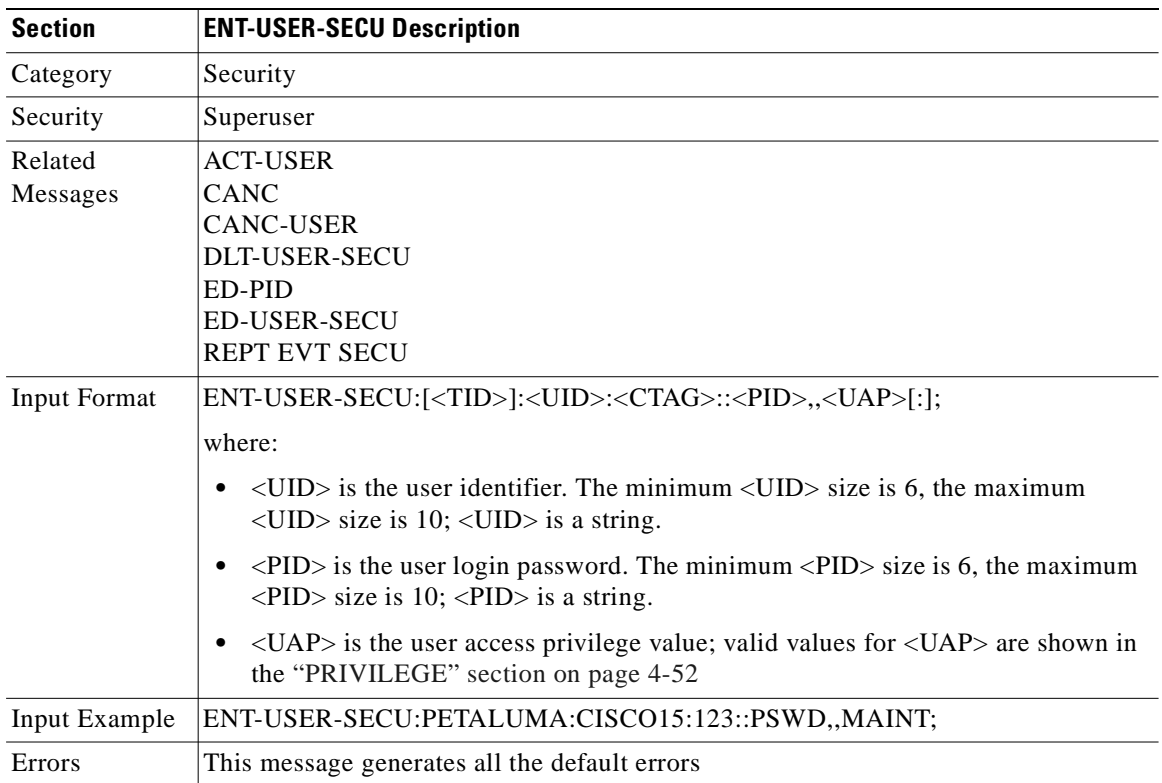

#### **3.5.40 EX-SW-<OCN\_BLSR>: Operate Protection Switch (OC12, OC48, OC192)**

(OC192 supported for ONS 15454 only)

This command instructs an NE to exercise the algorithm for switching from a working facility to a protection facility without actually performing a switch. It is assumed that the facility being exercised is the working unit. The exercise switching success or failure result will be indicated by an automatic alarm.

Exercise switch for the SONET protection line is not supported in this release. If sending this command to the protection unit, an error message will be returned. In addition to all normal INPUT, EQUIPAGE, PRIVILEGE error codes, the following error codes are also included in this command:

SNVS (Status, Not in Valid State)

SROF (Status, Requested Operation Failed)

SSRD (Status, Switch Request Denied)

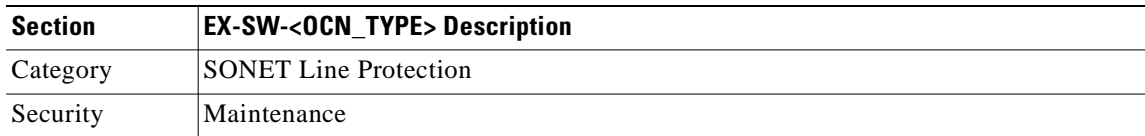

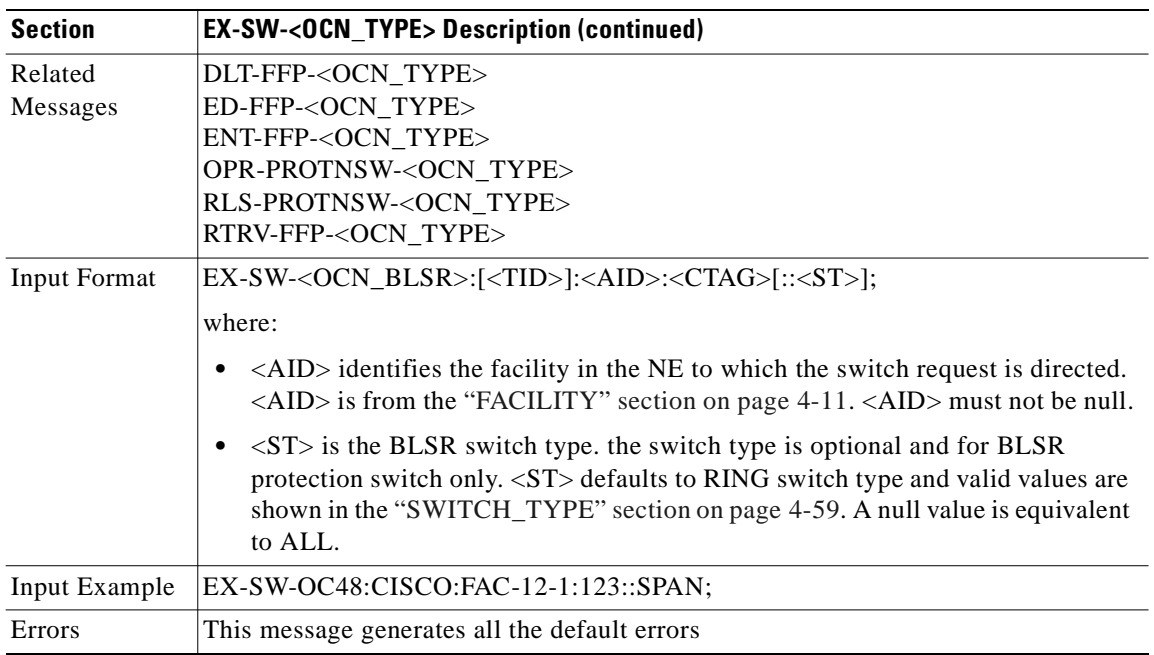

# **3.5.41 INH-MSG-ALL: Inhibit Message All**

This command instructs the NE to enter a mode in which all REPT ALM and REPT EVT autonomous messages are prevented from being transmitted. See the ALW-MSG-ALL to resume these autonomous messages. When a TL1 session starts, the REPT ALM and REPT EVT messages are allowed by default.

 $\begin{picture}(120,20) \put(0,0){\dashbox{0.5}(120,0){ }} \thicklines \put(0,0){\dashbox{0.5}(120,0){ }} \thicklines \put(0,0){\dashbox{0.5}(120,0){ }} \thicklines \put(0,0){\dashbox{0.5}(120,0){ }} \thicklines \put(0,0){\dashbox{0.5}(120,0){ }} \thicklines \put(0,0){\dashbox{0.5}(120,0){ }} \thicklines \put(0,0){\dashbox{0.5}(120,0){ }} \thicklines \put(0,0){\dashbox{0.5}(120,0){ }} \thicklines$ 

**Note** If this command is used twice in the same session, the SAIN (Already Inhibited) error message will be reported.

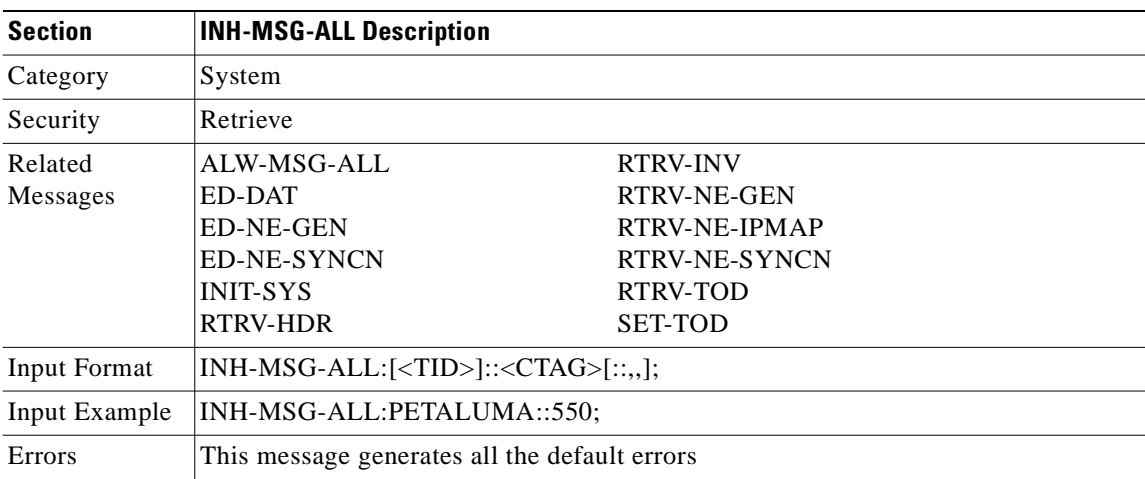

#### **3.5.42 INH-MSG-DBCHG: Inhibit Database Change Message**

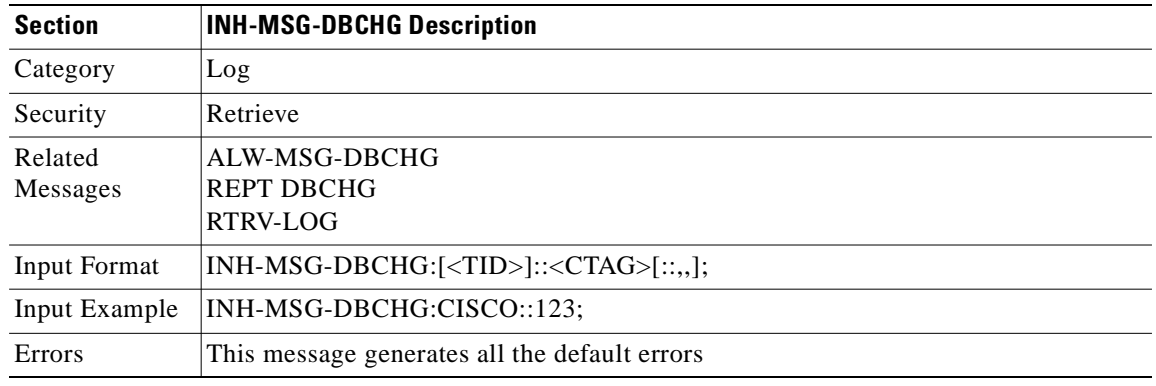

This command disables REPT DBCHG.

#### **3.5.43 INH-SWDX-EQPT: Inhibit Switch Duplex Equipment**

(Cisco ONS 15454 only)

This command instructs the NE to inhibit automatic or manual switching on a system containing duplex equipment. Use the ALW-SWDX command to release the inhibit. This command is not used for SONET line protection switching. For SONET line/path protection switching commands, use the OPR-PROTNSW and RLS-PROTNSW commands. This command is not used for 1:1 and 1:N equipment protection switching, use ALW-SWTOPROTN, ALW-SWTOWKG, INH-SWTOPROTN, INH-SWTOWKG commands.

- **1.** This command is applied for XC or XCVT equipment units only in this release.
- **2.** When sending this command to a TCC+ card, an error message will occur because the NE treats the TCC+ as a non-revertive protection group without user control.

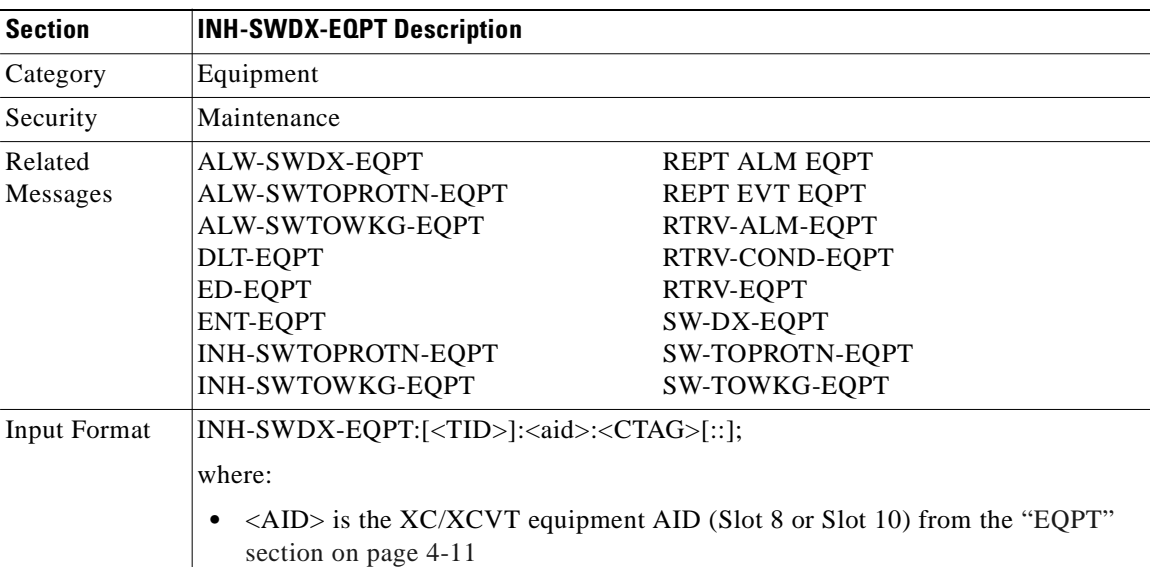

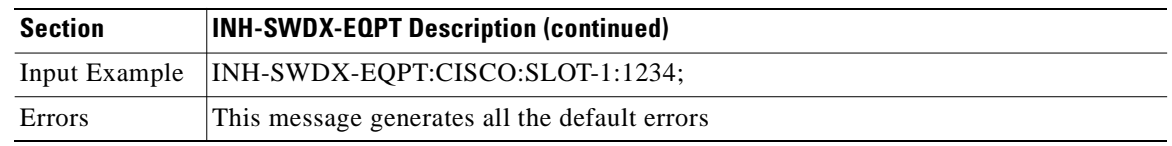

#### **3.5.44 INH-SWTOPROTN-EQPT: Inhibit Switch to Protection Equipment**

(Cisco ONS 15454 only)

This command instructs the NE to inhibit automatic or manual switching of an equipment unit to protection. Use the ALW-SWTOPROTN-EQPT command to release the inhibit.

INH-SWTOPROTN-EQPT is used for non-SONET line cards (e.g. DS1, DS3, DS3XM and EC1 cards). DS1 and DS3 cards have 1:1 and 1:N equipment protection. DS3XM and EC1 cards have only 1:1 equipment protection. When performing a lockout with this command, the traffic will be switched from the unit specified by the AID, unless the working unit being protected has failed or is missing. When performing a lock on with this command and the working unit specified in the AID is in standby, sending this command will also initiate a traffic switch. When traffic is locked on a working unit or locked out of the protection unit with this command, the protection unit will not carry traffic, even if the working unit is pulled from the system.

Sending this command to a working unit in a 1:N protection group does not prevent a protection switch from another working unit in the same protection group. All the working units must be sent this command to prevent a protection switch. If the command is sent only to a subset of the working units, only those working units will have traffic locked on.

The inhibit state is persistent over TCC+ side switches and removal/reboot of all the units in the protection group. The inhibit state can, but does not have to be persistent over a complete power cycle of the NE.

The unit specified by the AID will raise the condition of INHSWPR when this command is sent.

- **1.** This command only supports one value of the <DIRN> parameter BTH. A command with any other value is considered an incorrect use of the command. An IDNV (Input, Data Not Valid) error message should be responsed.
- **2.** This command is not used for the common control (TCC+ or XC/XCVT) cards. A command on a common control card will receive an IIAC (Input, Invalid Access Identifier) error message. To use the common control card switching commands, use the SW-DX-EQPT and ALW-SWDX-EQPT commands.
- **3.** This command is not used for SONET (OCN) cards. A command on a SONET card will receive an IIAC (Input, Invalid Access Identifier) error message. To use a SONET card switching command, use the OPR-PROTNSW and RLS-PROTNSW commands.
- **4.** If this command is used on a card that is not in a protection group, the SNVS (Status, Not in Valid State) error message should be received.
- **5.** If this command is used on a card that is already in the inhibit state, the SAIN (Status, Already Inhibited) error message should be received.
- **6.** If sending the inhibit switch to protection command to a working card when the protect card in the same protection group has already raised the condition of INHSWWKG, the SPLD (Status, Protection unit Locked) error message should be responsed.
- **7.** If sending the inhibit switch to protection command to the protect card when a working card in the same protection group has already raised the condition of INHSWWKG, the SWLD (Status, Working unit Locked) error message should be responsed.
- **8.** Sending the inhibit switch to protection command to an active protect card when the peer working card is failed or missing, the SWFA (Status, Working unit Failed) error message should be responsed.
- **9.** The following situation(s) are allowed and will not generate any error response: sending this command to missing cards as long as none of the previous error conditions apply.

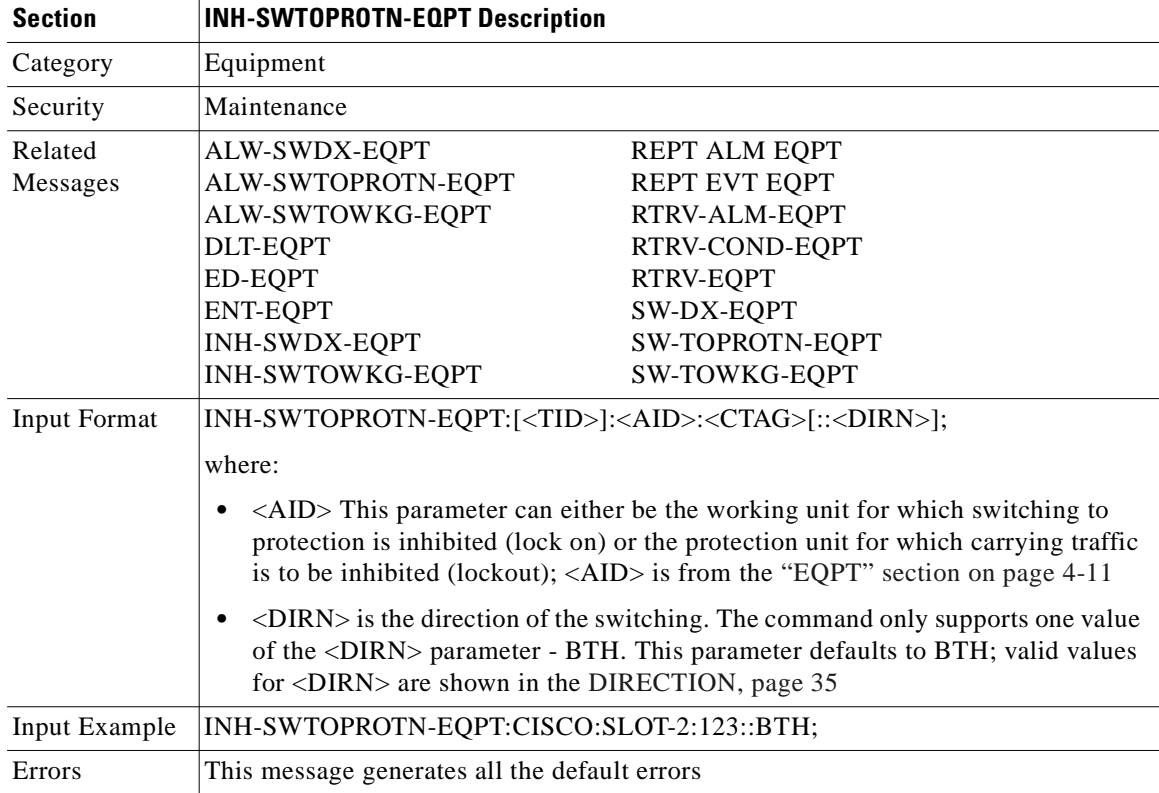

#### **3.5.45 INH-SWTOWKG-EQPT: Inhibit Switch to Working Equipment**

(Cisco ONS 15454 only)

This command instructs the NE to inhibit automatic or manual switching of an equipment unit back to the working unit. Use the ALW-SWTOWKG-EQPT command to release the inhibit.

INH-SWTOWKG-EQPT is used for non-SONET line cards (e.g. DS1, DS3, DS3XM and EC1 cards). DS1 and DS3 cards have 1:1 and 1:N equipment protection. DS3XM and EC1 cards have only 1:1 equipment protection. When performing a lock-out with this command, the traffic will be switched from the unit specified by the AID, unless the protection unit has failed or is missing. When performing a lock-on with this command and the protection unit specified in the AID is in standby, sending this command will initiate a traffic switch only when there is one working card in the protection group. In the case where there is more than one working card in the protection group, an error will be generated (see error conditions below). When traffic is locked on the protection unit or locked out of a working unit with this command, the working unit will not carry traffic, even if the protection unit is pulled from the system.

The inhibit state is persistent over TCC+ side switches and removal/reboot of all the units in the protection group. The inhibit state can but does not have to be persistent over a complete power cycle of the NE.

The unit specified by the AID will raise the condition of INHSWWKG when this command is sent. Notes:

- **1.** The command only supports one value of the <DIRN> parameter BTH. A command with any other value is considered an incorrect use of the command. An IDNV (Input, Data Not Valid) error message should be responsed.
- **2.** This command is not used for the common control (TCC+ or XC/XCVT) cards. A command on a common control card will receive an IIAC (Input, Invalid Access Identifier) error message. To use the common control card switching commands, use the SW-DX-EQPT and ALW-SWDX-EQPT commands.
- **3.** This command is not used for SONET (OCN) cards. A command on a SONET card will receive an IIAC (Input, Invalid Access Identifier) error message. To use a SONET card switching command, use the OPR-PROTNSW and RLS-PROTNSW commands.
- **4.** If this command is used on a card that is not in a protection group, the SNVS (Status, Not in Valid State) error message should be received.
- **5.** If this command is used on a card that is already in the inhibit state, the SAIN (Status, Already Inhibited) error message should be received.
- **6.** If sending this command to a working card when the protect card in the same protection group has already raised the condition of INHSWPR, the SPLD (Status, Protection unit Locked) error message should be received.
- **7.** If sending the INH-SWTOWKG command to a protect card when a working card in the same protection group has already raised the condition of INHSWPR, the SWLD (Status, Working unit Locked) error message should be responsed.
- **8.** If sending the INH-SWTOWKG command to an active working card when the protect card has failed or is missing, the SPFA (Status, Protection unit Failed) error message should be received.
- **9.** If sending the INH-SWTOWKG command to an active working card when the protect card is already carrying traffic (this only occurs in a 1:N protection group with N greater than one), the SPAC (Status, Protection unit Active) error message should be received.
- **10.** The following situation is allowed and will not generate any error response: Sending this command to missing cards as long as none of the previous error conditions apply.

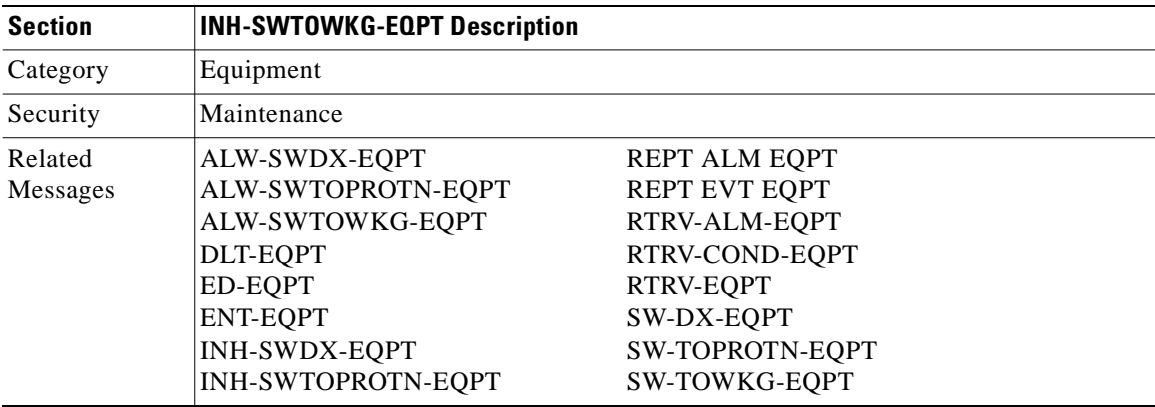

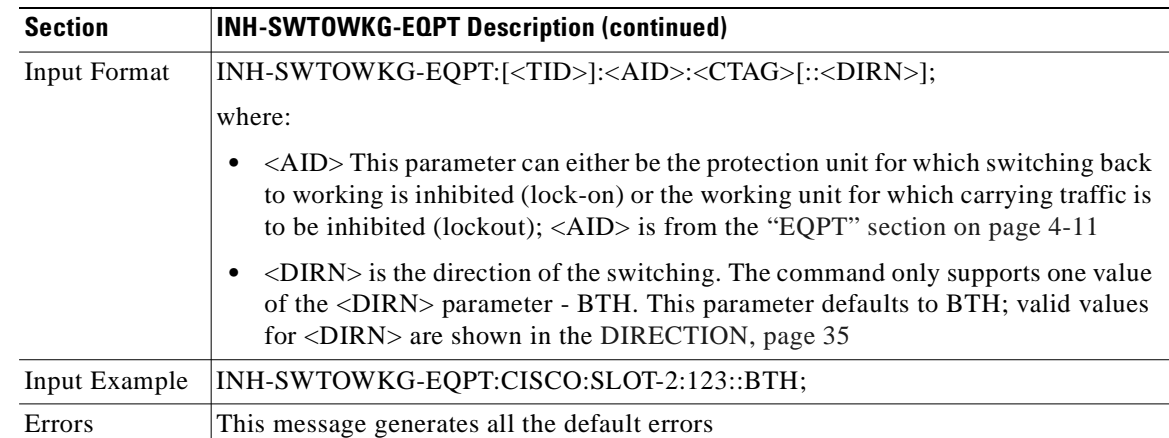

## **3.5.46 INIT-REG-<MOD2>: Initialize Register (DS1, EC1, OC3, OC12, OC48, OC192, STS1, STS3C, STS6C, STS9C, STS12C, STS24C, STS48C, STS192C, T1, T3, VT1)**

(DS1, EC1, OC192 and STS192C supported for ONS 15454 only)

This command initializes the performance monitoring (PM) registers.

Notes:

**1.** The time period is always the current time period, and the previous time period counts are not cleared; therefore, both <MONDAT> and <MONTM> are not supported in this command.

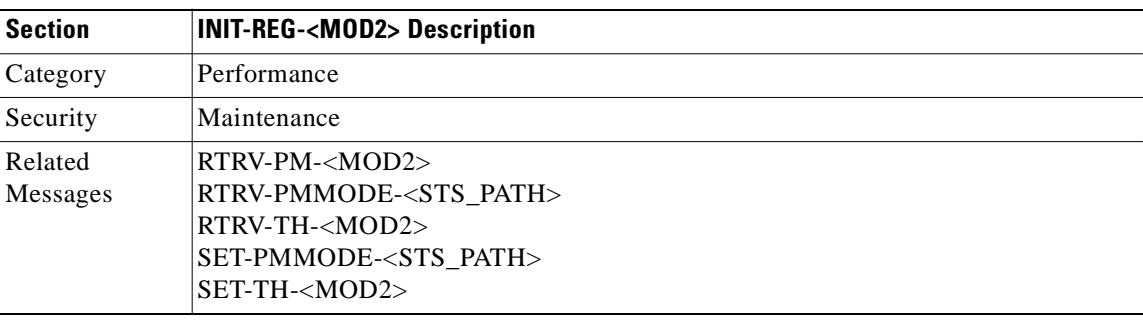

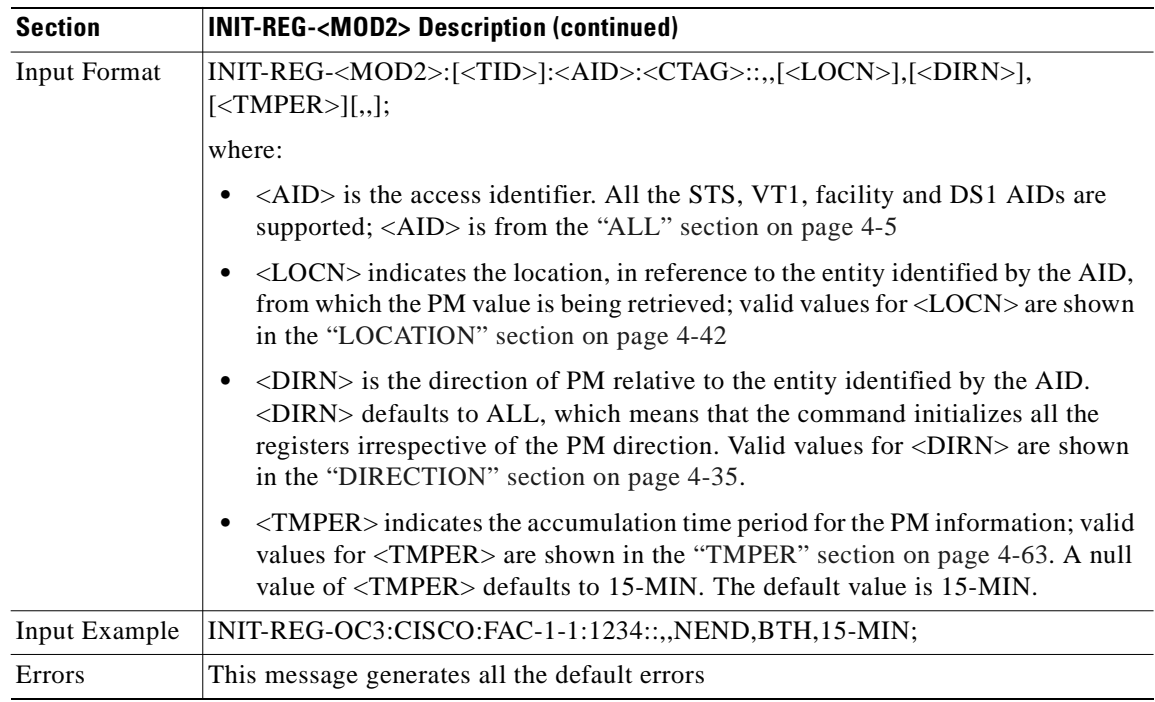

### **3.5.47 INIT-SYS: Initialize System**

This command instructs the NE to initialize the specified card and its associated subsystem(s).

- **1.** The SLOT-ALL AID and the list AID are not allowed in this command.
- **2.** Only one level of restart is supported in this command.
- **3.** It is important that the standby TCC+ should be up and running fully standby before this command is sent on the active TCC+ for a period of time. During this time, the system is vulnerable to traffic outages caused by timing disruptions or other causes.

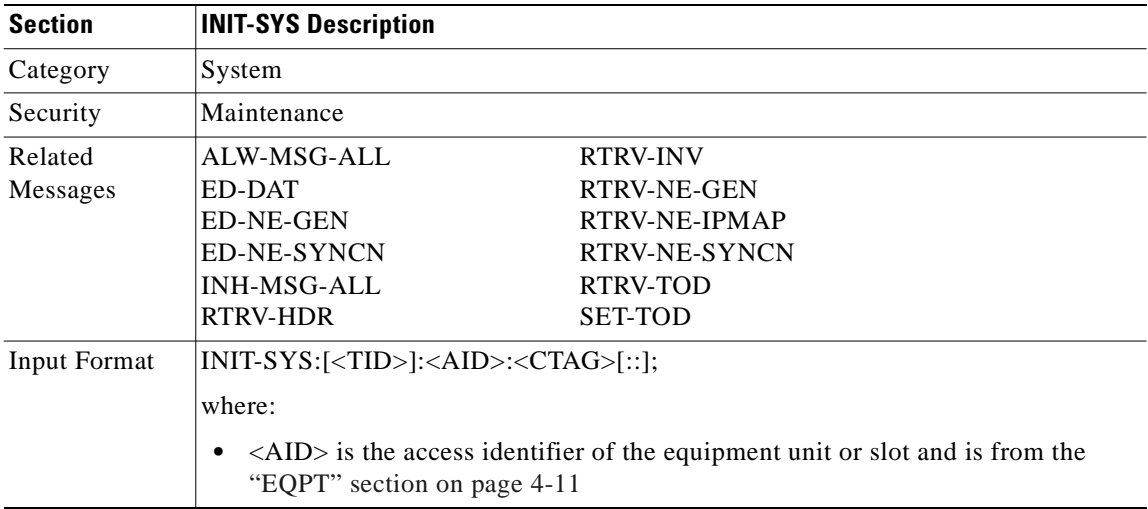

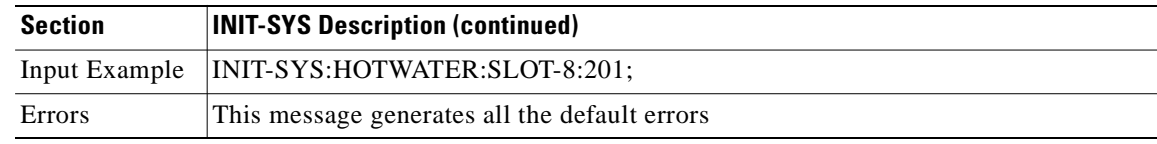

#### **3.5.48 OPR-EXT-CONT: Operate External Control**

This command operates an external control and closes the external control contact.

Notes:

- **1.** The duration has one value in this release: CONTS, Continuous duration
- **2.** In an automatic state, the contact could be opened or closed depending on the provisioned trigger.
- **3.** RLS-EXT-CONT changes the state to automatic. Therefore, issuing an OPR-EXT-CONT command when the control is manually open and then issuing a RLS-EXT-CONT will not revert the state back to Manual Open.

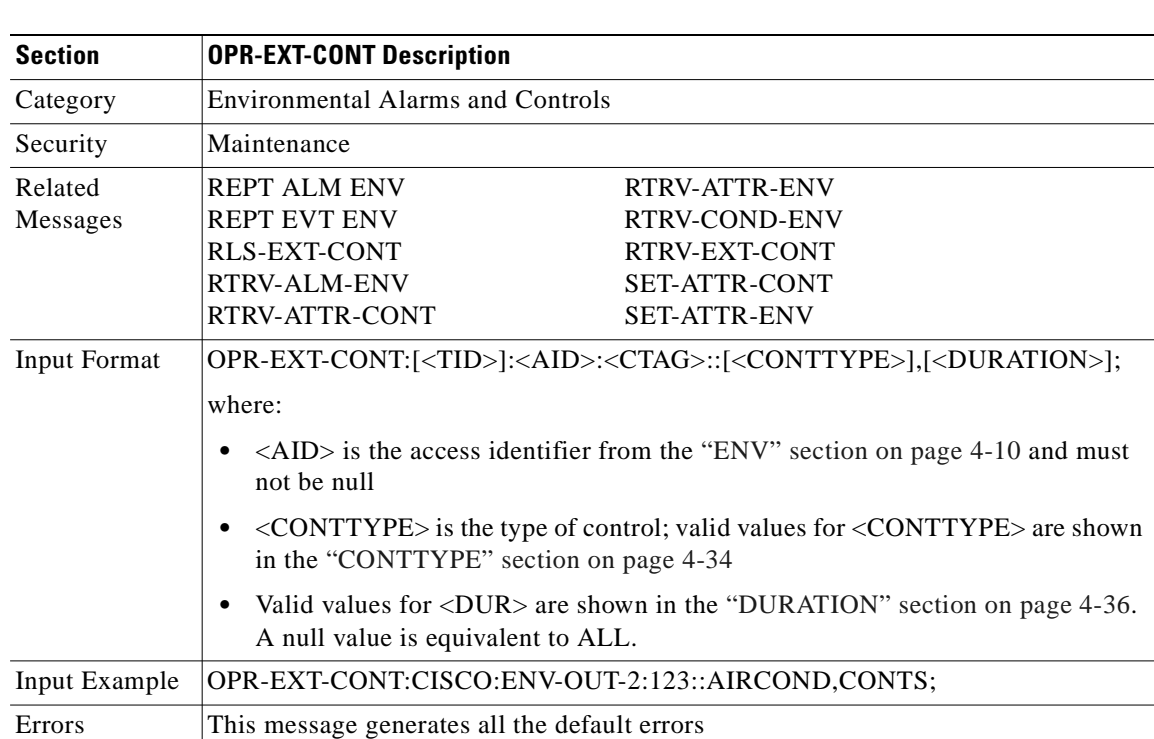

**4.** A NULL value for the duration parameter defaults to CONTS.

## **3.5.49 OPR-LPBK-<MOD2\_IO>: Operate Loopback (DS1, EC1, G1000, OC3, OC12, OC48, OC192, T1, T3)**

(OC192 supported for ONS 15454 only)

This command operates a signal loopback on an I/O card.

Notes:

- **1.** The optional [<LPBKTYPE>] defaults to FACILITY in this command.
- **2.** The TERMINAL loopback type is not supported for the DS1 line of a DS3XM card.

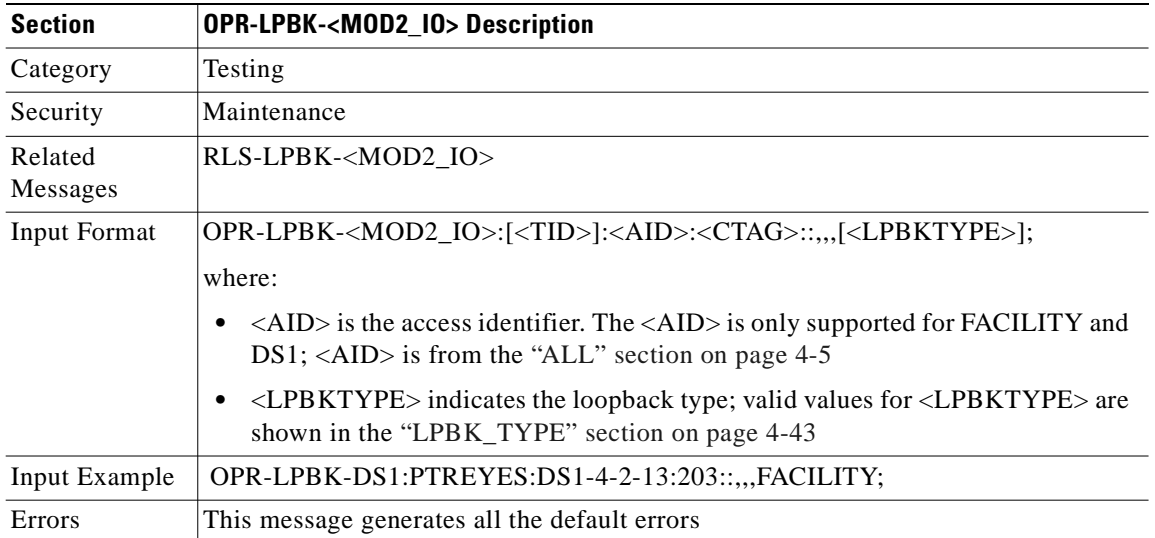

## **3.5.50 OPR-PROTNSW-<OCN\_TYPE>: Operate Protection Switch (OC3, OC12, OC48, OC192)**

(OC192 supported for ONS 15454 only)

This command instructs the NE to initiate a SONET line protection switch request. User switch requests initiated with this command remain active until they are released via the RLS-PROTNSW-OCN command or are overridden by a higher priority protection switch request.

The switch commands; MAN (Manual Switch), FRCD (Forced Switch) and LOCKOUT (Lockout) are supported by the ONS 15454.

Manual Switch of Protection Line (to Working Line). If the AID identifies the protection line, then (only in the 1+1 architecture) service will be transferred from the protection line to the working line, unless a request of equal or higher priority is in effect.

Manual Switch of Working Line (to Protection Line). If the AID identifies a working line, then service will be switched from the working line to the protection line unless a request of equal or higher priority is in effect.

Force Switch of Protection Line (to Working Line). If the AID identifies the protection line, then (only in the 1+1 architecture) service will be transferred from the protection line to the working line unless a request of equal or higher priority is in effect.

Force Switch of Working Line (to Protection Line). If the AID identifies a working line, then service will be transferred from the working line to the protection line unless a request of equal or higher priority is in effect. A lockout of protection and a signal fail of protection line have higher priority than this switch command.

Lockout of Protection Line. If the AID identifies the protection line, this switch command will prevent the working line from switching to protection line. If the working line is already on protection, then the working line will be switched back to its original working line.

Lockout of Protection Line. If the AID identifies protection line, this switch command will prevent the working line from switching to protection line. If the working line is already on protection, then the working line will be switched back from protection line to its original working line.

- **1.** This command is not used for the common control (TCC+ or XC/XCVT) cards. A query on a common control card will generate an IIAC (Input, Invalid Access Identifier) error message. To use this command on the common control card switching commands, use the SW-DX-EQPT and ALW-SWDX-EQPT commands.
- **2.** Sending this command on non-SONET (OCN) cards, an IIAC (Input, Invalid Access Identifier) error message should be received. To query on a non-SONET card switching command, use the ALW-SWTOPROTN/SWTOWKG-EQPT and INH-SWTOPROTN/SWTOWKG-EQPT commands.
- **3.** When sending this command to query on a card that is not in a protection group, the SNVS (Status, Not in Valid State) error message should be received.
- **4.** When sending this command to a working card that is failed or missing, the SWFA (Status, Working unit Failed) error message should be received.
- **5.** When sending this command to a protect card that is failed or missing, the SPFA (Status, Protection unit Failed) error message should be received.
- **6.** When sending this command to a card that is already in protection with a higher priority, the SSRD (Status, Switch Request Denied) error message should be received.
- **7.** Sending this command to an OCN line with a switching mode that is already in mode, will return a SAMS (Already in the Maintenance State) error message.
- **8.** To get the protection switching state (manual, lockout, forced), use the RTRV-COND-ALL or RTRV-ALM-ALL commands.
- **9.** Sending the OPR-PROTNSW-OCN command with Manual (or Force) switch over the BLSR line and the BLSR ring has already been in a higher switching state Force (or Lockout Span), the command returns the COMPLD without any standing switching condition, for example, MANUAL-REQ-RING, or FORCED REQ-RING, SC. This means the switching request is preempted. CTC shows this end as APS-CLEAR state.
- **10.** Sending the OPR-PROTNSW-OCN command with Force (or Lockout Span) switch over the BLSR line (near end) and the BLSR (far end) has already been in a lower switching state, Manual (or Force), the command returns the COMPLD with proper standing switching events on the command sent to the near end. The far end (that used to be the lower switch state) sends out the switch clear events, for example, MANUAL-REQ-RING, or FORCED-REQ-RING, CL. This means the lower state end is preempted. CTC shows the low state end as APS-CLEAR.

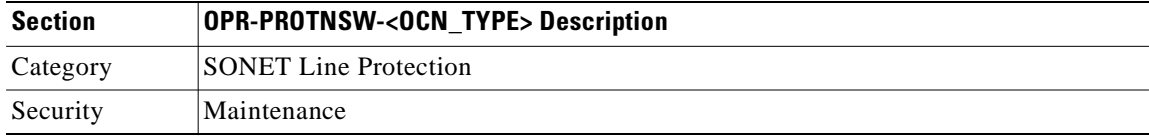

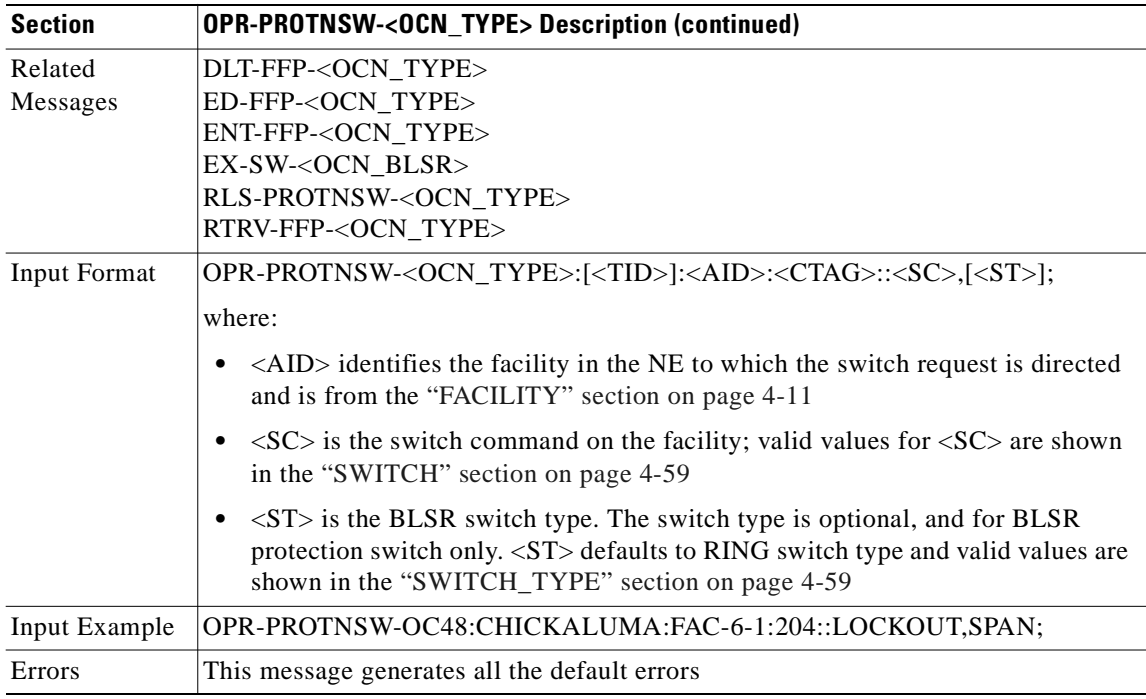

## **3.5.51 OPR-PROTNSW-<STS\_PATH>: Operate Protection Switch (STS1, STS3C, STS6C, STS9C, STS12C, STS24C, STS48C, STS192C)**

(STS192C supported for ONS 15454 only)

This command instructs a SONET NE to initiate a SONET path protection (UPSR) switch request. User switch requests initiated with this command (forced switch, lockout, and manual switch) remain active until they are released through the RLS-PROTNSW-<STS\_PATH> command or overridden by a higher priority protection switch request.

- **1.** This command applies to UPSR configuration only.
- **2.** The VTAID should be working or protect AID only.
- **3.** If you send this command on the Drop AID, a DENY (Invalid AID, should use working/protect AID) message will be returned.
- **4.** To get the protection switching state (manual, lockout, forced), use the RTRV-COND-ALL or RTRV-ALM-ALL commands.

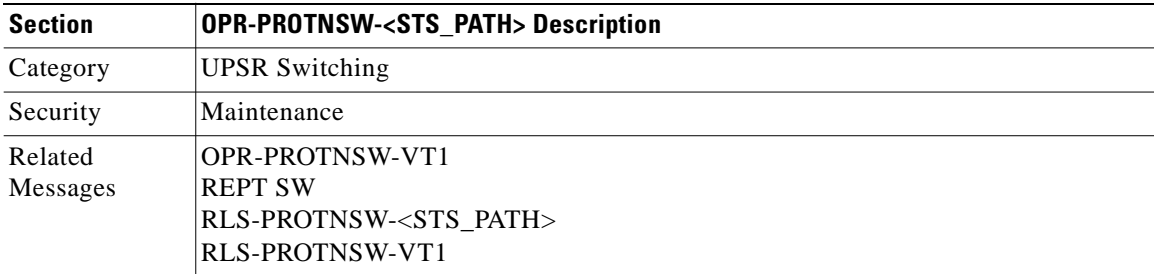

П

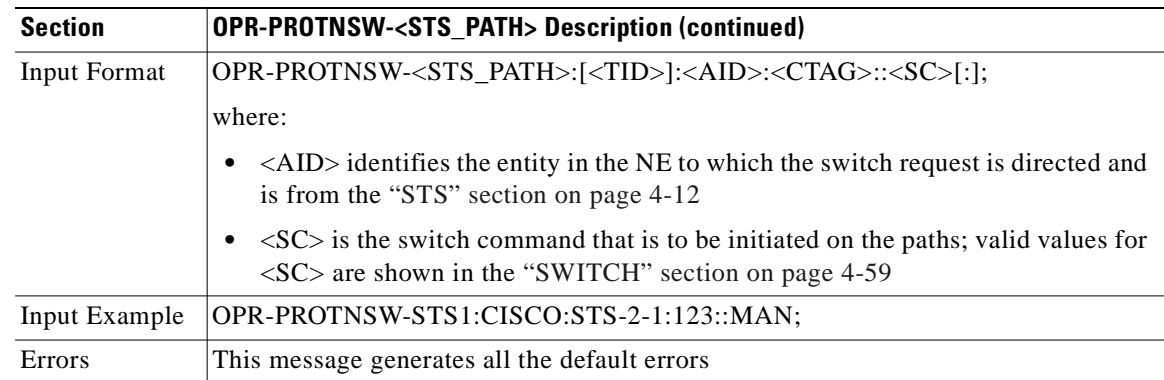

## **3.5.52 OPR-PROTNSW-VT1: Operate Virtual Tributary Protection Switch**

This command instructs a SONET NE to initiate a SONET path protection (UPSR) switch request. User switch requests initiated with this command (forced switch, lockout, and manual switch) remain active until they are released through the RLS-PROTNSW-VT1 command or overridden by a higher priority protection switch request.

- **1.** This command applies to UPSR configuration only.
- **2.** The VTAID should be working or protect AID only.
- **3.** If you send this command on the Drop AID, a DENY (Invalid AID, should use working/protect AID) message will be returned.
- **4.** To get protection switching state (manual, lockout, forced), use the RTRV-COND-ALL or RTRV-ALM-ALL commands.

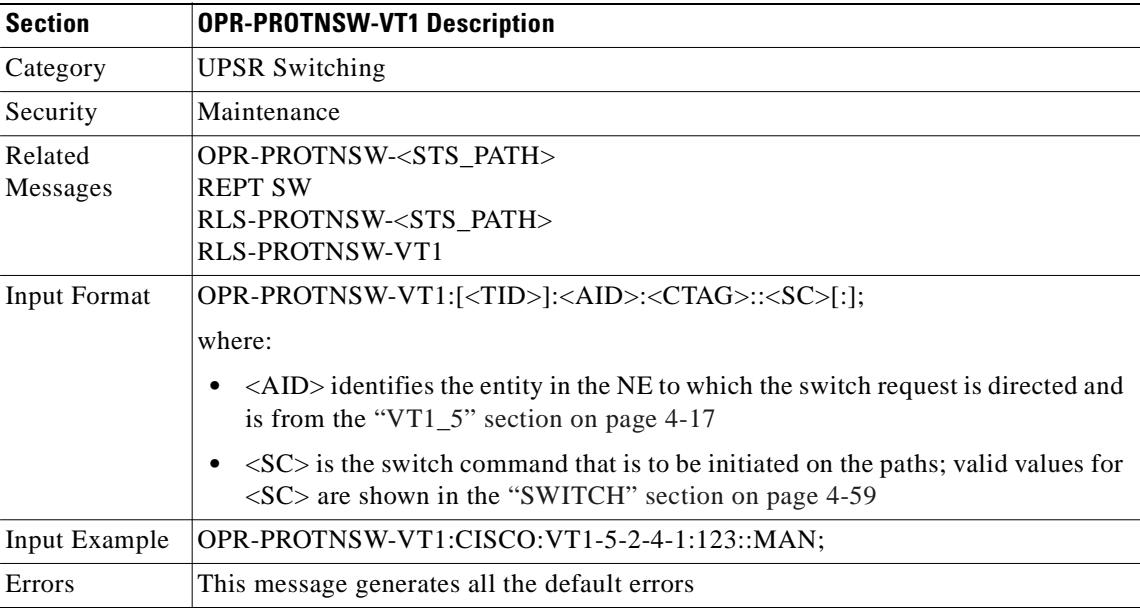

.

### **3.5.53 OPR-SYNCNSW: Operate Synchronization Switch**

This command forces the NE to switch to the reference specified by the synchronization reference number if the reference supplied is valid, otherwise the command will fail.

The Operate Synchronization Switches are released by the RLS-SYNCNSW command or are overridden by a synchronization reference failure.

Once the switch is effective, an event "MANSWTOPRI", Manual Switch to Primary (or Secondary ...) Reference, will be raised

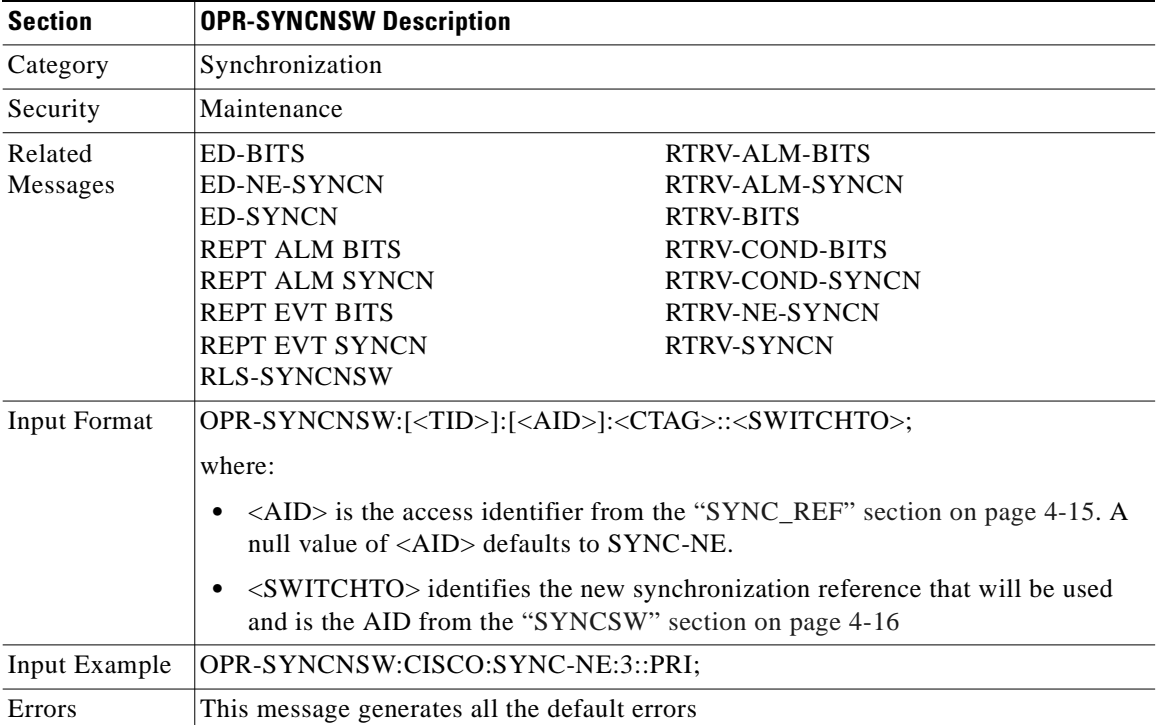

## **3.5.54 REPT ALM <MOD2ALM>: Report Alarm (DS1, E100, E1000, EC1, G1000, OC3, OC12, OC48, OC192, STS1, STS3C, STS6C, STS9C, STS12C, STS24C, STS48C, STS192C, T1, T3, VT1)**

(DS1, E1000, EC1, OC192, STS192C supported for ONS 15454 only)

Reports an alarm condition against a facility or a path.

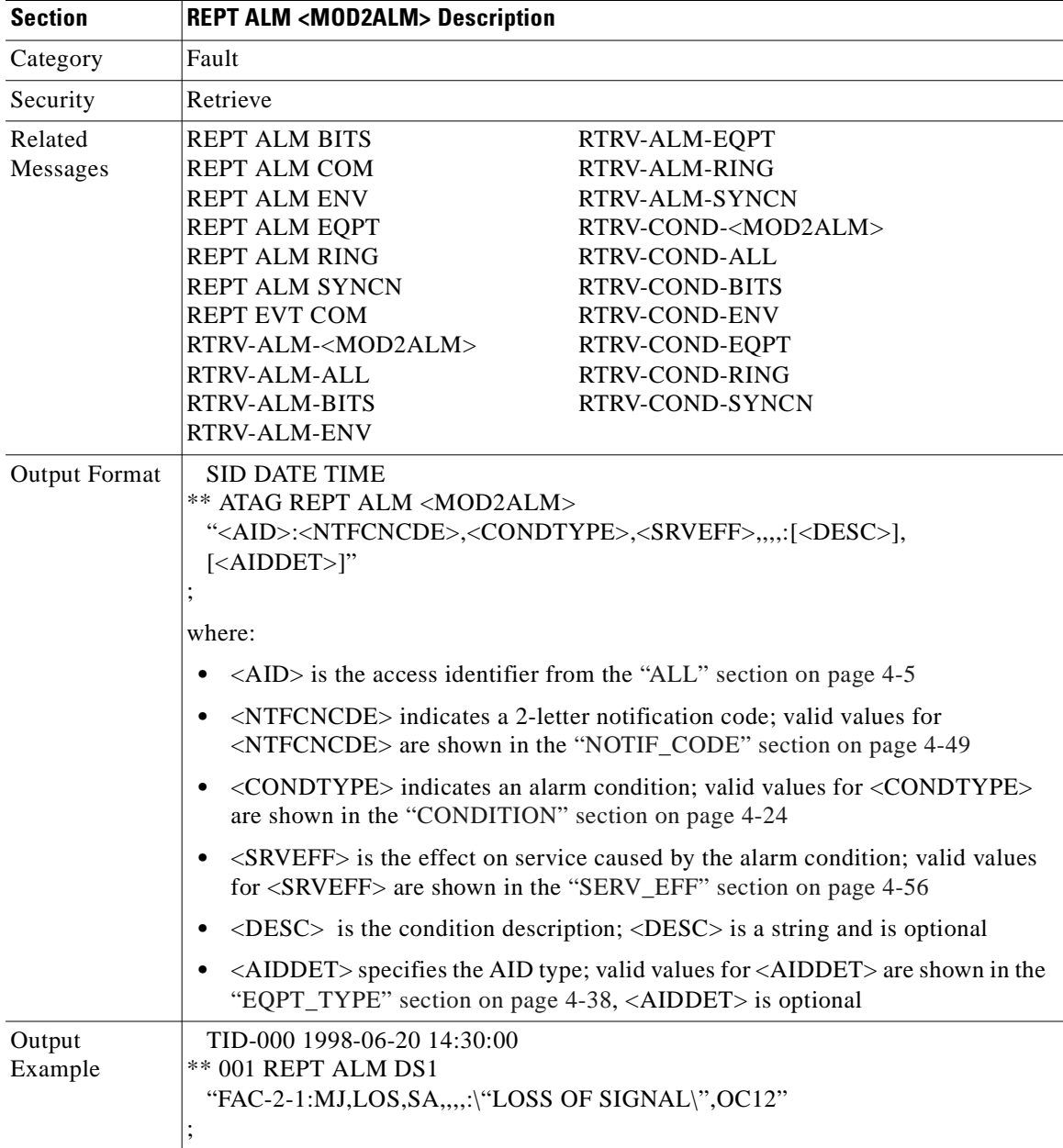

# **3.5.55 REPT ALM BITS: Report Alarm Building Integrated Timing Supply**

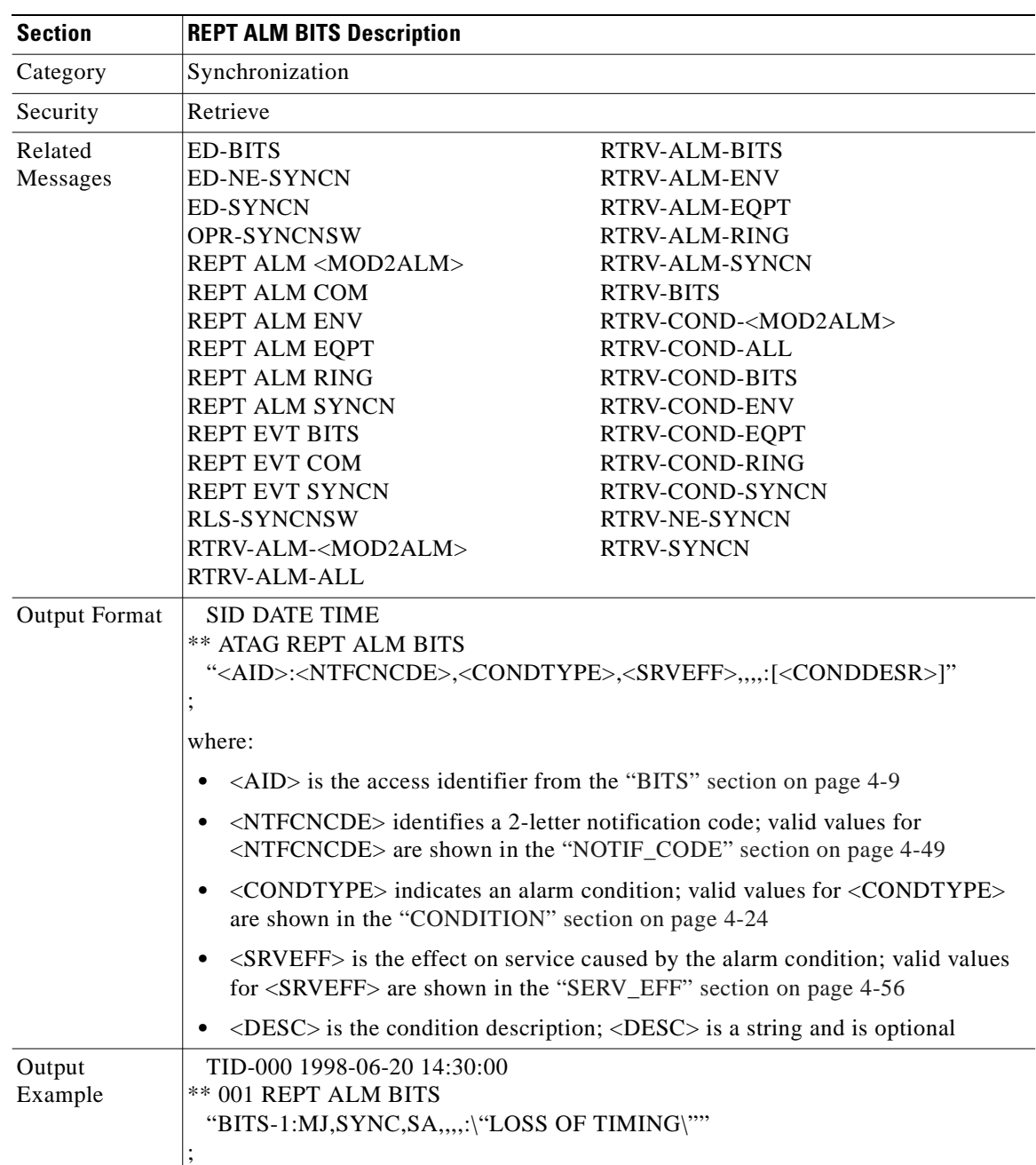

Reports an alarm condition on a BITS facility.

×

# **3.5.56 REPT ALM COM: Report Alarm COM**

Reports an alarm condition when an AID cannot be given, for example, a fan failure is reported using this message.

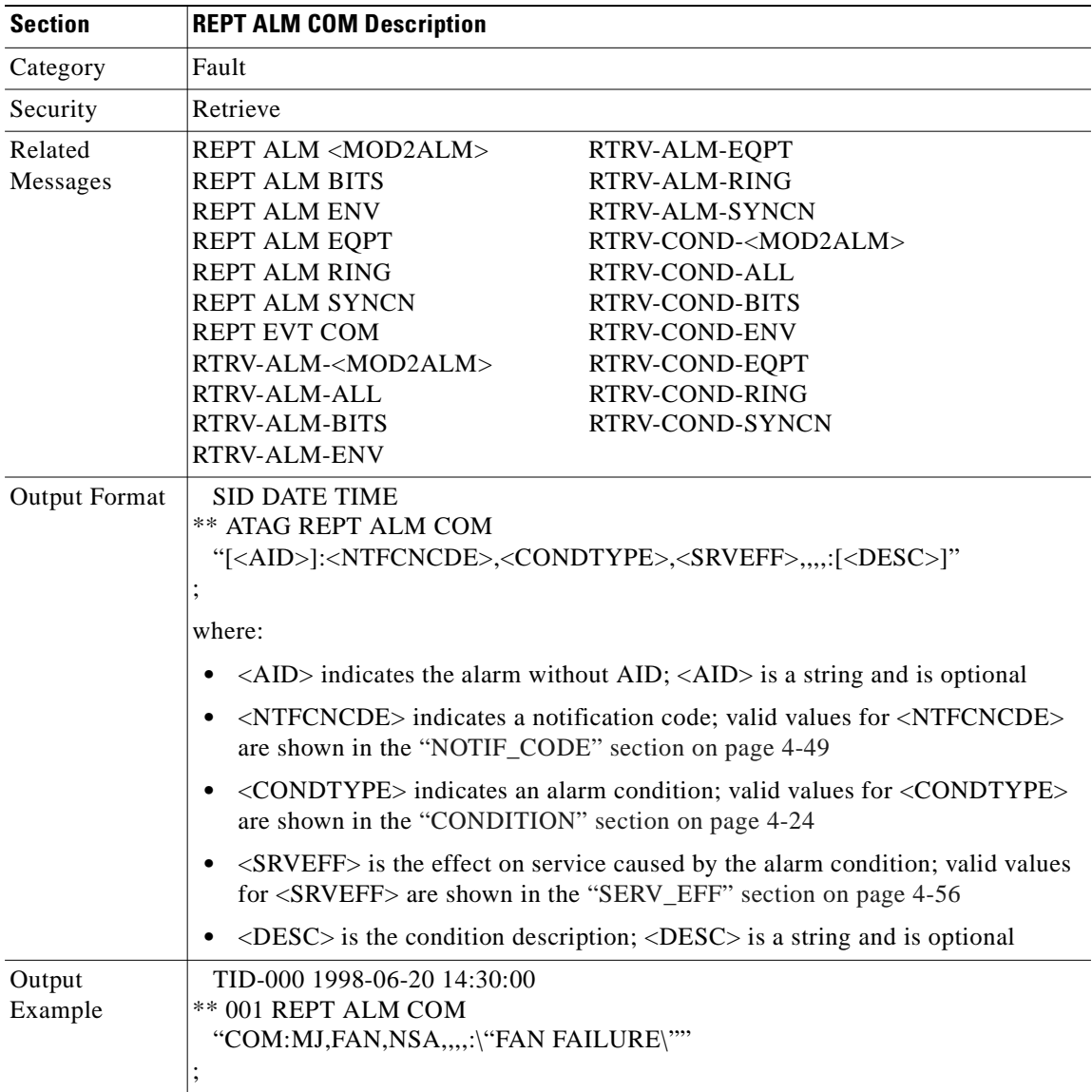

# **3.5.57 REPT ALM ENV: Report Alarm Environment**

Reports a customer-defined condition on an environmental alarm input.

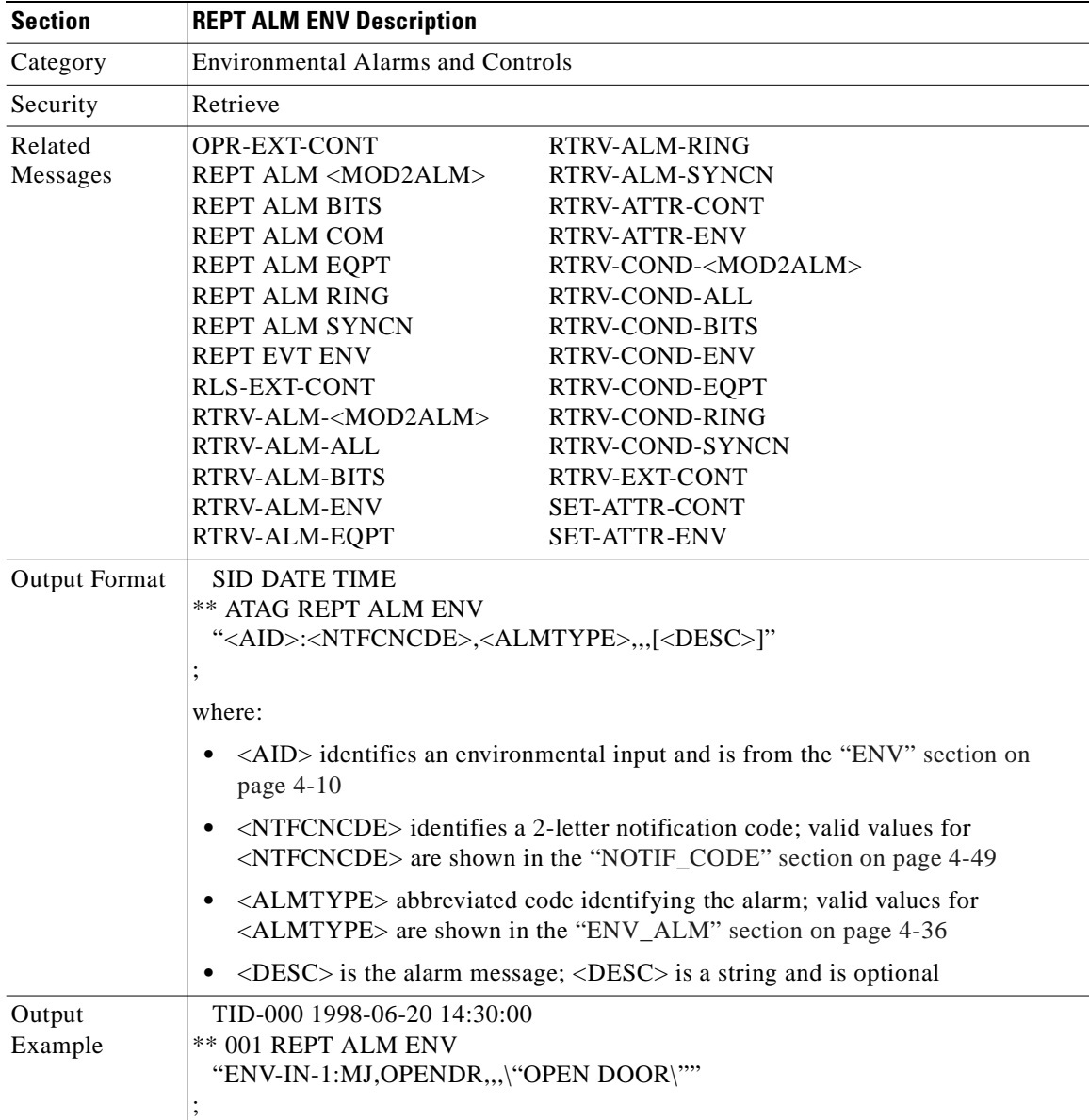

×

# **3.5.58 REPT ALM EQPT: Report Alarm Equipment**

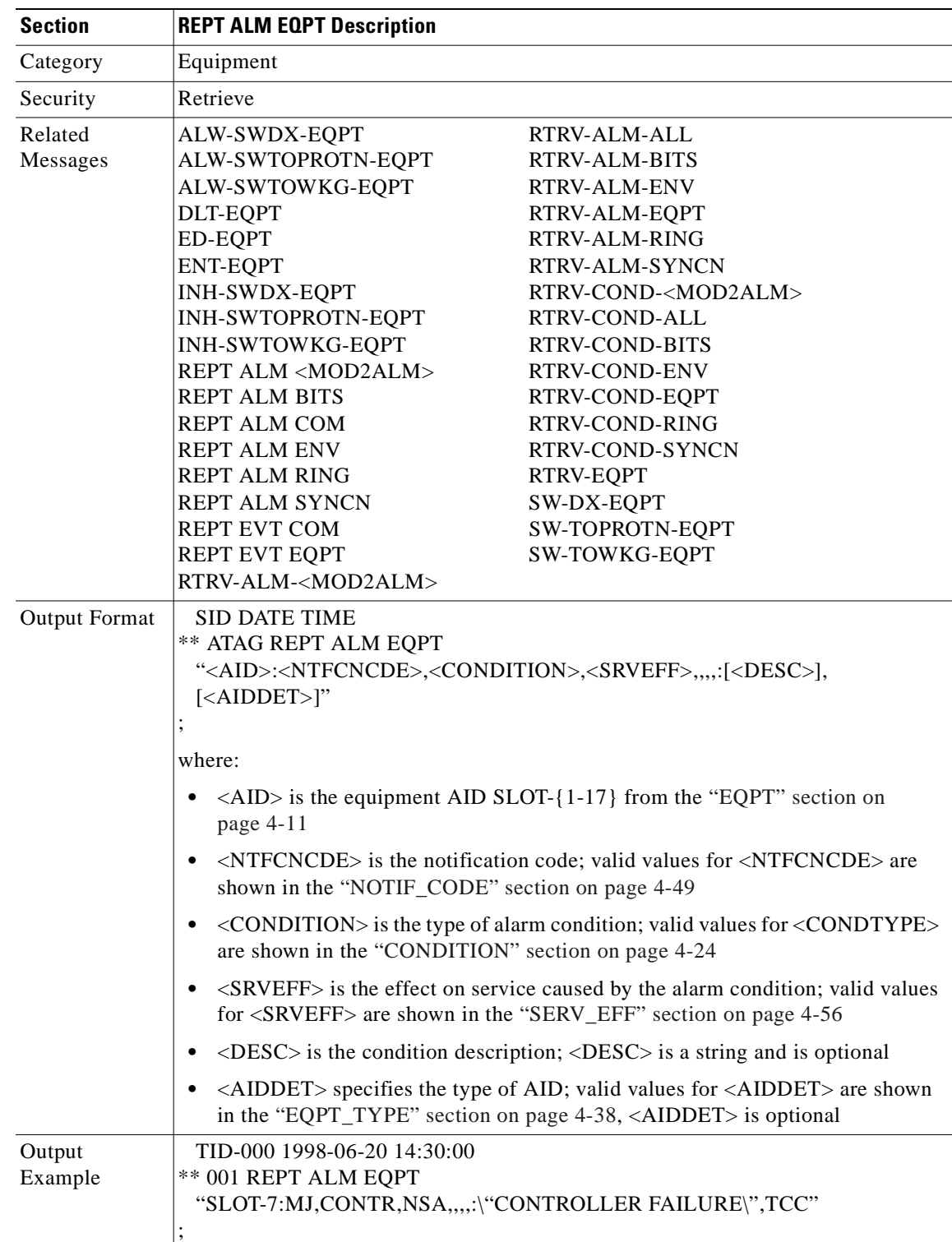

Reports an alarm condition against an equipment unit or slot.

# **3.5.59 REPT ALM RING: Report Alarm Ring**

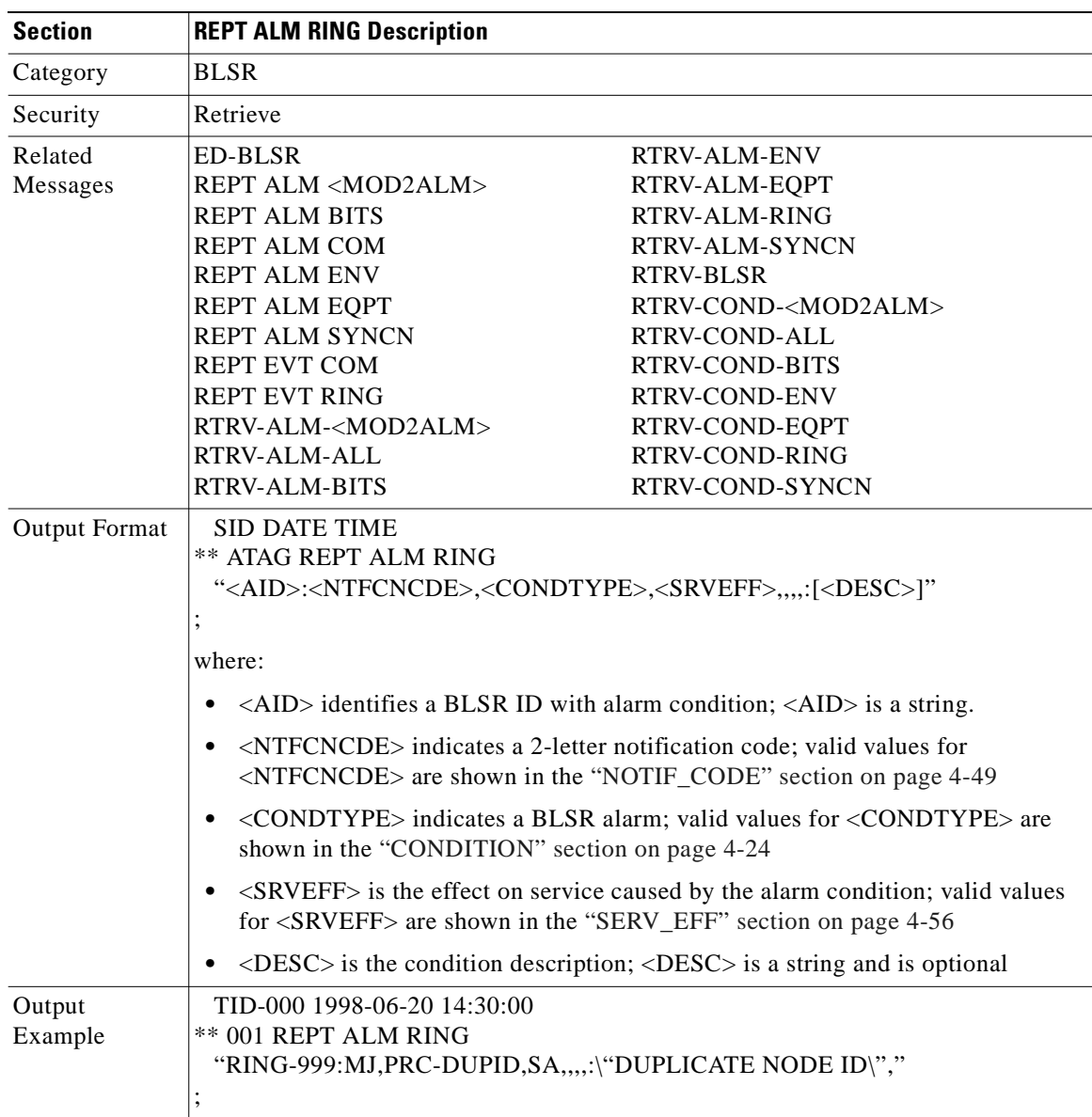

Reports an alarm condition against a ring object for BLSR.

×

# **3.5.60 REPT ALM SYNCN: Report Alarm Synchronization**

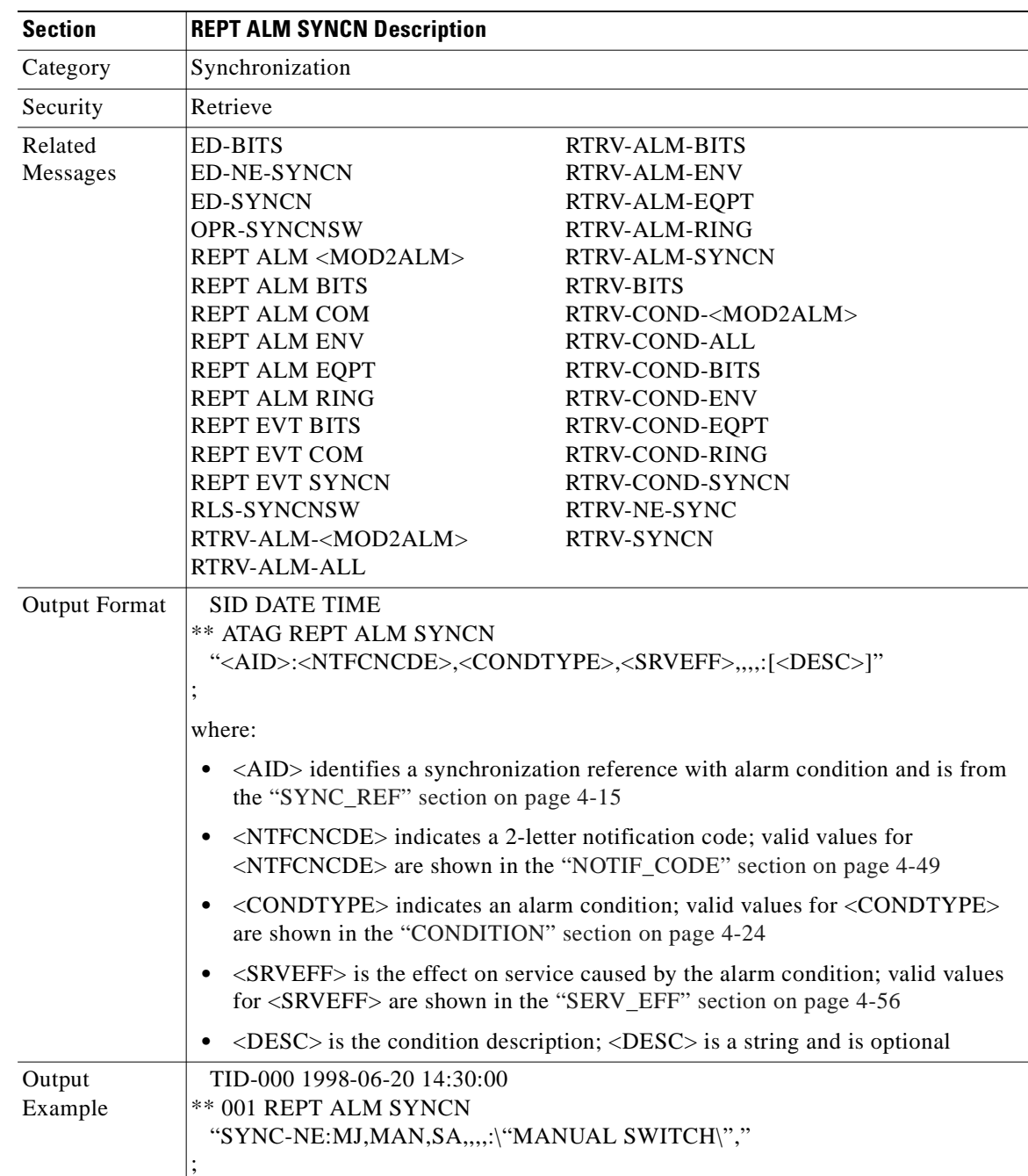

Reports an alarm condition against a synchronization reference.

# **3.5.61 REPT DBCHG: Report Change**

Reports any changes on the NE that result from:

- **1.** TL1 provisioning commands or their GUI equivalents containing the verbs: ALW, DLT, ED, ENT, INH, INIT, OPR, RLS, SET, and SW (for example, DLT-EQPT,ENT-CRS-STS1)
- **2.** External event such as a board insertion.

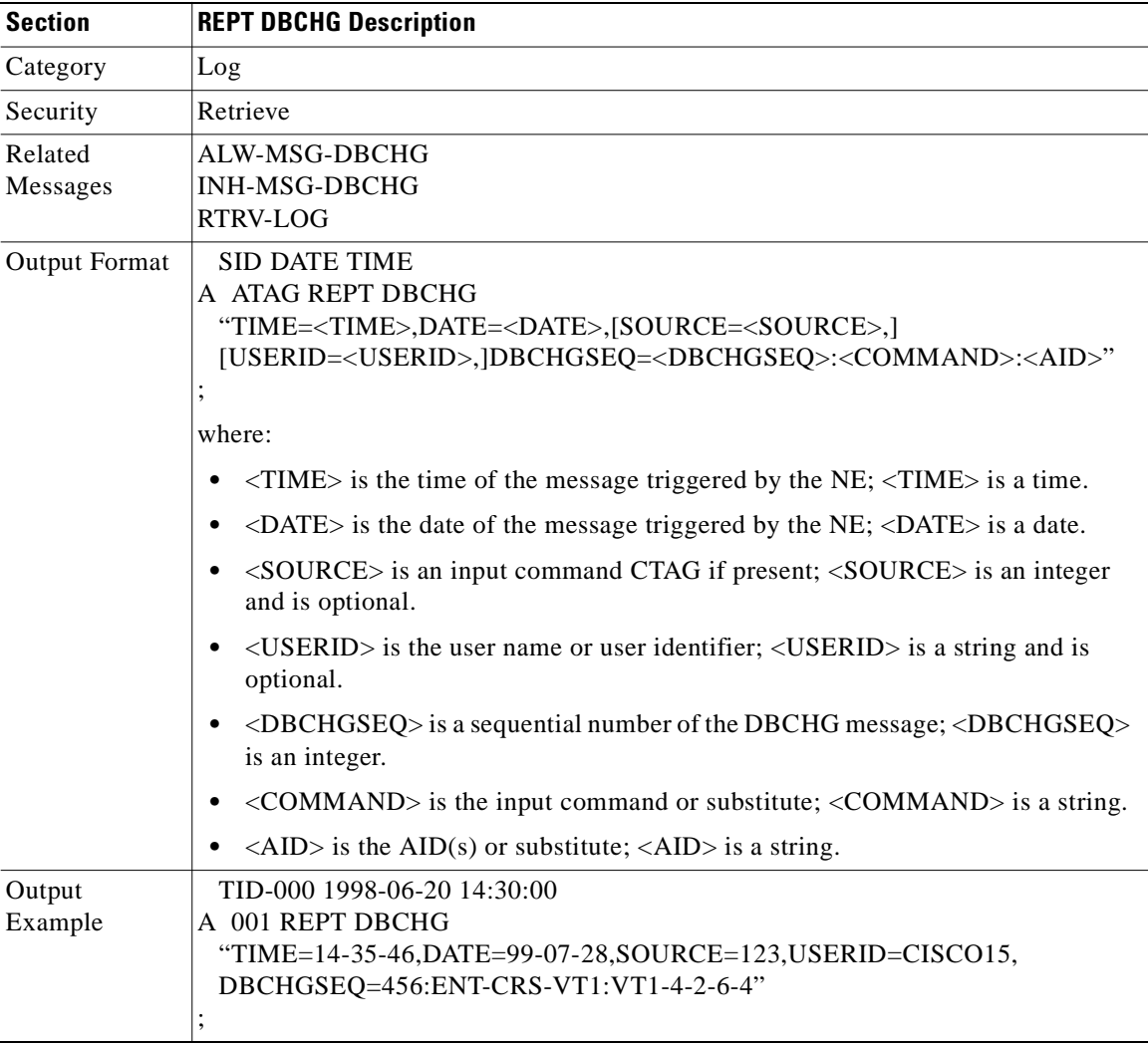
### **3.5.62 REPT EVT <MOD2ALM>: Report Event (DS1, E100, E1000, EC1, G1000, OC3, OC12, OC48, OC192, STS1, STS3C, STS6C, STS9C, STS12C, STS24C, STS48C, STS192C, T1, T3, VT1)**

(DS1, E1000, EC1, OC192, STS192C supported for ONS 15454 only)

Reports the occurrence of a non-alarmed event.

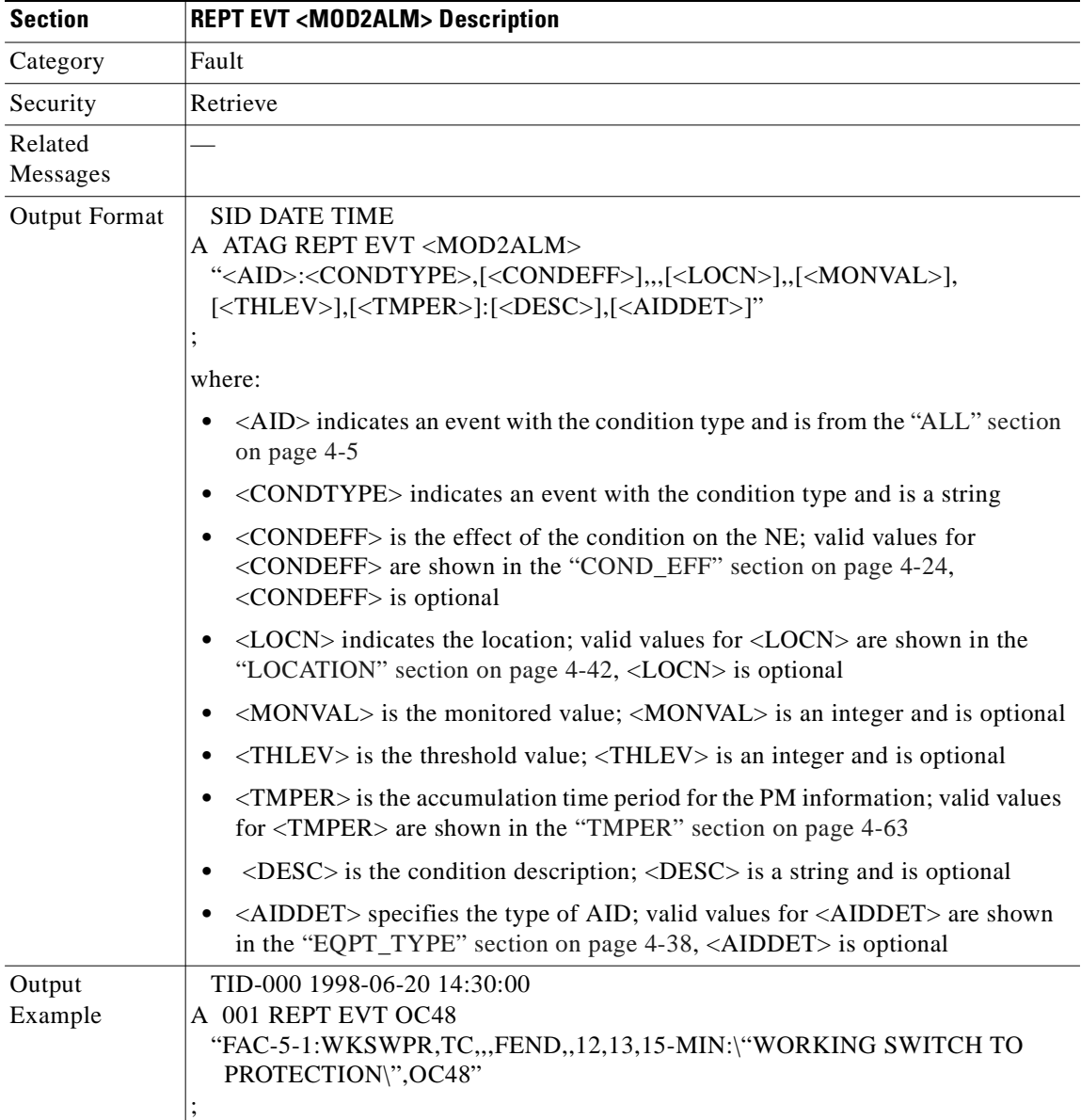

# **3.5.63 REPT EVT BITS: Report Event BITS**

Reports the occurrence of a non-alarmed event against a BITS facility.

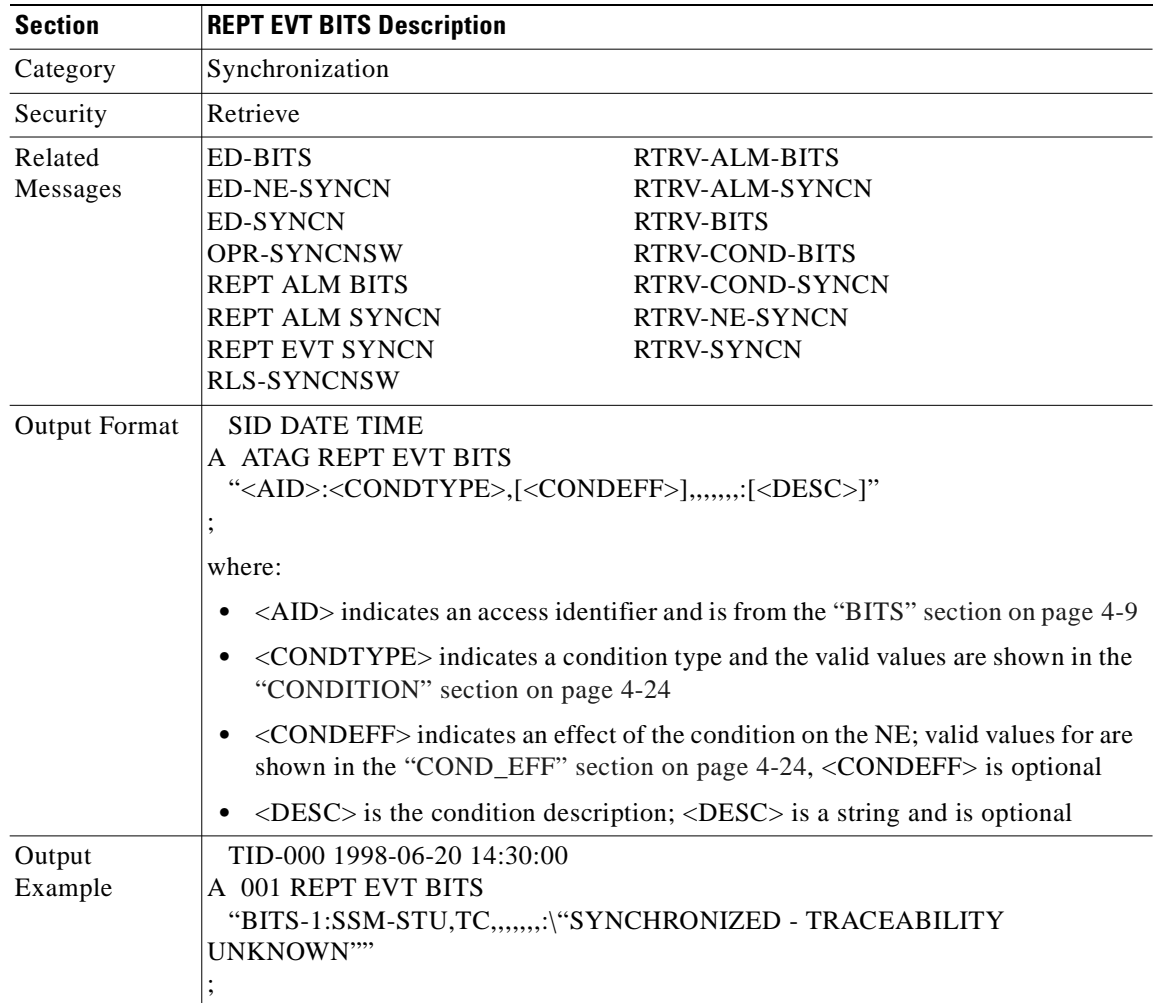

# **3.5.64 REPT EVT COM: Report Event COM**

Reports a non-alarmed event against an NE when there is no AID associated with it.

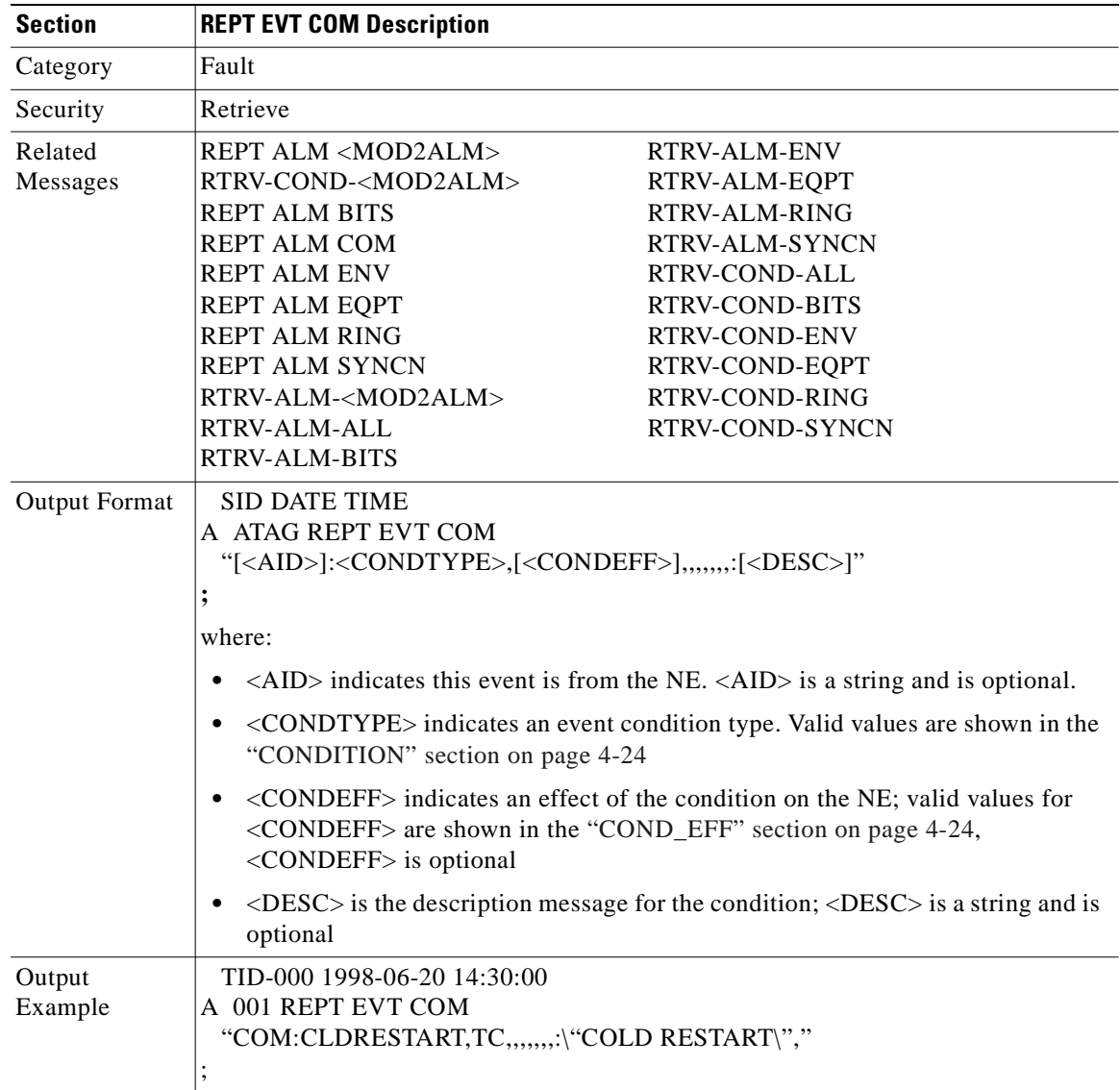

# **3.5.65 REPT EVT ENV: Report Event Environment**

Reports the occurrence of a non-alarmed event against an environment alarm input.

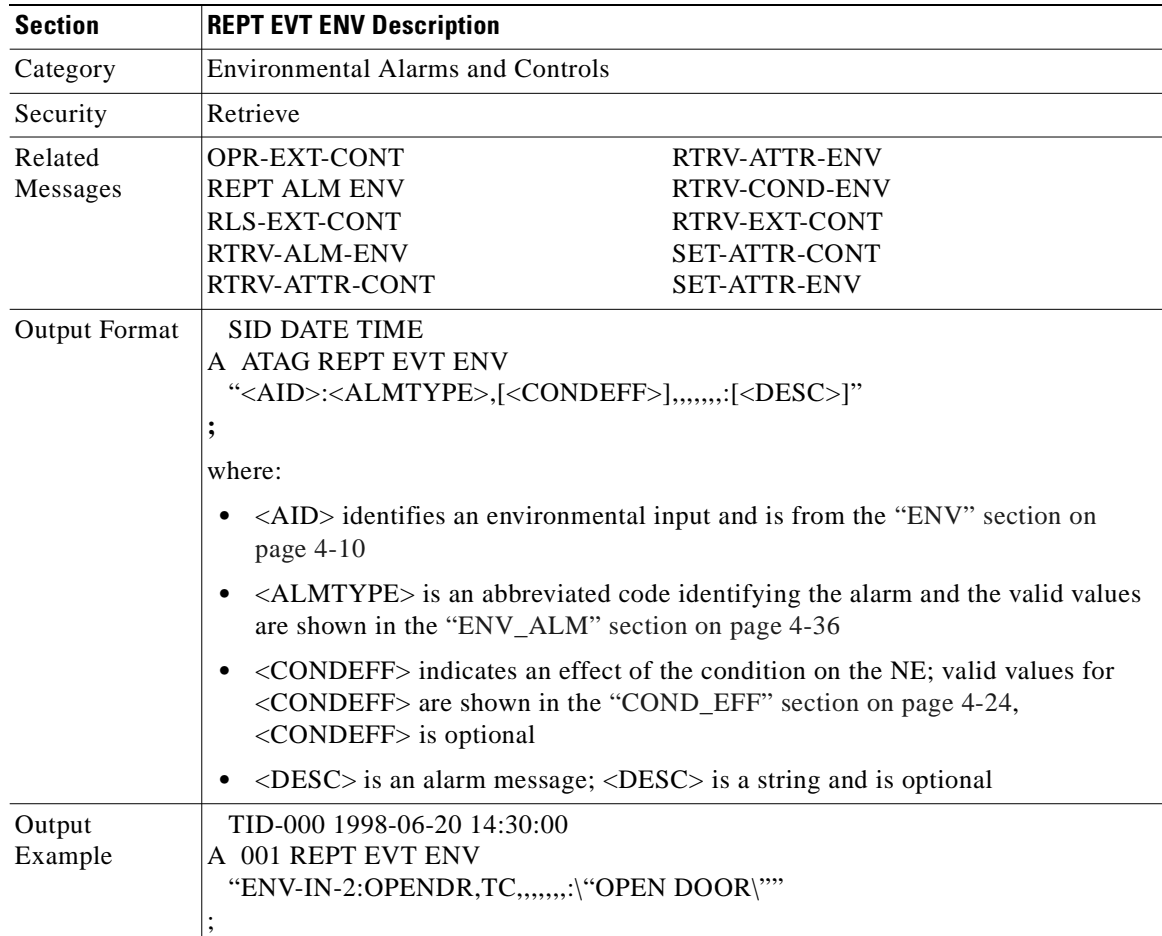

# **3.5.66 REPT EVT EQPT: Report Event Equipment**

Reports the occurrence of a non-alarmed event against an equipment unit or slot.

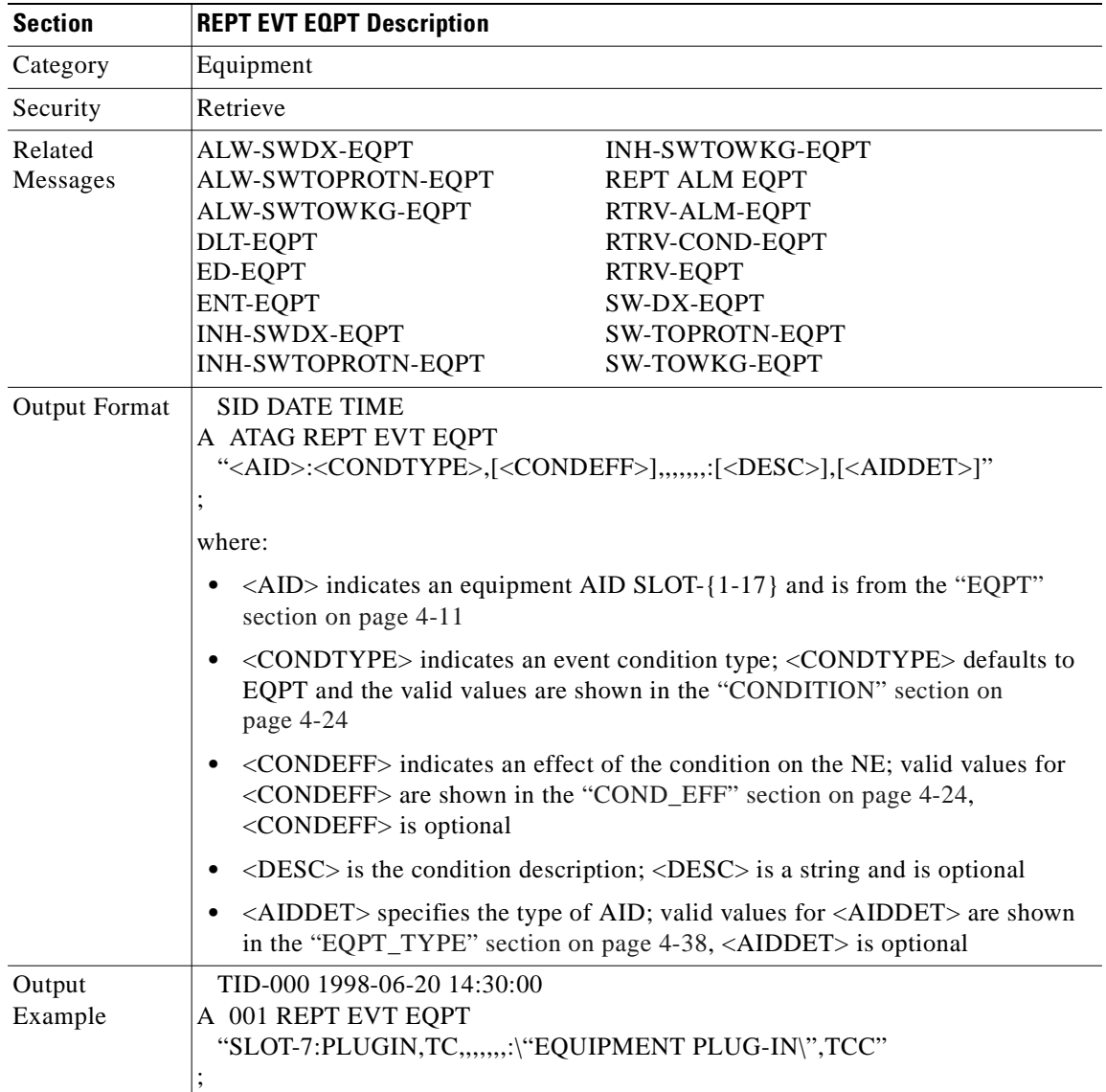

## **3.5.67 REPT EVT RING: Report Event Ring**

Reports the occurrence of a non-alarmed event against a ring object for BLSR.

 $\mathscr{P}$ 

**Note** When a change is made to a BLSR, including creating a new circuit, the circuit will not have BLSR protection until after the BLSR-UPDATED message is received.

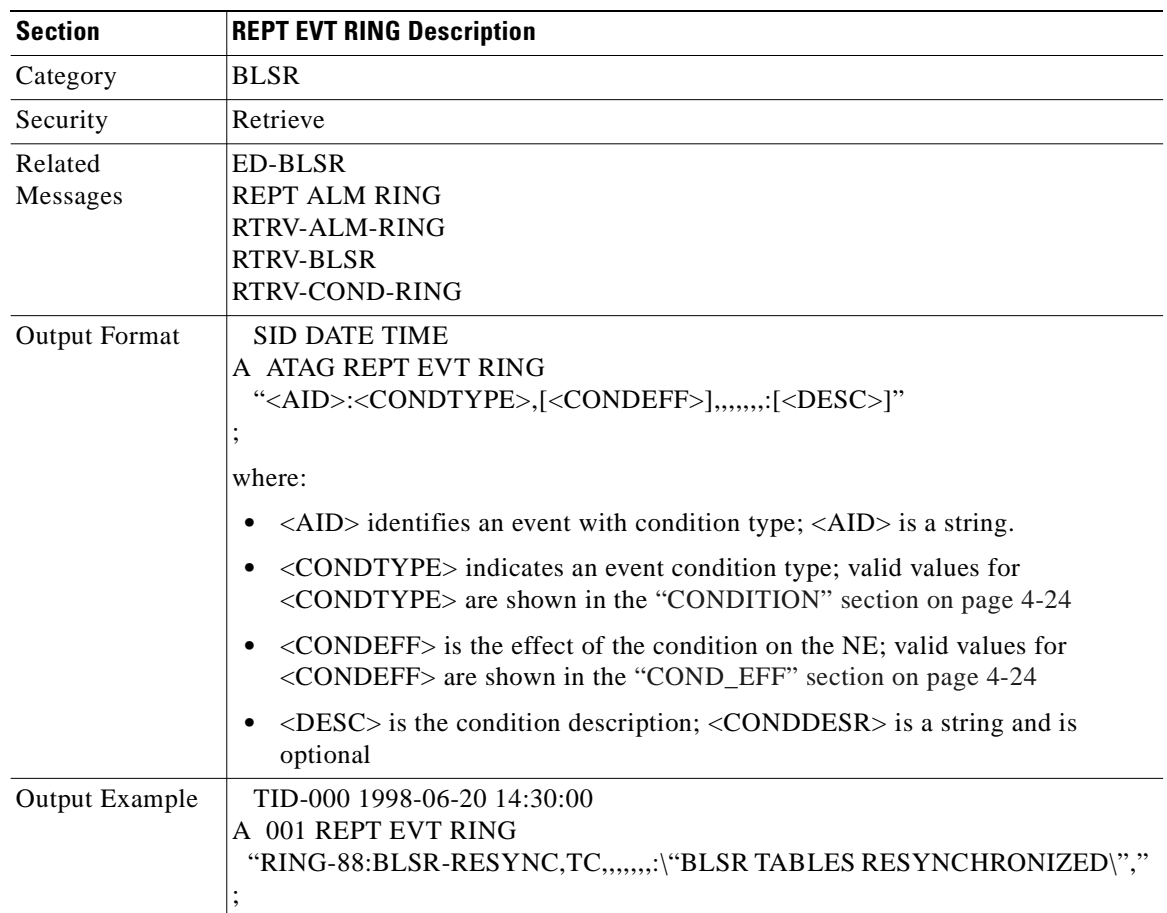

### **3.5.68 REPT EVT SECU: Report Event Security**

Reports the occurrence of a non-alarmed security even against the NE.

Based on TR-NWT-000835 in TR-NWT-000835 and the AID of the security alarm should be the Connection Identifier (CID) which is not supported in this release. The COM or UID is an acceptable substitute for the AID here. CID's will be supported in a future release.

For the rule of single failure, single message/alarm, the security alarm will not be reported as REPT ALM COM, because it is reported as REPT ALM SECU.

Because the NE sends this security message as a transient message, to make all TL1 autonomous messages consistent, the TL1 agent reports the security message into REPT EVT SECU.

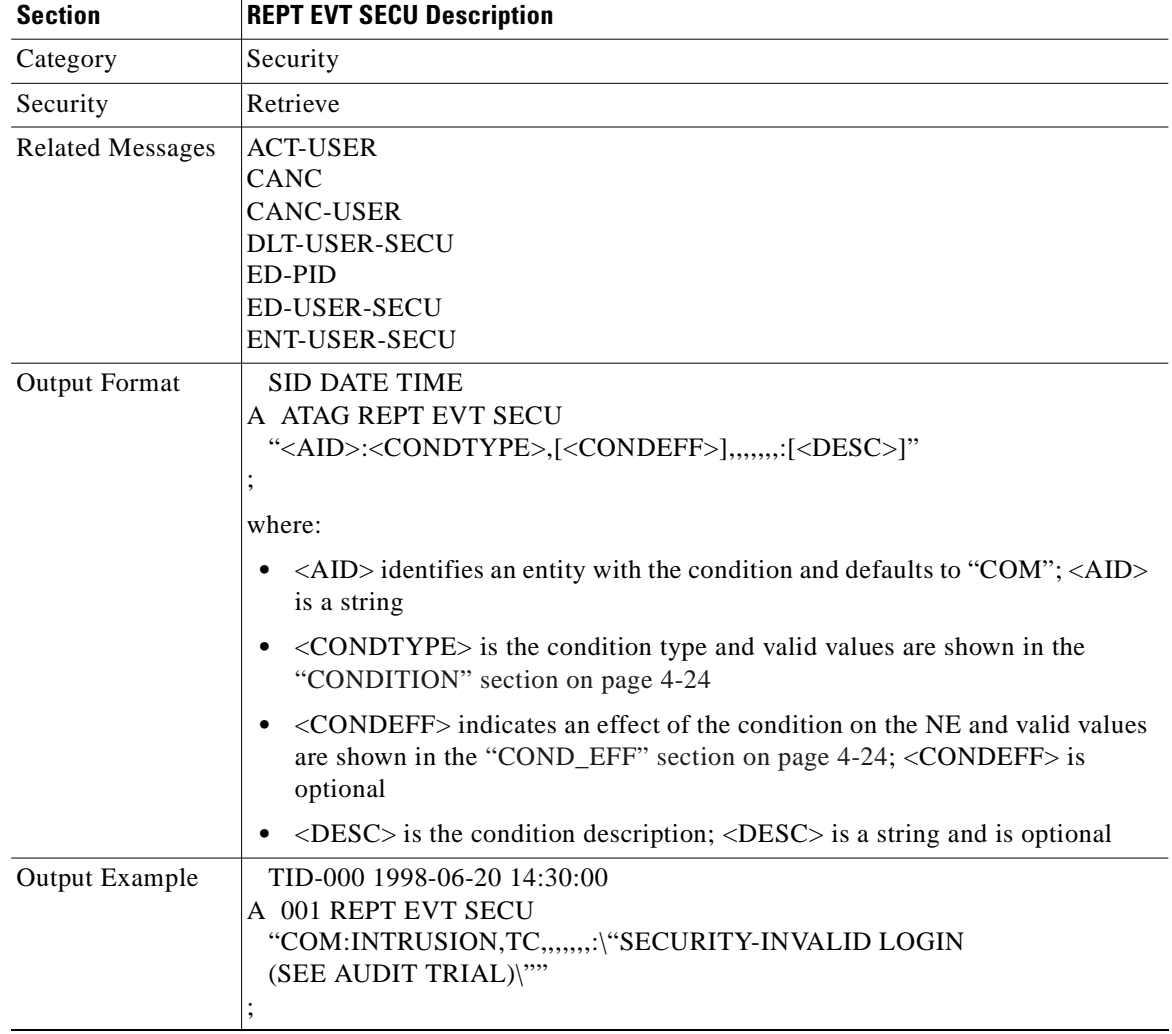

# **3.5.69 REPT EVT SYNCN: Report Event Synchronization**

Reports the occurrence of a non-alarmed event against a synchronization entity.

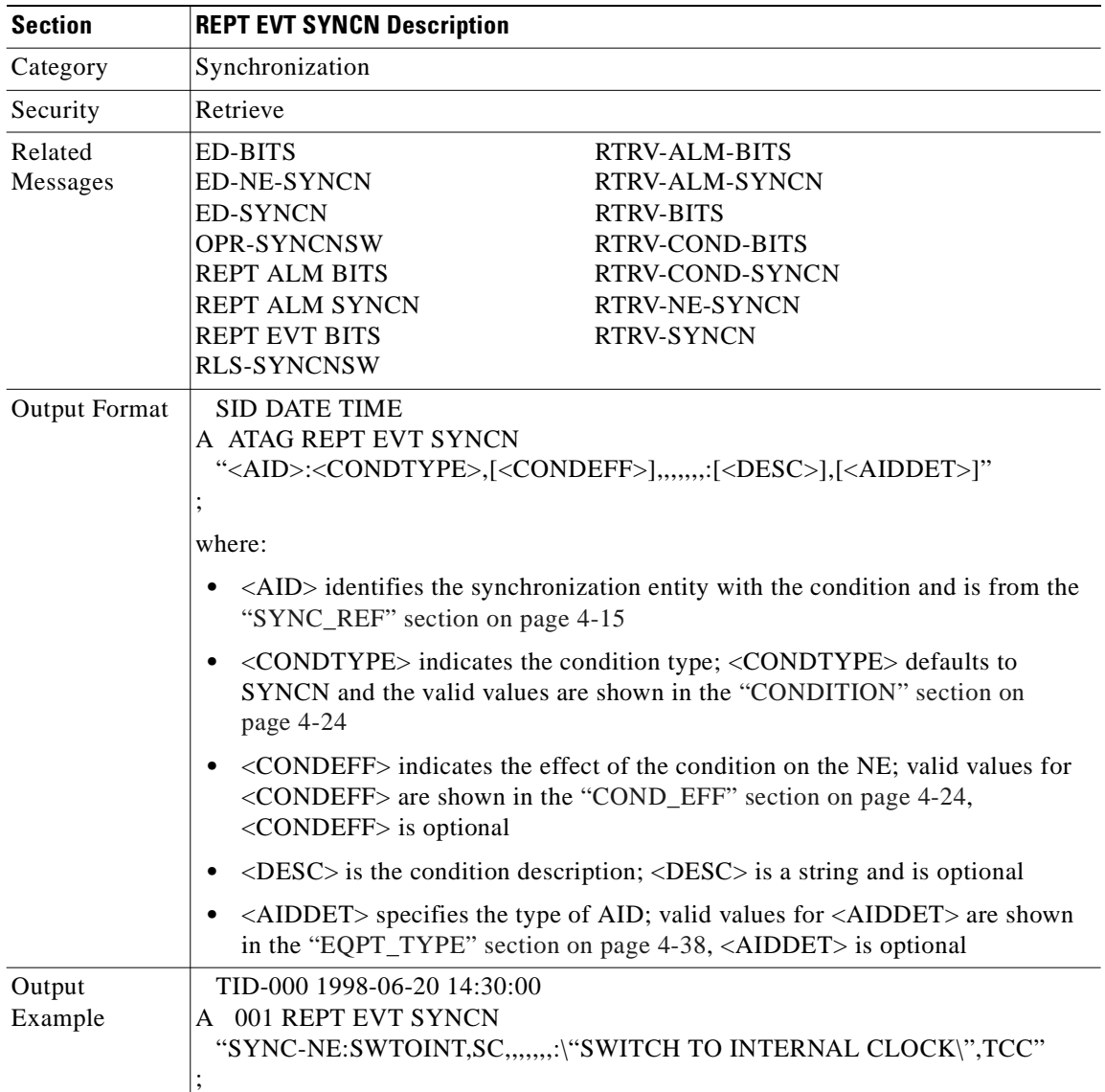

#### **3.5.70 REPT SW: Report Switch**

#### (Cisco ONS 15454 only)

Reports the autonomous switching of an active unit in a duplex equipment pair to the standby state and its mate to the active state. An automatic report for the occurrence or clearance of an alarm or event that triggers the switch may be associated with the message.

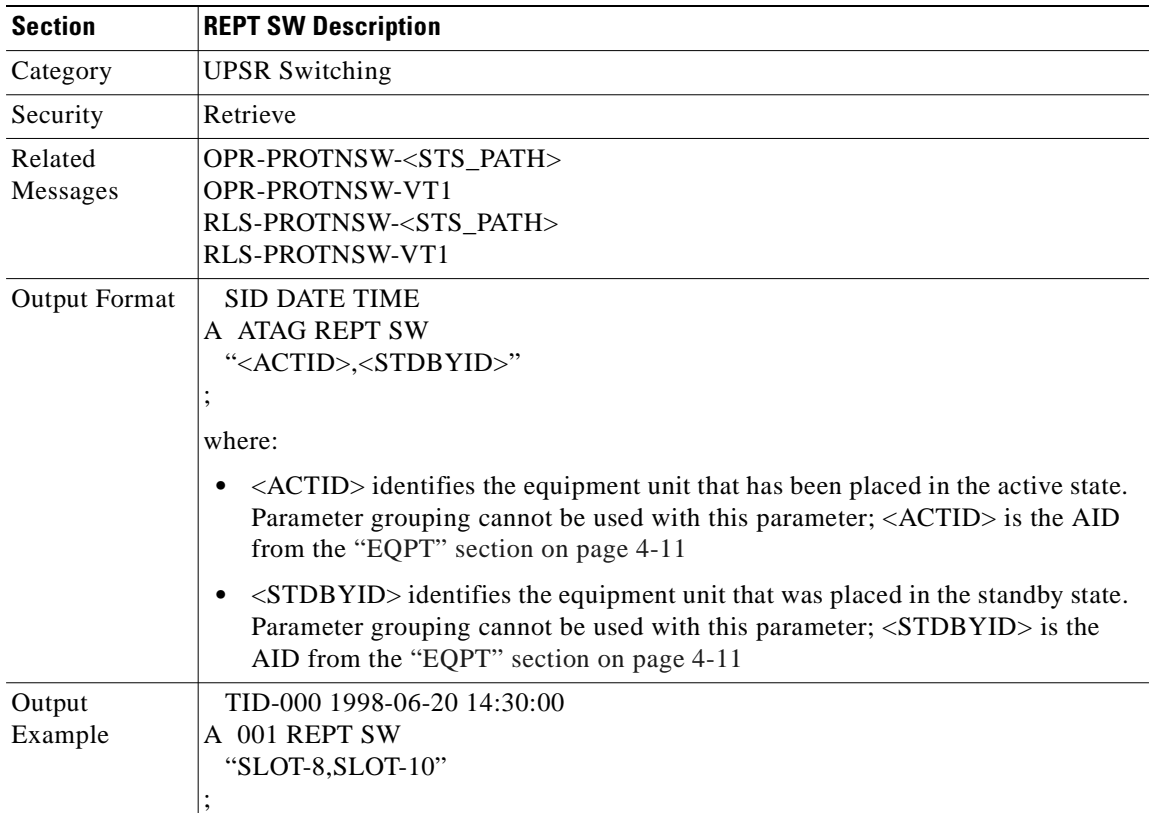

## **3.5.71 RLS-EXT-CONT: Release External Control**

This command is used to release a forced contact state and returns the control of the contact to an AUTOMATIC control state. In AUTOMATIC control state, the contact could be opened or closed depending on triggers that may or may not be provisioned in the NE. Therefore, issuing an RLS might not produce any contact state change.

 The NE defaults to having no triggers provisioned for external controls which consequently produces default open contacts. An NE with this default provisioning will always produce an open contact with a RLS-EXT-CONT command.

- **1.** The duration is not supported, it defaults to CONTS.
- **2.** In an automatic state, the contact could be opened or closed depending on the provisioned trigger. Therefore, issuing an OPR-EXT-CONT command followed by an RLS-EXT-CONT command might not produce any contact state change.

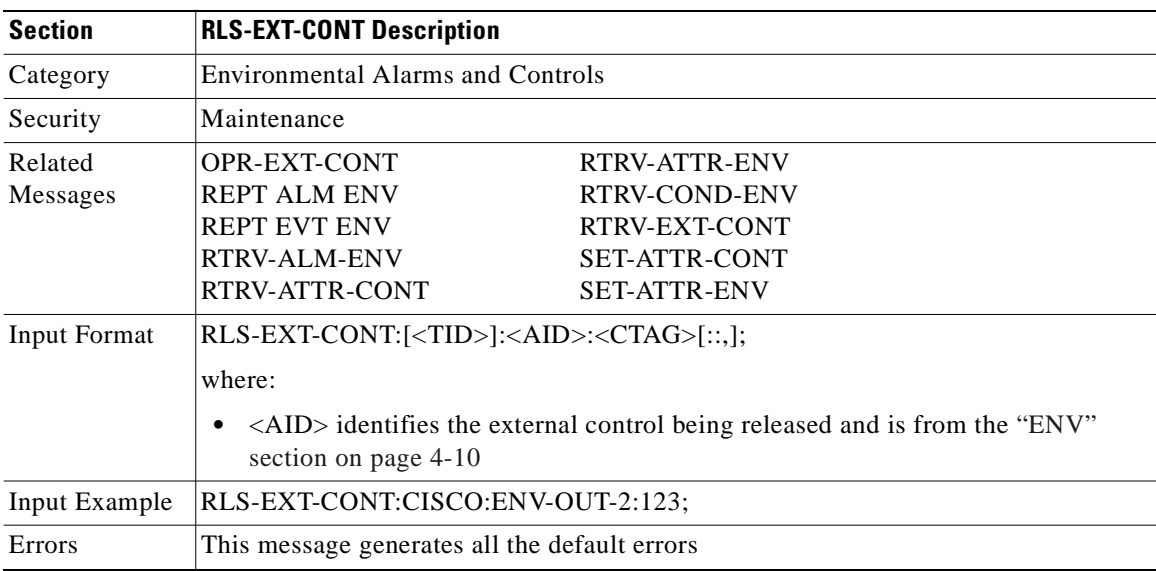

## **3.5.72 RLS-LPBK-<MOD2\_IO>: Release Loopback (DS1, EC1, G1000, OC3, OC12, OC48, OC192, T1, T3)**

(DS1, EC1, and OC192 supported for ONS 15454 only)

This command releases a signal loopback on an I/O card.

- **1.** The optional [<LPBKTYPE>] field defaults to the current existing loopback type.
- **2.** The TERMINAL loopback type is not supported for a DS3XM card.

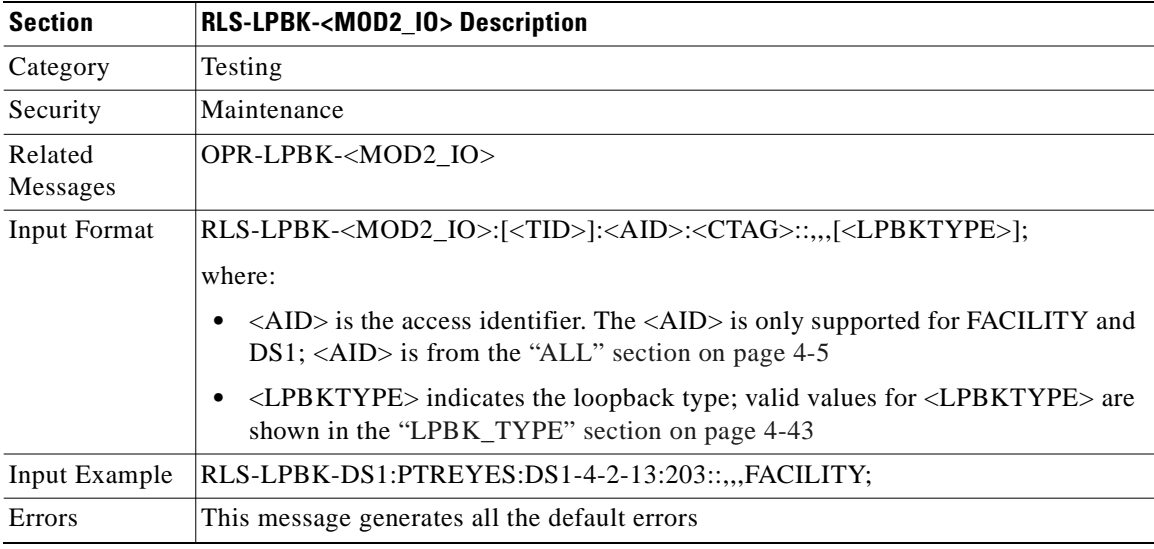

#### **3.5.73 RLS-PROTNSW-<OCN\_TYPE>: Release Protection Switch (OC3, OC12, OC48, OC192)**

(OC192 supported for ONS 15454 only)

This command instructs a SONET NE to release a SONET line protection switch request.

The release of a protection switch request is applicable only to the OPR-PROTNSW protection switch commands, the user-initiated switch protection commands.

- **1.** This command is not used for the common control (TCC+ or XC/XCVT) cards. Sending a command on a common control card will generate an IIAC (Input, Invalid Access Identifier) error message. To query the common control card switching commands, use SW-DX-EQPT, ALW-SWDX-EQPT commands.
- **2.** When sending this command on non-SONET (OCN) cards, an IIAC (Input, Invalid Access Identifier) error message should be responsed. To use this command on a non-SONET card switching command, use ALW-SWTOPROTN/SWTOWKG-EQPT and INH-SWTOPROTN/SWTOWKG-EQPT commands.
- **3.** When sending this command to query on a card that is not in a protection group, the SNVS (Status, Not in Valid State) error message should be responsed.
- **4.** When sending this command to a working card that is failed or missing, the SWFA (Status, Working unit Failed) error message should be responsed.
- **5.** When sending this command to a protect card that is failed or missing, the SPFA (Status, Protection unit Failed) error message should be responsed.
- **6.** When sending this command to a card that is not in protection, the SNPR (Status, Not in Protection State) error message should be responsed.
- **7.** Sending this command to an OCN line that is already in clear mode will return a SAMS (Already in Clear Maintenance State) error message.
- **8.** To get the protection switching state (manual, lockout, forced), use the RTRV-COND-ALL or RTRV-ALM-ALL command.

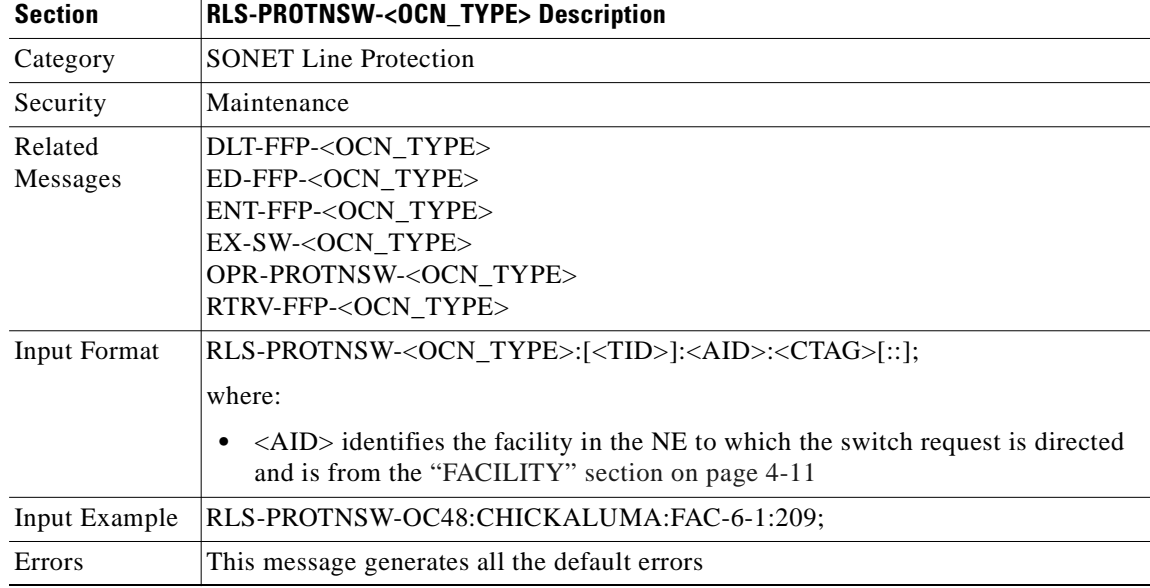

#### **3.5.74 RLS-PROTNSW-<STS\_PATH>: Release Protection Switch (STS1, STS3C, STS6C, STS9C, STS12C, STS24C, STS48C, STS192C)**

(STS192C supported for ONS 15454 only)

This command instructs a SONET NE to release a SONET path protection switch request that was established with the OPR-PROTNSW-<STS\_PATH> command. This command assumes that only one user-initiated switch is active per AID.

Notes:

- **1.** This command applies to UPSR configuration only.
- **2.** The VTAID should be working or protect AID only.
- **3.** If sending this command on the Drop AID, a DENY (Invalid AID, should use working/protect AID) message will be returned.
- **4.** To get the protection switching state (manual, lockout, forced), use the RTRV-COND-ALL or RTRV-ALM-ALL command.

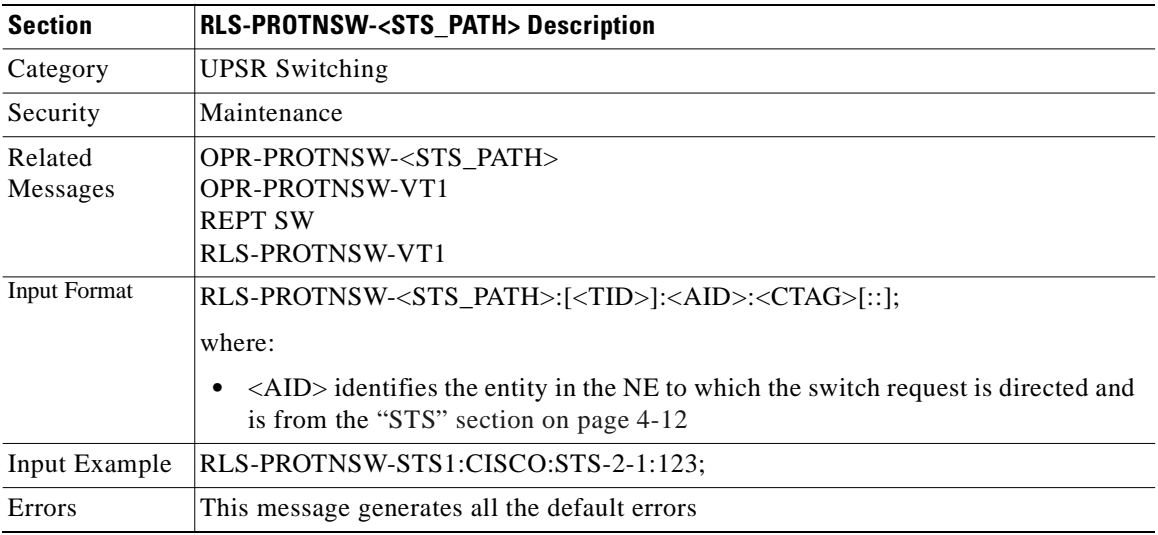

#### **3.5.75 RLS-PROTNSW-VT1: Release Virtual Tributary Protection Switch**

This command instructs a SONET NE to release a SONET path protection switch request that was established with the OPR-PROTNSW-VT1 command. This command assumes that only one user-initiated switch is active per AID.

- **1.** This command applies to UPSR configuration only.
- **2.** The VTAID should be working or protect AID only.
- **3.** Sending this command on the Drop AID, a DENY (Invalid AID, should use working/protect AID) message will be returned.
- **4.** To get the protection switching state (manual, lockout, forced), use the RTRV-COND-ALL or RTRV-ALM-ALL command.

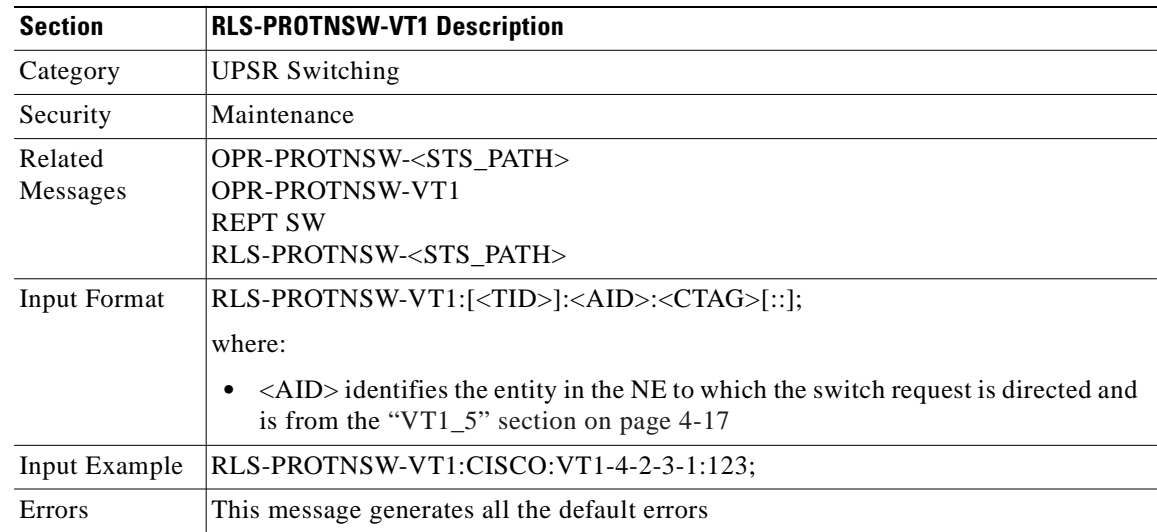

#### **3.5.76 RLS-SYNCNSW: Release Synchronization Switch**

This command releases the previous synchronization reference provided by the OPR-SYNCNSW command. The timing reverts back to its previous mode.

In a non-revertive system, the use of the RLS-SYNCNSW command may not be appropriate. All the switching between synchronization references should be initiated with the OPR-SYNCNSW command.

Once a switch is in effect, a minor alarm "MANSWTOPRI", Manual Switch to Primary Reference (or Secondary...), will be raised.

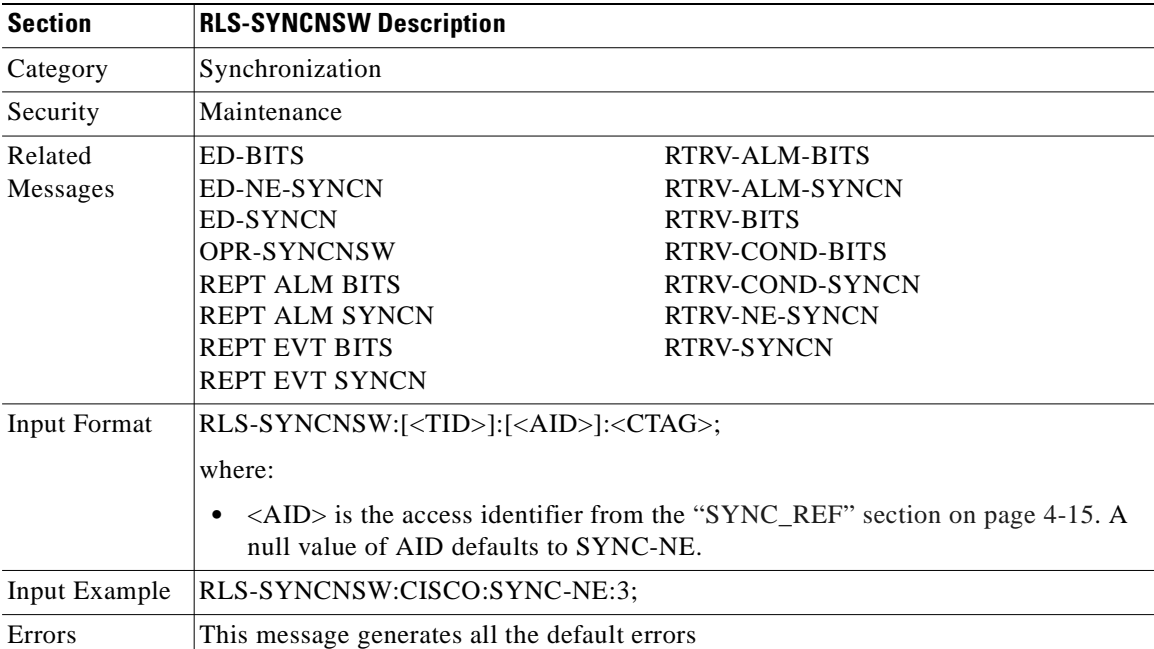

## **3.5.77 RMV-<MOD\_PORT>: Remove (EC1, G1000, OC3, OC12, OC48, OC192, T1, T3)**

(EC1, G1000, OC192 supported for ONS 15454 only)

This command removes a facility from service.

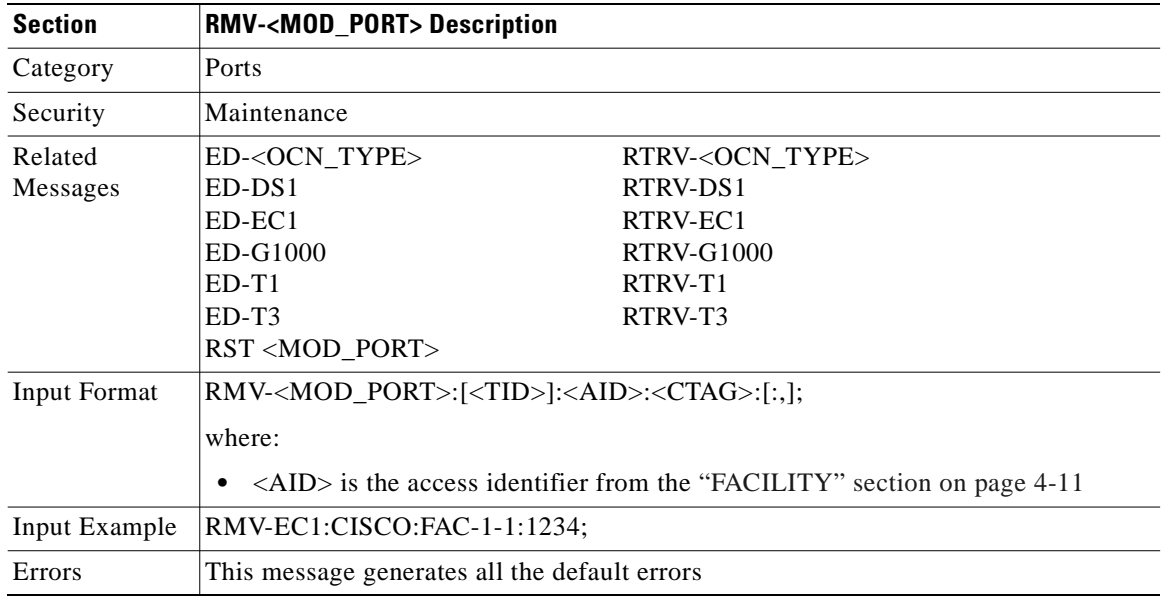

#### **3.5.78 RST-<MOD\_PORT>: Restore (EC1,G1000, OC3, OC12, OC48, OC192, T1, T3)**

(EC1, G1000, OC192 supported for ONS 15454 only)

This command provisions a facility in service.

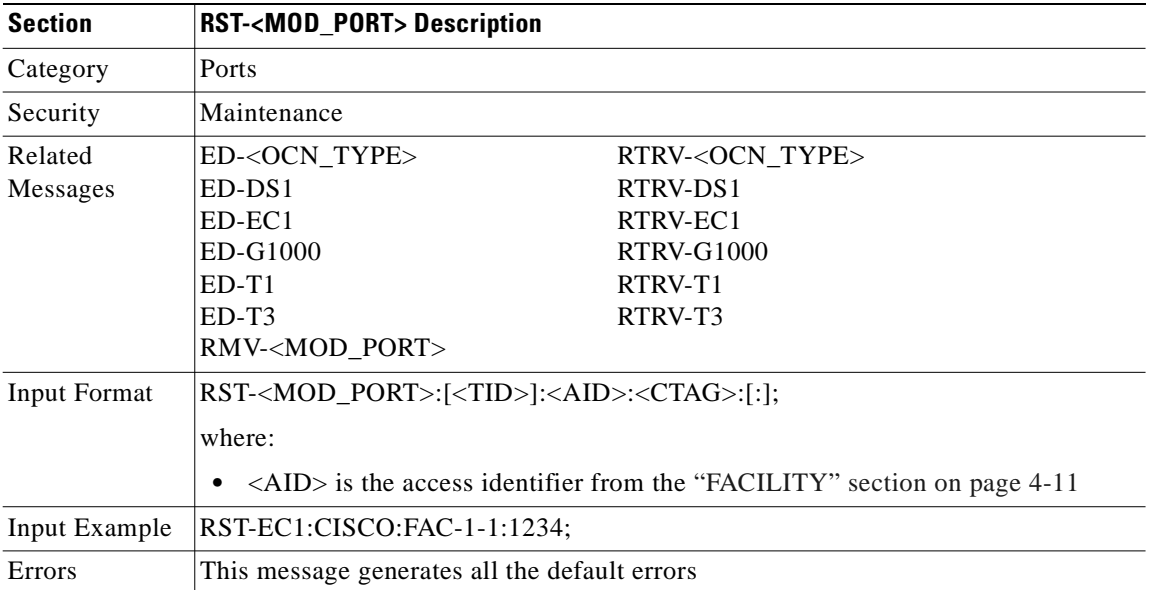

### **3.5.79 RTRV-<OCN\_TYPE>: Retrieve (OC3, OC12, OC48, OC192)**

(OC192 supported for ONS 15454 only)

This command retrieves the attributes (i.e. service parameters) and the state of an OC-N facility.

Both RINGID and BLSRTYPE identify the OCN port connected with a BLSR. These attributes are only presented for the OC12, OC48, OC192 ports within a BLSR connection. The RTRV-BLSR command with the AID RINGID, can provide more information on this BLSR.

**Note** This command does not show the WVLEN attribute if the OCN port has zero value on WVLELN.

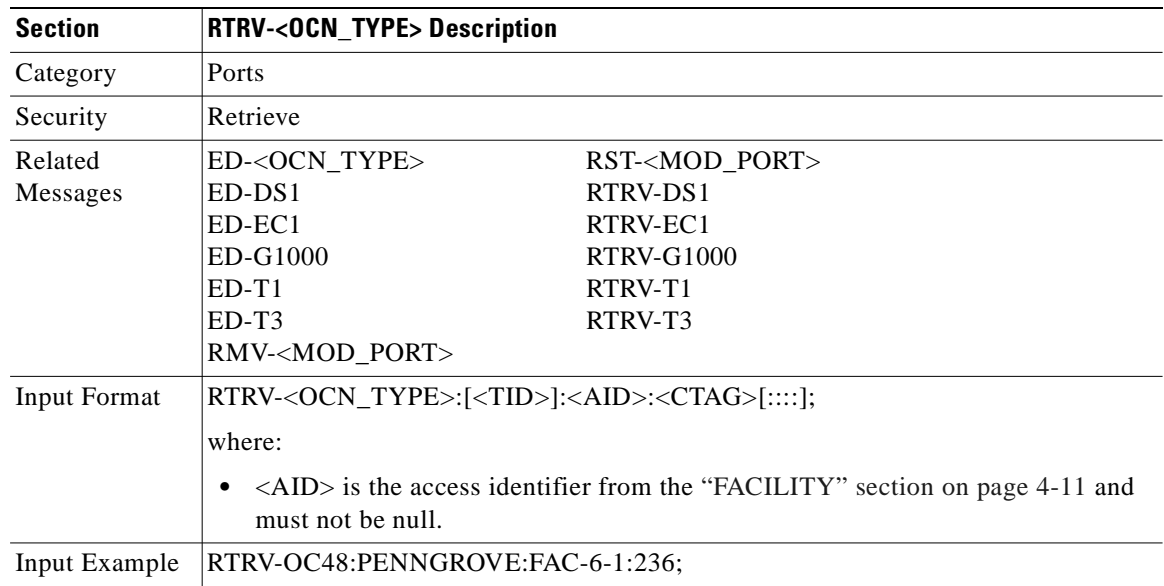

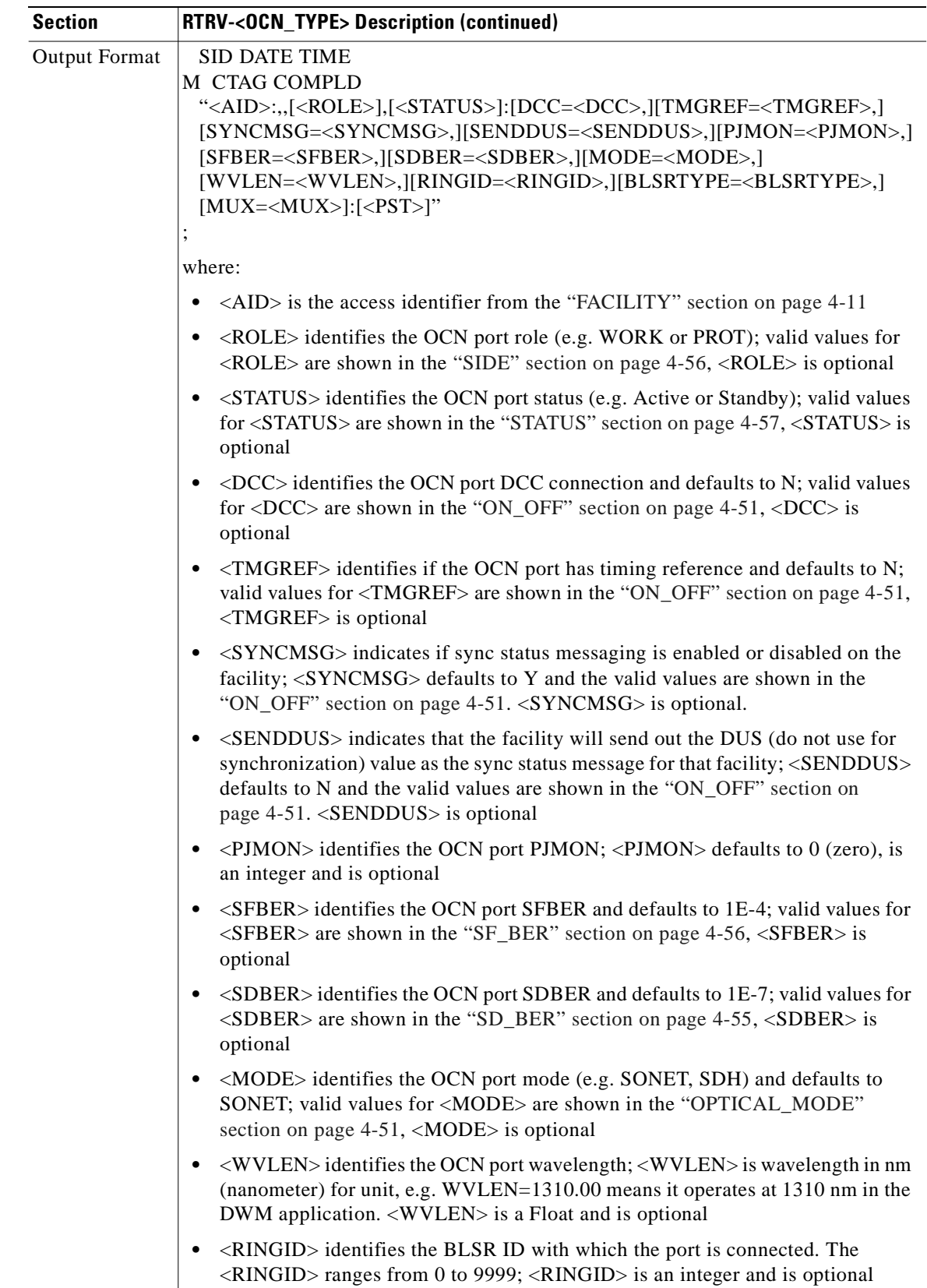

П

a s

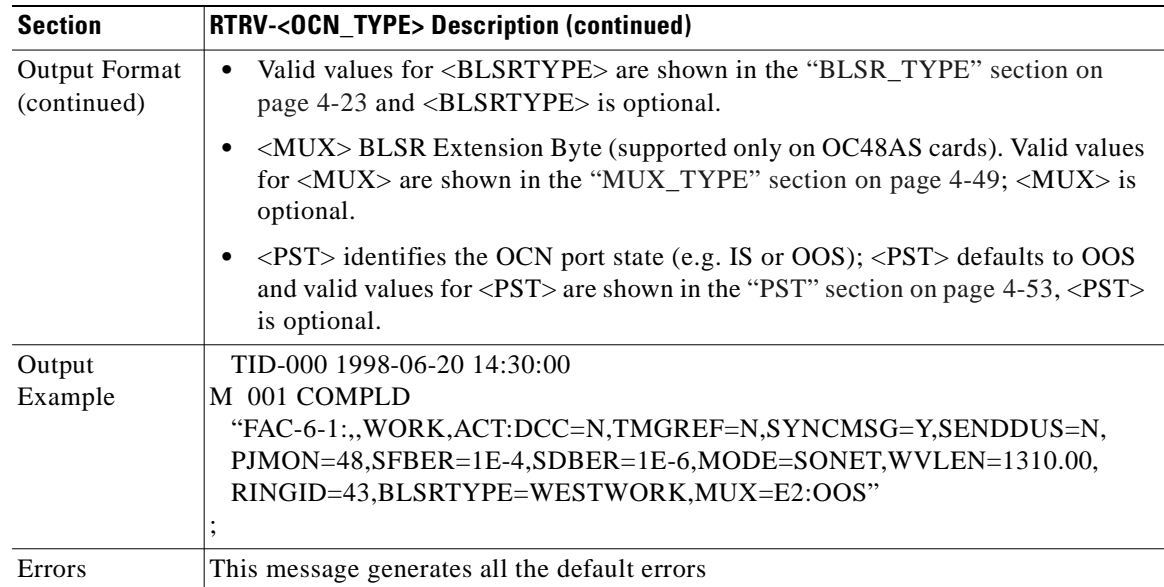

### **3.5.80 RTRV-<STS\_PATH>: Retrieve (STS1, STS3C, STS6C, STS9C, STS12C, STS24C, STS48C, STS192C)**

(STS192C supported for ONS 15454 only)

This command retrieves the attributes associated with an STS path.

The SFBER, SDBER, RVRTV, and RVTM parameters only apply to UPSR.

The path trace message is a 64 character string including the terminating CR (carriage return) and LF (line feed) that is transported in the J1 byte of the SONET STS Path overhead.

The EXPTRC indicates the contents of the expected incoming path trace are provisioned by the user in the ED-STS\_PATH command. The TRC indicates the contents of the outgoing path trace message. The INCTRC indicates the contents of the incoming path trace message.

The path trace mode has three modes: OFF, MANUAL, and AUTO. The mode defaults to OFF. The MANUAL mode performs the comparison of the received string with the user entered expected string. The AUTO mode performs the comparison of the present received string with an expected string set to a previously received string. If there is a mismatch, the TIM-P alarm is raised. When the path trace mode is in OFF mode, there is no path trace processing, and all the alarm and state conditions are reset.

When the expected string is queried under the OFF path trace mode, the expected string is a copy of the provisioned string or NULL. When an expected string is queried under the MANUAL path trace mode, the expected string is a copy of the user entered string. When an expected string is queried under the AUTO path trace mode, the expected string is a copy of the acquired received string or NULL if the string has not been acquired.

When the incoming string is queried under the OFF path trace mode, the incoming string is a NULL. When an incoming string is queried under the MANUAL or AUTO path trace mode, the incoming string is a copy of the received string or NULL if the string has not been received.

J1 (EXPTRC) is implemented on the DS1/DS1N, DS3, DS3E/DS3NE, DS3XM, EC1, OC3, OC48AS and OC192.

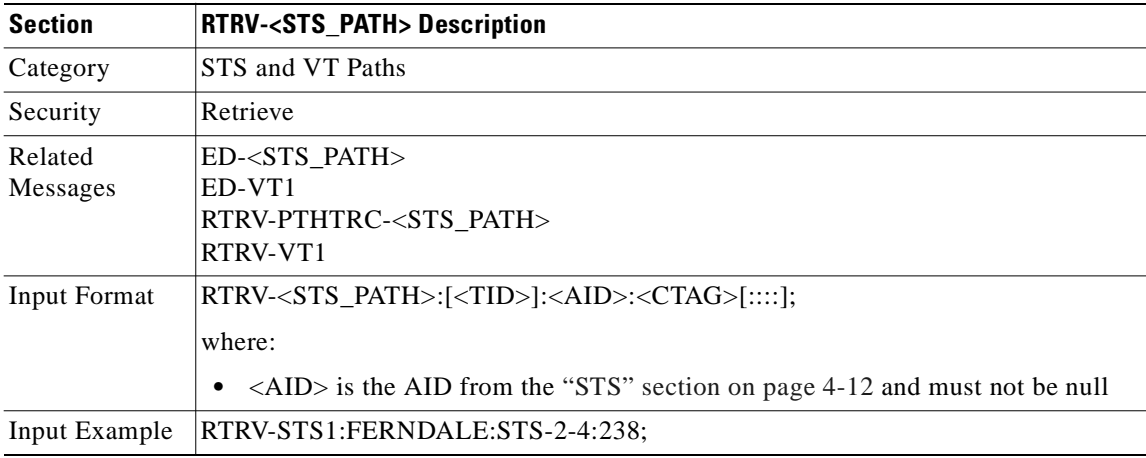

TRC and INCTRC are supported on DS1(N), DS3(N)E, and DS3XM cards.

a s

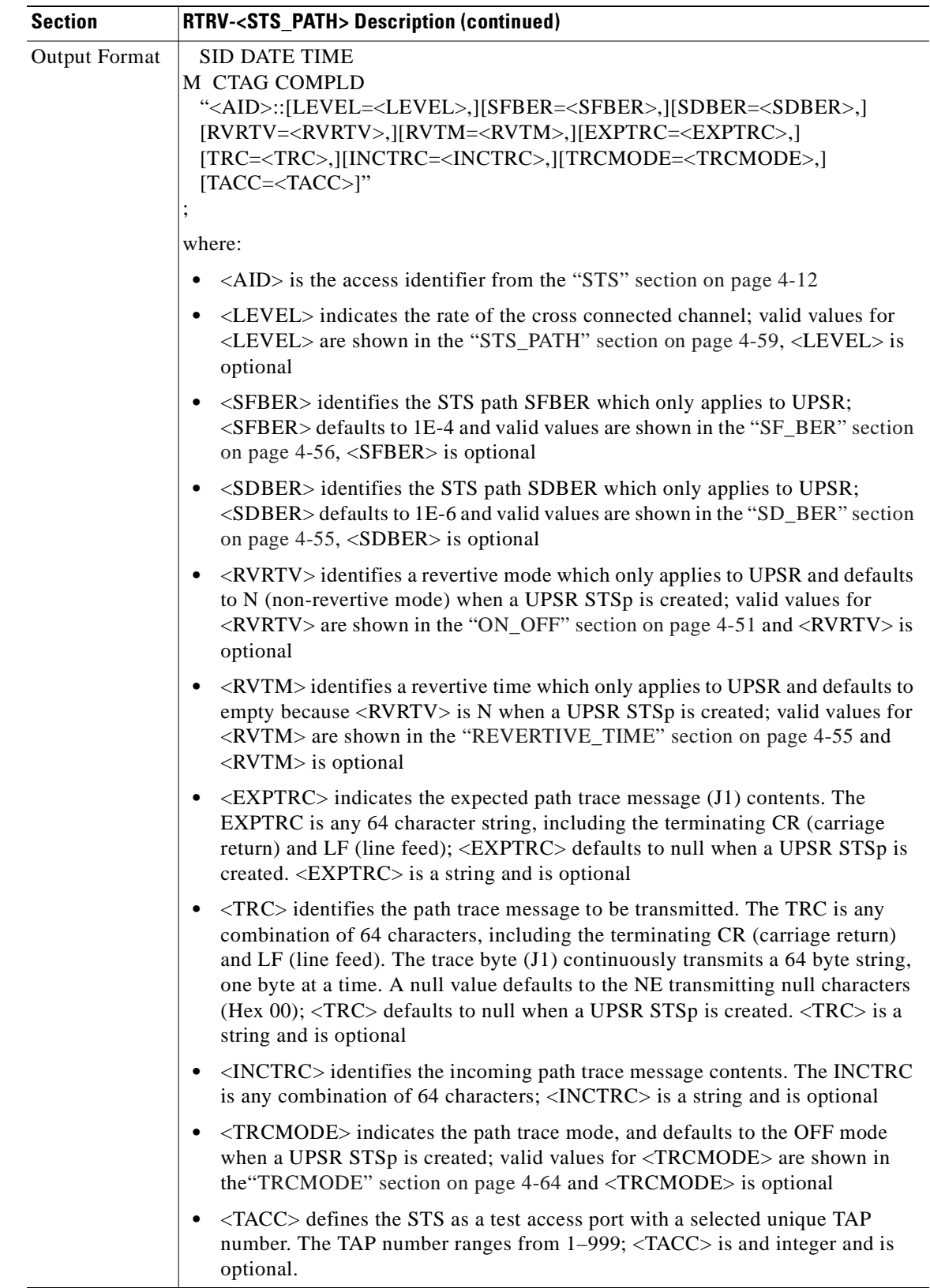

 $\mathbf{r}$ 

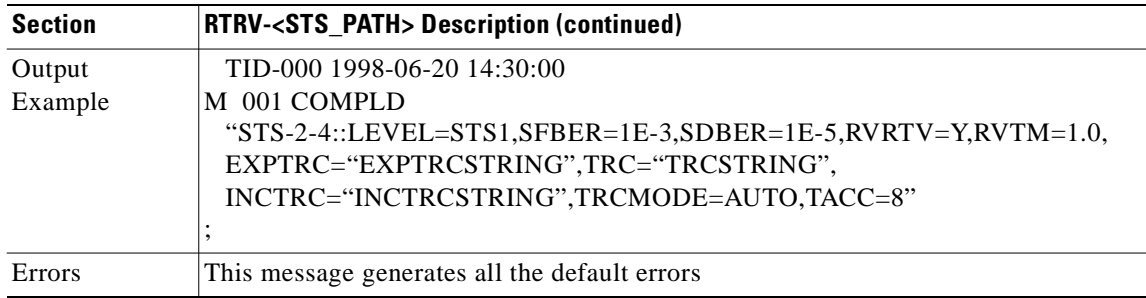

### **3.5.81 RTRV-ALM-<MOD2ALM>:Retrieve Alarm (DS1, E100, E1000, EC1, G1000, OC3, OC12, OC48, OC192, STS1, STS3C, STS9C, STS12C, STS24C, STS48C, STS192C, T1, T3, VT1)**

(DS1, E1000, EC1, OC192, STS192C supported for ONS 15454 only.

Instructs the NE to retrieve and send the current status of its alarm conditions. The alarm condition or severity to be retrieved can be specified by using the input parameters as a filter.

- **1.** VT1-n-n-n replaces PS\_VT1-n-n-n for VT1 alarm AID.
- **2.** The [<AIDTYPE>] shows STS1 for STS alarms.

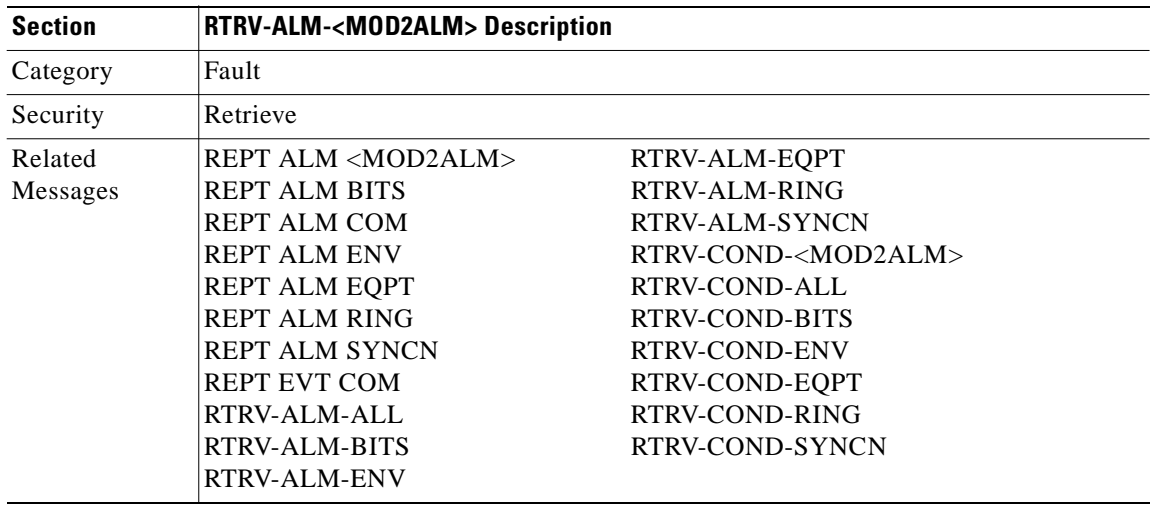

a ka

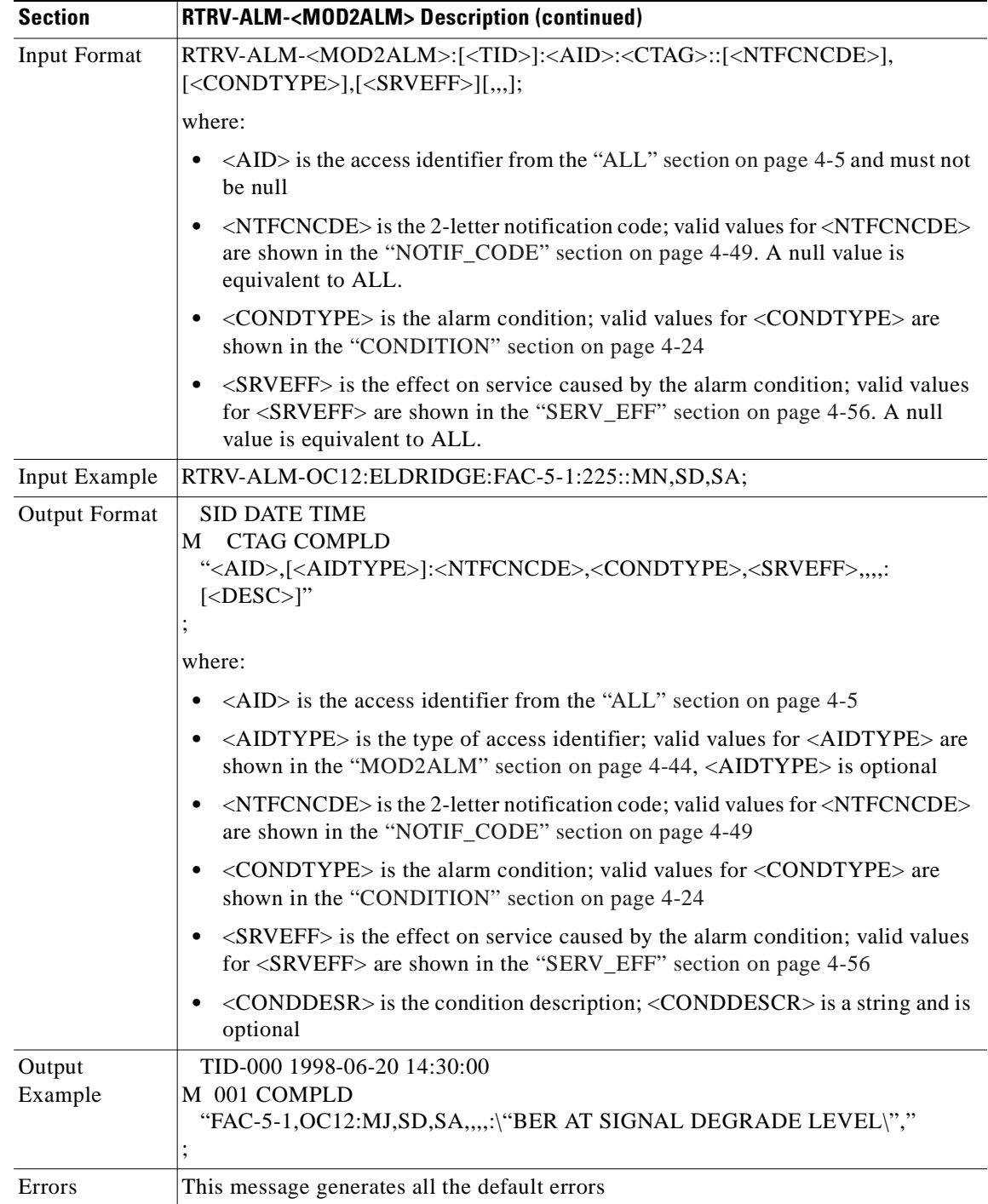

#### **3.5.82 RTRV-ALM-ALL: Retrieve Alarm All**

This command instructs the NE to retrieve and send the current status of all active alarm conditions. The alarm condition or severity to be retrieved is specified using the input parameters as a filter.

According to GR-833, the RTRV-ALM-ALL command only reports EQPT, RING, COM, and rr (T1, T3, OCN, EC1, STSN, VT1, and DS1) alarms.

To retrieve all the NE alarms, issue all of the following commands:

RTRV-ALM-ALL RTRV-ALM-ENV RTRV-ALM-BITS RTRV-ALM-RING RTRV-ALM-SYNCN

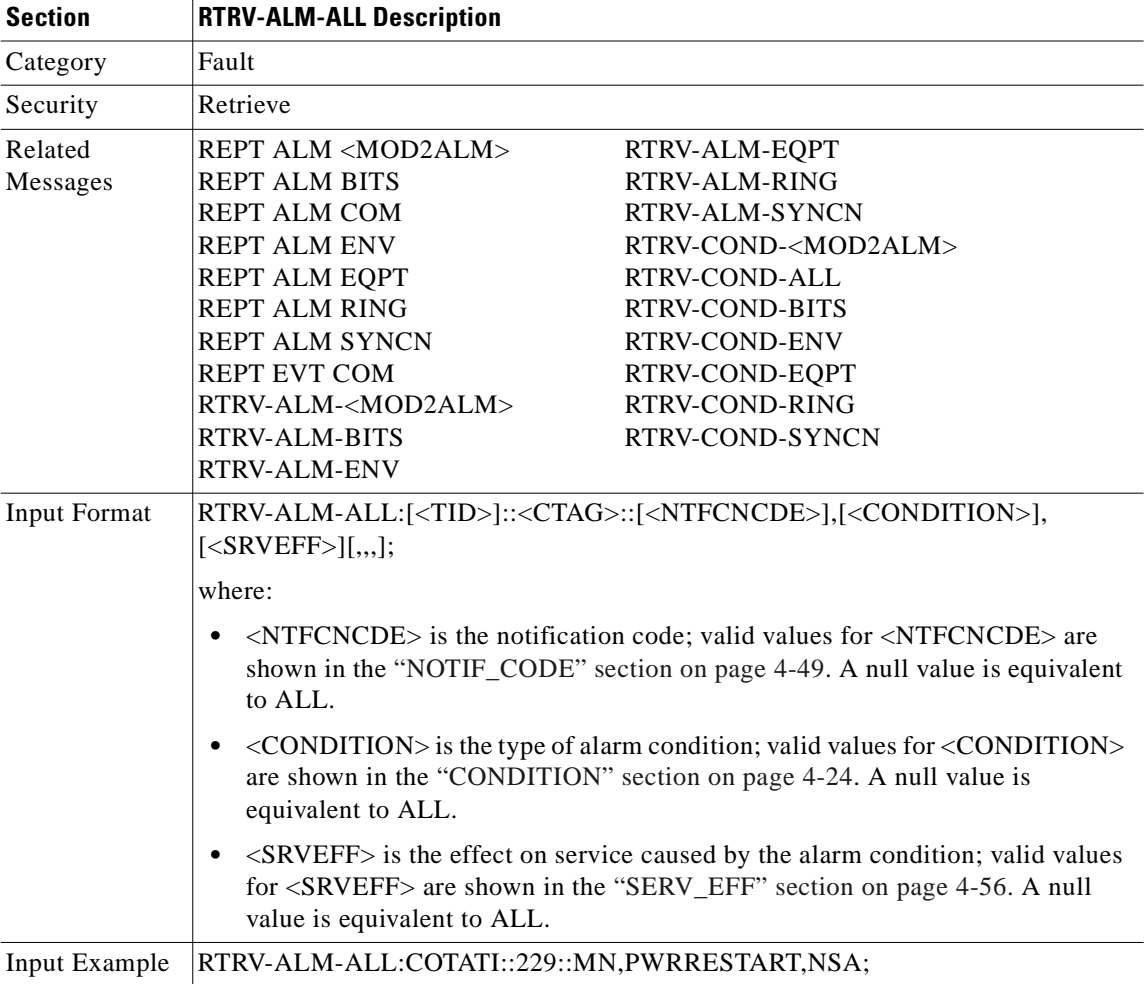

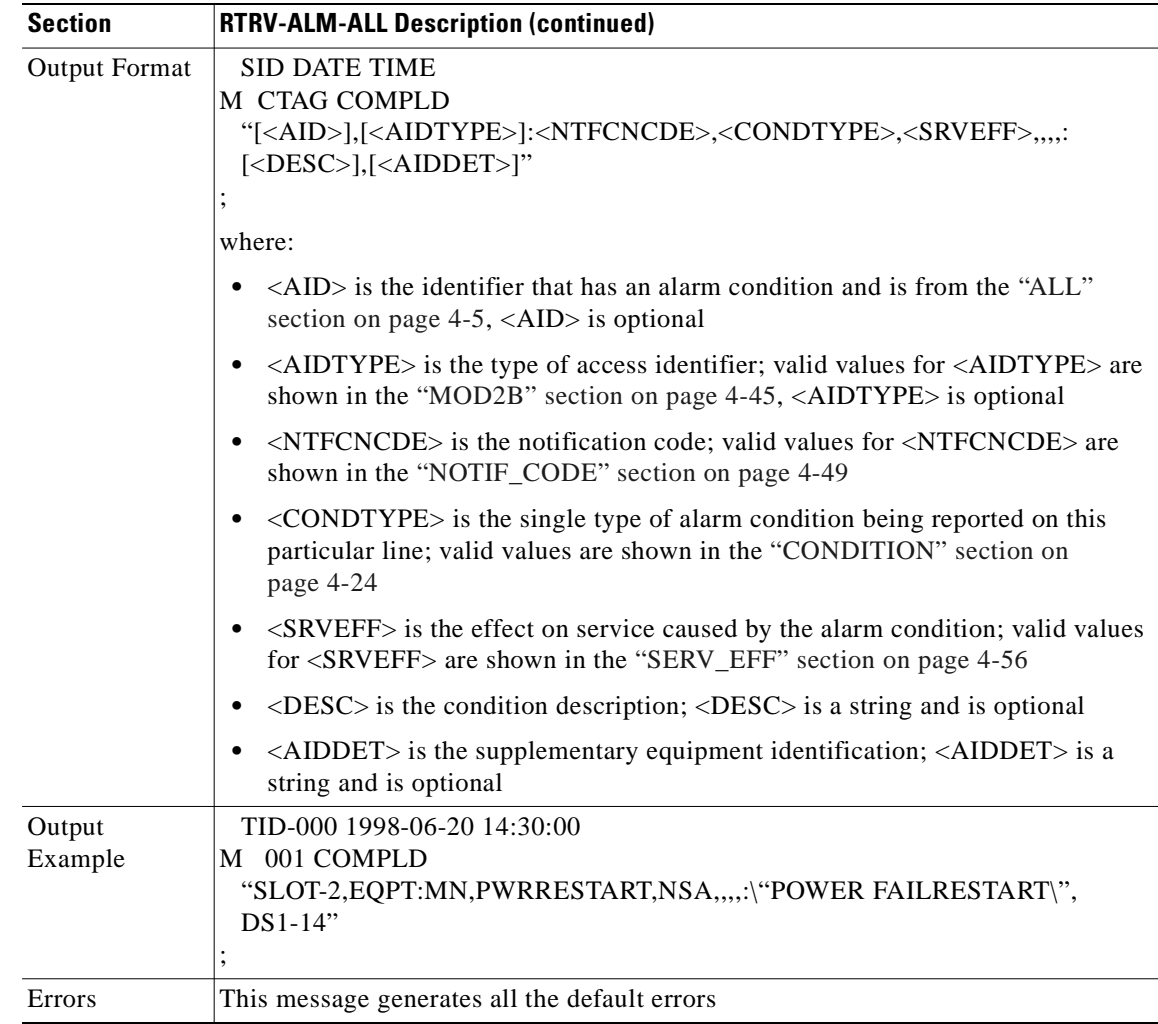

# **3.5.83 RTRV-ALM-BITS: Retrieve Alarm Building Integrated Timing Supply**

This command instructs the NE to retrieve and send the current status of its alarm conditions associated with the BITS facility. The alarm condition or severity retrieved is specified using the input parameters as a filter.

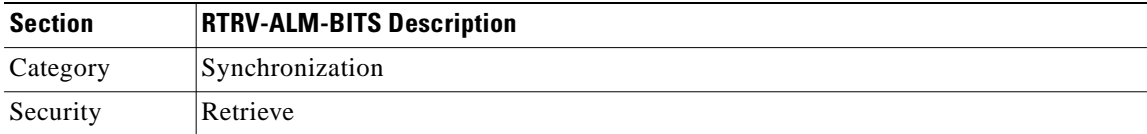

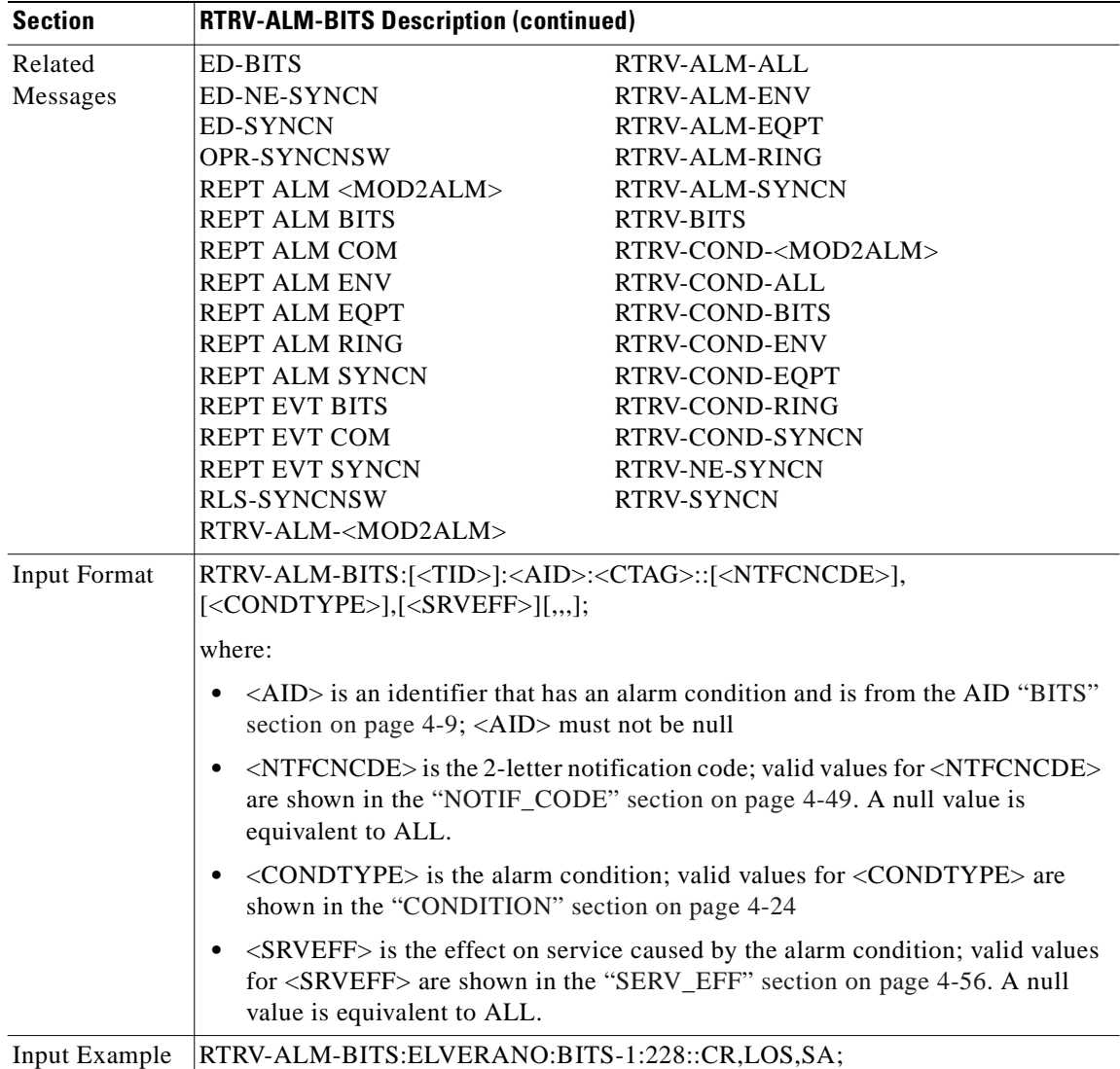

П

a s

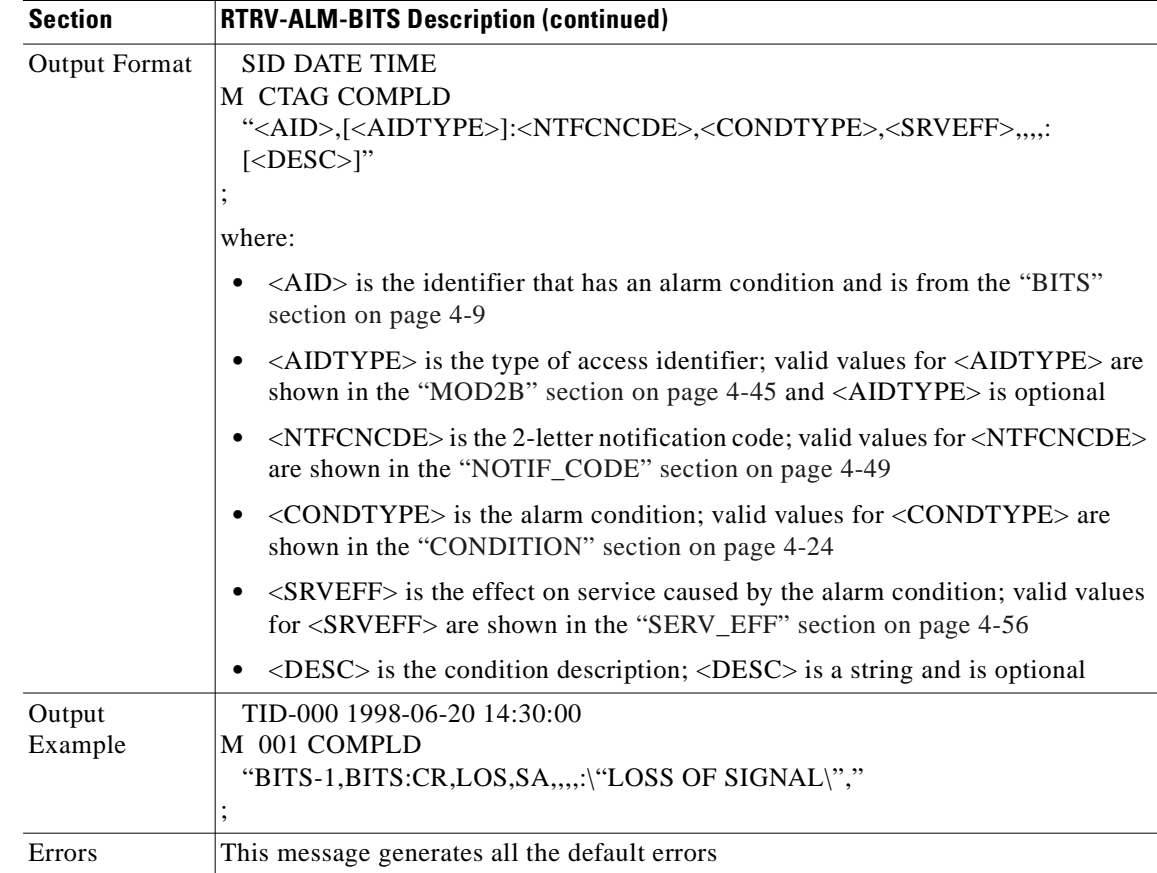

## **3.5.84 RTRV-ALM-ENV: Retrieve Alarm Environment**

This command retrieves the environmental alarms.

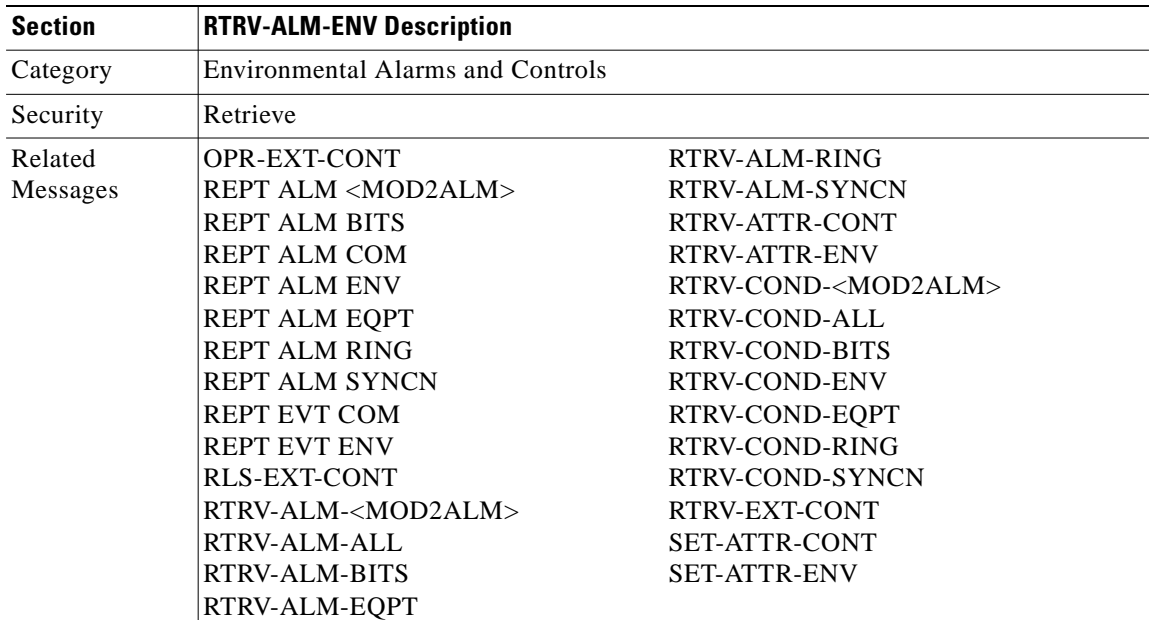

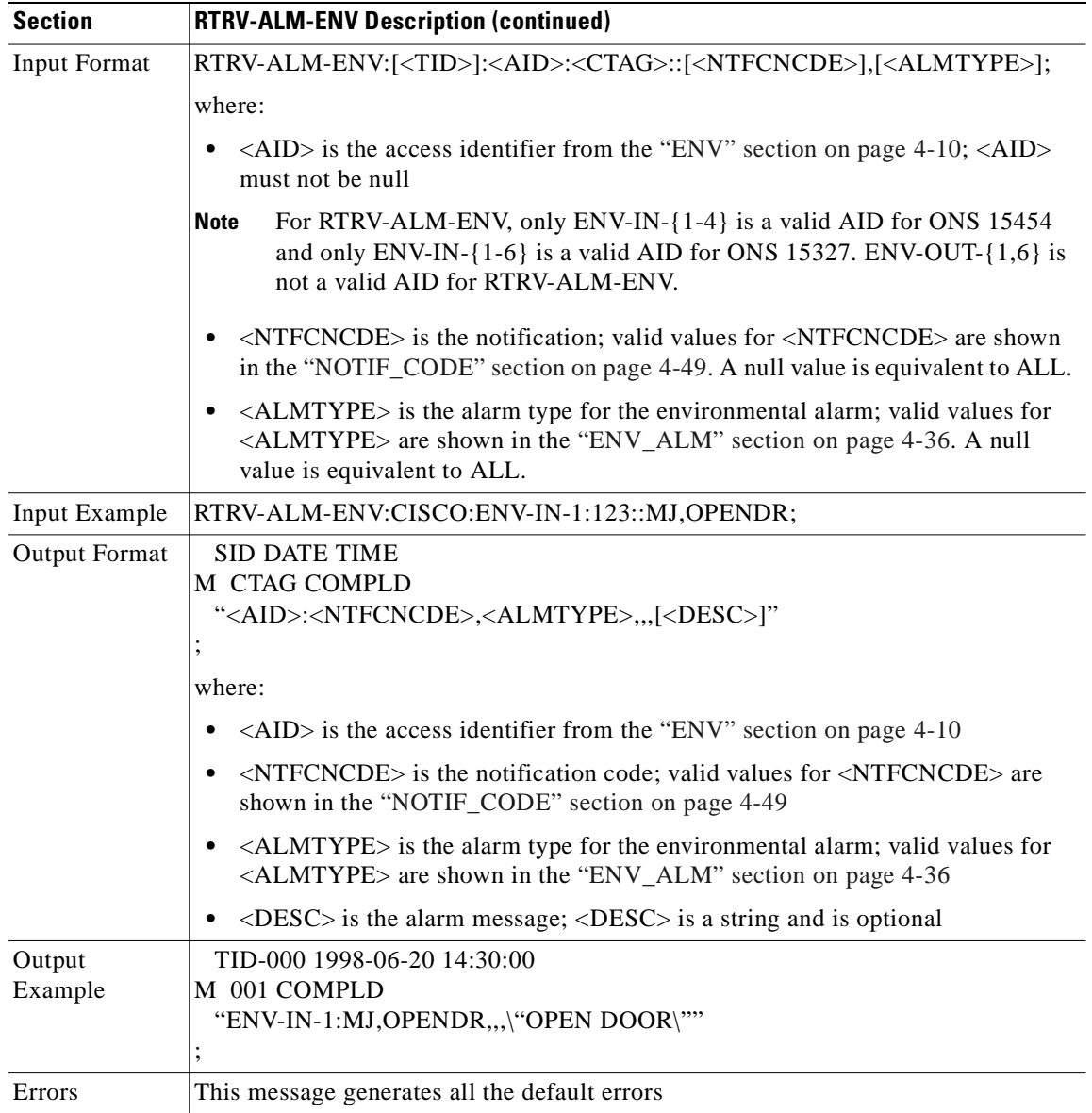

П

# **3.5.85 RTRV-ALM-EQPT: Retrieve Alarm Equipment**

This command instructs the NE to retrieve and send the current status of its alarm conditions associated with the equipment units. The alarm condition or severity to be retrieved is specified using the input parameters as a filter.

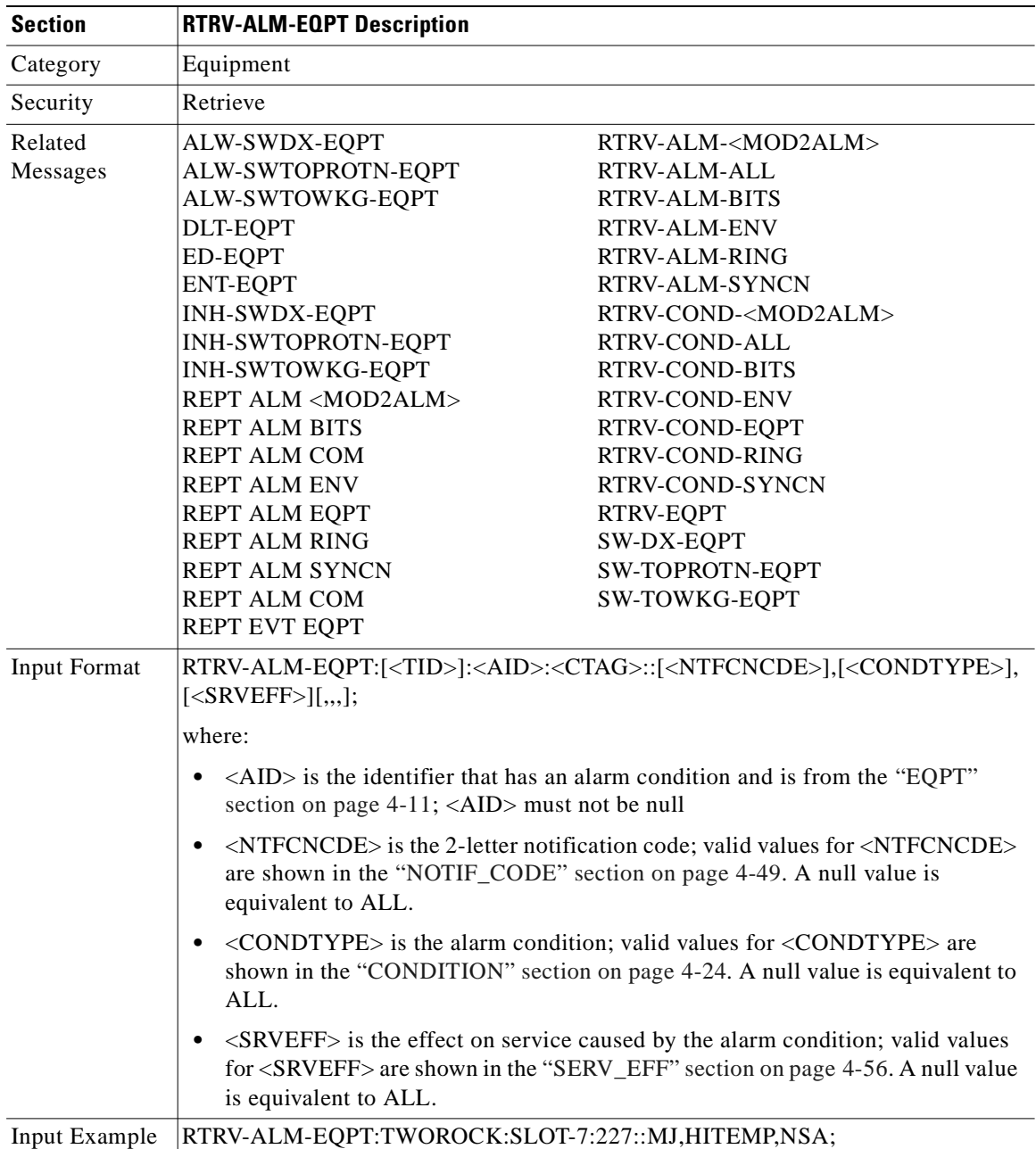

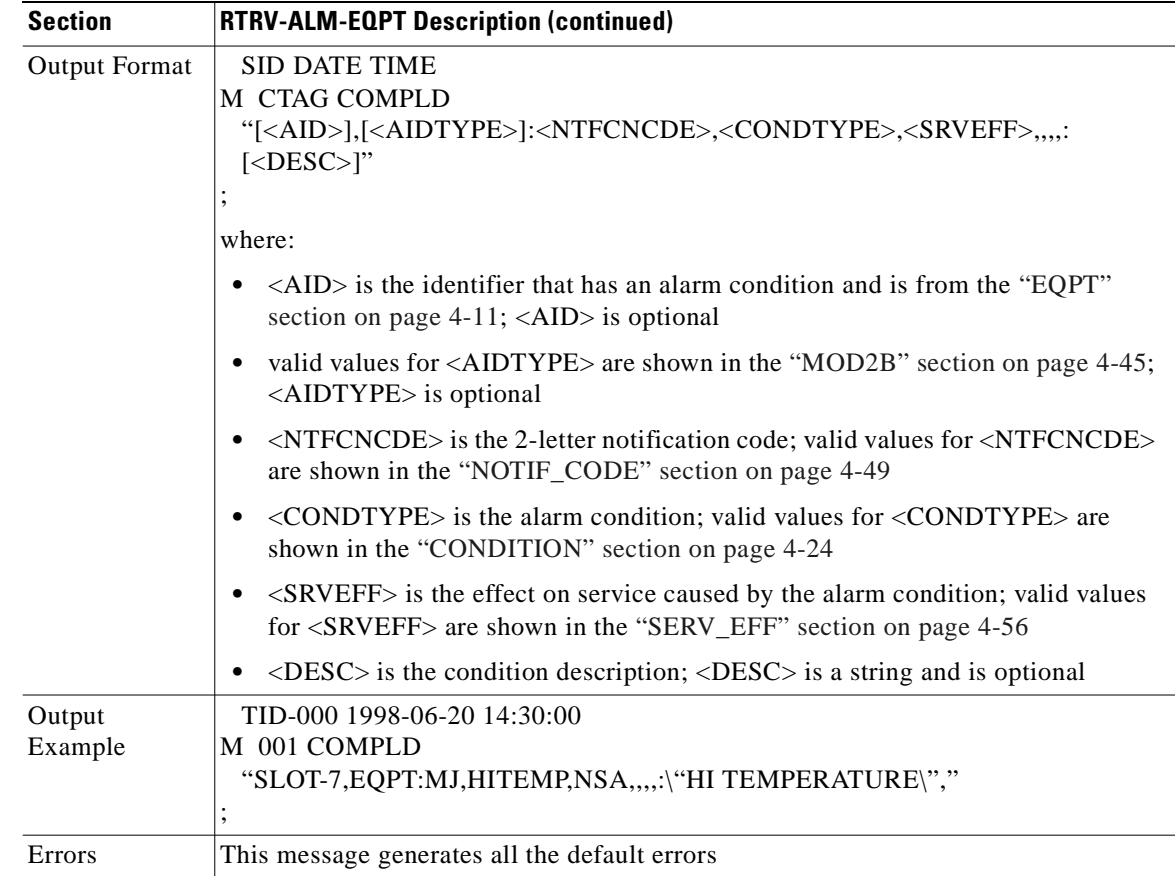

# **3.5.86 RTRV-ALM-RING: Retrieve Alarm Ring**

This command instructs the NE to retrieve and send the current status of all active alarm conditions against a ring object for BLSR. The alarm condition or severity to be retrieved can be specified by using the input parameters as a filter.

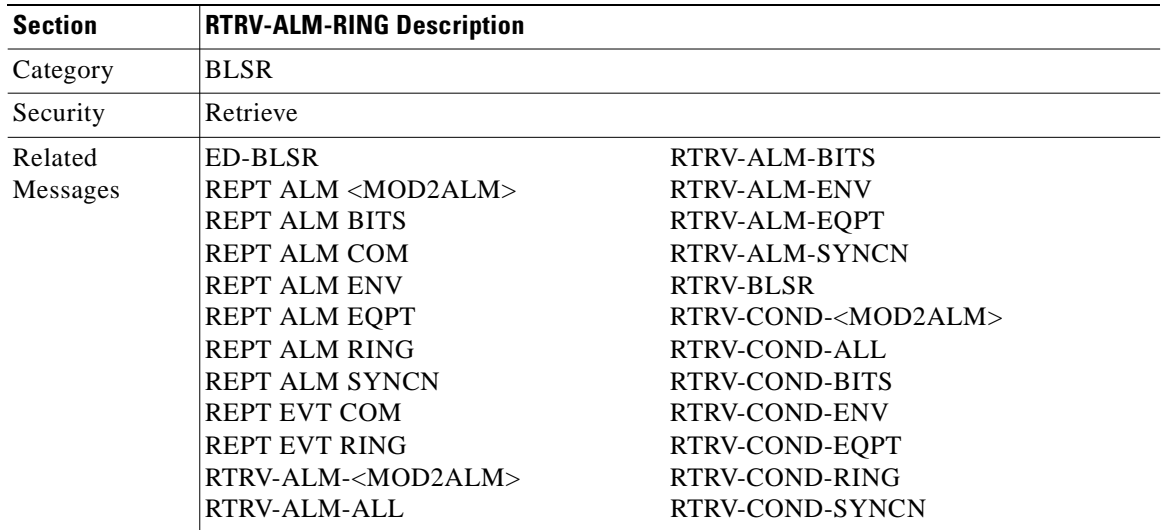

a ka

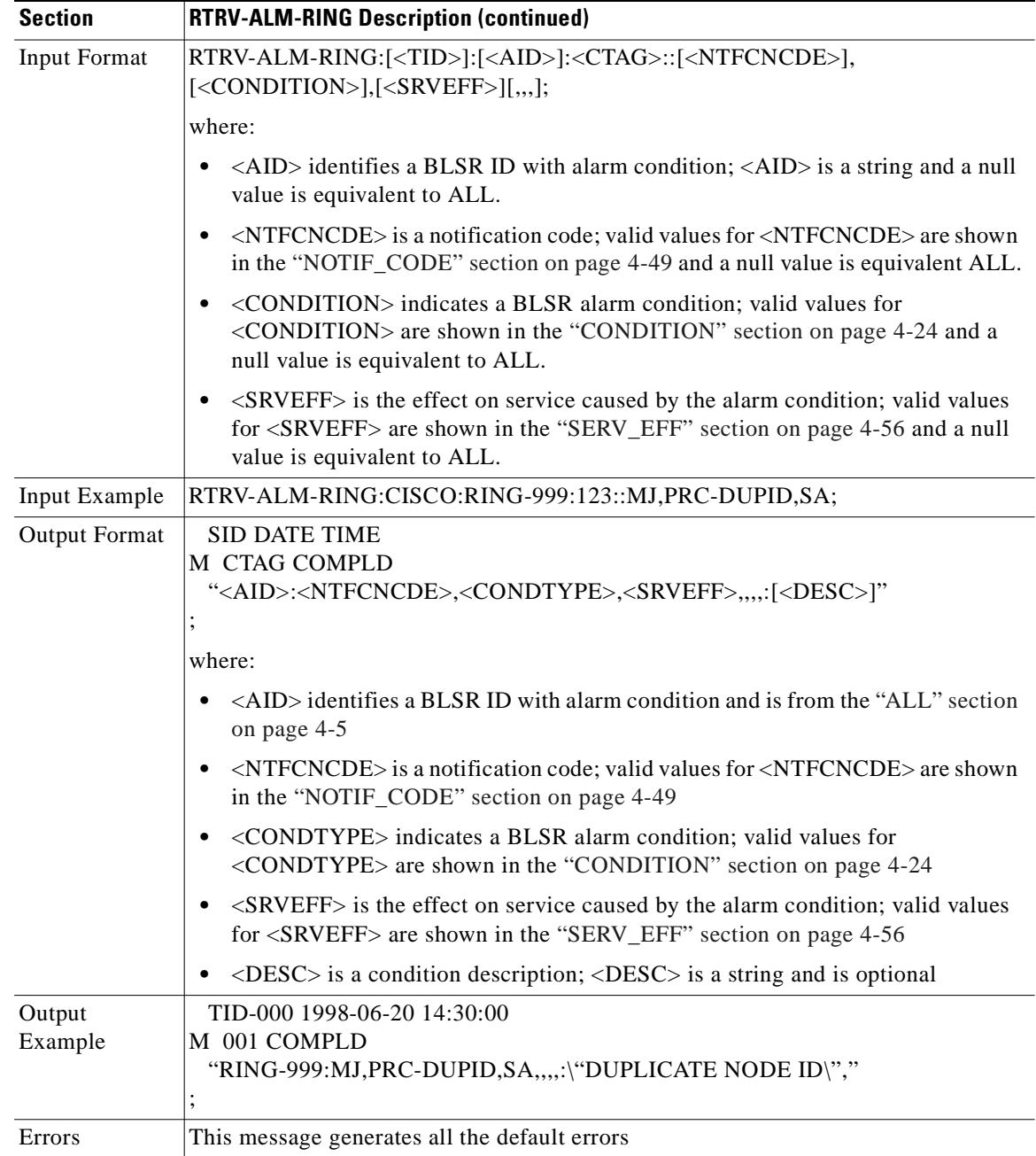

 $\mathbf{r}$ 

## **3.5.87 RTRV-ALM-SYNCN: Retrieve Alarm Synchronization**

This command instructs the NE to retrieve and send the current status of its alarm conditions associated with a synchronization facility. The alarm condition or severity to be retrieved can be specified by using the input parameters as a filter.

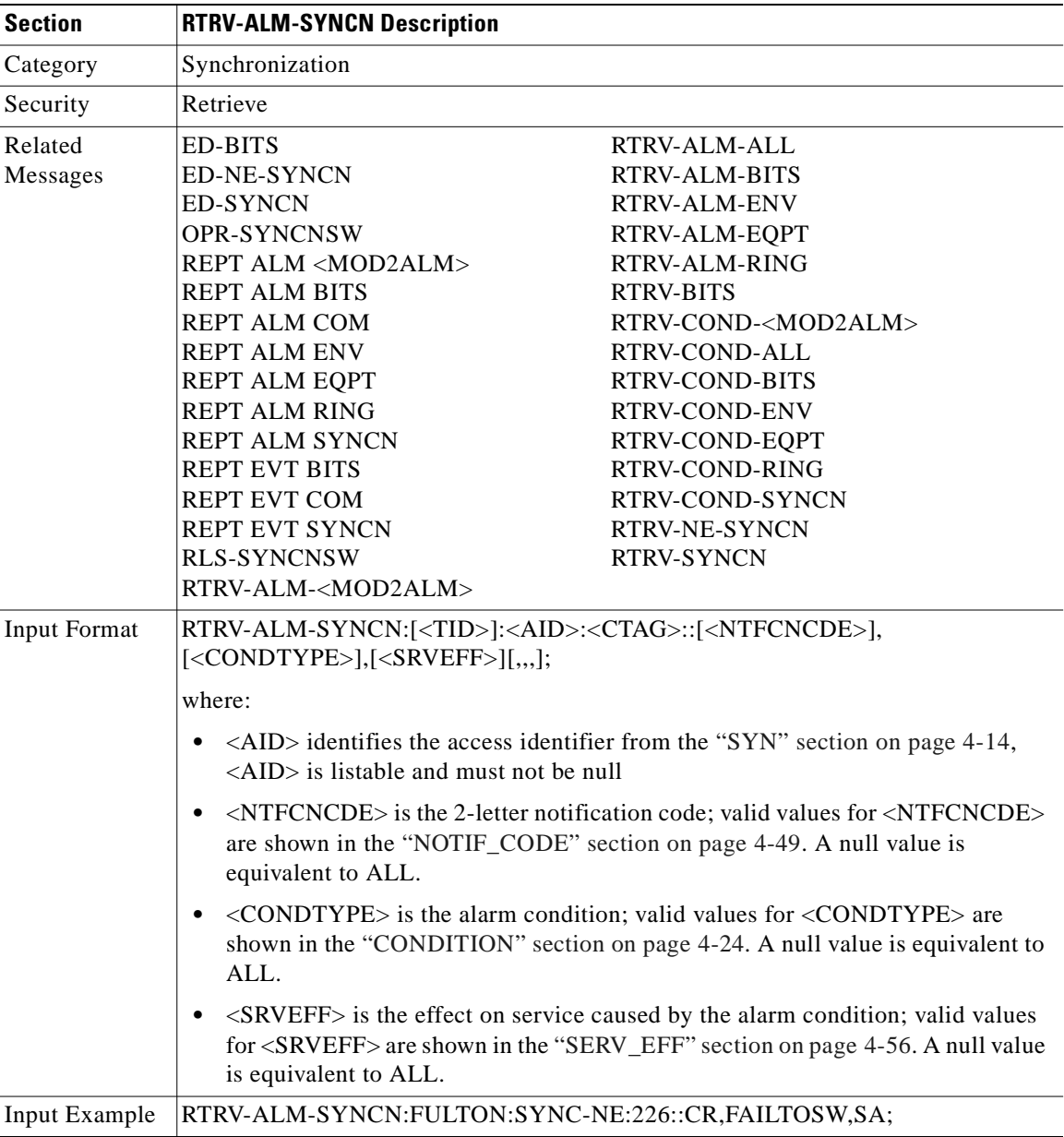

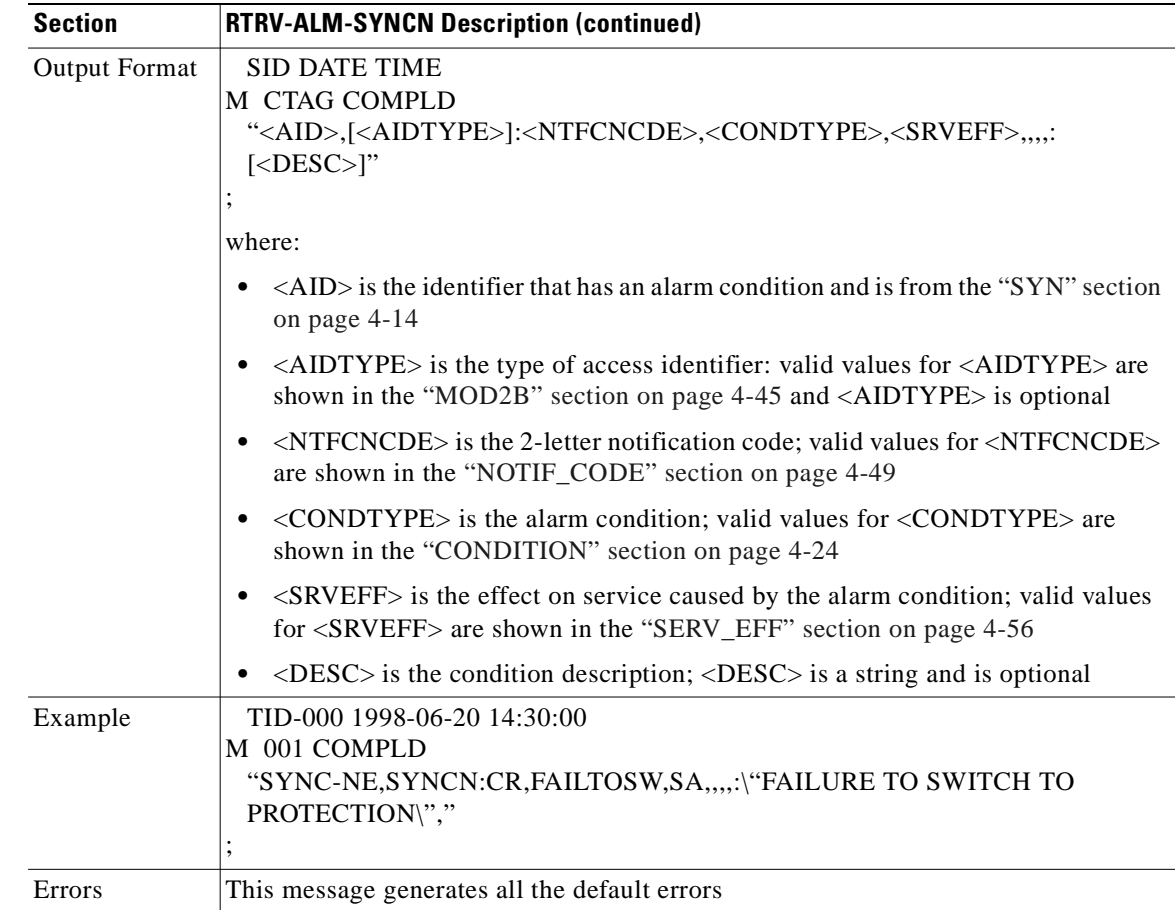

## **3.5.88 RTRV-ATTR-CONT: Retrieve Attribute Control**

This command instructs the NE to send the attributes associated with an external control. These attributes are used when an external control is operated or released. To set these attributes, use the SET-ATTR-CONT command.

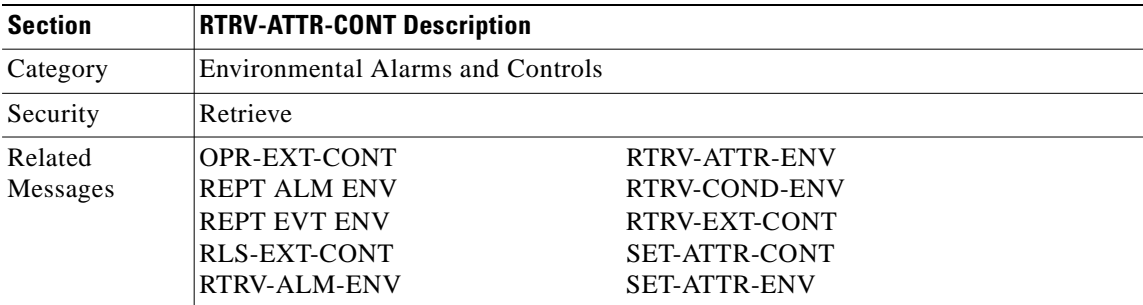

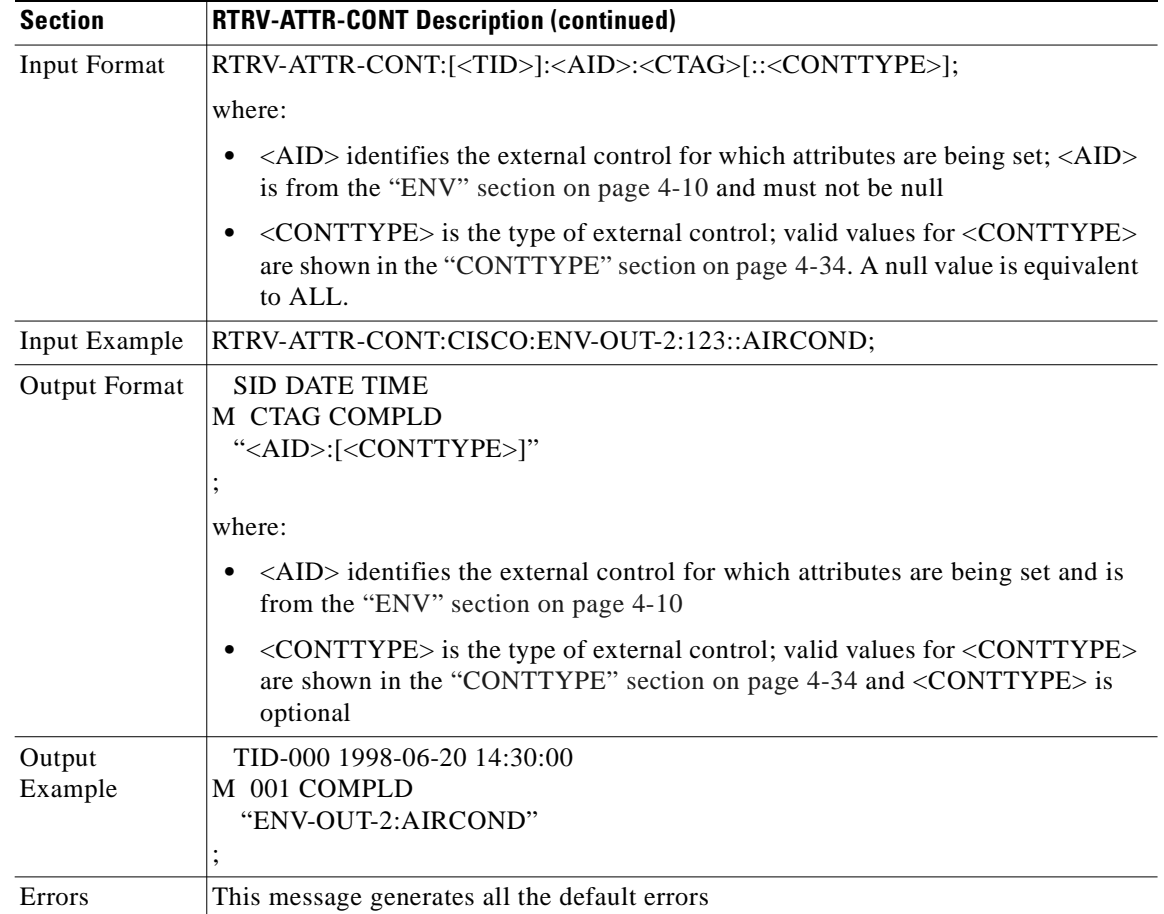

### **3.5.89 RTRV-ATTR-ENV: Retrieve Attribute Environment**

This command retrieves the attributes associated with an environmental alarm.

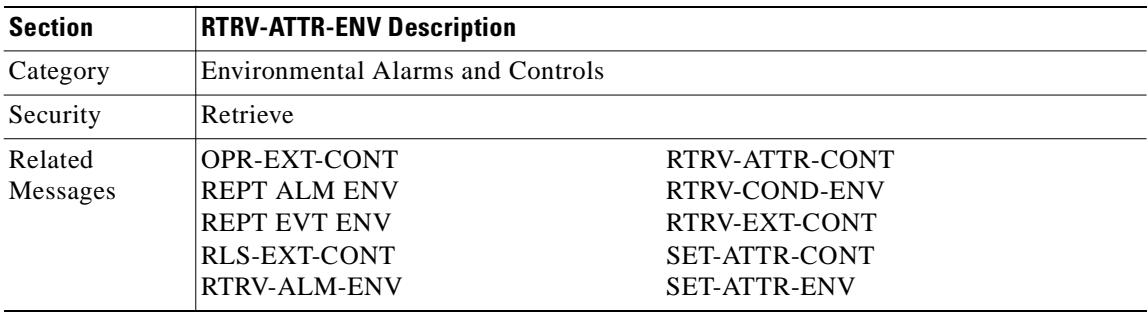

a ka

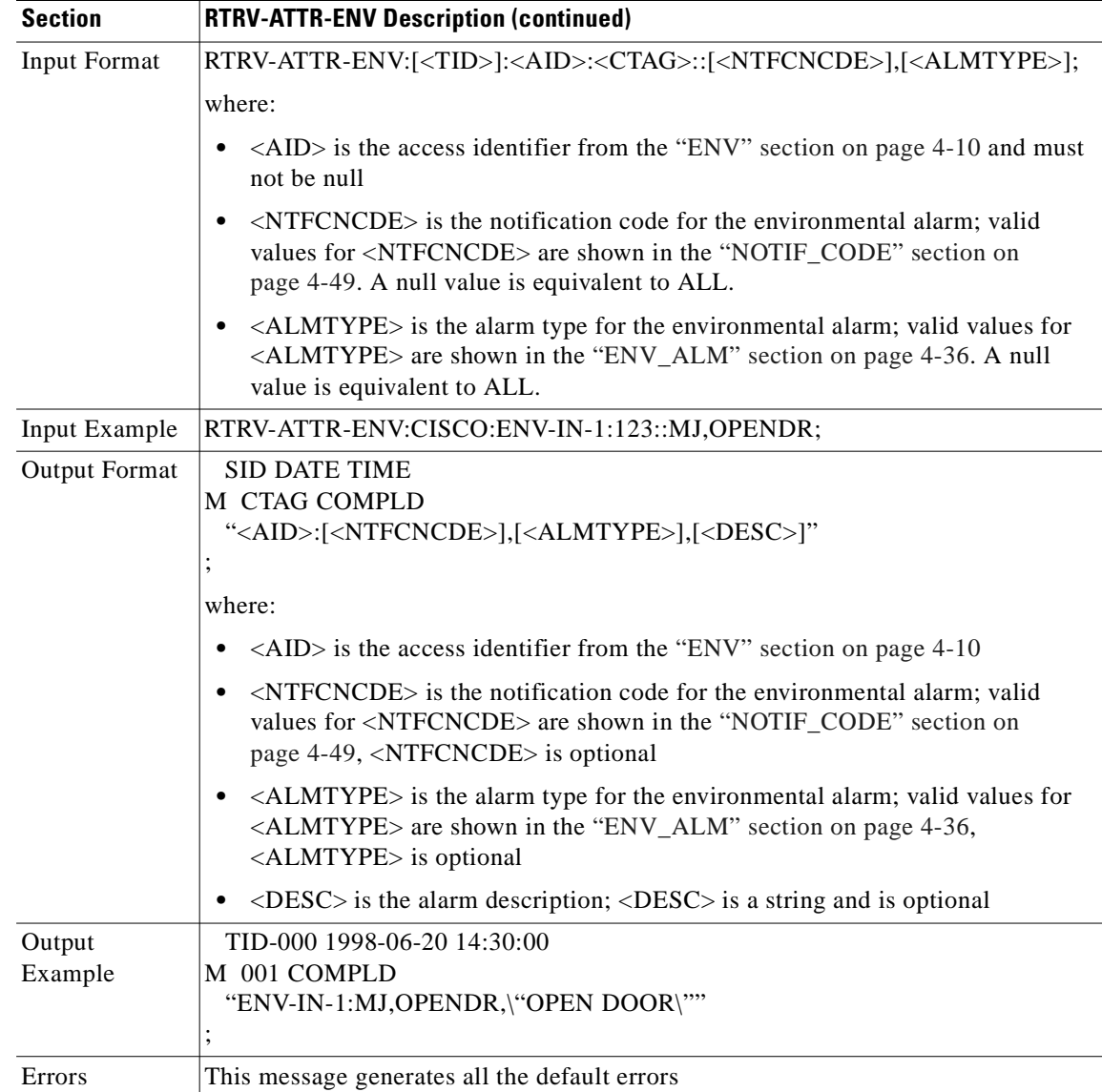

 $\mathbf{r}$ 

# **3.5.90 RTRV-BITS: Retrieve Building Integrated Timing Supply**

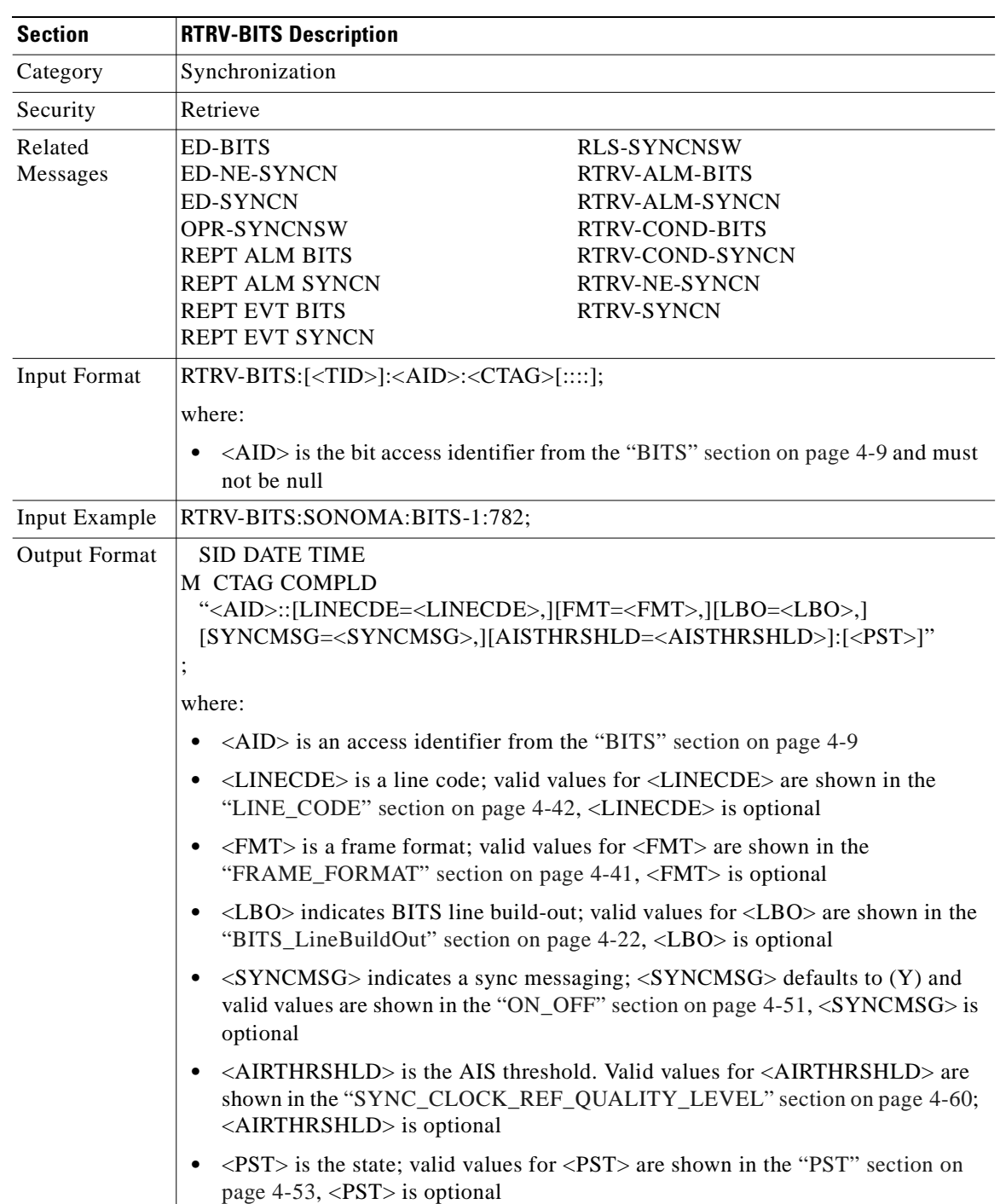

This command retrieves the BITS configuration command.

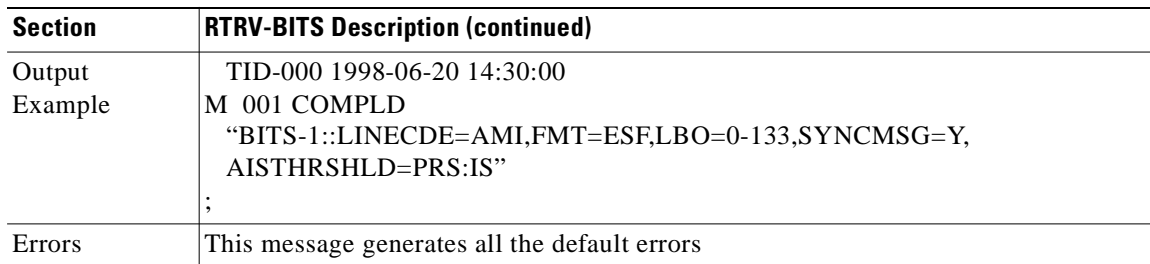

#### **3.5.91 RTRV-BLSR: Retrieve Bidirectional Line Switched Ring**

This command retrieves the BLSR information of the NE. A two-fiber or four-fiber BLSR can be retrieved.

Output examples:

4F BLSR

"BLSR-43::RINGID=43,NODEID=3,MODE=4F,RVRTV=Y,RVTM=5.0,SRVRTV=Y,SRVTM=5.0, EASTWORK=FAC-5-1,WESTWORK=FAC-6-1,EASTPROT=FAC-12-1,WESTPROT=FAC-13-1"

#### 2F BLSR

"BLSR-12::RINGID=12,NODEID=2,MODE=2F,RVRTV=Y,RVTM=5.0,EASTWORK=FAC-5-1, WESTWORK=FAC-6-1"

Error conditions:

- **1.** Only ALL, null, or single "BLSR-#" in the AID in is allowed in this command.
- **2.** A null AID defaults to the AID ALL.
- **3.** If the system fails on getting IOR, a SDBE (Status, Internal Data Base Error) error message will be returned.
- **4.** If the NE does not have BSLR, the TL1 session will return the COMPLD error message with empty information to the user.

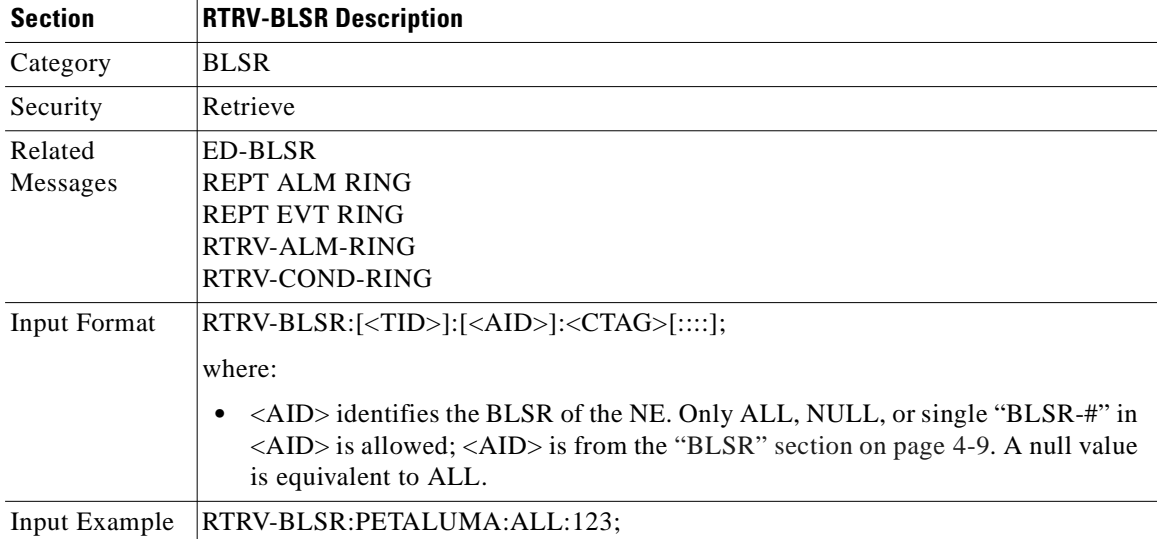

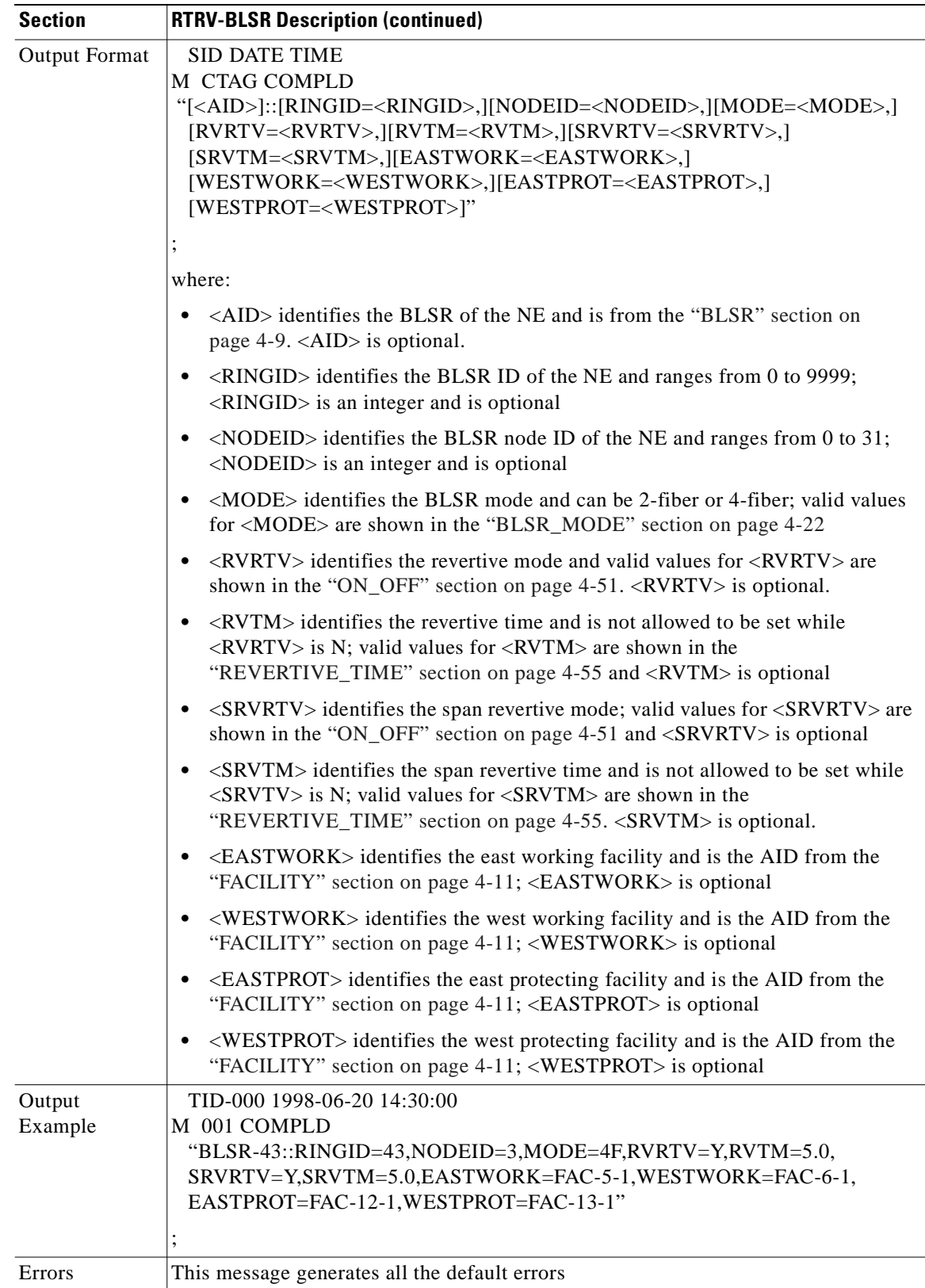

П
#### **3.5.92 RTRV-COND-<MOD2ALM>: Retrieve Condition (DS1, E100, E1000, EC1, G1000, OC3, OC12, OC48, OC192, STS1, STS3C, STS6C, STS9C, STS12C, STS24C, STS48C, STS192C, T1, T3, VT1)**

(DS1, E1000, EC1, OC192, STS192C supported for ONS 15454 only.

This command retrieves the current standing condition and state associated with an entity.

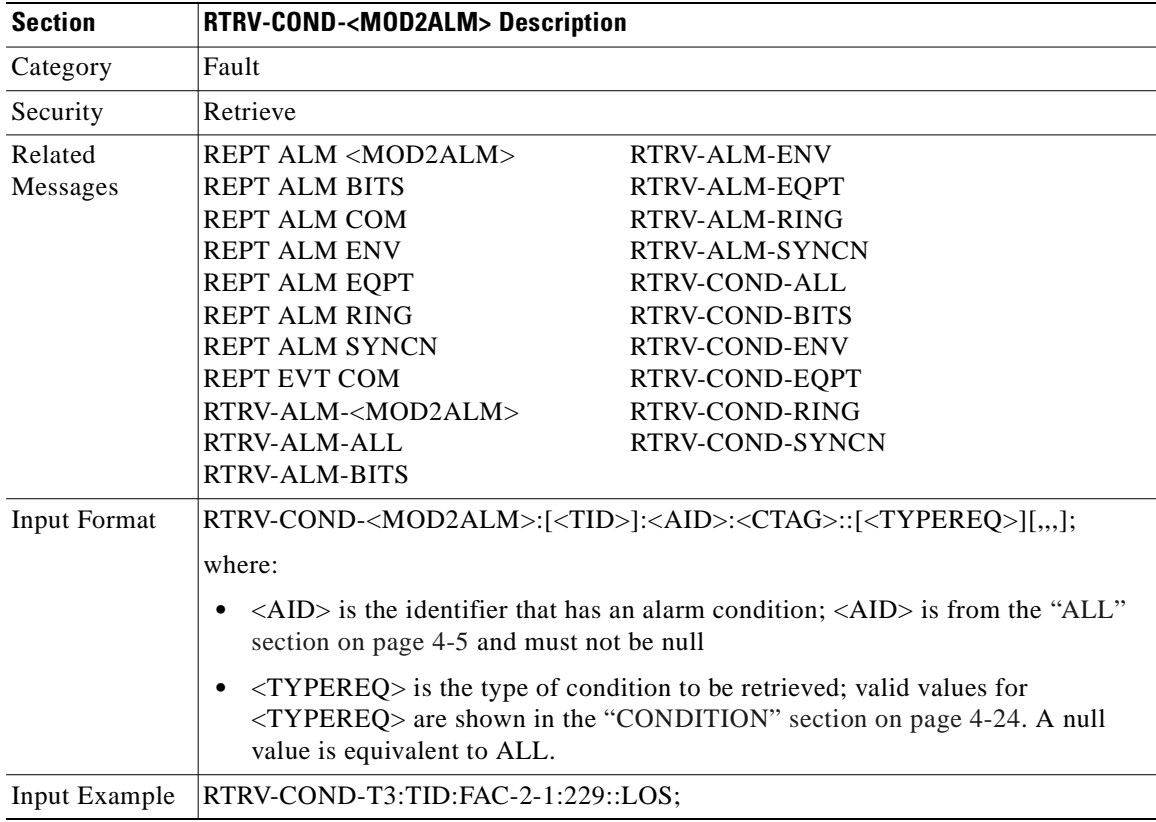

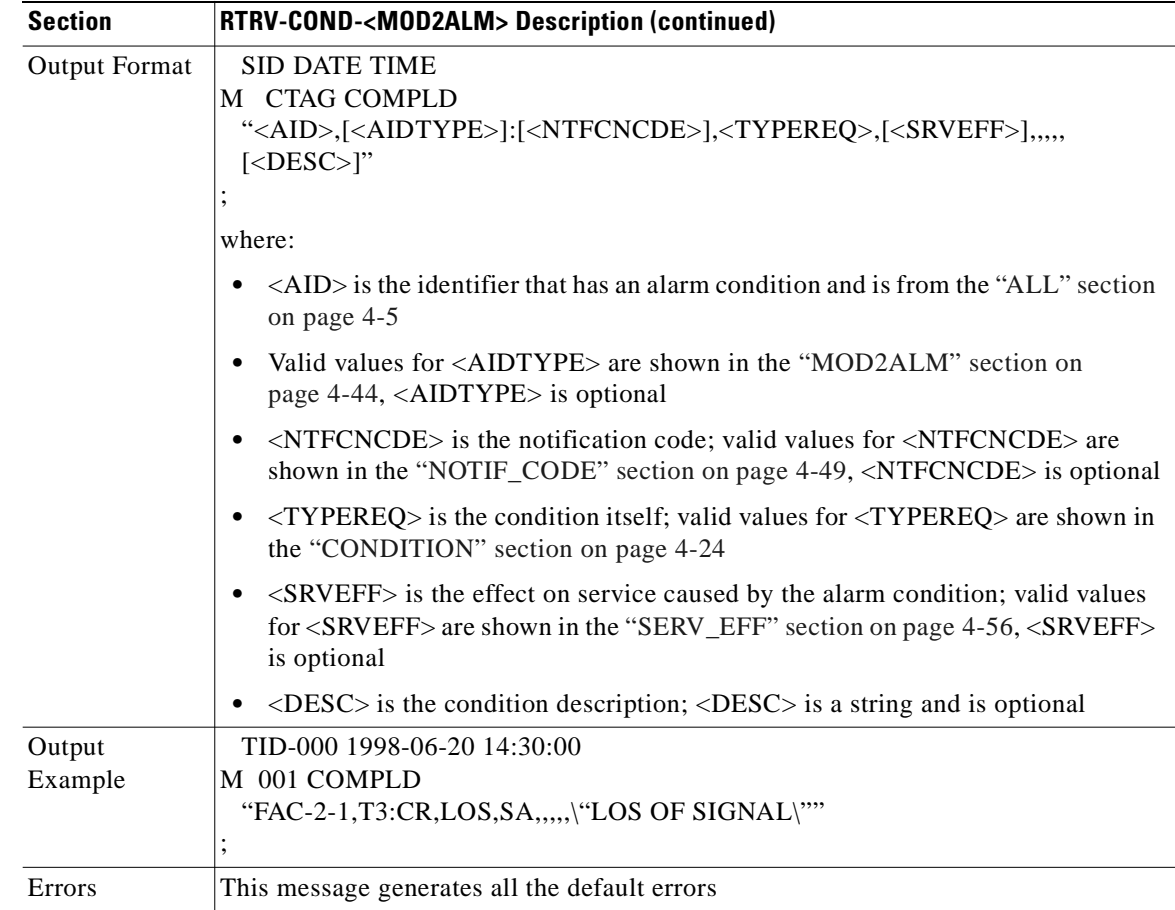

### **3.5.93 RTRV-COND-ALL: Retrieve Condition All**

This command retrieves the current standing condition for all entities.

According to GR-833, the RTRV-COND-ALL command only reports EQPT, COM, and rr (T1, T3, OCN, EC1, STSN, VT1, and DS1) alarms.

To retrieve all the NE conditions, issue all of the following commands:

RTRV-COND-ALL RTRV-COND-ENV RTRV-COND-BITS RTRV-COND-RING RTRV-COND-SYNCN

RTRV-COND-ALL does not return all conditions that are returned by other, more specific RTRV-COND commands. Instead it returns a subset of those conditions. This is a requirement from section 6.2.1.8.4 of GR-253-CORE. The specific requirements are R6-288, R6-289 and R6-290. Section 6.2.1.8.4 states a retrieval that returns ALL conditions from a node (RTRV-COND-ALL) must omit any conditions that are "same root cause" as other raised conditions. The section also states any retrieval of a subset of the conditions from a node, regardless of how the subsetting occurs, should not omit these "same root cause" conditions. RTRV-COND-STS1, for example, must include "same root cause" conditions in the set it returns, while RTRV-COND-ALL must not.

a ka

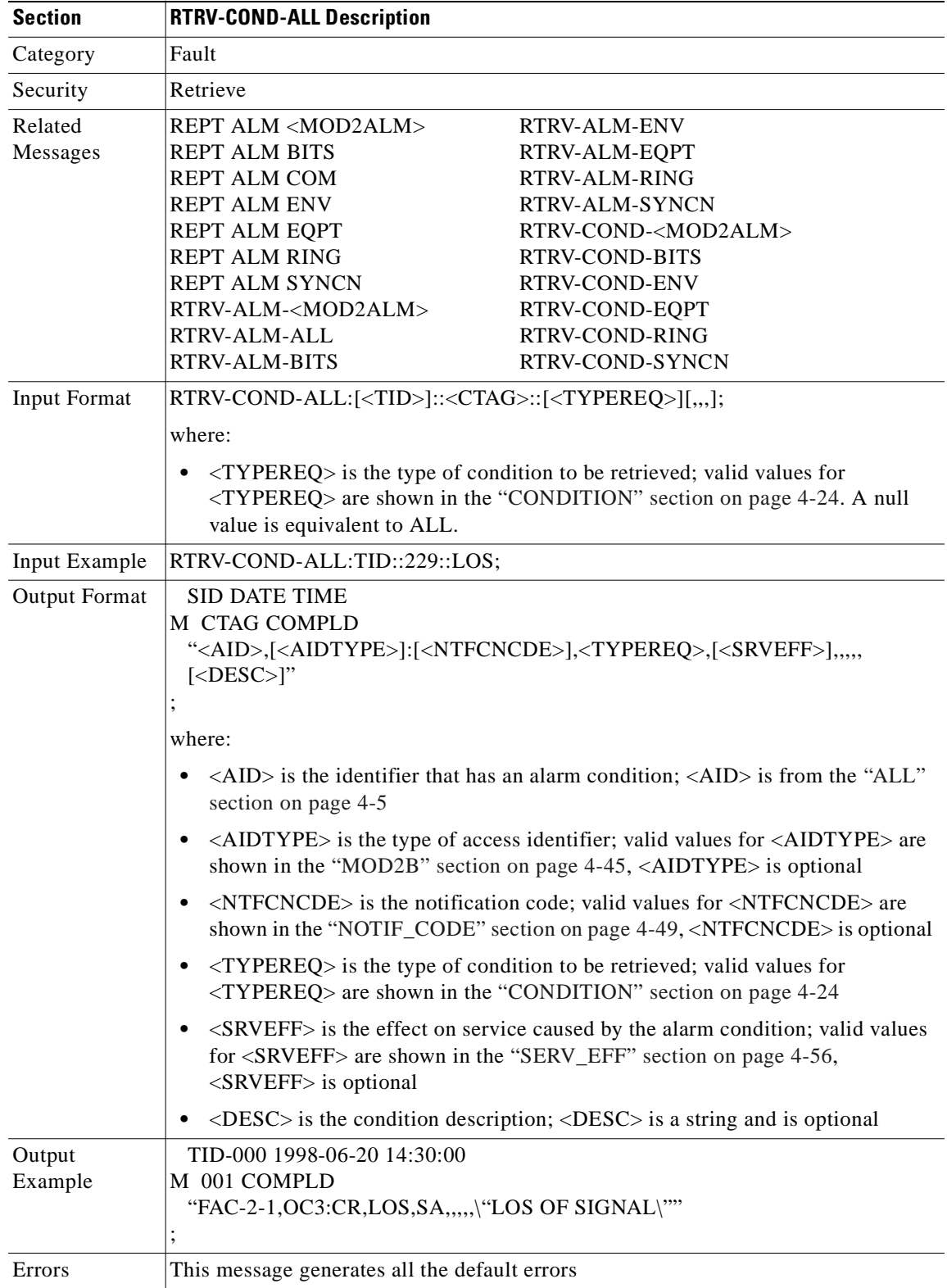

 $\mathbf{r}$ 

### **3.5.94 RTRV-COND-BITS: Retrieve Condition Building Integrated Timing Supply**

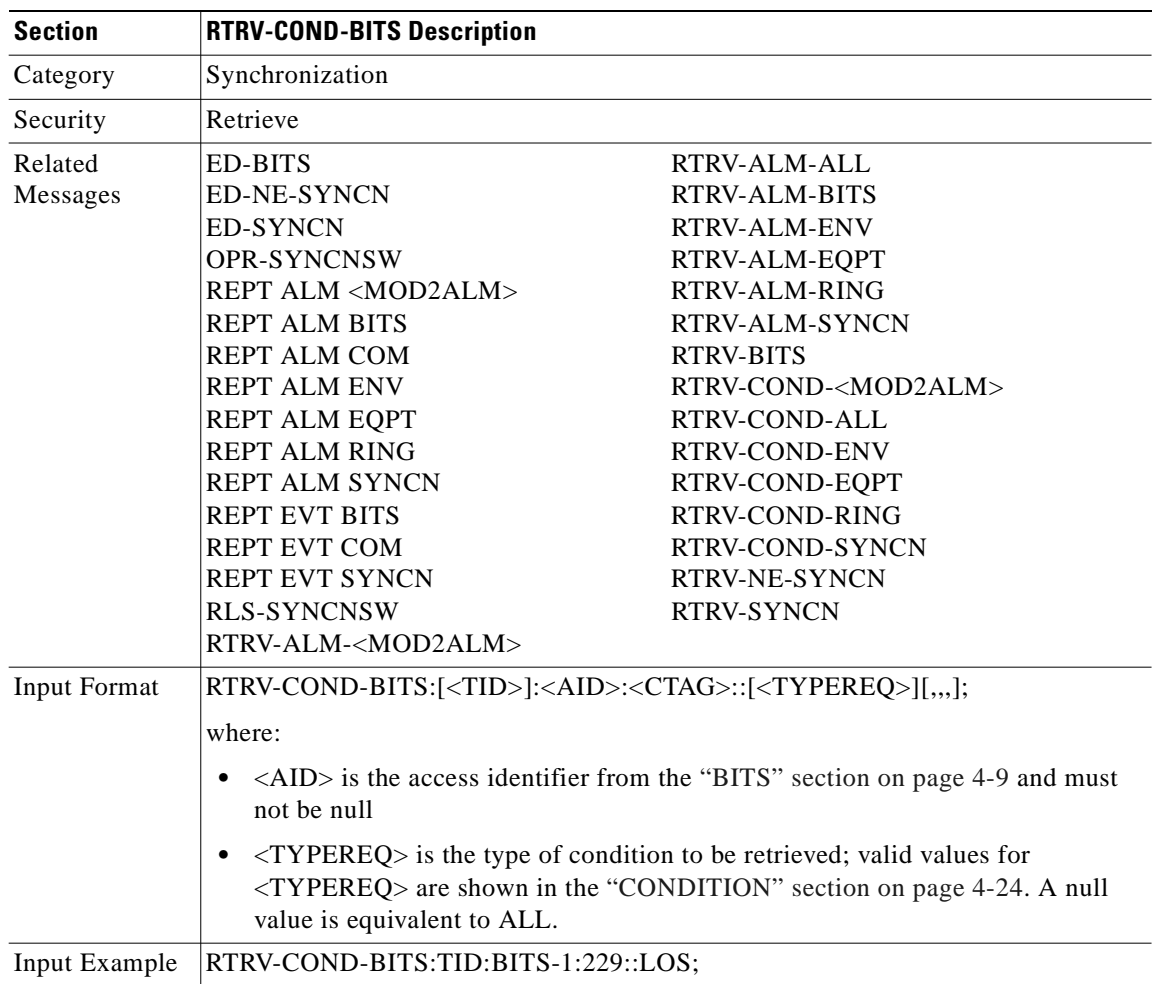

This command retrieves the standing conditions on BITS.

a s

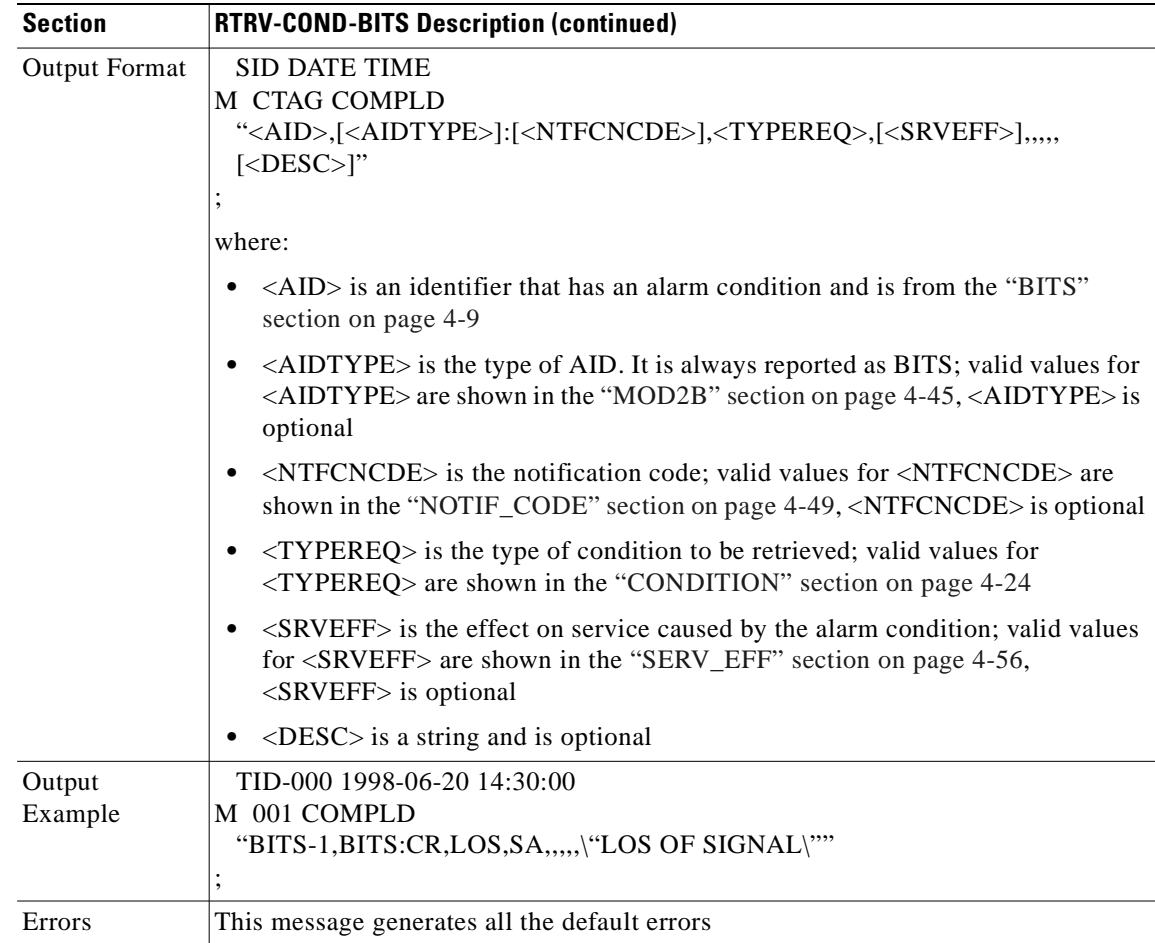

 $\mathbf{r}$ 

# **3.5.95 RTRV-COND-ENV: Retrieve Condition Environment**

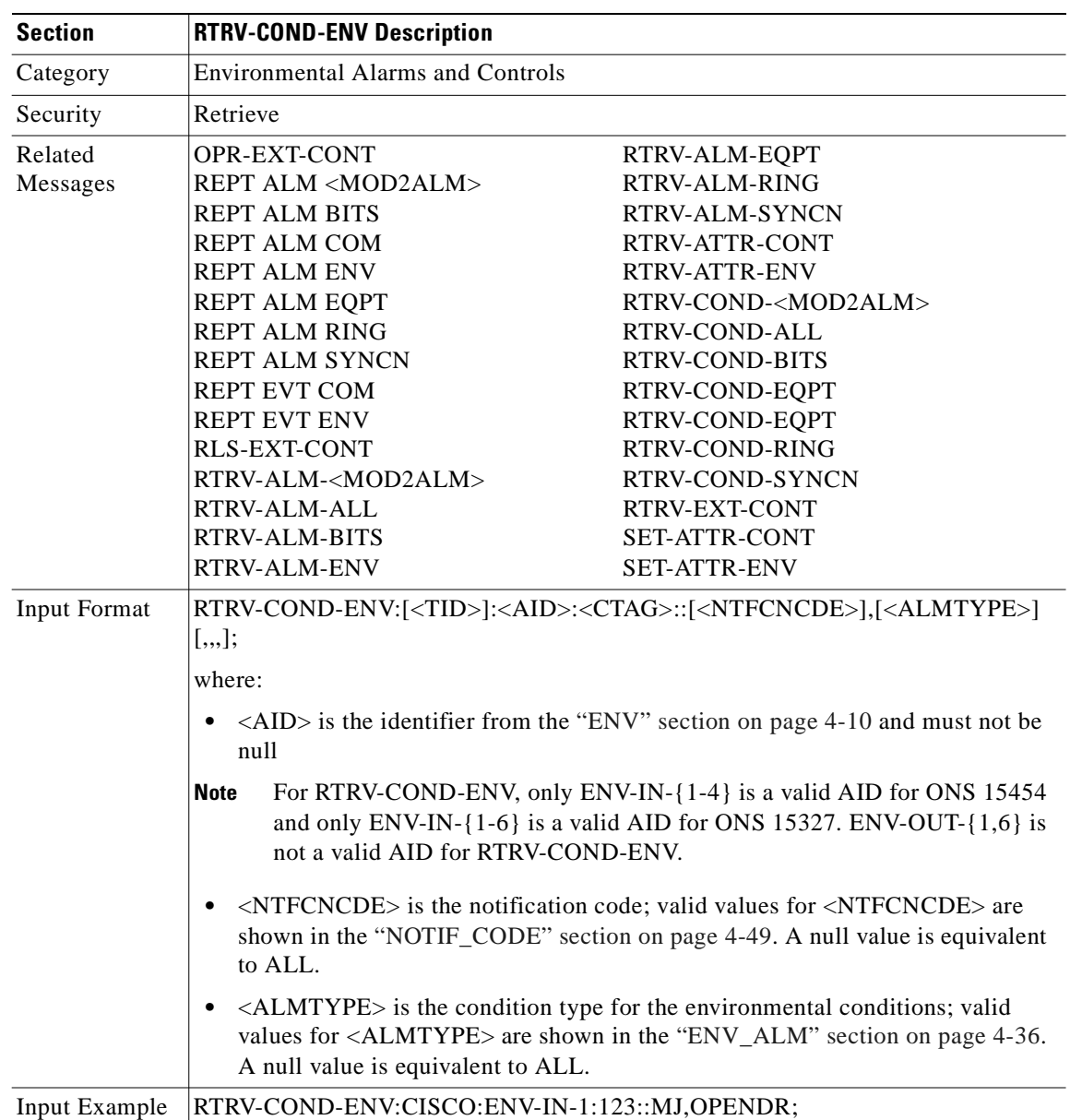

This command retrieves the environmental conditions.

×

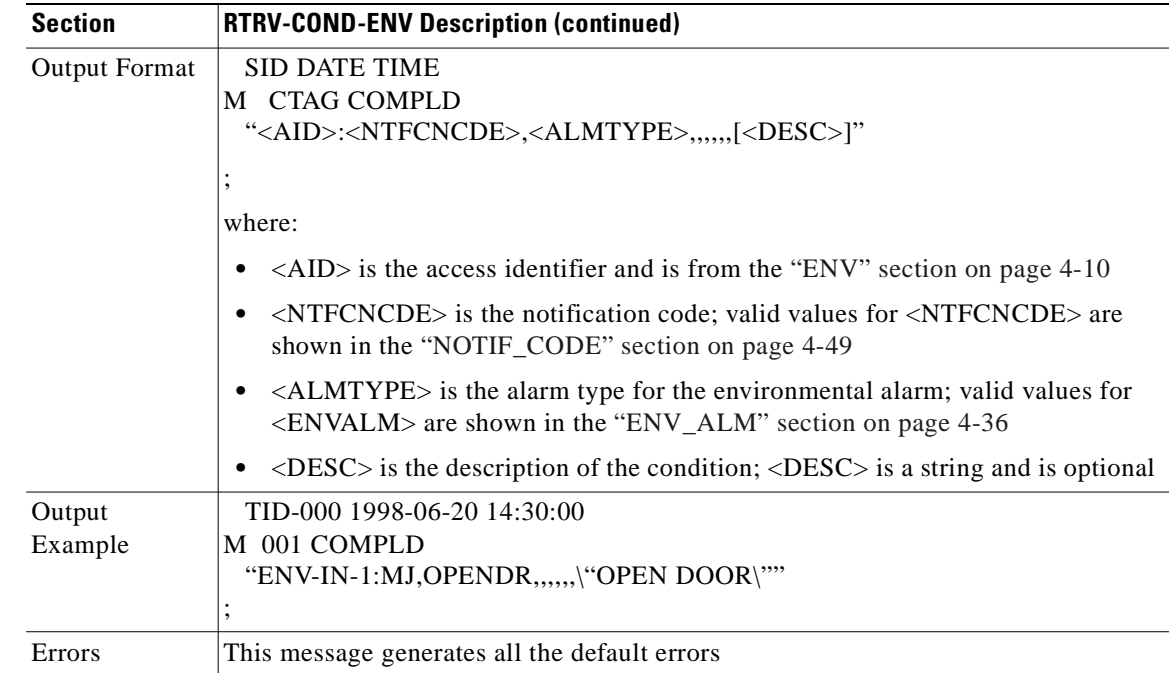

# **3.5.96 RTRV-COND-EQPT: Retrieve Condition Equipment**

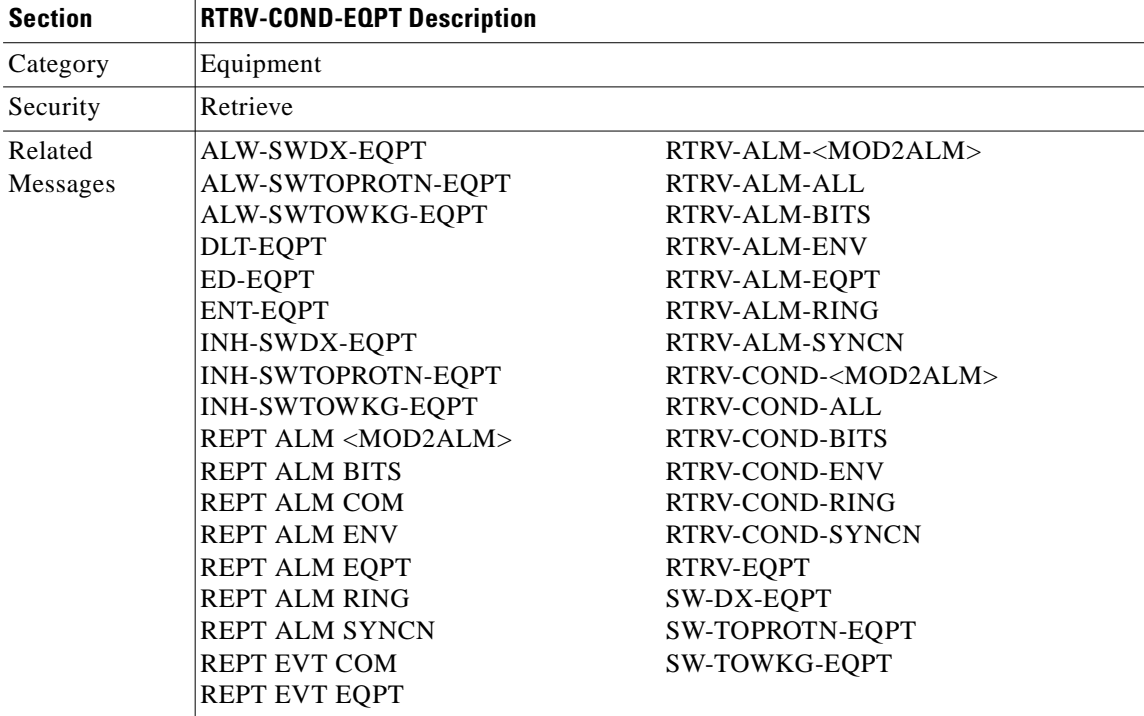

This command retrieves the condition equipment.

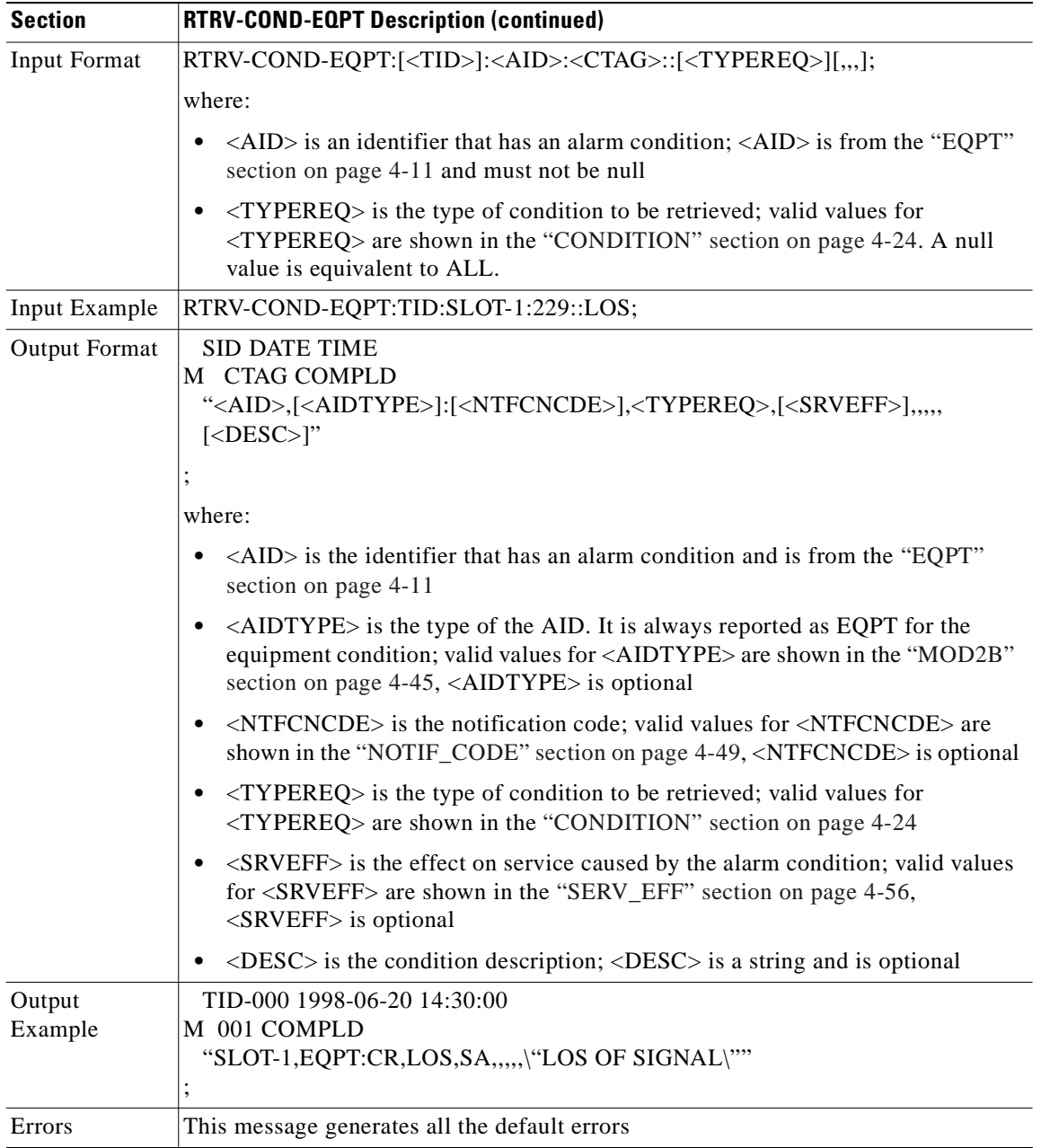

П

### **3.5.97 RTRV-COND-RING: Retrieve Condition Ring**

This command retrieves the current standing condition against a ring object for BLSR.

 $\mathcal{P}$ 

**Note** When a change is made to a BLSR, including creating a new circuit, the circuit will not have BLSR protection until after the BLSR-UPDATED message is received.

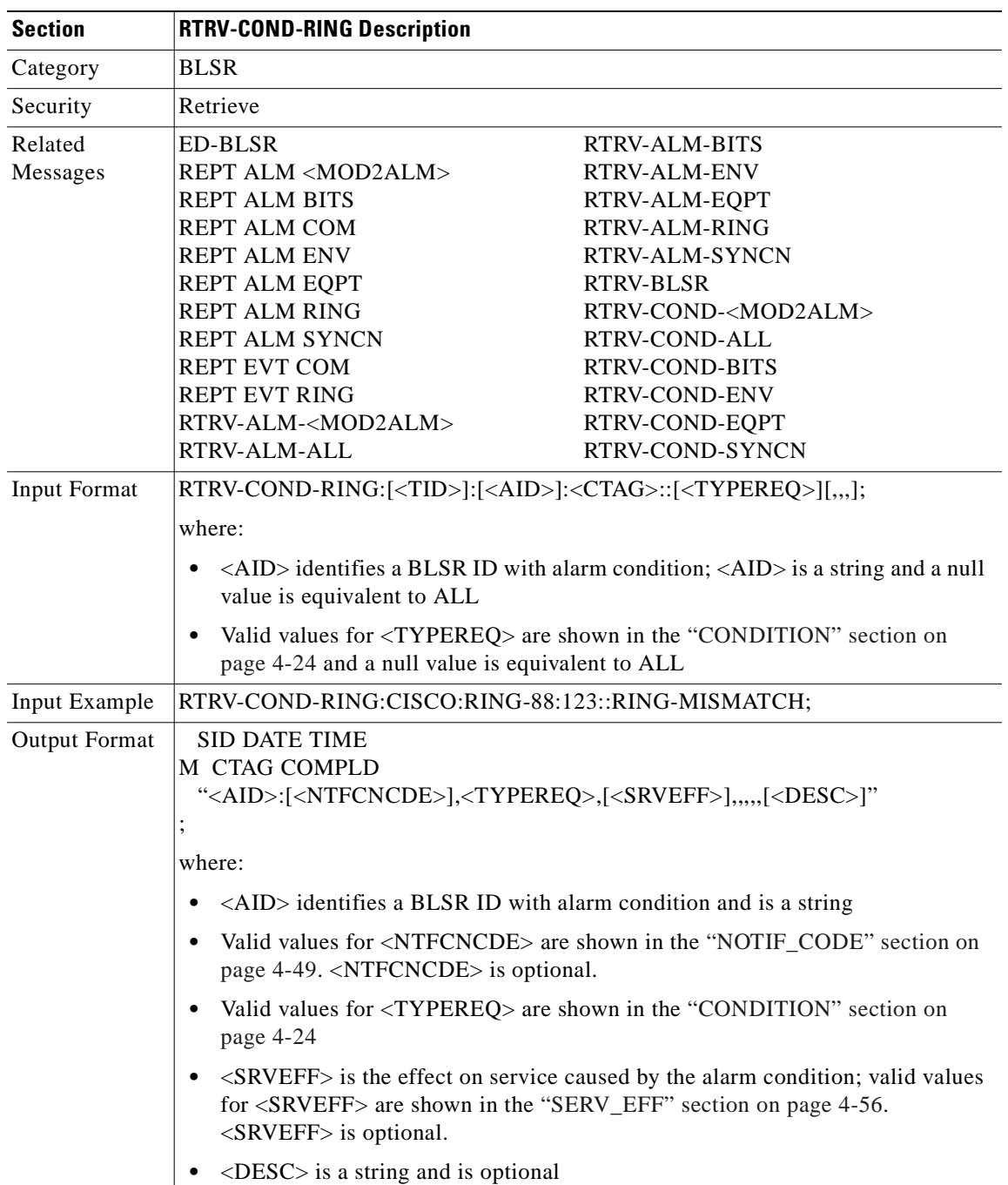

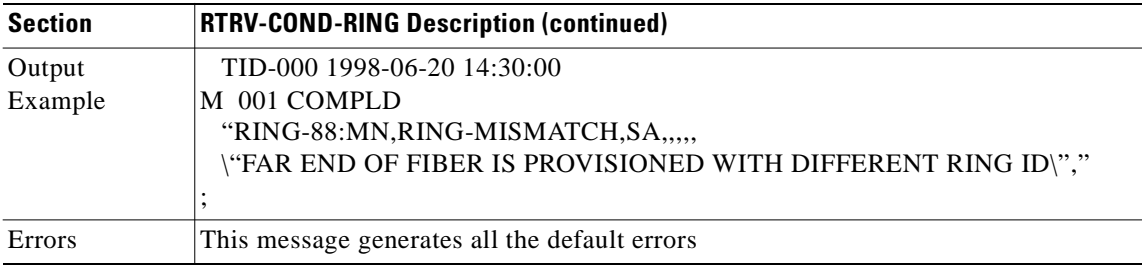

# **3.5.98 RTRV-COND-SYNCN: Retrieve Condition Synchronization**

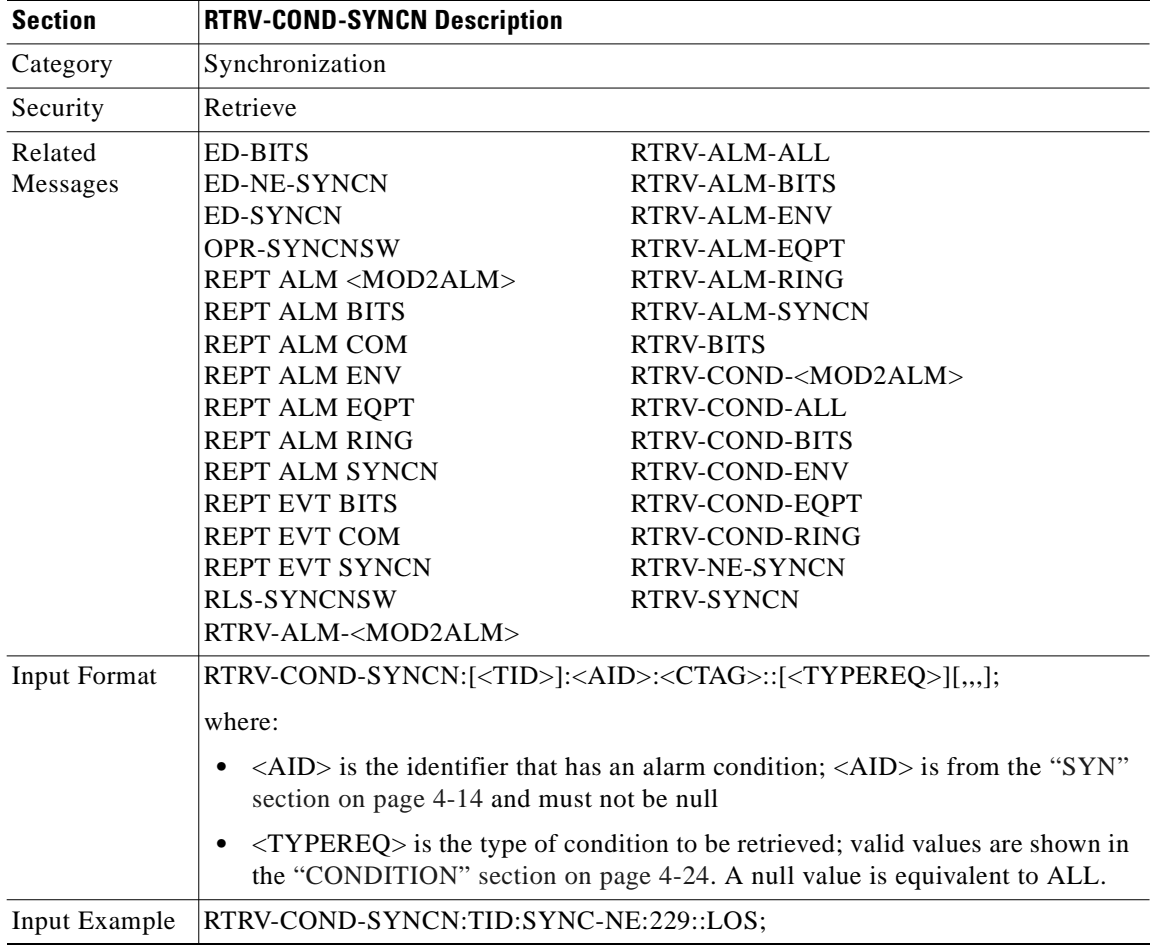

This command retrieves the synchronization condition.

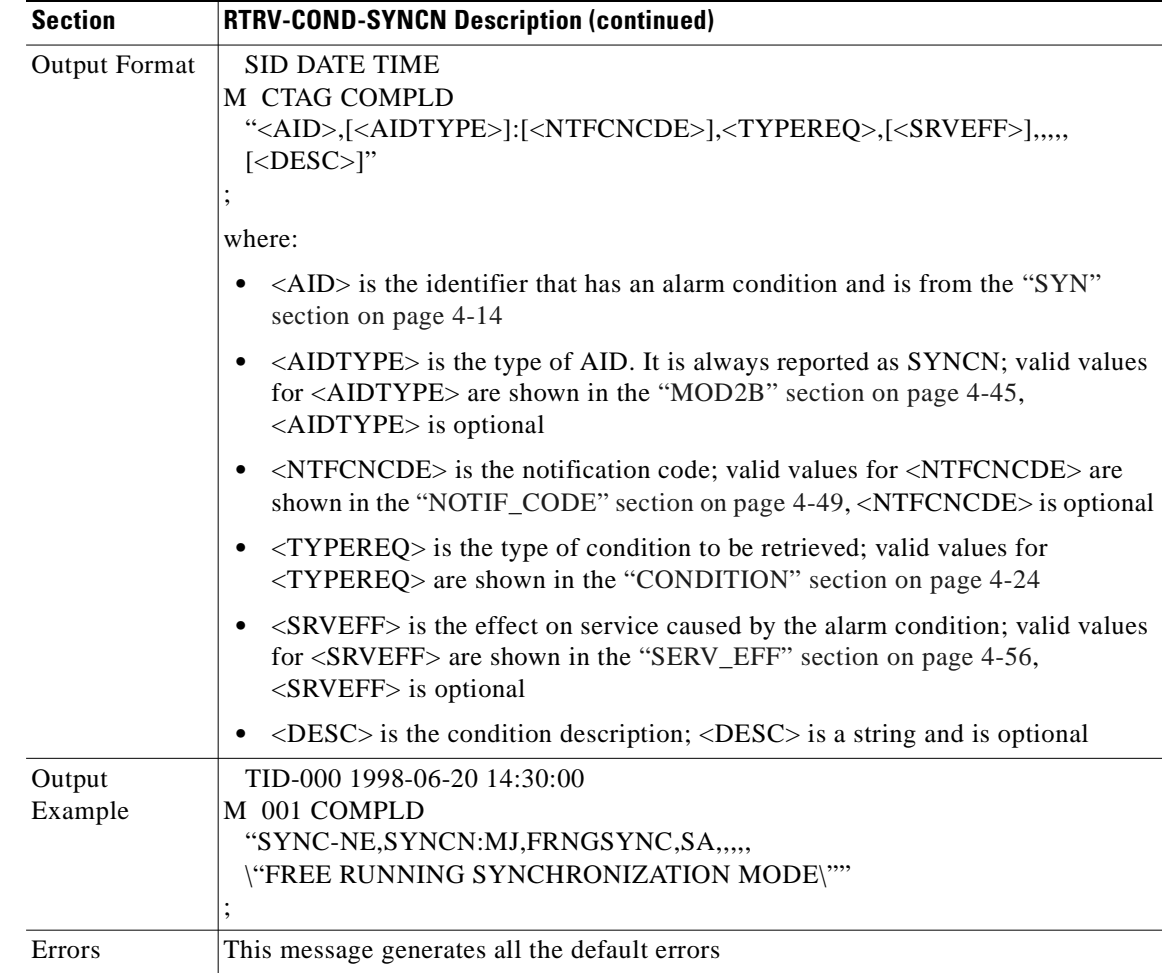

### **3.5.99 RTRV-CRS-<STS\_PATH>: Retrieve Cross Connect (STS1, STS3C, STS6C, STS9C, STS12C, STS24C, STS48C, STS192C)**

(STS192C supported for ONS 15454 only)

This command retrieves any connections associated with the entered AID(s) or AID range. The information on both ends is returned along with the type of connection.

Notes:

**1.** The UPSR STS cross connection can be retrieved by using " $\&$ " in the AID fields of this command.

To retrieve a 1-way selector or 2-way selector and bridge cross connection with:

 from points: f1, f2 to points: t1 the output will be: 1-way "f1&f2,t1:CCT,STS3C" 2-way

If retrieved on point f1 or f2, the output format is the same as the 1-way output.

If retrieved on point t1, the output will be:

"t1,f1&f2:CCT,STS3C"

To retrieve a 1-way bridge or 2-way selector and bridge cross connection with:

```
from point: f1
```
to points: t1, t2

the output will be:

1-way

"f1,t1&t2:CCT,STS3C"

2-way

"t1&t2,f1:CCT,STS3C"

To retrieve a 1-way subtending UPSR connection or 2-way subtending UPSR cross connection with:

```
from point: f1, f2
```
to points: t1, t2

the output will be:

1-way:

"f1&f2,t1&t2:CCT,STS3C"

2-way:

If retrieved on point f1 or f2, the output format is the same as the 1-way output.

If retrieved on point t1 or t2, the output will be:

"t1&t2,f1&f2:CCT,STS3C"

To retrieve a 2-way selector and bridge cross connection with:

ENT-CRS-<STS\_PATH>::F1&F2,S1&S2:8::2WAY;

from points: f1, f2 (f1 is the working side, f2 is the protect side)

selector: s1, s2 (s1 is the working side, s2 is the protect side)

the output will be:

If retrieved on point f1 or f2, the output will be:

"f1&f2,s1&s2:CCT,STS3C"

If retrieved on selector s1 or s2, the output will be:

"s1&s2,f1&f2:CCT,STS3C"

- **2.** All a&b AIDs in the TL1 cross connection command are in the format of WorkingAid&ProtectAid.
- **3.** <STS\_PATH> does not include STS for the RTRV-CRS command because "STS" is not a standard designator as defined by GR-833 A-2.
- **4.** Both the 1WAYPCA and 2WAYPCA is used to specify a PCA cross connection.
- **5.** The facility AID is only valid on slots with a G1000-4 card.

a ka

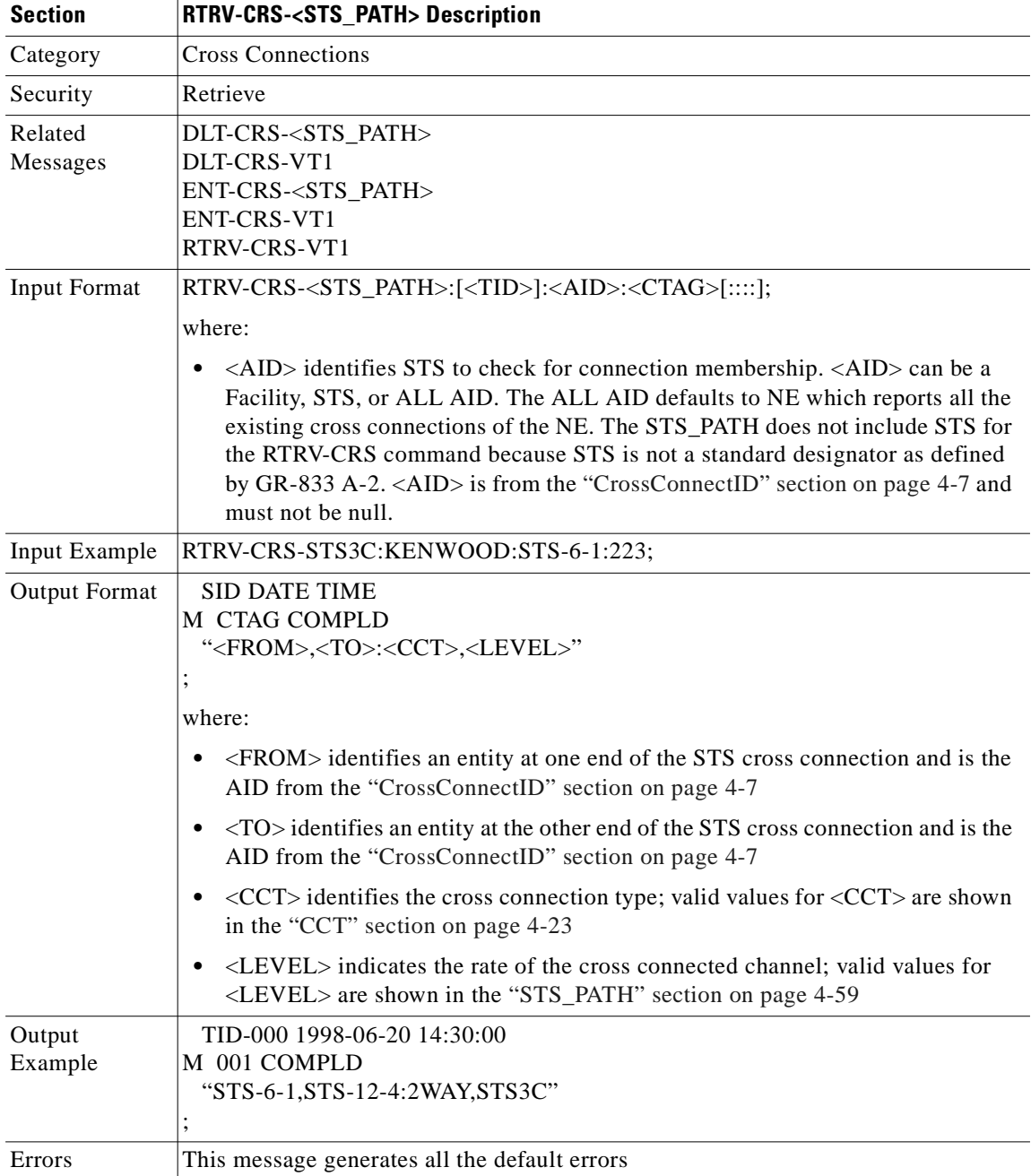

 $\mathbf{r}$ 

#### **3.5.100 RTRV-CRS-VT1: Retrieve Virtual Tributary Cross Connect**

This command retrieves the VT cross-connection information.

Notes:

**1.** The UPSR VT cross connection can be retrieved by using "&" in the AID fields of this command. To retrieve a 1-way selector or 2-way selector and bridge cross connection with:

from points: f1, f2 to points: t1 the output will be: 1-way: "f1&f2,t1:CCT,1WAY" 2-way: If retrieved on point f1 or f2, the output form is the same as the 1-way output. If retrieved on T1, the output will be: "t1,f1&f2:CCT" To retrieve a 1-way bridge or 2-way selector and bridge cross connection with: from point: f1 to points: t1, t2 the output will be: 1-way: "f1,t1&t2:CCT,1WAY" 2-way: "t1&t2,f1:CCT" To retrieve a 1-way subtending UPSR connection or 2-way subtending UPSR cross connection with: from point: f1, f2 to points: t1, t2 the output will be: 1-way: "f1&f2,t1&t2:CCT,1WAY" 2-way: If retrieved on point f1 or f2, the output format is the same as the 1-way output. If retrieved on point t1 or t2, the output will be: "t1&t2,f1&f2:CCT" To retrieve a 2-way selector bridge cross connection with: ENT-CRS-VT1::F1&F2,S1&S2:123::2WAY; from points f1, f2 (f1 is the working side, f2 is the protect side) selector: s1, s2 (s1 is the working side, s2 is the protect side) the output will be:

If retrieved on point f1 or f2, the output will be:

"f1&f2,s1&s2:CCT"

If retrieved on selector s1 or s2, the output will be:

"s1&s2,f1&f2:CCT"

- **2.** All a&b AIDs in the TL1 cross connection command are in the format of WorkingAid&ProtectAid
- **3.** Both 1WAYPCA and 2WAYPCA is used to specify a PCA cross connection.

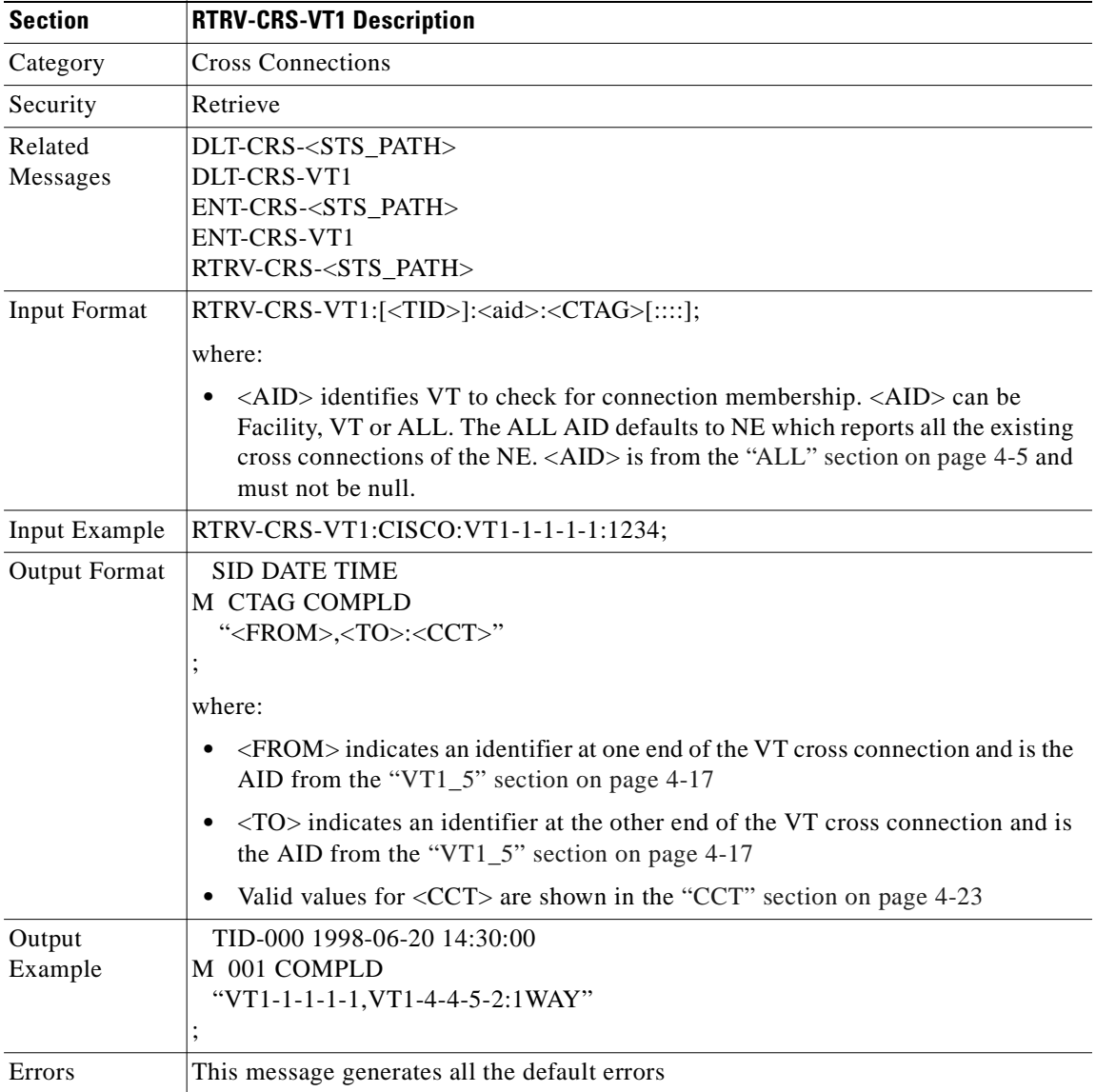

# **3.5.101 RTRV-DS1: Retrieve DS1 Layer of DS3XM**

(Cisco ONS 15454 only)

This command retrieves the test access attributes on the DS3XM card at the DS1 layer.

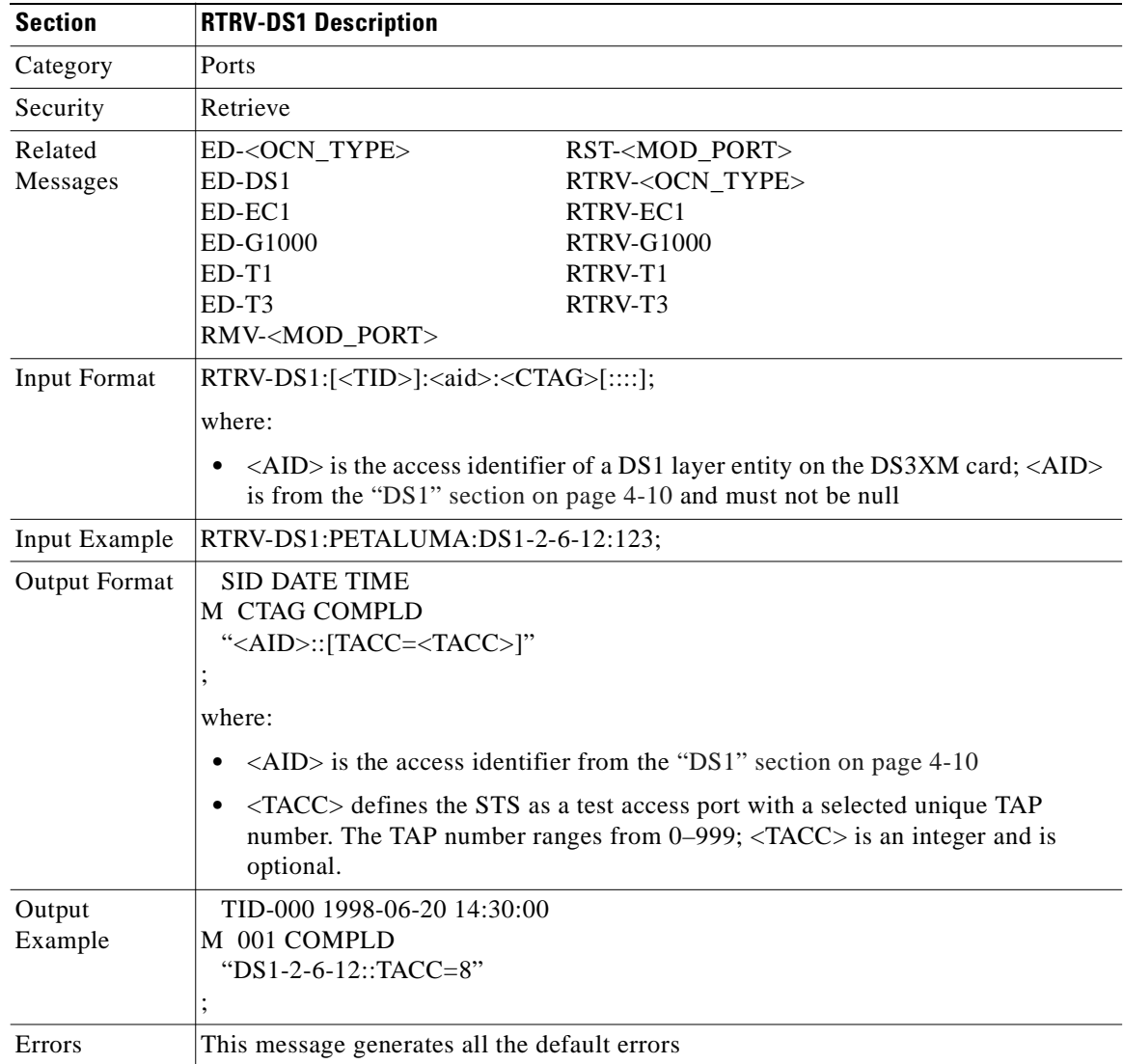

×

# **3.5.102 RTRV-EC1: Retrieve EC1**

#### (Cisco ONS 15454 only)

This command retrieves the facility status of an EC1 card.

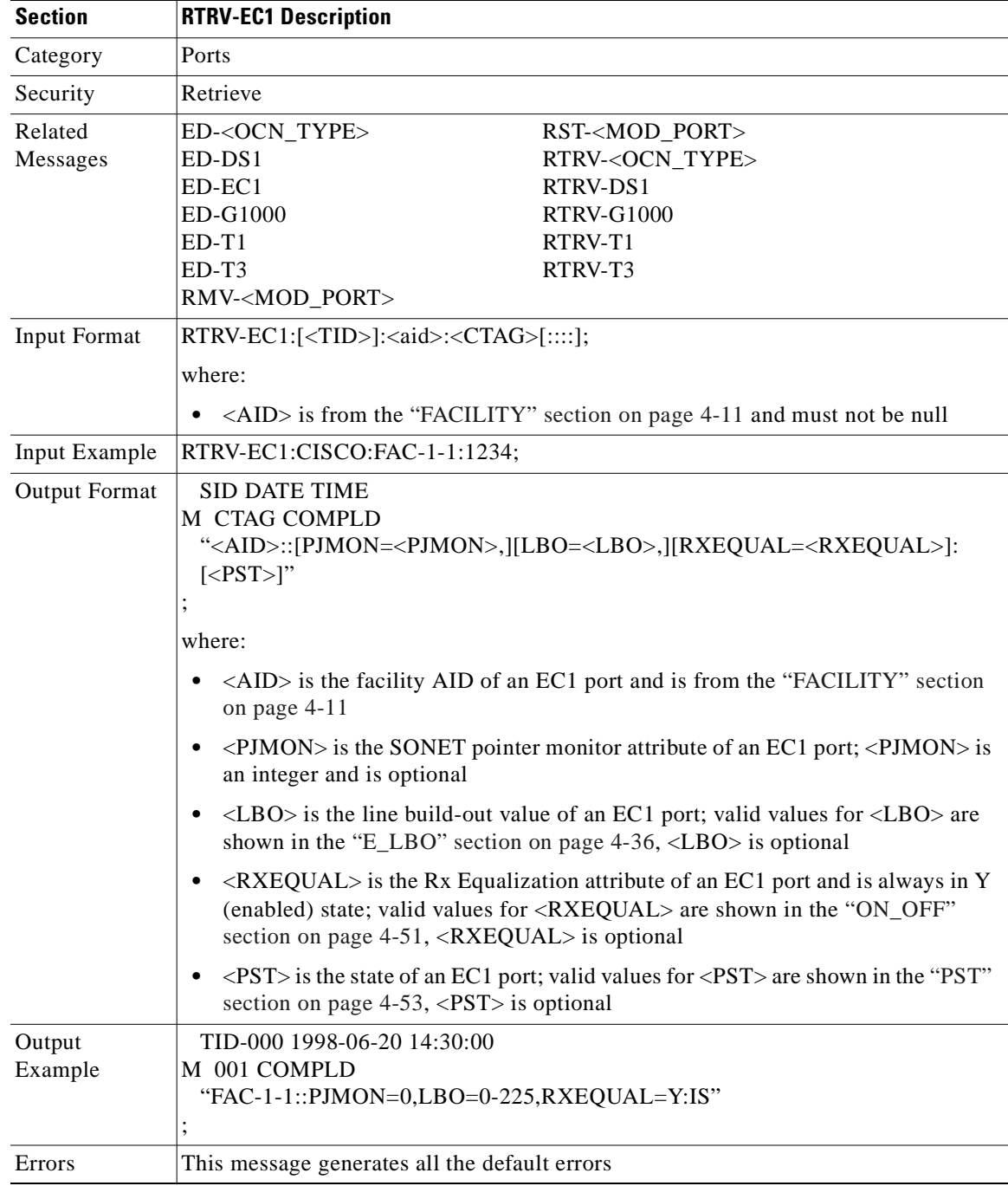

 $\mathcal{L}_{\mathcal{A}}$ 

#### **3.5.103 RTRV-EQPT: Retrieve Equipment**

This command retrieves the data and state parameters associated with an equipment unit.

 This command returns the PRTYPE, PROTID, RVTM and RVRTV parameters for a card inside of a protection group by the following scenario:

- **1.** A working AID/card within a 1:1 protection group, the PRTYPE, PROTID, RVTM and RVRTV attributes will be displayed.
- **2.** A protection AID/card within 1:1 protection group, the PRTYPE, RVTM and RVRTV attributes will be displayed.
- **3.** A working AID/card within 1:N protection group, the PRTYPE, PROTID, RVTM and RVRTV=Y attributes will be displayed.
- **4.** A protection AID/card within 1:1 protection group, the PRTYPE, RVTM and RVRTV=Y attributes will be displayed.
- **5.** An unprotected AID/card, the AIDtype, equip (equip/unequip), status (act/standby), and state (IS/OOS).

Error conditions:

**1.** The equipment is not provisioned.

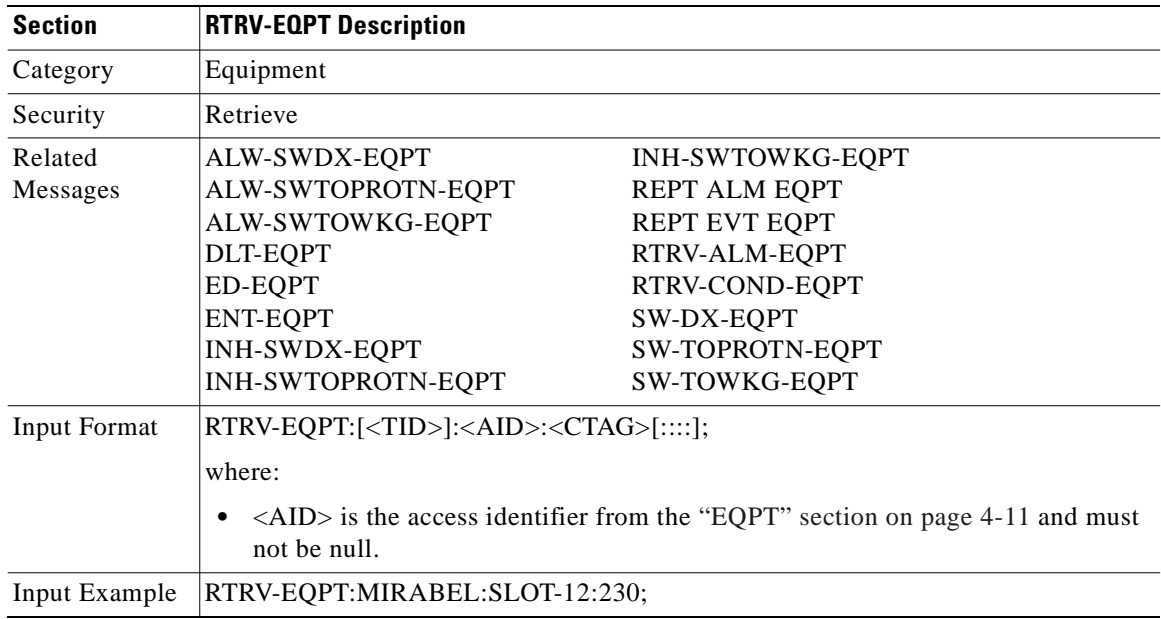

a s

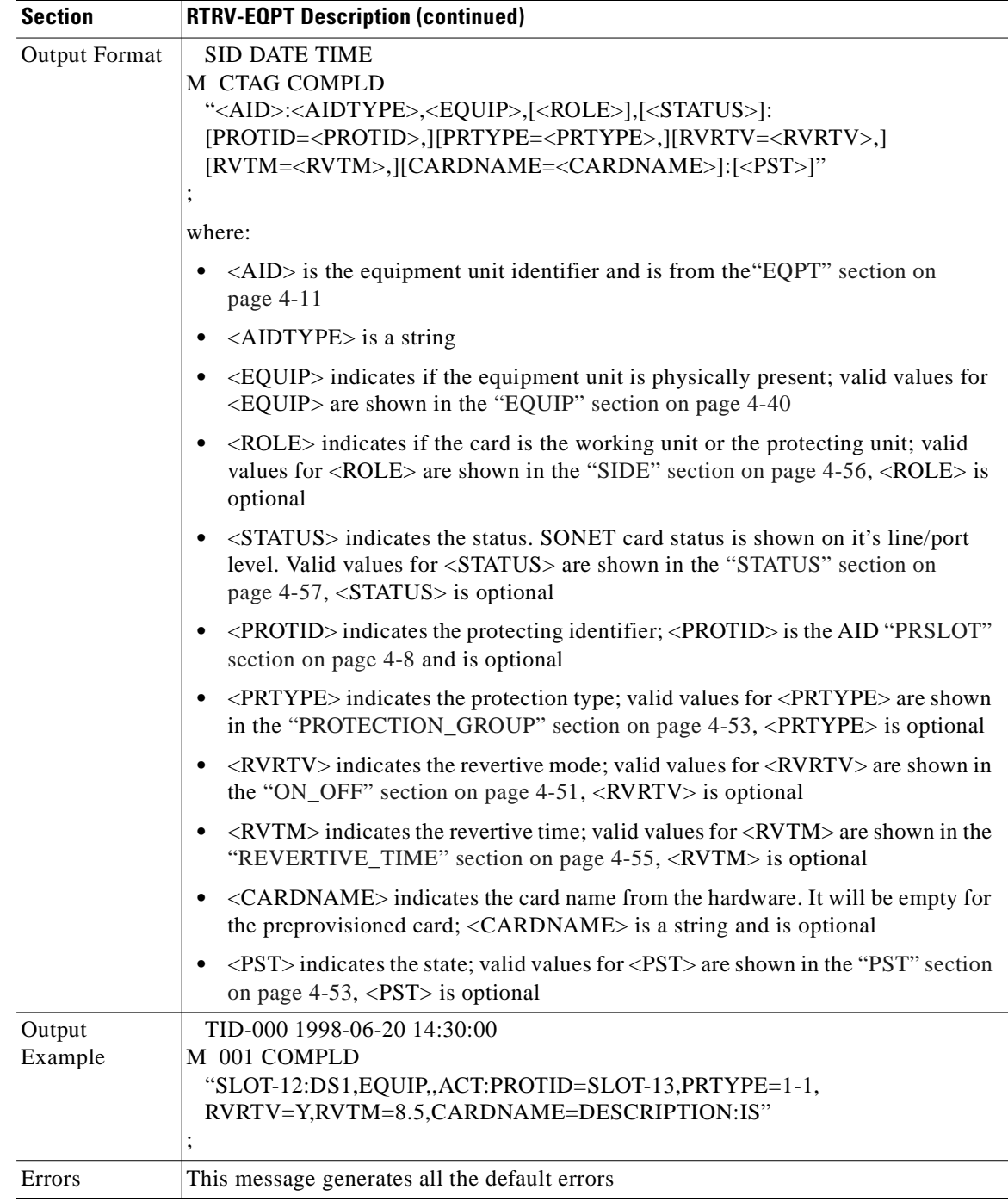

 $\mathbf{r}$ 

### **3.5.104 RTRV-EXT-CONT: Retrieve External Control**

This command instructs the NE to report the control state of an external control. The command can be used to audit the result of an OPR-EXT-CONT or a RLS-EXT-CONT command.

Notes:

- **1.** If the CONTTYPE is null, the existing conttype on this AID will be returned.
- **2.** The duration is not supported, it defaults to CONTS.

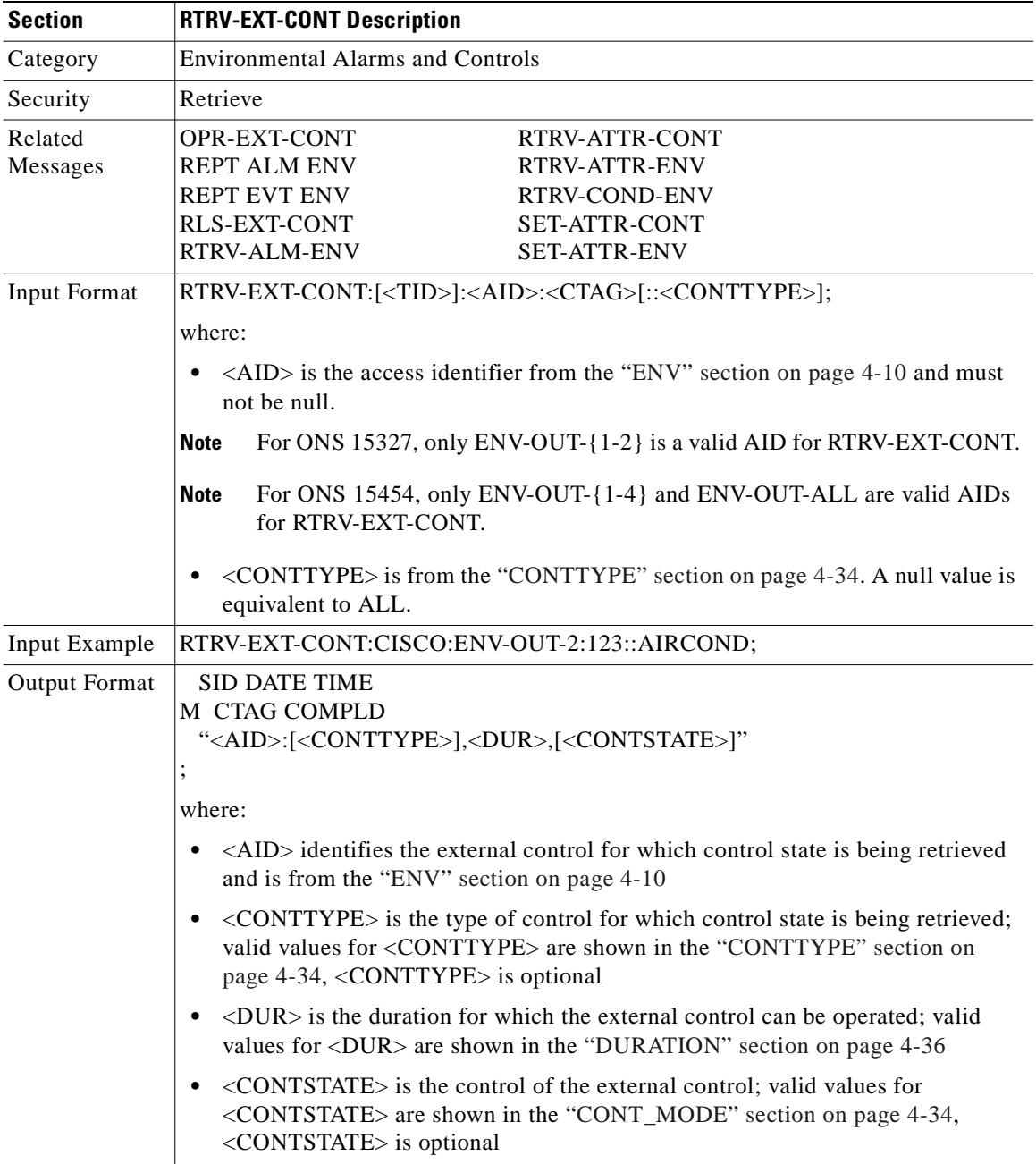

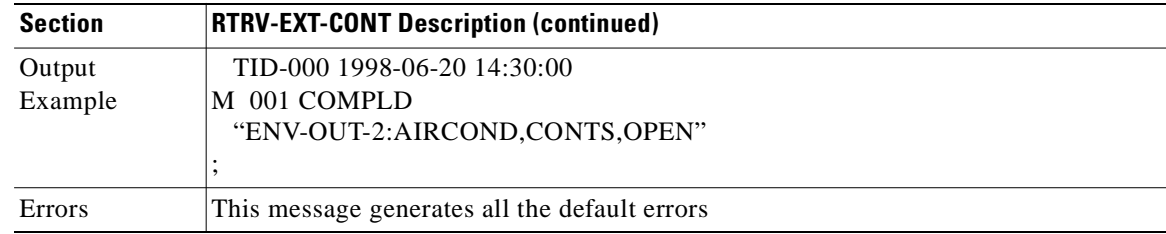

# **3.5.105 RTRV-FFP-<OCN\_TYPE>: Retrieve Facility Protection Group (OC3, OC12, OC48, OC192)**

(OC192 supported for ONS 15454 only)

This command retrieves the optical facility protection information.

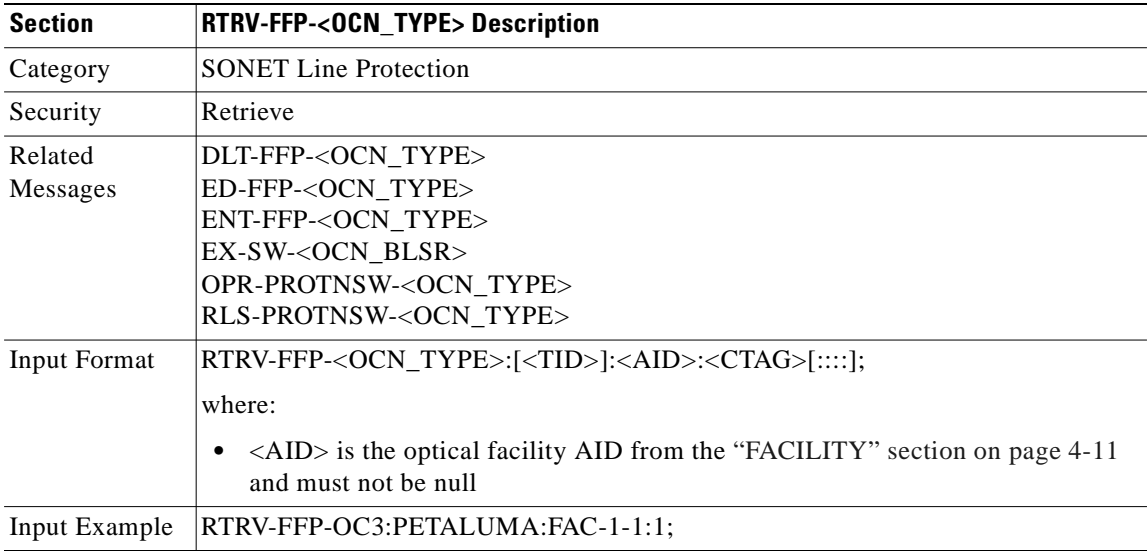

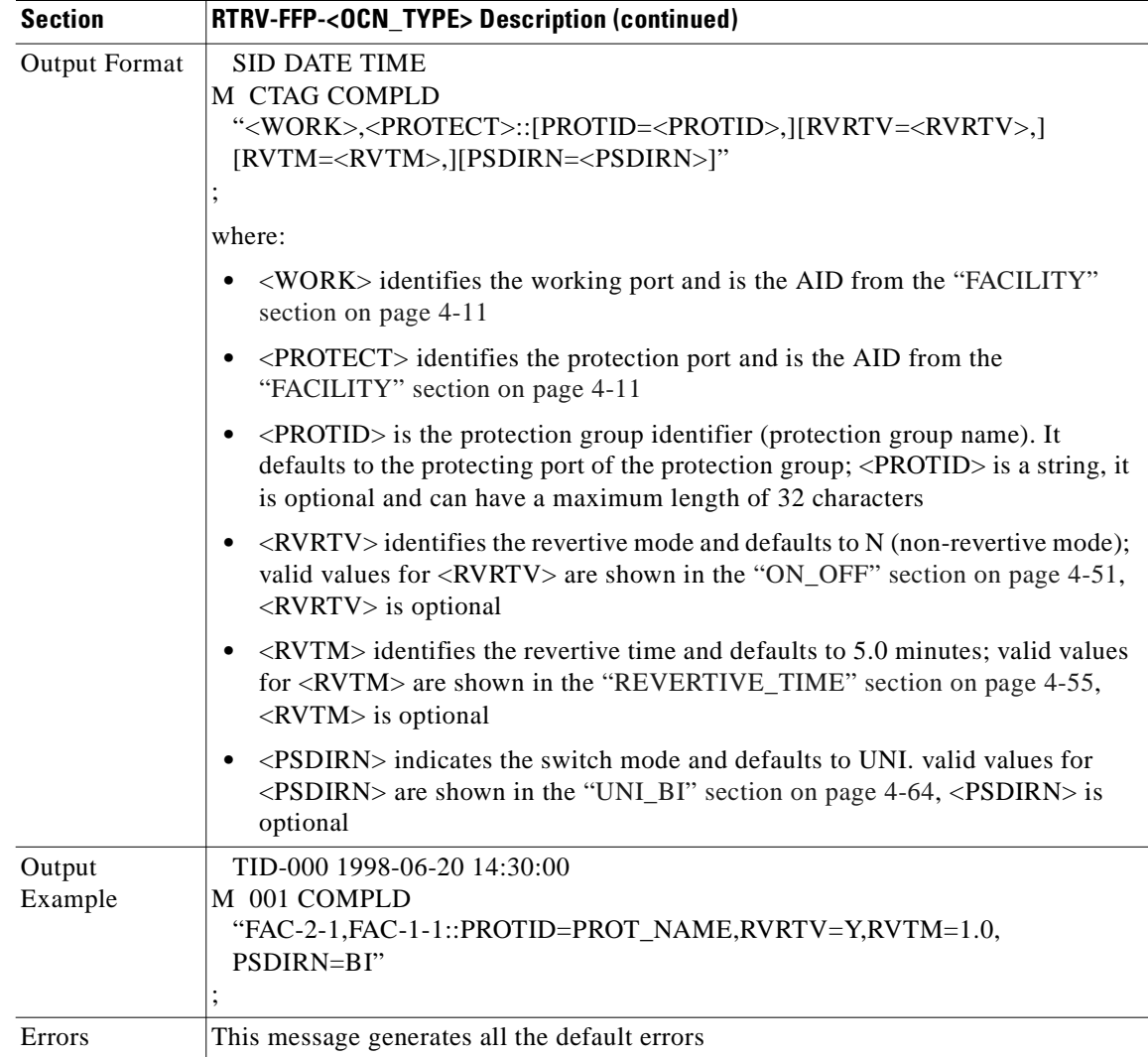

П

# **3.5.106 RTRV-G1000: Retrieve G1000 Facility**

(Cisco ONS 15454 only)

This command retrieves the G1000 facilities configuration.

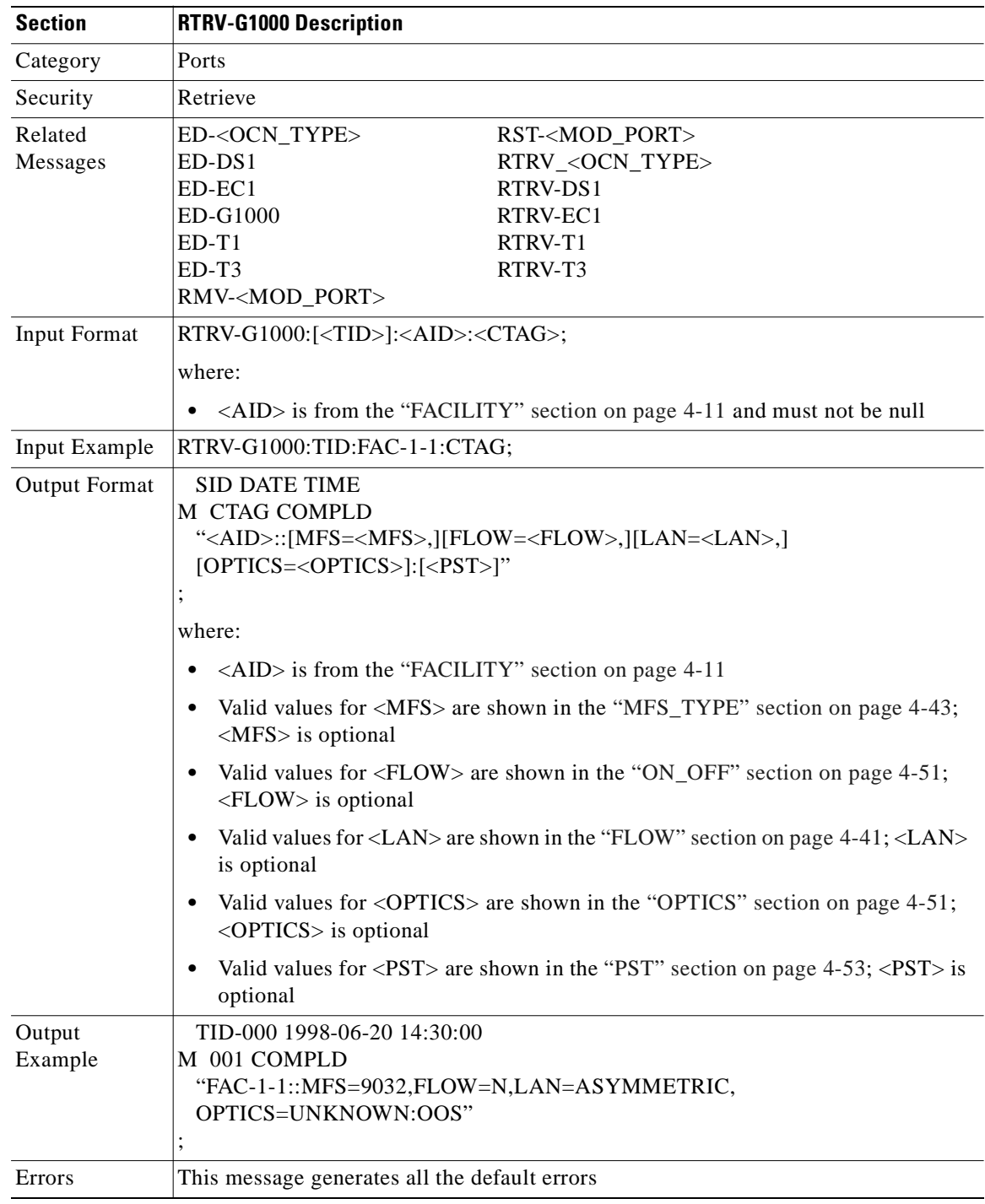

#### **3.5.107 RTRV-HDR: Retrieve Header**

This command instructs the NE to return the header of a TL1 response message. Used by TL1 clients to determine if the link to the NE is still active and if the NE is responding to commands.

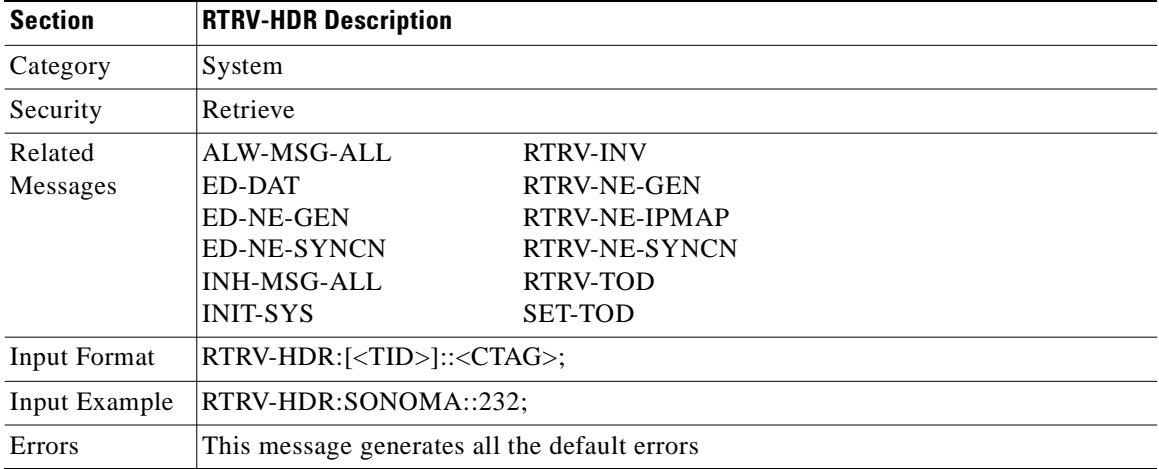

#### **3.5.108 RTRV-INV: Retrieve Inventory**

This command queries the NE and returns a listing of the equipment inventory. For each unit in the system, it identifies the unit's firmware numbers and the unit's CLEI code.

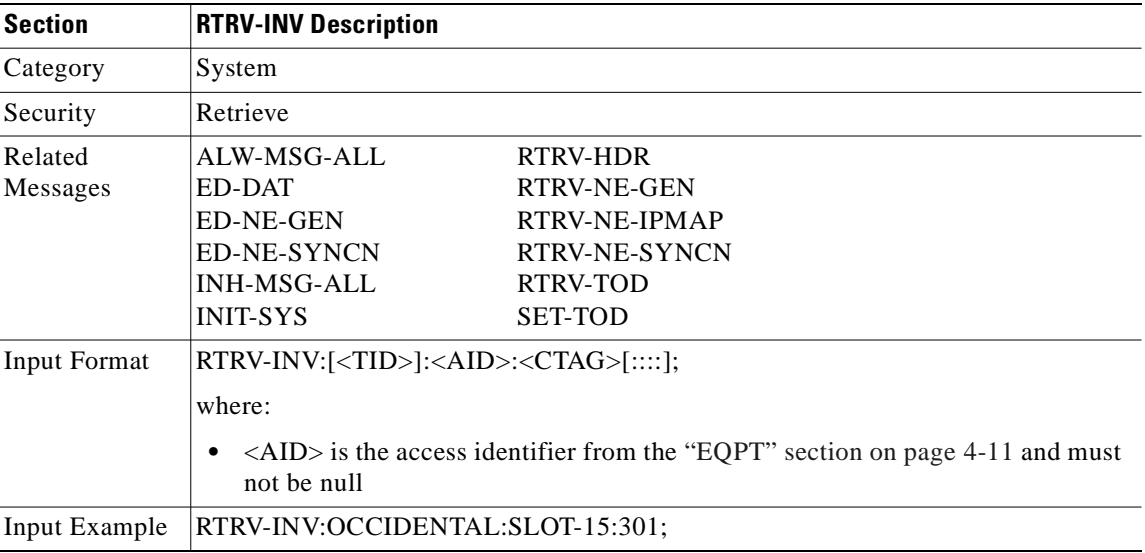

.

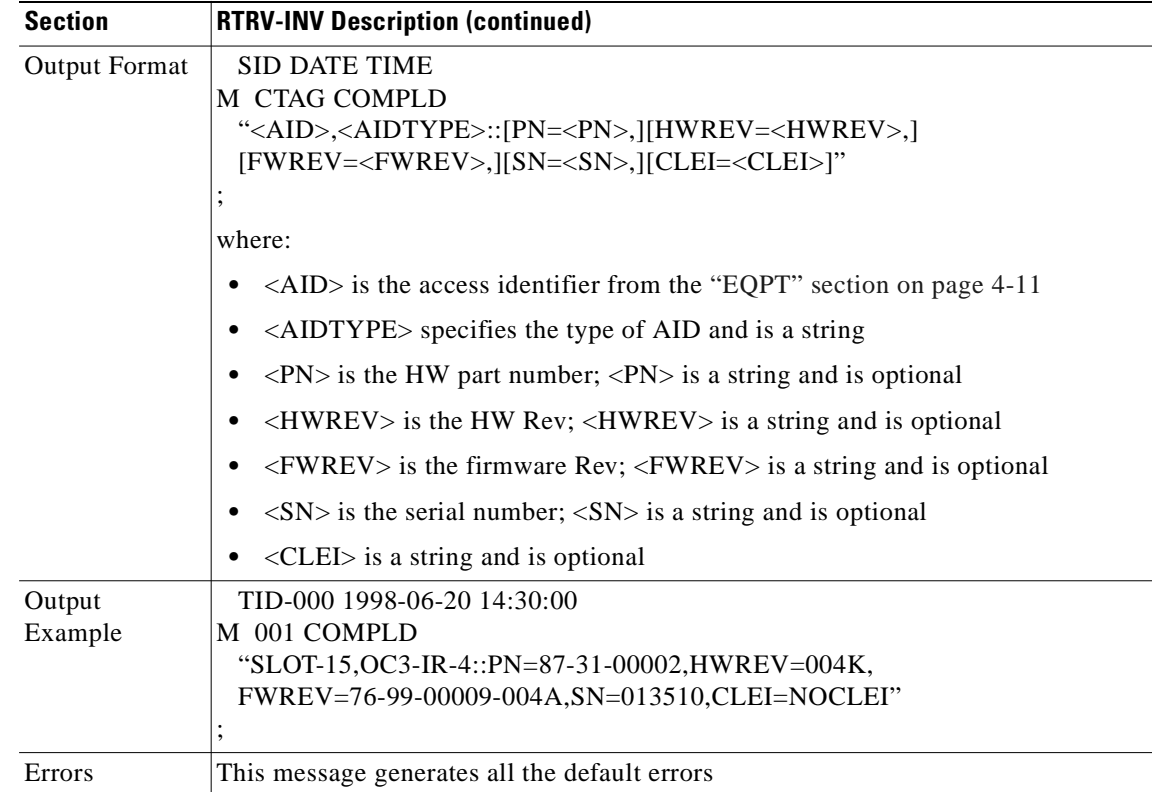

## **3.5.109 RTRV-LOG: Retrieve Log**

This command retrieves the alarm log of the NE.

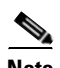

**Note** The only option reported for LOGNM is ALARM.

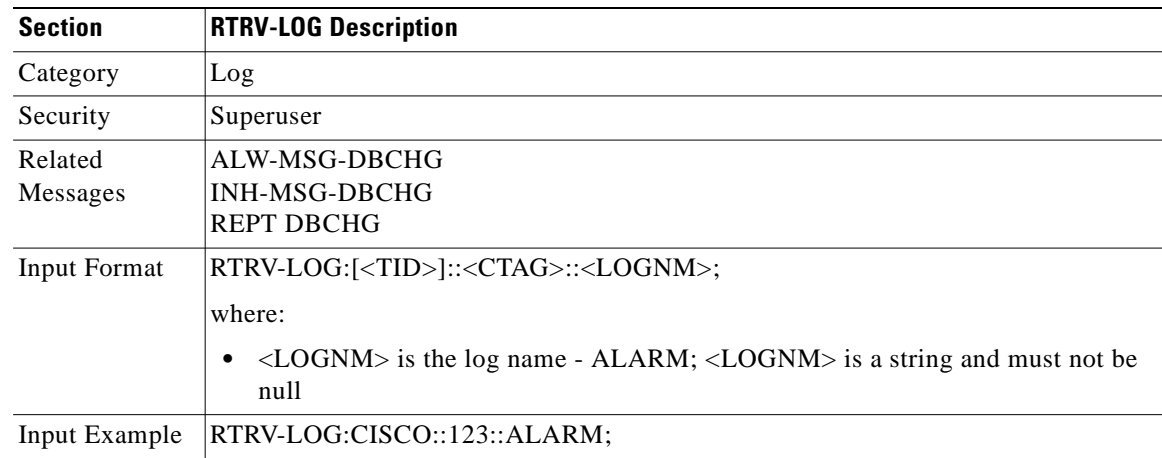

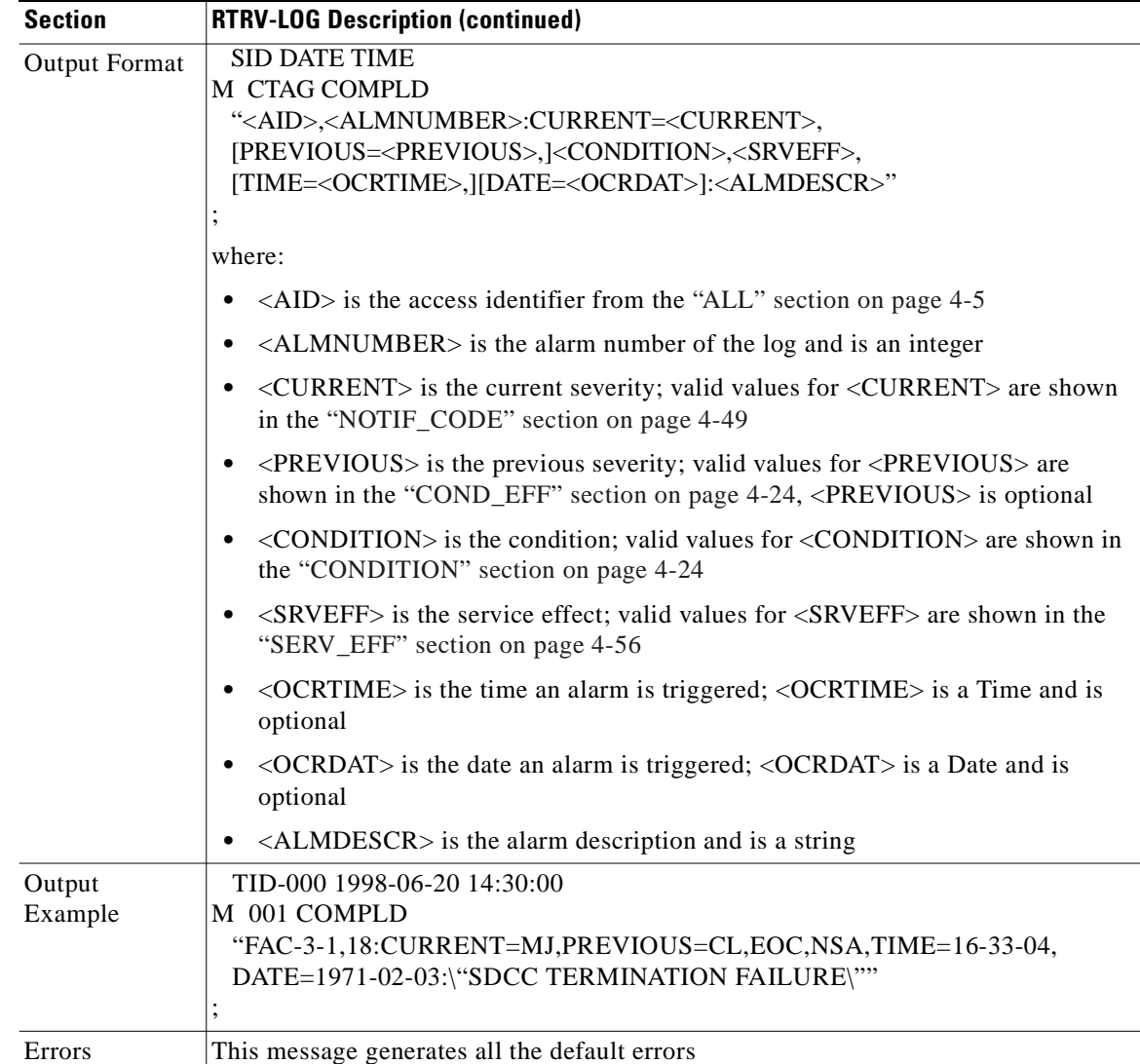

П

×

### **3.5.110 RTRV-NE-GEN: Retrieve Network Element General**

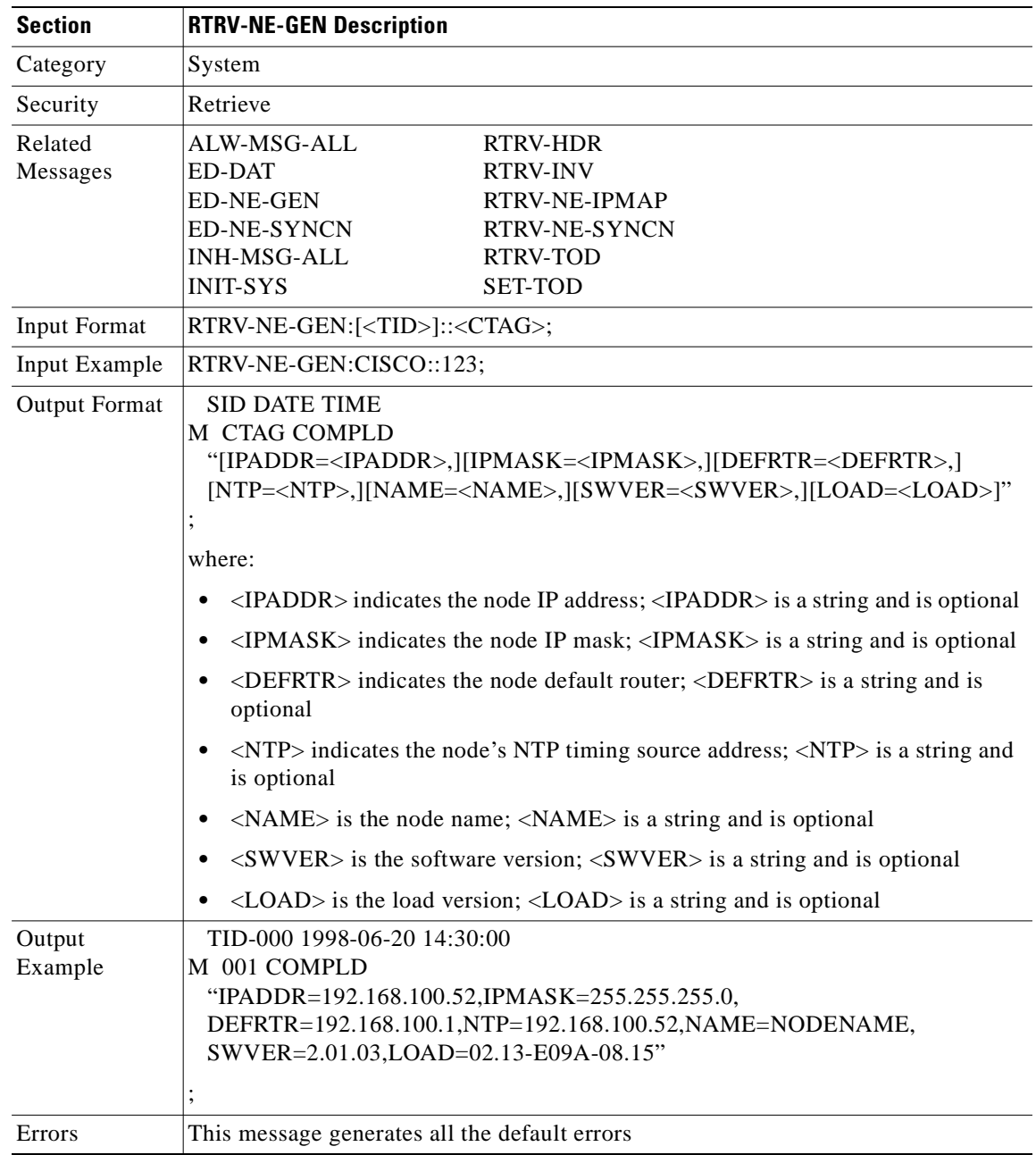

This command is used to retrieve the general NE attributes.

 $\mathcal{L}_{\mathcal{A}}$ 

## **3.5.111 RTRV-NE-IPMAP: Retrieve Network Element IPMAP**

This command indicates the IP address and node name of the DCC connected node which is connected to the AID specified.

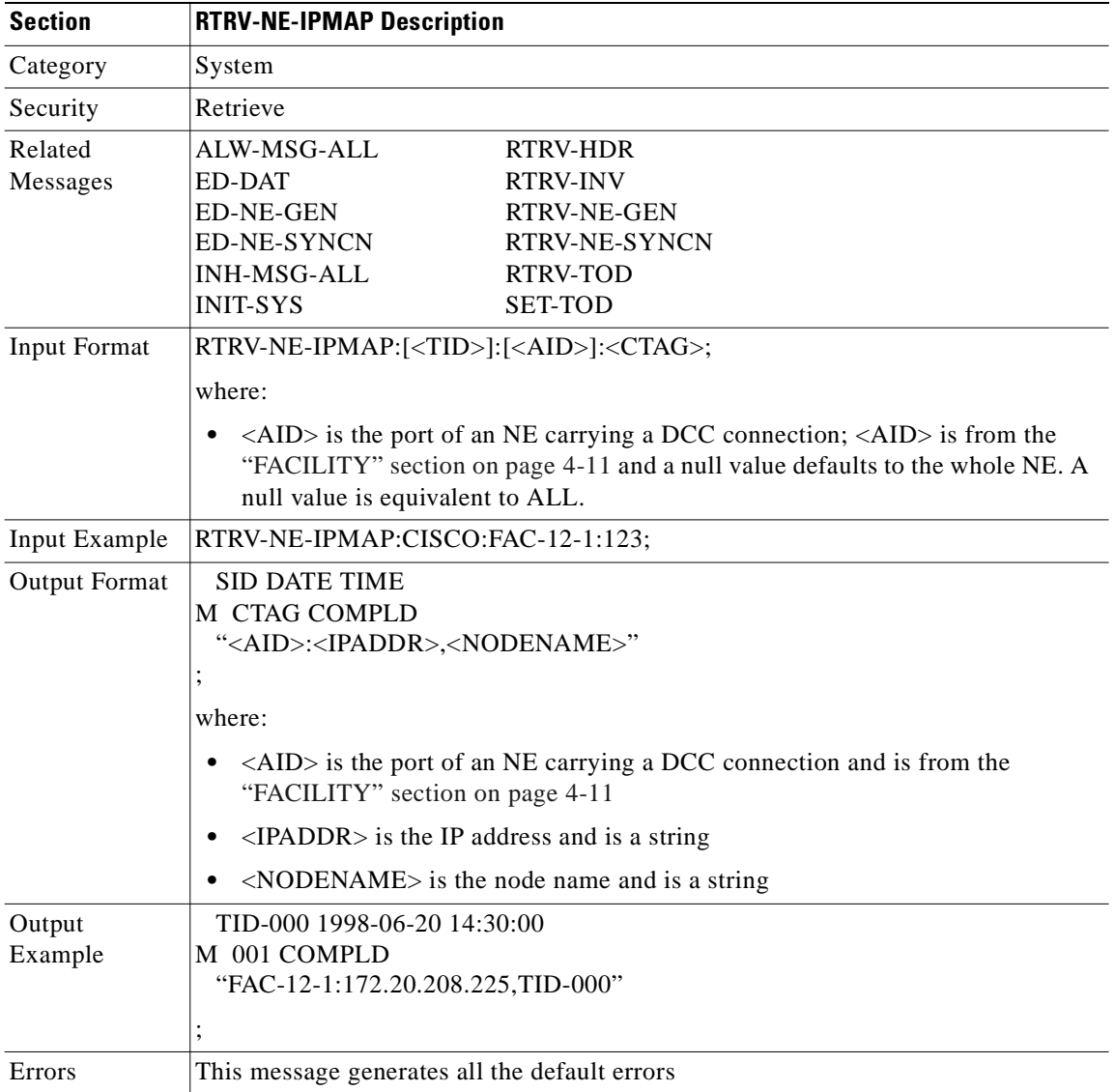

#### **3.5.112 RTRV-NE-SYNCN: Retrieve Network Element Synchronization**

This command is used to retrieve the synchronization attributes of the NE.

Notes:

- **1.** Although mixed mode timing is supported in this release, it is not recommended. See the ["Mixed](#page-34-0)  [Mode Timing Support" section on page 1-7](#page-34-0) for more information.
- **2.** The existing external and line modes have the same functionality in all 3.x releases:
	- **–** External mode: the node derives its timing from the BITS inputs.
	- **–** Line mode: the node derives its timing from the SONET line(s).
	- **–** Mixed mode: the node derives its timing from the BITS input or SONET lines.

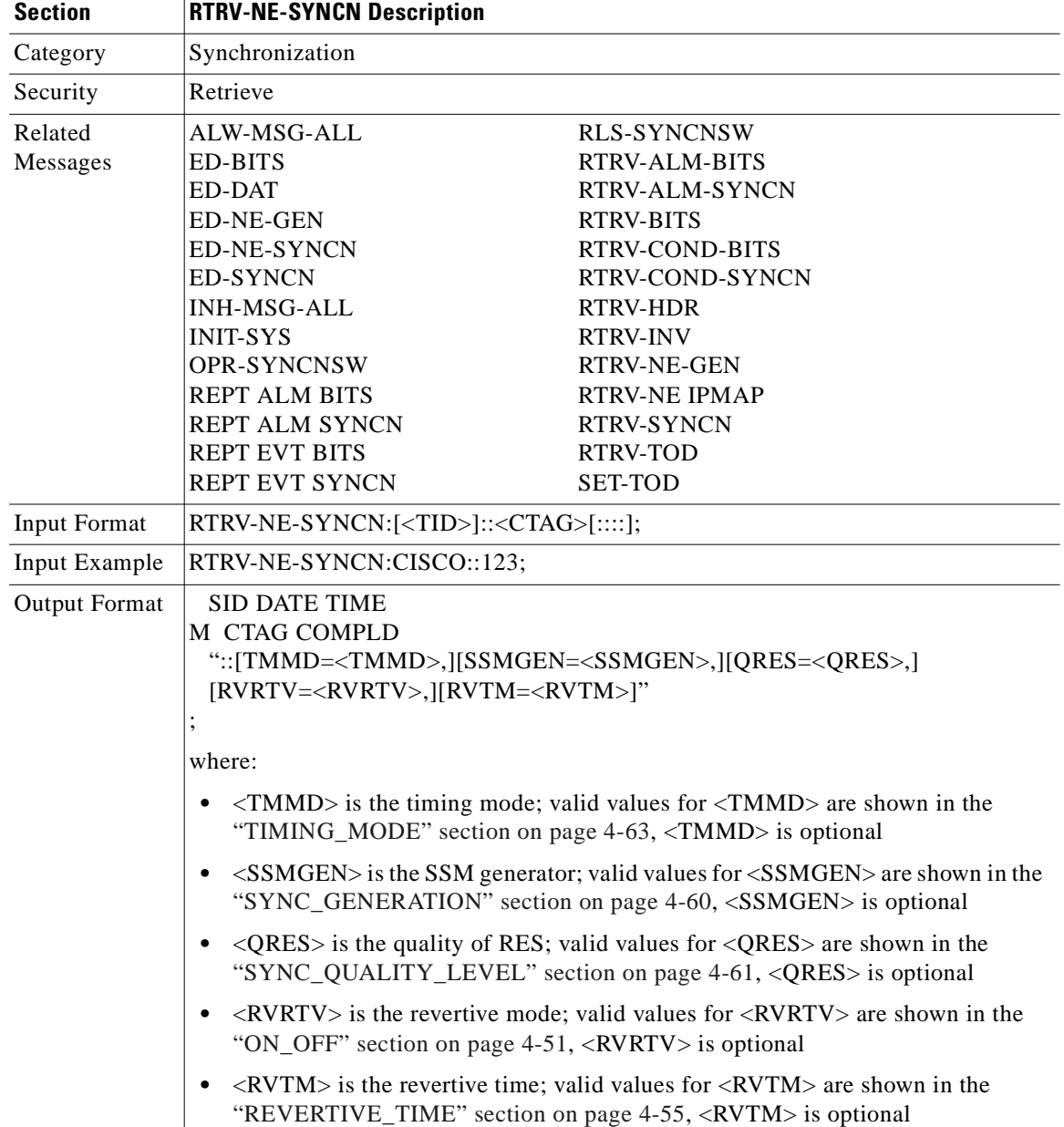

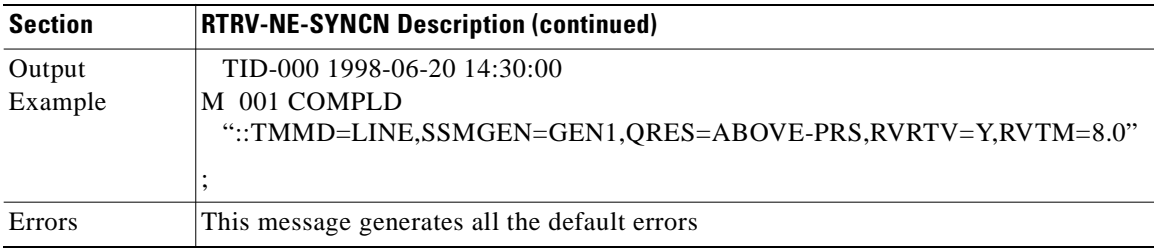

#### **3.5.113 RTRV-PM-<MOD2>: Retrieve Performance (DS1, EC1, OC3, OC12, OC48, OC192, STS1, STS3C, STS6C, STS9C, STS12C, STS24C, STS48C, STS192C, T1, T3, VT1)**

(DS1, EC1, OC192, STS192C supported for ONS 15454 only)

This command retrieves the values of PM parameters for a specified card type.

<MONTYPE>, <MONLEV>, <MONDAT> and <MONTM> are supported in this release.

 $\langle MONLEV \rangle$  is in the format of LEV-DIRN. Valid values for  $\langle DIRN \rangle$  are shown in the "DIRN" section [on page 4-35](#page-266-0).

The format of  $\triangle MONDAT>$  is MM-DD, where MM (month of the year) ranges from  $1-12$  and DD (day of the month) ranges from 1–31.

The format for <MONTM> is HH-MM, where HH (hour of the day) ranges from 0–23 and MM (minute of the hour) ranges from 0–59.

Notes:

- **1.** If the  $\langle$ TMPER> is 1-DAY,  $\langle$ MONTM> is not applicable (null), and is treated as null if  $\langle$ MONTM> is not null.
- **2.** A null value for <MONLEV> defaults to 1-UP.
- **3.** A null value for <MONDAT> defaults to the current date (MM-DD).
- **4.** A null value for <MONTM> defaults to the current time (HH-MM).

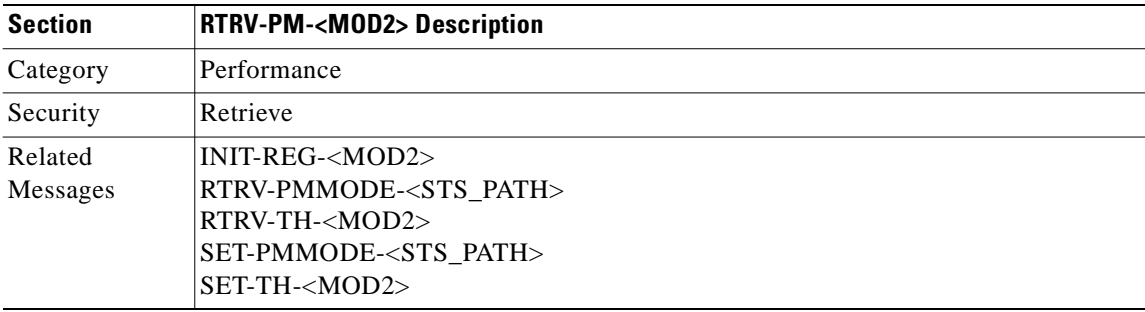

a s

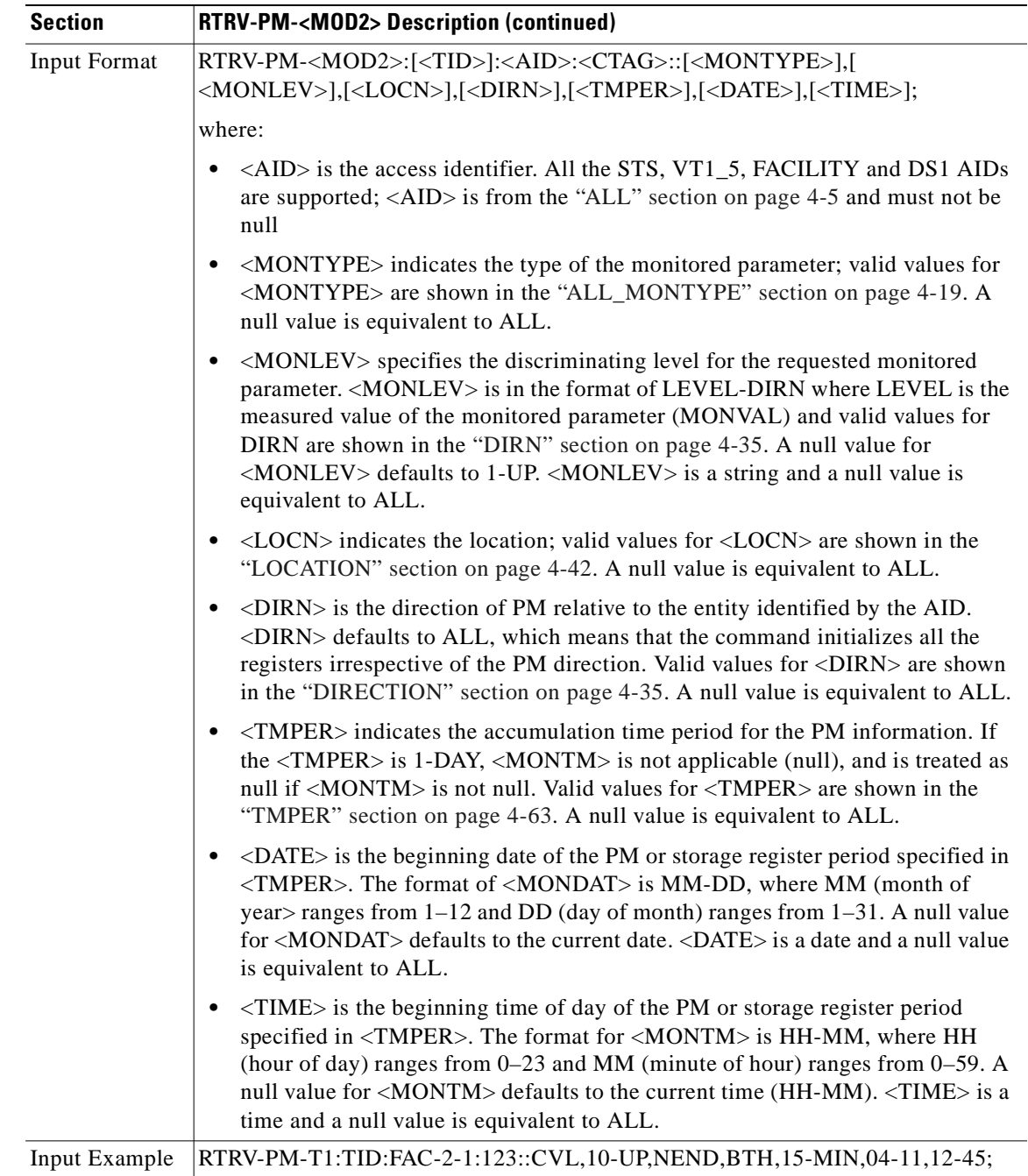

 $\mathbf{r}$ 

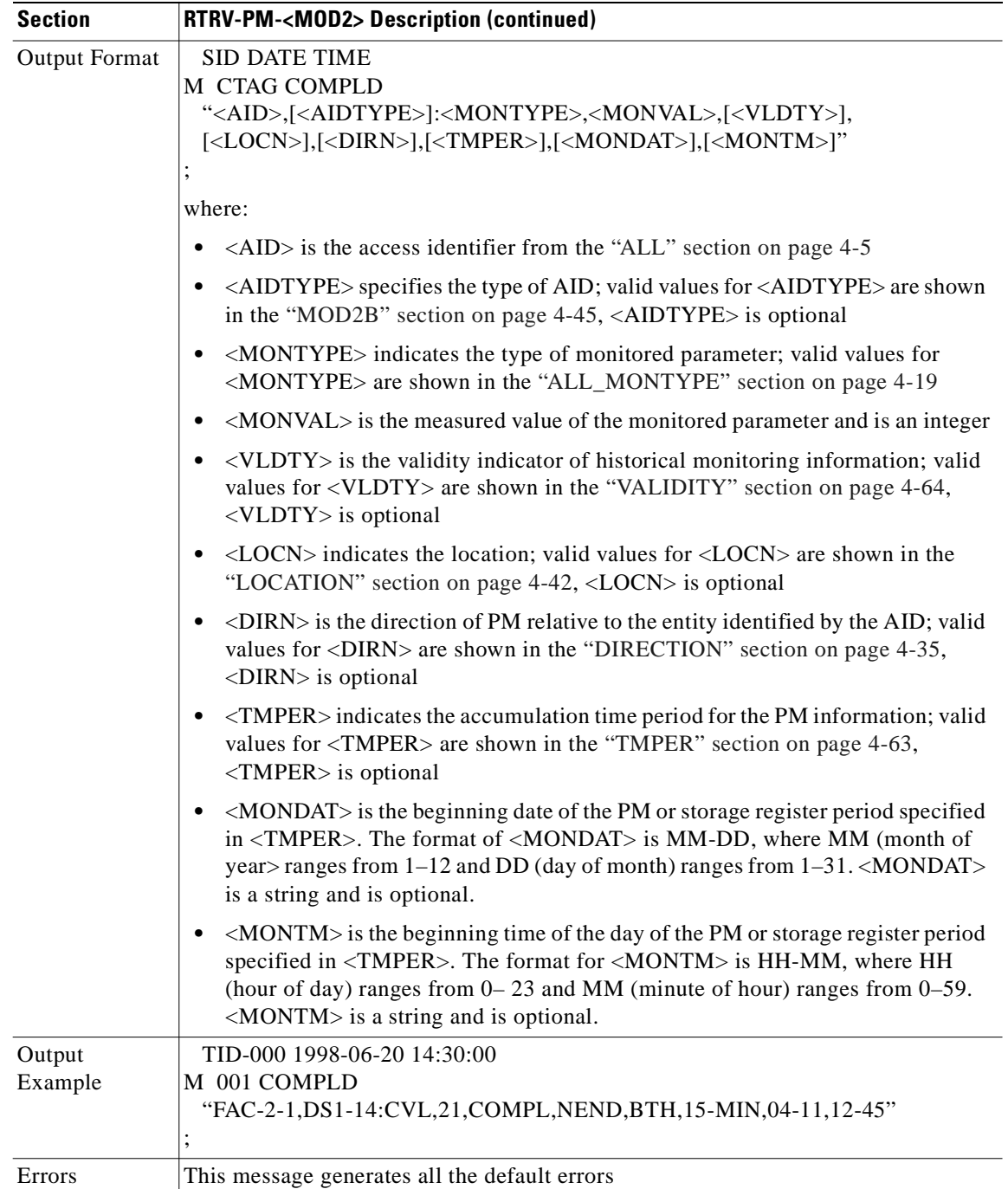

П

#### **3.5.114 RTRV-PMMODE-<STS\_PATH>: Retrieve Performance Mode of PM Data Collection (STS1, STS3C, STS6C, STS9C, STS12C, STS24C, STS48C, STS192C)**

(STS192C supported for ONS 15454 only)

This command instructs a SONET NE to send the type of PM mode that has been previously set in the NE. This command can be used to identify whether the PM parameters are Section, Line or Path type, and to identify whether or not the PM are being collected by the NE.

This command returns the categories that are enabled only.

The PM mode and state of an entity is set by using the SET-PMMODE command.

Notes:

- **1.** This near end monitoring of the intermediate-path PM (IPPM) only supports OC-3, OC-12, OC-48, OC-48AS, OC-192, and EC-1 on STS Path.
- **2.** The far end PM data collection is not supported by the current ONS 15454 in this release.
- **3.** This release of software will support only the Path (P) mode type PM parameters with this command, that is, this command will not be applicable for Line (L) and Section (S) mode types. It should be noted that the PM monitoring for Line (L) and Section (S) are supported by the ONS 15454, and the storing PM data is always performed.
- **4.** This command only returns the categories that are enabled (pmstate is ON), and does not return the categories that are disabled (pmstate is OFF).

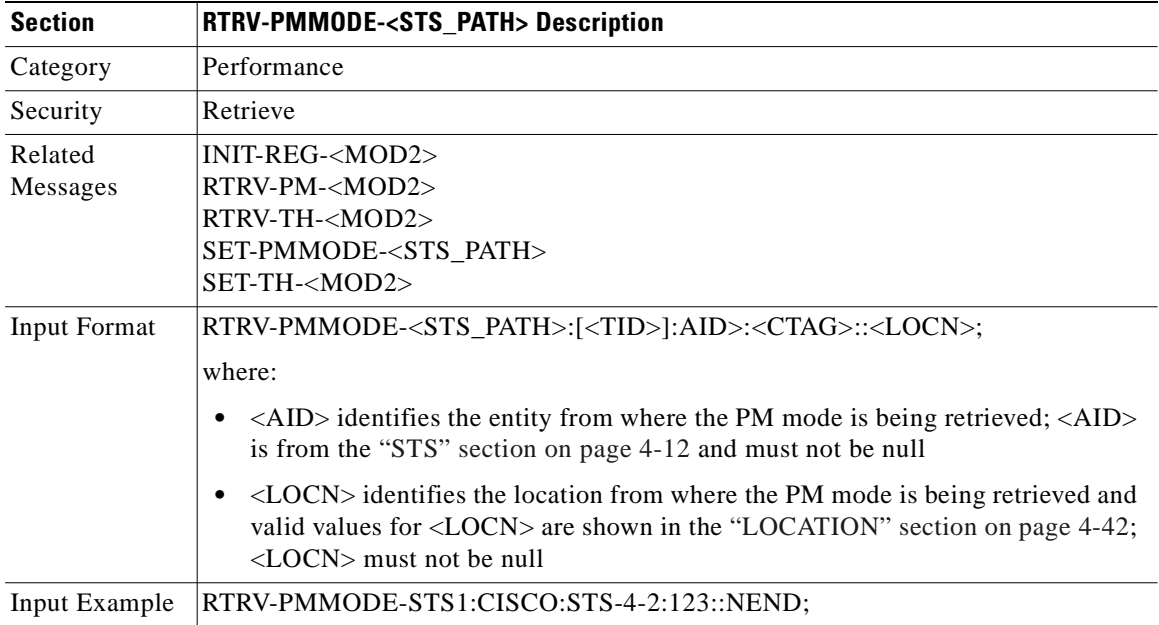

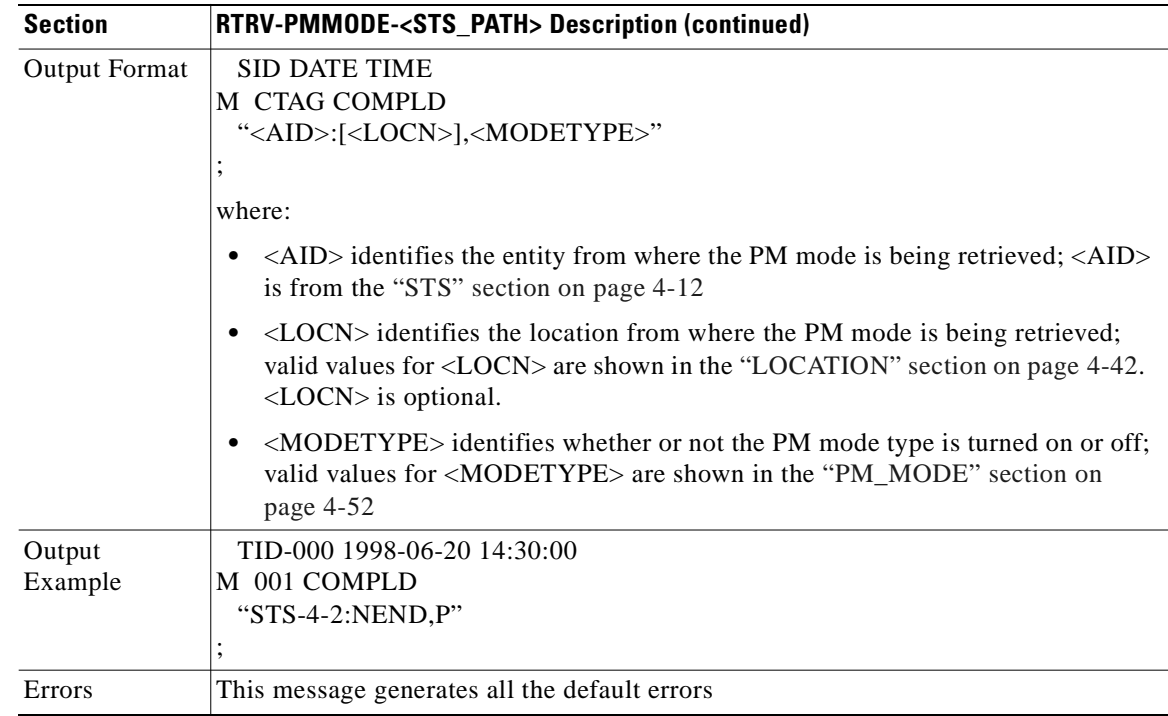

### **3.5.115 RTRV-PTHTRC-<STS\_PATH>: Retrieve Path Trace (STS1, STS3C, STS6C, STS9C, STS12C, STS24C, STS48C, STS192C)**

(STS192C supported for ONS 15454 only)

This command instructs a SONET NE to retrieve the contents of the SONET path trace message that is transported in the J1 byte of the SONET STS Path.

The path trace message is a 64-character string with the last two characters reserved for the terminating CR (carriage return) and the LF (line feed). The message can be an incoming path trace message, an expected incoming path trace message, or an outgoing path trace message which is inserted into the path overhead of the outgoing signal.

The path trace mode has three modes: OFF, MANUAL, and AUTO. The path trace mode defaults to OFF mode. The MANUAL mode performs the comparison of the received string with the user-entered expected string. The AUTO mode performs the comparison of the present received string with an expected string set to a previously received string. If there is a mismatch, the TIM-P alarm is raised. When the path trace mode is in OFF mode, there is no path trace processing, and all the alarm and state conditions are reset.

When the expected string is queried under the OFF path trace mode, the expected string is a copy of the provisioned string or NULL. When an expected string is queried under the MANUAL path trace mode, the expected string is a copy of the user-entered string. When an expected string is queried under the AUTO path trace mode, the expected string is a copy of the acquired received string or NULL if the string has not been acquired.

When the incoming string is queried under the OFF path trace mode, the incoming string is NULL. When an incoming string is queried under the MANUAL or AUTO path trace mode, the incoming string is a copy of the received string or NULL if the string has not been received.

When the transmitted string is queried under the OFF, MANUAL or AUTO path trace mode, the transmitted string is the provisioned transmit string.

Notes:

- **1.** A null value for the <MSGTYPE> defaults to INCTRC.
- **2.** Only the NEND of the <LOCN> value is supported. A null value of the <LOCN> defaults to NEND.
- **3.** Sending a FEND of the <LOCN> with this command, an "unsupported locn value" error message will display.
- **4.** J1 (EXPTRC/INCTRC) is implemented on the DS1/DS1N, DS3E/DS3NE, DS3XM, EC1, OC3, OC48AS and OC192 cards.
- **5.** TRC is supported only on DS1(N), DS3(N)E, and DS3XM cards.

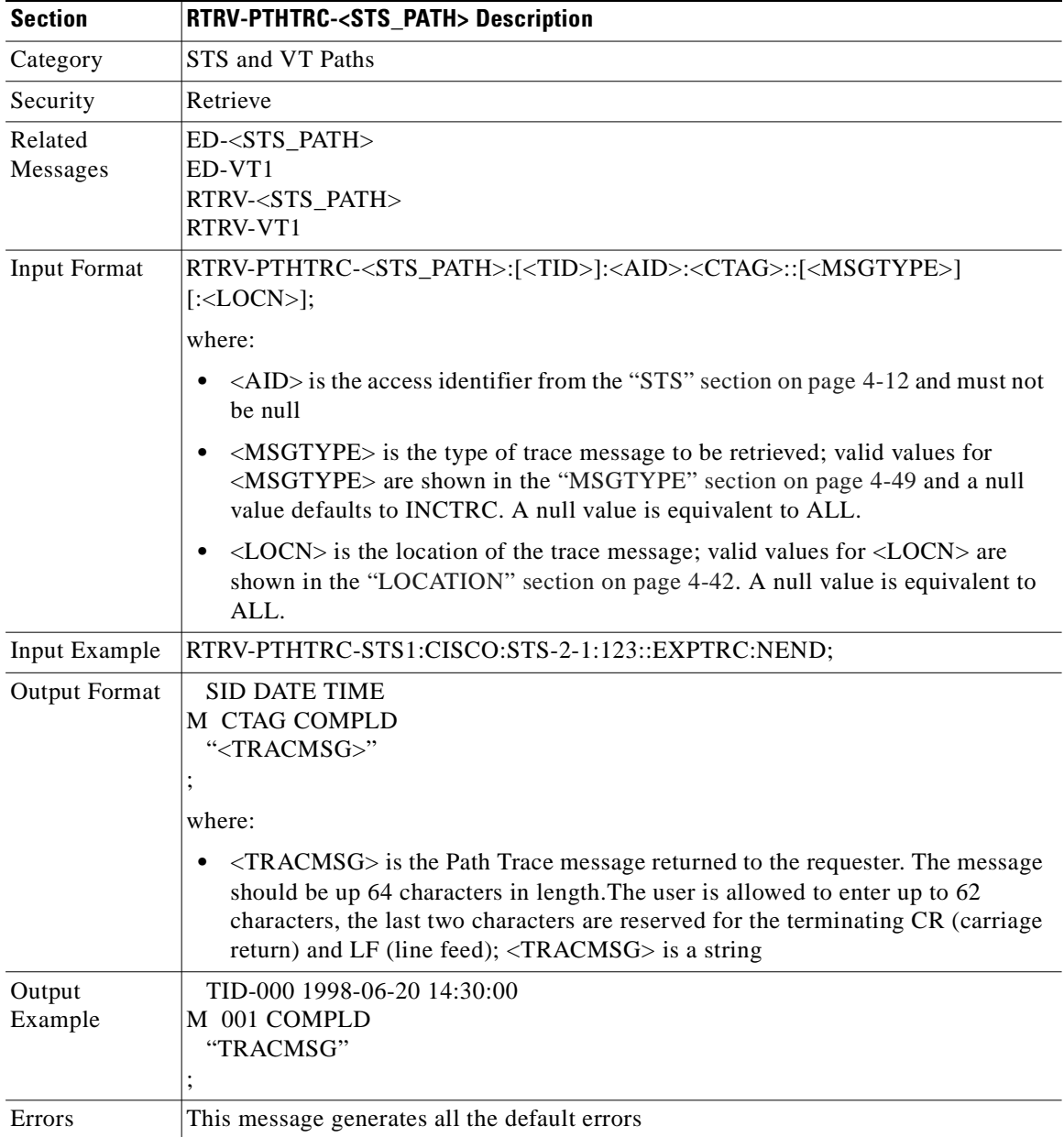

#### **3.5.116 RTRV-SYNCN: Retrieve Synchronization**

This command retrieves the synchronization reference list used to determine the sources for the NE's reference clock and the BITS output clock. For each clock, up to three synchronization sources may be specified (e.g. PRIMARY, SECOND, THIRD).

Notes:

- **1.** To retrieve/set the timing mode, SSM message Set or Quality of RES information, use the RTRV-NE-SYNCN and ED-NE-SYNCN commands.
- **2.** The output example shown here is under line timing mode.

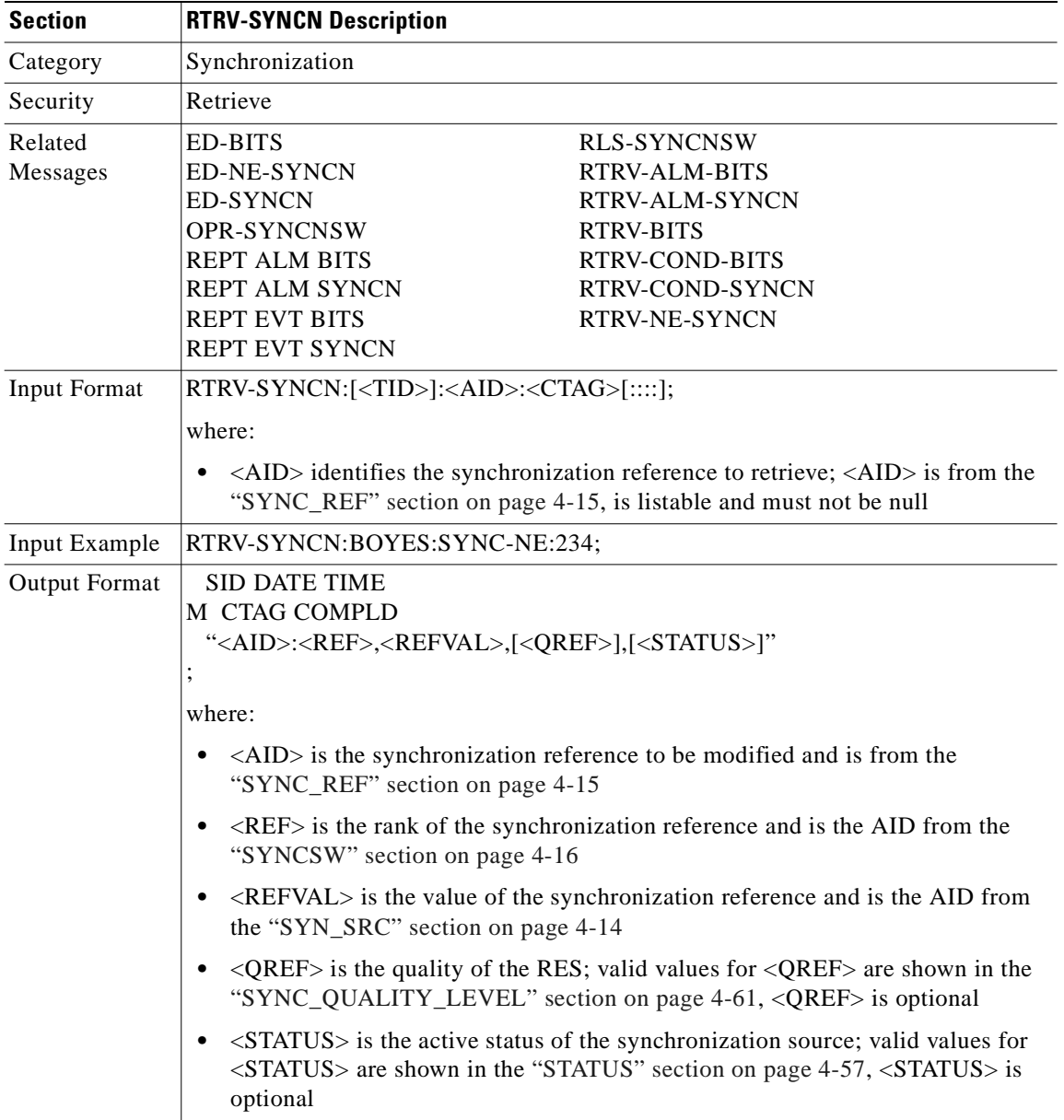
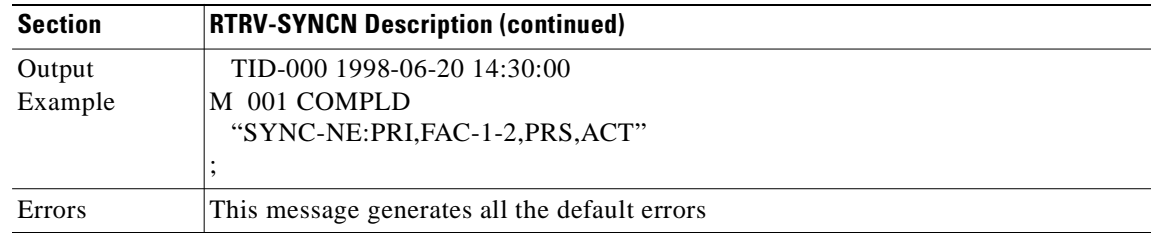

## **3.5.117 RTRV-T1: Retrieve T1 Facility**

This command retrieves the DS-1 facilities configuration.

(The facilities are on the XTC card for the ONS 15327)

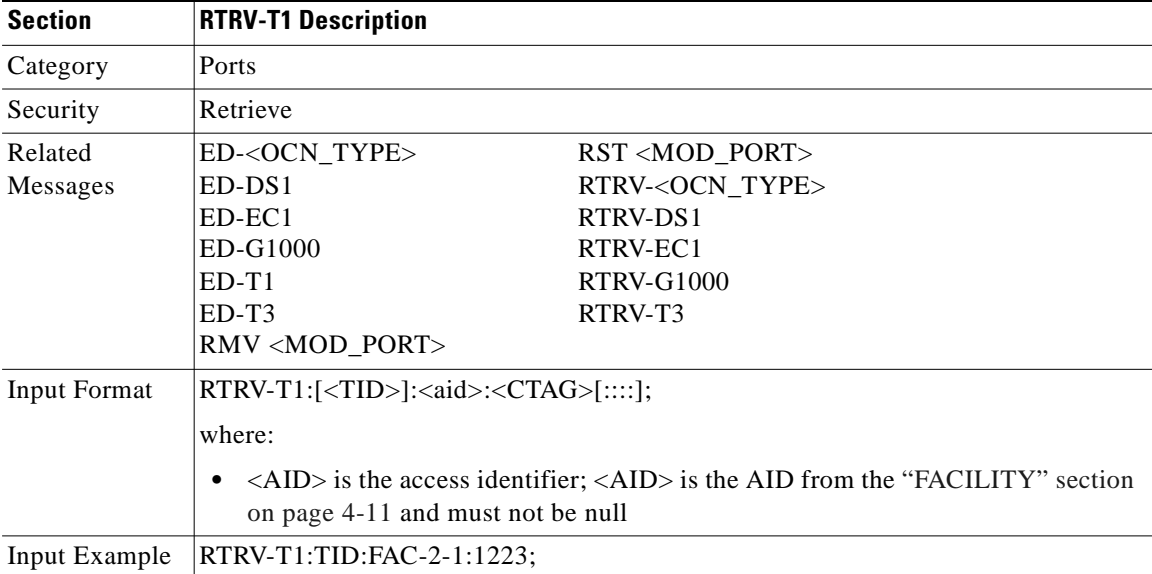

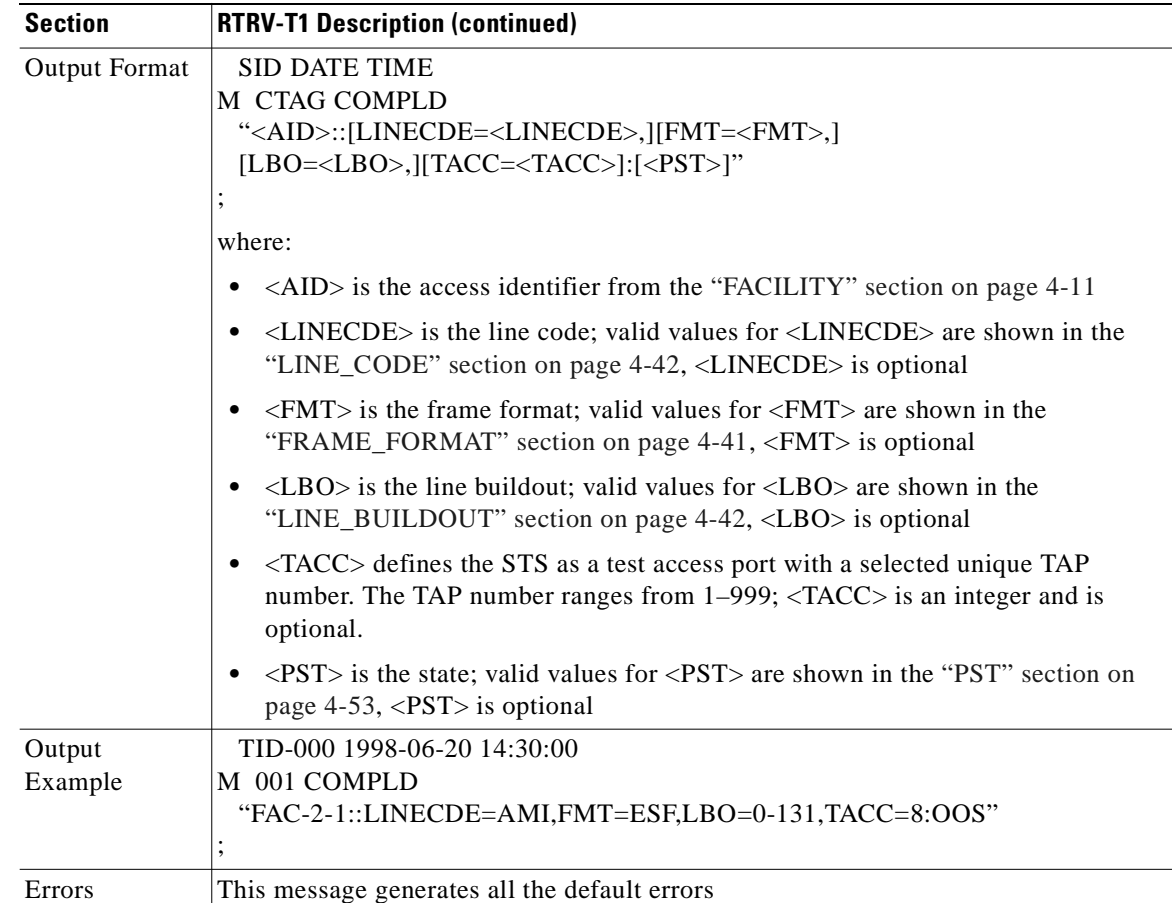

### **3.5.118 RTRV-T3: Retrieve T3**

This command retrieves the facility properties of a DS3 and a DS3XM card.

(The facilities are on the XTC card for the ONS 15327)

Notes:

- **1.** CTC can set the FMT attribute of a DS3(N)E line to autoprovision to set the framing based on the framing is coming in. This would result in the FMT field being blanked out for a few seconds blanked forever for a preprovisioned DS3(N)E card on CTC.
- **2.** The autoprovision is not considered a valid DS3 framing type. It is used only to trigger an autosense and subsequent autoprovisioning of a valid DS3 framing type (unframed, M23, C-BIT).
- **3.** TL1 does not have the autoprovision mode according to GR-199. TL1 maps/returns the autoprovision to be the unframed framing type.

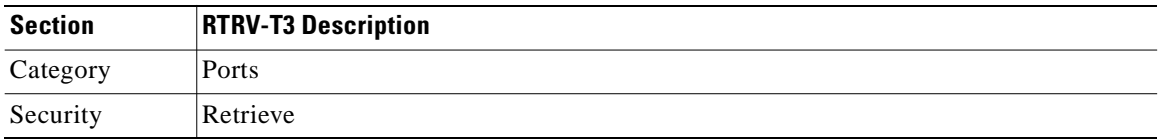

a ka

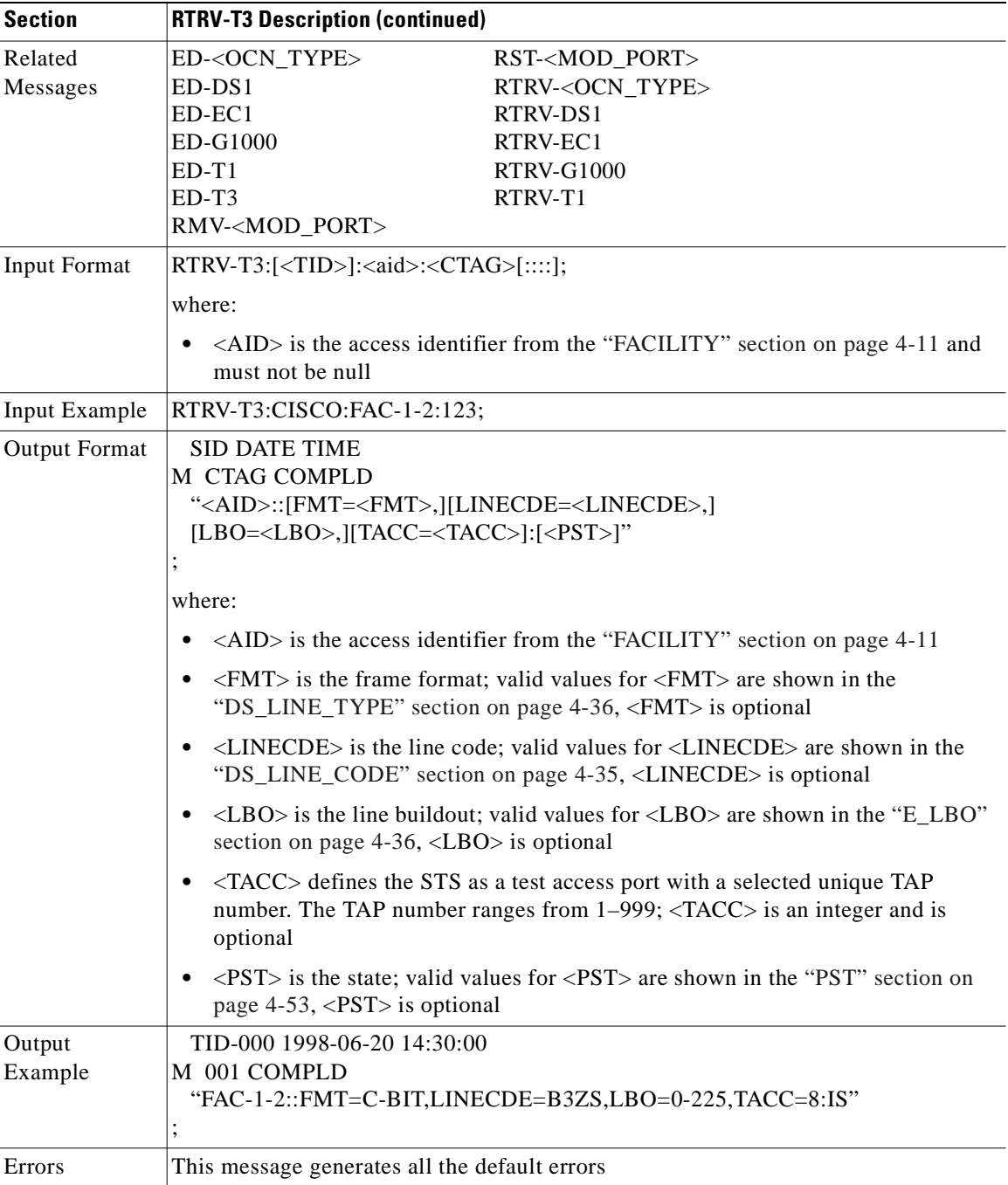

 $\mathbf{r}$ 

## **3.5.119 RTRV-TH-<MOD2>: Retrieve Threshold (DS1, EC1, OC3, OC12, OC48, OC192, STS1, STS3C, STS6C, STS9C, STS12C, STS24C, STS48C, STS192C, T1, T3, VT1)**

(DS1, EC1, OC192, STS192C supported for ONS 15454 only)

This command retrieves the threshold level of one or more monitored parameters.

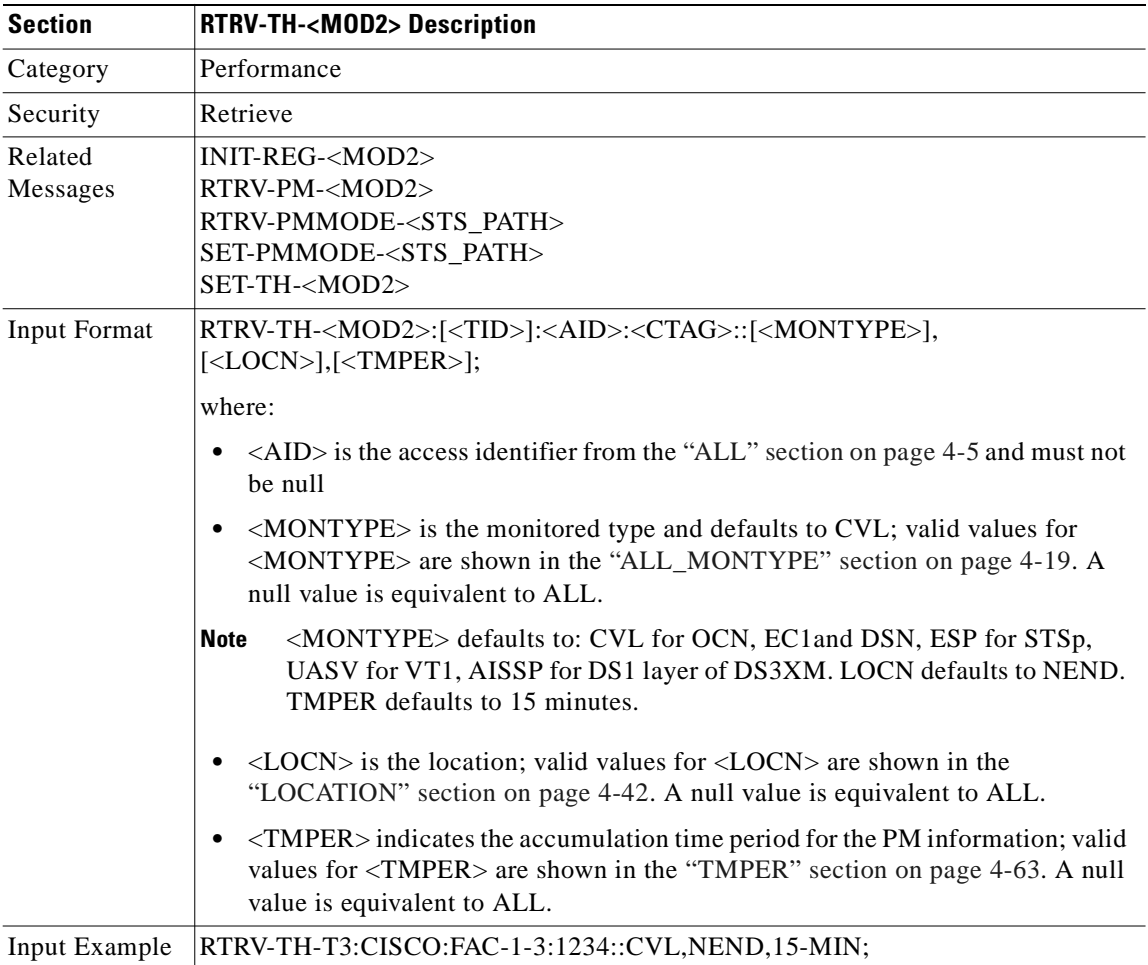

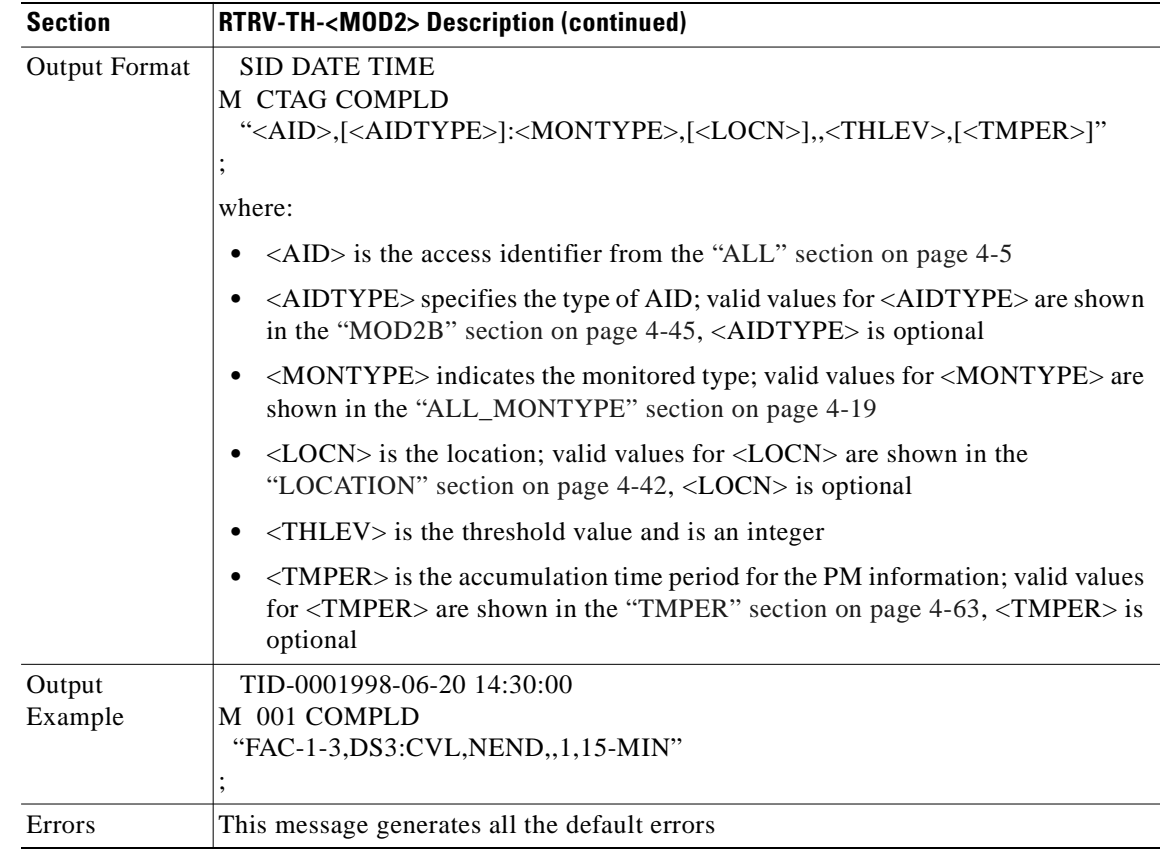

## **3.5.120 RTRV-TOD: Retrieve Time of Day**

This command queries the NE and displays the system date and time at the instant when the command was executed. The time returned is in Coordinated Universal Time (UTC).

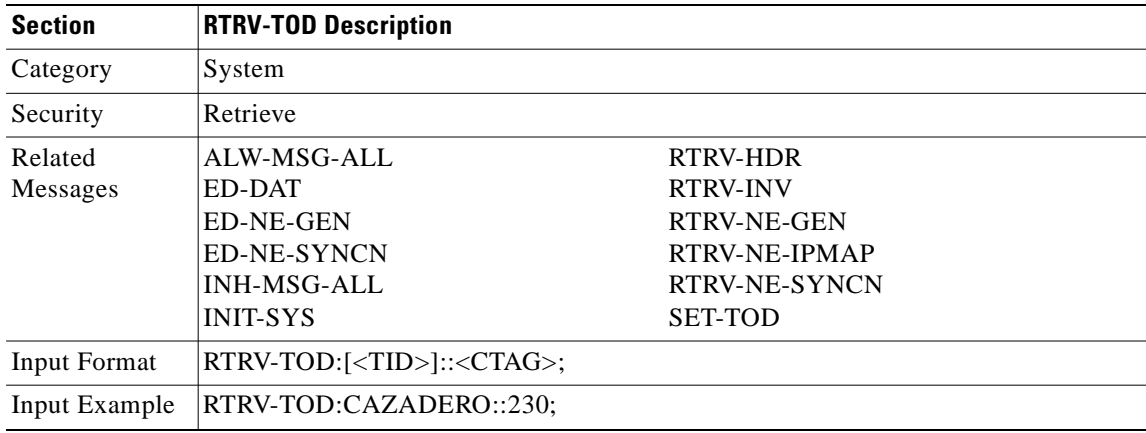

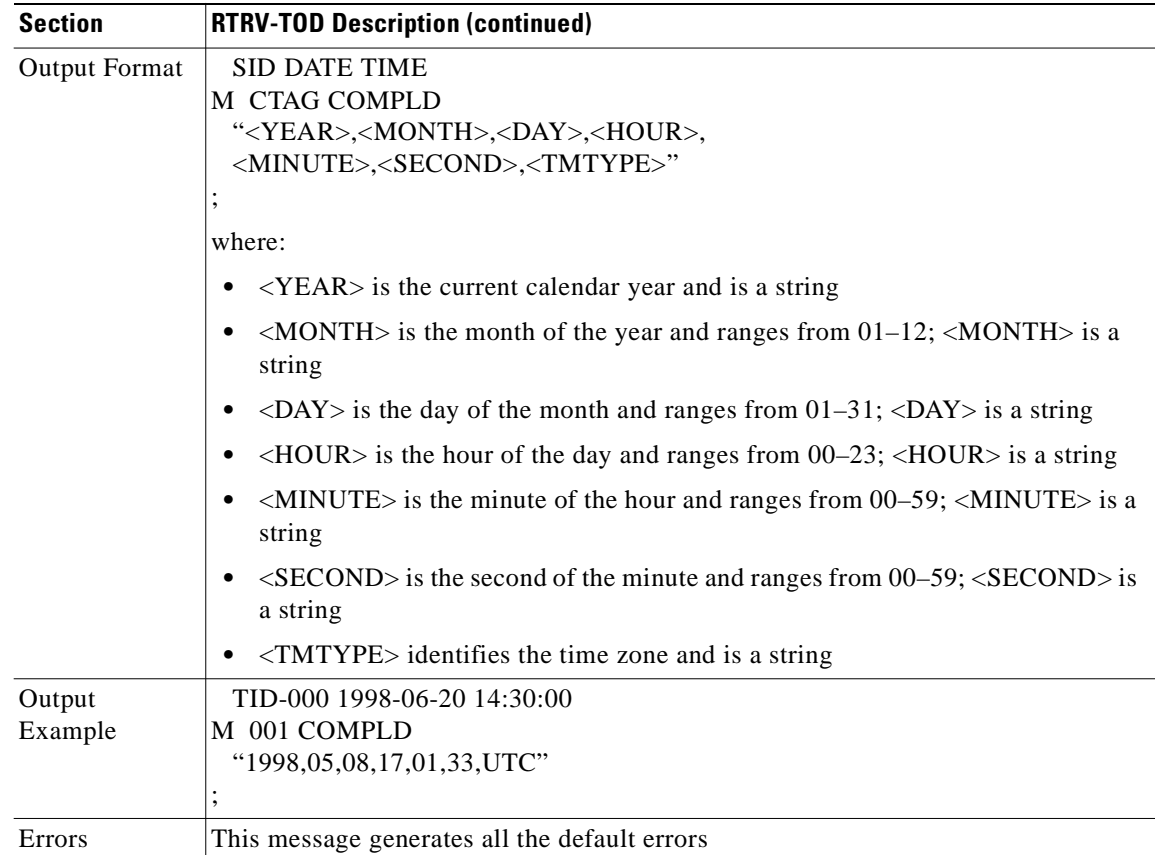

## **3.5.121 RTRV-VT1: Retrieve Virtual Tributary**

This command retrieves the attributes associated with a VT1 path.

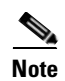

**Note** Both RVRTV and RVTM parameters only apply to UPSR.

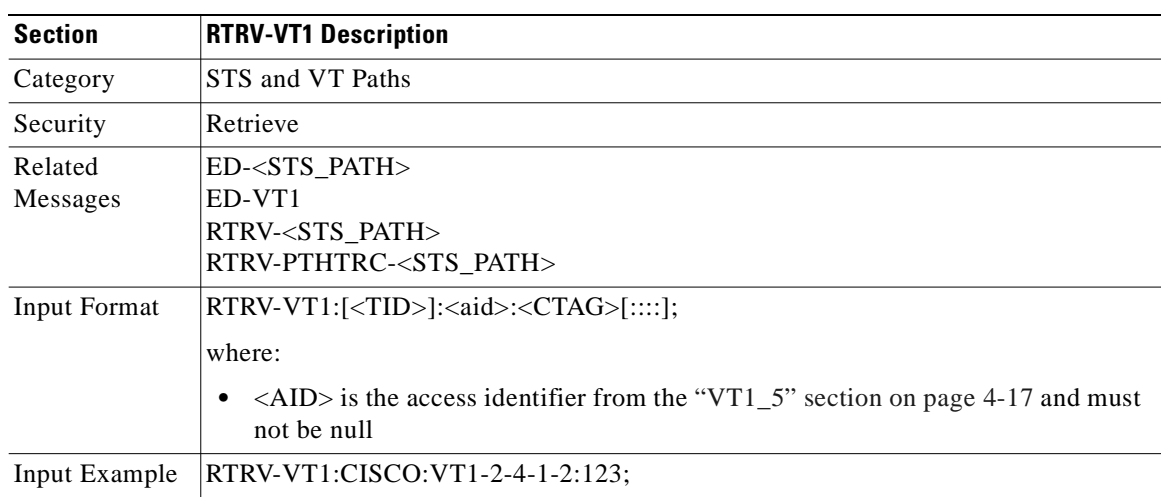

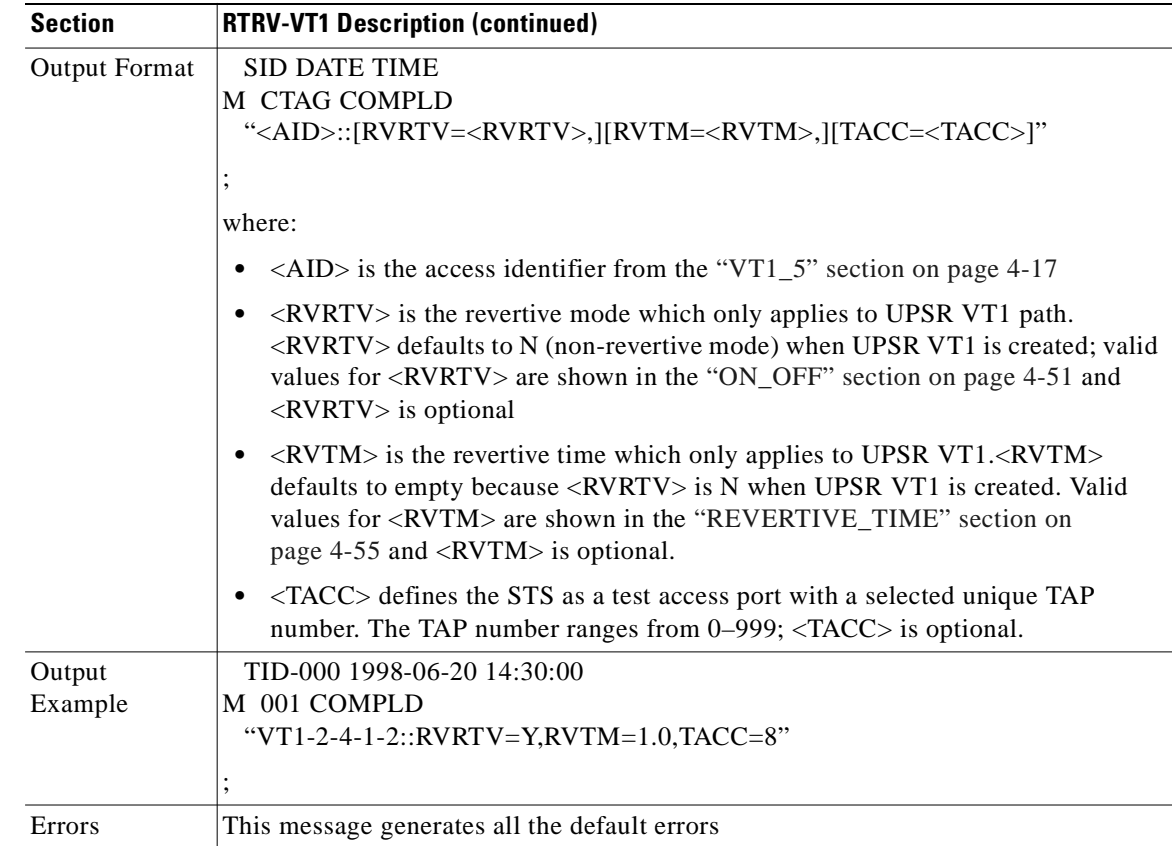

### **3.5.122 SET-ATTR-CONT: Set Attribute Control**

This command instructs the NE to set the attributes associated with an external control. The attributes are used when an external control is operated or released. To send the attributes, use the RTRV-ATTR-CONT command.

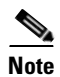

Note If the <CONTTYPE> parameter is not specified, the control specified by <AID> is unprovisioned.

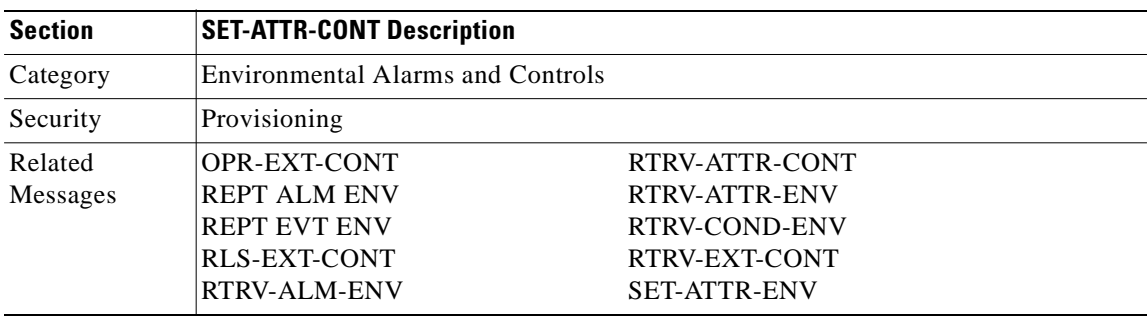

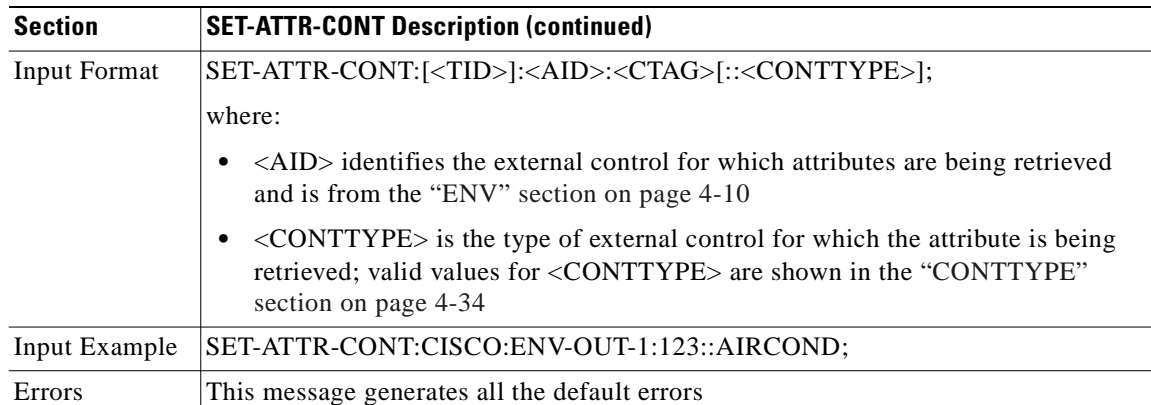

### **3.5.123 SET-ATTR-ENV: Set Attribute Environment**

This command sets the attributes associated with an external control.

 $\frac{\partial}{\partial x}$ 

**Note** If the <NTFCNCDE>, <ALMTYPE>, and <ALMMSG> parameters are omitted, the environmental alarm specified by <AID> is unprovisioned.

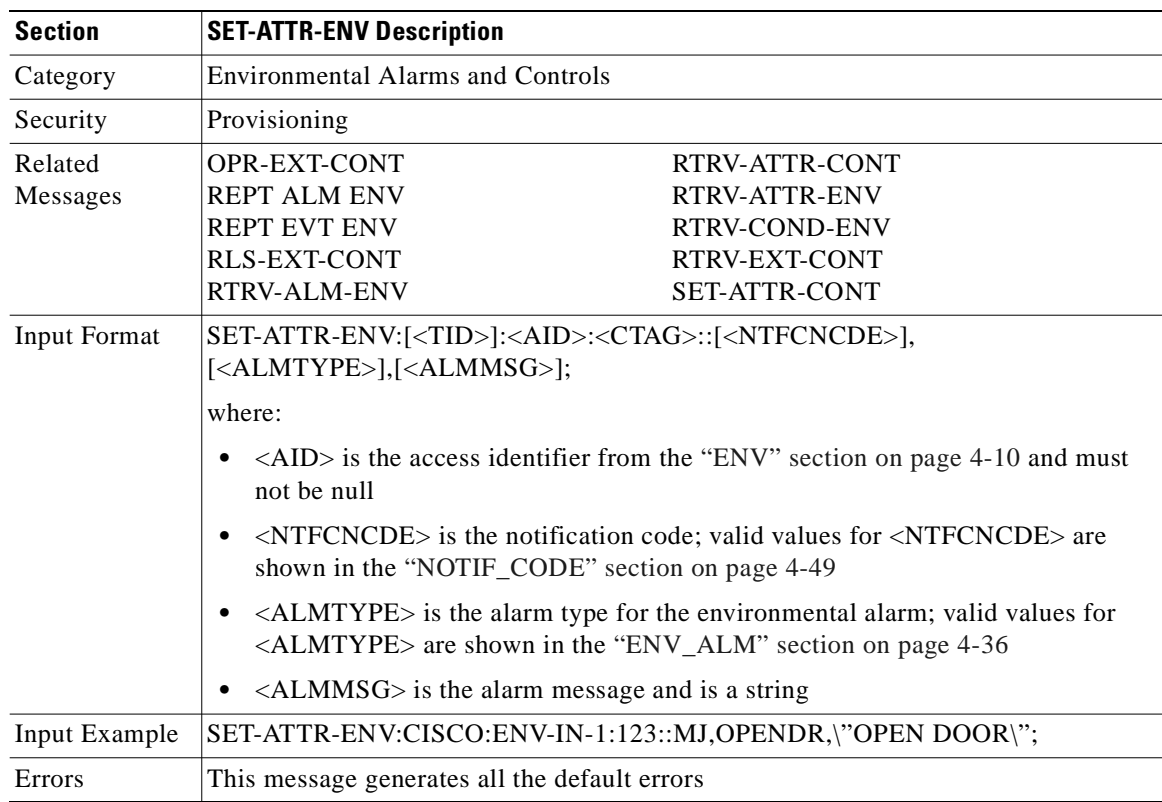

**TL1 Commands**

## **3.5.124 SET-PMMODE-<STS\_PATH>: Set Performance Mode of PM Data Collection (STS1, STS3C, STS6C, STS9C, STS12C, STS24C, STS48C, STS192C)**

(STS192C supported for ONS 15454 only)

This command instructs a SONET NE to set the mode and to turn on or off the mode of the PM data collection. The Cisco ONS 15454 is capable of collecting and storing section, line and path PM data.

The PM mode and state of an entity are retrieved by using the RTRV-PMMODE command.

Notes:

- **1.** The near end monitoring of the intermediate-path PM (IPPM) only supports OC-3, OC-12, OC-48, OC-48AS, OC-192, and EC-1 on STS Path.
- **2.** The far end PM data collection is not supported for the ONS 15454 in this release.
- **3.** This release of software will support only the Path (P) mode type PM parameters with this command, that is, this command is not applicable for Line (L) and Section (S) mode types.

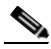

**Note** The PM monitoring for Line (L) and Section (S) are supported by the ONS 15454, and the storing PM data is always performed.

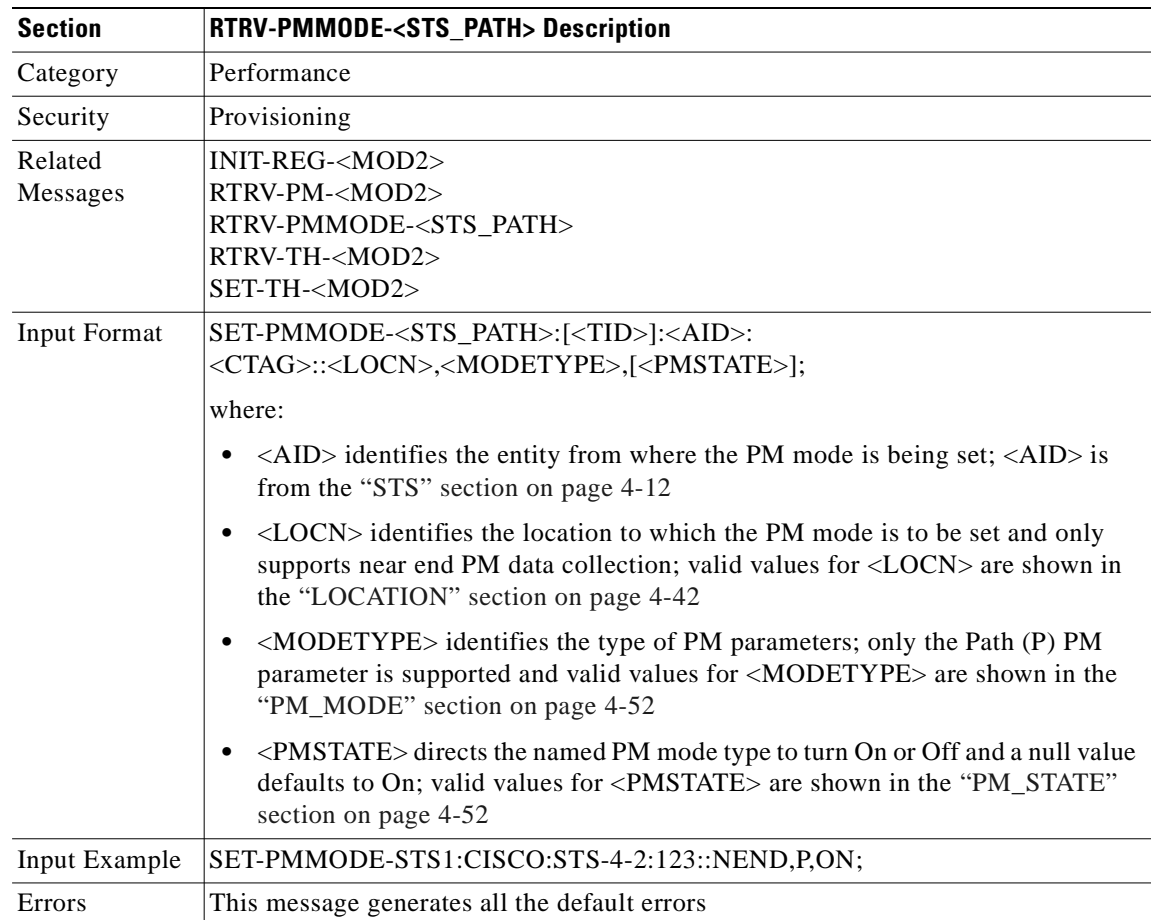

## **3.5.125 SET-TH-<MOD2>: Set Threshold (DS1, EC1, OC3, OC12,OC48, OC192, STS1, STS3C, STS6C, STS9C, STS12C, STS24C, STS48C, STS192C,T1, T3, VT1)**

(DS1, EC1, OC192, STS192C supported for ONS 15454 only)

This command sets the threshold of PM parameters.

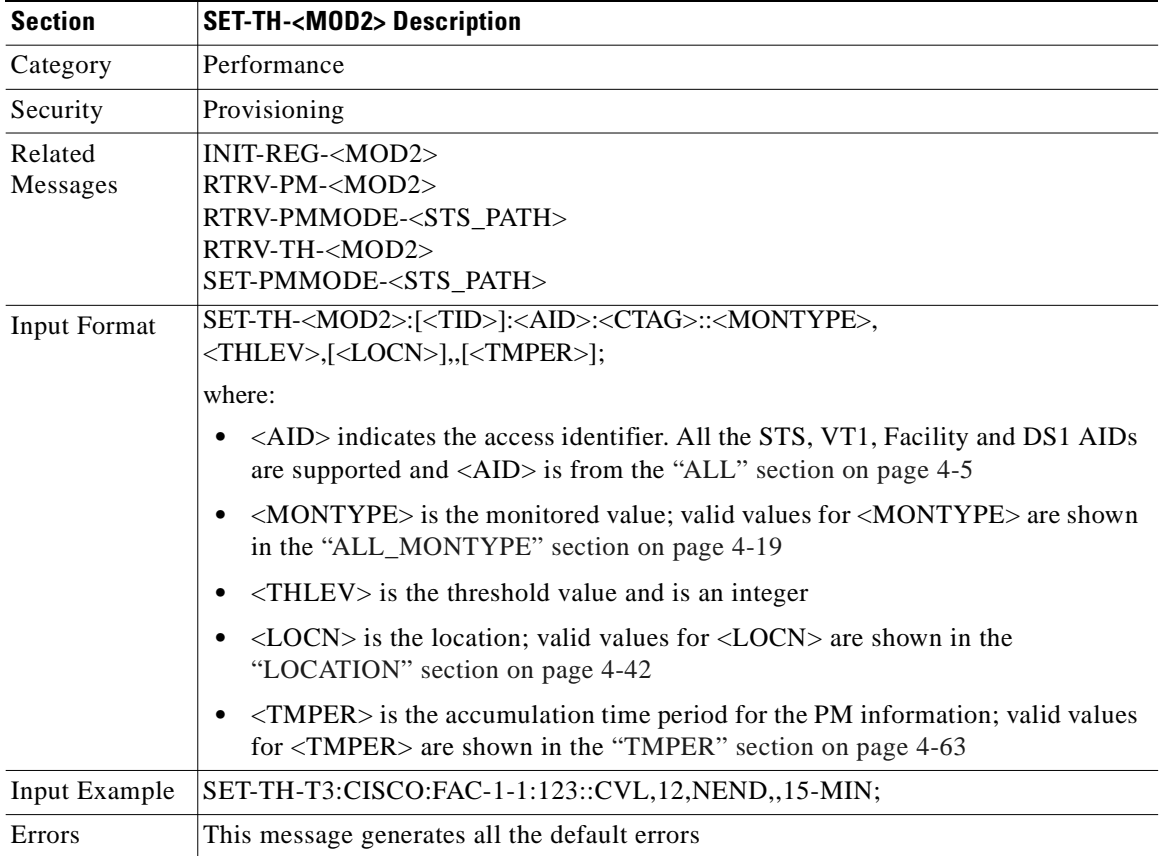

## **3.5.126 SET-TOD: Set Time of Day**

This command sets the system date and time for the NE. The year should be entered using four digits while the hour should be entered using a 24-hour time period (i.e. military time).

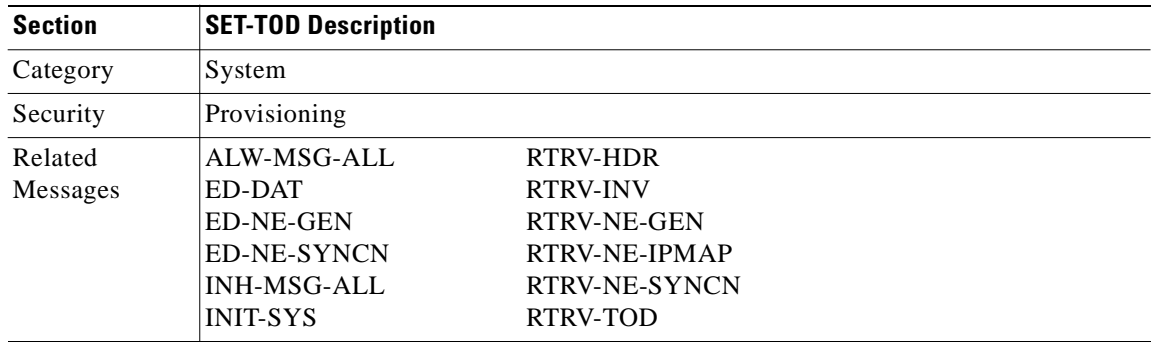

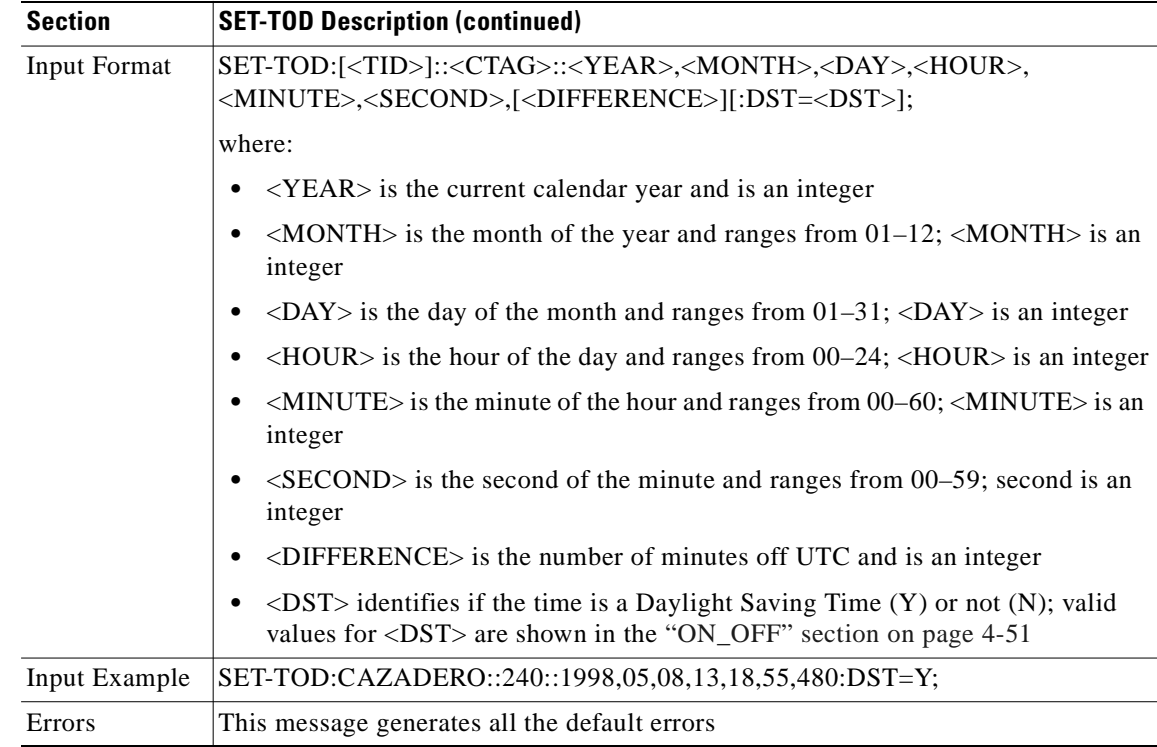

## **3.5.127 SW-DX-EQPT: Switch Duplex Equipment**

(Cisco ONS 15454 only)

This command switches an XC/XCVT card with the mate card within the NE.

 $\begin{picture}(120,20) \put(0,0){\line(1,0){10}} \put(15,0){\line(1,0){10}} \put(15,0){\line(1,0){10}} \put(15,0){\line(1,0){10}} \put(15,0){\line(1,0){10}} \put(15,0){\line(1,0){10}} \put(15,0){\line(1,0){10}} \put(15,0){\line(1,0){10}} \put(15,0){\line(1,0){10}} \put(15,0){\line(1,0){10}} \put(15,0){\line(1,0){10}} \put(15,0){\line($ 

**Note** If sending a mode parameter with a value other than NORM, FRCD, or NULL, the IDNV (Input, Data Not Valid) error message will be returned.

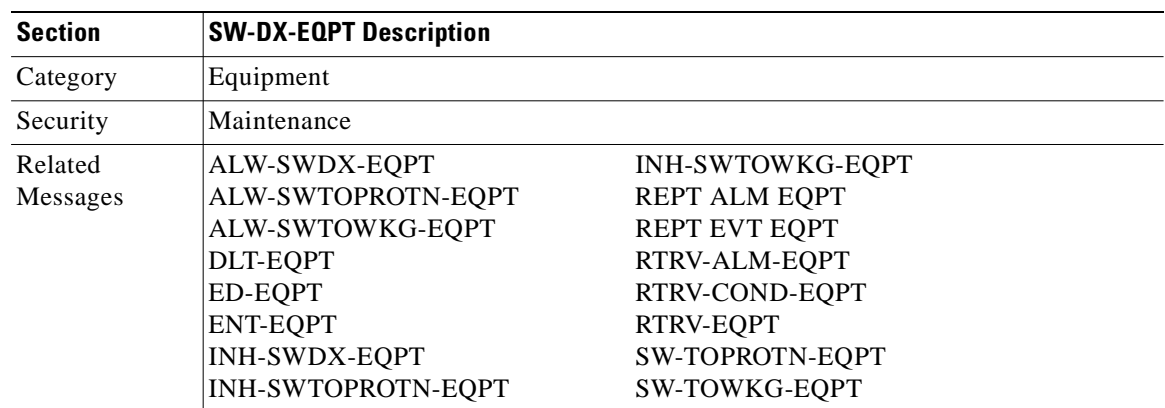

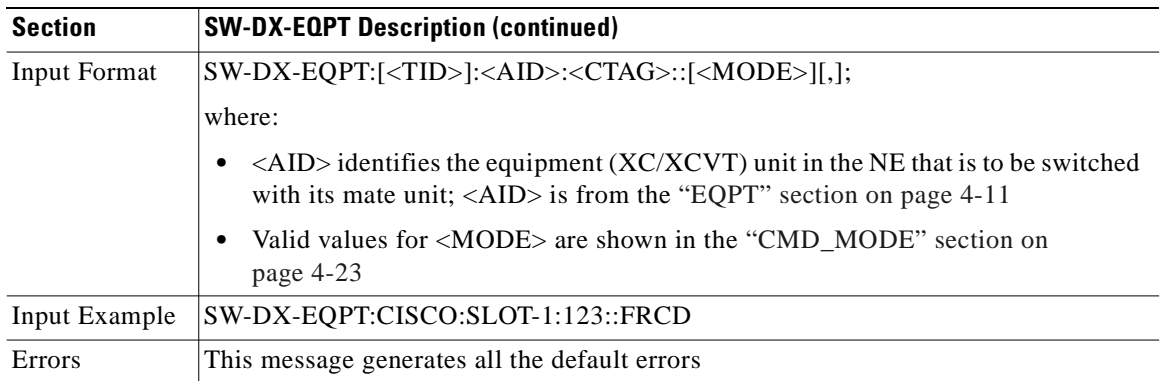

### **3.5.128 SW-TOPROTN-EQPT: Switch to Protection Equipment**

(Cisco ONS 15454 only)

This command instructs the NE to perform an equipment unit protection switch.

This command is used for non-SONET line cards (e.g. DS1, DS3, DS3XM, and EC1). DS1 and DS3 cards have 1:1 and 1:N equipment protection. DS3XM and EC1 cards have only 1:1 equipment protection.

This command will switch the traffic from the working card specified in the AID to the protect card.

There is a priority for the switch to protection commands. In a 1:N protection group with  $N > 1$ , consider two working cards - A and B. Card A is switched to the protect card with the SW-TOPROTN command. If card B is pulled from the system, the protect card will carry the traffic of card B and card A will raise the FAILTOSW condition and carry traffic. When card B is replaced and the revert timer expires, card B will carry traffic and card A will switch to the protect card. The FAILTOSW condition on card A will be cleared. Note:1:N protection groups in the system are always revertive.

In a revertive protection group, the unit specified by the AID will raise the standing condition of WKSWPR if the command were executed without an error. In a non-revertive protection group, the unit specified by the AID will raise the transient condition of WKSWPR if the command were executed without an error.

Notes:

- **1.** The default PROTID is the protecting unit if there is only one protection unit per protection group in the NE, otherwise a DENY error message will be responsed.
- **2.** This command only supports one value of the <DIRN> parameter BTH or null. A command with any other value is considered an incorrect use of the command. An IDNV (Input, Data Not Valid) error message will be responsed
- **3.** This command is not used for the common control (TCC+ or XC/XCVT) cards. A command on a common control card will generate an IIAC (Input, Invalid Access Identifier) error message. To use the common control card switching commands, use the SW-DX-EQPT and ALW-SWDX-EQPT commands.
- **4.** This command is not used for SONET (OCN) cards. A command on a SONET card will generate an IIAC (Input, Invalid Access Identifier) error message. To use a SONET card switching command, use the OPR-PROTNSW and RLS-PROTNSW commands.
- **5.** If this command is used on a card that is not in a protection group, the SNVS (Status, Not in Valid State) error message will be responsed.
- **6.** If this command is sent to a missing working card, the SWFA (Status, Working Unit Failed) error message will be responsed.
- **7.** If this command is used on a protection card, the IIAC (Input, Invalid Access Identifier) error message will be responsed.
- **8.** If sending a mode parameter with a value other than NORM, FRCD, or null, the IDNV (Input, Data Not Valid) error message will be responsed.
- **9.** If sending the SW-TOPROTN command to a working card when the working card has raised INHSWPR, the SWLD (Status, Working Unit Locked) error message will be responsed.
- **10.** If sending the SW-TOPROTN command to a working card when the protection card has raised INHSWPR, the SPLD (Status, Protection Unit Locked) error message will be responsed.
- **11.** If sending the SW-TOPROTN command to an active working card when the protect card is already carrying traffic. This only occurs in a 1:N protection group with N greater than one, the SNVS (Status, Not in Valid State) error message will be responsed.
- **12.** If sending the SW-TOPROTN command to an active working card when the protect card is failed or missing, the SPFA (Status, Protection Unit Failed) error message will be responsed.
- **13.** If sending this command to a standby working card, the SNVS (Status, Not in Valid State) error message will be responsed.

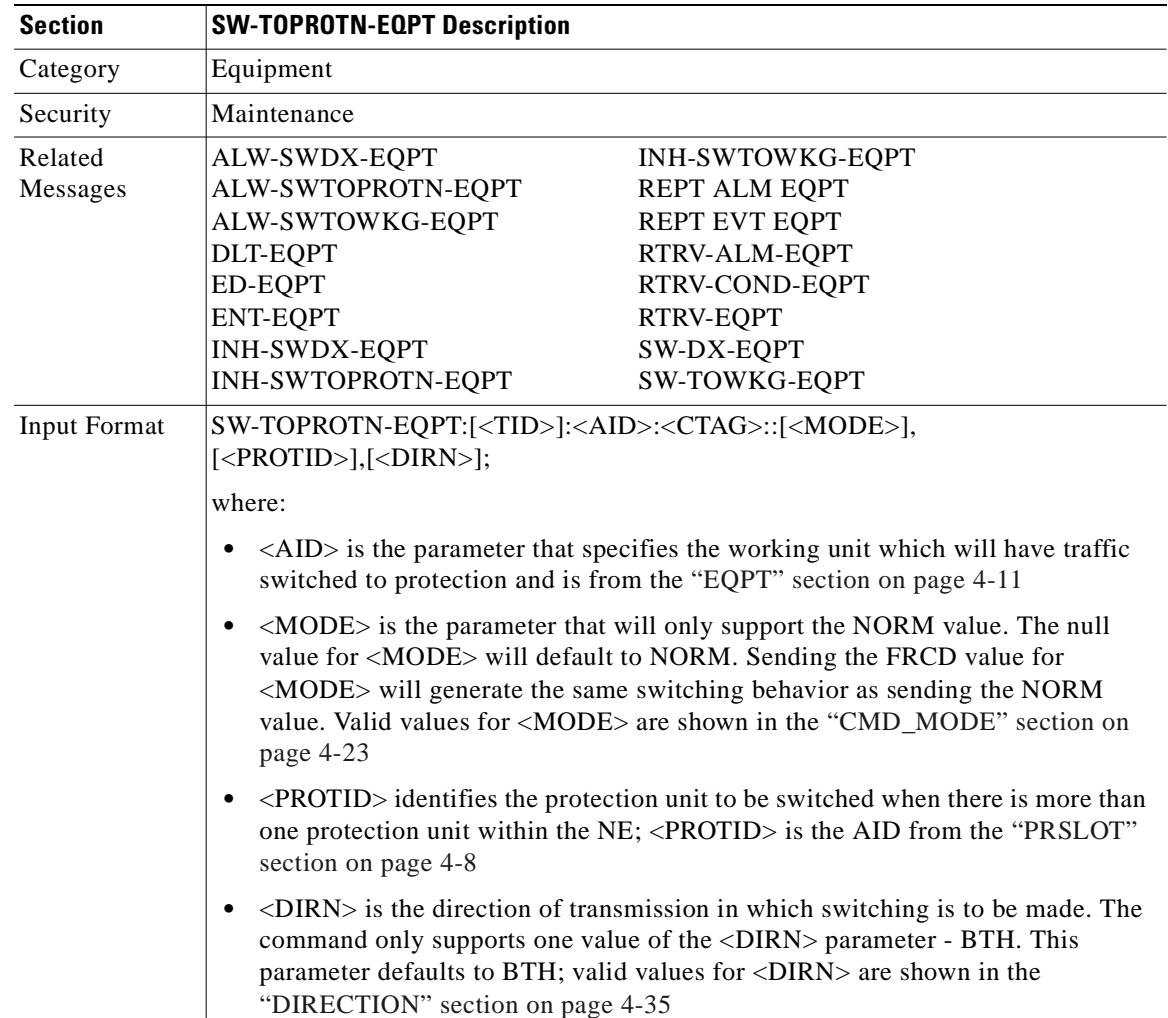

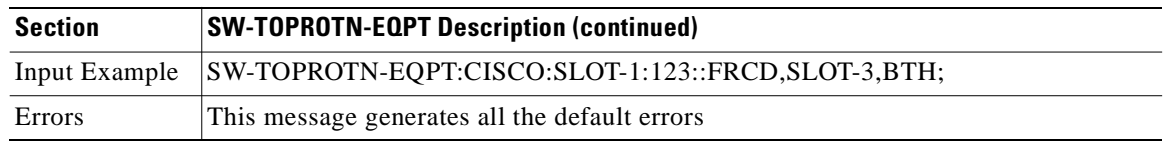

### **3.5.129 SW-TOWKG-EQPT: Switch to Working Equipment**

#### (Cisco ONS 15454 only)

This command instructs the NE to switch the protected working unit back to working unit.

This command is used for non-SONET line cards (e.g. DS1, DS3, DS3XM, and EC1). DS1 and DS3 cards have 1:1 and 1:N equipment protection. DS3XM and EC1 cards have only 1:1 equipment protection cards.

This command will switch the traffic from the protection card to the working card specified by the AID.

In a revertive protection group, the unit specified by the AID will clear the standing condition of WKSWPR if the command were executed without an error. In a non-revertive protection group, the unit specified by the AID will raise the transient condition of WKSWBK if the command were executed without an error.

#### Notes:

- **1.** This command only supports one value of the <DIRN> parameter BTH or null. A command with any other value is considered an incorrect use of the command. An IDNV (Input, Data Not Valid) error message should be responsed
- **2.** This command is not used for the common control (TCC+ or XC/XCVT) cards. A command on a common control card will generate an IIAC (Input, Invalid Access Identifier) error message. To use the common control card switching commands, use the SW-DX-EQPT and ALW-SWDX-EQPT commands.
- **3.** This command is not used for SONET (OCN) cards. A command on a SONET card will generate an IIAC (Input, Invalid Access Identifier) error message. To use a SONET card switching command, use the OPR-PROTNSW and RLS-PROTNSW commands.
- **4.** If this command is used on a card that is not in a protection group, the SNVS (Status, Not in Valid State) error message will be responsed.
- **5.** If this command is sent to a missing working card, the SWFA (Status, Working Unit Failed) error message will be responsed.
- **6.** If this command is used on a protection card, the IIAC (Input, Invalid Access Identifier) error message will be responsed.
- **7.** If sending a mode parameter with a value other than NORM, FRCD, or null, the IDNV (Input, Data Not Valid) error message will be responsed.
- **8.** If sending the SW-TOWKG command to a working card when the working card has raised INHSWWKG, the SWLD (Status, Working Unit Locked) error message will be responsed.
- **9.** If sending the SW-TOWKG command to a working card when the protection card has raised INHSWWKG, the SPLD (Status, Protection Unit Locked) error message will be responsed.
- **10.** If sending the SW-TOWKG command to an active working card, the SNVS (Status, Not in Valid State) error message will be responsed.

a ka

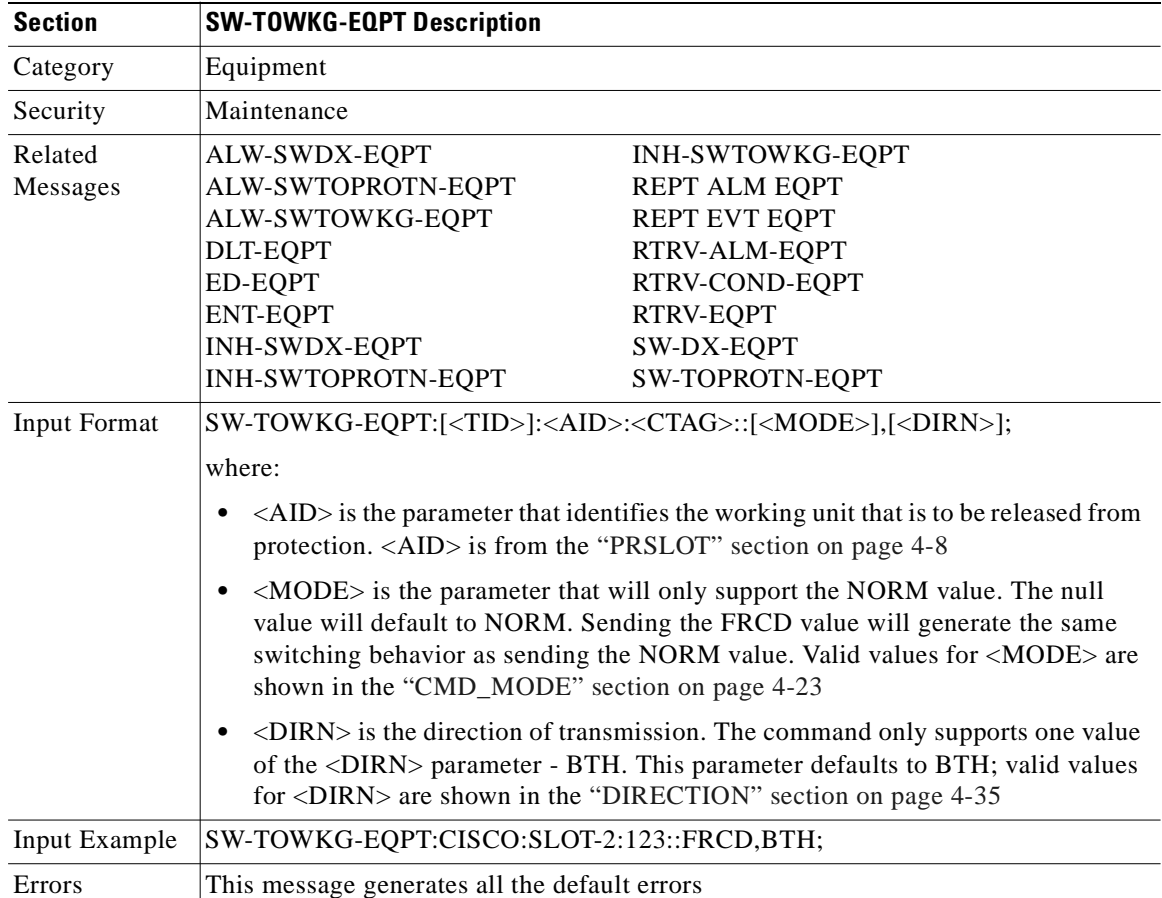

 $\mathbf{r}$ 

П

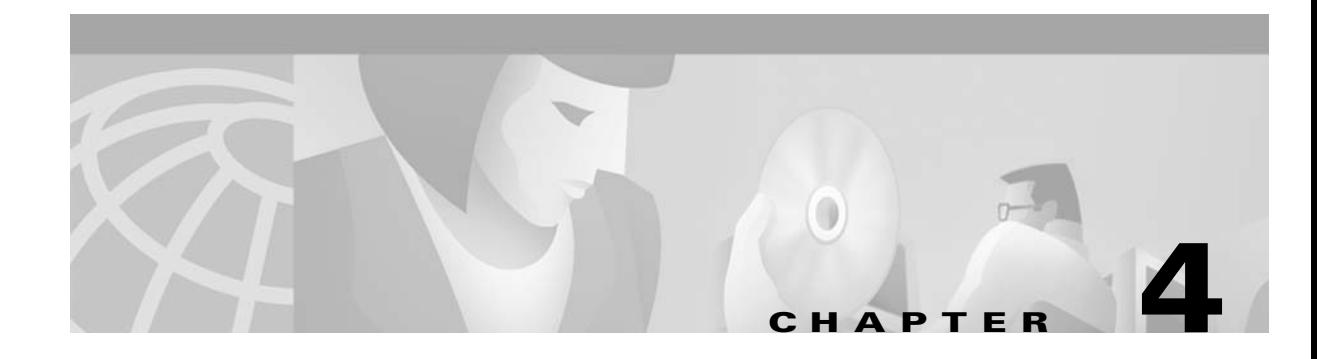

# **TL1 Command Components**

This chapter describes the components of TL1 commands and autonomous messages for the Cisco ONS 15454 and the Cisco ONS 15327, Release 3.3, including:

- **•** TL1 default values
- **•** Access identifiers (AIDs)
- **•** Parameter types

# **4.1 TL1 Default Values**

### **4.1.1 BLSR**

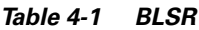

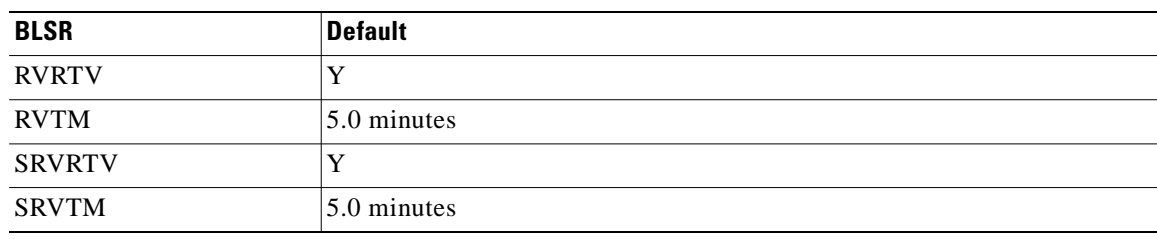

## **4.1.2 Cross Connections**

#### *Table 4-2 Cross Connections*

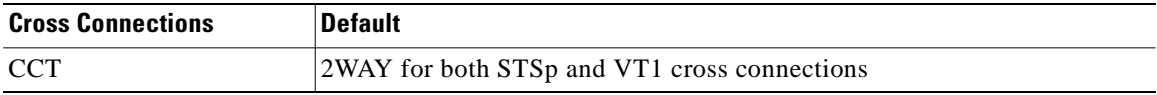

## **4.1.3 Environmental Alarms and Controls**

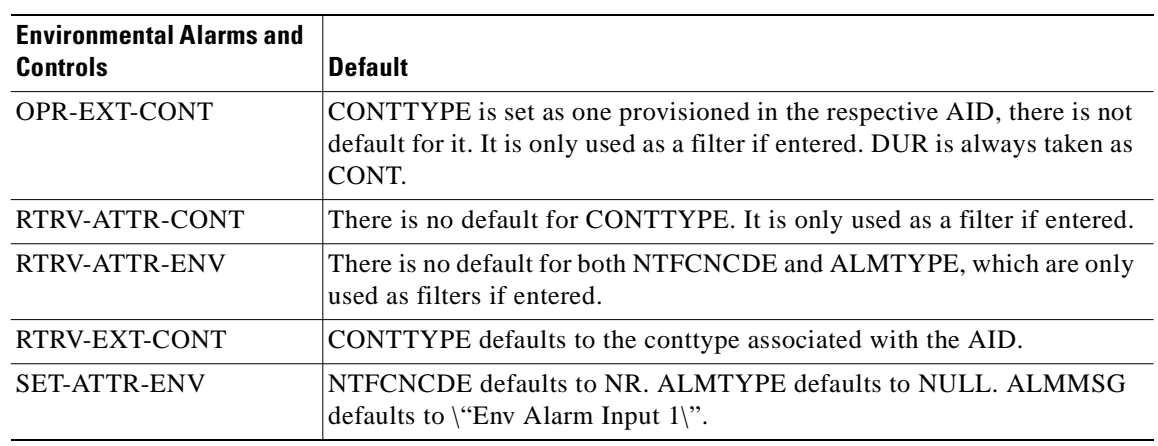

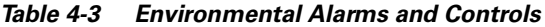

## **4.1.4 Equipment**

#### *Table 4-4 Equipment*

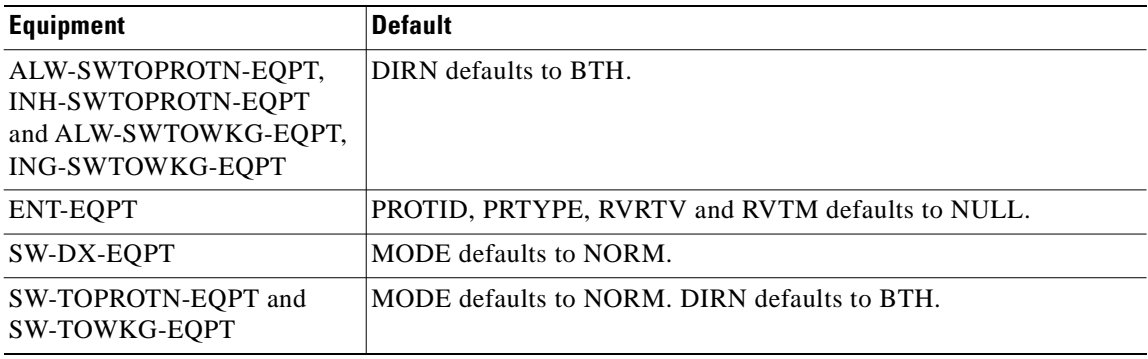

## **4.1.5 Performance**

#### *Table 4-5 Performance*

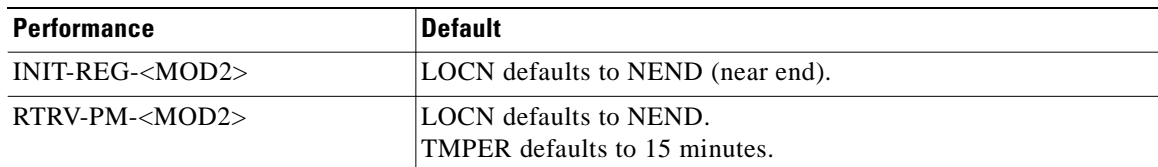

 $\overline{\phantom{a}}$ 

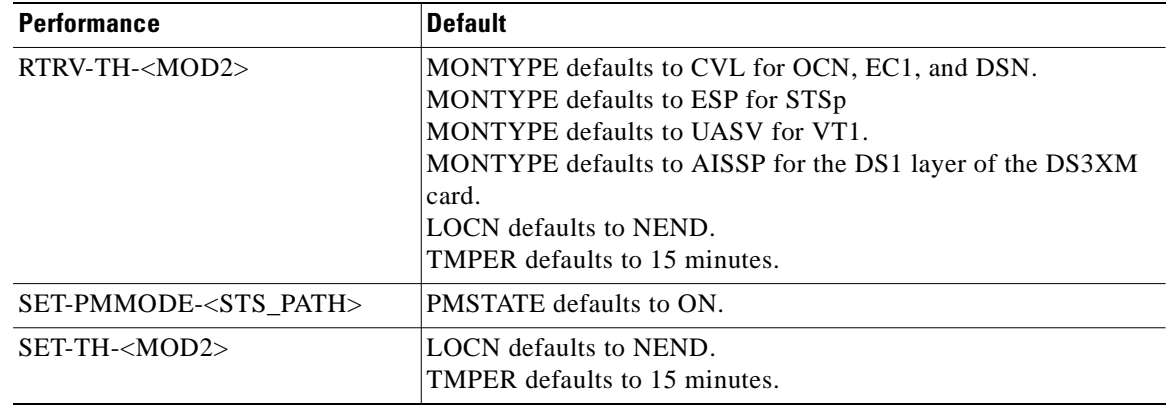

#### *Table 4-5 Performance (continued)*

## **4.1.6 Ports**

| <b>Ports</b>                         | <b>Default</b>                                                                                                    |
|--------------------------------------|----------------------------------------------------------------------------------------------------|
| <b>OCN</b> Line                      | DCC defaults to N.<br>TMGREF defaults to N.<br>SYNCMSG defaults to Y.<br>SENDDUS defaults to N.<br>PJMON defaults to 0.<br>SFBER defaults to 1E-4.<br>SDBER defaults to 1E-7.<br>MODE defaults to SONET.<br>PST defaults to OOS. |
| EC1 Line                             | PJMON defaults to 0 (zero).<br>LBO defaults to $0-225$ .<br>RXEOUAL is Y.<br>PST defaults to defaults to OOS.                                                                                                    |
| T1 Line (DS1/DS1N)                   | LINECDE defaults to AMI.<br>FMT defaults to D4.<br>LBO defaults to $0-133$ .<br>PST defaults to OOS.                                                                                                    |
| T3 Line (DS3, DS3E, DS3NE,<br>DS3XM) | DS3/T3 LINECDE defaults to 0-225.<br>DS3 PST defaults to OOS.<br>DS3E/DS3NE FMT defaults to UNFRAMED.<br>DS3E.DS3NE LINECDE defaults to B3ZS.<br>DS3E/DS3NE LBO defaults to 0-225.<br>DS3 of DS3XM PST defaults to OOS.          |

*Table 4-6 Ports*

 $\blacksquare$ 

# **4.1.7 SONET Line Protection**

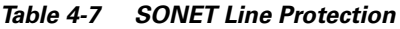

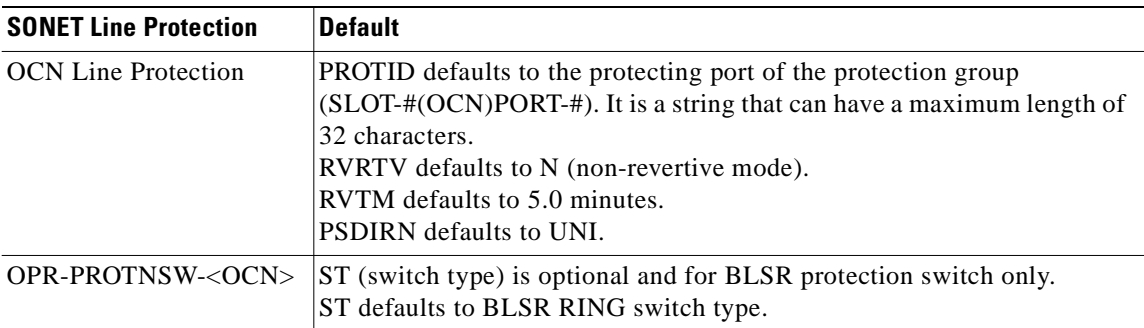

## **4.1.8 STS and VT Paths**

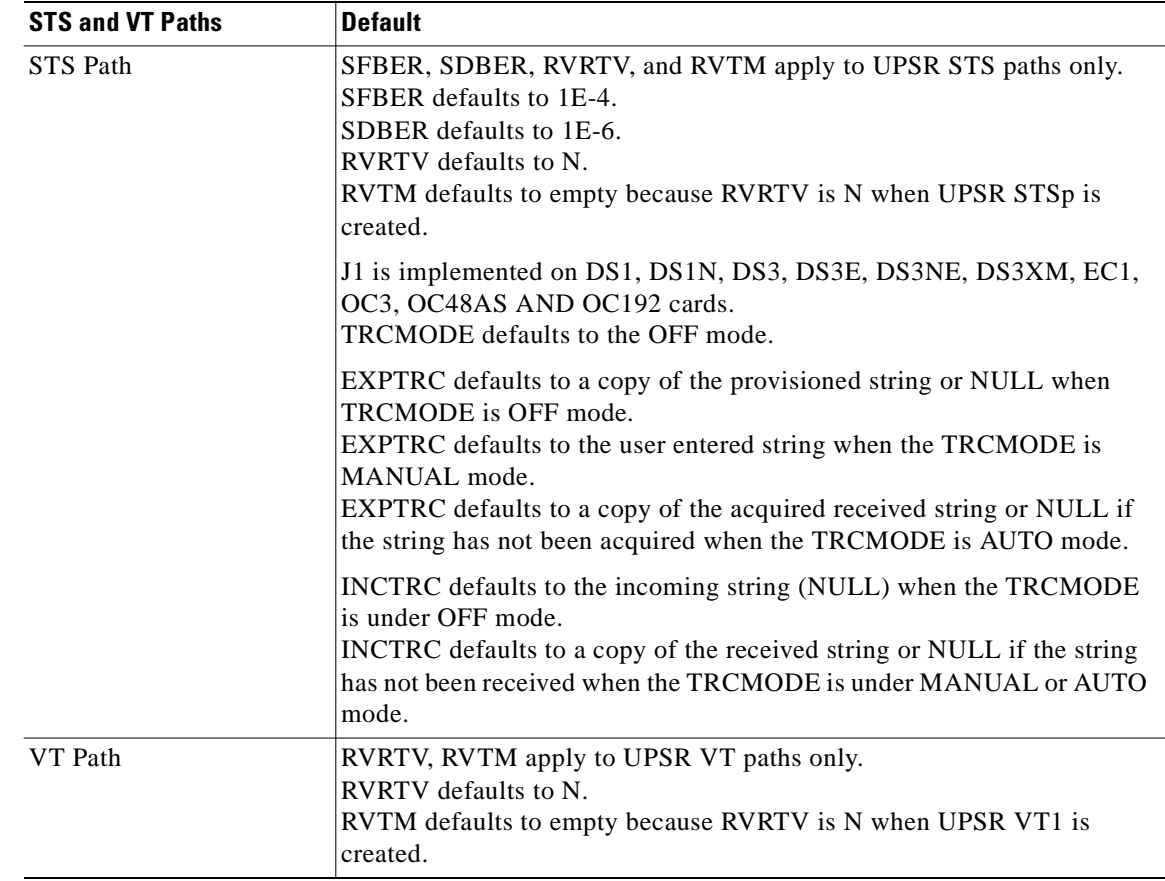

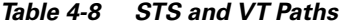

п

## **4.1.9 Synchronization**

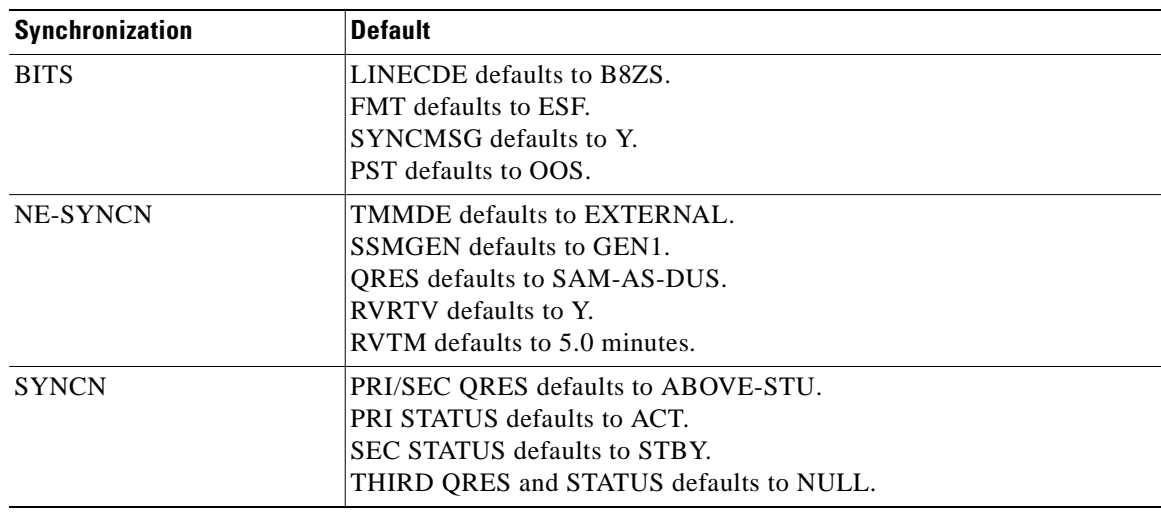

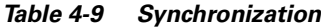

# **4.2 Access Identifiers**

The AID code directs an input command to its intended physical or data entity inside the NE. Equipment modules and facilities are typical examples of entities addressed by the access code.

## <span id="page-236-0"></span>**4.2.1 ALL**

*Table 4-10 ALL for ONS 15454 and ONS 15327*

| <b>AID</b>      | <b>ONS 15454</b>                                                             | <b>ONS 15327</b>                               |
|-----------------|------------------------------------------------------------------------------|------------------------------------------------|
| CrossConnect ID | <b>FACILITY</b><br><b>STS</b>                                                |                                                |
| <b>PRSLOT</b>   | <b>NULL</b><br>SLOT-1<br>SLOT-3<br>SLOT-5<br>SLOT-13<br>$SLOT-15$<br>SLOT-17 |                                                |
| <b>BITS</b>     | <b>BITS-ALL</b><br>$BITS-{1,2}$                                              | <b>BITS-ALL</b><br>$BITS-{1,2}$                |
| <b>BLSR</b>     | <b>ALL</b><br>BLSR-{0-9999}                                                  | <b>ALL</b><br><b>BLSR-ALL</b><br>BLSR-{0-9999} |
| DS1             | $DS1 - \{1-6, 12-17\} - \{1-6\} - \{1-28\}$                                  |                                                |

| <b>AID</b>      | <b>ONS 15454</b>                                          | <b>ONS 15327</b>                            |
|-----------------|-----------------------------------------------------------|---------------------------------------------|
| <b>ENV</b>      | ENV-{IN, OUT}-ALL                                         | ENV-{IN, OUT}-ALL                           |
|                 | ENV-{IN, OUT}-{1-4}                                       | ENV-{IN, OUT}-{1-6}                         |
|                 | 4 Input, 4 Output                                         | 6 Input, 2 Output                           |
| <b>EQPT</b>     | AIP                                                       | <b>SLOT-ALL</b>                             |
|                 | <b>ALL</b>                                                | $SLOT-$ {1-8}                               |
|                 | <b>BP</b>                                                 |                                             |
|                 | <b>FAN</b>                                                |                                             |
|                 | <b>SLOT-ALL</b>                                           |                                             |
|                 | $SLOT-$ {1-17}                                            |                                             |
|                 | $SLOT-$ {1-6,12-17}                                       |                                             |
| <b>FACILITY</b> | $FAC - \{1-6, 12-17\} - ALL$                              | $FAC - \{1-6\} - ALL$                       |
|                 | $FAC - \{1-6, 12-17\} - \{1-12\}$                         | FAC-{1-4}-{1} OC12, OC48                    |
|                 | $FAC - \{1-6, 12-17\} - \{1-14\}$                         | FAC-{5-6}-{1-3} XTC-DS3                     |
|                 | $FAC - \{1-6, 12-17\} - \{1-4\}$                          | FAC-{5-6}-{1-28} XTC-DS1                    |
|                 | $FAC - \{1-6, 12-17\} - \{1-6\}$                          | $FAC - \{1-4\} - \{1-4\}$ OC3               |
|                 | $FAC - \{1-6, 12-17\} - \{1-8\}$                          |                                             |
|                 | $FAC - \{1-6, 12-17\} - \{1\}$                            |                                             |
|                 | $FAC - \{5,6,12,13\} - \{1\}$                             |                                             |
| <b>STS</b>      | $FAC - \{1-6, 12-17\} - \{1-4\}$                          | $STS-\{1-6\}$ -ALL                          |
|                 | $STS-\{1-6,12-17\}$ -ALL                                  | STS-{5-6}-{1} STS1 for XTC-DS1              |
|                 | $STS-\{1-6,12-17\}-\{1,10,-,37\}$                         | STS-{5-6}-{2-4} STS1 for XTC-DS3            |
|                 | $STS-\{1-6,12-17\}-\{1,13,25,37\}$                        | STS-{1-4}-{1} STS48C for OC48               |
|                 | $STS - \{1-6, 12-17\} - \{1, 25\}$                        | STS-{1-4}-{1,13,25,37} STS12C for           |
|                 | $STS - \{1-6, 12-17\} - \{1, 4, 7, -22\}$                 | OC <sub>48</sub>                            |
|                 | $STS-\{1-6,12-17\}-\{1,4,7,10-46\}$                       | $STS-\{1-4\}-\{1,7,13,19,\ldots,43\}$ STS6C |
|                 | $STS - \{1-6, 12-17\} - \{1, 4, 7, 10\}$                  | for OC48                                    |
|                 | $STS - \{1-6, 12-17\} - \{1, 7, 13, 19, -43\}$            | STS-{1-4}-{1,7} STS6C for OC12              |
|                 | $STS - \{1 - 6, 12 - 17\} - \{1, 7, 13, 19 - 43\}$        | STS-{1-4}-{1,4,7,10,,46} STS3C for          |
|                 | $STS - \{1-6, 12-17\} - \{1,7\}$                          | OC <sub>48</sub>                            |
|                 | $STS - \{1-6, 12-17\} - \{1-12\}$                         | STS-{1-4}-{1,4,7,10} STS3C for OC3          |
|                 | $STS - \{1-6, 12-17\} - \{1-48\}$                         | and OC12                                    |
|                 | $STS - \{1-6, 12-17\} - \{1-6\}$                          | STS-{1-4}-{1-12} STS1 for OC3,              |
|                 | $STS-\{1-6,12-17\}-\{1\}$                                 | OC12                                        |
|                 | $STS-{5,6,12,13} - {1,13,25,37-81}$                       | STS-{1-4}-{1-48} STS1 for OC48              |
|                 | $STS-{5,6,12,13}-{1,13,25,37}$                            |                                             |
|                 | $STS-{5,6,12,13}-{1,4,7,10-190}$                          |                                             |
|                 | $STS - \{5,6,12,13\} - \{1,4,7,10-46\}$                   |                                             |
|                 | $STS - \{5,6,12,13\} - \{1,4,97,145\}$                    |                                             |
|                 | $STS-{5,6,12,13} - {1,7,13,19-187}$                       |                                             |
|                 | $STS - \{5,6,12,13\} - \{1,7,13,19-43\}$                  |                                             |
|                 | $STS - \{5,6,12,13\} - \{1-192\}$                         |                                             |
|                 | $STS-\{5,6,12,13\}-\{1-48\}$<br>$STS-\{5,6,12,13\}-\{1\}$ |                                             |
|                 |                                                           |                                             |
| <b>SYN</b>      | <b>SYNC-NE</b>                                            | <b>SYNC-NE</b>                              |

*Table 4-10 ALL for ONS 15454 and ONS 15327 (continued)*

a ka

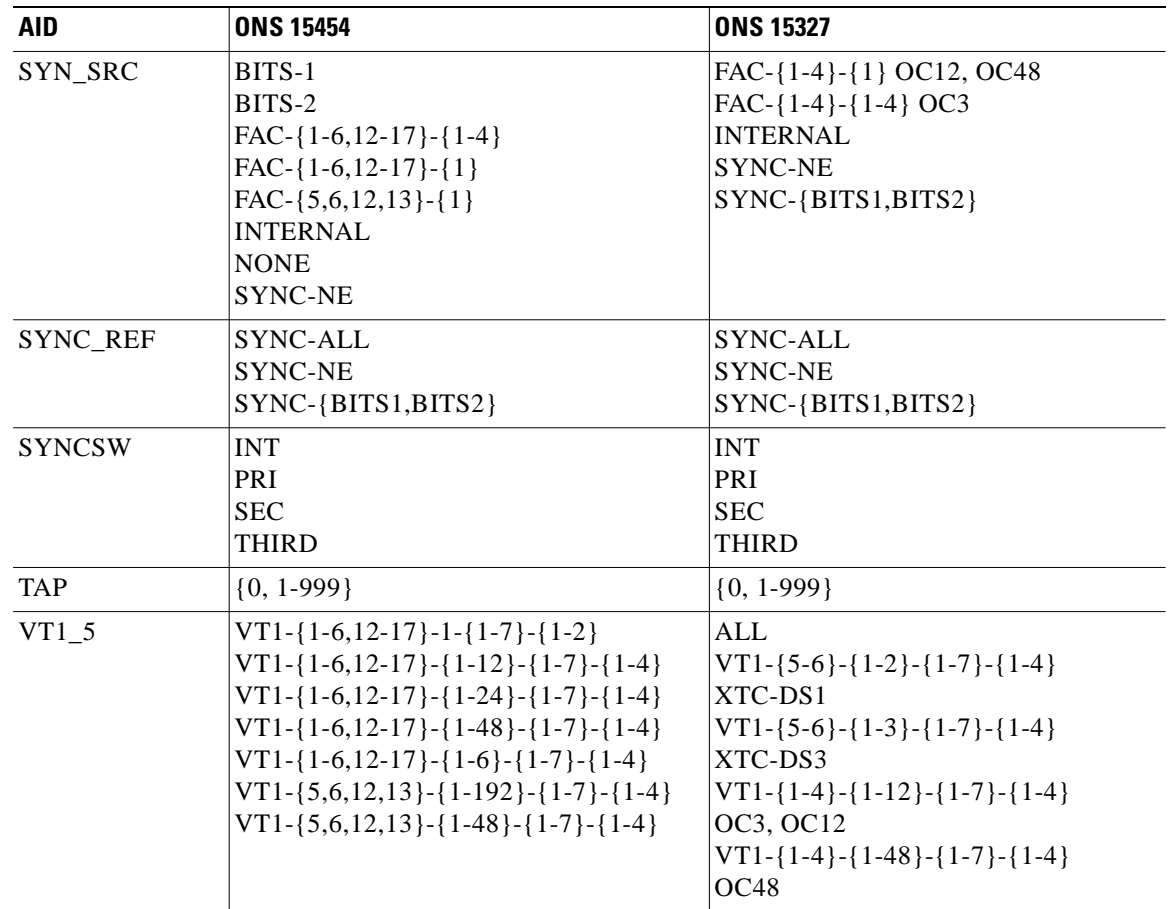

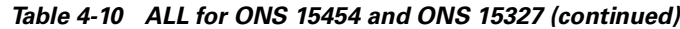

## **4.2.2 CrossConnectID**

(ONS 15454 only)

*Table 4-11 CrossConnectID for ONS 15454*

| <b>AID</b>      | <b>ONS 15454 Pattern</b>                                                                                                    |  |
|-----------------|----------------------------------------------------------------------------------------------------|--|
| <b>FACILITY</b> | FAC-{1-6,12-17}-ALL<br>$FAC-{1-6,12-17}-{1-12}$<br>$ FAC - \{1-6, 12-17\} - \{1-14\} $<br>$ FAC - \{1-6, 12-17\} - \{1-4\} $<br>$\text{FAC-}\left\{1-6,12-17\right\}-\left\{1-6\right\}$<br>$ FAC - \{1-6, 12-17\} - \{1-8\} $ |  |
|                 | $\text{FAC-}\{1-6,12-17\} - \{1\}$<br>$FAC - \{5,6,12,13\} - \{1\}$                                                                                                    |  |

 $\overline{\phantom{a}}$ 

| <b>AID</b> | ONS 15454 Pattern                              |
|------------|------------------------------------------------|
| <b>STS</b> | $FAC - \{1-6, 12-17\} - \{1-4\}$               |
|            | $STS - \{1-6, 12-17\} - ALL$                   |
|            | $STS-\{1-6,12-17\}-\{1,10,-,37\}$              |
|            | $STS-\{1-6,12-17\}-\{1,13,25,37\}$             |
|            | $STS - \{1-6, 12-17\} - \{1, 25\}$             |
|            | $STS - \{1-6, 12-17\} - \{1, 4, 7, -22\}$      |
|            | $STS - \{1-6, 12-17\} - \{1, 4, 7, 10-46\}$    |
|            | $STS - \{1-6, 12-17\} - \{1, 4, 7, 10\}$       |
|            | $STS - \{1-6, 12-17\} - \{1, 7, 13, 19, -43\}$ |
|            | $STS - \{1-6, 12-17\} - \{1,7\}$               |
|            | $STS - \{1-6, 12-17\} - \{1-12\}$              |
|            | $STS - \{1-6, 12-17\} - \{1-48\}$              |
|            | $STS - \{1-6, 12-17\} - \{1-6\}$               |
|            | $STS - \{1-6, 12-17\} - \{1\}$                 |
|            | $STS - \{5,6,12,13\} - \{1,13,25,37-81\}$      |
|            | $STS - \{5,6,12,13\} - \{1,13,25,37\}$         |
|            | $STS - \{5,6,12,13\} - \{1,4,7,10-190\}$       |
|            | $STS-\{5,6,12,13\}-\{1,4,7,10-46\}$            |
|            | $STS - \{5,6,12,13\} - \{1,49,97,145\}$        |
|            | $STS - \{5,6,12,13\} - \{1,7,13,19-187\}$      |
|            | $STS - \{5,6,12,13\} - \{1,7,13,19-43\}$       |
|            | $STS - \{5,6,12,13\} - \{1-192\}$              |
|            | $STS - \{5,6,12,13\} - \{1-48\}$               |
|            | $STS-\{5,6,12,13\}-\{1\}$                      |

*Table 4-11 CrossConnectID for ONS 15454 (continued)*

### <span id="page-239-0"></span>**4.2.3 PRSLOT**

(ONS 15454 only)

Valid protection slots for the electrical cards

*Table 4-12 PRSLOT for ONS 15454*

| <b>Pattern</b> | <b>Description</b>                                                                        |
|----------------|-------------------------------------------------------------------------------------------|
| <b>NULL</b>    | Indicates there is no protection group. Used when trying to<br>delete a protection group. |
| SLOT-1         | The No.1 slot of an NE                                                                    |
| SLOT-3         | The No.3 slot of an NE                                                                    |
| SLOT-5         | The No.5 slot of an NE                                                                    |
| SLOT-13        | The No.13 slot of an NE                                                                   |
| $SLOT-15$      | The No.15 slot of an NE                                                                   |
| SLOT-17        | The No.17 slot of an NE                                                                   |

a pro

## **4.2.4 BITS**

### **4.2.4.1 BITS for ONS 15454**

#### AID for BITS

*Table 4-13 BITS for ONS 15454*

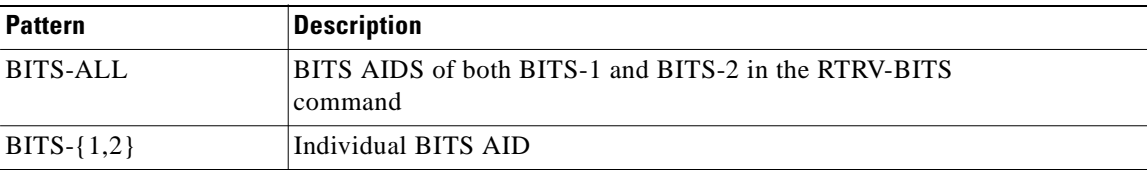

### **4.2.4.2 BITS for ONS 15327**

AID for BITS

#### *Table 4-14 BITS for ONS 15327*

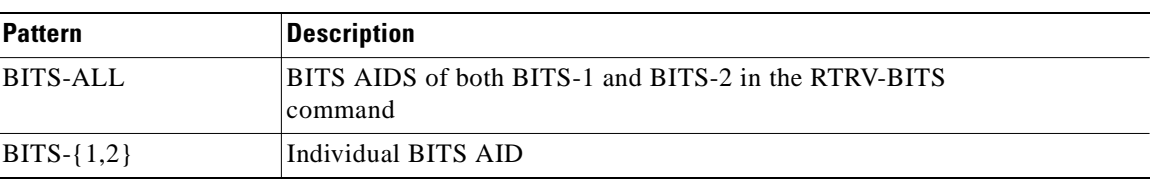

### **4.2.5 BLSR**

### **4.2.5.1 BLSR for ONS 15454**

BLSR AIDs are used to access the specific BLSR of the NE.

*Table 4-15 BLSR for ONS 15454*

| <b>Pattern</b> | Description               |
|----------------|---------------------------|
| ALL            | The whole BLSR of the NE  |
| BLSR-{0-9999}  | Individual BLSR of the NE |

### **4.2.5.2 BLSR for ONS 15327**

BLSR AIDs are used to access the specific BLSR of the NE.

*Table 4-16 BLSR for ONS 15327*

| <b>Pattern</b> | Description               |
|----------------|---------------------------|
| ALL            | The whole BLSR of the NE  |
| BLSR-ALL       | The whole BLSR of the NE  |
| BLSR-{0-9999}  | Individual BLSR of the NE |

### **4.2.6 DS1**

(ONS 15454 only)

Used to access the DS-1 frame layer of the DS3XM.

#### *Table 4-17 DS1 for ONS 15454*

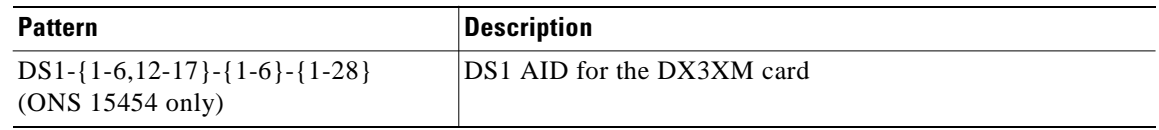

### <span id="page-241-0"></span>**4.2.7 ENV**

### **4.2.7.1 ENV for ONS 15454**

The environmental AID for the AIC card

#### *Table 4-18 ENV for ONS 15454*

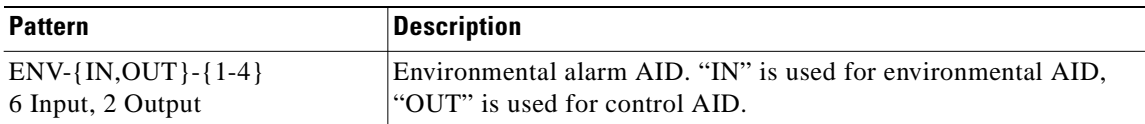

#### **4.2.7.2 ENV for ONS 15327**

The environmental components within the XTC card.

#### *Table 4-19 ENV for ONS 15327*

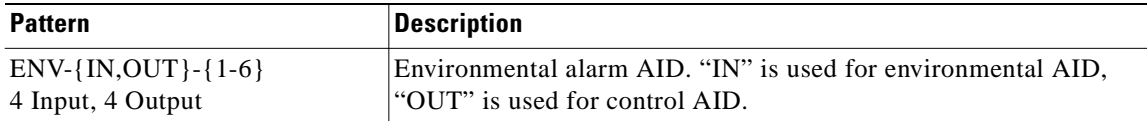

## <span id="page-242-1"></span>**4.2.8 EQPT**

### **4.2.8.1 EQPT for ONS 15454**

Equipment AIDs are used to access specific cards. The OC48/OC192 cards can only use the high speed slots (Slot 5, Slot 6, Slot 12, Slot 13).

*Table 4-20 EQPT for ONS 15454*

| <b>Pattern</b>      | <b>Description</b>                                                                                                    |
|---------------------|----------------------------------------------------------------------------------------------------|
| AIP                 | The AID for the AIP. It is used for RTRV-INV output only.                                                                                              |
| <b>ALL</b>          | The ALL AID is only used for the RTRV-INV input command. It<br>reports all of the inventory information of the whole NE: AIP, BP,<br>FAN and SLOT-ALL. |
| <b>BP</b>           | The AID for the backplane. It is used for RTRV-INV output only.                                                                                        |
| <b>FAN</b>          | The AID for the fan tray. It is used for RTRV-INV output only.                                                                                         |
| <b>SLOT-ALL</b>     | All of the NE equipment AIDs                                                                                                    |
| $SLOT-$ {1-17}      | Individual equipment AID of an NE                                                                                                    |
| $SLOT-$ {1-6,12-17} | Individual equipment AID of the I/O card units or slots                                                                                                |

### **4.2.8.2 EQPT for ONS 15327**

Equipment AIDs are used to access specific cards. The I/O cards can only use the I/O slots (Slots 1–4). Slots 5a nd 6 are reserved for the XTC cards and Slots 7 and 8 are reserved for MIC cards.

*Table 4-21 EQPT for ONS 15327*

| <b>Pattern</b> | <b>Description</b>                   |
|----------------|--------------------------------------|
| SLOT-ALL       | $\vert$ All of the NE equipment AIDs |
| $SLOT-$ {1-8}  | Individual equipment AID of an NE    |

## <span id="page-242-0"></span>**4.2.9 FACILITY**

### **4.2.9.1 FACILITY for ONS 15454**

Facilities AIDs are used to access specific ports.

#### *Table 4-22 FACILITY for ONS 15454*

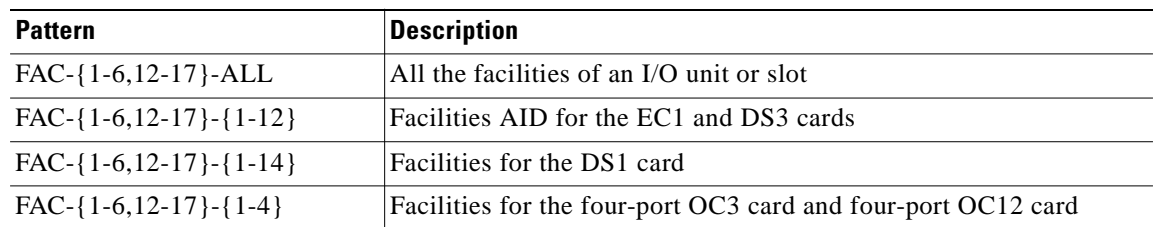

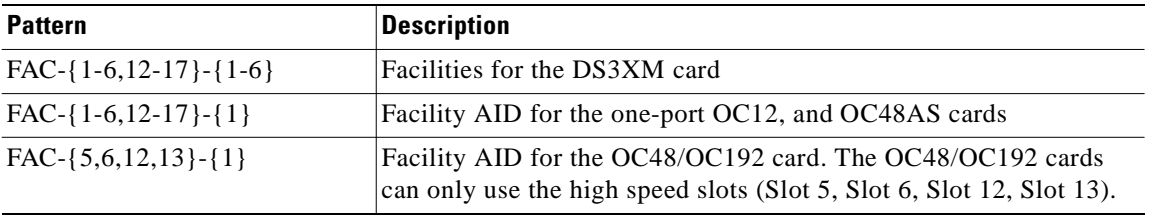

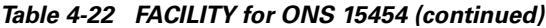

### **4.2.9.2 FACILITY for ONS 15327**

Facilities AIDs are used to access specific ports.

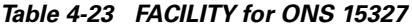

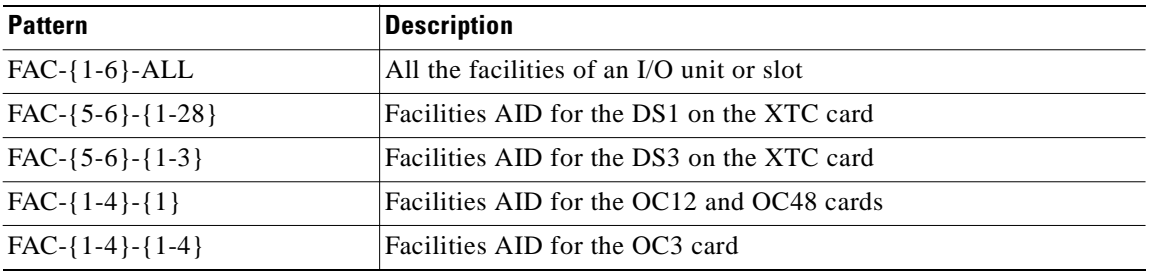

## <span id="page-243-0"></span>**4.2.10 STS**

### **4.2.10.1 STS for ONS 15454**

SONET frame-level AID set

#### *Table 4-24 STS for ONS 15454*

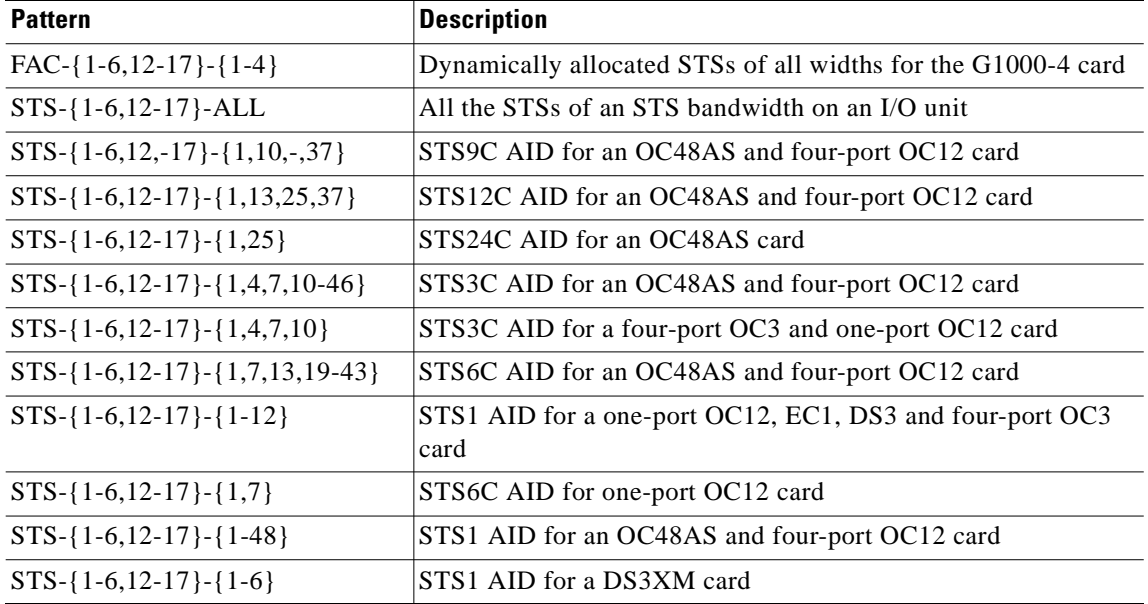

a ka

| <b>Pattern</b>                            | <b>Description</b>                                                                                                    |
|-------------------------------------------|----------------------------------------------------------------------------------------------------|
| $FAC - \{1-6, 12-17\} - \{1-4\}$          | Dynamically allocated STSs of all widths for the G1000-4 card                                                                                                    |
| $STS-\{1-6,12-17\}-\{1\}$                 | STS1 AID for a DS1 card<br>STS3C AID for a four-port OC3 card<br>STS9C AID for a one-port OC12 and four-port OC12 card<br>STS12C AID for a one-port OC12 card<br>STS48C AID for an OC48AS card |
| $STS - \{5,6,12,13\} - \{1,13,25,37-81\}$ | STS12C AID for an OC192 card                                                                                                    |
| $STS - \{5,6,12,13\} - \{1,13,25,37\}$    | STS12C AID for an OC48 card                                                                                                    |
| $STS-\{5,6,12,13\}-\{1,4,7,10-190\}$      | STS3C AID for an OC192 card                                                                                                    |
| $STS - \{5,6,12,13\} - \{1,4,7,10-46\}$   | STS3C AID for an OC48 card                                                                                                    |
| $STS - \{5,6,12,13\} - \{1,49,97,145\}$   | STS48C AID for an OC192 card                                                                                                    |
| $STS - \{5,6,12,13\} - \{1,7,13,19-187\}$ | STS6C AID for an OC192 card                                                                                                    |
| $STS-{5,6,12,13}-{1,7,13,19-43}$          | STS6C AID for an OC48 card                                                                                                    |
| $STS - \{5,6,12,13\} - \{1-192\}$         | STS1 AID for an OC192 card                                                                                                    |
| $STS - \{5,6,12,13\} - \{1-48\}$          | STS1 AID for an OC48 card                                                                                                    |
| $STS - \{5,6,12,13\} - \{1\}$             | STS48C AID for an OC48 card<br>STS192C AID for the OC192 card                                                                                                    |
| $FAC - \{1-6, 12-17\} - \{1-4\}$          | Dynamically allocated STSs of all widths for the G1000-4 card                                                                                                    |

*Table 4-24 STS for ONS 15454 (continued)*

### **4.2.10.2 STS for ONS 15327**

SONET frame-level AID set

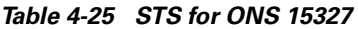

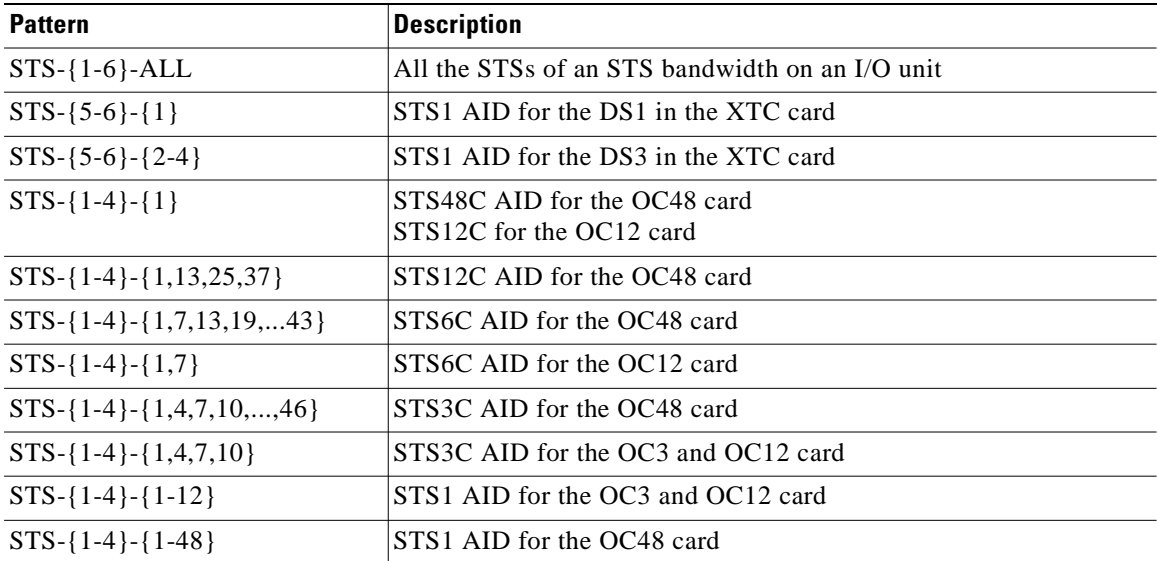

 $\mathcal{L}_{\mathcal{A}}$ 

## **4.2.11 SYN**

### **4.2.11.1 SYN for ONS 15454**

Synchronization AIDs

*Table 4-26 SYN for ONS 15454*

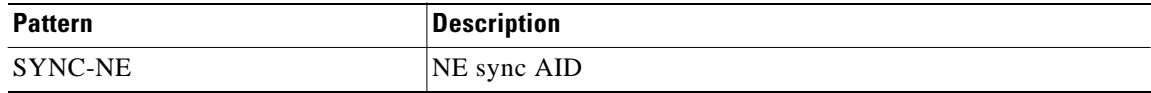

### **4.2.11.2 SYN for ONS 15327**

Synchronization AIDs

*Table 4-27 SYN for ONS 15327*

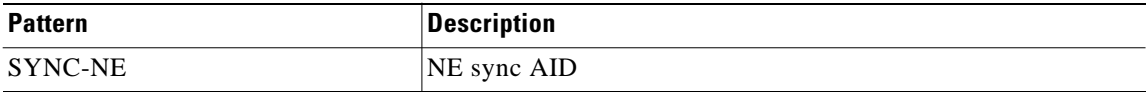

### **4.2.12 SYN\_SRC**

### **4.2.12.1 SYN\_SRC for ONS 15454**

Synchronization source

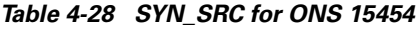

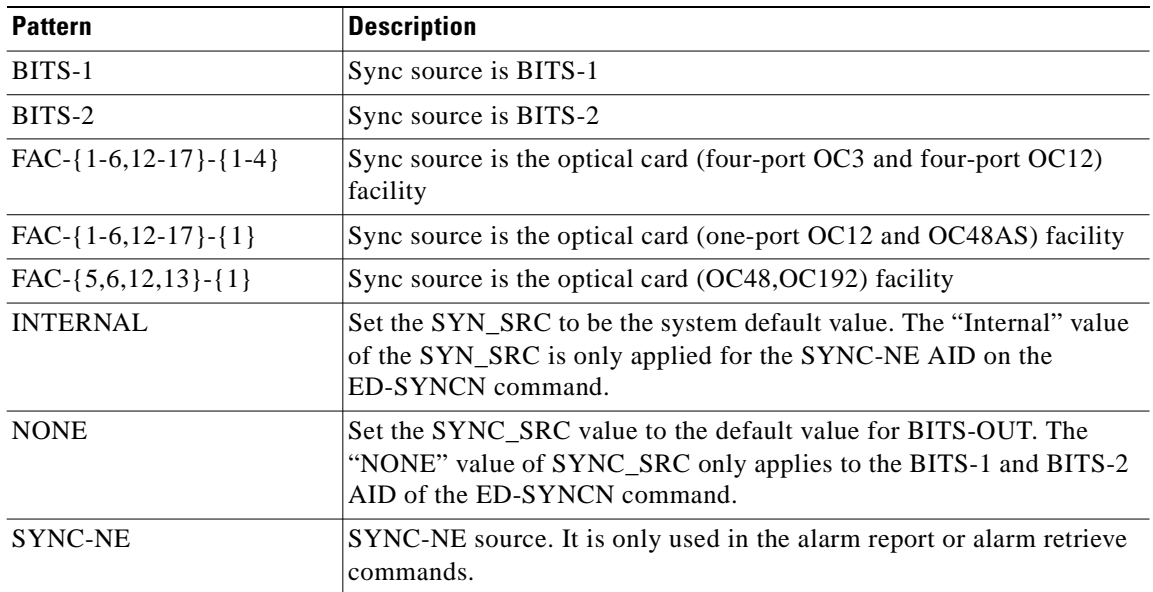

a s

### **4.2.12.2 SYN\_SRC for ONS 15327**

Synchronization source

*Table 4-29 SYN\_SRC for ONS 15327*

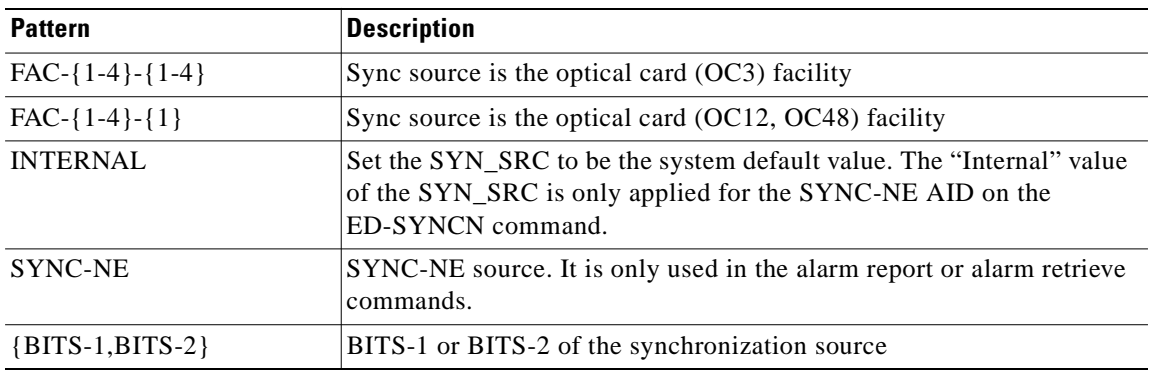

## **4.2.13 SYNC\_REF**

### **4.2.13.1 SYNC\_REF for ONS 15454**

Synchronization AIDs

*Table 4-30 SYNC\_REF for ONS 15454*

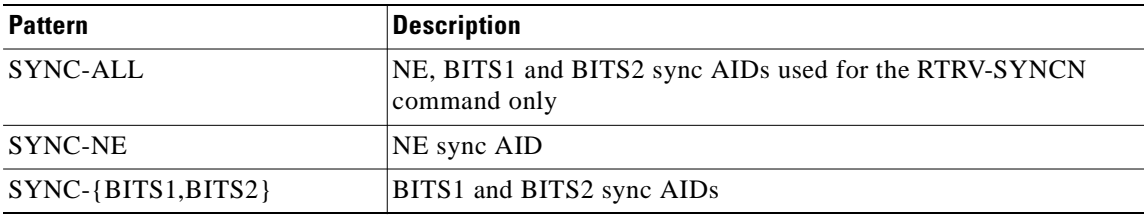

### **4.2.13.2 SYNC\_REF for ONS 15327**

Synchronization AIDs

*Table 4-31 SYNC\_REF for ONS 15327*

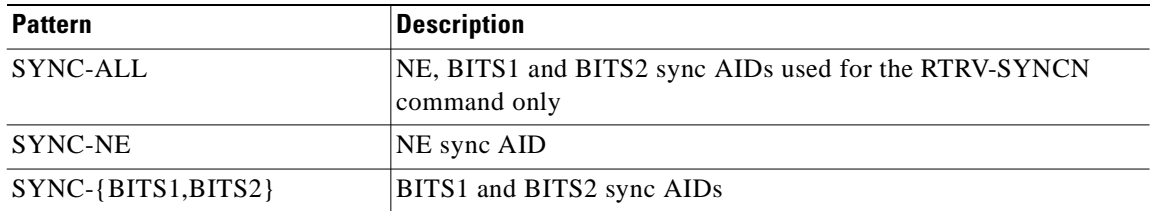

### **4.2.14 SYNCSW**

### **4.2.14.1 SYNCSW for ONS 15454**

New synchronization reference that will be used

#### *Table 4-32 SYNCSW for ONS 15454*

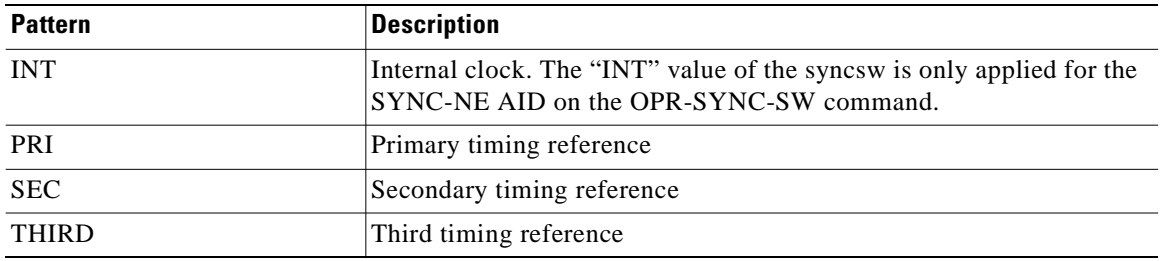

### **4.2.14.2 SYNCSW for ONS 15327**

New synchronization reference that will be used

*Table 4-33 SYNCSW for ONS 15327*

| <b>Pattern</b> | <b>Description</b>                                                                                               |
|----------------|----------------------------------------------------------------------------------------------------|
| <b>INT</b>     | Internal clock. The "INT" value of the syncsw is only applied for the<br>SYNC-NE AID on the OPR-SYNC-SW command. |
| <b>PRI</b>     | Primary timing reference                                                                                         |
| <b>SEC</b>     | Secondary timing reference                                                                                       |
| <b>THIRD</b>   | Third timing reference                                                                                           |

**The Contract of the Contract of the Contract of the Contract of the Contract of the Contract of the Contract of the Contract of the Contract of the Contract of the Contract of the Contract of the Contract of the Contract** 

## **4.2.15 TAP**

### **4.2.15.1 TAP for ONS 15454**

Test access path AID which indicates the TAP number

*Table 4-34 TAP for ONS 15454*

| <b>Pattern</b> | Description                                                                                                    |
|----------------|----------------------------------------------------------------------------------------------------|
| $\{0, 1-999\}$ | Indicates individual TAP number of the NE. The zero (0) TAP<br>number is used in the $\vert$ <tacc><math>\vert</math> field of the ED-rr test access<br/>related commands. When <math>\vert</math><tacc><math>\vert</math> is zero (0), the TAP is<br/>deleted.</tacc></tacc> |

### **4.2.15.2 TAP for ONS 15327**

Test access path AID which indicates the TAP number

#### *Table 4-35 TAP for ONS 15327*

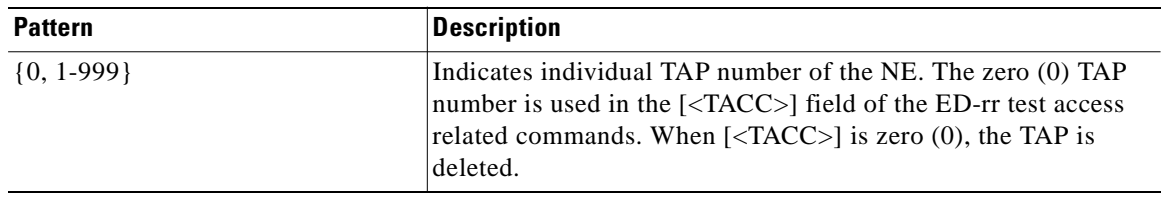

## <span id="page-248-0"></span>**4.2.16 VT1\_5**

### **4.2.16.1 VT1\_5 for ONS 15454**

Virtual termination AIDs

*Table 4-36 VT1\_5 for ONS 15454*

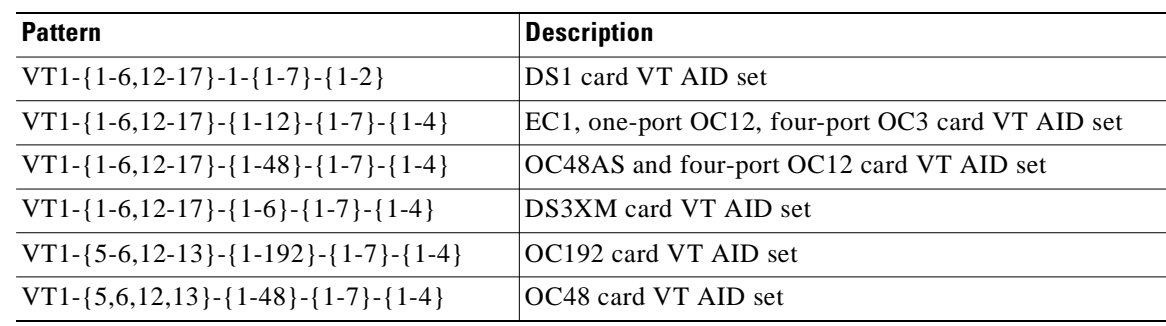

#### **4.2.16.2 VT1\_5 for ONS 15327**

Virtual termination AIDs

*Table 4-37 VT1\_5 for ONS 15327*

| <b>Pattern</b>                               | <b>Description</b>                                                                                                   |
|----------------------------------------------|----------------------------------------------------------------------------------------------------|
| AI.                                          | All the VT cross connections of the NE. This $\langle ALL \rangle$<br>AID is only used for the RTRV-CRS-VT1 command. |
| $VT1-\{5-6\}-\{1-2\}-\{1-7\}-\{1-4\}$        | DS1 on XTC card VT AID set                                                                                           |
| $VT1-\{5-6\}-\{1-3\}-\{1-7\}-\{1-4\}$        | DS3 on XTC card VT AID Set                                                                                           |
| $VT1-\{1-4\} - \{1-12\} - \{1-7\} - \{1-4\}$ | OC3 and OC12 card VT AID set                                                                                         |
| $VT1-\{1-4\} - \{1-48\} - \{1-7\} - \{1-4$   | OC48 card VT AID set                                                                                                 |

# **4.3 Parameter Types**

This section provides a description of all message parameter types defined for the TL1 messages used in the ONS 15454 and ONS 15327. The TL1 message descriptions frequently refer to this section.

### **4.3.1 ATAG Description**

The ATAG is used for message sequencing. The number is incremented by one for each autonomous message sent by the NE. The ONS 15454 and ONS 15327 use whole numbers 0000 to 9999.

### **4.3.2 CTAG Description**

The CTAG is included in each command by the user and is repeated by the NE in the response to allow the user to associate the command and response messages.

P,

**Note** The valid values for a CTAG are strings of up to 6 characters comprised of identifiers (alphanumeric, beginning with a letter) or decimal numerals (a string of decimal digits with an optional non-trailing ".").

## **4.3.3 TID Description**

The TID is the name of the NE where the command is addressed. TID is the Telcordia name for the system.

### **4.3.4 Parameter Notes**

- **1.** If a parameter is set to a value that is inconsistent with something already in the database, and that value is not changed to a consistent value then the command will be denied.
- **2.** If a parameter is set to a value that is consistent with what is already in the database, but another parameter in the same command is incompatible, then the command will be denied.
- **3.** The correct way to issue a command where parameters may be in conflict is to:
	- **a.** First issue that command and change all relevant parameters to compatible values,
	- **b.** Then issue the command again to change the target values.

For example, OC-N is syncmsg=y, to change SDH to y, ED-OCN needs to be called to set syncmsg=N, then called again to set SDH=y.

- **4.** The attribute defaults have also been presented under RTRV commands, and they can be retrieved only if the RTRV commands follow the card/entity original provision.
- **5.** The default for an optional field of an ED command is either the provisioned default value or the last provisioned value in the previous ED command.

## <span id="page-250-0"></span>**4.3.5 ALL\_MONTYPE**

Monitoring type list

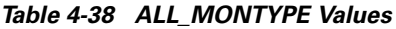

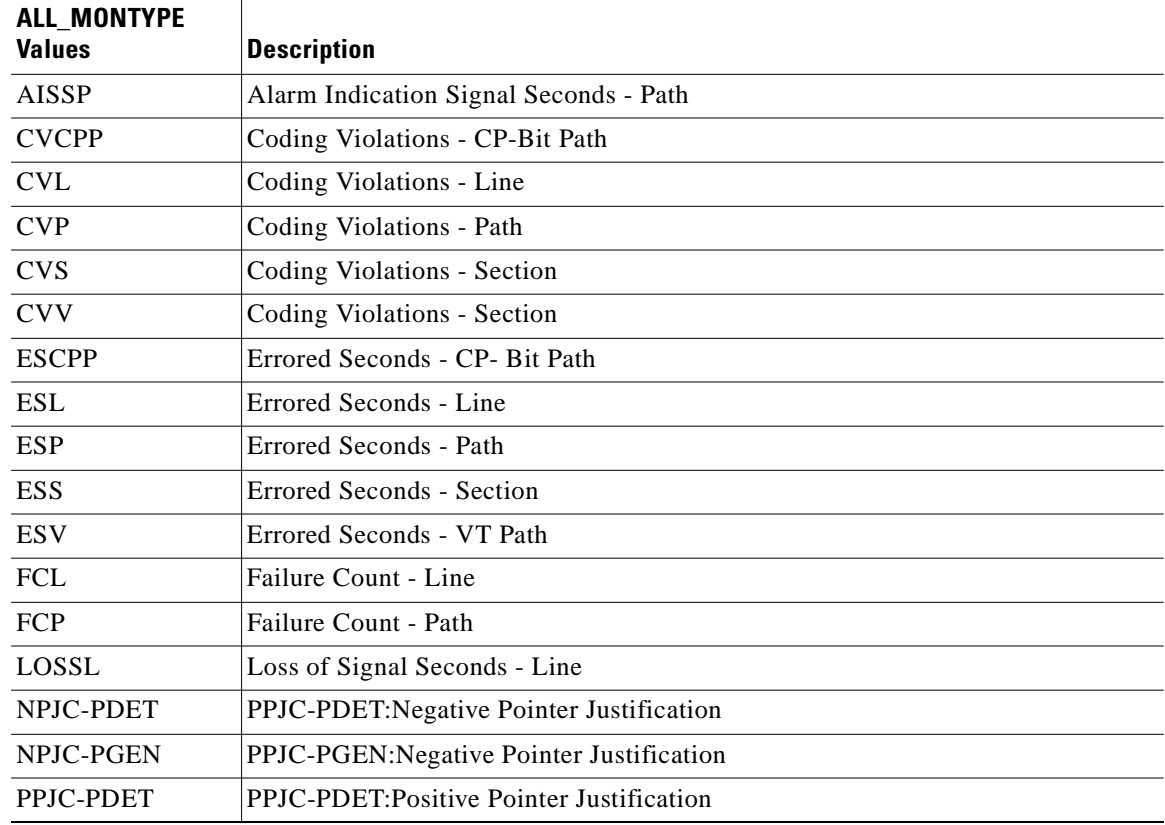

| <b>ALL MONTYPE</b><br><b>Values</b> | <b>Description</b>                                |
|-------------------------------------|---------------------------------------------------|
| PPJC-PGEN                           | PPJC-PGEN: Positive Pointer Justification         |
| <b>PSC</b>                          | Protection Switching Count                        |
| <b>PSC-R</b>                        | Protection Switching Count - Ring                 |
| PSC-S                               | Protection Switching Count - Span                 |
| PSC-W                               | Protection Switching Count - Working              |
| <b>PSD</b>                          | <b>Protection Switching Duration</b>              |
| PSD-R                               | Protection Switching Duration - Ring              |
| PSD-S                               | Protection Switching Duration - Span              |
| PSD-W                               | Protection Switching Duration - Working           |
| <b>SASCPP</b>                       | Severely Errored Framing/AIS Second - CP-Bit Path |
| <b>SASP</b>                         | Severely Errored Framing/AIS Seconds Path         |
| <b>SEFS</b>                         | Severely Errored Framing Seconds                  |
| <b>SESCPP</b>                       | Severely Errored Second - CP-Bit Path             |
| <b>SESL</b>                         | Severely Errored Second - Line                    |
| <b>SESP</b>                         | Severely Errored Second - Path                    |
| <b>SESS</b>                         | Severely Errored Second - Section                 |
| <b>SESV</b>                         | Severely Errored Second - VT Path                 |
| <b>UASCPP</b>                       | Unavailable Second - CP-Bit Path                  |
| <b>UASL</b>                         | Unavailable Second - Line                         |
| <b>UASP</b>                         | Unavailable Second - Path                         |
| <b>UASV</b>                         | Unavailable Second - VT Path                      |

*Table 4-38 ALL\_MONTYPE Values (continued)*

## **4.3.6 ALL\_THR**

Threshold list

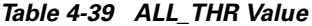

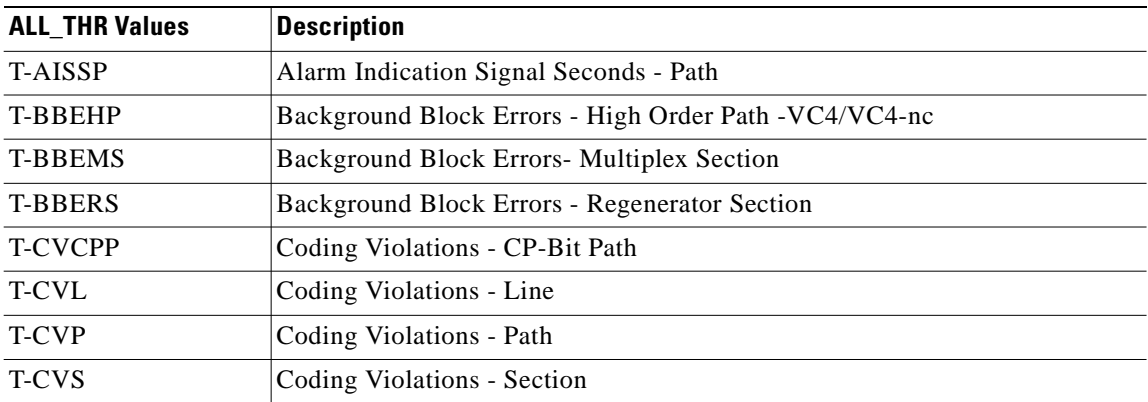
$\mathbf{L}$ 

| <b>ALL_THR Values</b> | <b>Description</b>                                |
|-----------------------|---------------------------------------------------|
| T-CVV                 | Coding Violations - VT Path                       |
| T-EBHP                | EB - High Order Path                              |
| <b>T-EBLP</b>         | EB Low Order Path VC3/VC12                        |
| <b>T-EBMS</b>         | <b>EB Multiplex Section</b>                       |
| <b>T-EBRS</b>         | <b>EB</b> Regenerator Section                     |
| T-ESCPP               | Errored Seconds - CP-Bit Path                     |
| T-ESHP                | ED High Order Path VC4/VC4-nc                     |
| <b>T-ESL</b>          | Errored Seconds - Line                            |
| <b>T-ESLP</b>         | ES Low Order PAth VC3/VC12                        |
| <b>T-ESMS</b>         | <b>ES Multiplex Section</b>                       |
| T-ESP                 | Errored Seconds - Path                            |
| <b>T-ESRS</b>         | <b>ES Regenerator Section</b>                     |
| <b>T-ESS</b>          | <b>Errored Seconds - Section</b>                  |
| <b>T-ESV</b>          | Errored Seconds - VT Path                         |
| T-FCHP                | FC High Order Path                                |
| T-FCL                 | Failure Count - Line                              |
| T-FCP                 | Failure Count - Path                              |
| T-FCLP                | FC Low Order Path                                 |
| <b>T-FCMS</b>         | FC Multiplex Section                              |
| T-FCP                 | Failure Count - Line                              |
| T-LOSSL               | Loss of Signal Seconds - Line                     |
| <b>T-PJNEG</b>        | PPJC-PDET:Negative Pointer Justification          |
| T-PJNEG-GEN           | PPJC-PGEN: Negative Pointer Justification         |
| <b>T-PJPOS</b>        | PPJC-PDET: Positive Pointer Justification         |
| T-PJPOS-GEN           | PPJC-PGEN: Positive Pointer Justification         |
| T-PSC                 | Protection Switching Count                        |
| T-PSD                 | <b>Protection Switching Duration</b>              |
| <b>T-SASCPP</b>       | Severely Errored Framing/AIS Second - CP-Bit Path |
| <b>T-SASP</b>         | Severely Errored Framing/AIS Seconds              |
| <b>T-SEFS</b>         | <b>Severely Errored Framing Seconds</b>           |
| <b>T-SEFSRS</b>       | <b>SEFRS</b>                                      |
| <b>T-SESCPP</b>       | Severely Errored Second - CP-Bit Path             |
| <b>T-SESHP</b>        | SES High Order Path                               |
| <b>T-SESL</b>         | Severely Errored Second - Line                    |
| <b>T-SESLP</b>        | <b>SES Low Order Path</b>                         |
| <b>T-SESMS</b>        | <b>SES Multiplex Section</b>                      |

*Table 4-39 ALL\_THR Value (continued)*

 $\mathbf{r}$ 

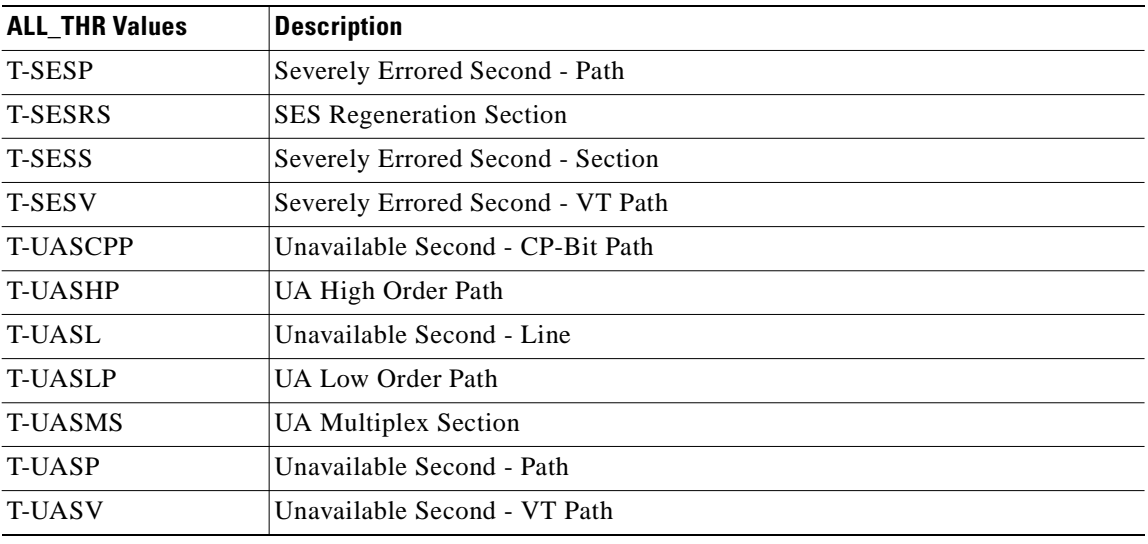

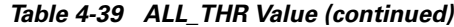

# **4.3.7 BITS\_LineBuildOut**

BITS Line buildout

*Table 4-40 BITS\_LineBuildOut Values*

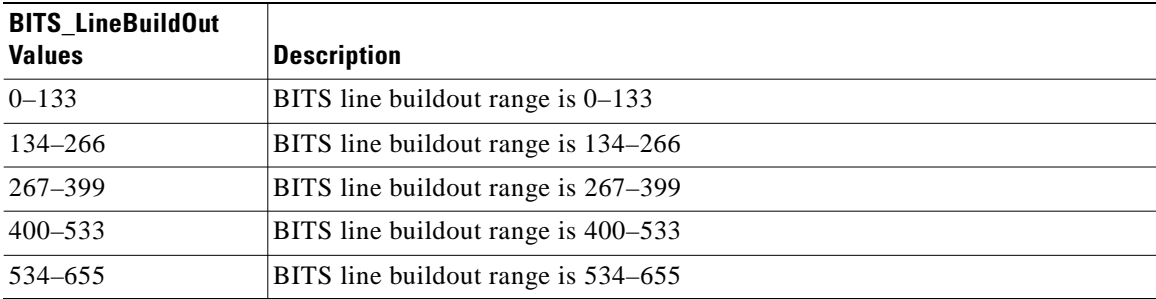

# **4.3.8 BLSR\_MODE**

BLSR mode

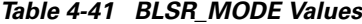

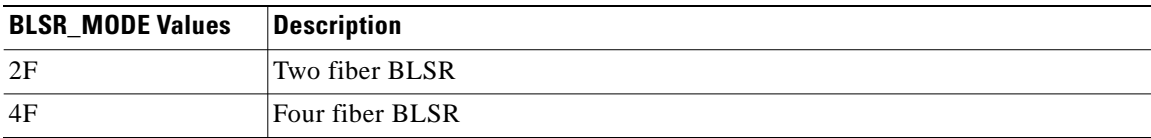

## **4.3.9 BLSR\_TYPE**

BLSR type of an OCN port

### *Table 4-42 BLSR\_TYPE Values*

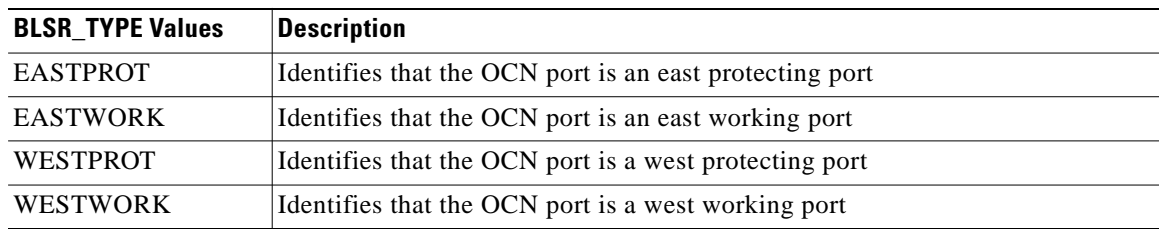

### **4.3.10 CCT**

Defines the type of cross-connect to be created

### *Table 4-43 CCT Values*

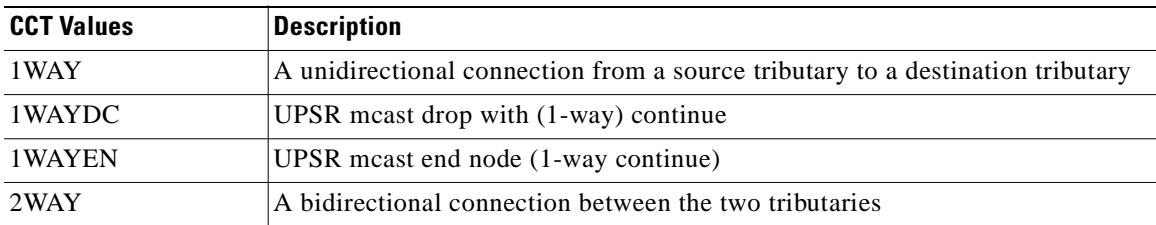

### **4.3.11 CMD\_MODE**

Command mode is used to force the system to execute a given command regardless of any standing conditions. Normal mode is the default behavior for all commands but the user may specify FRCD to force the system to override a state in which the command would normally be denied.

| <b>CMD MODE Values</b> | Description                                                                                     |
|------------------------|-------------------------------------------------------------------------------------------------|
| <b>FRCD</b>            | Force the system to override a state in which the command would normally be<br>denied           |
| <b>NORM</b>            | Execute the command normally. Do not override any conditions that may<br>make the command fail. |

*Table 4-44 CMD\_MODE Values*

**The Co** 

# **4.3.12 COND\_EFF**

The affected unit's condition

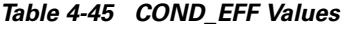

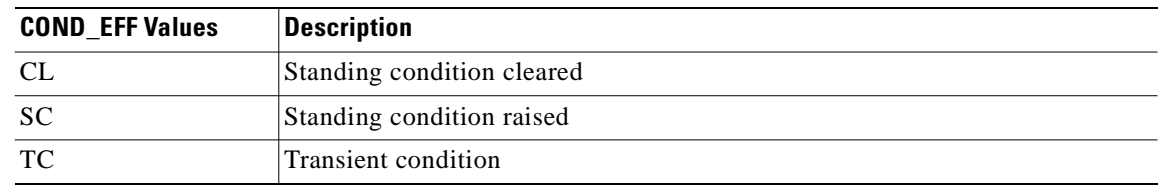

# **4.3.13 CONDITION**

The condition type of the alarm indication

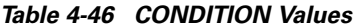

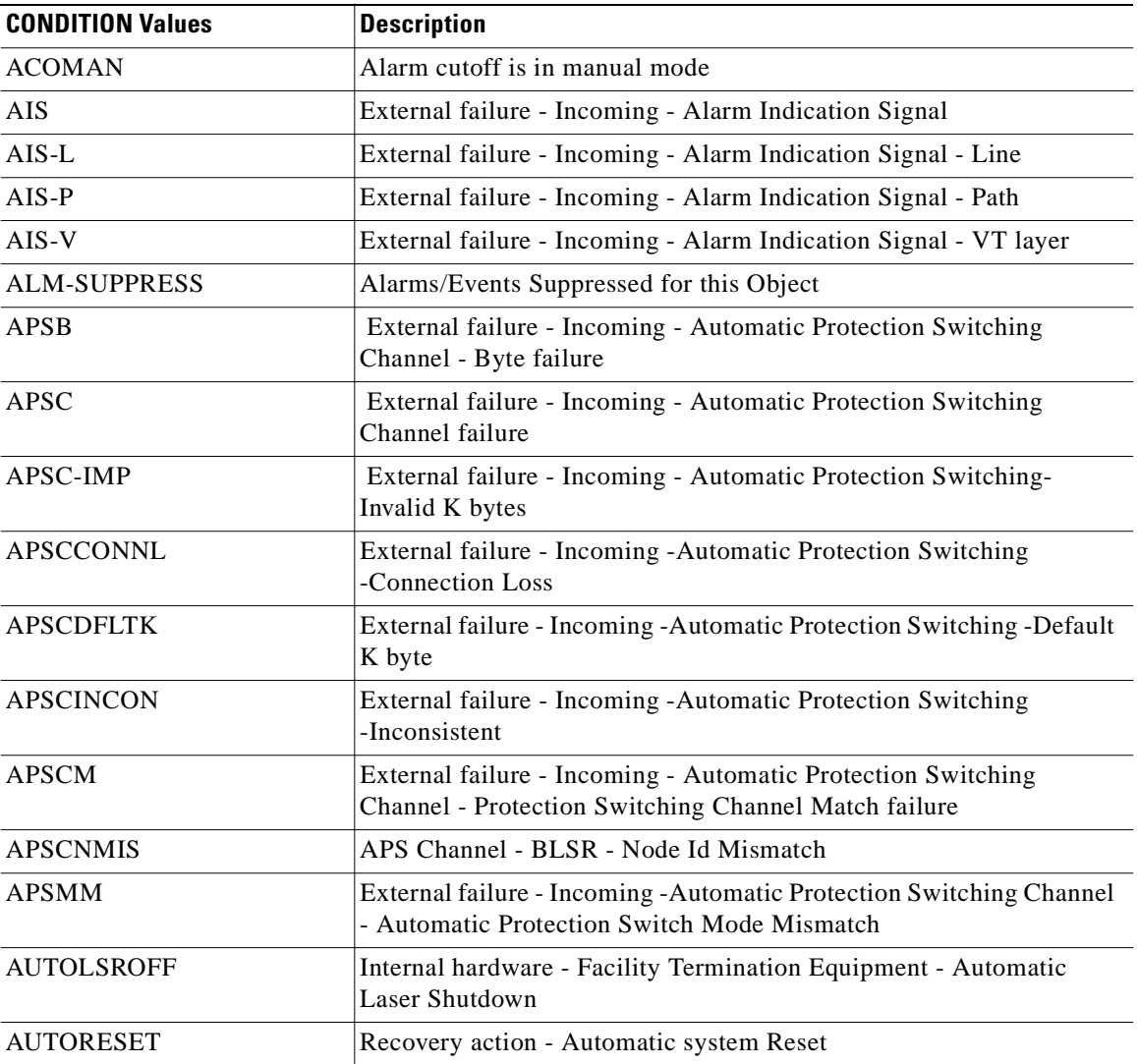

 $\mathbf{L}$ 

| <b>CONDITION Values</b> | <b>Description</b>                                                                                                |
|-------------------------|----------------------------------------------------------------------------------------------------|
| <b>AUTOSW-AIS</b>       | Automatic Switch - Alarm Indication Signal                                                                        |
| <b>AUTOSW-LOP</b>       | Automatic Switch - Loss of Pointer                                                                                |
| <b>AUTOSW-PDI</b>       | Automatic Switch - Payload Defect Indication                                                                      |
| <b>AUTOSW-SDBER</b>     | Automatic Switch - Signal Degrade Bit Error Rate                                                                  |
| <b>AUTOSW-SFBER</b>     | Automatic Switch - Signal Fail Bit Error Rate                                                                     |
| <b>AUTOSW-UNEQ</b>      | Automatic Switch - Unequipped                                                                                     |
| <b>BKUPMEMP</b>         | Internal hardware - Control Equipment - Primary non-volatile Backup<br>Memory failure                             |
| <b>BKUPMEMS</b>         | Internal hardware - Control Equipment - Secondary non-volatile<br>Backup Memory failure                           |
| <b>BLSR-RESYNC</b>      | Bidirectional Line Switched Ring - Tables Resynchronized                                                          |
| <b>BLSR-UPDATED</b>     | <b>BLSR Multiple Node Table Update Finished</b>                                                                   |
| <b>BLSROSYNC</b>        | Bidirectional Line Switched Ring - Out of Synchronization                                                         |
| <b>BPV</b>              | External failure - Incoming - Bipolar Violation                                                                   |
| <b>CARLOSS</b>          | External failure - Incoming - Carrier Loss on the LAN                                                             |
| <b>CLDRESTART</b>       | Recovery action - Cold Restart                                                                                    |
| <b>CONCAT</b>           | <b>Control Bus Failure</b>                                                                                        |
| <b>CONTBUS-1</b>        | Control Bus Failure - Bus 1                                                                                       |
| <b>CONTBUS-2</b>        | Control Bus Failure - Bus 2                                                                                       |
| <b>CONTBUS-A-X</b>      | TCC/TCC+ card in Slot 7 has lost communication with the card in<br>Slot X                                         |
| CONTBUS-B-X             | TCC/TCC+ card in Slot 11 has lost communication with the card in<br>Slot X                                        |
| CONTBUS_A               | TCC A to Shelf Slot communication failure                                                                         |
| CONTBUS_B               | TCC B to shelf Slot communication failure                                                                         |
| CONTBUS_IO_A            | Peer to Peer Slot communication failure                                                                           |
| CONTBUS_IO_B            | Peer to Peer Slot communication failure                                                                           |
| <b>CONTCOM</b>          | Internal hardware - Control Equipment - Control Communications<br>equipment failure                               |
| <b>CONTEQPT</b>         | Internal hardware - Control Equipment failure                                                                     |
| <b>CONTR</b>            | Internal hardware - Control Equipment - Control processor failure                                                 |
| <b>CTNEQPT</b>          | Internal hardware - Interconnection Equipment failure                                                             |
| CTNEQPT-PBXPROT         | Failure of the main payload between the protect XC/XCVT card in<br>Slot 10 and the reporting I/O card in Slot X   |
| CTNEQPT-PBXWORK         | Failure of the main payload bus between the active XC/XCVT card in<br>Slot 8 and the reporting I/O card in Slot X |
| CTNEQPT-PBPROT          | Interconnection Equipment Failure - Protect XC Payload Bus                                                        |
| CTNEQPT-PBWORK          | Interconnection Equipment Failure - Working XC Payload Bus                                                        |

*Table 4-46 CONDITION Values (continued)*

 $\mathcal{L}_{\mathcal{A}}$ 

| <b>CONDITION Values</b>    | <b>Description</b>                                                                       |
|----------------------------|------------------------------------------------------------------------------------------|
| <b>DATAFLT</b>             | Internal Error - Software Fault - Data integrity fault                                   |
| DS3-MISM                   | <b>DS3 Frame Format Mismatch</b>                                                         |
| E-W-MISMATCH               | Procedural Error - Mis-connect East/West Direction                                       |
| <b>EOC</b>                 | Embedded Operations Channel (Section DCC) failure                                        |
| <b>EOC-DOWN</b>            | Embedded Operations Channel (Section DCC) failure                                        |
| <b>EQPT</b>                | Internal hardware - Critical alarm caused by equipment failure                           |
| <b>EQPT-FAIL</b>           | Equipment failure - Board Failure                                                        |
| EQPT-MAC                   | Equipment failure - Medium Access Control                                                |
| <b>EQPT-MISS</b>           | Replaceable Equipment/Unit is Missing                                                    |
| <b>ESW</b>                 | External error - Excessive Switching                                                     |
| <b>EXCCOL</b>              | External failure - Incoming - Excess collisions on the LAN                               |
| <b>EXERCISE-RING- FAIL</b> | <b>Exercise Ring Failed</b>                                                              |
| <b>EXERCISE-RING-REQ</b>   | <b>Exercise Ring</b>                                                                     |
| <b>EXERCISE-SPAN-FAIL</b>  | Exercise Span Failed                                                                     |
| <b>EXERCISE-SPAN-REQ</b>   | Exercise Span                                                                            |
| <b>EXERCISING-RING</b>     | <b>Exercise Ring Completed</b>                                                           |
| <b>EXERCISING-SPAN</b>     | <b>Exercise Span Completed</b>                                                           |
| <b>EXT</b>                 | Failure detected External to the NE                                                      |
| <b>EXTERR</b>              | <b>External Error</b>                                                                    |
| <b>EXTR-DROP</b>           | <b>BLSR Extra Traffic Dropped</b>                                                        |
| EXTRA-TRAF-PREEMPT         | Extra Traffic preempted                                                                  |
| FA.                        | Internal hardware - Power failure - Fuse Alarm                                           |
| <b>FAC</b>                 | External failure - Incoming - Facility, critical alarm caused by DS3<br>facility failure |
| <b>FACTERM</b>             | Internal hardware - Facility Termination equipment failure                               |
| <b>FAILTORLS</b>           | Internal hardware - Failure To Release from protection                                   |
| <b>FAILTOSW</b>            | Internal hardware - Failure To Switch to protection                                      |
| FAILTOSW-PATH              | Failure to switch from the working path to the protection path on an<br><b>UPSR</b>      |
| <b>FAILTOSWR</b>           | Failure to Switch to Protection in a Ring                                                |
| <b>FAN</b>                 | Fan Tray failure                                                                         |
| <b>FANDEGRADE</b>          | Partial Failure of cooling fan tray                                                      |
| FE-AIS                     | Far-end DS3 node is reporting an AIS                                                     |
| FE-DS1-MULTLOS             | Multiple inputs detect a loss on the far-end                                             |
| FE-DS1-NSA                 | Non-service affecting failure detected from the far-end DS1                              |
| FE-DS1-SA                  | Service affecting failure detected from the far-end DS1                                  |
| FE-DS1-SNGLLOS             | One of the DS1 inputs on the far-end detects a LOS                                       |

*Table 4-46 CONDITION Values (continued)*

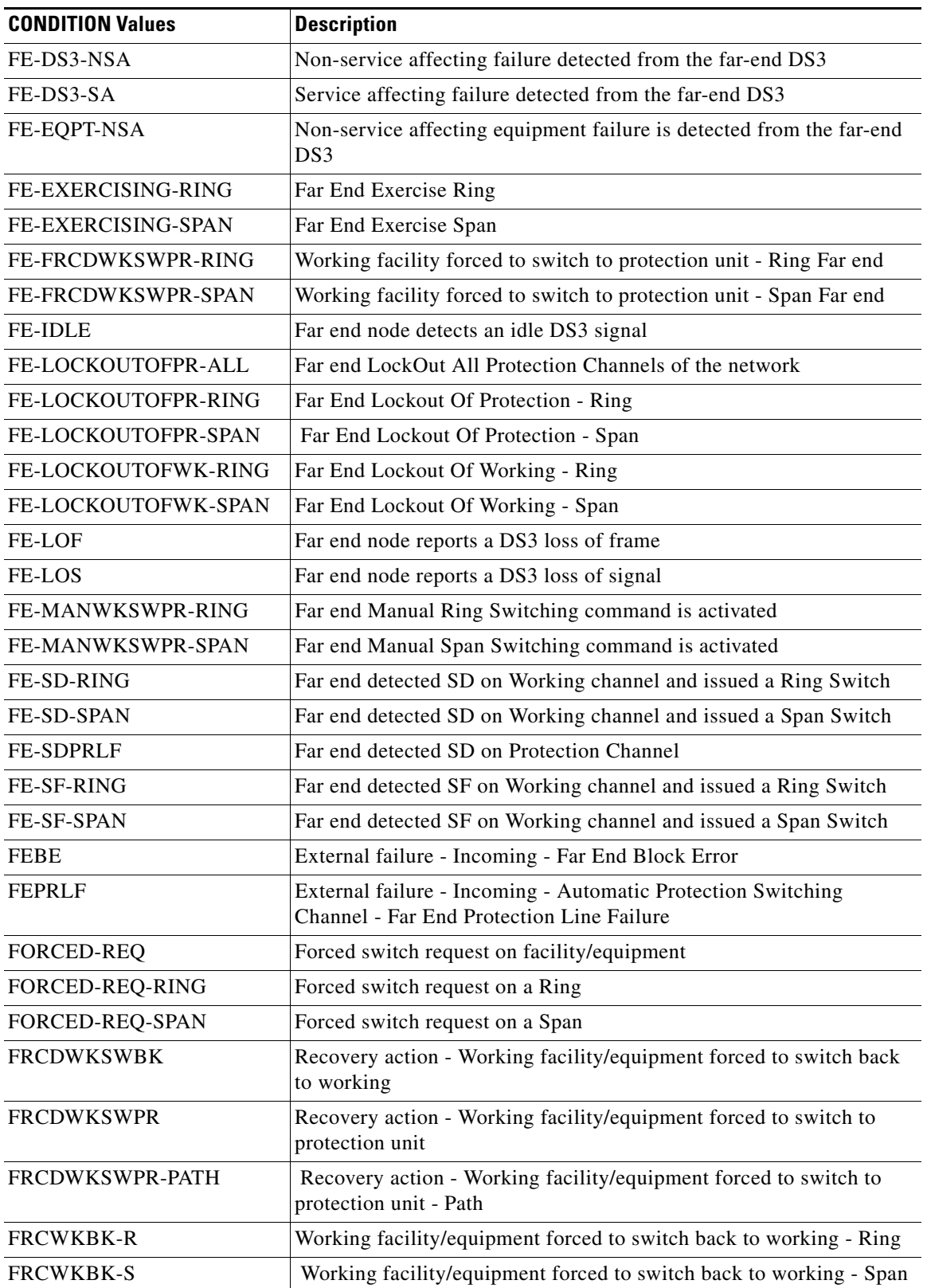

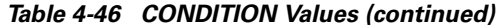

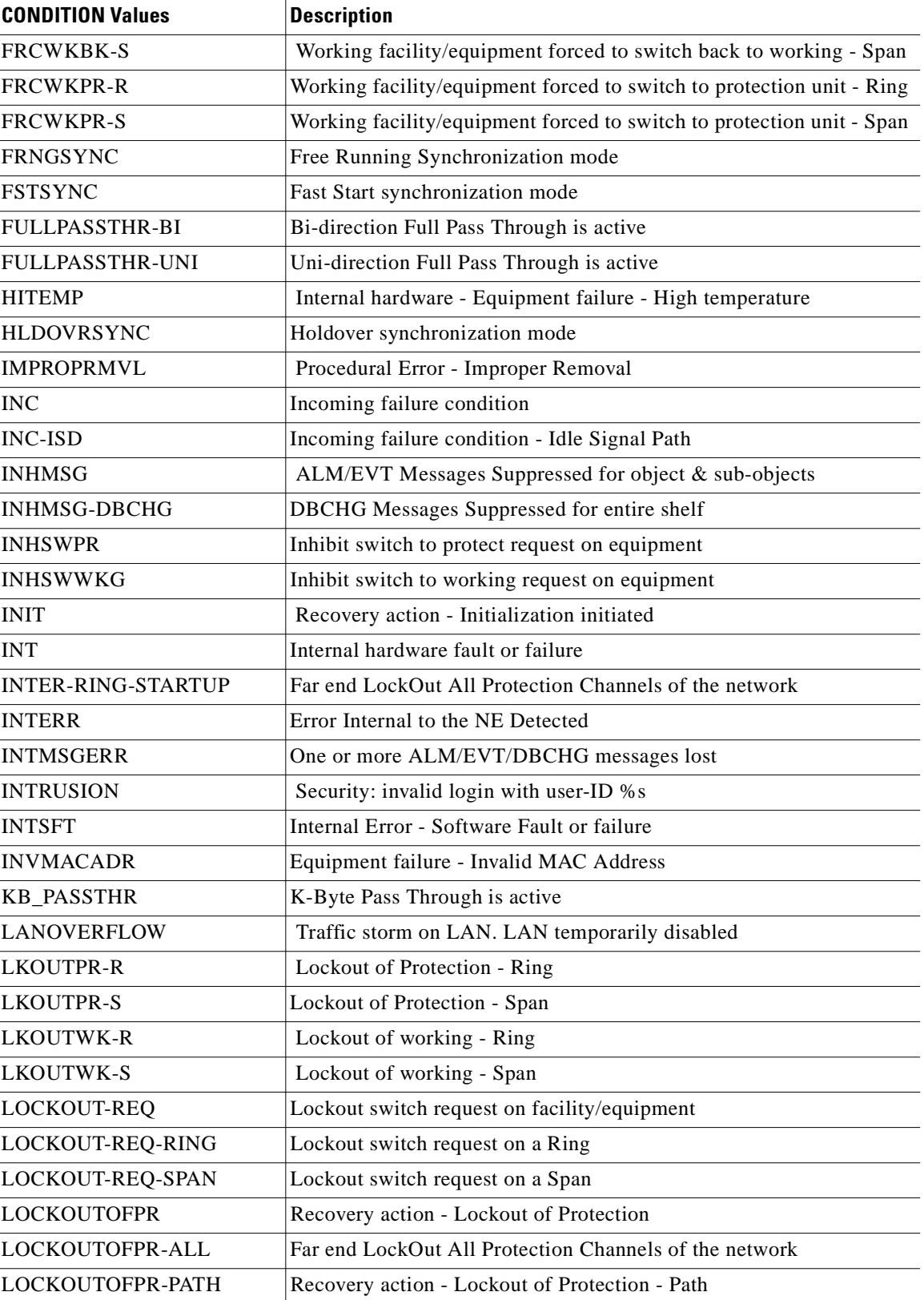

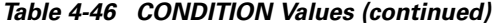

 $\mathcal{L}_{\mathcal{A}}$ 

| <b>CONDITION Values</b> | <b>Description</b>                                                                                    |
|-------------------------|----------------------------------------------------------------------------------------------------|
| <b>LOCKOUTOFWK</b>      | Recovery action - Lockout of working                                                                  |
| LOF                     | External failure - Incoming - Loss of Frame                                                           |
| <b>LOP</b>              | External failure - Incoming - Loss of Pointer                                                         |
| LOP-P                   | External failure - Incoming - Loss of Pointer - Path                                                  |
| LOP-V                   | Loss of pointer at the VT level                                                                       |
| LOS                     | External failure - Incoming - Loss of Signal                                                          |
| LOS-ABBX                | VIC loss of audio base band channel X signal                                                          |
| LOS-AFM                 | VIC loss of Audio FM signal                                                                           |
| LOS-VBB                 | VIC loss of Video Base Band Signal                                                                    |
| LOS-VIF                 | Video Interface Card Loss of Video IF signal                                                          |
| <b>LPBK</b>             | Loopback                                                                                              |
| LPBKDS1FEAC             | DS1 loopback signal is received from the far-end due to a Far-End<br>Alarm and Control (FEAC) command |
| LPBKDS1FEAC-CMD         | DS1 loopback command sent by the ONS 15454 to the far-end<br>equipment                                |
| LPBKDS3FEAC             | DS3 loopback signal is received from the far-end due to a Far-End<br>Alarm and Control (FEAC) command |
| LPBKDS3FEAC-CMD         | DS3 loopback command sent by the ONS 15454 to the far-end<br>equipment                                |
| <b>LPBKFACILITY</b>     | Loopback, Facility                                                                                    |
| LPBKM23                 | Loopback, Facility                                                                                    |
| LPBKM23-CMD             | DS2 Loopback due to Far End Command                                                                   |
| <b>LPBKNETWORK</b>      | DS2 Loopback Command sent to Far End                                                                  |
| LPBKTERMINAL            | Loopback, Terminal                                                                                    |
| <b>MAN</b>              | Manually caused abnormal condition                                                                    |
| <b>MAN-REQ</b>          | Manual Switch Request on facility/equipment                                                           |
| <b>MANRESET</b>         | Recovery action - Manual system Reset                                                                 |
| <b>MANSWTOFIFTH</b>     | Recovery action - Manual synchronization Switch To Fifth reference                                    |
| <b>MANSWTOFOURTH</b>    | Recovery action - Manual synchronization Switch To Fourth reference                                   |
| <b>MANSWTOINT</b>       | Recovery action - Manual synchronization switch to internal clock                                     |
| <b>MANSWTOPRI</b>       | Recovery action - Manual synchronization Switch To Primary<br>reference                               |
| MANSWTOSEC              | Recovery action - Manual synchronization Switch To Second<br>reference                                |
| MANSWTOSIXTH            | Recovery action - Manual synchronization Switch To Sixth reference                                    |
| <b>MANSWTOTHIRD</b>     | Recovery action - Manual synchronization Switch To Third reference                                    |
| MANUAL-REQ-RING         | Manual switch request on a Ring                                                                       |
| MANUAL-REQ-SPAN         | Manual switch request on a Span                                                                       |

*Table 4-46 CONDITION Values (continued)*

 $\blacksquare$ 

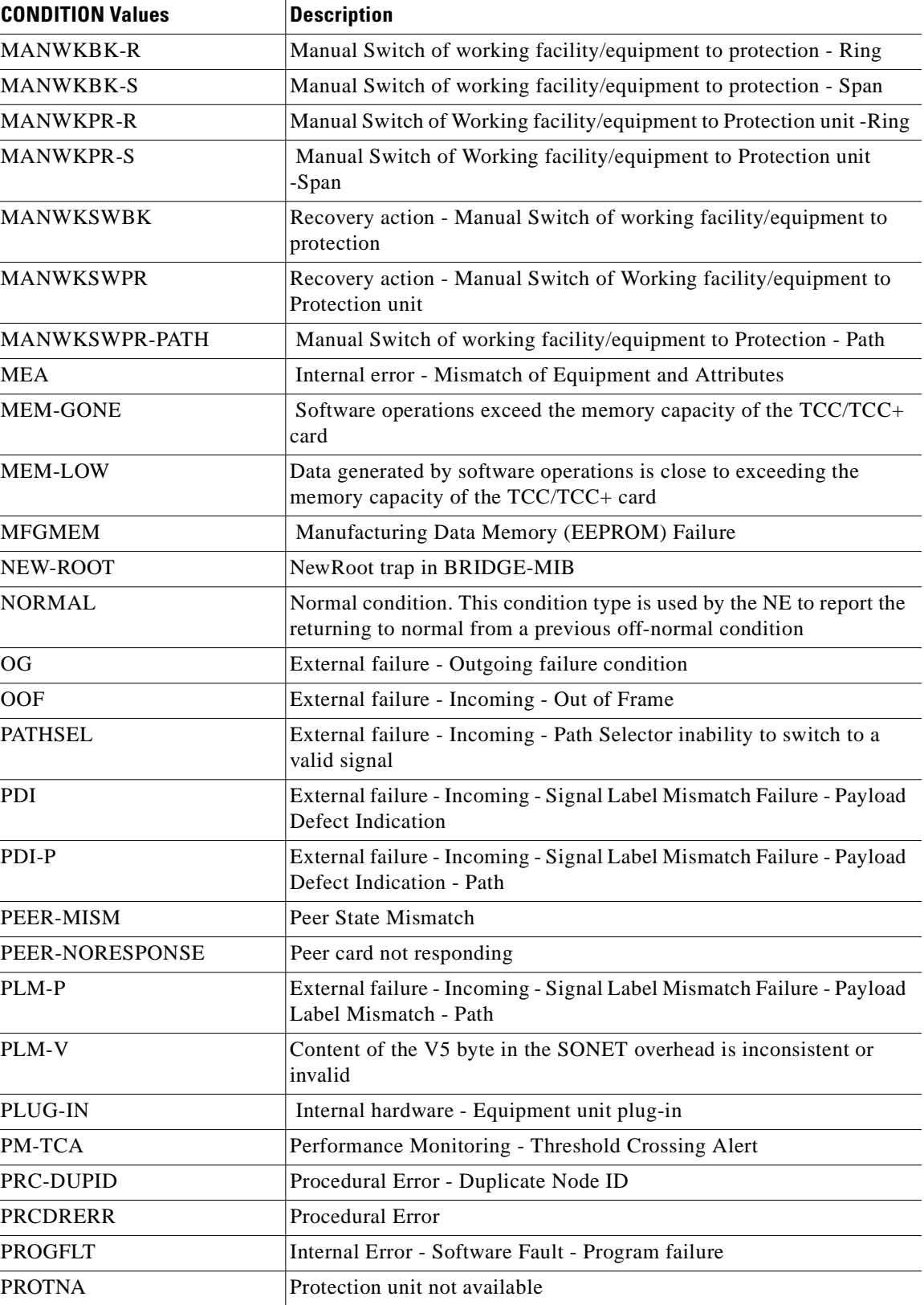

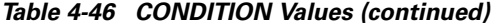

 $\mathbf{L}$ 

| <b>CONDITION Values</b> | <b>Description</b>                                                                                                    |
|-------------------------|----------------------------------------------------------------------------------------------------|
| <b>PS</b>               | Occurrence of a protection switching event                                                                                      |
| <b>PWR</b>              | Internal hardware - Power failure (detected internal to NE)                                                                     |
| PWR-A                   | Internal hardware - Power failure (detected internal to NE) on slot 7                                                           |
| <b>PWR-B</b>            | Internal hardware - Power failure (detected internal to NE) on slot 11                                                          |
| <b>PWRRESTART</b>       | Recovery action - Powerfail Restart                                                                                             |
| <b>RAI</b>              |                                                                                                    |
|                         | External failure - Incoming - Remote Alarm Indication                                                                           |
| <b>RCVR</b>             | Internal hardware - Facility Termination equipment - Receiver failure                                                           |
| <b>RCVR-MISS</b>        | Facility termination equipment detects a missing receive cable on the<br>DS1 port or a possible mismatch of backplane equipment |
| <b>RCVRY</b>            | Recovery or service protection action has been initiated                                                                        |
| RDI-L                   | External failure - Outgoing - Remote Defect Indication - Line                                                                   |
| RDI-P                   | External failure - Outgoing - Remote Defect Indication - Path                                                                   |
| <b>RFI</b>              | External failure - Incoming - Remote Failure Indication                                                                         |
| RFI-L                   | External failure - Incoming - Remote Failure Indication - Line                                                                  |
| RFI-P                   | External failure - Incoming - Remote Failure Indication - Path                                                                  |
| RFI-V                   | Upstream failure has occurred at the VT layer                                                                                   |
| <b>RFLOWCTL</b>         | Receive pause frames Threshold crossing alert                                                                                   |
| RING-MISMATCH           | Procedural Error - Mis-connected Ring                                                                                           |
| RING-SEGMENT            | Ring Is Segmented                                                                                                    |
| RING-SW-EAST            | Ring switch is active on the East side                                                                                          |
| RING-SW-WEST            | Ring switch is active on the West side                                                                                          |
| <b>RMON-ALARM</b>       | An RMON Alarm                                                                                                    |
| <b>RMON-RESET</b>       | RMON histories and alarms have been reset due to chipset reboot                                                                 |
| <b>ROVERSUB</b>         | Receive packets dropped - internal congestion Threshold crossing<br>alert                                                       |
| <b>SD</b>               | Facility has passed BER Threshold for Signal Degrade                                                                            |
| SD-L                    | BER threshold exceeded for Signal Degrade - Line                                                                                |
| $SD-P$                  | BER threshold exceeded for Signal Degrade - Path                                                                                |
| <b>SEF</b>              | External failure - Incoming - Severely Errored Frame                                                                            |
| <b>SF</b>               | Facility has passed BER threshold for Signal Failure                                                                            |
| SF-L                    | BER threshold exceeded for Signal Failure - Line                                                                                |
| SF-P                    | BER threshold exceeded for Signal Failure - Path                                                                                |
| <b>SFTWDOWN</b>         | Recovery action - Software download in progress                                                                                 |
| SFTWDOWN-FAIL           | Software Download Failed                                                                                                    |
| <b>SLMF</b>             | External failure - Incoming - Signal Label Mismatch Failures -<br><b>SONET</b>                                                  |
| SNTP-HOST               | SNTP host not alive condition                                                                                                   |

*Table 4-46 CONDITION Values (continued)*

 $\blacksquare$ 

**The Co** 

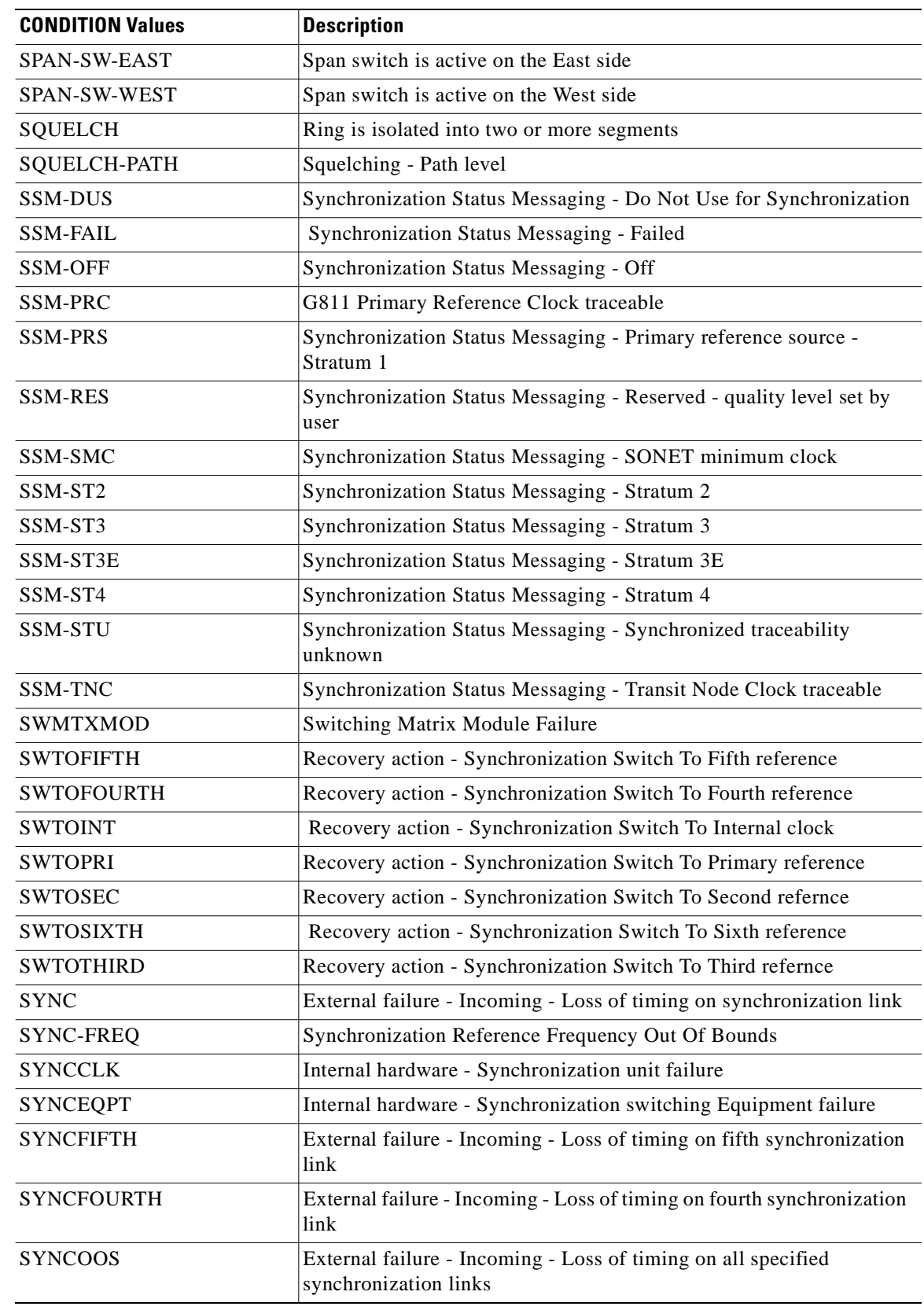

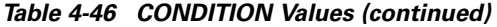

П

 $\mathbf{L}$ 

| <b>CONDITION Values</b> | <b>Description</b>                                                                                                    |
|-------------------------|----------------------------------------------------------------------------------------------------|
| <b>SYNCPRI</b>          | External failure - Incoming - Loss of timing on primary<br>synchronization link                                                  |
| <b>SYNCSEC</b>          | External failure - Incoming - Loss of timing on secondary<br>synchronization link                                                |
| <b>SYNCSIXTH</b>        | External failure - Incoming - Loss of timing on sixth synchronization<br>link                                                    |
| <b>SYNCTHIRD</b>        | External failure - Incoming - Loss of timing on third synchronization<br>link                                                    |
| <b>SYSBOOT</b>          | Activation of new software                                                                                                    |
| <b>T-UIDAGE</b>         | Security: user-ID %s has expired                                                                                                 |
| <b>TFLOWCTL</b>         | Transmit pause frames Threshold crossing alert                                                                                   |
| TIM-P                   | SONET Trace Identifier message defect - Path                                                                                     |
| <b>TOP-CHANGE</b>       | Topology Change trap in BRIDGE-MIB                                                                                               |
| <b>TOVERSUB</b>         | Transmit packets dropped - internal congestion Threshold crossing<br>alert                                                       |
| <b>TPTFAIL</b>          | <b>Transport Layer Failure</b>                                                                                                   |
| <b>TRMT</b>             | Internal hardware - Facility Termination equipment - Transmit failure                                                            |
| <b>TRMT-MISS</b>        | Facility termination equipment detects a missing transmit cable on the<br>DS1 port or a possible mismatch of backplane equipment |
| <b>TSI</b>              | Internal hardware - Interconnection Equipment - Time slot<br>interchange equipment failure                                       |
| TUNDERRUN               | Buffer Underrun Alarm                                                                                                    |
| UNEQ-P                  | External failure - Incoming - Signal Label Mismatch Failure -<br>Unequipped - Path                                               |
| UNEQ-V                  | VT is receiving an unequipped signal                                                                                             |
| <b>UNPLUG</b>           | Internal hardware - Equipment unit un-plug                                                                                       |
| WATM-TO                 | Internal Error - Watchdog Timer Timeout                                                                                          |
| <b>WKGMEM</b>           | Internal hardware - Control Equipment - Working memory failure                                                                   |
| <b>WKSWBK</b>           | Recovery action - Working facility/equipment switched back to<br>working                                                         |
| <b>WKSWPR</b>           | Recovery action - Working facility/equipment switched to protection<br>unit                                                      |
| WRMRESTART              | Recovery action - Warm Restart                                                                                                   |
| WTR-RING                | Recovery action - SONET ring is in Wait To Restore state                                                                         |
| WTR-SPAN                | Recovery action - SONET span is in Wait To Restore state                                                                         |

*Table 4-46 CONDITION Values (continued)*

 $\mathbf{r}$ 

## **4.3.14 CONT\_MODE**

Current state of environmental control

*Table 4-47 CONT\_MODE Values*

| <b>CONT MODE Values</b> | <b>Description</b>                                    |
|-------------------------|-------------------------------------------------------|
| <b>OPR</b>              | Indicates that the environment control state is CLOSE |
| <b>RLS</b>              | Indicates that the environment control state is OPEN  |

### **4.3.15 CONTTYPE**

The Environmental control types as defined by Telcordia GR-833-CORE, Issue 2, November 1996, Appendix G.

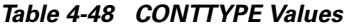

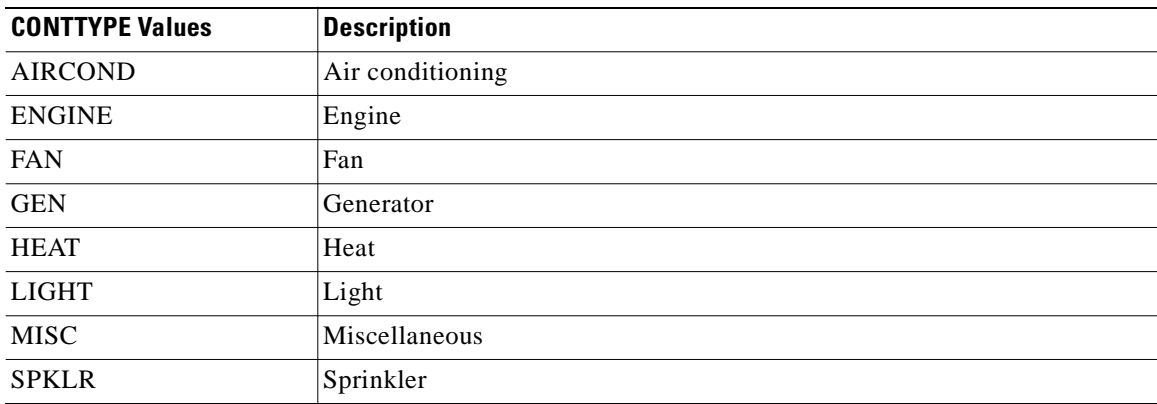

## **4.3.16 CRS\_TYPE**

Indicates the cross-connection type

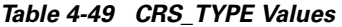

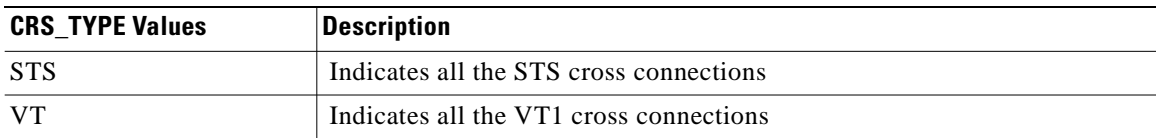

a pro

# **4.3.17 DIRECTION**

Transmit and receive directions

#### *Table 4-50 DIRECTION Values*

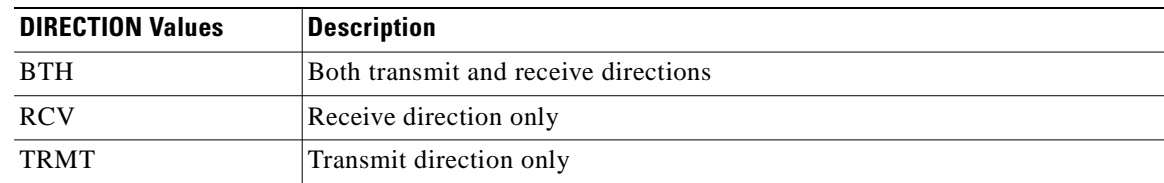

### **4.3.18 DIRN**

Specifies the discriminating level for the requested monitored parameter

### *Table 4-51 DIRN Values*

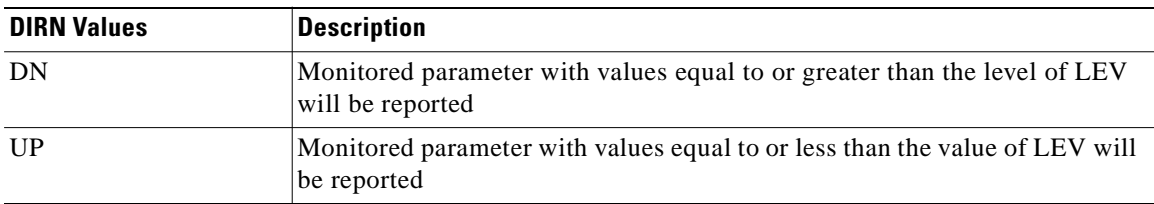

### **4.3.19 DS3\_FMT**

Indicates a DS3 digital signal format

#### *Table 4-52 DS3\_FMT Values*

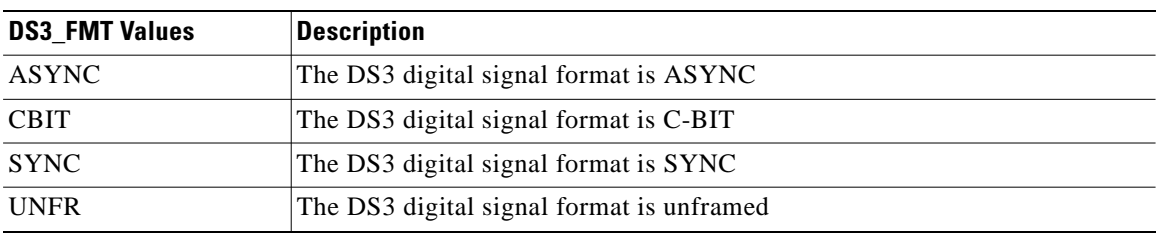

### **4.3.20 DS\_LINE\_CODE**

DS123 Line Code

#### *Table 4-53 DS\_LINE\_CODE Values*

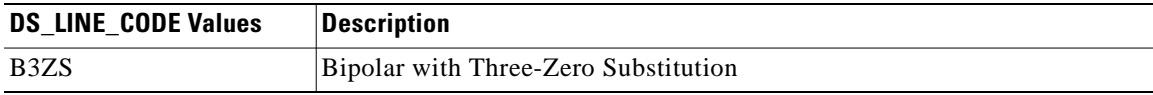

## **4.3.21 DS\_LINE\_TYPE**

#### DS123 Line type

*Table 4-54 DS\_LINE\_TYPE Values*

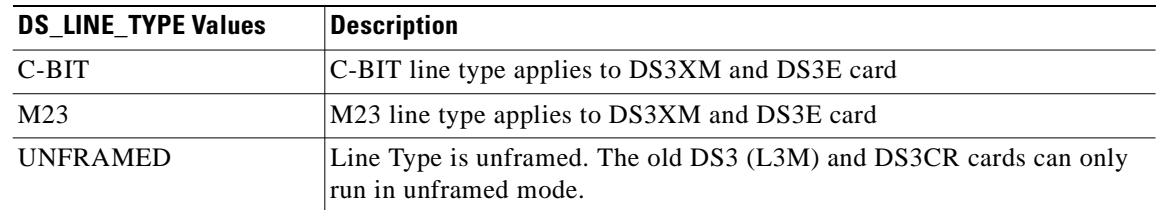

### **4.3.22 DURATION**

Duration

*Table 4-55 DURATION Values*

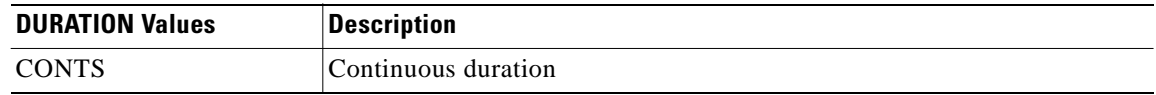

### **4.3.23 E\_LBO**

Electrical signal line buildout

#### *Table 4-56 E\_LBO Values*

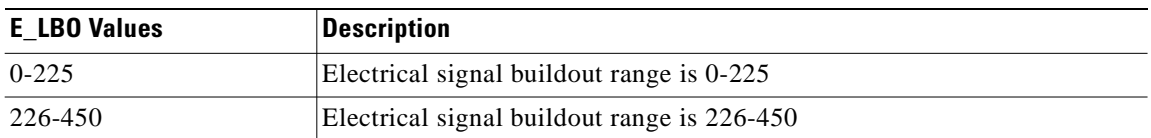

## **4.3.24 ENV\_ALM**

Environmental alarm types as defined by Telcordia GR-833-CORE, Issue 2, November 1996, Appendix F.

#### *Table 4-57 ENV\_ALM Values*

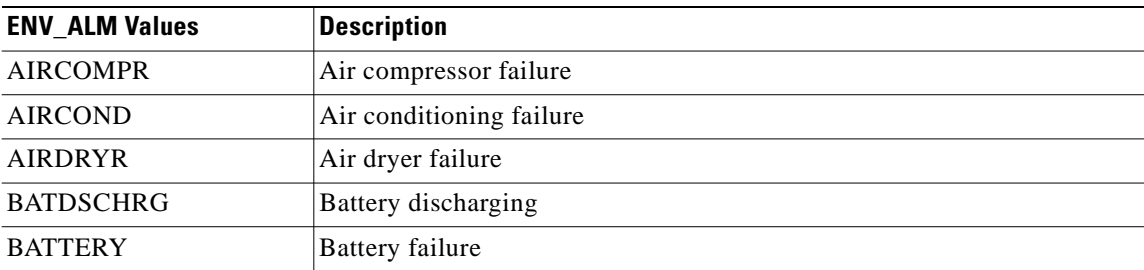

 $\mathbf{L}$ 

| <b>ENV ALM Values</b> | <b>Description</b>              |
|-----------------------|---------------------------------|
| <b>CLFAN</b>          | Cooling fan failure             |
| <b>CPMAJOR</b>        | Centralized power major failure |
| <b>CPMINOR</b>        | Centralized power minor failure |
| <b>ENGINE</b>         | Engine failure                  |
| <b>ENGOPRG</b>        | Engine operating                |
| <b>EXPLGS</b>         | Explosive gas                   |
| <b>FIRDETR</b>        | Fire detector failure           |
| <b>FIRE</b>           | Fire                            |
| <b>FLOOD</b>          | Flood                           |
| <b>FUSE</b>           | Fuse failure                    |
| <b>GEN</b>            | Generator failure               |
| <b>HIAIR</b>          | High airflow                    |
| <b>HIHUM</b>          | High humidity                   |
| <b>HITEMP</b>         | High temperature                |
| <b>HIWTR</b>          | High water                      |
| <b>INTRUDER</b>       | Intrusion                       |
| <b>LWBATVG</b>        | Low battery voltage             |
| <b>LWFUEL</b>         | Low fuel                        |
| <b>LWHUM</b>          | Low humidity                    |
| <b>LWPRES</b>         | Low cable pressure              |
| <b>LWTEMP</b>         | Low temperature                 |
| <b>LWWTR</b>          | Low water                       |
| <b>MISC</b>           | Miscellaneous                   |
| <b>OPENDR</b>         | Open door                       |
| <b>POWER</b>          | Commercial power failure        |
| <b>PUMP</b>           | Pump failure                    |
| <b>PWR-48</b>         | 48 Volt power supply failure    |
| <b>RECT</b>           | Rectifier failure               |
| <b>RECTHI</b>         | Rectifier high voltage          |
| <b>RECTLO</b>         | Rectifier low voltage           |
| <b>SMOKE</b>          | Smoke                           |
| <b>TOXICGAS</b>       | Toxic gas                       |
| <b>VENTN</b>          | Ventilation system failure      |

*Table 4-57 ENV\_ALM Values (continued)*

 $\mathbf{r}$ 

# **4.3.25 ENV\_CRTL\_MODE**

Current state of the environmental control

*Table 4-58 ENV\_CRTL\_MODE Values*

| <b>ENV_CRTL_MODE Values   Description</b> |                                       |
|-------------------------------------------|---------------------------------------|
| <b>CLOSE</b>                              | Environmental control state is closed |
| <b>OPEN</b>                               | Environmental control state is opened |

## **4.3.26 EQPT\_TYPE**

Identifies the type of equipment being provisioned into a slot

*Table 4-59 EQPT\_TYPE Values*

| <b>EQPT TYPE Values</b> | <b>Description</b>                                                                                                    |
|-------------------------|----------------------------------------------------------------------------------------------------|
| AIC                     | The Alarm Interface Controller Card is an optional card which expands<br>system management capabilities for the customer defined alarm I/O and<br>orderwire functionality |
| AIP                     | The Alarm Indicator Panel                                                                                                    |
| <b>BP</b>               | The Backplane of the NE                                                                                                    |
| <b>DCC</b>              | The Data Communications Channel                                                                                                    |
| $DS1-14$                | A 14 port interface card supporting DS1 facilities                                                                                                    |
| $DS1N-14$               | A 14 port interface card supporting DS1 facilities                                                                                                    |
| DS3-12                  | A 12 port interface card supporting DS3 facilities                                                                                                    |
| $DS3-3$                 | A 3 port interface card supporting DS3 facilities                                                                                                    |
| DS3ATM-12               | A 12 port interface card supporting DS3 ATM facilities                                                                                                    |
| <b>DS3CR-12</b>         | Cost reduced DS3                                                                                                    |
| <b>DS3E-12</b>          | A 12 port interface card supporting DS3E facilities                                                                                                    |
| DS3NE-12                | A 12 port interface card supporting DS3E facilities                                                                                                    |
| <b>DS3N-12</b>          | A 12 port interface card supporting DS3 facilities                                                                                                    |
| $DS3XM-6$               | An interface card that converts six framed DS-3 network connections to<br>28x6 or 168 VT1.5s                                                                              |
| E1000T-2                | A 2 port interface card supporting 1000 Base T Ethernet facilities                                                                                                    |
| E100T-12                | A 12 port interface card supporting 100 Base T Ethernet facilities                                                                                                    |
| E100T-4                 | A four port interface card supporting 100 Base T Ethernet facilities.                                                                                                    |
| $EC1-12$                | A 12 port interface card supporting EC1 facilities                                                                                                    |
| EC1N-12                 | A 12 port interface card supporting EC1 facilities                                                                                                    |
| <b>FTA</b>              | The Fan Tray of the NE                                                                                                    |
| FTA1                    | The Fan Tray 1 of the NE                                                                                                    |
| FTA <sub>2</sub>        | The Fan Tray 2 of the NE                                                                                                    |

 $\mathbf{L}$ 

| <b>EQPT TYPE Values</b> | <b>Description</b>                                                                                                    |
|-------------------------|----------------------------------------------------------------------------------------------------|
| G1000-4                 | A four port G1000 card                                                                                                    |
| $MIC-28-3-A$            | ONS 15327 MIC card A                                                                                                    |
| MIC-28-3-B              | ONS 15327 MIC card B                                                                                                    |
| MIC-EXT                 | ONS 15327 MIC card                                                                                                    |
| MIC-GEN                 | ONS 15327 MIC card                                                                                                    |
| OC12                    | An interface card that supports one or more OC-12 (622Mbs) optical<br>facilities                                            |
| OC12-327                | ONS 15327 OC12 card                                                                                                    |
| OC12-4                  | A four port OC12 card                                                                                                    |
| $OC12-IR-1$             | An interface card that supports one intermediate range OC-12 (622Mbs)<br>optical facilities                                 |
| $OC12-LR-1$             | An interface card that supports one long range OC-12 (622Mbs) optical<br>facilities                                         |
| OC12-SR-1               | An interface card that supports one short range OC-12 (622Mbs) optical<br>facilities                                        |
| OC192-LR-1              | An interface card that supports one or more OC-192 optical facilities                                                       |
| OC3                     | An interface card that supports multiple OC-3 (155Mbs) optical facilities                                                   |
| OC3-327                 | ONS 15327 OC3 card                                                                                                    |
| $OC3-IR-4$              | An interface card that supports four intermediate range OC-3 (155Mbs)<br>optical facilities                                 |
| OC3-SR-4                | An interface card that supports four short range OC-3 (155Mbs) optical<br>facilities                                        |
| OC3ATM-IR-6             | An interface card that supports six intermediate range OC-3 (155Mbs) ATM<br>optical fibers                                  |
| OC3POS-SR-4             | An interface card that supports four short range OC-3 (155Mbs) POS<br>optical facilities                                    |
| OC <sub>48</sub>        | An interface card that supports one or more OC-48 (10Gbs) optical facilities                                                |
| OC48-327                | ONS 15327 OC48 card                                                                                                    |
| OC48-AS-1               | An interface card that supports one short range OC-48 (10Gbs) optical<br>facilities that can be provisioned in any I/O slot |
| <b>OC48-ELR-1</b>       | An interface card that supports one short range OC-48 (2.5Gbs) optical<br>facility                                          |
| OC48-IR-1               | An interface card that supports one intermediate range OC-48 (10Gbs)<br>optical facility                                    |
| OC48-LR-1               | An interface card that supports one long range OC-48 (10Gbs) optical<br>facility                                            |
| OC48-SR-1               | An interface card that supports one short range OC-48 (10Gbs) optical<br>facilities                                         |
| <b>TCC</b>              | The Timing Communication and Control card                                                                                   |
| XC                      | A cross-connect card                                                                                                    |

*Table 4-59 EQPT\_TYPE Values (continued)*

 $\mathcal{L}_{\mathcal{A}}$ 

| <b>EQPT TYPE Values</b> | <b>Description</b>        |
|-------------------------|---------------------------|
| <b>XCVT</b>             | A Cross-Connect card.     |
| XC10G                   | XC10G Card                |
| <b>XTC</b>              | ONS 15327 XTC card        |
| $XTC-DS1-14$            | ONS 15327 XTC DS1-14 card |
| $XTC-DS1-28$            | ONS 15327 XTC DS1-28 card |
| $XTC-DS1-56$            | ONS 15327 XTC DS1-56 card |
| $XTC-DS3-3$             | ONS 15327 XTC DS3-3 card  |

*Table 4-59 EQPT\_TYPE Values (continued)*

## **4.3.27 EQUIP**

Indicates the presence of a plug-in unit

### *Table 4-60 EQUIP Values*

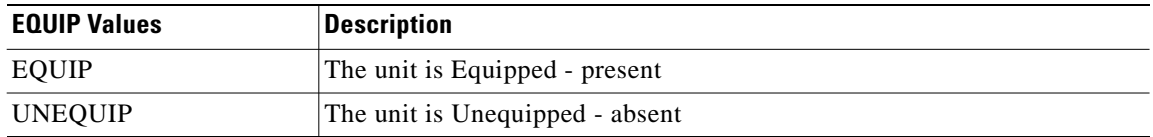

# **4.3.28 EQUIPMENT\_TYPE**

Equipment type

### *Table 4-61 EQUIPMENT\_TYPE Values*

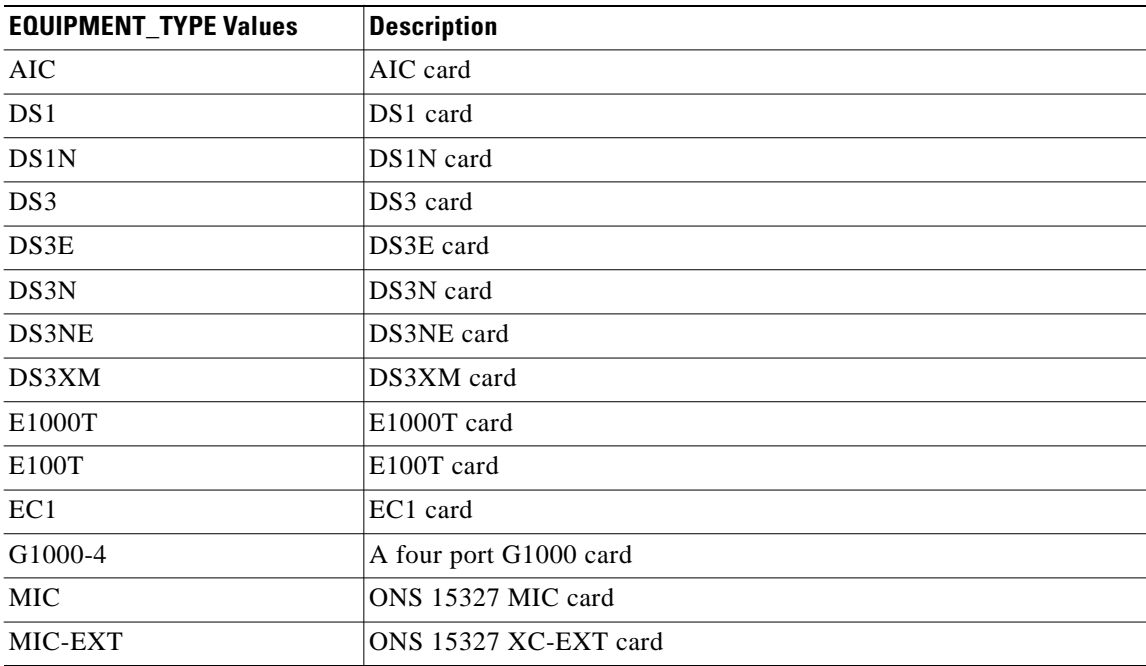

a pro

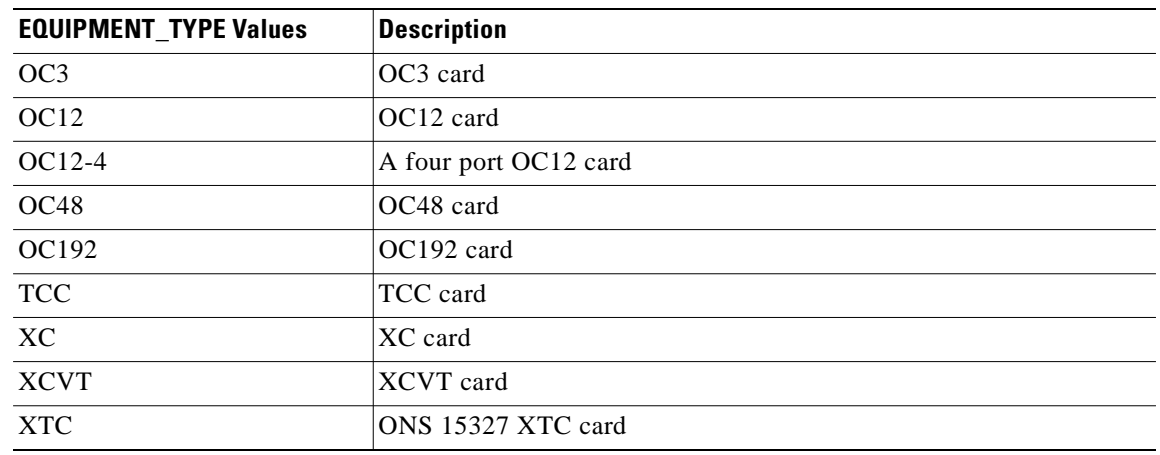

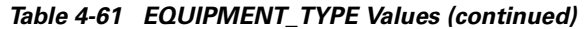

### **4.3.29 EXT\_RING**

Indicates if the ring supports the extended K1/K2/K3 protocol

#### *Table 4-62 EXT\_RING Values*

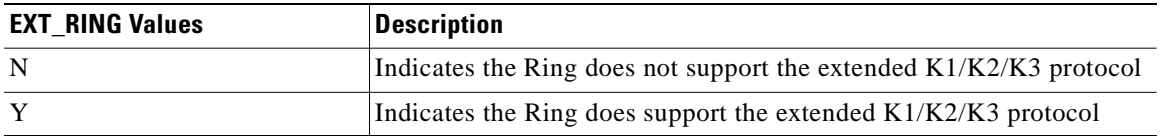

### **4.3.30 FLOW**

Indicates the type of flow control that has been negotiated for an Ethernet port

### *Table 4-63 FLOW Values*

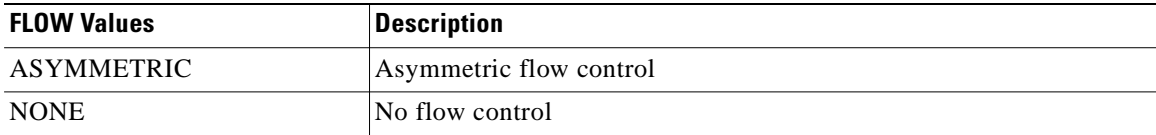

## **4.3.31 FRAME\_FORMAT**

The frame format for a T1 port

*Table 4-64 FRAME\_FORMAT Values*

| <b>FRAME FORMAT Values</b> | <b>Description</b>         |
|----------------------------|----------------------------|
| D4                         | Frame format is D4         |
| <b>ESF</b>                 | <b>Frame format is ESF</b> |
| <b>UNFRAMED</b>            | Frame format is unframed   |

# **4.3.32 LINE\_BUILDOUT**

Line buildout

### *Table 4-65 LINE\_BUILDOUT Values*

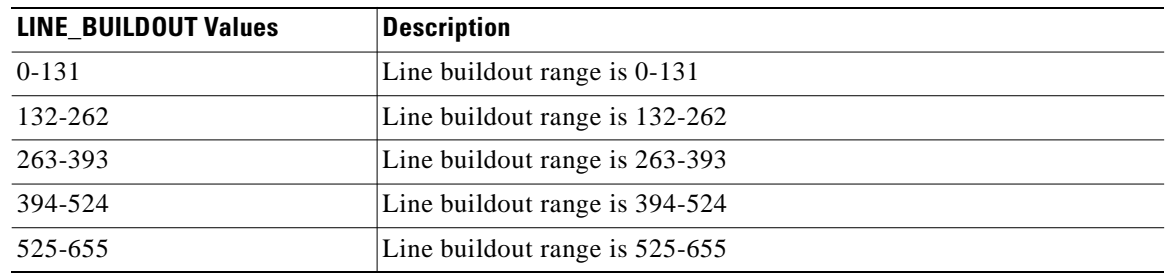

# **4.3.33 LINE\_CODE**

Line code

*Table 4-66 LINE\_CODE Values*

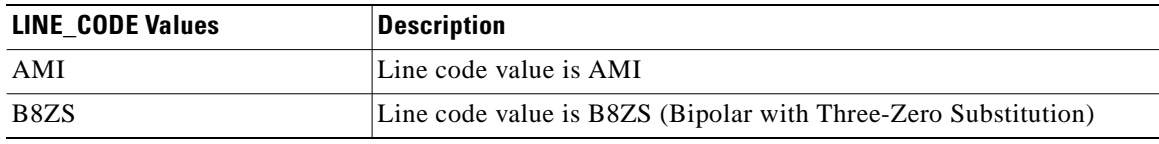

### **4.3.34 LOCATION**

Identifies the location where the action is to take place

#### *Table 4-67 LOCATION Values*

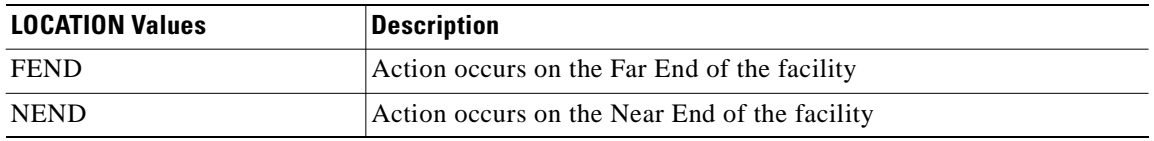

 $\overline{\phantom{a}}$ 

# **4.3.35 LPBK\_TYPE**

Indicates the type of loopback that is to be operated or released

*Table 4-68 LPBK\_TYPE Values*

| <b>LPBK TYPE Values</b> | <b>Description</b>                                                                                                    |
|-------------------------|----------------------------------------------------------------------------------------------------|
| <b>FACILITY</b>         | A type of loopback that connects the incoming received signal<br>immediately following the optical-to-electrical conversion (after<br>descrambling) to the associated transmitter in the return direction |
| <b>TERMINAL</b>         | A loopback that connects the signal that is about to be transmitted (after<br>scrambling but before the electrical-to-optical conversion) is connected to<br>the associated, incoming receiver            |

## **4.3.36 MFS\_TYPE**

Indicates the maximum frame size used by an Ethernet card

#### *Table 4-69 MFS\_TYPE Values*

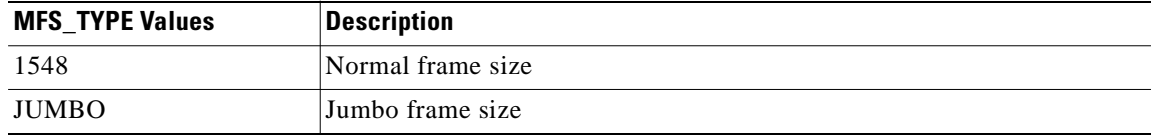

## **4.3.37 MOD2**

Line/Path Modifier

#### *Table 4-70 MOD2 Values*

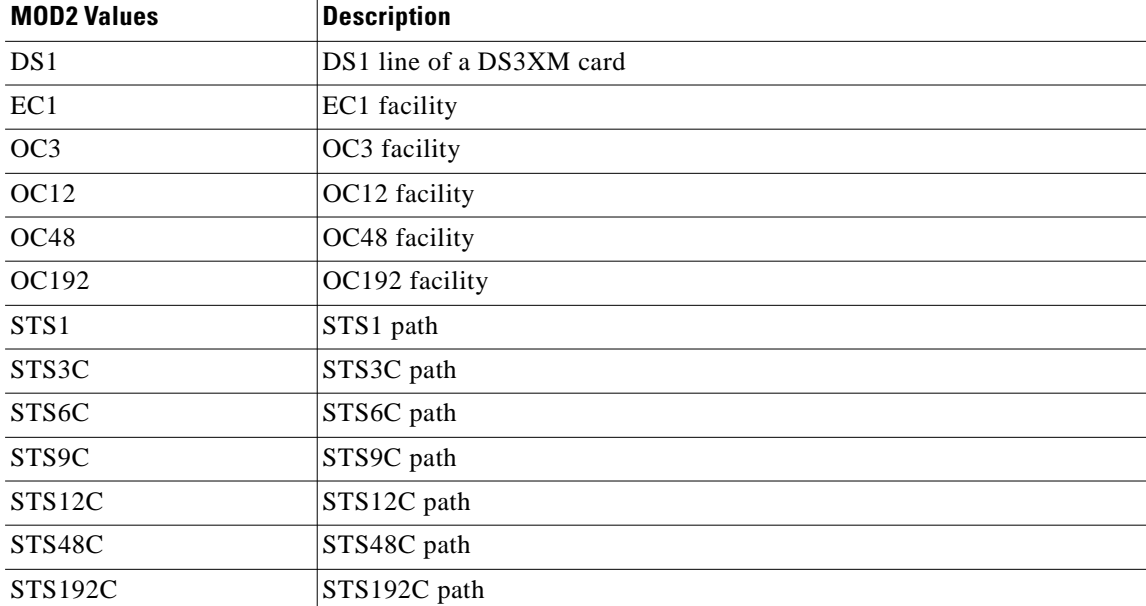

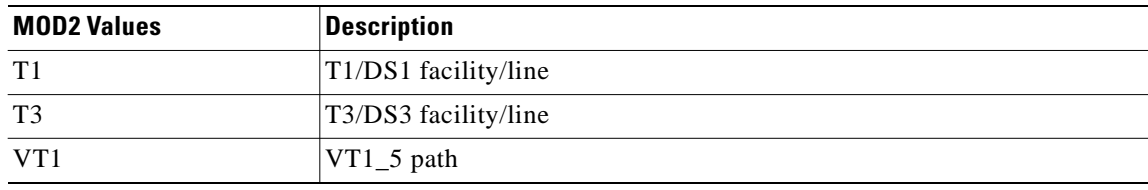

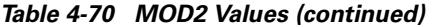

## **4.3.38 MOD2\_IO**

Facility/Line Modifier

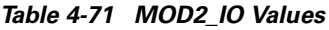

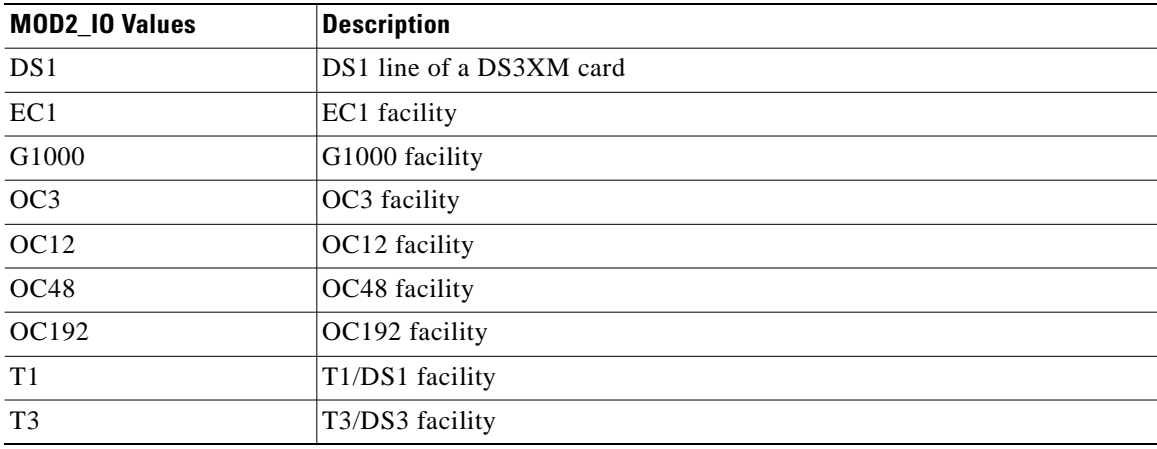

### **4.3.39 MOD2ALM**

Alarm type for certain generic TL1 commands

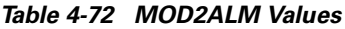

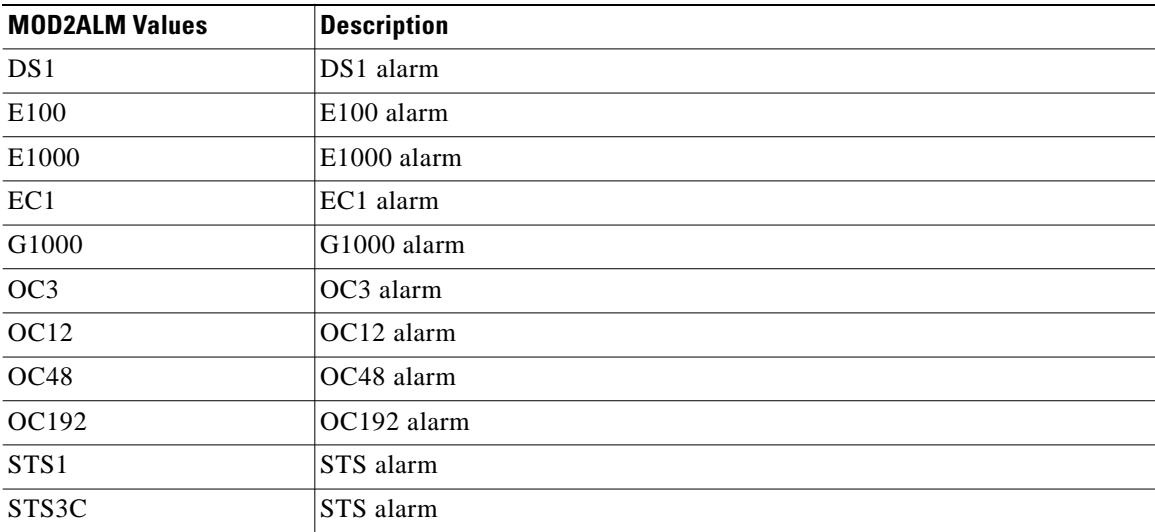

 $\overline{\phantom{a}}$ 

| <b>MOD2ALM Values</b> | <b>Description</b>   |
|-----------------------|----------------------|
| STS <sub>6</sub> C    | STS alarm            |
| STS9C                 | STS alarm            |
| STS <sub>12C</sub>    | STS alarm            |
| STS48C                | STS alarm            |
| STS192C               | STS alarm            |
| T1                    | T1 alarm             |
| T <sub>3</sub>        | T <sub>3</sub> alarm |
| VT1                   | VT1 alarm            |

*Table 4-72 MOD2ALM Values (continued)*

### **4.3.40 MOD2B**

Alarm type for certain generic TL1 commands

### *Table 4-73 MOD2B Values*

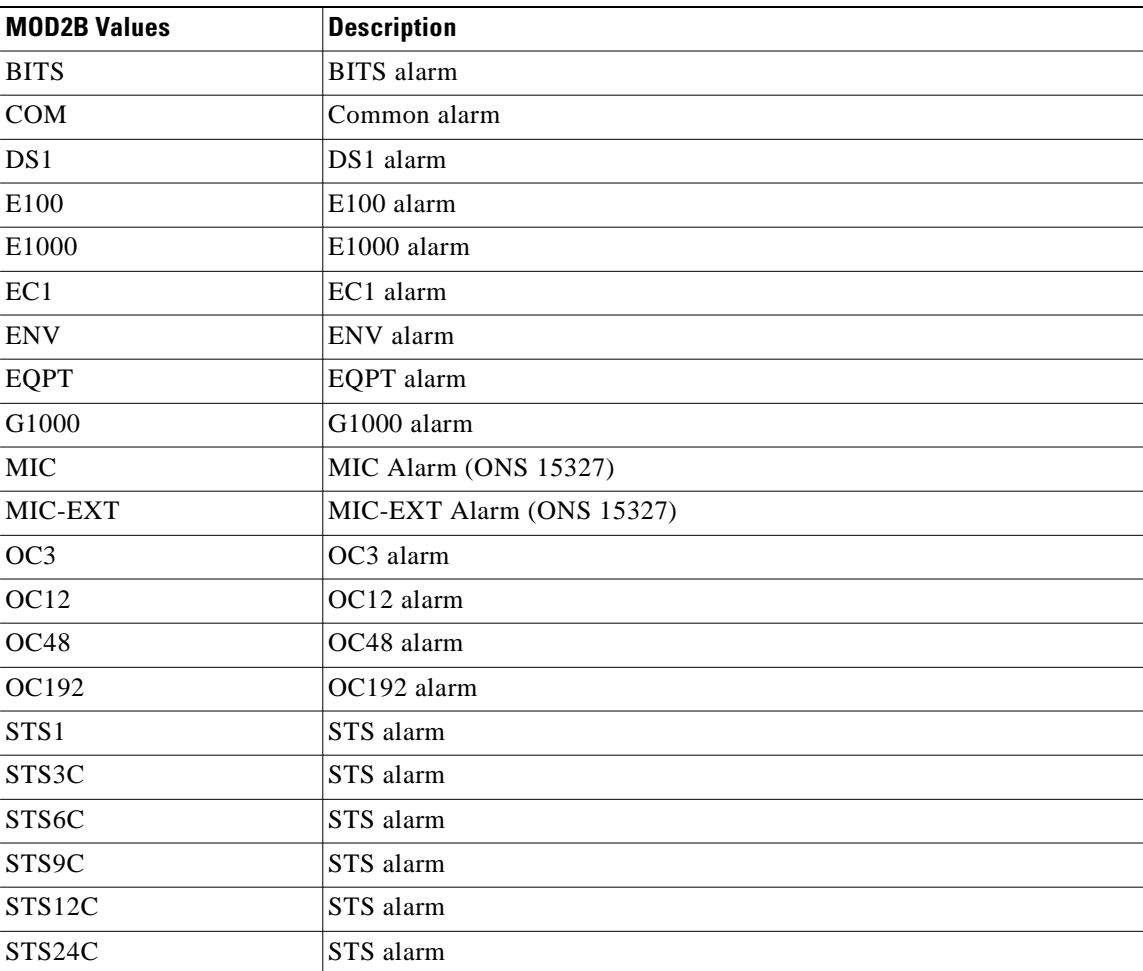

**The Co** 

| <b>MOD2B Values</b> | <b>Description</b>   |
|---------------------|----------------------|
| STS48C              | STS alarm            |
| STS192C             | <b>STS Alarm</b>     |
| <b>SYNCN</b>        | <b>SYNCN</b> alarm   |
| T1                  | T1 alarm             |
| T <sub>3</sub>      | T <sub>3</sub> alarm |
| <b>TCC</b>          | TCC alarm            |
| VT1                 | VT alarm             |
| <b>XTC</b>          | ONS 15327 XTC Alarm  |

*Table 4-73 MOD2B Values (continued)*

## **4.3.41 MOD\_PATH**

STS/VT Path Modifier

### *Table 4-74 MOD\_PATH Values*

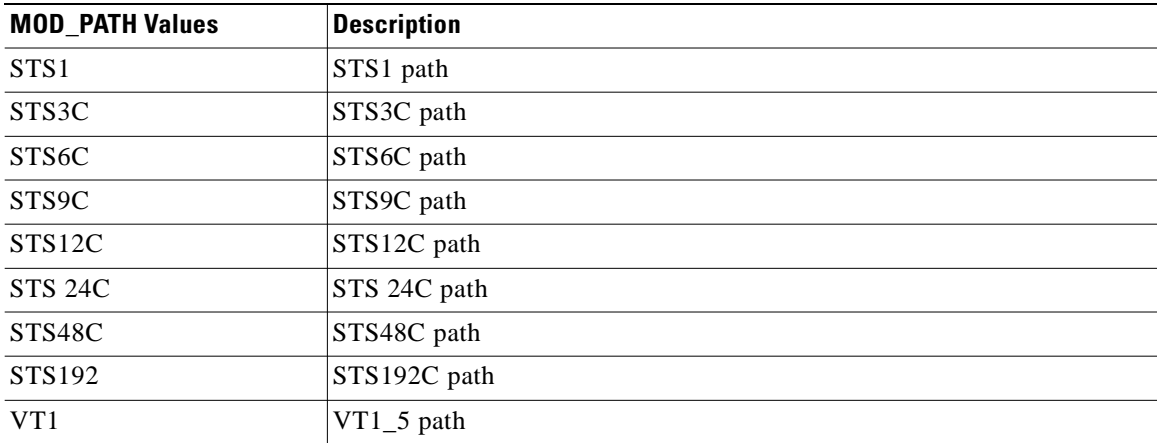

 $\sim$ 

# **4.3.42 MOD\_PORT**

Move from MOD2\_IO without DS1

#### *Table 4-75 MOD\_PORT Values*

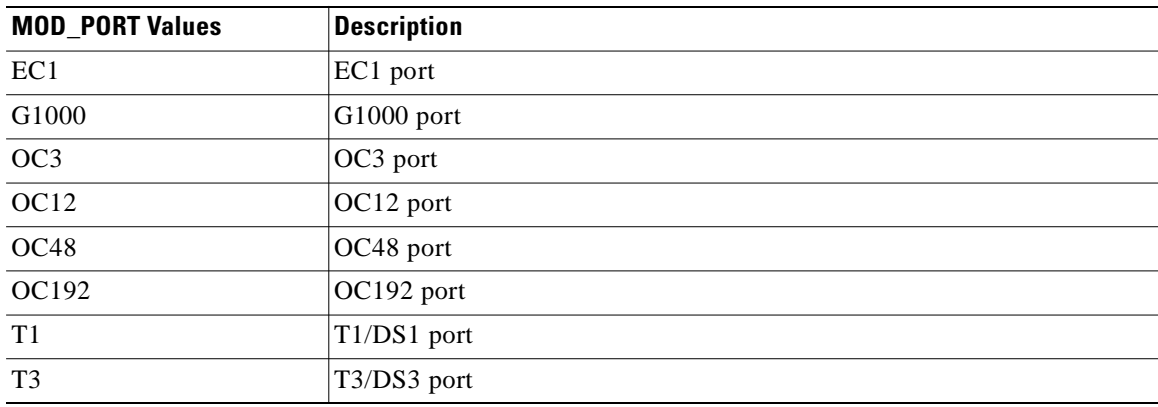

# **4.3.43 MOD\_TACC**

Test Access Modifier

*Table 4-76 MOD\_TACC Values*

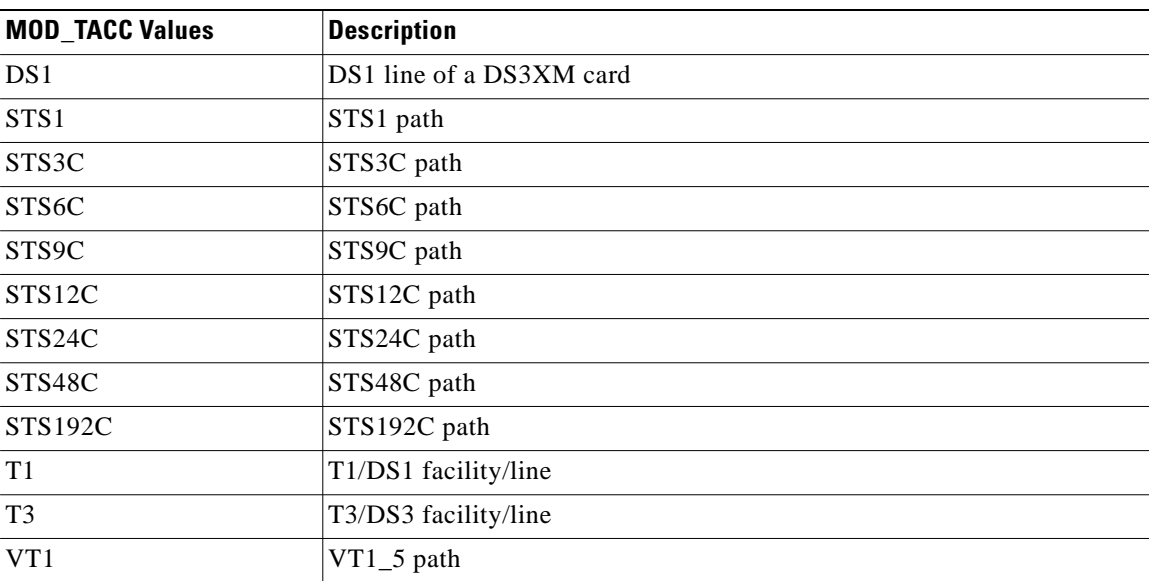

## **4.3.44 MODIFIER**

Modifier for certain TL1 commands that are generic in syntax

*Table 4-77 MODIFIER Values*

| <b>MODIFIER Values</b> | <b>Description</b>               |
|------------------------|----------------------------------|
| <b>BITS</b>            | BITS command modifier            |
| <b>EQPT</b>            | Equipment command modifier       |
| OC <sub>3</sub>        | OC-3 command modifier            |
| OC <sub>12</sub>       | OC-12 command modifier           |
| OC48                   | OC-48 command modifier           |
| OC192                  | OC-192 command modifier          |
| STS1                   | STS-1 command modifier           |
| STS3C                  | STS-3C command modifier          |
| STS <sub>9</sub> C     | STS-9C command modifier          |
| STS <sub>12</sub> C    | STS-12C command modifier         |
| STS24C                 | STS-24C command modifier         |
| STS48C                 | STS-48C command modifier         |
| <b>SYNCN</b>           | Synchronization command modifier |
| T <sub>3</sub>         | T3/DS3 command modifier          |

## **4.3.45 MODULE\_OP**

Module operation mode

*Table 4-78 MOD\_OP Values*

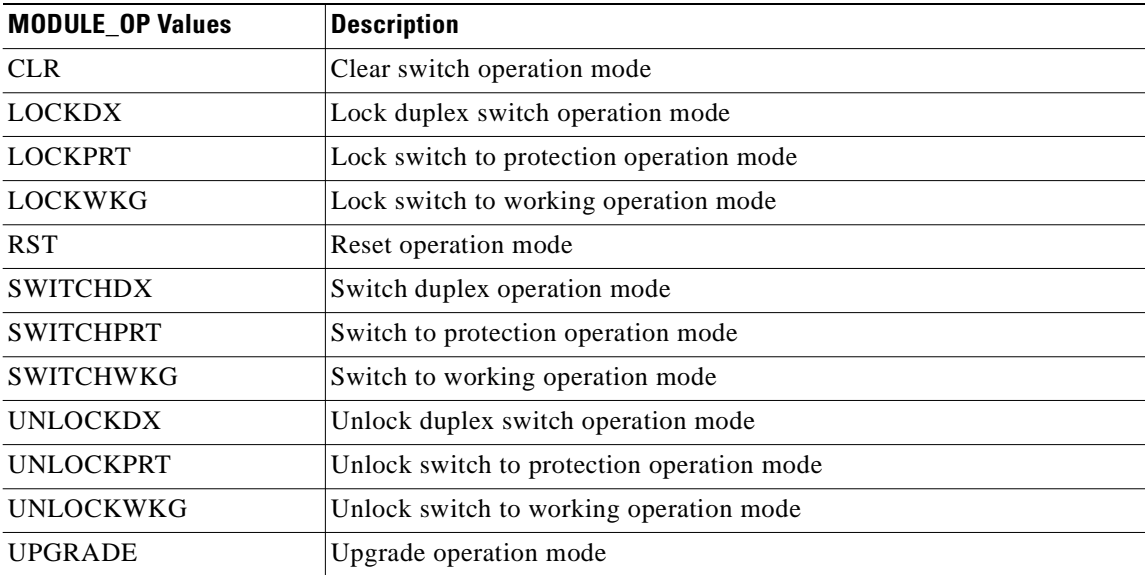

 $\overline{\phantom{a}}$ 

### **4.3.46 MSGTYPE**

Type of trace message

### *Table 4-79 MSGTYPE Values*

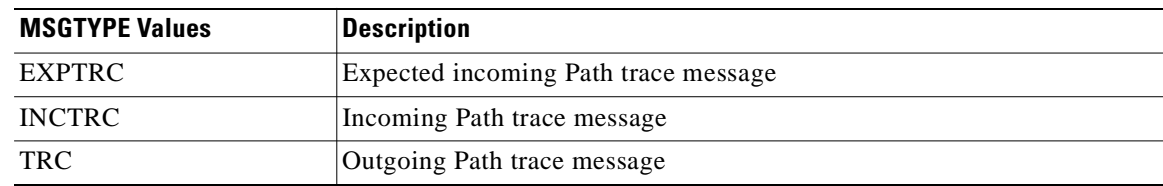

## **4.3.47 MUX\_TYPE**

BLSR Extension Byte

*Table 4-80 MUX\_TYPE Values*

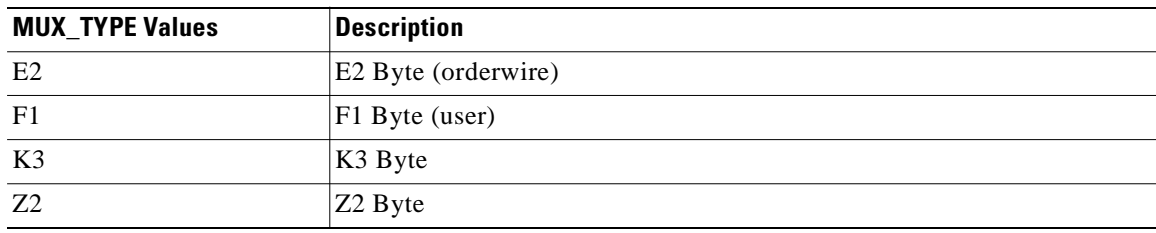

## **4.3.48 NOTIF\_CODE**

The 2-character Notification Code associated with an autonomous message

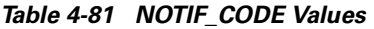

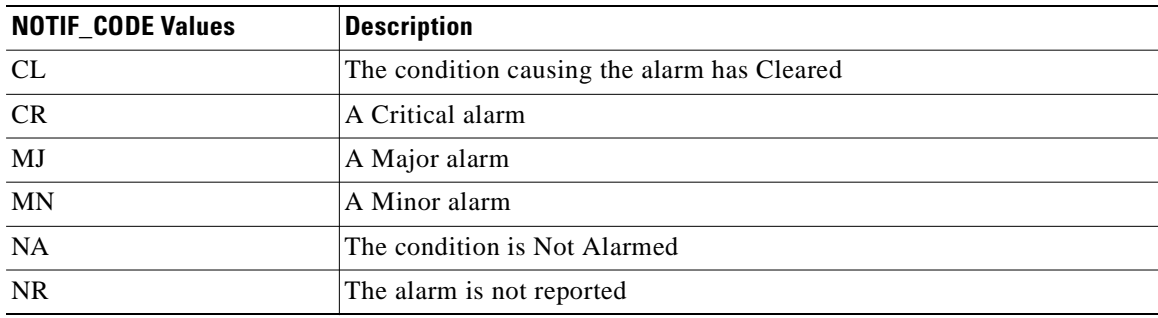

# **4.3.49 OCN\_4F**

Modifier used to differentiate the various levels of OC-N in 4F BLSR

*Table 4-82 OCN\_4F Values*

| <b>OCN 4F Values</b> | Description                       |
|----------------------|-----------------------------------|
| OC48                 | Optical Carrier level-48 (2.4Gbs) |
| OC192                | Optical Carrier level-192 (10Gbs) |

## **4.3.50 OCN\_BLSR**

Modifier used to differentiate the various levels of OC-N in BLSR

*Table 4-83 OCN\_BLSR Values*

| <b>OCN BLSR Values</b> | Description                       |
|------------------------|-----------------------------------|
| OC <sub>12</sub>       | Optical Carrier level-12 (662Mbs) |
| OC48                   | Optical Carrier level-48 (2.4Gbs) |
| OC192                  | Optical Carrier level-192 (10Gbs) |

## **4.3.51 OCN\_MONTYPE**

OCN monitor type

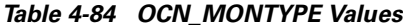

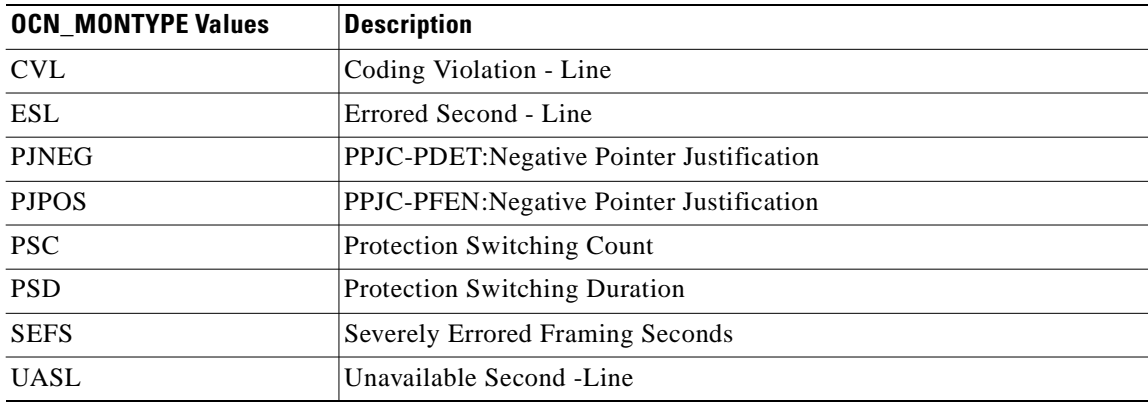

 $\sim$ 

## **4.3.52 OCN\_TYPE**

Modifier used to differentiate the various levels of OC-N in the ENT/ED/DLT/RTRV commands

*Table 4-85 OCN\_TYPE Values*

| <b>OCN TYPE Values</b> | <b>Description</b>                |
|------------------------|-----------------------------------|
| OC3                    | Optical Carrier level-3 (155Mbs)  |
| OC12                   | Optical Carrier level-12 (622Mbs) |
| OC48                   | Optical Carrier level-48 (2.4Gbs) |
| OC192                  | Optical Carrier level-192 (10Gbs) |

## **4.3.53 ON\_OFF**

Disable or Enable an attribute

*Table 4-86 ON\_OFF Values*

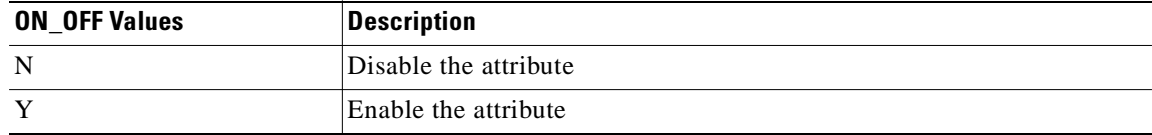

### **4.3.54 OPTICAL\_MODE**

The facility optical mode

#### *Table 4-87 OPTICAL\_MODE Values*

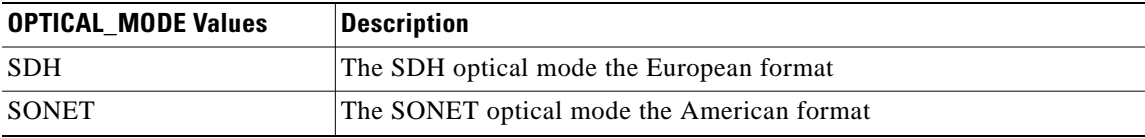

## **4.3.55 OPTICS**

The type of gigabyte Ethernet optics in place

### *Table 4-88 OPTICS Values*

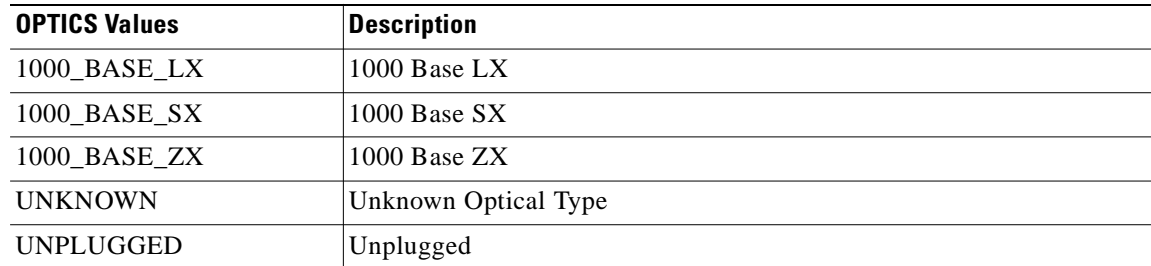

## **4.3.56 PM\_MODE**

Identifies the type of PM parameters. Only P type is supported.

*Table 4-89 PM\_MODE Values*

| <b>PM MODE Values</b> | <b>Description</b>                                    |
|-----------------------|-------------------------------------------------------|
|                       | Transport Intermediate Node PM parameters             |
|                       | Transport Line PM parameters                          |
| <b>NONE</b>           | No PM parameters are being stored for the entity      |
|                       | <b>Transport Path PM parameters</b>                   |
|                       | <b>Transport Section PM parameters</b>                |
| <b>SEG</b>            | Transport Path Segment PM parameters (e.g., ISDN BRA) |

## **4.3.57 PM\_STATE**

Directs the named PM mode type - path (P) state

### *Table 4-90 PM\_STATE Values*

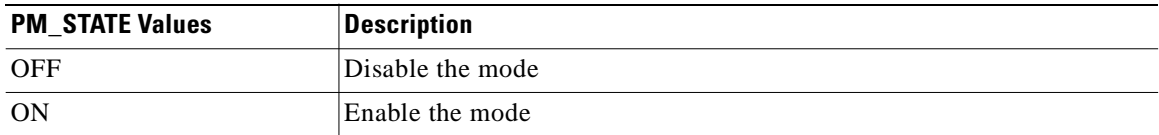

### **4.3.58 PRIVILEGE**

Security level

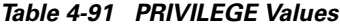

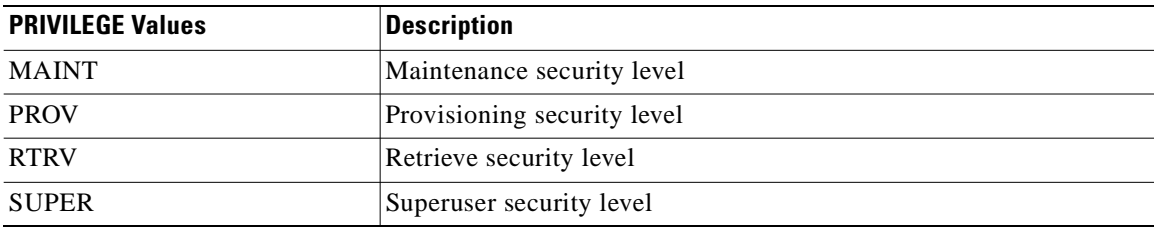

a pro

# **4.3.59 PRODUCT\_TYPE**

Product (NE) type

### *Table 4-92 PRODUCT\_TYPE Values*

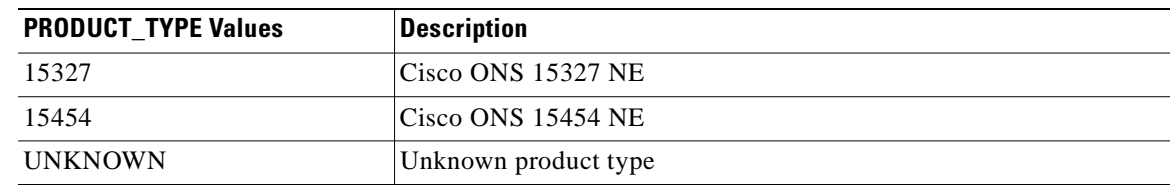

# **4.3.60 PROTECTION\_GROUP**

Protection group type

### *Table 4-93 PROTECTION\_GROUP Values*

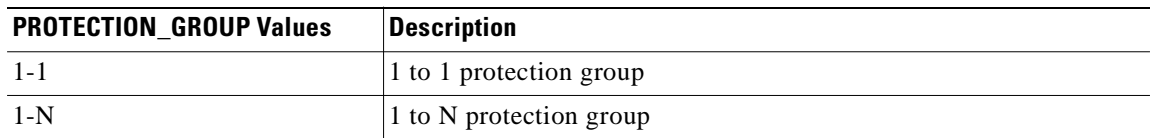

## **4.3.61 PST**

Primary State. This parameter indicates the current overall service condition of an entity.

### *Table 4-94 PST Values*

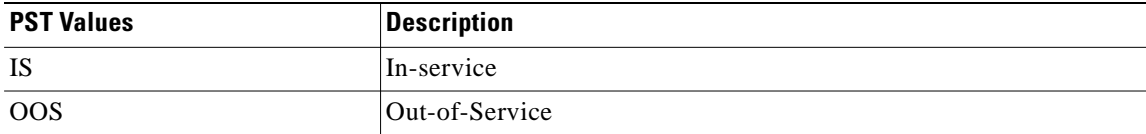

# **4.3.62 PSTQ**

Primary State Qualifier. This parameter qualifies PST. If the entity is in-service, PSTQ indicates whether it is totally or partially in service. If the entity is out-of-service, PSTQ indicates whether this is due to an external management command or is determined by the NE itself based on an event that occurred in the NE.

*Table 4-95 PSTQ Values*

| <b>PSTQ Values</b> | <b>Description</b>                                                                                                    |
|--------------------|----------------------------------------------------------------------------------------------------|
| <b>ANR</b>         | (Abnormal)—The entity is allowed to perform all of its provisioned<br>functions, but it is capable of performing only part of (but not none) these<br>functions or of performing these functions at a degraded level. This value of<br>PSTQ qualifies the PST value of IS.                               |
| ANRST              | (Abnormal and Restricted)-The entity is capable of performing only part<br>(but not none) of its provisioned functions or of performing these functions<br>at a degraded level. This value of PSTQ qualifies the PST value of IS.                                                                        |
| AU                 | (Autonomous)—The entity is incapable of performing any of its<br>provisioned functions, and there is no external administrative restriction<br>inhibiting the entity from performing this functions. This value of PSTQ<br>qualifies the PST value of OOS.                                               |
| <b>AUMA</b>        | (Autonomous and Management)—The entity is incapable of performing<br>any of its provisioned functions, and at the same time has been intentionally<br>suspended from performing all of its provisioned functions. This value of<br>PSTQ qualifies the PST value of OOS.                                  |
| <b>AURST</b>       | (Autonomous and Restricted)—The entity is incapable of performing any of<br>its provisioned functions and at the same time being intentionally<br>suspended from performing part of its provisioned functions. This value of<br>PSTQ qualifies the PST value of OOS.                                     |
| MA                 | (Management)—The entity is intentionally suspended by the external<br>management command from performing all of its provisioned functions.<br>This value of PSTQ qualifies the PST value of OOS.                                                                                                    |
| <b>MAANR</b>       | (Management and Abnormal)—The entity is operationally capable of<br>performing only part of its provisioned functions or at a degraded level, and<br>at the same time is intentionally suspended from performing all of its<br>provisioned functions. This value of PSTQ qualifies the PST value of OOS. |
| <b>NR</b>          | (Normal)—This value implies that the entity is normally in service. It is<br>capable and allowed to provide all of its provisioned functions. This value<br>of PSTQ qualifies the PST value of IS.                                                                                                    |
| <b>RST</b>         | (Restricted)—The entity is capable of performing all of its provisioned<br>functions but is intentionally suspended from performing part of, but not all,<br>these functions. This value of PSTQ qualifies the PST value of IS.                                                                          |

a pro

# **4.3.63 REVERTIVE\_TIME**

Revertive time

*Table 4-96 REVERTIVE\_TIME Values*

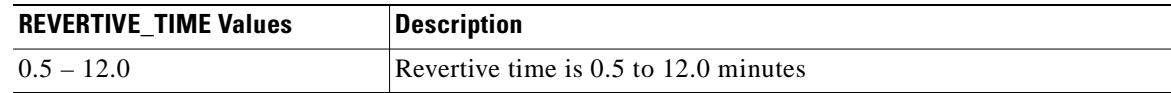

### **4.3.64 RNG\_TYPE**

Defines the type of ring that is to be deployed for this path

*Table 4-97 RNG\_TYPE Values*

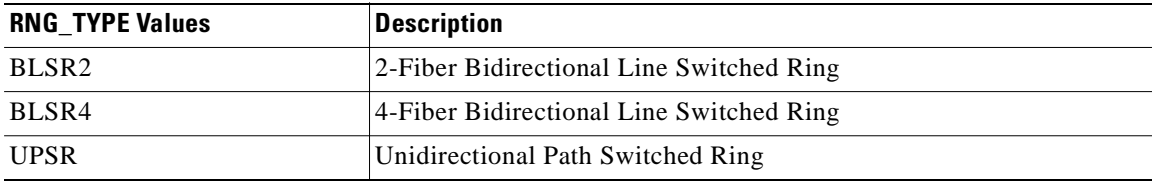

### **4.3.65 SD\_BER**

The threshold for declaring Signal Degrade on a facility or path

#### *Table 4-98 SD\_BER Values*

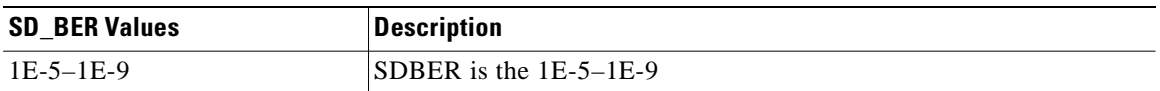

### **4.3.66 SDCC\_MODE**

Enables or disables the Section Data Communications Channel (SDCC) for the specified facility

*Table 4-99 SDCC\_MODE Values*

| <b>SDCC MODE Values</b> | <b>Description</b>                                                |
|-------------------------|-------------------------------------------------------------------|
| N                       | Section Data Communications Channel is disabled for this facility |
|                         | Section Data Communications Channel is enabled for this facility  |

# **4.3.67 SERV\_EFF**

Indicates the effect of the alarm on service

#### *Table 4-100 SERV\_EFF Values*

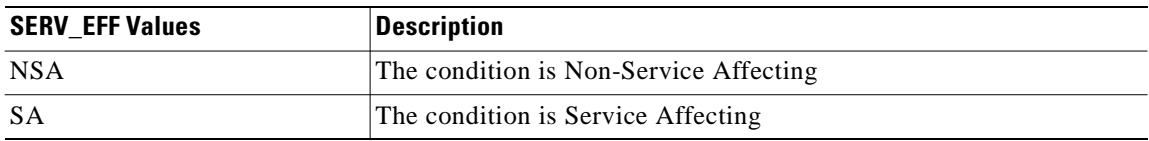

### **4.3.68 SF\_BER**

The threshold for declaring Signal Failure on a facility or path

#### *Table 4-101 SF\_BER Values*

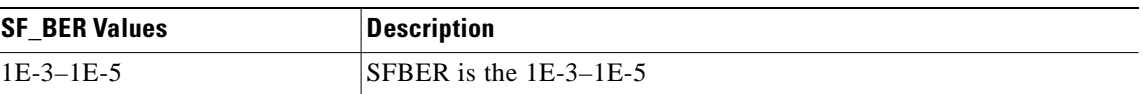

### **4.3.69 SIDE**

The role the unit is playing in the protection group

#### *Table 4-102 SIDE Values*

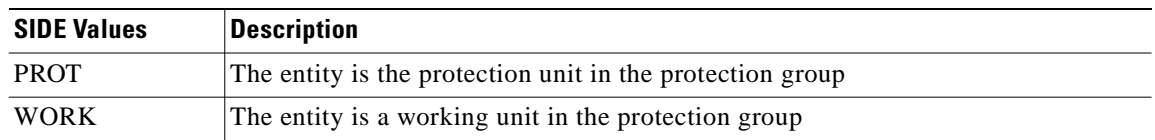

## **4.3.70 SST**

Secondary State. This parameter provides additional information pertaining to PST and PSTQ. Values for this state included here are a subset of the list in the GR document.

#### *Table 4-103 SST Values*

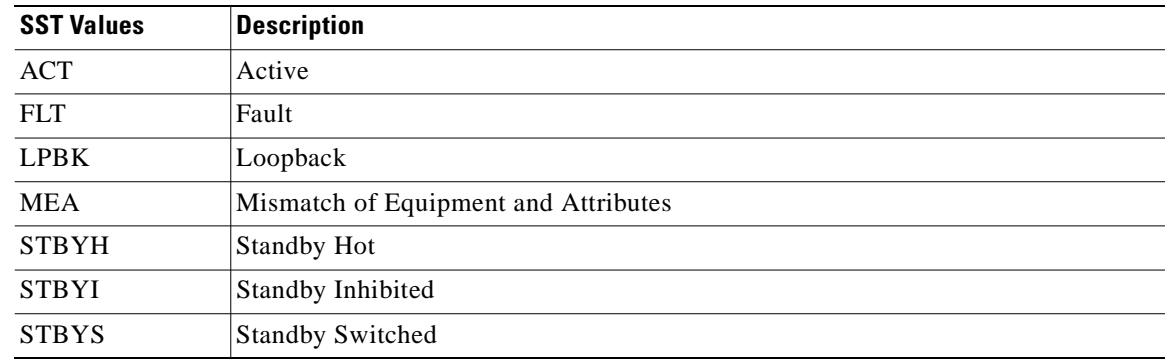
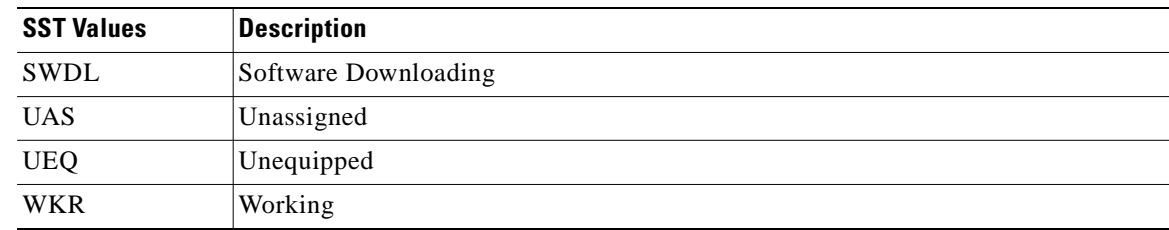

#### *Table 4-103 SST Values*

### **4.3.71 STATE**

The provisioned state of the equipment unit or facility

According to the Telcordia State Model which describes the current state of an NE defined in GR-1093-CORE, the ONS 15454's Equipment state is mapped (roughly) to the Telcordia State Model.

The optional [ ] field in the autonomous messages REPT RMV EQPT and REPT RST EQPT can be populated with the values below.

The [ ] field is populated by the combination of the PST-PSTQ-SST. For the REPT RMV rr and REPT RST rr, the optional [ ] field will be populated with just PST.

#### *Table 4-104 STATE Values*

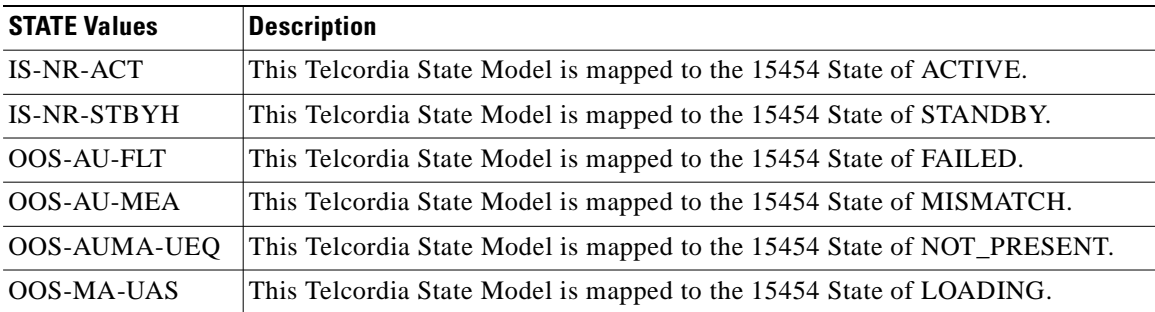

### **4.3.72 STATUS**

Indicates whether the unit in the protection pair is active or standby

#### *Table 4-105 STATUS Values*

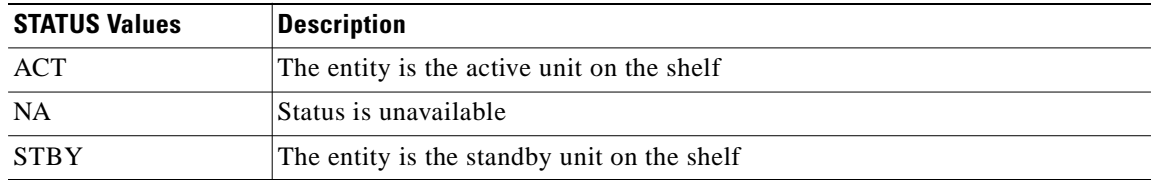

### **4.3.73 STM\_TYPE**

The Synchronous Transport Mode of the NE

#### *Table 4-106 STM\_TYPE Values*

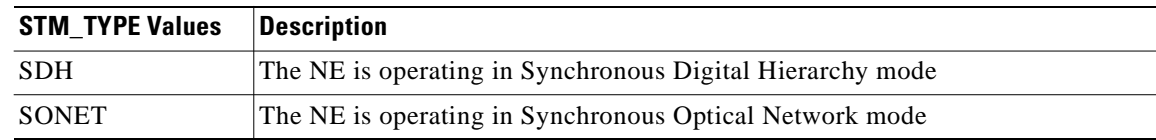

### **4.3.74 STS\_MAP**

The payload mapping of a terminated STS path

#### *Table 4-107 STS\_MAP Values*

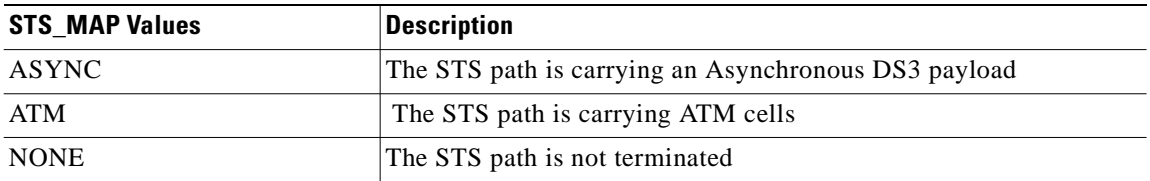

### **4.3.75 STS\_MONTYPE**

STS Monitor Type

*Table 4-108 STS\_MONTYPE Values*

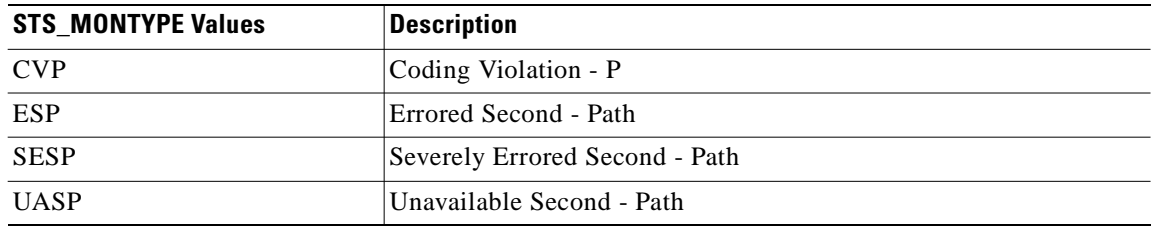

 $\mathcal{L}_{\mathcal{A}}$ 

### **4.3.76 STS\_PATH**

Modifier for some of the STS commands. This table does not include STS for the RTRV-CRS command, because STS is not a standard designator.

*Table 4-109 STS\_PATH Values*

| <b>STS PATH Values</b> | <b>Description</b>                                            |
|------------------------|---------------------------------------------------------------|
| STS <sub>1</sub>       | Synchronous Transport Signal level-1 (51 Mbs)                 |
| STS3C                  | Synchronous Transport Signal level-3 Concatenated (155 Mbs)   |
| STS <sub>6</sub> C     | Synchronous Transport Signal level-6 Concatenated (310 Mbs)   |
| STS9C                  | Synchronous Transport Signal level-9 Concatenated (465 Mbs)   |
| STS <sub>12C</sub>     | Synchronous Transport Signal level-12 Concatenated (622 Mbs)  |
| STS24C                 | Synchronous Transport Signal level-24 Concatenated (1240 Mbs) |
| STS48C                 | Synchronous Transport Signal level-48 Concatenated (2488 Mbs) |
| STS192C                | Synchronous Transport Signal level-192 (9952 Mbs)             |

### **4.3.77 SWITCH**

The type of switch to be initiated

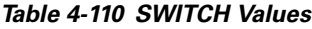

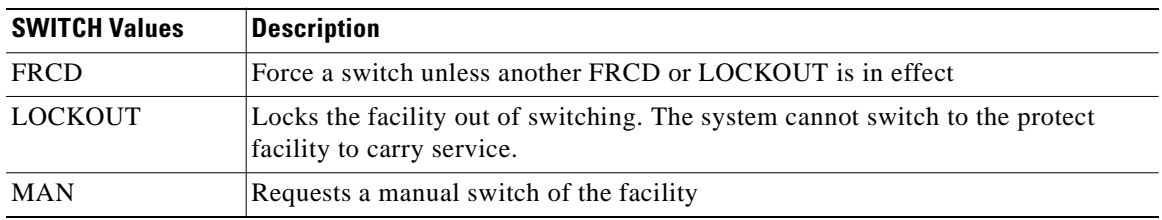

### **4.3.78 SWITCH\_TYPE**

BLSR switch type

#### *Table 4-111 SWITCH\_TYPE Values*

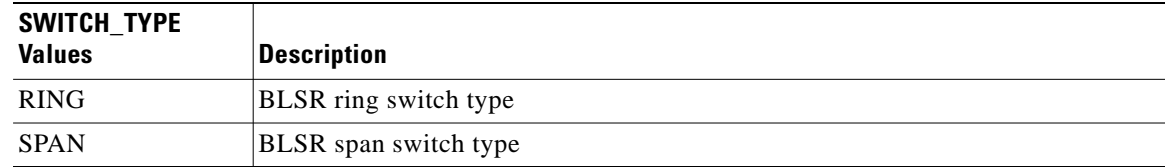

### **4.3.79 SYNC\_CLOCK\_REF\_QUALITY\_LEVEL**

Clock Source Quality Level

#### *Table 4-112 SYNC\_CLOCK\_REF\_QUALITY\_LEVEL Values*

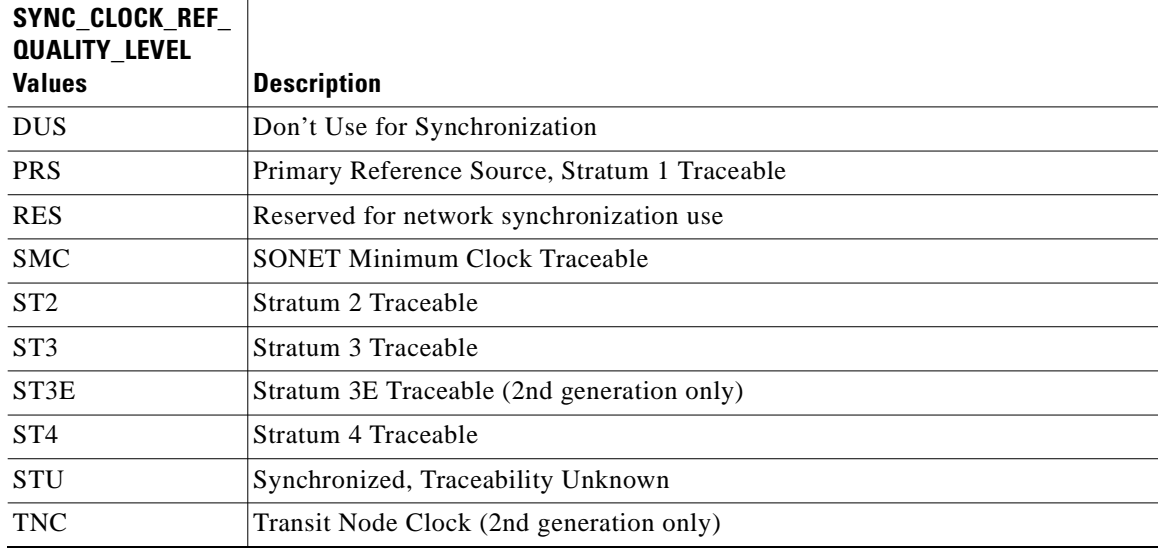

### **4.3.80 SYNC\_GENERATION**

Synchronization status message set generation

#### *Table 4-113 SYNC\_GENERATION Values*

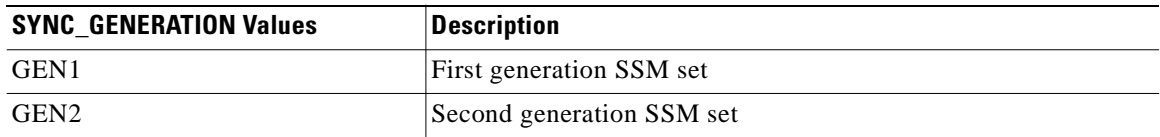

### **4.3.81 SYNC\_MODE**

Synchronization mode

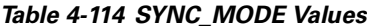

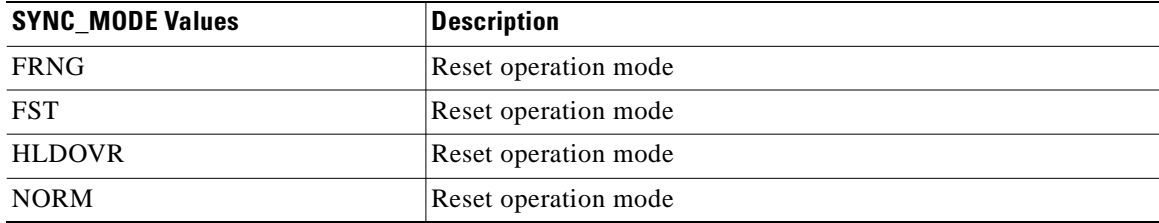

#### **Parameter Types**

 $\overline{\phantom{a}}$ 

### **4.3.82 SYNC\_QUALITY\_LEVEL**

Reserved for network synchronization quality level

#### *Table 4-115 SYNC\_QUALITY\_LEVEL Values*

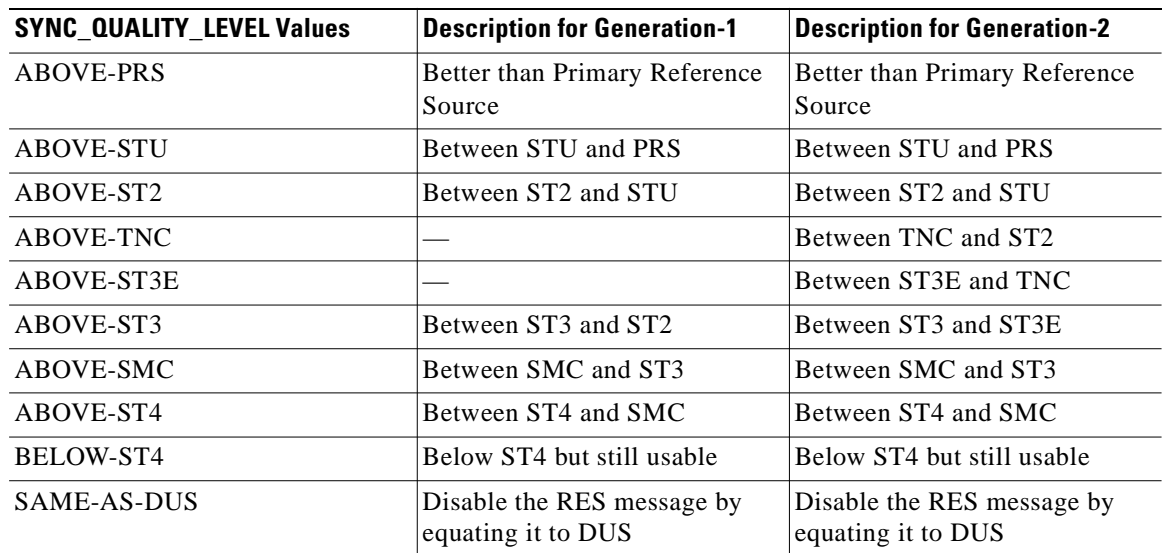

### **4.3.83 T1\_MONTYPE**

T1 monitor type

#### *Table 4-116 T1\_MONTYPE Values*

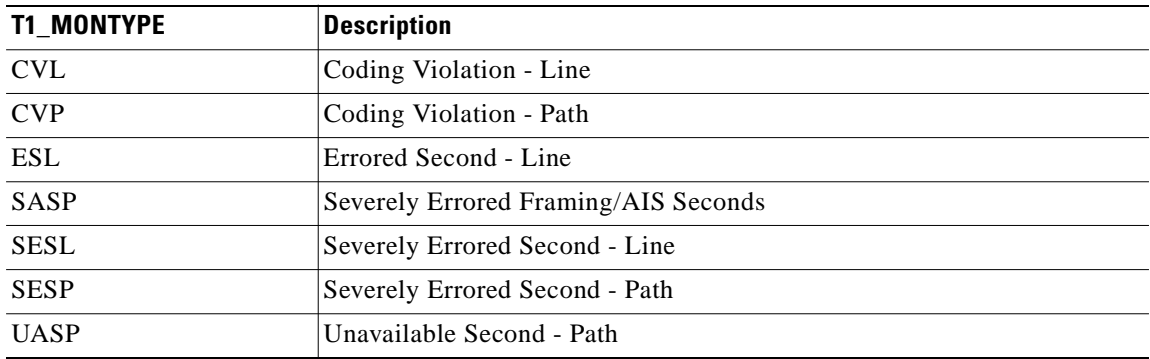

**The Co** 

### **4.3.84 T3\_MONTYPE**

T3 monitor type

#### *Table 4-117 T3\_MONTYPE Values*

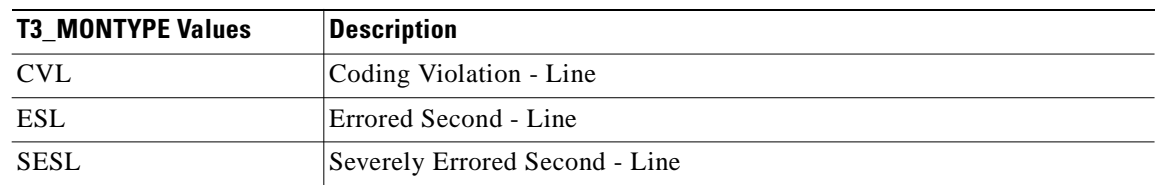

### **4.3.85 TACC\_MODE**

Test access mode

#### *Table 4-118 TACC\_MODE Values*

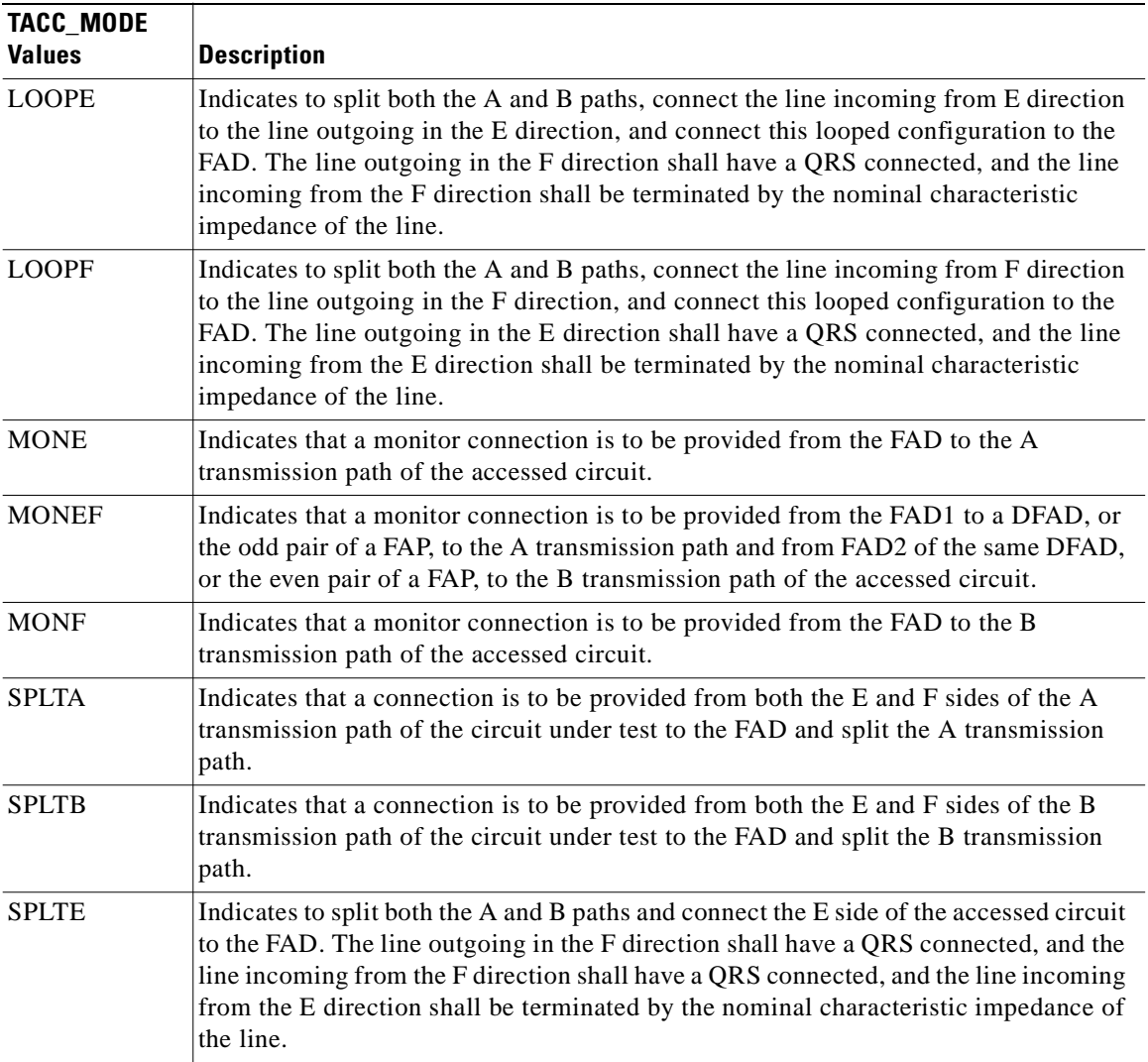

ш

| <b>TACC MODE</b><br><b>Values</b> | Description                                                                                                    |
|-----------------------------------|----------------------------------------------------------------------------------------------------|
| <b>SPLTEF</b>                     | Indicates to split both the A and B paths, and connect the E side of the accessed circuit<br>to FAD1 and the F side to FAD2.                                                                                                    |
| <b>SPLTF</b>                      | Indicates to split both the A and B paths, and connect the F side of the accessed circuit<br>to the FAD. The line outgoing in the E direction shall have a QRS connected, and the<br>line incoming in the E direction shall have a QRS connected, and the line incoming<br>from the E direction shall be terminated by the nominal characteristic impedance of<br>the line. |

*Table 4-118 TACC\_MODE Values (continued)*

### **4.3.86 TIMING\_MODE**

Timing mode for the current node

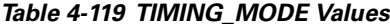

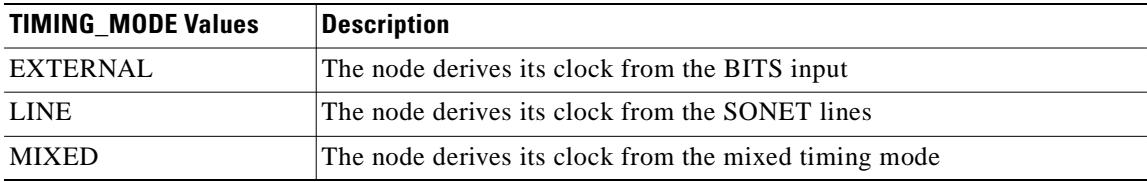

### **4.3.87 TMG\_REF**

Identifies whether or not this entity is the Timing Reference for its group. For equipment, it identifies the facility that is supplying the timing reference. For interface groups, it identifies the card that is supplying the main timing reference.

*Table 4-120 TMG\_REF Values*

| <b>TMG REF Values</b> | Description                                     |
|-----------------------|-------------------------------------------------|
|                       | This facility or card is not a timing reference |
|                       | This facility or card is a timing reference     |

### **4.3.88 TMPER**

Performance parameter

#### *Table 4-121 TMPER Values*

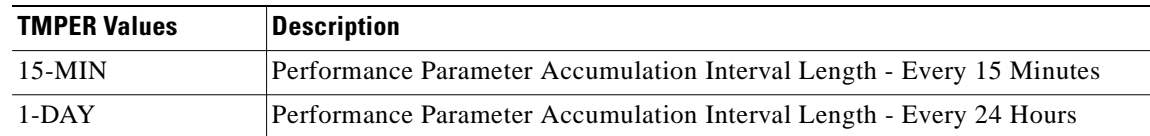

### **4.3.89 TRCMODE**

Path Trace Mode

*Table 4-122 TRCMODE Values*

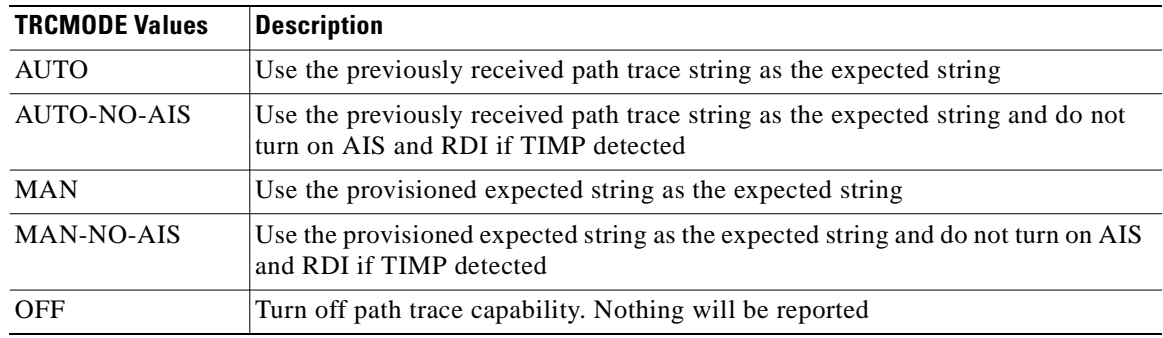

### **4.3.90 UNI\_BI**

Unidirectional and Bidirectional switch operations

#### *Table 4-123 UNI\_BI Values*

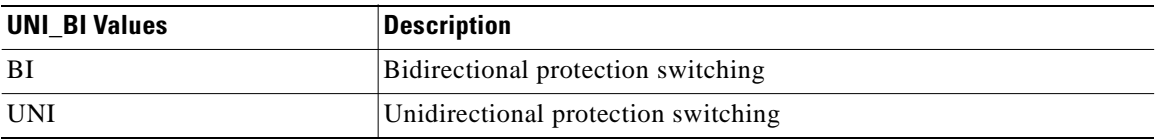

### **4.3.91 USE\_DST**

Identifies whether Daylight Saving Time is recognized in the area where this NE is deployed.

*Table 4-124 USE\_DST Values*

| <b>USE DST Values</b> | Description                            |
|-----------------------|----------------------------------------|
| N                     | Daylight Saving Time is not recognized |
|                       | Daylight Saving Time is recognized     |

### **4.3.92 VALIDITY**

Response validity

*Table 4-125 VALIDITY Values*

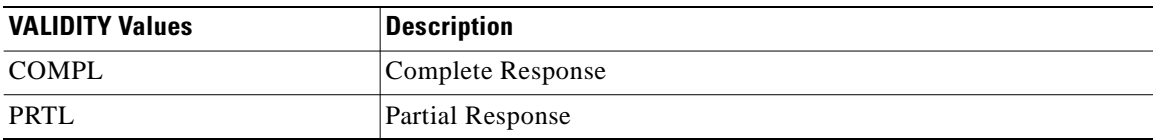

 $\overline{\phantom{a}}$ 

## **4.3.93 VT1\_5\_MONTYPE**

VT1\_5 Monitor Type

#### *Table 4-126 VT1\_5\_MONTYPE Values*

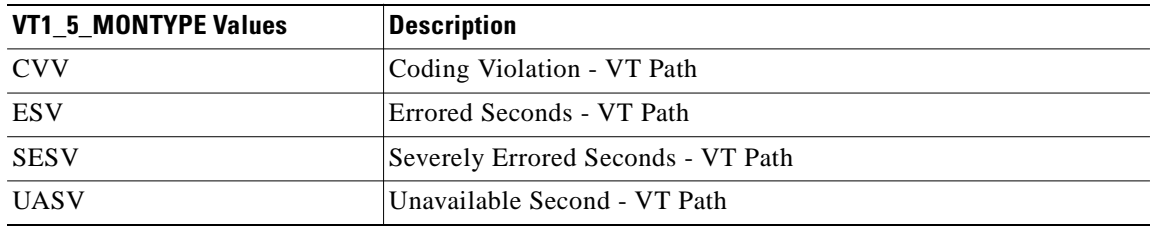

 $\mathcal{L}_{\mathcal{A}}$ 

n

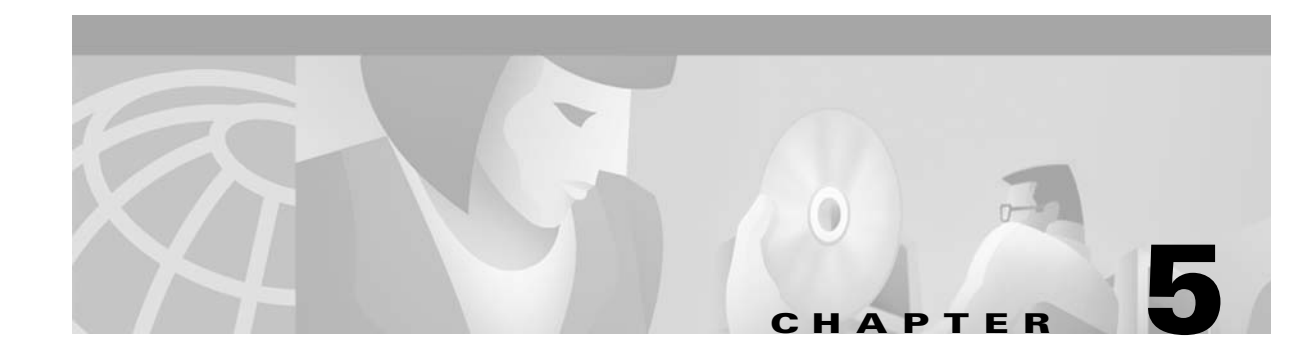

## **Ring Provisioning**

This chapter provides information and sample procedures for setting up STS or VT circuits over existing unidirectional path switched ring (UPSR) and bidirectional line switch ring (BLSR) configurations using TL1, including:

- **•** UPSR topology
- **•** UPSR cross-connections
- **•** Ring-to-ring interconnection
- **•** 1WAY drop and continue

**Note** Because the ONS 15454/ONS 15327 implements logical UPSR, there are no defined east and west ports. Instead, the east STS path for one circuit can exit a different port than the east STS path of another circuit, even though the west STS paths for both circuits may share the same port.

## **5.1 UPSR Topology**

No special configuration of the physical UPSR topology is required other than connecting the fibers to the desired ports on the desired nodes. The east and west paths must exit a node at different ports (to ensure link diversity), but there are no other physical topology restrictions

ONS 15xxx networks give you the option to set up path-protected mesh networks (PPMNs). PPMNs extend the protection scheme of a UPSR from the basic ring configuration to the meshed architecture of several interconnected rings. For more information about PPMN refer to the *Cisco ONS 15454 Procedure Guide* or the *Cisco ONS 15327 User Documentation*.

## **5.2 UPSR Cross-Connections**

To create a UPSR cross-connection using TL1, you only need to designate whether it is a 1WAY or 2WAY cross-connect, but the access identifier (AID) must be more explicit. For example, to create a 1WAY UPSR circuit over the network with nodes A, B, C, and D and segments A-B, B-D, A-C, C-D as shown in [Figure 5-1](#page-299-0), enter the following commands:

```
ENT-CRS-STS1:A:FROM,TO1&TO2:CTAG1::1WAY;
ENT-CRS-STS1:B:FROM,TO:CTAG2::1WAY;
ENT-CRS-STS1:C:FROM,TO:CTAG3::1WAY;
ENT-CRS-STS1:D:FROM1&FROM2,TO:CTAG4::1WAY;
```
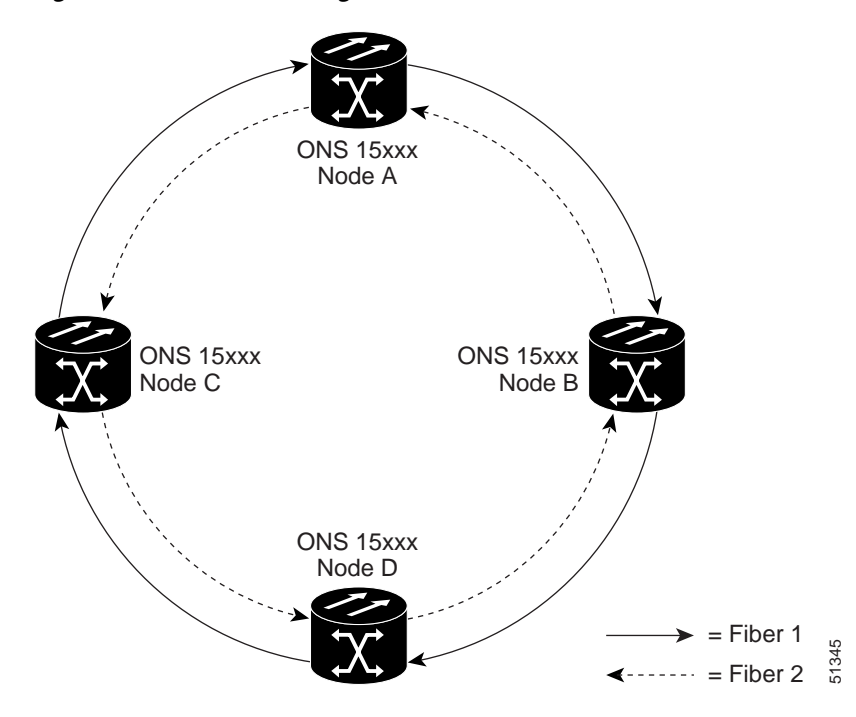

<span id="page-299-0"></span>*Figure 5-1 Network configured with a 1WAY UPSR circuit*

## **5.3 Ring-to-Ring Interconnection**

In the following examples, the form "5/1/1" represents "Slot 5, Port 1, STS 1." For VTs add the normal VT Group and VT ID extensions. These examples also assume that the slots/ports have been auto-provisioned (via a plug-in event) and that the ports involved have been placed into the in service state using a port configuration command, for example, ED-OCN.

For the examples in this section, both rings traverse the same node; therefore, only a single cross-connection is required to create the ring-to-ring connection. Use the network map shown in [Figure 5-2](#page-300-0) with the node named "Cisco" in the nexus.

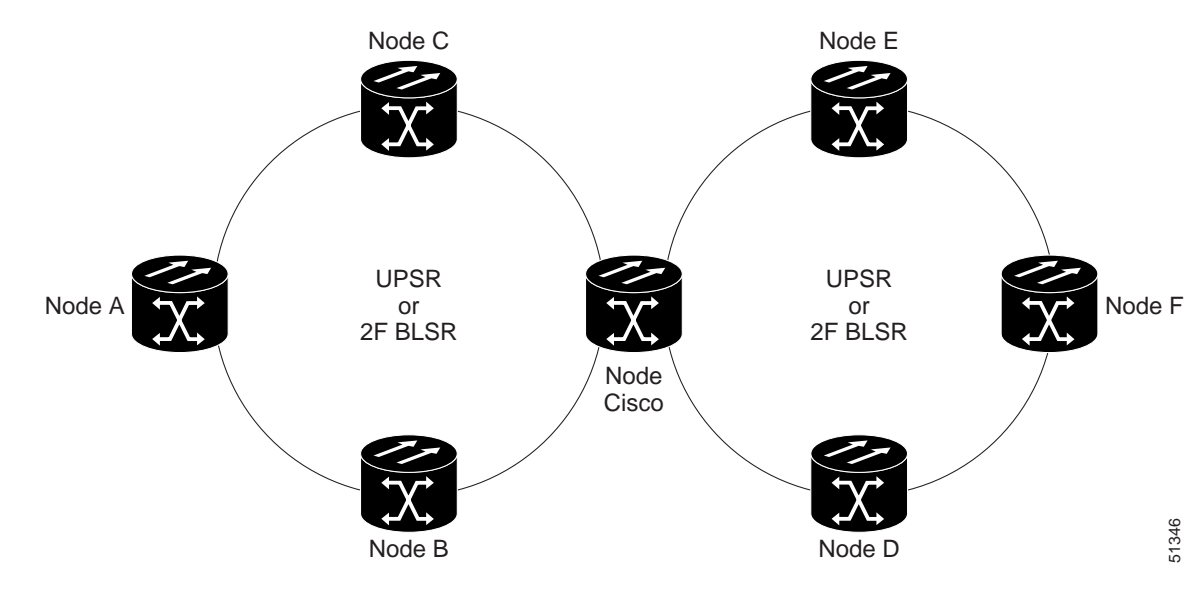

<span id="page-300-0"></span>*Figure 5-2 Network map with Cisco node showing ring-to-ring interconnection*

### **5.3.1 Sample UPSR to UPSR Connection**

 $Ring 1 = UPSR$ 

 $Ring 2 = UPSR$ 

This example, illustrated in [Figure 5-3](#page-300-1), uses a 4-port OC-3 to feed Ring 2. Ring 1 can have any OC-N trunk card, but the trunk card is most likely a single-port OC-48 or OC-12.

O.

**Note** STS 12/3/2 maps to STS-12-8 (((3-1)\*3) +2). The STS calculation formula is: (((Port # -1)\*Number of STS per port)+STS#).

<span id="page-300-1"></span>*Figure 5-3 UPSR to UPSR connection specifications through the Cisco node*

|        | Node Cisco                 |             |        |  |
|--------|----------------------------|-------------|--------|--|
| 5/1/1  | <b>UPSR RING 1</b><br>West | <b>East</b> | 6/1/1  |  |
| 12/3/2 | West<br>UPSR RING 2        | East        | 13/3/2 |  |

Use the ENT-CRS-STS1:CISCO:**STS-5-1&STS-6-1,STS-12-8&STS-13-8**:CTAG1::2WAY; input format.

This command creates a selector between 5/1/1 and 6/1/1 which is bridged to Ring 2 (12/3/2 and 13/3/2), as shown in [Figure 5-4.](#page-301-0)

<span id="page-301-0"></span>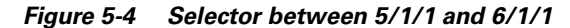

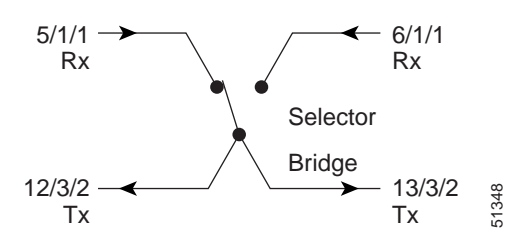

The command also creates a selector between 12/3/2 and 13/3/2 to a bridge to Ring 1 (5/1/1 and 6/1/1), as shown in [Figure 5-5](#page-301-1).

<span id="page-301-1"></span>*Figure 5-5 Selector between 12/3/2 and 13/3/2*

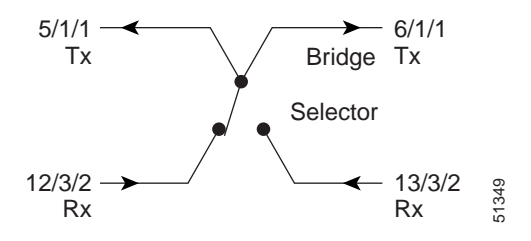

### **5.3.2 Sample UPSR to Two-Fiber BLSR Connection**

 $Ring 1 = UPSR$ 

 $Ring 2 = Two-fiber BLSR$ 

This example, illustrated in [Figure 5-6](#page-301-2), uses a UPSR end-point with a drop on a two-fiber BLSR and the west span of the two-fiber BLSR (Ring 2) for the active path of the circuit. The example also uses multiport addressing for Ring 2 even though a two-fiber BLSR cannot traverse OC-3 and OC-3 is the only multiport card for this release. This example is based on the future release of a multiport OC-12 that will support two-fiber BLSR. Therefore, assume a 4-port OC-12 card (this is only important for computing the STS AID for multiport cards) where  $13/3/2 = STS-13-26$  and where  $26 = (((3-1)*12) + 2).$ 

#### <span id="page-301-2"></span>*Figure 5-6 UPSR to two-fiber BLSR*

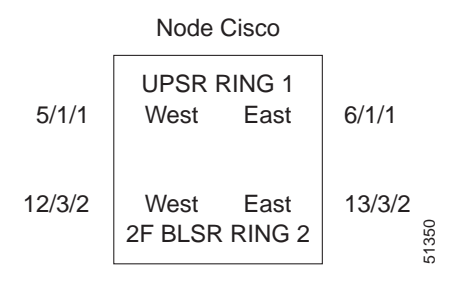

Use the ENT-CRS-STS1:CISCO:**STS-5-1&STS-6-1,STS12-26**:CTAG2::2WAY; input format.

This command creates a selector between 5/1/1 and 6/1/1 which connects to 12/3/2 on Ring 2, as shown in [Figure 5-7](#page-302-0).

п

<span id="page-302-0"></span>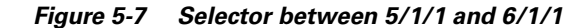

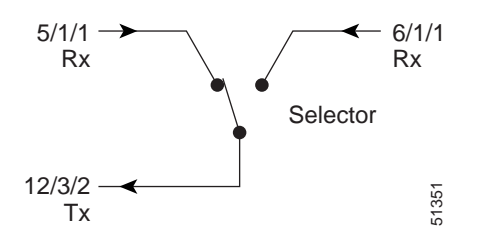

<span id="page-302-1"></span>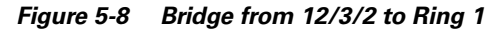

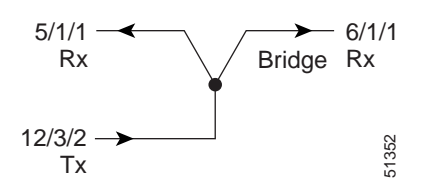

### **5.3.3 Sample Two-Fiber BLSR to UPSR Connection**

<span id="page-302-2"></span>*Figure 5-9 Two-fiber BLSR to UPSR*

| $ Z $ 3/2<br>Тx   |                                      | 51351                                                                                                    |  |
|-------------------|--------------------------------------|----------------------------------------------------------------------------------------------------|--|
|                   |                                      | The command also creates a bridge from $12/3/2$ to Ring 1 (5/1/1 and 6/1/1), as shown in Figure 5-                                                                                                    |  |
| <b>Figure 5-8</b> |                                      | Bridge from 12/3/2 to Ring 1                                                                                                    |  |
| $5/1/1 -$<br>Rx   | Bridge Rx                            | $-6/1/1$                                                                                                    |  |
| $12/3/2 -$<br>Тx  |                                      | 51352                                                                                                    |  |
|                   |                                      | In this configuration a two-fiber BLSR switch can automatically reconnect the selector output to the<br>protection path on the east port $(12/3/2)$ assuming OC-12) if necessary.                         |  |
|                   |                                      | <b>Two-Fiber BLSR to UPSR Connection</b>                                                                                                    |  |
|                   | Ring $1 = Two-fiber BLSR$            |                                                                                                    |  |
| $Ring 2 = UPSR$   |                                      |                                                                                                    |  |
|                   | the UPSR is an OC-3 (e.g. STS-13-8). | This example, illustrated in Figure 5-9, uses a UPSR end-point with a drop on a two-fiber BLSR a<br>uses the east span of the two-fiber BLSR (Ring 1) for the active path of the circuit. For STS address |  |
| Figure 5-9        | Two-fiber BLSR to UPSR               |                                                                                                    |  |
|                   | Node Cisco                           |                                                                                                    |  |
| 5/1/1             | 2F BLSR RING 1<br>West<br>East       | 6/1/1                                                                                                    |  |
| 12/3/2            | West<br>East<br><b>UPSR RING 2</b>   | 13/3/2<br>51353                                                                                                    |  |
|                   |                                      | Use the ENT-CRS-STS1:CISCO:STS-6-1,STS-12-8&STS-13-8:CTAG3::2WAY; input format.                                                                                                    |  |
|                   |                                      | This command creates a bridge from $6/1/1$ to Ring 2 ( $12/3/2$ and $13/3/2$ ), as shown in Figure 5-10.                                                                                                  |  |

#### <span id="page-303-0"></span>*Figure 5-10 Bridge from 6/1/1 to Ring 2*

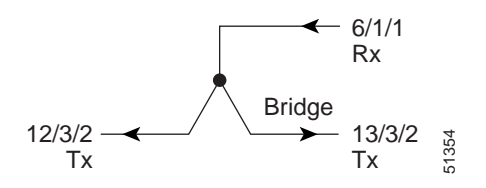

The command also creates a selector between  $12/3/2$  and  $13/3/2$  to Ring 1 (6/1/1) as shown in [Figure 5-11.](#page-303-1)

#### <span id="page-303-1"></span>*Figure 5-11 Selector between 12/3/2 and 13/3/2 to Ring 1*

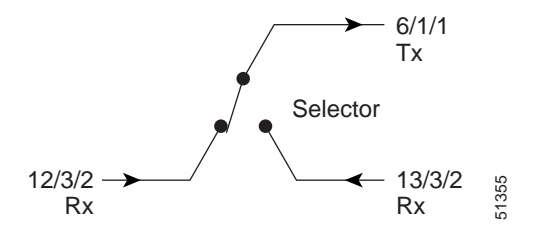

### **5.3.4 Sample Two-Fiber BLSR to Two-Fiber BLSR Connection**

 $Ring 1 = Two-fiber BLSR$ 

 $Ring 2 = Two-fiber BLSR$ 

All protection for a two-fiber BLSR interconnecting to a two-fiber BLSR is performed at the line level. You can make the connection with a 2WAY cross-connect from an STS on the working side of the two-fiber BLSR span of Ring 1 to an STS on the working side of a two-fiber BLSR span on Ring 2. The connections can be east to east, east to west, west to east, and west to west. This example, illustrated in [Figure 5-12,](#page-303-2) uses Ring 1 west to Ring 2 east and assumes a 4-port OC-12 in Slots 12 and 13 for subtending to a two-fiber BLSR (Ring 2). This command also creates a selector between 12/3/2 and 13/3/2 to Ring 1 (6/1/1) as show<br>
Figure 5-11. <br> **Figure 5-11.** Selector between 12/3/2 and 13/3/2 to Ring 1<br> **Figure 5-11.** Selector between 12/3/2 and 13/3/2 to Ri

#### <span id="page-303-2"></span>*Figure 5-12 Two-fiber BLSR to two-fiber BLSR*

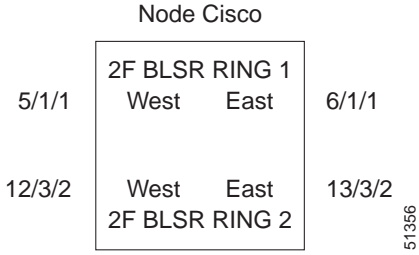

Use the ENT-CRS-STS1:CISCO:**STS-5-1,STS-13-26**:CTAG4::2WAY; input format.

<span id="page-304-0"></span>*Figure 5-13 2WAY connection from 5/1/1 to 13/3/2*

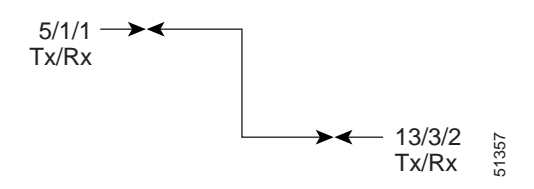

### **5.3.5 Sample Two-Fiber BLSR to Four-Fiber BLSR Connection (ONS 15454)**

 $Ring 1 = Two-fiber BLSR$ 

 $Ring 2 = Four-fiber BLSR$ 

All protection for a two-fiber BLSR interconnecting to a four-fiber BLSR is performed at the line level. You can make the connection with a simple 2WAY cross-connection from the appropriate side, east or west, of the two-fiber BLSR to the working fiber of the appropriate side, east or west, of the four-fiber BLSR, as shown in [Figure 5-14](#page-304-1). **IVO - Fiber BLSR to Four-Fiber BLSR Connection (ONS 15454)**<br>
Ring 1 = Two-fiber BLSR connection and simple 2NAY cross-connection from the appropriate line level.<br>
Nall procedure for a traffic to the software soft as simp

<span id="page-304-1"></span>*Figure 5-14 Two-fiber BLSR to four-fiber BLSR*

|       | Node Cisco             |              |        |          |
|-------|------------------------|--------------|--------|----------|
| 1/1/1 | 2F BLSR RING 1<br>West | East         | 2/1/1  |          |
|       | 4F BLSR RING 2         |              |        |          |
| 5/1/1 | West<br>work           | Fast<br>work | 12/1/1 |          |
| 6/1/1 | West<br>prot           | East<br>prot | 13/1/1 | 358<br>5 |
|       |                        |              |        |          |

Use the ENT-CRS-STS1:CISCO:**STS-1-1,STS-5-1**:CTAG5::2WAY; input format.

This command creates a 2WAY connection from 1/1/1 to 5/1/1, as shown in [Figure 5-15.](#page-304-2)

<span id="page-304-2"></span>*Figure 5-15 2WAY Connection from 1/1/1 to 5/1/1*

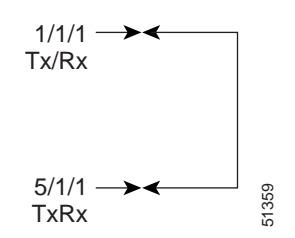

### **5.3.6 Sample UPSR to Four-Fiber BLSR Connection (ONS 15454)**

 $Ring 1 = UPSR$ 

 $Ring 2 = Four-fiber BLSR$ 

This example uses the west span of the four-fiber BLSR (Ring 2) for the active path of the circuit. The example also assumes that the four-fiber BLSR travels over OC-192 spans, as shown in [Figure 5-16.](#page-305-0)

#### <span id="page-305-0"></span>*Figure 5-16 UPSR to four-fiber BLSR*

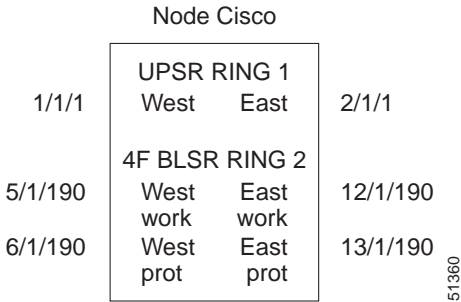

Use the ENT-CRS-STS1:CISCO:**STS-1-1&STS-2-1&STS-5-190**:CTAG6::2WAY; input format.

This command creates a selector between 1/1/1 and 2/1/1 to Ring 2 (5/1/190), as shown in [Figure 5-17.](#page-305-1)

#### <span id="page-305-1"></span>*Figure 5-17 Selector between 1/1/1 and 2/1/1 to Ring 2 (5/1/190)*

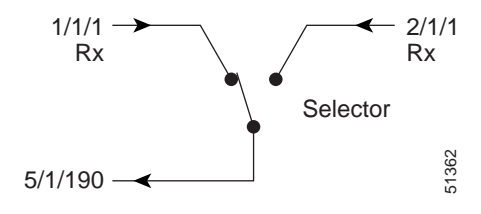

The command also creates a bridge from 5/1/190 to Ring 1 (1/1/1 and 2/1/1), as shown in [Figure 5-18](#page-305-2).

#### <span id="page-305-2"></span>*Figure 5-18 Bridge from 5/1/190 to Ring 1 (1/1/1 and 2/1/1)*

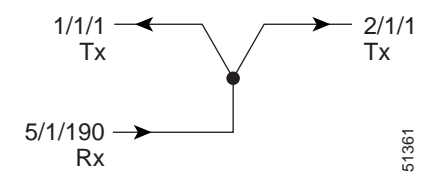

ı

## **5.4 1WAY Drop and Continue**

The following examples show how to create a 1WAY drop and continue cross-connect. The examples use three nodes (Node 1, Node 2, and Node 3) in a ring configuration. Node 1 is the source node, Node 2 has the drop and continue, and Node 3 is the destination.

*Figure 5-19 1WAY drop and continue*

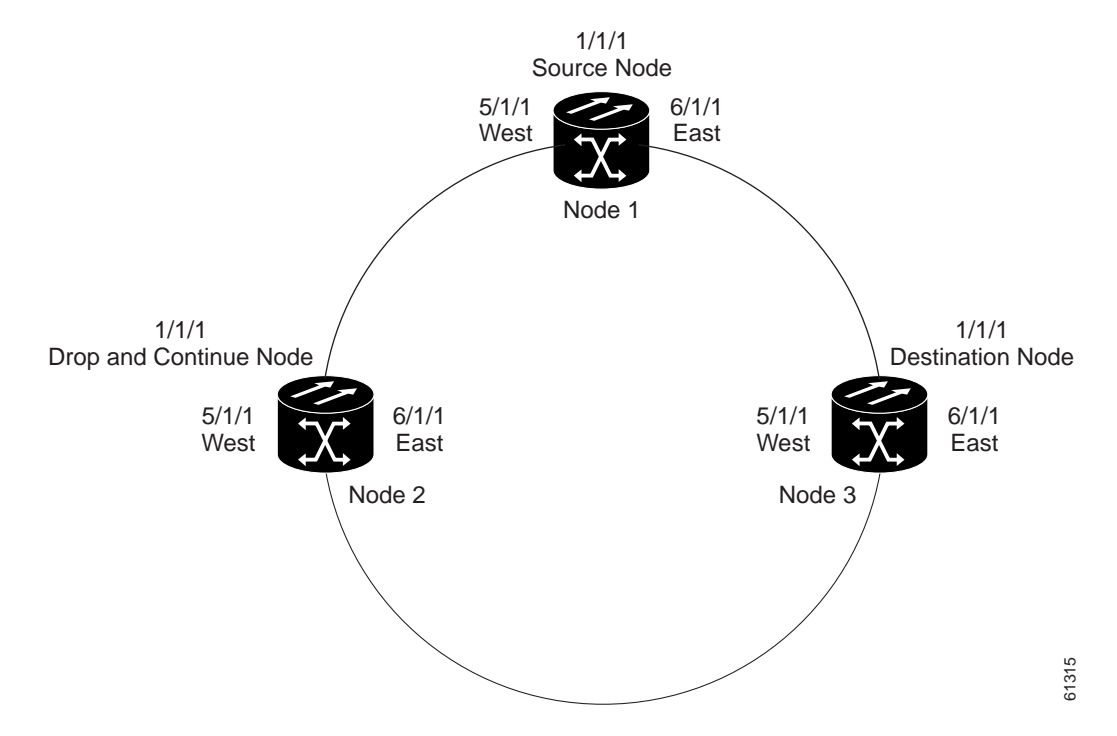

### **5.4.1 Sample Node 1 Configuration (Source Node)**

Issue the ENT-CRS-STSn::STS-1-1,STS-5-1&STS-6-1:CTAG::1WAY; command on this Node 1.

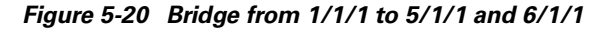

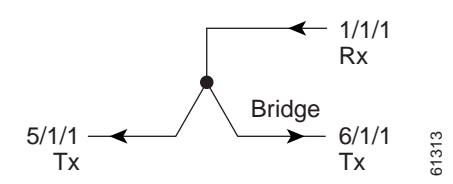

### **5.4.2 Sample Node 2 Configuration (Drop and Continue Node)**

Issue the ENT-CRS-STSn::STS-5-1&STS-6-1,STS-1-1:CTAG::1WAYDC; on this Node 2.

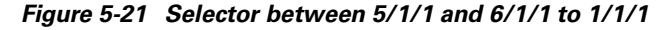

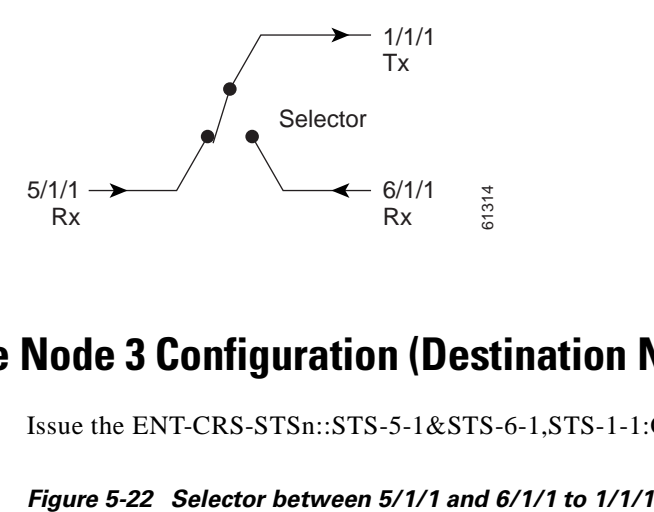

### **5.4.3 Sample Node 3 Configuration (Destination Node)**

Issue the ENT-CRS-STSn::STS-5-1&STS-6-1,STS-1-1:CTAG::1WAY; on this Node 3.

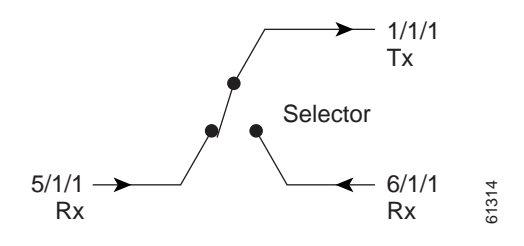

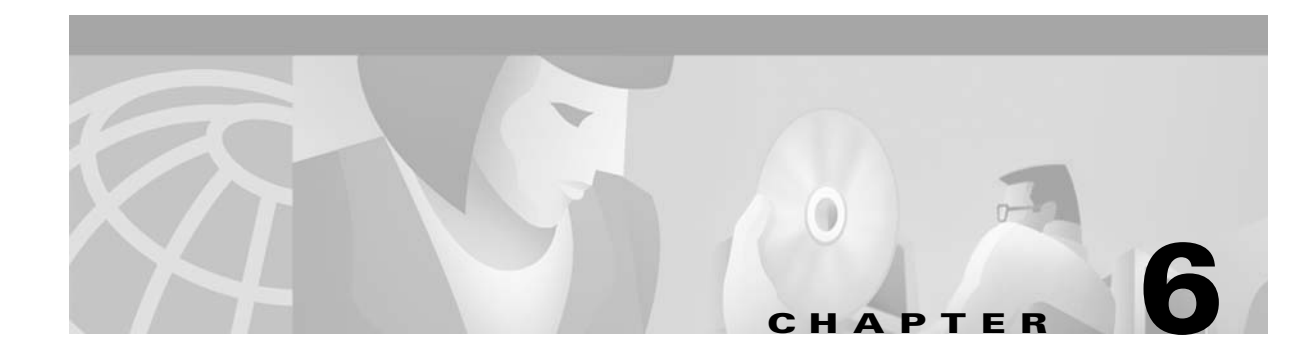

## **TL1 Performance Monitoring**

Performance information is continuously monitored and stored in individual performance monitoring (PM) registers and can be retrieved upon request or when a preset threshold is exceeded. For more detailed information on performance monitoring, refer to the *Cisco ONS 15454 Reference Guide* and the *Cisco ONS 15327 User Documentation* for more information on performance monitoring.

This chapter provides TL1 performance monitoring information for the Cisco ONS 15454 and the Cisco ONS 15327, including:

- **•** Performance monitoring by card
- **•** PM parameters by line type

### **6.1 Performance Monitoring by Card**

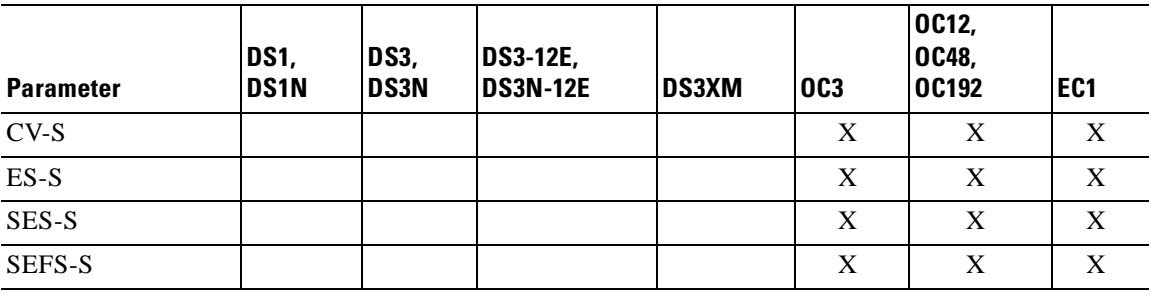

#### *Table 6-1 Near-End Section PMs*

*Table 6-2 Near-End Line PMs*

| <b>Parameter</b>     | DS1,<br>DS1N | DS3,<br><b>DS3N</b> | <b>DS3-12E,</b><br><b>DS3N-12E</b> | <b>DS3XM</b> | <b>OC3</b> | OC12,<br>OC48,<br><b>OC192</b> | EC <sub>1</sub> |
|----------------------|--------------|---------------------|------------------------------------|--------------|------------|--------------------------------|-----------------|
| <b>Near-End Line</b> |              |                     |                                    |              |            |                                |                 |
| $CV-L$               |              |                     |                                    |              | X          | X                              | X               |
| $ES-L$               |              |                     |                                    |              | X          | X                              | X               |
| SES-L                |              |                     |                                    |              | X          | X                              | X               |
| UAS-L                |              |                     |                                    |              | X          | X                              | X               |

 $\blacksquare$ 

| <b>Parameter</b>               | DS1,<br>DS1N | DS3,<br><b>DS3N</b> | <b>DS3-12E,</b><br><b>DS3N-12E</b> | <b>DS3XM</b> | <b>OC3</b>             | OC12,<br>OC48,<br><b>OC192</b>             | EC <sub>1</sub> |
|--------------------------------|--------------|---------------------|------------------------------------|--------------|------------------------|--------------------------------------------|-----------------|
| $\operatorname{FC-L}$          |              |                     |                                    |              | $\mathbf X$            | X                                          | $\mathbf X$     |
| <b>PSC</b>                     |              |                     |                                    |              | $\mathbf X$<br>$(1+1)$ | $\mathbf X$<br>$(1+1, BLSR)$               |                 |
| PSC-R                          |              |                     |                                    |              |                        | X<br>(OC48, OC192)                         |                 |
| PSC-S                          |              |                     |                                    |              |                        | X<br>(OC48, OC192)                         |                 |
| PSC-W                          |              |                     |                                    |              |                        | X                                          |                 |
| <b>PSD</b>                     |              |                     |                                    |              | X<br>$(1+1)$           | $\boldsymbol{\mathrm{X}}$<br>$(1+1, BLSR)$ |                 |
| PSD-R                          |              |                     |                                    |              |                        | $\boldsymbol{\mathrm{X}}$<br>(OC48, OC192) |                 |
| PSD-S                          |              |                     |                                    |              |                        | X<br>(OC48, OC192)                         |                 |
| PSD-W                          |              |                     |                                    |              |                        | X                                          |                 |
| <b>Far-End Line</b>            |              |                     |                                    |              |                        |                                            |                 |
| $\hbox{CV-L}$ FE               |              |                     |                                    |              | X                      | $\mathbf X$                                |                 |
| <b>ES-L FE</b>                 |              |                     |                                    |              | X                      | X                                          |                 |
| ${\rm FC\text{-}L}$ ${\rm FE}$ |              |                     |                                    |              | X                      | $\mathbf X$                                |                 |
| <b>SES-L FE</b>                |              |                     |                                    |              | $\mathbf X$            | $\mathbf X$                                |                 |
| <b>UAS-L FE</b>                |              |                     |                                    |              | $\mathbf X$            | $\mathbf X$                                |                 |

*Table 6-2 Near-End Line PMs (continued)*

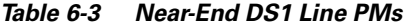

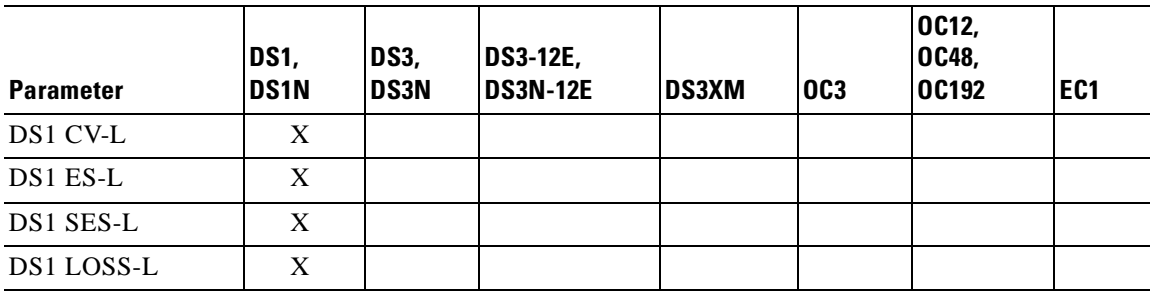

n

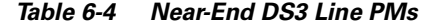

| <b>Parameter</b> | DS1,<br><b>DS1N</b> | DS3,<br><b>DS3N</b> | <b>DS3-12E,</b><br><b>DS3N-12E</b> | <b>DS3XM</b> | <b>OC3</b> | OC12,<br>OC48,<br><b>OC192</b> | EC <sub>1</sub> |
|------------------|---------------------|---------------------|------------------------------------|--------------|------------|--------------------------------|-----------------|
| DS3 CV-L         |                     | X                   | Х                                  | Х            |            |                                |                 |
| DS3 ES-L         |                     | X                   | X                                  | Х            |            |                                |                 |
| DS3 SES-L        |                     | X                   | X                                  | X            |            |                                |                 |
| DS3 LOSS-L       |                     | X                   | X                                  | Х            |            |                                |                 |

*Table 6-5 SONET Path PMs*

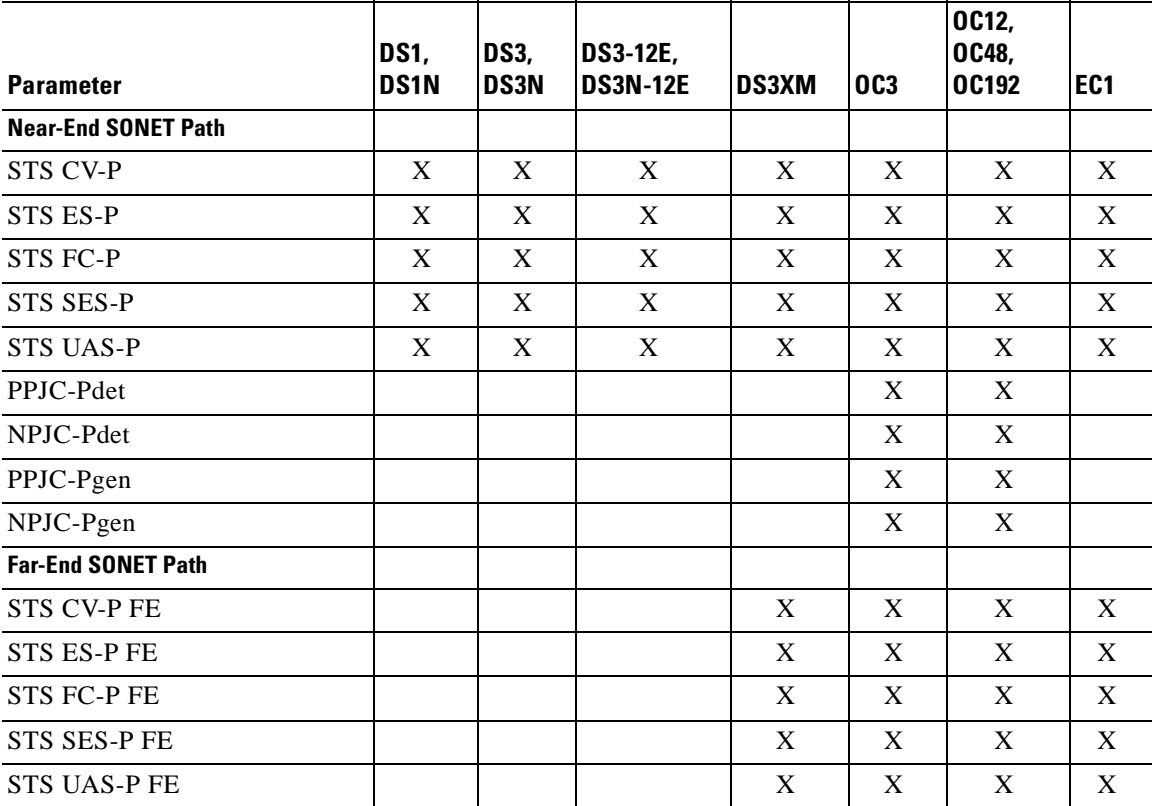

#### *Table 6-6 DS1 Path PMs*

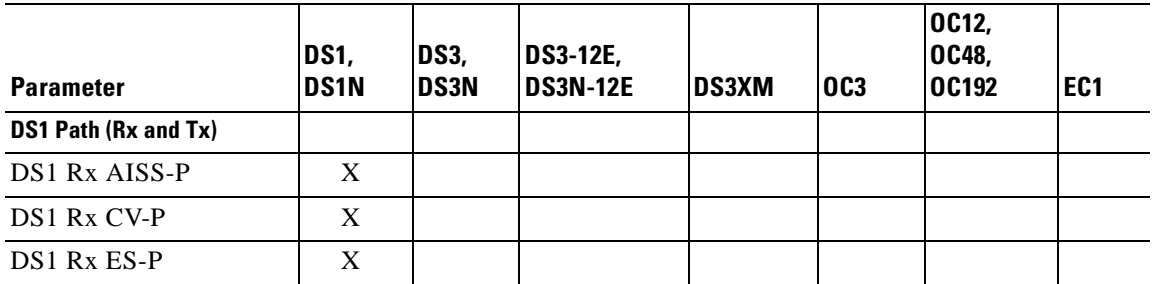

 $\mathbf{r}$ 

H

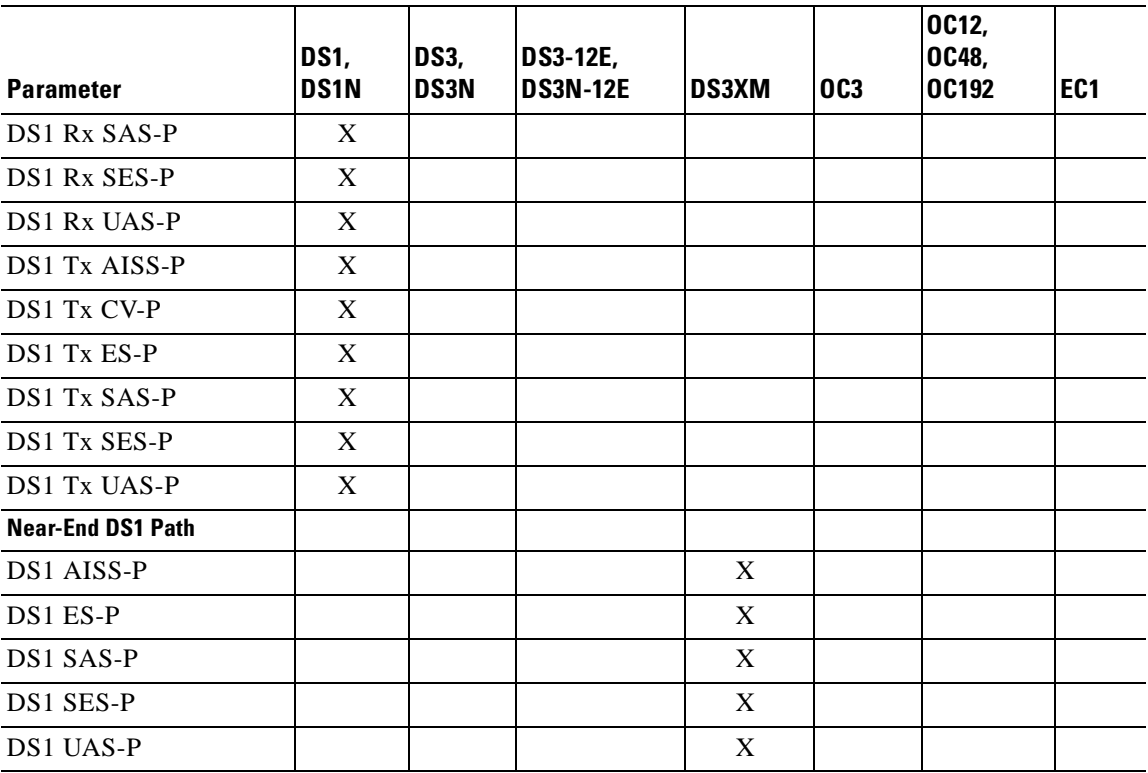

#### *Table 6-6 DS1 Path PMs (continued)*

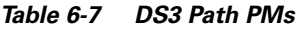

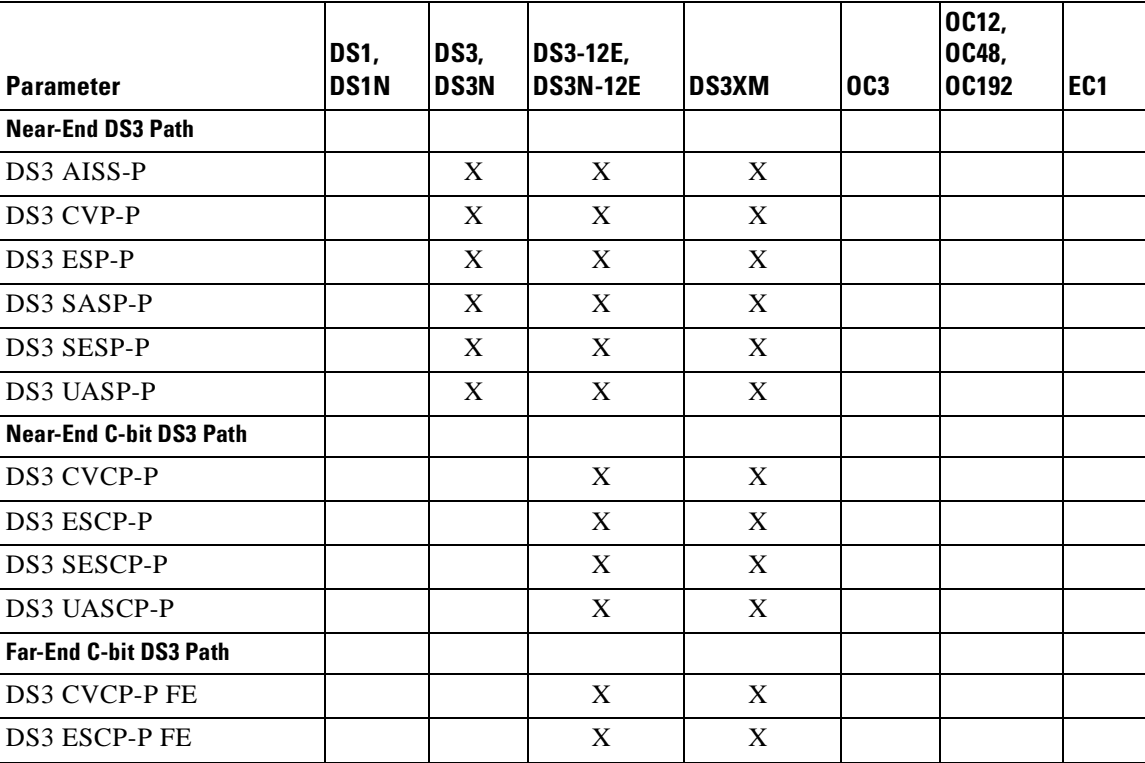

ш

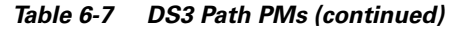

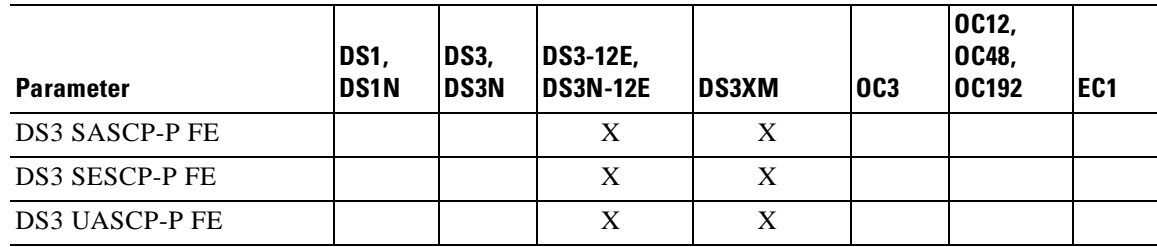

#### *Table 6-8 VT Path PMs*

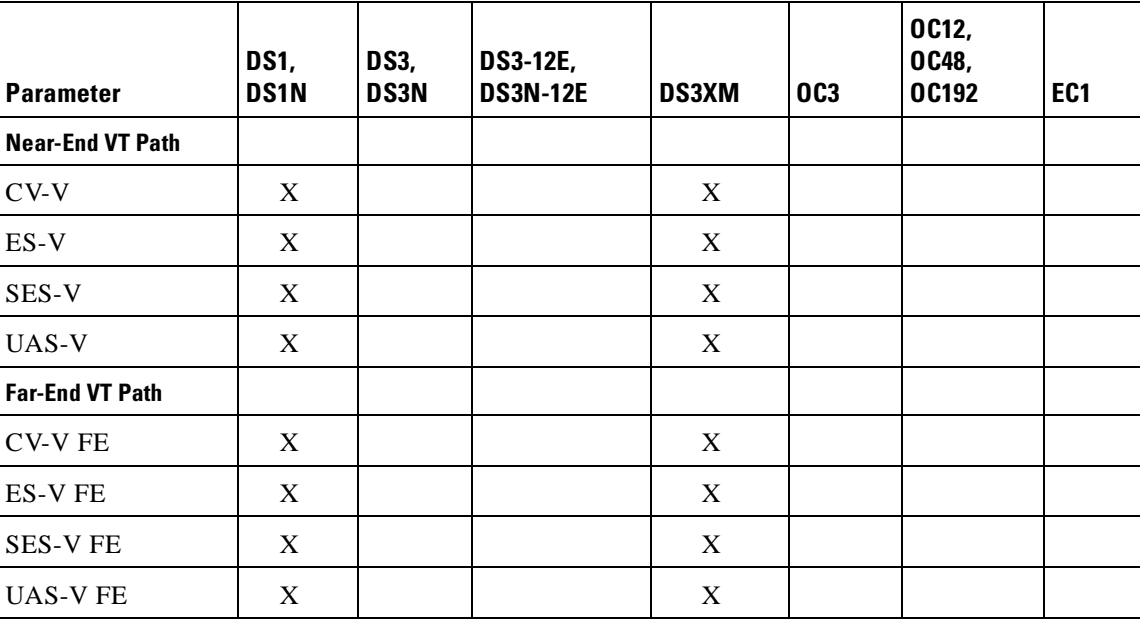

 $\blacksquare$ 

# **6.2 PM Parameters by Line Type**

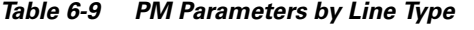

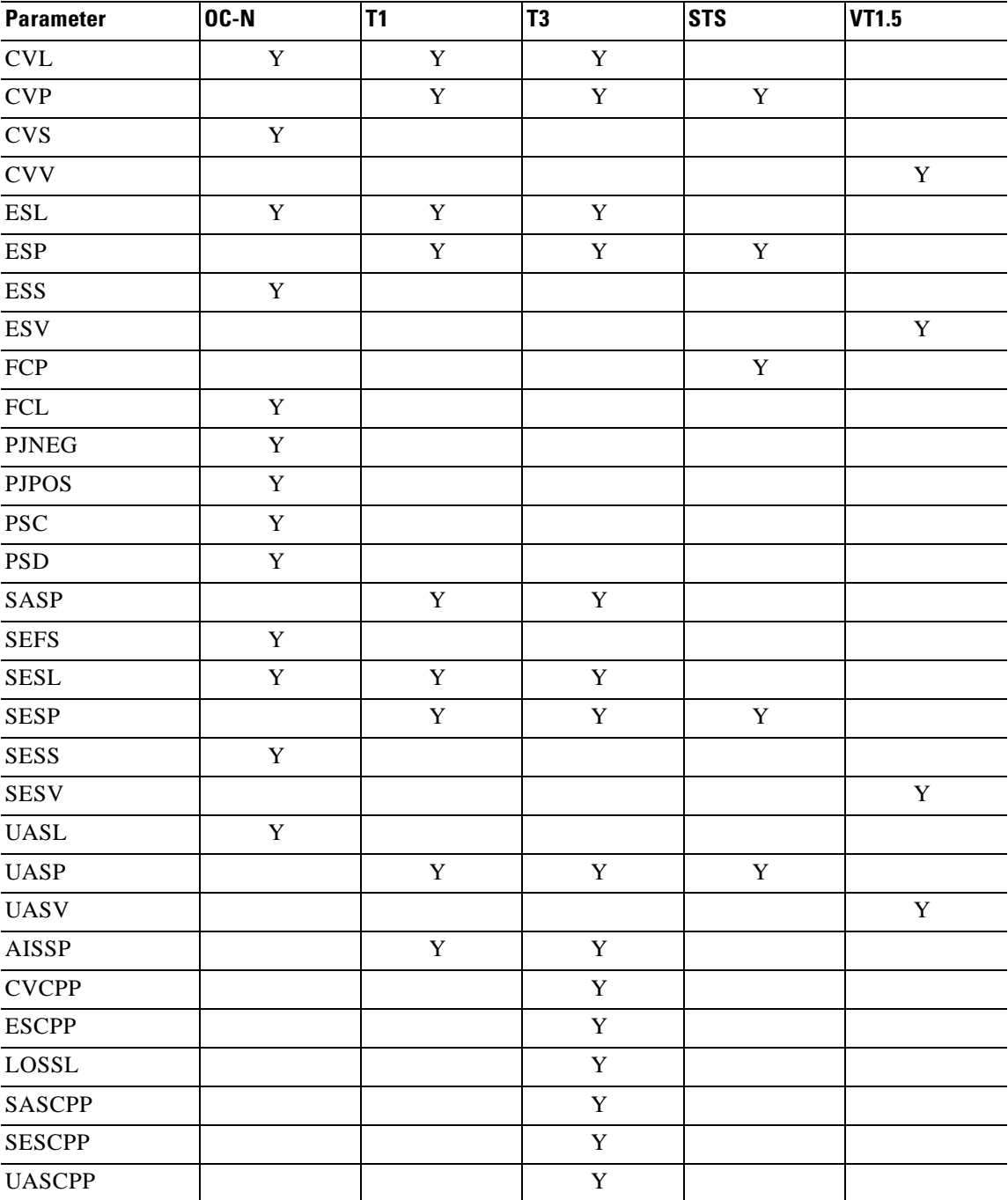

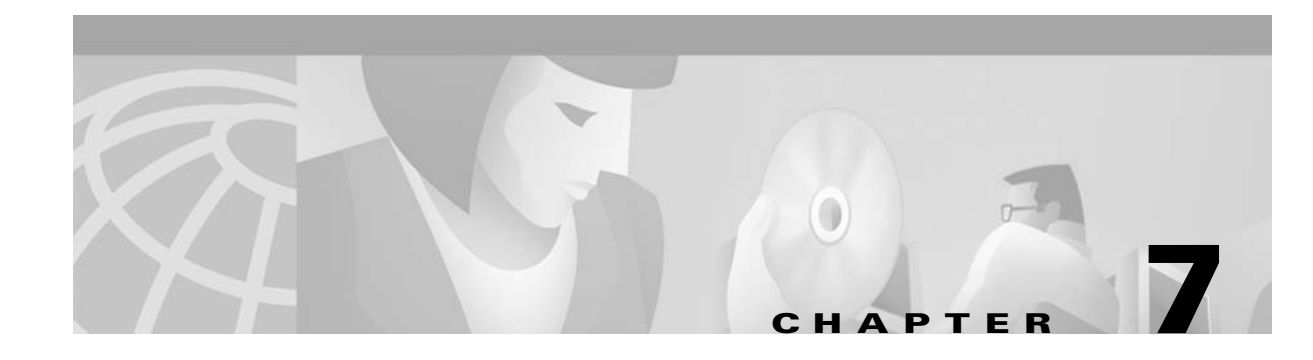

## **TL1 Alarms and Errors**

This chapter provides TL1 alarm and error information supported by the Cisco ONS 15454 and Cisco ONS 15327, including:

- **•** Alarms
- **•** Errors
- **•** Echo

Each alarm includes a description and severity. Each error is listed by error code and includes error type and error message. For a list of TL1 conditions, see [Table 4-46 on page 4-24.](#page-255-0)

### **7.1 Alarms**

Refer to "Alarm Troubleshooting" in the *Cisco ONS 15454 Troubleshooting Guide* and in the *Cisco ONS 15327 User Documentation* for complete alarm definitions, trouble notifications, and fault recovery procedures. The alarms are listed alphabetically by alarmable object:

- 
- 
- **•** [BPLANE](#page-316-0) **•** [G1000](#page-320-1)
- 
- 
- **•** [E1000F](#page-317-3) **•** [OCN](#page-321-0)
- 
- **•** [EC1-12](#page-317-2) **•** [STSTRM](#page-323-2)
- 
- 
- **•** [AIP](#page-315-1) **•** [EXT-SREF](#page-319-1)
- **•** [BITS](#page-315-0) **•** [FAN](#page-319-0)
	-
- **•** [DS1](#page-316-1) **•** [NE](#page-320-0)
	- **•** [DS3](#page-316-2) **•** [NE-SREF](#page-321-1)
		-
- **•** [E100\(T\)](#page-317-0) **•** [STSMON](#page-322-0)
	-
	- **•** [ENVALRM](#page-317-1) **•** [VT-MON](#page-323-1)
- **•** [EQPT](#page-318-0) **•** [VT-TERM](#page-323-0)

For a sample of each TL1 alarm that can be generated by the ONS 15454, refer to the file 15454\_r33\_tl1\_alarms.txt on the Cisco ONS 15454 Software CD in the subdirectory \TL1. For a sample of each TL1 alarm that can be generated by the ONS 15327, refer to the file 15327\_r33\_tl1\_alarms.txt on the Cisco ONS 15327 Software CD in the subdirectory \TL1. These files can be used to test an operations support system's ability to receive alarms which the ONS 15454/ONS 15327 can raise.

## <span id="page-315-1"></span>**7.1.1 AIP**

Auxiliary interface protection module

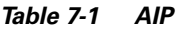

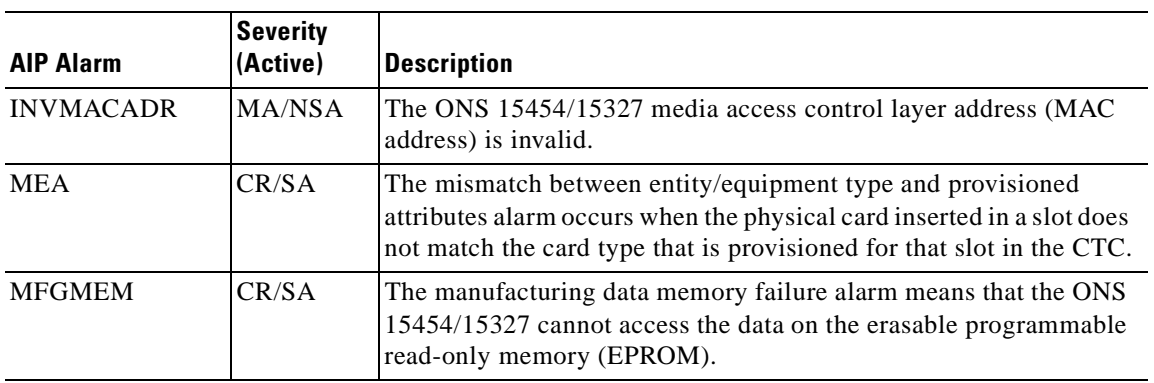

### <span id="page-315-0"></span>**7.1.2 BITS**

Building integration timing supply (BITS) incoming references (BITS-1, BITS-2)

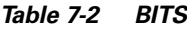

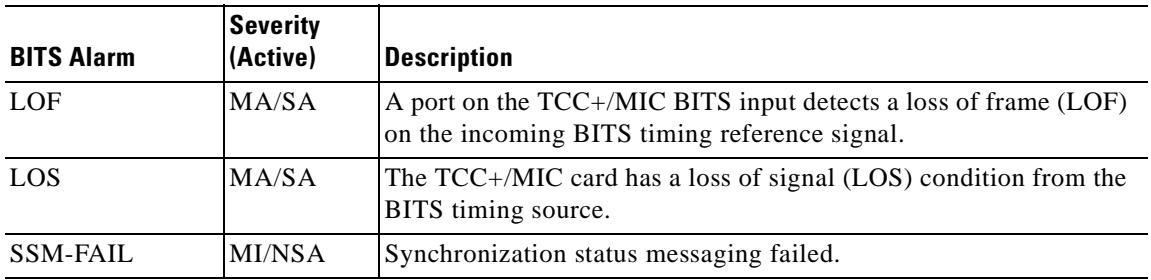

 $\sim$ 

#### The backplane

#### *Table 7-3 BPLANE*

<span id="page-316-0"></span>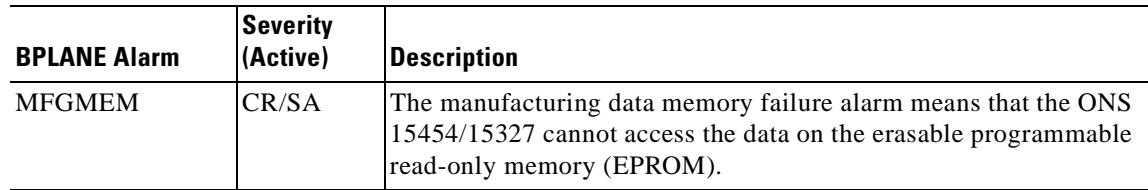

### <span id="page-316-1"></span>**7.1.4 DS1**

A DS1 line on a DS1 or DS3XM card

#### *Table 7-4 DS1*

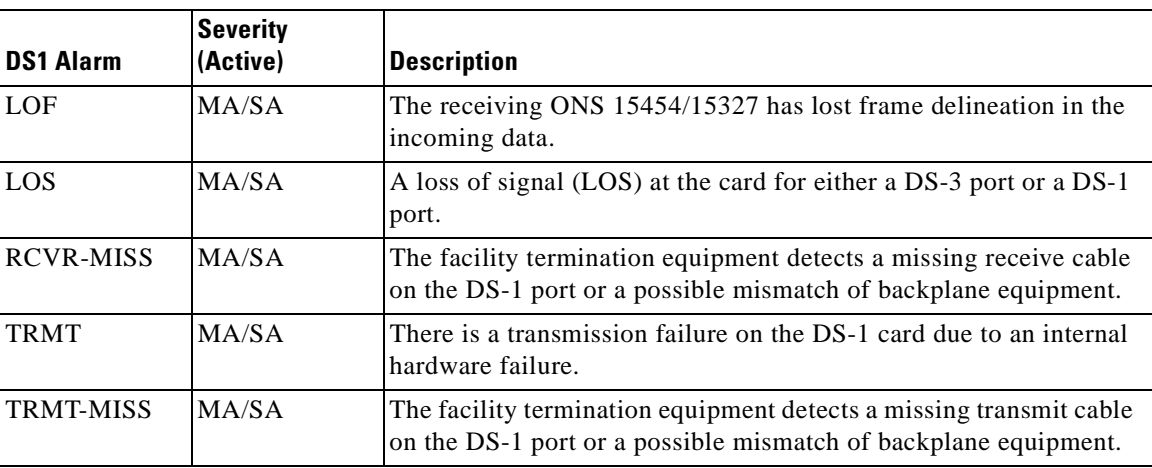

### <span id="page-316-2"></span>**7.1.5 DS3**

A DS3 line

#### *Table 7-5 DS3*

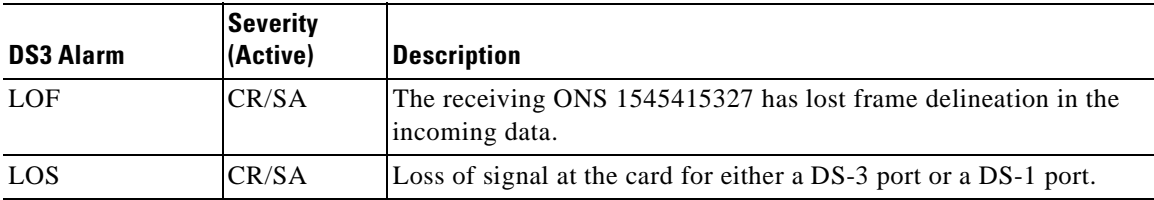

 $\mathcal{L}_{\mathcal{A}}$ 

### <span id="page-317-3"></span>**7.1.6 E1000F**

An Ethernet line on an E1000

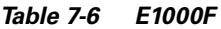

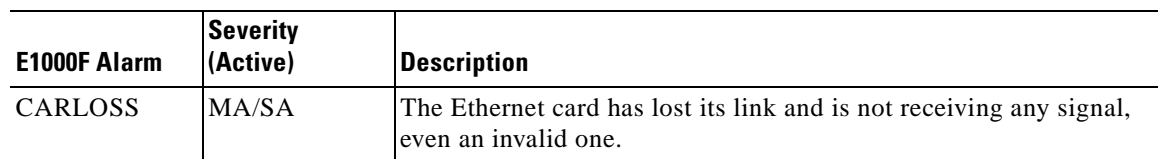

### <span id="page-317-0"></span>**7.1.7 E100(T)**

An Ethernet line on an E10 or E100

#### *Table 7-7 E100(T)*

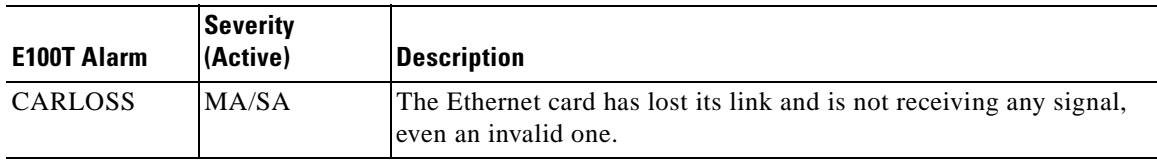

### <span id="page-317-2"></span>**7.1.8 EC1-12**

An EC1 line on an EC1 card (ONS 15454 only)

#### *Table 7-8 EC1-12*

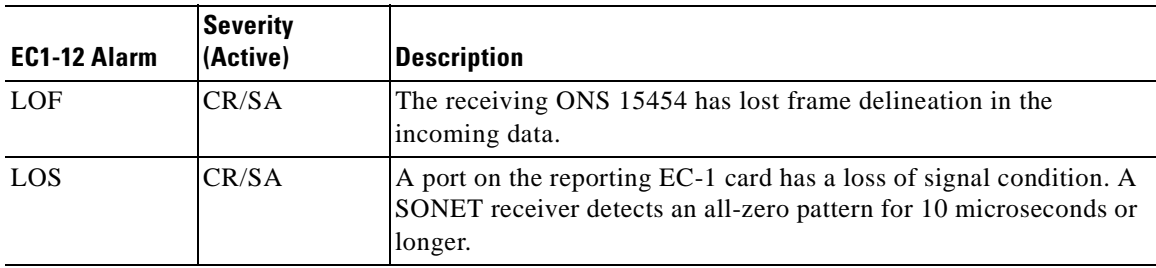

### <span id="page-317-1"></span>**7.1.9 ENVALRM**

An environmental alarm port on an AIC card (ONS 15454) or MIC card (ONS 15327)

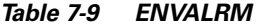

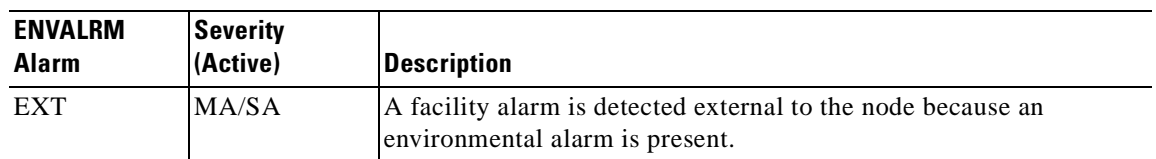

a pro

## <span id="page-318-0"></span>**7.1.10 EQPT**

A card in any of the card slots. This object is used for alarms that refer to the card itself and all other objects on the card including ports, lines, STS and VT.

*Table 7-10 EQPT*

| <b>EQPT Alarm</b> | <b>Severity</b><br>(Active) | <b>Description</b>                                                                                                    |  |  |
|-------------------|-----------------------------|----------------------------------------------------------------------------------------------------|--|--|
| <b>AUTORESET</b>  | MI/NSA                      | The card is performing a warm reboot automatically.                                                                                                    |  |  |
| <b>BKUPMEMP</b>   | CR/NSA                      | A problem with the TCC+/XTC card's flash memory.                                                                                                    |  |  |
| <b>CARLOSS</b>    | MI/NSA                      | The Ethernet card has lost its link and is not receiving any signal,<br>even an invalid one.                                                                                                    |  |  |
| CONTBUS-A-18      | MA/NSA                      | The main processor on the TCC+/XTC card in Slot 7/Slot 5 has<br>lost communication with the coprocessor on the second<br>TCC+/XTC card in Slot 11/Slot 6.                                                        |  |  |
| <b>CONTBUS-A</b>  | MA/NSA                      | The TCC+/XTC card in Slot 7/Slot 5 has lost communication with<br>a line card.                                                                                                    |  |  |
| CONTBUS-B-18      | MA/NSA                      | The main processor on the TCC+/XTC card in Slot 11/Slot 6 has<br>lost communication with the coprocessor on the TCC+/XTC card<br>in Slot 7/Slot 5.                                                               |  |  |
| <b>CONTBUS-B</b>  | MA/NSA                      | The TCC+/XTC card in Slot 11/Slot 6 has lost communication<br>with a line card.                                                                                                    |  |  |
| CTNEQPT-PBPROT    | CR/SA                       | A failure of the main payload between the protect cross-connect<br>(XC/XCVT/XC10G) card in Slot 10, or the protect XTC card, and<br>the reporting traffic card.                                                  |  |  |
| CTNEQPT-PBWORK    | CR/SA                       | The main payload bus between the active cross-connect<br>(XC/XCVT/XC10G) card in Slot 8, or the active XTC card, and<br>the reporting traffic card.                                                              |  |  |
| <b>EQPT</b>       | CR/SA                       | A hardware failure occurred on the reporting card.                                                                                                    |  |  |
| <b>EXCCOL</b>     | MI/NSA                      | There are too many collisions are occurring on the network<br>management LAN.                                                                                                    |  |  |
| <b>HITEMP</b>     | MI/NSA                      | The temperature of the ONS 15454/ONS 15327 is above 50<br>degrees Celsius.                                                                                                    |  |  |
| <b>IMPROPRMVL</b> | CR/SA                       | A card was physically removed from its slot before the card was<br>deleted in CTC.                                                                                                    |  |  |
| <b>MEA</b>        | CR/SA                       | The mismatch between entity/equipment type and provisioned<br>attributes alarm occurs when the physical card inserted in a slot<br>does not match the card type that is provisioned for that slot in the<br>CTC. |  |  |
| <b>MEM-GONE</b>   | <b>MA/NSA</b>               | Data generated by software operations exceeds the memory<br>capacity of the TCC+/XTC card.                                                                                                    |  |  |
| MEM-LOW           | MI/NSA                      | Data generated by software operations is close to exceeding the<br>memory capacity of the TCC+XTC card.                                                                                                    |  |  |

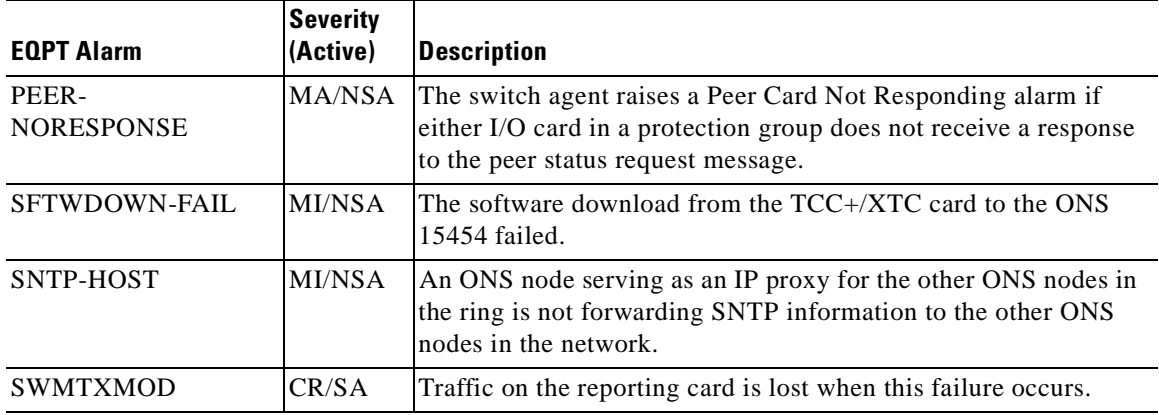

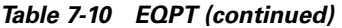

### <span id="page-319-1"></span>**7.1.11 EXT-SREF**

BITS outgoing references (SYNC-BITS1, SYNC-BITS2)

### *Table 7-11 EXT-SREF*

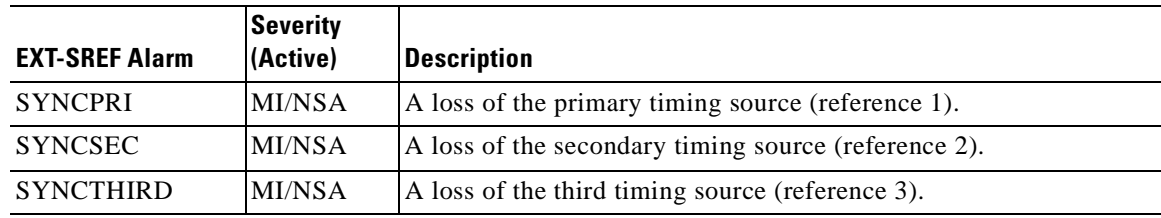

### <span id="page-319-0"></span>**7.1.12 FAN**

Fan-tray assembly

#### *Table 7-12 FAN*

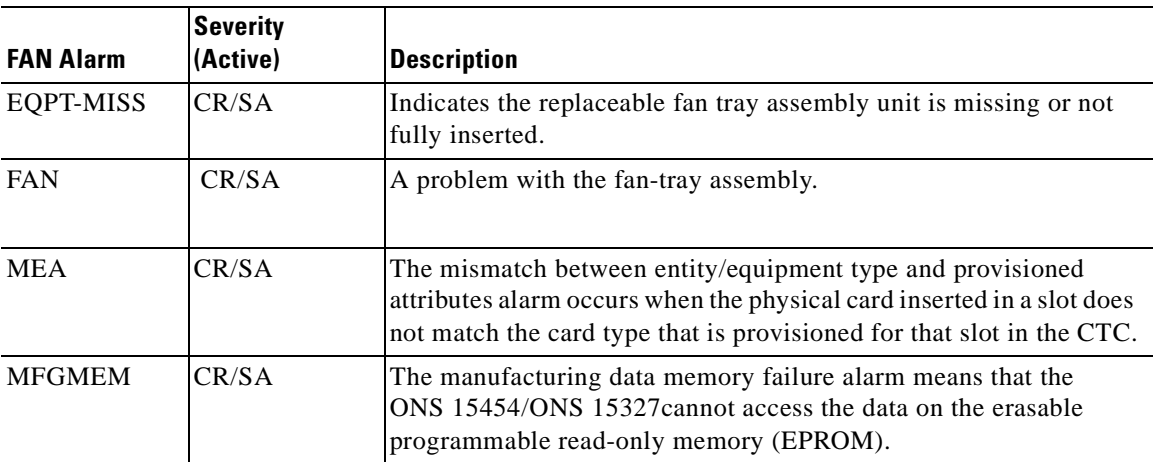

a ka

### <span id="page-320-1"></span>**7.1.13 G1000**

An Ethernet line on a G1000 (ONS 15454 only)

#### *Table 7-13 G1000*

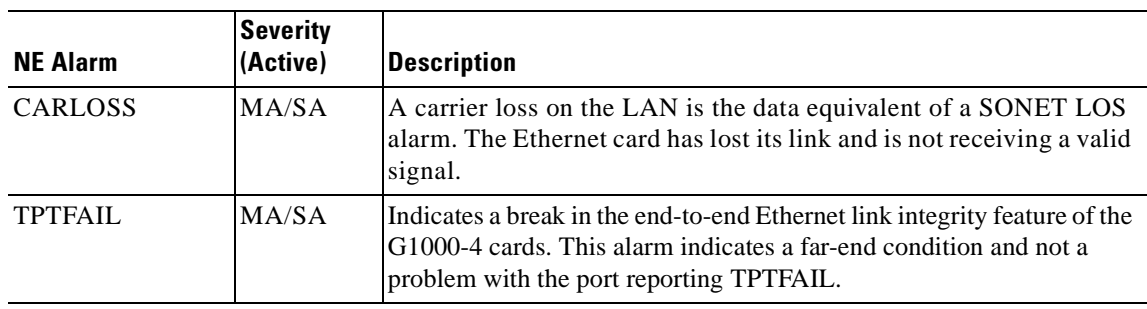

### <span id="page-320-0"></span>**7.1.14 NE**

The entire network element (SYSTEM)

#### *Table 7-14 NE*

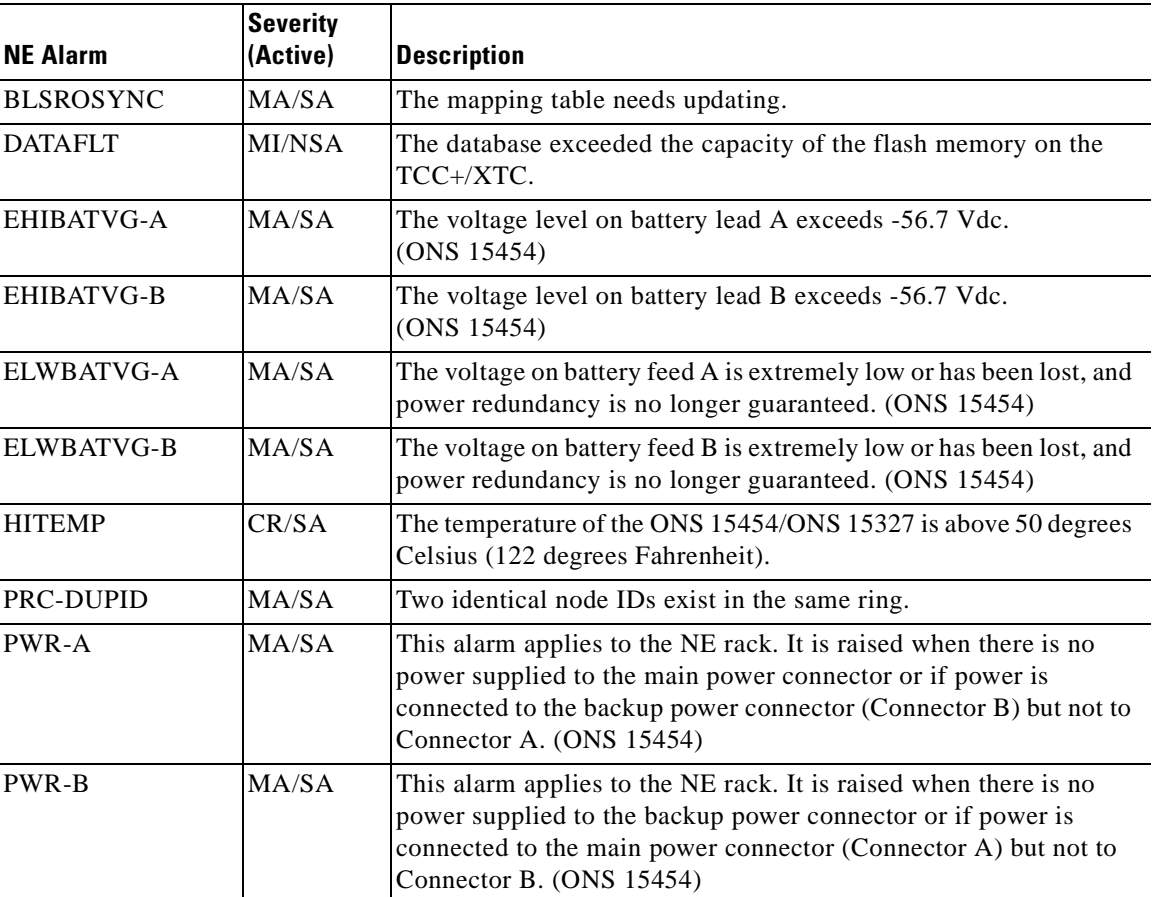

 $\mathcal{L}_{\mathcal{A}}$ 

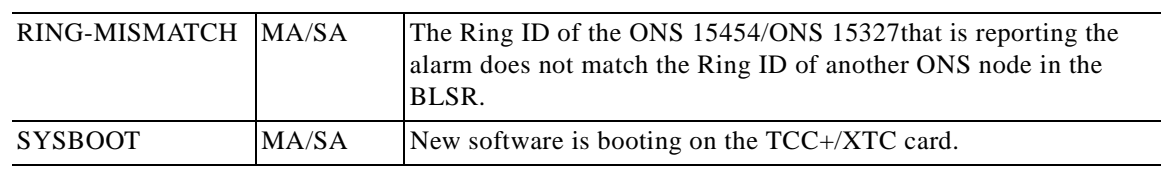

#### *Table 7-14 NE*

### <span id="page-321-1"></span>**7.1.15 NE-SREF**

Represents the timing status of the NE

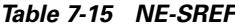

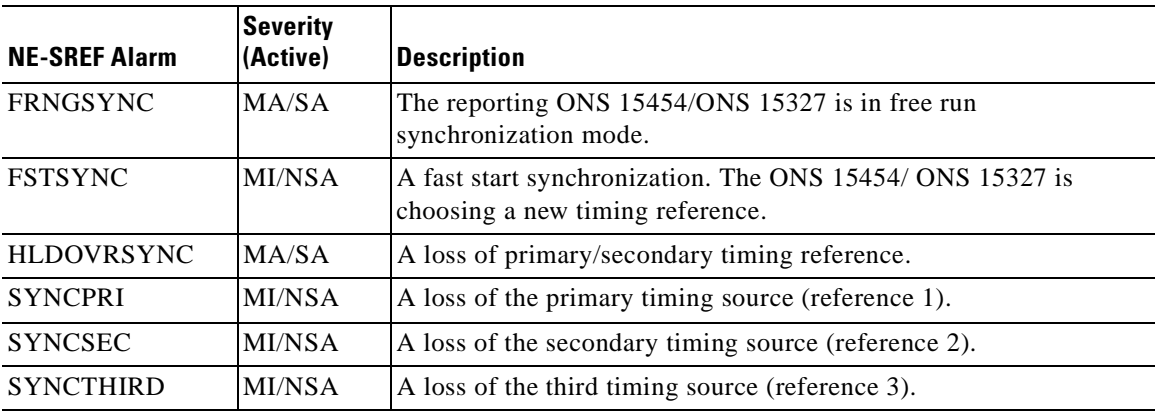

### <span id="page-321-0"></span>**7.1.16 OCN**

An OCN line on an OCN card

#### *Table 7-16 OCN*

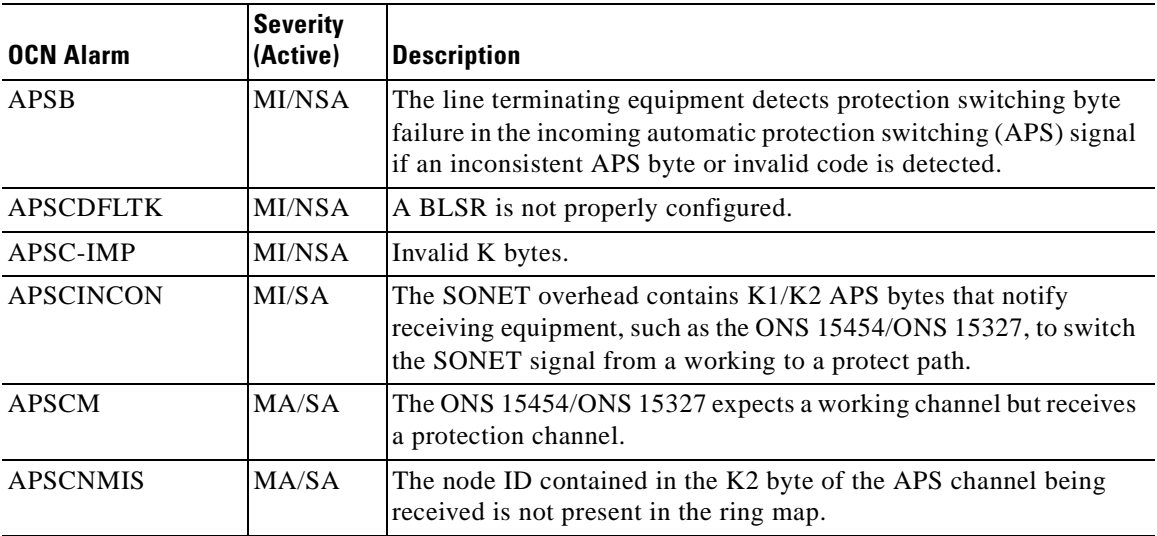

a ka

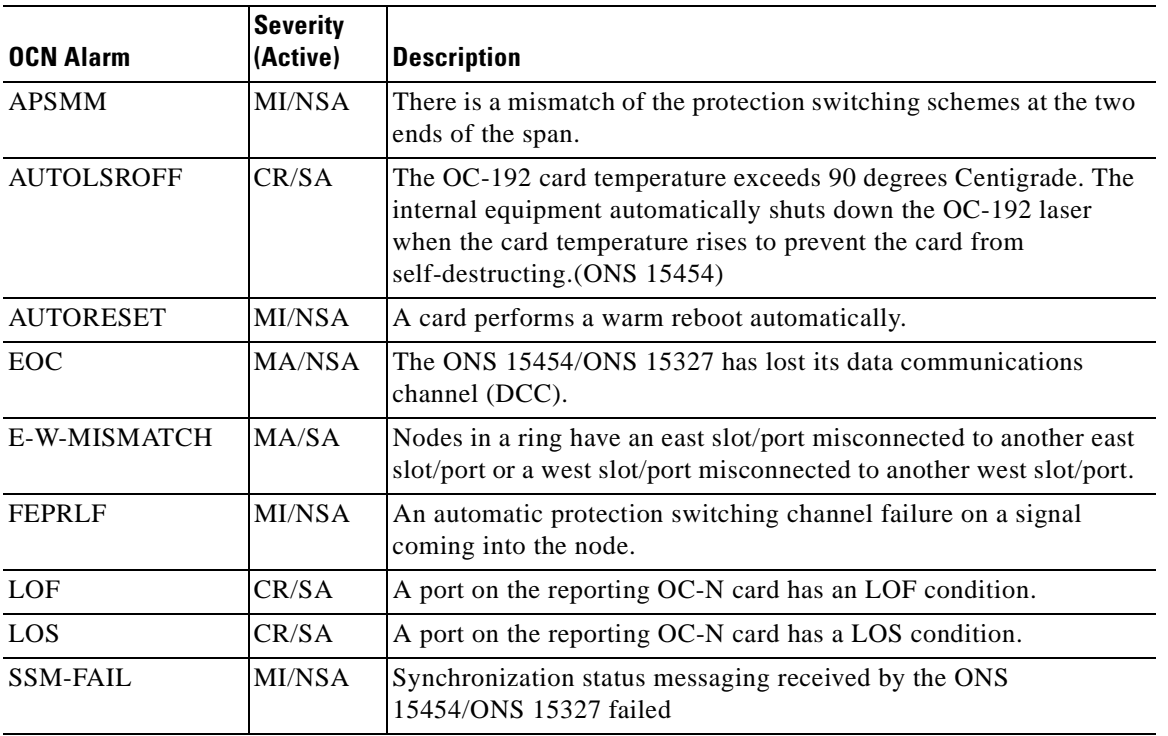

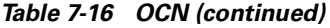

### <span id="page-322-0"></span>**7.1.17 STSMON**

STS alarm detection at the monitor point (upstream of cross-connect)

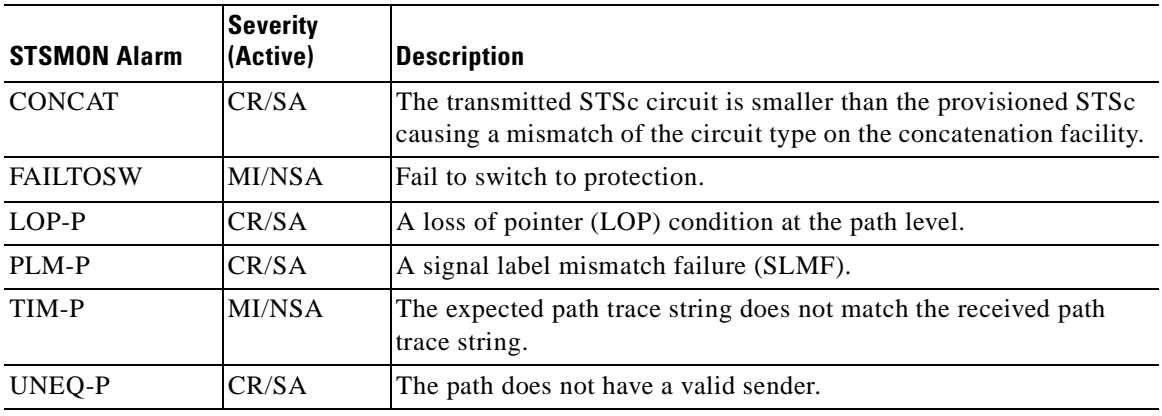

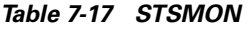

 $\mathbf{r}$ 

## <span id="page-323-2"></span>**7.1.18 STSTRM**

STS alarm detection at termination (downstream of cross-connect)

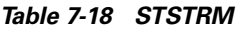

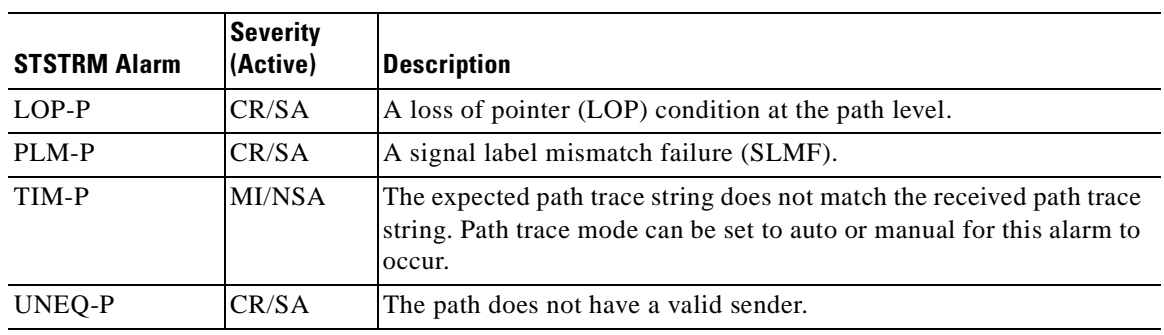

### <span id="page-323-1"></span>**7.1.19 VT-MON**

VT1 alarm detection at the monitor point (upstream of cross-connect)

#### *Table 7-19 VT-MON*

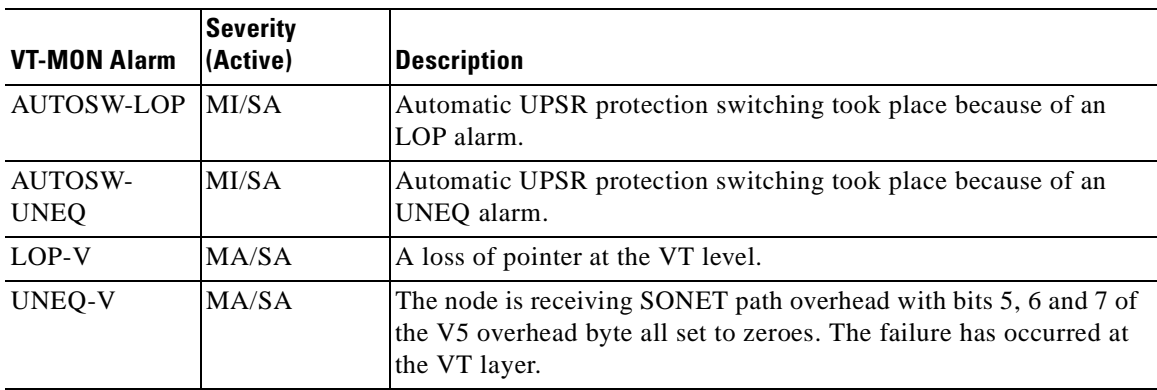

### <span id="page-323-0"></span>**7.1.20 VT-TERM**

VT1 alarm detection at termination (downstream of cross-connect)

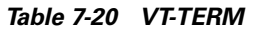

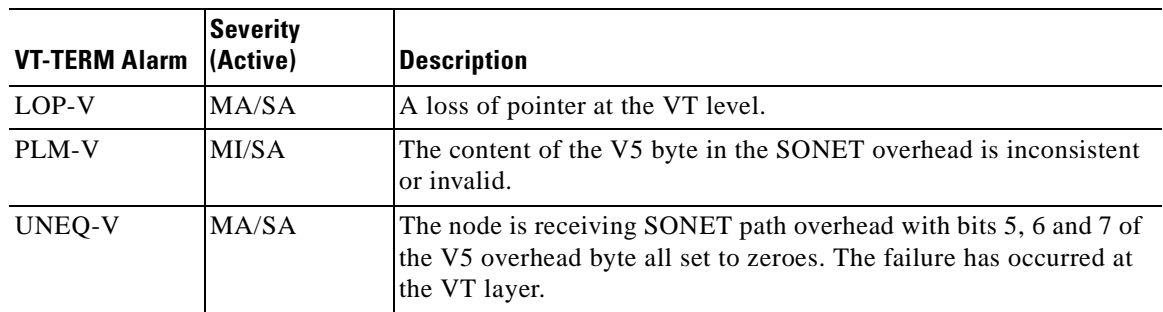
<span id="page-324-0"></span>Errors may be generated by any command or command response message. The format of an error message is as follows:

 SID DATE TIME M CTAG DENY <ERRCDE>  $\mathrm{/*}$  <ERRMSG>  $\mathrm{*}/$ ;

#### <span id="page-324-1"></span>*Table 7-21 Error Codes*

<span id="page-324-3"></span><span id="page-324-2"></span>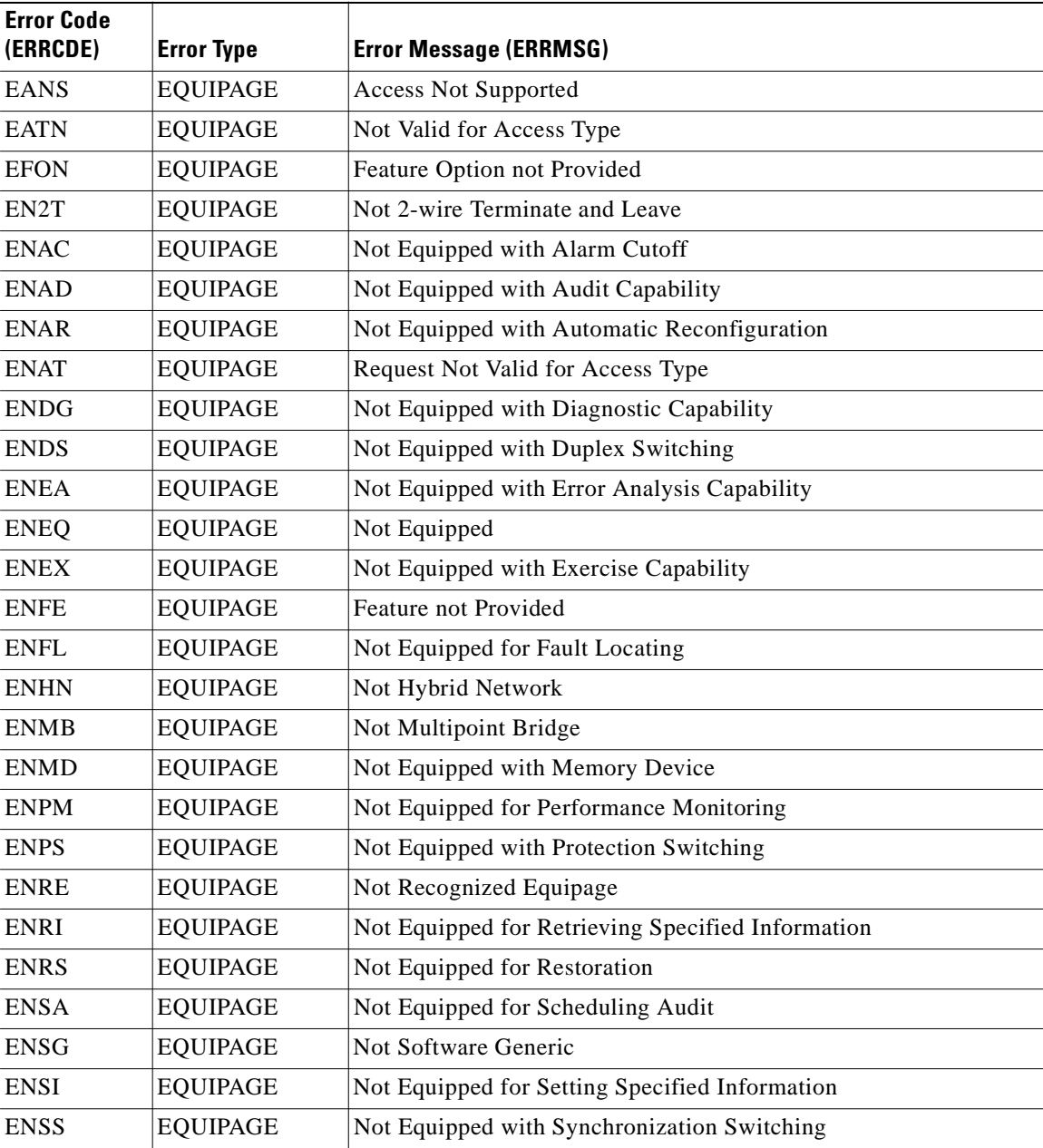

a ka

| <b>Error Code</b><br>(ERRCDE) | <b>Error Type</b> | <b>Error Message (ERRMSG)</b>                                             |
|-------------------------------|-------------------|---------------------------------------------------------------------------|
| <b>ENTL</b>                   | <b>EQUIPAGE</b>   | Not Terminate and Leave                                                   |
| ERLC                          | <b>EQUIPAGE</b>   | Red-Lined Circuit                                                         |
| <b>ERNS</b>                   | <b>EQUIPAGE</b>   | <b>RTU Does Not Support Command</b>                                       |
| <b>ESPG</b>                   | <b>EQUIPAGE</b>   | Software Program                                                          |
| <b>ETNS</b>                   | <b>EQUIPAGE</b>   | TSC Does Not Support Command                                              |
| <b>FNCR</b>                   | <b>FAULT</b>      | NE Failure - Circuit Restored to Last Condition - Monitor or<br>Terminate |
| FNDT                          | <b>FAULT</b>      | No Dial Tone Detected                                                     |
| <b>FNEC</b>                   | <b>FAULT</b>      | NTE Has Lost 8-KHZ Byte Clock                                             |
| <b>FNSC</b>                   | <b>FAULT</b>      | NTE Has Lost 16-KHZ Byte Clock                                            |
| <b>FRCE</b>                   | <b>FAULT</b>      | RTU Component or Configuration Error                                      |
| FRDA                          | <b>FAULT</b>      | RTU Does Not Answer the Call                                              |
| <b>FREC</b>                   | <b>FAULT</b>      | RTU Eight KHZ Byte Clock Lost                                             |
| FRNR                          | <b>FAULT</b>      | <b>RTU Does Not Reply</b>                                                 |
| IBEX                          | <b>INPUT</b>      | <b>Block Extra</b>                                                        |
| IBMS                          | <b>INPUT</b>      | <b>Block Missing</b>                                                      |
| IBNC                          | <b>INPUT</b>      | <b>Block Not Consistent</b>                                               |
| <b>ICNV</b>                   | <b>INPUT</b>      | <b>Command Not Valid</b>                                                  |
| <b>IDMS</b>                   | <b>INPUT</b>      | Data Missing                                                              |
| IDNC                          | <b>INPUT</b>      | Data Not Consistent                                                       |
| <b>IDNV</b>                   | <b>INPUT</b>      | Data Not Valid                                                            |
| IDRG                          | <b>INPUT</b>      | Data Range Error                                                          |
| <b>IIAC</b>                   | <b>INPUT</b>      | Invalid Access Identifier (AID)                                           |
| <b>IICM</b>                   | <b>INPUT</b>      | <b>Invalid Command</b>                                                    |
| <b>IICT</b>                   | <b>INPUT</b>      | <b>Invalid Correlation Tag</b>                                            |
| <b>IIDT</b>                   | <b>INPUT</b>      | <b>Invalid Data Parameter</b>                                             |
| <b>IIFM</b>                   | <b>INPUT</b>      | <b>Invalid Data Format</b>                                                |
| <b>IIPG</b>                   | <b>INPUT</b>      | <b>Invalid Parameter Grouping</b>                                         |
| <b>IISP</b>                   | <b>INPUT</b>      | Invalid Syntax or Punctuation                                             |
| <b>IITA</b>                   | <b>INPUT</b>      | Invalid Target Identifier                                                 |
| <b>INAC</b>                   | <b>INPUT</b>      | <b>Access Number Not Correct</b>                                          |
| <b>INUP</b>                   | <b>INPUT</b>      | Non-Null Unimplemented Parameter                                          |
| IPEX                          | <b>INPUT</b>      | Parameter Extra                                                           |
| IPMS                          | <b>INPUT</b>      | <b>Parameter Missing</b>                                                  |
| <b>IPNC</b>                   | <b>INPUT</b>      | Parameter Not Consistent                                                  |
| <b>IPNV</b>                   | <b>INPUT</b>      | Parameter Not Valid                                                       |

*Table 7-21 Error Codes (continued)*

 $\sim$ 

| <b>Error Code</b><br>(ERRCDE) | <b>Error Type</b> | <b>Error Message (ERRMSG)</b>               |
|-------------------------------|-------------------|---------------------------------------------|
| <b>ISCH</b>                   | <b>INPUT</b>      | Syntax Invalid Character                    |
| <b>ISPC</b>                   | <b>INPUT</b>      | <b>Syntax Punctuation</b>                   |
| <b>ITSN</b>                   | <b>INPUT</b>      | <b>Invalid/Inactive Test Session Number</b> |
| <b>PICC</b>                   | <b>PRIVILEGE</b>  | <b>Illegal Command Code</b>                 |
| <b>PIMA</b>                   | <b>PRIVILEGE</b>  | <b>Invalid Memory Address</b>               |
| <b>PIMF</b>                   | <b>PRIVILEGE</b>  | Invalid Memory File                         |
| <b>PIUC</b>                   | <b>PRIVILEGE</b>  | <b>Illegal Privilege Code</b>               |
| <b>PLNA</b>                   | <b>PRIVILEGE</b>  | Login Not Active                            |
| <b>RABY</b>                   | <b>RESOURCE</b>   | All Taps Busy                               |
| <b>RALB</b>                   | <b>RESOURCE</b>   | All Units of Requested Type are Busy        |
| <b>RANB</b>                   | <b>RESOURCE</b>   | <b>Access Network Busy</b>                  |
| <b>RCBY</b>                   | <b>RESOURCE</b>   | Circuit Busy                                |
| <b>RCIN</b>                   | <b>RESOURCE</b>   | Requested Circuit ID Does Not Exist         |
| <b>RNAN</b>                   | <b>RESOURCE</b>   | Requested NE Access Number Does Not Exist   |
| <b>RNAU</b>                   | <b>RESOURCE</b>   | Requested NE Access Number Unassigned       |
| <b>RNBY</b>                   | <b>RESOURCE</b>   | NE is Busy                                  |
| <b>RRCP</b>                   | <b>RESOURCE</b>   | Unit Specified by Routing Code Busy         |
| <b>RRNG</b>                   | <b>RESOURCE</b>   | <b>Requested Changes Exceeds Range</b>      |
| <b>RTBY</b>                   | <b>RESOURCE</b>   | <b>Requested Tap Busy</b>                   |
| <b>RTEN</b>                   | <b>RESOURCE</b>   | Requested Tab Does Not Exist                |
| <b>RTUB</b>                   | <b>RESOURCE</b>   | <b>Test Unit Busy</b>                       |
| <b>SAAL</b>                   | <b>STATUS</b>     | Already Allowed                             |
| <b>SAAS</b>                   | <b>STATUS</b>     | Already Assigned                            |
| <b>SABT</b>                   | <b>STATUS</b>     | Aborted                                     |
| <b>SACS</b>                   | <b>STATUS</b>     | Access Unit Cannot Sync on Facility Signal  |
| <b>SADC</b>                   | <b>STATUS</b>     | <b>Already Disconnected</b>                 |
| SADS                          | <b>STATUS</b>     | Access Unit in Diagnostic State             |
| <b>SAIN</b>                   | <b>STATUS</b>     | Already Inhibited                           |
| SAIS                          | <b>STATUS</b>     | Already In-Service                          |
| <b>SAMS</b>                   | <b>STATUS</b>     | Already in Maintenance State                |
| <b>SAOP</b>                   | <b>STATUS</b>     | Already Operated                            |
| <b>SAOS</b>                   | <b>STATUS</b>     | Already Out-of-Service                      |
| SAPF                          | <b>STATUS</b>     | Access Path Continuity Check Failed         |
| <b>SAPR</b>                   | <b>STATUS</b>     | Already in Protection State                 |
| SARB                          | <b>STATUS</b>     | All Resources Busy                          |

*Table 7-21 Error Codes (continued)*

 $\mathbf{r}$ 

| <b>Error Code</b><br>(ERRCDE) | <b>Error Type</b> | <b>Error Message (ERRMSG)</b>                     |
|-------------------------------|-------------------|---------------------------------------------------|
| <b>SATF</b>                   | <b>STATUS</b>     | <b>Automatic Test Failed</b>                      |
| <b>SCAT</b>                   | <b>STATUS</b>     | Circuit is Already Connected to Another Tap       |
| <b>SCBS</b>                   | <b>STATUS</b>     | <b>Channel Busy</b>                               |
| <b>SCIS</b>                   | <b>STATUS</b>     | Circuit in Split Condition                        |
| <b>SCNA</b>                   | <b>STATUS</b>     | Command Not Able to be Aborted                    |
| <b>SCNF</b>                   | <b>STATUS</b>     | <b>Command Not Found</b>                          |
| <b>SCNS</b>                   | <b>STATUS</b>     | Circuit Not in Split Condition                    |
| <b>SCOS</b>                   | <b>STATUS</b>     | Channel Out-of-Service                            |
| <b>SCSD</b>                   | <b>STATUS</b>     | Can't Split DS0B Circuit                          |
| <b>SCSN</b>                   | <b>STATUS</b>     | <b>Invalid Command Sequence</b>                   |
| <b>SDAS</b>                   | <b>STATUS</b>     | Diagnosis Already Started                         |
| <b>SDBE</b>                   | <b>STATUS</b>     | <b>Internal Data Base Error</b>                   |
| <b>SDFA</b>                   | <b>STATUS</b>     | Duplex Unit Failed                                |
| <b>SDLD</b>                   | <b>STATUS</b>     | Duplex Unit Locked                                |
| <b>SDNA</b>                   | <b>STATUS</b>     | Dumple Unit Not Available                         |
| <b>SDNC</b>                   | <b>STATUS</b>     | Input Data is Not Consistent With NE Data         |
| <b>SDNR</b>                   | <b>STATUS</b>     | Data Not Ready                                    |
| <b>SDNS</b>                   | <b>STATUS</b>     | Diagnosis Not Started Yet                         |
| <b>SEOS</b>                   | <b>STATUS</b>     | NTE is Out-of-Service                             |
| <b>SFAS</b>                   | <b>STATUS</b>     | <b>Fault Locating Already Started</b>             |
| <b>SFNS</b>                   | <b>STATUS</b>     | Fault Locating Not Started yet                    |
| <b>SFYA</b>                   | <b>STATUS</b>     | Facility Reports Amber Alarm                      |
| <b>SLNS</b>                   | <b>STATUS</b>     | Log Not Started Yet                               |
| <b>SLOS</b>                   | <b>STATUS</b>     | TSC to RTU Link Out-of-Service                    |
| <b>SNCC</b>                   | <b>STATUS</b>     | Not Cross-Connected                               |
| <b>SNCN</b>                   | <b>STATUS</b>     | NTE Unable to Execute Command                     |
| <b>SNDS</b>                   | <b>STATUS</b>     | NTE is in a Diagnostic State                      |
| <b>SNIM</b>                   | <b>STATUS</b>     | NTE Access Complete, Circuit was in Monitor State |
| <b>SNIS</b>                   | <b>STATUS</b>     | Not in Service                                    |
| <b>SNML</b>                   | <b>STATUS</b>     | No Monitor Line Established                       |
| <b>SNNB</b>                   | <b>STATUS</b>     | NTE Could Not Sync on DS0B Signal                 |
| <b>SNNS</b>                   | <b>STATUS</b>     | NTE Could Not Sync on DS-1 Signal                 |
| <b>SNOS</b>                   | <b>STATUS</b>     | NTE is Out-of-Service                             |
| <b>SNPR</b>                   | <b>STATUS</b>     | Not in Protection State                           |
| <b>SNRM</b>                   | <b>STATUS</b>     | System Not in Restoration Mode                    |

*Table 7-21 Error Codes (continued)*

 $\sim$ 

| <b>Error Code</b><br>(ERRCDE) | <b>Error Type</b> | <b>Error Message (ERRMSG)</b>             |
|-------------------------------|-------------------|-------------------------------------------|
| <b>SNRS</b>                   | <b>STATUS</b>     | Not Reserved                              |
| <b>SNSR</b>                   | <b>STATUS</b>     | No Switch Request Outstanding             |
| <b>SNVS</b>                   | <b>STATUS</b>     | Not in Valid State                        |
| <b>SNYA</b>                   | <b>STATUS</b>     | NTE has Detected an Amber Alarm           |
| <b>SOSE</b>                   | <b>STATUS</b>     | <b>Operating System Error</b>             |
| SOST                          | <b>STATUS</b>     | Out-of-Service, Testing                   |
| <b>SPFA</b>                   | <b>STATUS</b>     | <b>Protection Unit Failed</b>             |
| <b>SPLD</b>                   | <b>STATUS</b>     | Protection Unit Locked                    |
| <b>SPNA</b>                   | <b>STATUS</b>     | Process Not Able to be Aborted            |
| <b>SPNF</b>                   | <b>STATUS</b>     | Process Not Found                         |
| <b>SRAC</b>                   | <b>STATUS</b>     | Requested Access Configuration is Invalid |
| <b>SRAN</b>                   | <b>STATUS</b>     | Unable to Release Access System           |
| <b>SRCI</b>                   | <b>STATUS</b>     | Requested Command(s) Inhibited            |
| <b>SRCN</b>                   | <b>STATUS</b>     | <b>Requested Condition Already Exists</b> |
| <b>SROF</b>                   | <b>STATUS</b>     | <b>Requested Operation Failed</b>         |
| <b>SROS</b>                   | <b>STATUS</b>     | Required RTU Out of Service               |
| <b>SRQN</b>                   | <b>STATUS</b>     | <b>Invalid Request</b>                    |
| <b>SRTN</b>                   | <b>STATUS</b>     | Unable to Release Tap                     |
| <b>SRTO</b>                   | <b>STATUS</b>     | <b>Reply Timeout Occurred</b>             |
| <b>SSCE</b>                   | <b>STATUS</b>     | Systemic (SNIDER) Communications Error    |
| <b>SSNG</b>                   | <b>STATUS</b>     | Subrate Selected is Incorrect             |
| <b>SSNP</b>                   | <b>STATUS</b>     | Speed Selected is Incorrect               |
| <b>SSNQ</b>                   | <b>STATUS</b>     | Test Signal Not QRS                       |
| <b>SSRD</b>                   | <b>STATUS</b>     | <b>Switch Request Denied</b>              |
| <b>SSRE</b>                   | <b>STATUS</b>     | <b>System Resources Exceeded</b>          |
| <b>STAB</b>                   | <b>STATUS</b>     | <b>Test Aborted</b>                       |
| <b>STLC</b>                   | <b>STATUS</b>     | Tap Unable to Locate Channel              |
| <b>STNO</b>                   | <b>STATUS</b>     | TSC/RTU to TAU Link Out of service        |
| <b>STOS</b>                   | <b>STATUS</b>     | Test Access Unit Out of Service           |
| <b>STTI</b>                   | <b>STATUS</b>     | Tap Idle                                  |
| <b>SWFA</b>                   | <b>STATUS</b>     | Working Unit Failed                       |
| SWLD                          | <b>STATUS</b>     | Working Unit Locked                       |

*Table 7-21 Error Codes (continued)*

 $\mathbf{r}$ 

# <span id="page-329-0"></span>**7.3 Echo**

In order to improve telnet functionality for automated systems, the echo function has been turned off since ONS 15454 Release 3.0. This change is transparent to users running standard UNIX-compliant telnet clients; however, PC users may need to change their client setup to enable "local echo." This is normally accomplished by a pull-down menu or a preference attribute.

To test the local echo on your PC client, use the RTRV-HDR command. If you receive a response but no data, set local echo ON. Cisco recommends that you close any windows containing sensitive information after exiting a TL1 session.

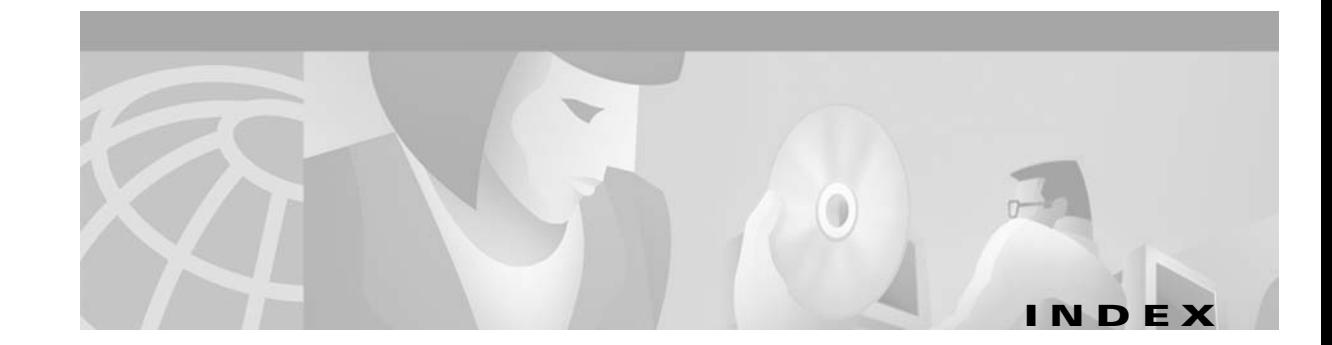

## **A**

[access identifier](#page-31-0) *see* AID [access identifiers](#page-236-0) *see* AID AID **[1-4,](#page-31-1) [4-5](#page-236-1)** alarmable object **[7-1](#page-314-0)** alarm codes **[1-5](#page-32-0)** critical **[1-5](#page-32-1)** major **[1-5](#page-32-2)** minor **[1-5](#page-32-3)** non-alarm **[1-5](#page-32-4)** alarms, TL1 **[7-1](#page-314-1)** AIP **[7-2](#page-315-0)** BITS **[7-2](#page-315-1)** BPLANE **[7-3](#page-316-0)** DS1 **[7-3](#page-316-1)** DS3 **[7-3](#page-316-2)** E1000F **[7-4](#page-317-0)** E100T **[7-4](#page-317-1)** EC1-12 **[7-4](#page-317-2)** ENVALRM **[7-4](#page-317-3)** EQPT **[7-5](#page-318-0)** EXT-SREF **[7-6](#page-319-0)** FAN **[7-6](#page-319-1)** G1000 **[7-7](#page-320-0)** NE **[7-7](#page-320-1)** NE-SREF **[7-8](#page-321-0)** OCN **[7-8](#page-321-1)** STSMON **[7-9](#page-322-0)** STSTRM **[7-10](#page-323-0)** VT-MON **[7-10](#page-323-1)** VT-TERM **[7-10](#page-323-2)** ATAG **[1-5,](#page-32-5) [4-18](#page-249-0)**

[autonomous message tag](#page-32-6) *see* ATAG

# **B**

BLSR setting up STS or VT circuits **[5-1](#page-298-0)**

## **C**

cards improper removal **[7-5](#page-318-1)** command completion behavior **[1-7](#page-34-0)** CMPLD **[1-7](#page-34-1)** DENY **[1-7](#page-34-2)** PRTL **[1-7](#page-34-3)** command syntax **[1-4](#page-31-2)** conditions **[4-24](#page-255-0)** [correlation tag](#page-31-3) *see* CTAG CTAG **[1-4,](#page-31-4) [4-18](#page-249-1)** CTC, TL1 **[1-7](#page-34-4)** autoprovision **[1-7](#page-34-5)** DS3-E card **[1-7](#page-34-6)** unframed **[1-7](#page-34-7)**

## **D**

default values **[4-1](#page-232-0)** BLSR **[4-1](#page-232-1)** cross connections **[4-1](#page-232-2)** environmental alarms and controls **[4-2](#page-233-0)** equipment **[4-2](#page-233-1)** performance **[4-2](#page-233-2)** ports **[4-3](#page-234-0)**

SONET line protection **[4-4](#page-235-0)** STS and VT paths **[4-4](#page-235-1)** synchronization **[4-5](#page-236-2)**

#### **E**

echo **[7-16](#page-329-0)** [end-point network element](#page-44-0) *see* TL1 gateway, ENE errors **[7-11](#page-324-0)** error code **[7-11](#page-324-1)** error message **[7-11](#page-324-2)** error type **[7-11](#page-324-3)** Ethernet carrier loss **[7-7](#page-320-2)**

## **G**

[gateway network element](#page-44-1) *see* TL1 gateway, GNE [gateway](#page-44-2) *see* TL1 gateway

## **I**

[intermediate network element](#page-44-3) *see* TL1 gateway, INE [International Telecommunications Union](#page-28-0) *see* ITU ITU **[1-1](#page-28-1)**

#### **L**

login **[1-1](#page-28-2)**

#### **M**

[maintenance](#page-33-0) *see* security levels [Man-Machine Language](#page-28-3) *see* MML mixed mode timing **[1-7](#page-34-8)** MML **[1-1](#page-28-4)** monitor circuits **[1-9](#page-36-0)**

# **O**

open a TL1 session **[1-2](#page-29-0)** via craft interface **[1-3](#page-30-0)** via CTC **[1-2](#page-29-1)** via telnet **[1-2](#page-29-2)** [operations support system](#page-44-4) *see* OSS OSS **[2-1](#page-44-5)**

### **P**

parameter types **[4-18 to](#page-249-2) [4-65](#page-296-0)** [performance monitoring](#page-308-0) *see* PM PID **[3-31,](#page-80-0) [3-36,](#page-85-0) [3-44,](#page-93-0) [3-59](#page-108-0)** PM **[6-1](#page-308-1)** by card **[6-1](#page-308-2)** parameters by line type **[6-6](#page-313-0)** port **[1-2](#page-29-3)** [provisioning](#page-33-1) *see* security levels

#### **R**

[remote test unit](#page-39-0) *see* RTU [retrieve](#page-33-2) *see* security levels ring provisioning **[5-1](#page-298-1)** 1WAY drop and continue **[5-9](#page-306-0)** BLSR **[5-1](#page-298-2)** bridge **[5-4](#page-301-0)** destination node **[5-10](#page-307-0)** drop and continue node **[5-10](#page-307-1)** ring-to-ring interconnection **[5-2](#page-299-0)** selector **[5-3](#page-300-0)** source node **[5-9](#page-306-1)** two-fiber BLSR to four-fiber BLSR connection (ONS 15454) **[5-7](#page-304-0)** two-fiber BLSR to two-fiber BLSR connection **[5-6](#page-303-0)** two-fiber BLSR to UPSR connection **[5-5](#page-302-0)** UPSR **[5-1](#page-298-3)** UPSR t[o four-fiber BLSR connection \(ONS 15454\)](#page-234-0) **[5-8](#page-305-0)**

UPSR to two-fiber BLSR connection **[5-4](#page-301-1)** UPSR to UPSR connection **[5-3](#page-300-1)** RTU **[1-12](#page-39-1)**

## **S**

security, user **[1-6,](#page-33-3) [3-63](#page-112-0)** security idle times **[1-6](#page-33-4)** security levels **[1-6](#page-33-5)** maintenance **[1-6](#page-33-6)** provisioning **[1-6](#page-33-7)** retrieve **[1-6](#page-33-8)** superuser **[1-6](#page-33-9)** sessions **[1-1](#page-28-5)** craft interface **[1-3](#page-30-1)** CTC **[1-2](#page-29-4)** telnet **[1-2](#page-29-5)** setting up TL1 communication **[1-1](#page-28-6)** specification characters **[1-4](#page-31-5)** [superuser](#page-33-10) *see* security levels

# **T**

TACC **[1-9,](#page-36-1) [3-37,](#page-86-0) [3-39,](#page-88-0) [3-47,](#page-96-0) [3-61,](#page-110-0) [3-62](#page-111-0)** changing test access modes **[1-15](#page-42-0)** connecting test access points **[1-14](#page-41-0)** creating test access points **[1-14](#page-41-1)** deleting test access points **[1-15](#page-42-1)** disconnecting test access modes **[1-15](#page-42-2)** loop E and F modes **[1-12](#page-39-2)** mode definition **[1-10](#page-37-0)** modes **[1-10](#page-37-1)** split A and B access modes **[1-13](#page-40-0)** split E and F access modes **[1-11](#page-38-0)** TAP **[1-14](#page-41-2)** [target identifier](#page-31-6) *see* TID [test access point](#page-41-3) *see* TAP [test access](#page-36-2) *see* TACC

test access tab in CTC **[1-9](#page-36-3)** test circuits **[1-9](#page-36-4)** TID **[1-4](#page-31-7)** timing, mixed mode **[1-7,](#page-34-9) [3-58](#page-107-0)** TL1 **[1-1](#page-28-7)** TL1 commands descriptions **[3-30 to](#page-79-0) [3-181](#page-230-0)** listed by card (ONS 15327) **[3-18](#page-67-0)** E10/100 **[3-21](#page-70-0)** OC12 **[3-20](#page-69-0)** OC3 **[3-19](#page-68-0)** OC48 **[3-21](#page-70-1)** XTC **[3-18](#page-67-1)** listed by card (ONS 15454) **[3-5](#page-54-0)** 4 port OC12 **[3-12](#page-61-0)** AIC **[3-17](#page-66-0)** DS1 **[3-6](#page-55-0)** DS1N **[3-6](#page-55-1)** DS3 **[3-7](#page-56-0)** DS3E **[3-8](#page-57-0)** DS3N **[3-7](#page-56-1)** DS3NE **[3-8](#page-57-1)** DS3XM **[3-9](#page-58-0)** E1000 **[3-15](#page-64-0)** E100T **[3-15](#page-64-1)** EC1 **[3-5](#page-54-1)** G1000 **[3-5](#page-54-2)** OC12 **[3-11](#page-60-0)** OC192 **[3-15](#page-64-2)** OC3 **[3-10](#page-59-0)** OC48 **[3-13](#page-62-0)** OC48AS **[3-14](#page-63-0)** TCC+ **[3-16](#page-65-0)** XC **[3-16](#page-65-1)** XC10G **[3-17](#page-66-1)** XCVT **[3-16](#page-65-2)** listed by category **[3-1](#page-50-0)** BLSR **[3-1](#page-50-1)** cross connections **[3-1](#page-50-2)**

environmental alarms and controls **[3-2](#page-51-0)** equipment **[3-2](#page-51-1)** fault **[3-2](#page-51-2)** log **[3-2](#page-51-3)** performance **[3-2](#page-51-4)** ports **[3-3](#page-52-0)** security **[3-3](#page-52-1)** SONET line protection **[3-3](#page-52-2)** STS and STS paths **[3-3](#page-52-3)** synchronization **[3-4](#page-53-0)** system **[3-4](#page-53-1)** test access **[3-4](#page-53-2)** testing **[3-4](#page-53-3)** UPSR switching **[3-4](#page-53-4)** listed by command, category and card **[3-22](#page-71-0)** TL1 gateway **[2-1](#page-44-6)** concurrent communication sessions **[2-2](#page-45-0)** DCC **[2-2](#page-45-1)** DCC TCP/IP **[2-1](#page-44-7)** ENE **[2-1](#page-44-8)** GNE **[2-1](#page-44-9)** implementing **[2-4](#page-47-0)** INE **[2-1](#page-44-10)** log into a remote ENE **[2-5](#page-48-0)** log out of a remote ENE **[2-5](#page-48-1)** resource pool **[2-2](#page-45-2)** [transaction language 1](#page-28-8) *see* TL1

# **U**

UID **[1-4,](#page-31-8) [3-31,](#page-80-1) [3-44,](#page-93-1) [3-59](#page-108-1)** UPSR 1WAY cross-connection **[5-1](#page-298-4)** 2WAY cross-connection **[5-1](#page-298-5)** cross-connections **[5-1](#page-298-6)** PPMN **[5-1](#page-298-7)** setting up STS or VT circuits **[5-1](#page-298-8)** topology **[5-1](#page-298-9)** [user identifier](#page-31-9) *see* UID